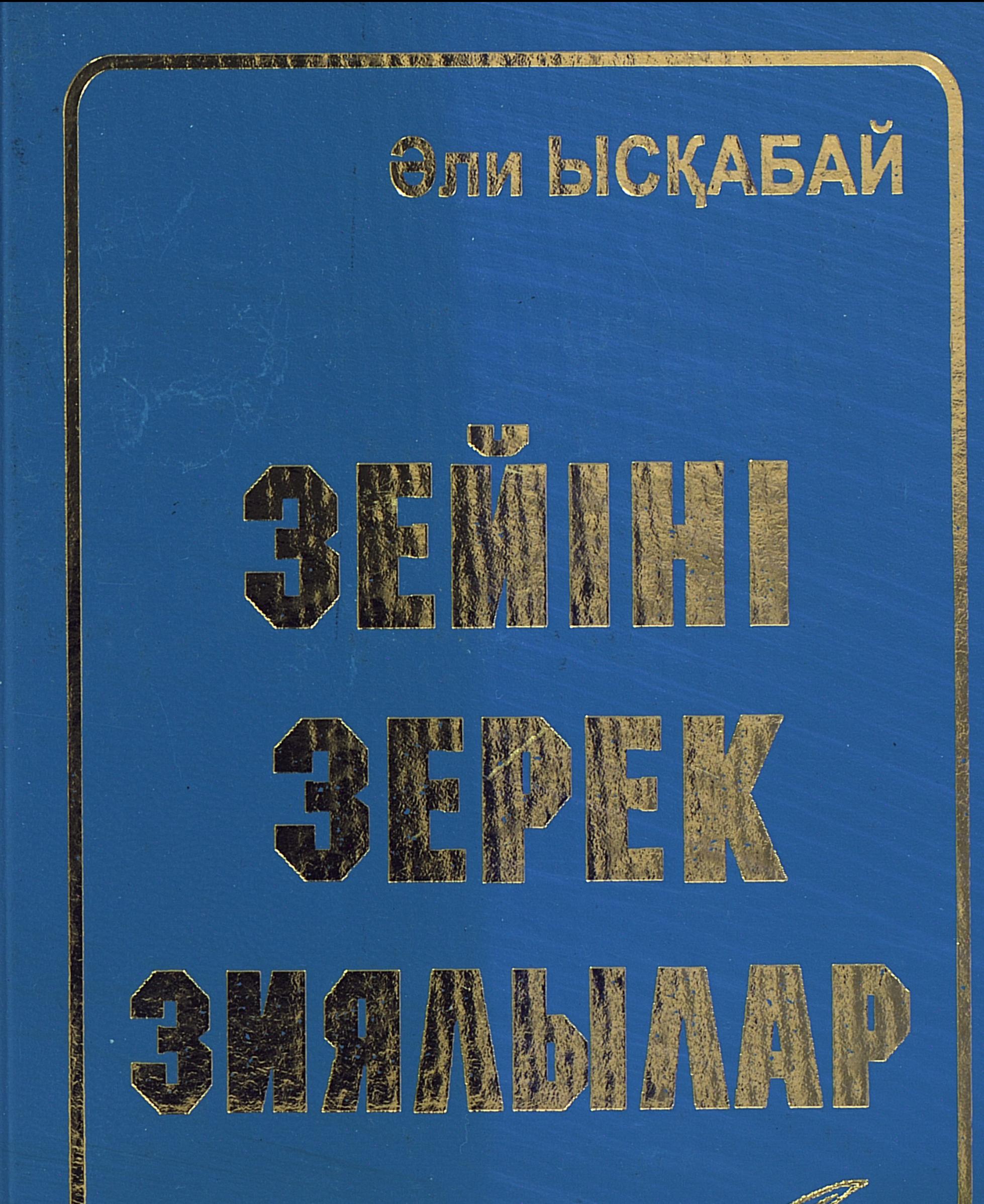

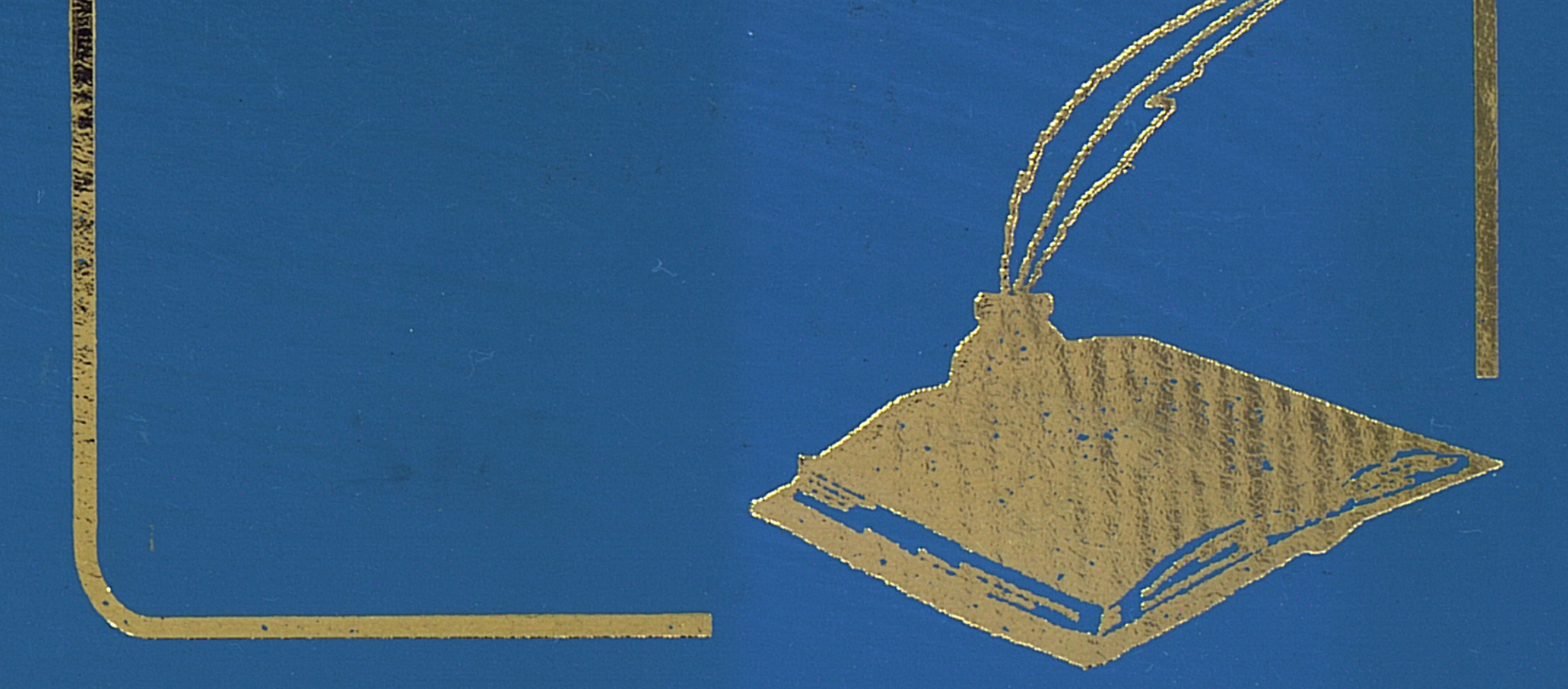

 $\mathcal{A}_{\mathcal{A}}$  ,  $\mathcal{A}_{\mathcal{A}}$  , and  $\mathcal{A}_{\mathcal{A}}$  , and  $\mathcal{A}_{\mathcal{A}}$  , and  $\mathcal{A}_{\mathcal{A}}$ 

# Эли ЫСҚАБАЙ

 $\label{eq:2.1} \frac{d\mathbf{r}}{dt} = \frac{1}{2} \left[ \frac{d\mathbf{r}}{dt} + \frac{d\mathbf{r}}{dt} + \frac{d\mathbf{r}}{dt} + \frac{d\mathbf{r}}{dt} + \frac{d\mathbf{r}}{dt} + \frac{d\mathbf{r}}{dt} + \frac{d\mathbf{r}}{dt} + \frac{d\mathbf{r}}{dt} + \frac{d\mathbf{r}}{dt} + \frac{d\mathbf{r}}{dt} + \frac{d\mathbf{r}}{dt} + \frac{d\mathbf{r}}{dt} + \frac{d\mathbf{r}}{dt} + \frac{d\$  $\mathcal{L}^{\text{max}}_{\text{max}}$  , where  $\mathcal{L}^{\text{max}}_{\text{max}}$ 

# ЗЕЙІНІ **3EPEK** ЗИЯЛЫЛАР

Эсселер мен мақалалар **ЖИНАҒЫ** 

 $\mathcal{N}^{\text{max}}_{\text{max}}$ 

#### Алматы "Дәуір" баспасы - 2009

### **УДК 070 66K7601 bl88**

#### ЫСҚАБАЙ Әли Әпекұлы. Зейіні зерек зиялылар. **BBd** - Алматы, "Дәуір" баспасы, 2009. - 480 бет.

ISBN 978-601-06-0102-4

Журналист-жазушы Әли Ысқабай мерзімді баспасөз саласында 45 жыл жұмыс істеп, көркемсөз бен эссе жанрларында көптеген танымы мен тәлімі мол мақалалар жазғаны белгілі. Солардың ішінен қоғамның дамуы жолында адал еңбек етіп, халқының құрметіне бөленген, абырой-ожданын таза ұстап, адами қасиеттерді жоғары бағалауымен біртуар тұлғаға айналып, есімдері жүрек төрінен орын алған зейіні зерек зиялылардың ғұмыры мен еңбектері жөнінде әр жылдарда жазылған туындыларының іріктелген бір бөлігі оқырманға ұсынылып отыр. Сонымен бірге кісілік келбеттерін еңбекпен көркейте білген бүгінгі замандастар жайлы да сыр шертеді.

Кітап көпшілік қауымға арналған.

4502020000 Ы - $00(105)-09$ 

УДК 070 **ББК 7601** 

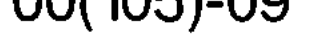

#### ISBN 978-601-06-0102-4

© Ысқабай Ә, 2009

## ҰЛТТЫҢ ТҰҢҒЫШ ТАРИХШЫСЫ

Қандай халық бол-масын өзіндік тарихы бар. Ол тереңнен сыр тартады. Оның ішіндегі жазбаша қалдырылған тарихи деректердің нақтылығы мен құндылығы тіптен жоғары. Өйткені ол шындыққа негізделген нақты деректерді баян-дайтындығымен құнды. Бұл тұста көшпелі тұрмыс жағдайында қоғамдық қажеттіліктен сонау Қытай туындап, қабыр-ғасынан Еділге дейінгі ұлан-қайыр кеңістікті мекендеген түркі-моңғол халықтарының мыңдаған

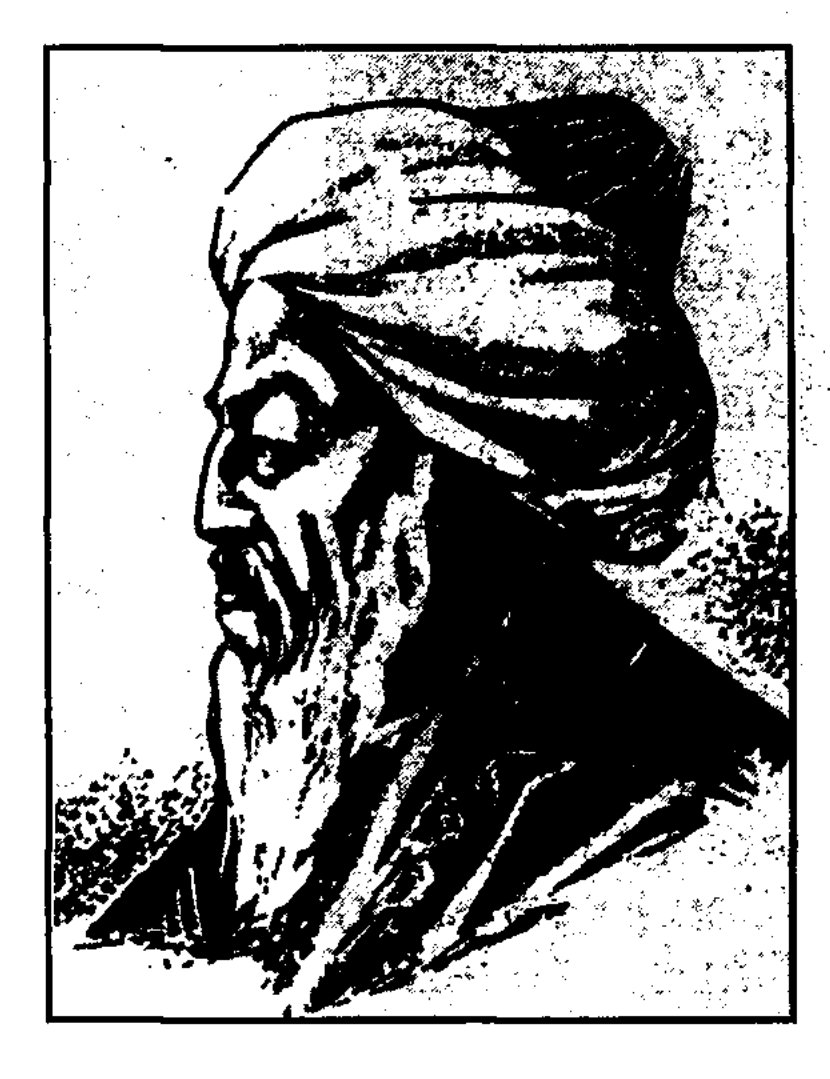

жылдық дәуірді қамтыған өмірлік тәжірибесінен сусындап, жетіліп, дамып, өркендеп ілгерілеген елдердің ауызекі шежірелері мен тарихының шындықпен ұштасып жатқандығын да мойындауымыз керек. Ал жазбаша түрінде мұраға қалдырылған тарихи деректер алтын қорға бағалауға лайық асыл мұра болып табылады. Оның бұлтартпас дәлелінің бірі ортағасырлық түркі жазба әдебиеті мен мәдениеті үлгілеріне жататын Қосымұлы Қадырғали Жалайырдың «Жамиат-тауарих» атты тарихи негізде жазылған ғылыми еңбегі. Ол қазақша «Жылнамалар жинағы» деп аталады. Бұл еңбек ортағасырлық түркі жазба тарихи дәстүріне негізделіп жазылған. Сол дәуірдегі мәдениет үлгілерінің санатына

жататын асылдың көзі, алтынның сынығы тәрізді өте құнды туынды. Баспаның оқырмандарға арнауында атап көрсетілгеніндей, «Бабалар қолымен жазылған кітапты парақтағанда, сан ғасыр бұрынғы олардың сөзі тілге үйірілгенде, ой толғамдары жасындай боп санаға сіңгенде, кітаптың әр бетінен төгілген ой маржандарын көргенде, тарих қойнауындағы адам даналығына қайран қалып, тәнті боласың».

Ғалымның қаламынан туындаған бағалы еңбектің ортағасырлық қазақ тарихы мен тілін зерттеуде алатын орны да ерекше. Ол Орта Азиялық тарихи шығармалар дәстүрінде, сол арнада жазылған туынды. Жинақ мағынасы мен жүйелілік құрылымы жағынан «Тауарихигузида-йинусрат-наме», Өтеміш Қажының «Чингизнаме», Абылғазының «Шаджара-йи түрк ва моғұл», «Тарихи Қашғар» және басқа Орта Азиялық және Шығыс Түркістандық тарихи еңбектерді еске салады. Жылнама өзінің композициялық құрылысы жағынан «Бориске арнау», «Рашид ад-дин еңбегінің қысқартылған аудармасы», «Ұрыс ханнан Ораз Мұхаммедке дейінгі шығыс тұқымдарының тарихы» атты үш бөлімнен тұрады. Тек бір дастанда ғана белгілі алтынордалық қайраткер Едіге қызметі баяндалады.

Кадырғали еңбегінің деректік негізі туралы жинақтың соңында: «Бұл тарихтың (жазылуына) себепші болған жоғары мәртебелі Ораз Мұхаммед ханның ата-анасына (бері) құлдық қыла келген Жалайыр тарақ тамғалы еді. Парсы тіліндегі «Чингиз-наме» кітабынан түркі тіліне аударды, ал кейінгі замандар (туралы) өзі естіп-білгенін Алла тағала жәрдем беріп теріп жазды» делінген.

Жинақ авторы Қадырғали Жалайыр өзі өмір сүрген кезеңдегі мәдени дамудың деңгейі мен сипатына сай келетін жазба тарихты да, жатқа айту дәстүрін де жақсы меңгергендігі шығарма желісі мен өрісінен анық аңғарылады. Олай болатын себебі де бар. Тарихшы өмір сүрген дәуір көшпелі түркі қоғамдарында ауызша тарихи шежіре айту дәстүрі кеңінен қанат жайған кезең еді. Жинақтағы шежірелік деректер мен дәйектемелер, сондай-ақ түркі халықтары арасында кеңінен тараған Едіге жайлы эпостан үзінді мен кітапқа енген мақалдар мен мәтелдер сол бір тарихи кезеңнің айғағы іспетті. Осы тұрғыдан алғанда Қадырғали би еңбегі - жазба және

 $\overline{4}$ 

ауызекі тарихи деректермен нәрлендіріліп, әрлендірілген, деуге әбден лайық бағалы дүние. Әрі жазба әдебиет пен $\rangle$ ауызша айту дәстүрінің өзара ықпалдастығының тамаша көрінісін алға тартатын бірегей туынды.

Жинақтың жазылу үлгісі, айтар ойларының астарлы, келіп, терең ұғым беруі, тілінің шұрайлылығы мен; көркемдігі кітап авторы Қадырғали бидің өзіндік жазу) шеберлігін айқын аңғартады. Зерлі суреткерлігін паш етеді. Сонымен бірге халқының тарихын, өмір жолын, қоғам құрылымын, ондағы билік әмірін жақсы білетіндігін" байқайсыз. Тілдік қоры да бай. Автордың өзі ана тілін жақсы меңгерген. Парсы тілінде де еркін сөйлеген. Араб пен орыс тілдерін де жетік білген. Осындай білімдарлығы нәтижесінде тайпалық одақтан халықтық бірлік жолына қарай бетбұрыс жасаған қазақ қоғамының алғашқы жылнамашыларының бірі ретінде танылуына даңғыл жол ашты. Академик Әлкей Марғұлан ғұламаның сөзімен айтсақ, «Қадырғали бидің еңбегі - қазақ жазба мәдениетінің алғашқы үлгісі» болып табылады.

Шежіреші-ғалымның артында қалдырған мұрасы осындай қорытынды пікір айтуға толық негіз бола алады. Жинақтың өмірге келуі, деректік дәйектемелерінің мәні халқымыздың орта ғасырлық мәдениетіне тікелей қатысы құнды ескерткіш екендігі, сонымен бірге бар зерттеушілердің тұжырымы бойынша шығарма «тілі жағынан ерекше» тұрғандығы айтылып, жылнаманы Орта Азиялық жазушылардың дәстүрлі шығармаларынан мулдем өзгеше бағалайды.

Он жетінш і ғасырдың алғашқы жылдарында жазылған Қадырғалидың тарихи еңбегімен ғалымдардың танысуына, зерттелуіне қысқаша дерек берсек те артық болмас. «Жылнамалар жинағы» зерттеуші ғалымдардың назарына ерте іліккен. XIX ғасырда өмір сүрген татар ғалымы Ибрагим Халфин Қадырғали еңбегінің бір көшірмесін 1819 жылы Қазан университетінің кітапханасына тапсырады. Еңбекпен Россияда алғаш танысқан ғалымдардың бірі - шығыстанушы академик Х. Д. Френ. Ол шығарманың Тәуекел ханның немере інісі Қасымов хандығының ханы Онданұлы Ораз Мұхаммедтің сандығында сақталған Қосымұлының өз қолымен жазған түпнұсқасымен таныс болған. Ғалымдар қауымын «Жылнамалар жинағымен» таныстыруға аса үлкен еңбек

сіңірген белгілі шығыстанушы Илья Николаевич Березин. Ол жинақпен Қазан университетінде жұмыс істеп жүрген кезінде танысқан. Ғалым «Москвитянин» журналында алдымен шығарма туралы хабарлама беріп, кейінірек сол кездегі жалғыз көшірмесін Қазанда өзі шығаратын көп ВОСТОЧНЫХ историков» «Библиотека сериялы басылымының 1854 жылғы екінші томында басып шығарады. Ол өзінің журналдық мақаласында, кейіннен жинакка жазған алғы сөзінде оған алғаш рет тарихи тұрғыдан талдау жасай келіп, ескерткіш мұраның деректік мәнін жоғары бағалаған. Қолжазбаның аты берілген алдыңғы беттерінің жоғалып кетуіне байланысты және оның басым бөлігінің белгілі Рашид ад-дин еңбегінің

қысқартылған аудармалық нүсқасы екендігін негізге ала отырып, Березин Қадырғали шығармасына «Джамиаттауарих» деп атаған.

Қадырғалидың шығармасын сақтап, оны танып-білуде туысқан татар халқының оқыған азаматтарының, ғалымдарының сіңірген еңбегі де баға жеткісіз. Тіл маманы Әли Рахим бұрынғы Қасым хандығы Қазандағы Орталық шығыс кітапханасына сыйлаған кітаптарының арасынан Қадырғали еңбегінің жаңа әрі сапалы көшірмесін табады. Қадырғалидың шығармасын зерттеп, тану да татарстандық тарихшы М. А. Усмановтың да еңбектерінің ерекше орын алатындығын атап өткен жөн. Оның 1972 жылы жарық көрген монографиялық жұмысының «Жылнамалар жинағының» талдауға арналған көлемді тарауын жалпы осы туындыны және оның авторының өмірбаянын арнайы зерттеудегі алғашқы салиқалы еңбегі ретінде қаралады.

Қадырғалидың туындысын қазақ топырағында ғылыми тұрғыдан зерттеу Ш. Уәлихановтан басталады. Ұлы ғалым «Жылнамалар жинағын» зерттеген мақаласында, профессор И. Н. Березинге жазған хатында және баска еңбектерінде кең пайдаланып, ол туралы өте маңызды ойлар түйе келіп, қолжазбаның құндылығын терең түсініп, оның қазақ тарихына тікелей қатысы бар тарауларын орыс тіліне сапалы түрде аударған. Сонымен бірге еңбектің қазақ халқының қалыптасу процесін, оның тілін, қазақ сұлтандарының генеалогиясын зерттеуден алатын орынын дәл әрі жоғары бағалаған. «Жылнамалар жинағының» Қазақстанда зерттелуі закадемик Әлкей Марғұлан есімімен тығыз байланысты.

Ш. Уәлиханов шығармаларына берілген түсініктемелерінде және басқа мақалаларында белгілі ғалым Кадырғалидың өмірбаяны, шығарманың деректік негіздері мен мәні туралы, сондай-ақ соны зерттеп, тануда негізге аларлық терең тұжырымдар жасаған.

Қадырғали Қосымұлының шығармаларын зерттеген Р. Сыздықова мен М. Қойгелдиев тарихи еңбектің деректік мәніне бөлекше тоқталып, қазақ халқының қалыптасу, даму жолдарын танып-білуге тікелей қатысы барлығын дәлелдей келіп, ғалым-зерттеушілерге тигізер пайдасының үлкен екендігіне арнайы тоқталады.

Жылнаманың тарихи шығарма ретіндегі мазмүнын, сипатын, құрылысын сөз етумен қатар тіліне де назар аударып, жазба ескерткіш ретіндегі маңызына мән береді. Бұл жайлы кітаптың екінші тарауында жан-жақты сөз болады. Онда шежіренің тілі, оның лексикасы мен түрақты тіркестері, түркі сөздеріне **КАТЫСТЫ** ерекшеліктері, грамматикалық сипаты, жазуы мен емлесі жайлы мағлуматтар нақты мысалдармен зерттелінеді. Қадырғали Жалайырдың шежіресі тілінің негізі - Қыпшақ тобына жататын түркі тілі. Сонымен қатар мұнда оғыз бен ұйғыр элементтері де бар. Олар орта ғасырлардағы түркі жазба дәстүрінен келе жатқандар. Авторлардың талдауларының нәтижесінде Қадырғали бидің кітап басында берген орыс патшасы Б.Ф. Годуновка арнауы және еңбектің дербес бөлігі, яғни Орта ғасырлық қазақ тарихына тікелей қатысы бар тоғыз дастанның бүгінгі қазақ тіліне аудармасы ұсынылған.

Шежіре кітапта қазақ сахарасын мекендеген Жалайыр, Арғын, Қыпшақ, Қаңлы, Найман, Қоңырат, Керейіт, Алтын және басқа түркі ру-тайпаларына тарихи анықтамаларының деректік мәні ерекше. Қарахан дәуіріндегі тарихи деректерді атап көрсетіп, оғыздар жөнінде нақты пікірлерін білдіреді. Шыңғыс хан әулеті және оның өзі жайында аса мол мағлұматтар келтіреді. Қазақ хандарының өмір жолына шолу жасайды. Қазақ жері, ондағы қалалар төңірегінде де дәйекті деректерге жүгінеді. Жалпы алғанда, бұл кітап ұлттық тарихтың деректі шежіресін нақтылауға молынан мәлімет беретін құнды жинақ. Неге десеңіз, шежіре кітапта XIII-XVI ғасырлар аралығындағы кең-байтақ қазақ жерінде болған тарихи оқиғаларға арналған бөлімінің ғылыми тұрғыдан алғанда маңызы ерекше мәнді. Онда он алтыншы

 $\overline{7}$ 

ғасырдың басынан бергі қазақ хандықтарының ішкісыртқы жағдайлары, қазақ тайпаларының халық болып қалыптасуы жайлы жазылған деректер мол.

Тарих қойнауынан айшықты дәйектерге негізделген жоғарыда сөз еткен «Жылнамалар жинағы» кітабының авторы Қосымұлы Қадырғали Жалайыр кім еді дегенге келсек, ол (1530-1605) XVI-XVII ғасырларда өмір сүрген Әкесі Қосым, атасы Темшік тарихи тұлға. хан Мұның екен. **КЫЗМЕТ** өзі бала ордасында Қадырғалидың жасынан оқуына, білім алуына қолайлы жағдай тудырған, өзі де зерек, алғыр болып өседі. Есейіп еңсесін тіктегеннен бастап, игі жақсылармен жақын жүріп, мәртебесі биік қызметтер атқарады. алғырлығын, білімінің тереңдігін Акыл-ойының дәлелдейтін құнды еңбектер жазады. Сол арқылы абыройы асқақтап, беделі артып, мәртебесі өсіп, бүгінгі күні тарихи тұлғаға айналып отыр. Қадырғали Жалайыр Ұлы жүзден тарайтын тарақ таңбалы Жалайыр тайпасынан шыққан орта ғасырдағы қазақтың белгілі биі, ғұлама ғалымы атанады.

Бүгінгі таңда қазақ халқының мақтанышына айналған дара да дана тарихи тұлғаларының бірегей белдісі. Есімі баhадур қолбасшысы, ұлттың тұңғыш танымал тарихшысы, философы. Қазақ прозасыныың негізін алғаш қалаған қаламгер. Көрнекі саясаткер. Білікті мәмлегер атанған Қадырғалидың әкесі Қосым бек, атасы Темшік жері мен елін қорғаған ерлігімен батыр атанған. Атабабаларының да беделдері жоғары болған. Қарахан заманынан бері хан нояндары, уәзірлері, батырлары ретінде лауазымы жоғары қызметтер атқарған. Ал Кадырғали Жалайырдың өзі хан ордасында жасөспірім бекзадалардың ақылгөйі-тәрбиешісі, ханның ақылшыкеңесшісі міндетін атқарушысы бола жүріп, зеректігімен көпке танылған. Ел тынышын алып, берекесін қашырған қалмақтар Қадырғали Жалайыр ауылына да шабуыл жасап, ойран салады. Осы шайқаста Шығай ханның баласы, Тәуекел ханның інісі әскер басы Ондан сұлтан жау қолына түсіп, қаза табады. Осыдан кейін бассауғалау әрекетімен Ондан сұлтанның 13 жасар баласы Ораз Мұхаммедті соңына ілестіріп, кіріптарлыққа ұшыраған ауылаймағымен Сібір ханы Көшім ханның қол астына барып паналауға мәжбүр болады. Бірақ бұл жерде Қадырғали

би беделі мен абыройын жоғалтпайды. Үлкен құрметке бөленеді. Оны Төбе би сайлайды. Бұл туралы кітабында ашық жазады. Онда: «Менің аталарым Ораз Мұхаммед сұлтанның аталарына қызмет етті. Өзім Opa<sub>3</sub> Мұхаммедтің атасы Ондан сұлтанға қызмет еттім, одан соң Ораз Мұхаммедтің қасында болдым», деп өмірбаяндық дерек береді.

Билік тізгінін ұстаған тарихшы Қадырғали Жалайыр зейін зердесі алғыр, білімдар адам болған. Ол Шығыстың классикалық үлгідегі әдебиеті мен мәдениетіне ерекше ықылас аударған. Ғылымын да терең зерделеуге ден қойған. Орта Азияның атақты ғалымдарымен иық тірестіре алатын ғұлама ғалым, текті тұлға ретінде<sup>.</sup> танылған адамның бірі. «Мен дүние жүзіндегі неше түрлі мемлекеттерді аралаған, әділ үкім, нақыл сөзге қанық. көптеген кітаптар оқыған адаммын», - деп жазады автор.

Хандар да Қадырғалидың оқымыстылығын, ғұлама; ғалымдығын, ақылгөй даналығын жоғары бағалаған. Дәрежесі жоғары Көшім хан Қадырғалидың білгірлігі мен пайымдау парасатына сүйінгендіктен оны өзіне ақылгөйкеңесшісі етіп алған. Сібір князы Сейдек те кеңесшісі ретінде қызмет берген. Мәртебесін көтеріп, беделін. арттырып, абыройын асқақтатқан. Ораз Мұхаммед хан сайланып, ақ киізге көтерілгенде Қадырғали оның оң тізесіне отырады. Бүкіл Хан-Кермен жұртына билік жүргізетін төрт бектің бірі болып тағайындалады.

Сібір воеводасы Д. Чулков 1588 жылы Ертіс өзенінің жағасында қаршыға салып, аң-құс аулап, саяткерлікпен көңіл көтеріп, серуен құрып жүрген кезін аңдыған болуы керек, Қадырғали Жалайырды, Ораз Мұхаммедті<u>з</u> ордасымен және Сейдек ханды қолға түсіріп, тұтқындайды. Оларды бүкіл отбасымен, жақын туыстарымен, қызметтегі мырзаларымен бірге Мәскеуге «аманат» ретінде тапсырып, осы қалаға жібереді. Қадырғали осындағы, яғни Мәскеудегі патша сарайында он жыл тұрады. Ораз Мұхаммед патша сарайында шетелдік жоғары елші, өкілдерді ресми қабылдауға қазақ ханзадасы ретінде қатысады. Орыс патшасы Федор», Иванович 1590-1591 жылдардағы шведтерге және Қырым хандығына қарсы соғыста ерлік көрсеткені үшін Ораз Мұхаммед сұлтанға Ока өзенінің бойындағы бұрынғы» Қасымов хандығына қарасты аймақтан жер бөліп береді. \* Осында тоғыз жыл тұрып, қызметін адал атқарған Ораз

Мұхаммед орыс патшасы Борис Годунов тарапынан жоғары құрметке бөленеді. Ол Қасымов патшалығының ханы сайланып, билік тізгінін ұстап, таққа отырады. Осы патшалыққа қарасты аймаққа басшылық жасап, хан әмірін жеткізетін әрі орындайтын төрт уәзірінің бірі болып Қадырғали Жалайыр тағайындалады.

Уәзірлік қызметін атқарумен бірге тікелей ғылыми жұмыспен шұғылданып, жазу үстеліне отырады. Қасым қаласында біз тілге тиек еткен «Жылнамалар жинағы» деп аталатын шежіре кітабын жазуды 1600 жылы бастап, бір жыл ішінде аяқтап бітіреді. Ол қытай қағазына ұқыптылықпен жазылады. Көлемі 157 бет құрайды. Ғалым өзінің шығармасын негізінен өзі тұстас Шығыс ғұламаларының дәстүрі бойынша ең үлкен әмірші Ресей патшасы Борис Годуновқа арнап жазып, оны мадақтаған. Бұл тарихи еңбекті зерделеп талдаған көрнекі жазушы Мұхтар Мағауин сөзімен айтсақ, Қадырғали еңбегінің Шыңғыс хан және оның таяу ұрпақтары туралы бөлігі орта ғасырлардағы тарихи әдебиет деңгейінде, белгілі деректер негізінде жазылса, Орыс хан, оның заманы және әулеті баяндалатын соңғы бөлігі - түгелімен тың, соны деректерге құрылған. Бұл тарауларда қазақ тарихына тікелей қатысты аса құнды мағлұматтар жинақталған. Орыс, Тоқтамыс, Әбілқайыр хандар, Едіге би туралы, Ноғай Ордасы туралы бірегей деректер келтіріледі. Еңбектің ең соңғы тарауы «Дастан Ораз-Мұхаммед хан» деп аталады. Мұнда Әз-Жәнібек ханнан бастап, барлық қазақ хандарының әулеті таратылады. Хан-Кермен жұрты, оның саяси құрылымы туралы аңыздар беріледі.

Шоқан Уәлиханов қазақ тарихына қатысты деректердің молдығы жағынан «Жылнамалар жинағына» иықтасар ештеңенің жоқтығы күмәнсіз екендігін атап көрсетіп, шежірені қазақ тарихы үшін теңдесі жоқ құндылығы жоғары еңбек деп бағалаған еді. Қадырғали шежіресі тек тарихи тұрғыдан ғана емес, рухани мәдени нұсқасы, әдеби үлгі ретінде де айрықша құнды. Еңбек сол замандағы кітаби дәстүр бойынша, шағатай-түрік тілінде жазылған. Бірақ өзі тұрғылас басқадай жазба еңбектерден айырмасы - қазақы сипаты айқын. Кітапта таза қазақша қолданыс, қазақтық шешендік сөз үлгісі көптеп ұшырасады. Мәселен, Қадырғалидың Борис патшаға арнаған мадақ сөздері былай келеді: «Айналасы алты хан, төңірегі төрт хан, дүниенің төрт

бұрышын билеген хан. Халайықтан ғаділдік бірлән сұраған хан, жетімдерге рақым қылып, шығайларды тойдырған хан... Тахтың сенің тауға ұқсар, халқың сенің сайа дәулетке ұқсар, фиғылың сенің шапағатқа ұқсар, хайырың сенің теңізге ұқсар. Жыл асасын, жүз жасасын аты жаксы Борис хан...» Бұл жай ғана құрмет емес, Ораз-Мұхамедтің хан көтерілуіне орай шын көңілден шыққан алғыс. Мұсылман әдеби дәстүріндегі мадақ ежелгі түрік үлгісіндегі алқау, кейінгі қазақ билерінің шешендік толғауы. Сөз өнерінің ұлттық сипаттағы әдемі бір көрінісі.

Кадырғали Қосымұлының еңбегі бізге толық емес екі тізім және татар ғалымы Ә. Рахим тауып, жариялаған үзінді түрінде ғана жеткен. Зерттеушілер кітапты даярлау барысында қазіргі уақытта Ленинград университеті ғылыми кітапханасының Шығыс бөлімінде сақтаулы және Қазан университеті ғылыми кітапханасының Шығыс бөліміндегі тізімдерін негізге алғандықтарын айтады. Бұл екі тізім де толық емес, дегенмен бірін-бірі толықтырып отыратын еңбектер.

«Жылнамалар жинағының» толық нұсқасы бүгінгі қазақ тіліне түгелдей аударылмаған. Соған қарамастан кітапқа берілген түпнұсқасымен танысып, оқырман қауым орта ғасырлық қазақ жазба әдебиетінен біршама түсінік алатындығы сөзсіз.

Дегенмен Қосымұлы Қадырғалидың шығармашылық еңбегін зерттеп, қалың оқырман қауымға жеткізуде әлі де атқарылуға тиісті жұмыс жеткілікті. «Жылнамалар жинағының» қазақ тіліне толық аударып бастыру, сондайақ жоғары оқу орындарының, алдымен тарих факультеті студенттерінің, мамандардың, аспиранттардың, ғалымзерттеушілердің, сондай-ақ көпшілік оқырманның қажетіне жарату алда тұрған аса маңызды іс екені даусыз.

Сол игі іс қаншама заманғы үзілістен соң жаңа ғана

жалғасын тауып жатыр. Қазақы сипаты айшықты әрі айқын кітапта келтірілген деректердің құндылығы сонда - бұл еңбек ең алдымен, тарихи деректерді жазып қалдырған автордың қазақ қоғамынан шығуының өзі бір ғанибет тұтуға лайық игі істің Сонымен бірге Қадырғали би түркі бастауы. халықтарында ілгеріден келе жатқан жазба тарих дәстүрін жалғастырушысы, жай жалғастырушысы ғана емес, жаңа сападағы, ойлы мазмұндағы, дәйекті

деректерді молынан қамтығандығы жағынан алғанда бұрынғы сансыз көп бытыраңқы тайпалардың орнын басқан жеке халықтық бірлік пен тірліктің алғашы жылнамашыларының бірі де, бірегейі де осы Қадырғали Жалайыр.

Тарихшы, ірі ғалым Манаш Қозыбаевтың сөзімен айтқанда, «Біз Қадырғали Жалайырды тыңнан жол салып, өркениетті халық деңгейінен ұлтымызды тағы бір саты көтергені үшін ұлттың ұлы тұңғыш тарихшысы деп атаймыз».

Өзбек ғалымы Махамбет Жүсіпов айтқандай, «Қадырғали Жалайырды әлемдік деңгейде көтеру керек. Өйткені ол кісінің өмір жолы да, соңына қалдырған бай мұрасы да осының айғағы». Осы өзбек ғалымы Қадырғали Жалайырдың құлпы тастан мүсінделген бейнесі тарих галереясында әл-Фараби, Ахмет Яссауи сынды біртуар тұлғалармен қатар тұрса деген ұсыныс жасаған еді. Жақсы пікір, құнды ұсынысты тиісті орындар қолға алып, ғұлама ғалымға құрмет көрсетілер деген үміт те үзілмейді. Және бір игі істің бастауы болғалы тұрған шара - Талдықорған қаласында Қадырғали Жалайырға еңселі ескерткіш қою мәселесі күн тәртібіне қойылып, оны жұртшылық та мақұлдап отыр. Осыған орай Қадырғали Қосымұлы Жалайырдың бейнесін салу байқауының шарттары мен ережелері бекітілді. Ондағы мақсат - қазақ халқының мақтанышына айналған дара тұлғалардың бірі, ұлттың тұңғыш тарихшысы, баһадүр қолбасшысы, философ, әрі қазақ прозасының негізін қалаушы, ірі саясаткер, дипломат Қадырғали Қосымұлы Жалайырдың бейнесін сурет өнері арқылы сомдап, бүгінгі ұрпаққа ұсыну еді. Байқауға қатысушыларға қойылатын талаптың да жауапкершілігі жоғары әрі тәртіптің қатал болуы да сондықтан.

Өнердегі шығармашылығы шыңдалған әр үміткерге қойылатын басты талап Қадырғали Жалайырдың портреті тарихи тұлға, ғұлама ғалым, ұлағатты ұстаз, әскербасы, дарынды саясаткер, ұрпағына үлгі болар кемеңгер пішінінде бейнеленіп, 2008 жылы орнатылатын ескерткіш-монументтің негізіне айналатын терең мағыналы туынды болуы шарт екендігі де ескертілді. Байқауға ұсынылған еңбектер Алматы облысы әкімнің «Көркемөнер галереясында» қабылданып, өнер сүйер қауымның назарына ұсынылды.

Іріктенуден өткен Қыдырғали Жалайырдың портреті қатыстырылып, байқауға қазылар алқасының сараптамасымен жоғары бағаланған біреуі таңдаудан өтті. Осы мақаланың алғашқы бетінде беріліп отырған сурет байқауға түскен еңбектерден іріктелініп алынып, қазылар алқасы мақұлдаған ғұлама ғалым бейнесі.

Облыс әкімі Серік Әбікенұлы Үмбетов те ұлтымыздың тарихшысы, ғұлама ғалым Қадырғали ТУҢҒЫШ Косымұлына еңселі ескерткіш қою тұрғысындағы жақсы бастаманы іске асыруға қолдау көрсетуге әзір екендігін білдірді. Көптің қолдауымен, іс оңға басты. Ғұлама ғалым бейнесі қала төрінде бой көтерді.

#### Өсиет сөзі ұлағат

Шиырлы заман - белеңнен, Маржан ой терген тереңнен, Жылнама жетті сыр шертер Қадырғали би өреннен.

Шатқалдай қалың көне ізден, Сағымды дәуір-теңізден Ұлтының жазып тарихын, Кітапқа алтын енгізген.

Сан ғасыр асқан қырқалы, Ілімнің озық тұлпары Атанған осы кітабын Бойтұмар етті ұрпағы.

Білмесе кейбір өрендер, Бұл кісі кім еді демендер. Зейіні зерек ғалым ол, Тарихи тұлға, кемеңгер.

Қасымен жалғыз алысқан, **Қаһары күшті арыстан.** Өсиет сөзі ұлағат,

Өресі биік данышпан.

Ғұмырын елге арнаған, Қиырды қиян шарлаған, Жат елдің жүріп төрінде, Ол қыран өрге самғаған.

Өрлікпен өткен сындардан, Данадан өшпес із қалған.

Ұлағат тұтып ұрпағы, Жапырақ жайды ізгі арман.

Мусіндеп ойдың сүңгісін, Зерделеп сөздің үлгісін, Еңбегін оқып жатыр ел, Күткендей аңсап жыл құсын.

Елім деп соғып жүрегі, Нур шашу еді тілегі. Сол арман халқын әлдилеп, Рухы баба түледі.

Тарихи дерек жиыны, Даналық сөздің түйіні Тоғысқан кітап бүгінде, Ғасырдың асыл бұйымы.

Кетсе де өтіп сан ғасыр, Тарихтан айтқан жанға сыр. Ғұлама жазған жылнама, Бағалы байлық мәңгі асыл.

Көз іліп баба жатқан жер, Табылып қабір, шаттанды ел. Шапағат шашып, шалқи бер, Өмірге іңкәр Ақтангер.

Тұншығып іште көп арман, Сан ғасыр сөзін доғарған. Қуанып жатыр ел-жұрты, Бейнесін көріп жоғалған.

Өтсе де жылдар неше ме, Тарихи тұлға өше ме? Тұрғызды бүгін ел-жұрты Еңсесі биік кесене.

Сән беріп әсем қалаға, Биікте тұрған данаға Сиынған ұрпақ есімін, Сақтайды мәңгі санада.

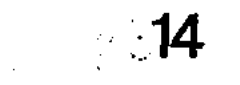

are of the control and company

nangarasy Navgastalu Horde minide Hendidasy laxitsy an петшегие эдисет уннічэсу ж патлаб вденьо **V38K VAKBIT ISRONO J HE KING OF AVIATO INTE & HIS AVE ON OTHER IS TOWER** NAIN DE NOSVEX HISTO , YAOROD HITAGE THIS MIN NO e hanexos inservirex tex out lanexe strivt den nurbuar JOSNI THOOV HIGHHAX NANSOA THONX HIDNO SNOT HI Andenna exerNe mitNe nen Xeales A trolevsnes) HINK STRUCCET ICAO HSTOSX NOT MANICOSMIS CSOSING HS Serie votap Generation epi Girliw-outekend демой потоси

## **ЕЛ ЕСІНДЕГІ ЕСКЕЛДІ**

Кеңес Одағы кезінде өзімізді өзіміз жатсынып, тосырқай қарап, санамызды шырмап, шындықты құрсаулап, тегі-мізді танып-білуге баты-лымыз жетпей келген еді. Еліміз Егемендікке қол жеткізіп, тәуелсіздік туын көтергелі бері көреген-ділігімен көшін көптің керуен бастаған, елі мен жерін қорғап, намыс байрағын атажоғары ұстаған бабалар мен баһадүр батыр рухтарына тағзым

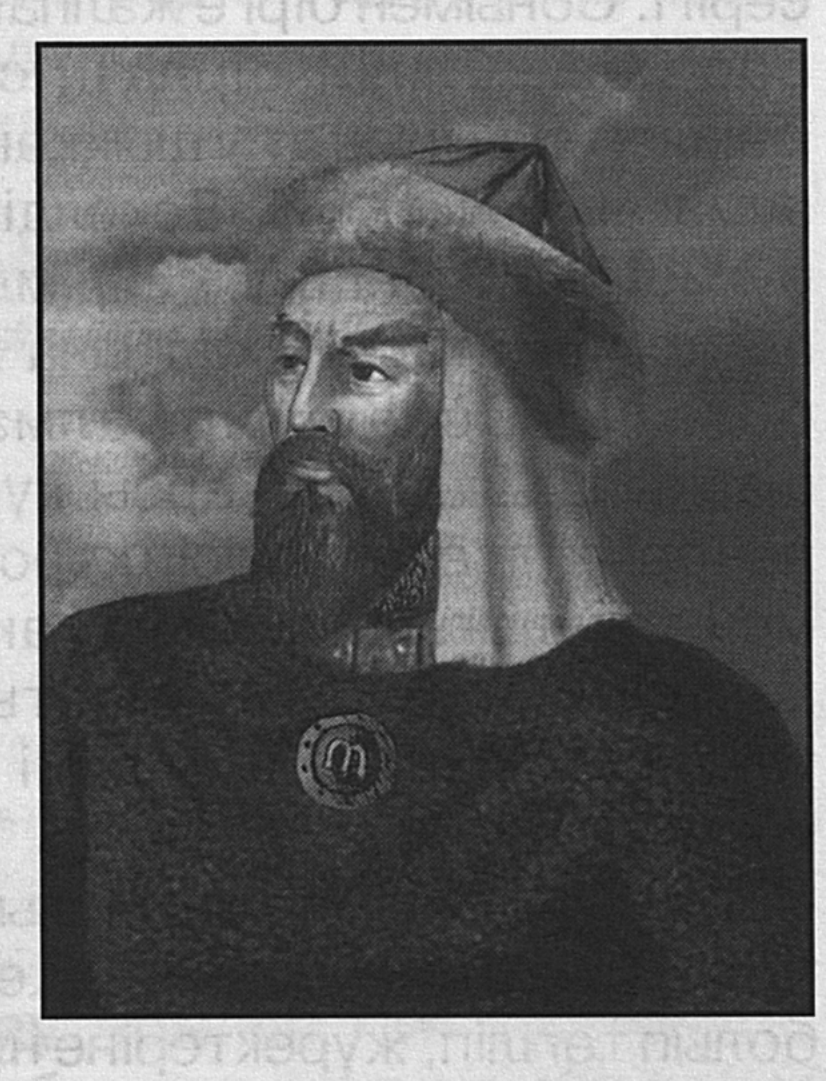

ету дәстүрге айналды десе еш артықтығы жоқ. Оған жетісулықтардың еліне билігімен, әулиелігімен, батырлығымен, қолбасшы-лығымен танылған Жылкелдіұлы Ескелді бабаның үш ғасырлық мерейтойын дүркіретіп өткізгені белгілі. Бүгінде мамыражай мамырдың шуақты күндерінде Жетісу өңірінің Қарабұлақ кеңістігінде тағы да үлкен той салтанаты басталды. Елбасы Нұрсұлтан Назарбаевтың Жарлығымен Талдықорған ауданының Ескелді ауданы деп аталуына және нар тұлғалы бабаға арнап салынған еңселі ескерткіштің ашылуына орай үлкен мерекелі жиын өткізілді.

Халқы қадірлеп, есімін естен шығармай қастерлеп, ұзақ уақыт санада сақтап, жүрегінің төрінде әлпештеп ұстаған, бүгінде бір ауданға аты беріліп отырған Ескелді би кім еді? дейтін болсақ, оның жауабы да көңіл толтыратын нар тұлға екендігіне көз жеткізеді. Ескелді – Үйсін Төле бидің жиені, Абылай ханның үзеңгілесі. Қаздауысты Қазыбек пен әйгілі Әйтеке билердің ақылдасар алқасының топ жарған әділ төрешілерінің бетке устар беделдісі әрі бітім-болмысы бірегей кемел адам ретінде танылған. Қабанбай батырдың Жоңғар шапқыншылығына қарсы шайқастағы жорықтас, қандас серігі. Сонымен бірге жалпақ жатқан жалайыр жұртының бас иесі. Елінің бірлігін сақтауда данагөйлілігімен, мәмлегерлігімен аты шыққан, әрі елі үшін әділ төрешілігін аямаған білікті биі. Ескелдінің батырлығына билігі сай, әулиелігі имандылық иірімдері үйірілген қасиеттерімен астасып жататын, халқына жаны ашыған мерейлі адам Сонау бір алмағайып заманда Жоңғар болған. шапқыншылығына қарсы күреске орасан зор батырлық пен ерліктің ерен үлгісін көрсеткен, қазақ халқының бірлігі мен татулығын сақтауда ақылмандығымен дараланып, қиын-қыстауда ұйымдастырушылық кемеңгерлігімен танылған ұлы баба, білікті де білгір би, батыл батыр. көреген әулие.

Қазақ халқының батырлық, шешендік тарихындағы ірі тұлға болып саналатын Ескелді би мейірі мың кісіге шуақ болып төгіліп, жүректеріне нұры болып құйылған имангер жан. Қара басын халық жолына қаперсіз тіккен, елін баққұтқа жетелеген ел ері. Ол ат ауыздығымен су ішіп, бес қаруын асынып, толарсақтан саз кешіп, қар жастанып, мұз төсеніп, еңку-еңку жер шалып, түн қатырып, түс қашырып анталаған жаудан туған жері мен елін ақ білектің күшімен, көк найзаның сұсымен, қызыл тілдің ұшымен қорғаған қайраткер. Ескелдінің осындай елдігін зерлеген әдебиетші әрі ғалым Мырзатай Жолдасбеков былай дейді: «Турасында Ескелді - Абылай сынды ақсұңқардың үзеңгілес серігі болған, Төле бимен, Абылаймен терезесі тең тұрған ақыл иесі. Оның батырлық жорықтары Қаракерей Қабанбай,

Қанжығалы Бөгенбай, Шапырашты Наурызбай, Албан Райымбектермен қатар аталуы тиіс».

Бұл тарихи шындық шеңберінен екшеленіп берілген әділ баға. Тегінде Төле би тәрізді ұлы тұлғадан тектілік үлгісін үйренген, байтақ даласын батыстан шығысқа дейін Жоңғар басқыншыларынан елін тазартуға батырлықпен қатысқан Ескелді сынды  $6$ аћадур бабамыздың ерен ерлігі мен есімі халықтың есінде мәңгі сақтала беретіндігі ақиқат.

Елінің намысын қорғаған Ескелді қандай кезеңде өмір сурген, алға қойған мақсаты қандай еді дегенге келсек, оның баһадүрлік ерен ерлігіне тарихи деректер, аңыз эңгімелер мен шежіре ретінде шертілетін мағлұматтар дәлел бола алады. Қаусырма жақ, суырып салма жез таңдай ақын Бақтыбай:

«Халқы үшін жаралған, айырымы ерекше, ақыл айтқан бәріне, Ескелді атам ерекше» десе, ақиық ақын Ілияс Жансугіров:

Қараталдың қойнынан,

Шықты жосып бір сарын,

Сырдың суы бойынан,

Сарқырады бір ағын.

Куңіренте даланы,

Шықты қырдан бір сарын, - деп Ескелдінің қадірқасиеттерін әспеттеп, елін сүйген ердің қолбасшылық, қамқоршылық, батылдық ерекшеліктеріне қалтқысыз иландырады. Ескелді сонау Абылай хан заманында қалың жұртты бастаған қолбасшы, жауына қырғидай тиген батыр, жақсылыққа елін жетелеген білгір, болашақты күні бұрын болжамдаған көреген, қарақылды қақ жарған әділ би екендігіне аңыз әңгімелер мен шежірелер дәлелдемелері айғақ.

Кезінде елін қоныстандырған ауданға Ескелді есімі екінші рет қайталанып берілгеніне куәгер болғанымыз бар. Атап айтқанда, 1925 - 1927 жылдары Талдықорған уезіндегі Қарабұлақ ауылына қарасты аймақтағы болыстардың бірі Ескелді би есімімен аталған еді. Тарихи мұрағат-құжаттары бойынша Ескелді болысына Қарабұлақ ауылдық кеңесі орталығы Шұбар ауылы

 $2 - 323$ 

болған № 1 және № 3 ауылдық кеңестері кірген.

Жетісу губерниясының ұлттық тұтас-әкімшілік бөліктерін құруды жүзеге асыру мақсатымен 1927 жылдың қаңтарында уездік атқару комитетінің президиумы Троицск болысынан Ескелді болысына Еркін, Ескелбай, Мырза ауылдық кеңестерін бөліп береді. Осы жылдың тамыз айында губернияның атқару комитеті Қарабұлақ стансалық кеңесін құрып, оған Ескелді болысының Қарабұлақ стансасы мен Жалғызағаш елді мекенін, Троицк болысынан Қарабұлақ кентін қосып беру жөнінен ұйғарым жасайды. Қазақстанда әкімшілікаймақтық құрылымдардың жаңа жүйесін енгізіп, аудандастыру жұмысының жүргізілуіне орай Ескелді ауданы құрылады. Аудан аймағы өзінің көлемі жағынан уезден кіші болса, болыстықтан біршама үлкен еді. Мемлекеттік өкіметтің аудандық органдары уездік кеңестің барлық құқықтарын пайдалану құзырын иеленеді. 1928 жылдың 17 қаңтарында алтыншы шақырылған Қазақ Автономиялық республикасының комитетінің екінші сессиясы, Орталық атқару Қазақстанда аудандастыру жұмысын жүргізудің жобасын бекітеді. Осы жоба-шешімге орай Алматы округі құрылады. Оған Алматы, Жаркент, Талдықорған болыстары мен Жетісу губерниясындағы Лепсі уезіне 21 аудан бағындырылған. Ескелді болысының аймағына Қаратал мен Талдықорған аудандары бөлініп беріледі. Бірақ кейінірек еліміздегі партиялық саясат негізінде және кейбір атауларды өзгертуге байланысты ауданның Ескелді есімі өзгертілген еді.

Ескелді есімінің ел есінде екендігінің және бір айғақты дәлелі Қалпақ тасқа 1926 жылы жазылған жазу куә бола алады. Онда: «Жетісу губерниялық, Талдықорған ояздық Ескелді болысы, маусымның сегізінші жұлдызында жазған Оразжан Масалимов. Енді келер 1927 жылы Ескелді болысы, мырза ауылы атанды», - деп тасқа қашалып жазылған (тастағы жазу өзгеріссіз беріліп отыр). Ескелдінің тегінен тарайтын ұрпақтары ауданның «Жетісу» колхозында, Екпінді ауылында тұрады.

Солардың бірі Ескелді бидің алтыншы ұрпағы Сүлеймен Жүнісбаев. Ол шаруашылықта қырық жылдан астам уақыт шопан болып еңбек еткен адам. Қазір құрметті еңбек демалысында, зейнеткер. Ескелді бабасының үлкен үйінің түтінін түтетіп, өмірін жалғастырып отырған ақсақал кіндігінен туған төрт ұлын тұғырына қондырған. Ескелді баба қалпағы осы ақсақалдың үйінде қастерлі де қасиеті мүлік реттінде сақтаулы. Ол қанша ғасыр өтсе де, ұрпақтан-ұрпаққа жалғастық тауып, бүлінбей, өзінің бастапқы қалпын жоғалтпаған күйінде сақтауды ұрпақтары парыз санаған. Бұл мүлік те Ескелді бабаның қасиеттілігін артыра түсетін нақты дәлелдің бірінен саналады.

Енді Ескелді есіміне ие болған ауданның кейбір деректері мен дәйектеріне ой жүгіртелік. Аудан орталығы Қарабұлақ кентінің негізі 1855 жылы қаланған. Ол қазіргі Талдықорған қаласының оңтүстік шығысында Текелі алқабына қарай ойысқан кең жазықтың кемерін мекендеп, Қаратал өзенінің сол жағына орналасқан елді мекен. Ауданда 50 мыңға жуық адам тұрады. Ауданның жері бай, жасыл желек жамылған табиғаты көркем өңір. Елі ауызбірлікті. Кезінде ауыл шаруашылығы академигі саналған, екі мәрте Еңбек Ері атағына ие болған Нұрмолда Алдабергенов бастаған өндірістің талай майталмандары мен халық қадірлеген азаматтары бар өркенді өлке, берекелі ел.

Ескелді есімін 72 жылдан кейін қайта иеленіп отырған аудан еңбеккерлері бабаның асқақ рухын, асыл киесін қастерлеп, аруағына бас иіп, тағзым ете отырып, бүгінгі нарықтық жағдайдың қиындықтары мен тығырықтарынан шығудың жолдарын іздестіріп, тапсырылған істегі жеке жауапкершіліктерін арттырып, өнім өндіру көрсеткіштерін

19

ұлғайтып, аудан экономикасын нығайтуға, әлеуметтіктұрмыстық жағдайды жақсартуға бір кісідей құлшынып, еселі еңбек ететіндіктеріне сенім білдіруде. Еліміздің елдігін, жеріміздің кеңдігін қорғау жолында қайсарлық пен қаһармандық танытқан ардагер аруақтардың рухына бас иіп, оларға мәңгі-бақи екендігімізді мақсатында қарыздар таныту

жоғарыдағыдай еске алу салтанаттарын өткізудің еш зияндығы жоқ. Керісінше, аруақтардың жебеп-желеп жүрген рухына арналған игі шаралар мен насихат барысында ел мен жер тарихы туралы шежіре сырлар шертіледі, деректемелер жинақталып, бір жүйеге түсіріліп, тәлім-тәрбие құралына айналады. Ауылаймақта ағайындарды адалдық пен татулыққа шақыратын салиқалы әңгімелер өрбиді, ақ тілектер мен ізгі ниеттердің бүкпесіз айтылатынына куәдармыз.

Халық қадірлеп, есімін естен шығармаған Ескелді елі сыйынған, ерлігіне сүйінген, шешендігімен шаршы топты үйірген, көріпкелділігі керемет әулие деп табынған әруақты адам. Енді кейбір өмірбаяндық деректерге тоқтала кетсек, Ескелдінің арғы атасы - ұлы жүздегі он екі ата жалайырдың бір бұтағы.

Сиыршы руынан тараған бес баланың бірі -Тоқымбеттен Бәйімбет туады. Одан өрбіген үш ұлдың ортаншысы Жанғабыл. Оның баласы Жылкелді бес ұлдың әкесі. Ұлдардың үшіншісі Ескелді екен.

Жылкелдінің бәйбішесі үйсін Төле бидің Ұланбике атты қызы көрінеді. Осы анамыз тұрмысқа шыққаннан кейін араға бірер жыл салып әкесінің ауылына төркіндеп барады. Әкесі қызына арнайы ақ отау тіккізеді. Қызы сонда аунап-қунап жатады. Қызы әкесінің табынындағы мал басы Кертаған деген өгіздің басына жерік болып, соны жеуді аңсайды. Қызының тілегін әкесіне жеткізеді. Әлгі өгіз қоралы малдың айбатшысы ретінде танылған. Ол табынды малды жауға да, аңға да алғызбайтын есті жануар екен. Қоралы мал ішінен таңдаулы өгіз басына жерік болған хабарды естіген Төле би: «Малымның құты мен берекесі еді, менің дәулетім қызыма ауысайын деген екен», - деп қызының тілегін қабыл алып, аңсары ауған көк егізді союға, еттің өзі қалаған жерін қызына асып беруге, ризалық білдіреді. Қызды күтуші жеңгелерін шақырып алған әке: «Өгіздің басын тұтастай бұзбай асып, балама апарып алдына қойыңдар, қандай жерінен жейді екен, соны көз жазбай бақылаңдар» - дейді. Қыз жеңгесі ақ отаудағы қайын сіңлісінің алдына пісірілген тұтас өгіз басын қояды да, қатарласып отырмақшы

болып, тізе бүгеді. Оған қайын сіңлісі: «Жеңеше, мені жалғыз қалдырыңызшы», - деп өтінеді. Жеңгесі шығып кетіп, атасының айтуы бойынша қыздың басты қай жерінен жейтінін үй жапсарынан сығалап бақылайды. Қыз табақты алдына тартыңқырап қойып, өрнекті сапты пышақты ала салып, бастың жағын қақ айырады да білемдей тілін суырып алып, ұшынан қарпыта бір тістеп, құмарлана сорып жей бастайды. Тіл үйірген ас дәміне мейірі қанған соң маужырап ұйықтап кетіпті.

Келіні атасына қызының басты қалай жегенін, көргенін түгел айтады. Оны жақсылыққа жорыған Төле би: «Құдай жеткізсе, қарағым ұл туады екен. Қызыл тілдің шешені, елінің көсемі болады екен», – депті. Содан құдасына хабар жіберіп: «Қызым аман-есен босанса, жиенімнің атын мен қояйын, құда жағы соған ризашылығын берсін», – деп өтінеді. Бидің қызы төркінінен еліне қайтқаннан кейін босанып, ұлтуады. Жылкелді атасы Төле биге кісі жіберіп, сүйінші сұрап, жиенінің есімін қоюға білдірген аманатын орындауды өтініп, арнайы шақыртыпты. Қуанышты хабарды естіген Төле би: «Тілекті Алла ескерді, Жалайыр еліне ес келді, баланың есімі Ескелді болсын. Елінің есін жиғызып, халық қамын ойлайтын азамат болып өсер ме екен», - деп үлкен үміт артып, жиенінің шілдеханасына арнап ақ боз жылқы шалып, той жасаған екен.

болып Еркебұлан өскен Ескелді жасынан-ақ аңғарымдылығымен, тапқырлығымен, зеректігімен, батылдығымен ерекшеленеді. Балалық шағында көптенкөп ермек ететіні шыбық ат екен. Оны мініп, ауылды айнала шауып жүретін көрінеді. Жылқыны баптауға, күтуге, жаратуға үйір болған, оның әдістері мен тәсілдеріне жақсы төселген. Екінші бір ермегі асық ойнауды сүйген. Ол бұл ойында алдына жан салмаған, асықты көздеп атудың айтулы мергені атанған. Мұның бәрі жаугершілік жылдарда ат үстінде жалықпай, шаршамай жүретін шымыр өсуіне ықпал жасаған. Бала Ескелді ермінезді, өжет, тайсалу, жасу, қысылып-қымтырылу дегенді білмей өскендіктен өзін әр жерде-ақ еркін сезінген, үлкендердің әңгімелерін көп тыңдаған. Сол себепті ол да кейде өзінше пайымдап, ой

түйіп, зерек сөйлеуге үйренген. Жұртты ойлы сөзімен, тапқырлығымен, шендестіру тәсілімен тәнті етіп жүреді. Оған мынандай бір мысал куә.

... Үйсін Төле би бір жолы Жалайыр еліне келіп, беделді билері мен шешендеріне, батырларына, игі жақсыларына сәлем бергелі ел аралайды. Күйеу баласы Жылкелдінің ауылынан аттанып, күшік руындағы Жолбарыс бидің еліне қарай бармақшы болады. Білікті биді құрметтеп шығарып салуға Жалайырдың ел ағалары мен игі жақсылары түгелдей жиналып, қошемет көрсетеді.

Алқақотан отырған дастарқан үстінде ел ағалары қонақтан бұйымтай сұрайды:

- Аға, сізге қандай кәдесый беріп қайтарарымызды білмей отырмыз. Ат басындай алтынымыз дайын, оны олқы санасаңыз, қалағаныңызды айтыңыз, бiр қолқаңызға жарайтын етек-жеңі кең елміз, қонақты риза етуге шама жетеді, – дейді.

отырған Төле би дастарқан басындағы Төрде ақсақалдарға көз қырымен жағалата қарап:

– Баяғыда хакім Лұқман, осы қазір біз отырған секілді, ел жақсыларымен әр бас қоссуын бір жасқа балап, мың жасадым деген екен. Мен де бүгін жасарып, марқайып, қуанып отырмын. Жағам - жайлау, көңілім - жаз. Елдің игі жақсыларымен бас қосқаныма дән ризамын. Басты бұйымтайым осы еді. Ал маған және нөкерлерімнің әрқайсысына тайтұяқ, қойтұяқ алтын берсеңіздер де әруақ риза болар, не болмас. Аға баласысыңдар. Тарақтан сендер, Абақтан біз тараймыз. Ағайыннан дүние дәмететін жол рәсімінің кәдесіне қызығатын жан емеспін.

Дидар ғайып - дидарластым,

Дәм ғайып – дәм татыстым.

Неке ғайып - некелестім,

Өмір ғайып – ерке өстім,

Ажал ғайып - топырағым қайдан боларын бір Алла біледі, қошеметтесеңдер Іленің суынан өткізіп салыңдар, одан басқаға бір Алла разы болсын. «Ат аунаған жерде түк қалады» дегендей, «Төле би сұрапты, оған былай жауап беріпті» деген ел арасында сөз тарасын. Сөзге шешен іргелі елсіңдер ғой, мына бір сауал-жұмбағымды

шешіп көріңдерші.

– Көкке тіреу не болады?

Көлге піспек не болады?

Терісін теспей, етін жеген не болады?

Жілігін шақпай, майын сорған не болады? - дейді.

Шешендігіне көсемдігі сай, сұңғыла бидің бұл сауалдарына нақты жауап таппаған үй ішіндегілер дүйім елдің көзінше ұтырлы жауап қайтара аламыз ба, жоқ па дегендей бір-біріне аңтарыла қарасады. Сонда есік жақта құлағы қалқиып, сөз аңдысын аңлап, тізерлеп отырған он екі жасар бала қарғып тұрып:

- Ата, руксат етсеңіз жауабын мен берейін, - дейді де, демін ішіне бір тартып алып, мүдірмей тақпақтата женеледі:

Көкке тіреу – күн болады,

Көлге піспек - жел болады.

Терісін теспей етін жеген – қаңтар болады,

Жілігін шақпай майын жеген -

екі ағайынды болады,

Тапсам, тақсыр, даналығым болады,

Таппасам балалығым болады, – депті. Бұл бала Ескелді еді. Көзі отты жас өркеннің алғырлығына риза болған Төле би:

- Таптың, балам. Мен кісі танысам, айдарыңнан жел есер, өзіңмен ел кеңесер, иықтымен теңесер халық ұлы болып өсетін сыңайың бар. Құдай жеткізсе, сөз бастап би болайын деген талабың таудай бала екенсің. Көш бастап, жұрт алайын деген бала екенсің, алдыңа кеп ел жүгінер, елдік билігінді аяма, алашың қасыңнан кетпейді, ырысың тасып, басыңа бақ-дәулет орнайды. Қол бастап, жол алайын деген ұл екенсің, жолдастың мыңын алма, сенімді бірін ал. Мың кісіге олжа салатын қанжығалы боларсың, олжаңды аяма – ортаға сал, ортаймайды қазынаң. Қару ұстасаң мылтық ал, жаяу жүрсең таяғың, қарның ашса тамағың, түзге шықсаң қорғаның, тәңір қолдар қалғанын. Еліңнің еңсесі, халқыңның ер төсі бол, қарағым, – деп бала талантына ризалық білдіріп, ақ тілеулі батасын берген екен. Баланың сұңқар мінезді өжет көзқарасынан

ұшқырлықты, елгезектікті, сергектікті, қылпылдаған қанжар жүзіндей өткірлікті байқаған Төле би Ескелдінің бетінен сүйіпті.

Бұл Ескелдінің жастайынан-ақ ерекше зерек, ақылды, тапқыр болғанын аңғартатын жайттың бір мысқалы ғана.

Ескелді бір жолы нағашысы Төле биге сәлем бере барыпты. Төсек үстінде жантайып жатқан би Ескелдіге бұрылып:

- Бата берсін нағашың,

Нені таңдап аласың? - депті. Сонда Ескелді бөгелместен:

– Жиендік жасап ат алсам, өліп қалады,

Құндыздан ішік алсам, тозып қалады.

Естен кетпейтін, не өшпейтін өсиет сөз беріңіз, ол ұрпаққа шежіре, өмірге азық болады, – депті.

– Қалауың аталы сөз болса, қолыңды жая ғой, балам, - деген Төле би:

Іздеп кепсің, жиенім,

Ағытсам сөздің тиегін,

Саған да қонған киенің,

Аруағын білемін.

Өсиет айтса атасы,

Мынау болар батасы:

Халқыңның баласы бол,

Ақылшысы, санасы бол.

Жұртыңның жағасы бол,

Бірліктің тағасы бол.

Жастардың атасы бол,

Жол бастар данасы бол.

Ақты ақ деп бағала,

Қараны қара деп бағала.

Ел өзегін талдырмас, Өзен бойын жағала. Ic түссе егер басыңа, Көпшілікті сағала. Өзіңе-өзің кәміл бол, Ел-жұртыңа әділ бол, Жауыңа қатал бол, Досыңа адал бол,

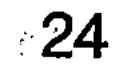

Еңсең биік тұғырлы,

Өмірің болсын ғұмырлы.

Әумин! - депті.

Ескелді бабамыз осы өсиетті батаны өмір бойы бойтұмар тұтқан екен.

Ескелдінің жасынан зерек, тапқыр болып өсуіне ортасы игі ықпал жасаған. Белді бектер мен білікті билер бас қосып, кеңесіп, әлденеге жауап таппай аңырылған, пәтуаласа алмаған шақта бала Ескелді арқасы қозып, қызуланып, өжеттеніп, жүзінен нұр ойнап, сөзге араласып кете береді екен. Баласының бойына ақындық, тапқырлық дарығандығын әкесі Жылкелді іштей сезіп, аңғармағансып, оған онша мән бермей жүреді. Керісінше: «Балам, көпшілік отырған жерде қызуланып, жөнжосықсыз сөзге араласып, үлкендермен тайталасып қала беретін әдетіңді қойшы. «Ата тұрып ұл сөйлегеннен без, ана тұрып қыз сөйлегеннен без» деген еді бұрынғылар. Тіл мен көз сұғынан сақтасын. Билік пен төрелік айтуға әлі баласың ғой», - деп тоқтам айтады. Сонда баласы іркілместен:

Қой асығын қомсынып, Шымыр емес демеңіз, Колға жақса, сақа ғой. Ұл сөйлесе, шамсынып, Жасы кіші демеңіз,

Ақылы асса, дана ғой, – депті. Әкесі баласының ұтымды сөзіне ризалығын білдіріп: «Балам, алдыңнан жарылқасын, үй баласы ма деп едім, ел баласы боларсың, халқыңның ақ маңдайлы арысы бол», – деп әкелік тілегін айтып, батасын беріпті. Осыдан бастап қасына ертіп, әңгімеге араласуына қарсылық білдірмеген көрінеді. Төле би жиені бес жасқа келгенде ұлы жүздің жақсыларының басын қосып Ескелдіні оң тізесіне отырғызып қызырлы батасын берген. «Есім қайта енді, және бір он бес жасаймын», - деп өзінің алғы ғұмырына да көрегендік жасаған. Бұл Төле би жасаған үш батасының екінші батасы екен. Бірінші қызырлы батасын хан Абылайға, үшінші батасын Жалайырға түбегейлі қоныс

іздеуге шығар алдында Өтеген батырға берген екен.

Бірде Абылай хан жорық сапарынан оралып келе жатып Сыр бойына ат басын бұрып, осындағы жалайыр еліне жолай тоқтапты. Абылайды осы өңірдің сыйлы кісісі, балаң Ескелдінің әкесі Жылкелді отағасы қонақ етеді, құрметтеп, сый-сияпатын көрсетеді. Абылай Жылкелдінің кісілігіне, кең пейілділігіне, қошеметіне ризалығын білдіре отырыл, әңгіме арасында отағасын қазақи әдетпен сөзге тартып:

- Ақсақал, әңгіме айта отырайық, сіздің ойыңызша жол анасы не, су анасы не? - депті.

Жылкелді Кара сөзге жүйіріктігі шамалы ойланыңқырап барып, батылсыздау:

– Жол анасы не болсын, үлкен даңғыл жол шығар. Су анасы мұхит та, сөз анасы тіл емес пе? - деп астарлы сауалдама сөзге жұмбақ жауап қайтарса керек. Сонда әкесінің қасына әңгімені зер сала тыңдап отырған бала жұлып алғандай:

- Менің түсінігімше жауабы дұрыс айтылмады-ау, депті.

Абылайда, бала әкесі Жылкелді де, үйдегілердің бәрі баланың бетіне қарайды. Ол аспай-саспай: – «Жол анасы тұяқ болар, су анасы бұлақ болар, сөз анасы құлақ болар», – деп байсалды да салиқалы жауап беріпті. Сөз қисынына қатты ризалық білдірген Абылай:

- Атың кім, шырағым? - дегенде, бала:

- Ескелді, - дейді мүдірмей.

- Е, жалайырды аузына қарататын адам жаңа өсіп келе жатыр екен. Бір Алла жарылқасын, нұр жаусын талабына, гүл бітсін қадамыңа. Ерге тиер үлес - елің үшін күрес, - деп бата берген көрінеді.

Жастайынан ерекше зеректілігімен, ақылдылығымен, тапқырлығымен танылған Ескелді кәрі құлақты қариялардан, сөзге шешен, елге көсем кісілерден тәлімтәрбие, үлгі-өнеге, тағлым алып өседі. Осындай зеректігі болса керек, ел аузында Ескелді турасында аңыз әңгімелер мен шешендік сөздер де көп айтылады. Бәрінің түйінді ойы - Ескелдінің жеке басының жақсы қасиеттерін, әділ билігін, тілмәр шешендігін,

ержүректілігін дәріптеуге тоғысады. Халық қамын ойлаған, ешкімді алаламаған, елінің абырой-айбынын ұмтылған кейіпкер бейнесінде устауға аскак суреттелінеді. Көптеген аңыздарда, ел аузындағы деректі әңгімелерде Ескелді елін қорғаған, сүңгір найза ушымен, қызыл тілдің күшімен туған жерінің байтақ даласын жат жұрт – жоңғарлықтардан қорғауға білек катыскан ержүрек батыр ретінде сыбана мадақталынады.

Қазақ елінің шырқын бұзған, өсіп-өнүіне кесіркесепатын тигізген Жоңғар шапқыншылығына қарсы куресте елі мен жерін белсене қорғағандардың бірі -Ескелді. Оның ерлігін, батырлығын, жүректілігін дәлелдейтін деректер де, аңыз әңгімелер де жеткілікті. Ең әуелі, Абылай хан Ескелдіні ес тұтқан, кеңесіп, ақылдасып санасқан. Бірде жау шапты деген хабар естісімен, қалмақ басқыншылары жауынгерлерінің жойқындығын, дүбірлі екендігін сезген Абылай шұғыл әскер жинау кезінде сарбаздарына: «Қыспаққа түскелі тұрмыз-ау, бас көтерер ер-азаматты түгел жинаңдар. Осы манда өзі батыр, өзі мерген, ақылы алғыр, сөзге шешен, елге көсем, ұлы жүз Жалайырының Ескелді атты азаматы бар. Сол батырды алдырып, бір жасаққа қолбасшы жасаңдар», - деп Ескелдіге де шапқыншы жібереді. Ескелдінің тепсе темір үзетін, айбынданса орда бұзатын кезі екен. Абылай хан қолқа салған соң Ескелді ақ сүңгілі найзасын көтеріп:

- Алдияр, - деп айқайлап, Тұла бойда қан ойнап. Елім үшін құрсанып, Қылыш іліп білекке, Өлімге де бас байлап, Жеткіз деп құдай тілекке, Суық ұстап түсімді, Қайрап қойып тісімді, Найзаға байлап ақ байрақ, Жауға шаптым бөгелмей, Сынағалы күшімді, - деп қаптаған жау жасағына тойтарыс беруге бірден аттанады. Қалмақтардың алғы

тобының қалың шебіне қырғидай тиіп, бекіністерін талқандап, жеңіске жетеді. Азық-түлік әкеле жатқан керуен көшін ілгерілетпей, титықтатып тығырыққа тіреп, мысын басып, үнін тұншықтырады.

Бақанас бойына қарай қаптаған мен Iле жоңғарлардың жойқын күшіне батыл қарсы шыққанда Ескелді бастаған ел қорғаушылары қаскөйлерді кейін ығыстырып, елі мен жерін азат еткен. Қабанбай батырдың жауынгер тобына қосылып, жоңғарлардың есін жиғызбай қатты соққы беріп, шекарадан асыра қуған. Іле өзенінің солтүстік жағалауы мен Балқаш көлінің бойындағы, Текелі тауы мен Қапал қырындағы жоңғар шапқыншыларын талқандауда да Ескелді бастаған сарбаздар ерлігімен танылғаны есте сақталған шежірелердің арқауына айналған.

Тарихтан белгілі 1718 жылы Тәуке хан дүниеден өткен соң орнына баласы Болат хандыққа сайланады. Бірақ, ол әкесі Тәуке хандай үстемдік жүргізе алмайды. Сол себепті Төле би бастаған билер кеңесі басқарады. Бұл кезде Жоңғарлар қазақ хандығына қарсы жойқын шабуылын одан әрі күшейте түседі. Айналасы екі-үш жыл ішінде жоңғарлық шапқыншылар қазақ елінің астанкестеңін шығарып, «Ақтабан шұбырынды, алқакөл сулама» оқиғасына душар етеді. Азапты кезеңге 1728 жылғы ақырзаман суығы қосылып, қар қалың жауып, үскірікті, аязды күндер көбейіп, босқындар өте қиын ауыртпалыққа кезігеді. Осы кездегі қазақтардың бірлесіп жауға қарсы шабуыл жасауы сәтті аяқталады. Қабанбай батыр бастаған Ескелді жасауылдары Балқаш көлінің оңтүстігіне таман Итішпес деген көлдің жағасындағы шайқаста жоңғарларды ойсырата жеңіліске ұшыратып, масқарасын шығарады. Кең далада тірілерінің сағы сынып, бет-бетімен қашады. Дала аңырап бос қалған соң бұл жер - Аңырақай атанады. Қалмақтың қаныпезерлері Іле өзенінен өтіп, шығысқа қарай көк бас шегірткедей қаптай бастайды. Жолжөнекей ел берекесін кетіріп, қырғынға ұшыратады. Осы бағыттағы соғыста Тәттібай, Сәмен, Ескелді сияқты ел батырлары қаһармандық көрсетіп, үлкен абыройға ие

болады. Олар қаныпезер қаскөйлерді кейін ығыстырып елі мен жерін азат еткен. Қабанбай батырдың жауынгер тобына қосылып, жоңғарлардың есін жиғызбай қатты соққы беріп, шекарадан асыра қуғандардың бірі Ескелді батыр жасағы деседі. Іле өзенінің солтүстік жағалауы мен Балқаш көлінің бойындағы, Текелі тауы мен Қапал кырындағы жоңғар шапқыншыларын талқандауда да Ескелді бастаған сарбаздар ерлігімен танылғандығы шежірелердің арқауына айналғандығымен ел жадында сақталған.

Батыр бабамыздың ерлігі мен өрлігін баяндайтын деректер де бар. Қаратал ауданындағы Сарыбұлақ ауылында Ескелді Балпық мұражайында дулығасы касиетті ескерткіш-мүлік ретінде көрмеге қойылған. Үш ғасырлық тарихы бар бұл жауынгер қалқанын Ескелдінің ұрпағы Әлбилан баласы Нұрсағат қария көзінің қарашығындай қастерлеп сақтаған. Ал, Талдықорған облыстық өлкетану музейінің батырлар бөліміндегі Жылкелдіұлы Жоңғар «Ескелді сөреде: Жетісу корғаған халқын шапқыншылығынан батырларының бірі. Оның ерен ерлік істері, көшелі көсемдігі, асқан қолбасшылығы, қазақ жерін жаудан азат етуге зор рөл атқарды», – деген жазу бар. Бұл да ерлікке бас игендіктің бір белгісі екені аян.

Көрегендігімен көш бастаған, естілігімен ел басқарған, ержүректілігімен халқын қорғаған Ескелді бидің абырой беделінің шоқтығын биіктете, асқақтата түсетін ең басты нәрсе – ел-жұрт арасындағы ынтымақты, бірлікті, сыйласымдылықты сақтауға күш салған қайраткерлігі. Ол барлық саналы өмірін, күш-қайратын ел іргесінің сөгілмеуіне, өшпенділік пен кек қайырысуды өршітпеуге, бақталастықты өрбітпеуге, өсек-аяңға, дау-дамайға жол бермеуге жұмсаған мәмілегер данагөй. Күнделікті Аз күйбеңінің тауқыметінен туындайтын күрделі Тұрмыс түйткілдердің түйіндерін дұрыс, әрі әділ шешкен Есекеңнің беделі әрдайым жоғары бағаланған, елі мақтаныш тұтатын біртуар перзентіне айналған тұлға. Туған ел-жұртына пана әрі қамқор болған Ескелдінің үзеңгілестері мен тұрғылыстары да бір қауым. Олардың

ішіндегі ең жақыны әрі жан-жолдасы Балпық би, Орақты мен Жолбарыс батыр, Қабылиса ақын сияқты халық қадірлеген әруақты адамдар.

Ел ішінде Ескелді мен Балпық есімі егіз ұғым ретінде аталады. Бір-бірінен ажыратудың өзі қиянат секілді. Екеуі бөлінбес бір бүтіннің, бір тұтастың ажырамас бөлшегі тәрізді. Екеуінің де ерлігіне өрлігі сай, саналы да салауаттылық танытқан кісілер. Бірі ағалық, екіншісі інілік жолды қия кесіп өтпеген жандар. Балпық Ескелдіні аға тұтып, өзін сыйлас інісі, сенімді серігі санаған. Тағдырдың ыстығын да, суығын да, жақсы мен жаманын да бірге бөліскен. Бар істі ымырашылдықпен тең атқарысқан. Талшық дәмін дос пейілмен ортаға салысқан ниеттестілердің ішіндегі бірегейі.

Көшелі сөзімен көш бастар серкелігі астасқан, халқының қамы үшін тізе қосып, ел іргесінің ыдырамауын, құбыласының түгел болуын армандаған, төрт тыныштықты тілеген, бірлікті, татулықты өсиет еткен санаткерлер. Тағдырдың жанталасқан дүрбелеңді кезеңінде қансыраудан жан азабының зардабын шеккен халқының тағдырына қайтсек ара түсеміз деп арпалысқан айбаткер-қайраткерлер. Олар пешенеге бұйырған ғұмырына дақ түсірмеген, ар тазалығын сақтаған, имаңдылық қасиеттерді ардақтаған асылдар.

Қос алып тұлғаға олар өмір сүрген дәуірдегі қазақ халқының тарихындағы қиындықтар, елді тітіреткен жаугершіліктің қысталаң шағындағы шырғалаң оқиғалар ортақ. Халықты «Елім-ай» деп еңіретіп, қиын-қыстау қыспағына ұрындырған, сол бір кезеңдегі тағдыр тәлкегінің тар жол, тайғақ кешуінен аман-есен өтіп, ел іргесін бүлдірмей шығудың тәсілдерін тауып, жалпақ жұртының шаңырағын шайқалтпау жолындағы күреске жанын салған халық қамқоршысы, әрі ақылшысы болғандығы ұрпаққа мақтаныш. Олар ел-жұртына басшылық жасап, түйінді сөзін, байсалды пікірін, байламды тоқтамын айтқан бас би ретінде танылған ақылгөйлер. Елінің керегесі сөгіліп, уығы сынып, шанырағы шайқалмаса екен деген ақ тілектің ары таза адамдары еді.

Ескелді би мен батыр Балпық: «Қашықтағы Қытай империясынан келер зиян шамалы. Өз мекеніміз өзгеден мәңгі», - деп шешеді де, елін Сыр бойынан Жетісу жеріне карай жетелейді.

Осы ұлы көш халық ақыны Қалқа Жапсарбаевтің «Орақты батыр» дастанына арқау болған.

Түркістанды жағалап, Қызылқұмды кеседі. Мекен бопты екі жыл. Қаратаудың етегі... Содан көш шулап, Шуға да ілігеді. Шуды тастап Жалайыр, Үдері көшіп кетеді. Сол көшкеннен тоқтамай, Алакөлден өтеді, Қошқарбайға жетеді. Топарға жетті еңкейіп, Топарға да тоқтамай, Ілеге жетті шұбырып... Жер екен дәулет өсетін, Келген жылы Жалайыр Ілеге егін салады. Қараша айы туған соң Майқұйрық, Қорыс, Ақ дала, Тұсында жатқан Абақыр, Қыстауға халық тарады. Ел орнығып қонған соң, Балпақ пенен Орақты Ескелді биді басшы ғып Алдынан жер шолады, - деп жырға қосады.

Елін сонау Сыр бойынан Жетісуға көшіріп-қондыруды ойлаған білікті би Ескелді төңірегіне үзеңгілес тұрғылыстары Балпық, Жолбарыс, Айту сынды бірыңғай сайдың тасындай тарлан түлектерді топтастырып жер көріп, ел аралап, тұрақты қоныс ететін мекен іздейді. Оларға ел ағалары – көріпкелділігі бар Қоғыл әулие, танымал Қабылиса жырау серіктеседі. Орақты мен Андабай батырлар да қатардан қалмай ілесе шығады.

Бәрі бірігіп жүріп, Іленің иіндеріндегі қолтықтарды, Қаратал қойнауларын, Көксудың кемерлерін көріп, далаңқайы мен қыратын, мал өрісі мен жазық өңірлерінің ұңғыл-шұңғылдарын түгелдей ине-жіптен өткізгендей аралап көріп, ойлы көзбен шолады. Сол кездегі Жалайыр елінің мың жылқы айдаған жалғыз байы Ақылбайдың қыс қыстап, жаз жайлайтын мекеніне, қонысына, мал өрісіне қызығады. Тамшылары күмістей жарқыраған Талды тұмасының тұнбасынан су ішіп, ат аяғын суытады. Одан әрі Дауылбай жотасына шығады. Қырат биігінен төңірегін шолып тұрып, әңгіме-дүкен құрады.

Олар өзара ақылдаса келіп, өзенді өлке Жетісу жеріне тұрақтауға тоқтап, берік-байлам жасасады. Жердің, табиғаттың көркіне, байлығына қызыққан қырандай үні саңқылдап, семсердей сөзі жарқылдаған Ескелді би сонда былай депті:

- Жетісу табиғаттың тамаша жердің пұшпағы екен, байсын бөлегі екен. Ғажап өлкенің бұрымындай бұлқынып аққан өзендері жайылып, жерді нәрлендіріп жатқанын көзбен көрдік. Су жағасында жетім бала, жесір қатын да қорегін тауып жеп, өз күнін өзі көре алатын жер екен. Шіркін, жер шұрайы деп осыны айт. Күре тамырлы езендерінің арнасынан күндіз күміс, түнде алтын ағады екен. Тұжырымдап айтсам, Жетісу өлкесі жер жаннаты, ел жанаты, ер санаты екен, – деп баға беріп, «өзен жағалаған елдің өзегі талмайды» деген оймен, ел-жұртын осы Жетісуға көшіріп әкеліп, қоныстандыруға бекем бел байлауды жөн көретіндігін айтыпты.

- Дурыс, айтасыз, Есеке, - депті Балпық би. -Қаратал суы қанық, арналы екен. Күнгейі күн, жотасы тегін егін екен. Тау жағы бұлақты, жылғалы, тұмалы, қайнарлы, нулы жер екен. Ұлыс орнайтын, құмына төрт түлікті өсіріп, ырысқа кенелетін жер осындай-ақ болар. Енді ешқайдан қоныс іздеп шаршап-шалдықпайық. Мен Есекенді қолдаймын. Бақталайымыздан көрерміз, тізгін тартып, осында тұрақтайық.

Жер шолушылардың қалғандары да осы пікірді мақұл көріп, құптайтындықтарын білдіреді.

Ел басшыларының басқаруымен Жетісуға көшіп

келген Жалайыр елі қоныс жайды өзара бөліскенде әуелгі кезекті Ескелді биге беріпті. Ол кісі еңсесін тік ұстап отырып:

– Арнасын шіреп ағып жатқан асау өзен Қаратал бойының ылдиы сыңсыған сәмбі тал мен жұпар иісті жиде, қыратының қобылары изен мен жусан аралас өскен шуйгін шөпті қоныс көрінеді. Бұл өңірді мекендеген ел азбас, тоны тозбас. Қарсылық білдірмесеңдер, бұл өңірге Жалайырдың белді бір атасы Сиыршы қоныстансын, - деп Қаратал өзенінің шығыс жақтағы өңірін таңдапты. Бұл Текелі тауының баурайындағы Қора мен Шажа қойнауынан бастап, Үшқарасай жазығының коныр төбесіне дейінгі алқапты алып жатқан жер.

Қоныс таңдаудың екінші кезегі Балпық бабаға тиіпті. Ол кісі «Ақ шиі мен теріскені иін тірескен жер екен. Әр тасының түбі бір-бір қазан ет болар, тіршілігіміз, күн көрісіміз ешкімнен кейіндемес, - деп Малайсары тауынан бастап, Қаратал өзенінің батыс жағалауын, Ақсуатқа дейінгі жерді қалапты.

Жолбарыс би: «Атамыз бір Маңғытай Барақтың баласы едік, іргеміз андаспен ажырамасын, қабырғаласып, қатар қоныстанайық, ауылымыз аралас, малымыз қоралас жатсын. Бір-бірімізге қорған, қамқор бола жүрерміз, - деп тілек білдіріп, кішігірім Быжы, Мұқаншы, Мұқыры, Тентек өзендерінің қиылысынан бастап, Қарашеңгелдің бұйрат құмын мекендеуге көңілі ауыпты.

Сыпатай руының биі Айту: Жетісу өңірінің бәрі құнарлы, жердің жетімі жоқ, – деп күшік руының елімен іргелес отыруды көздеп, Айту байлауындағы өзен көмейінен бастап Тассуат жеріне орналасуға келісіпті.

Ескелді би:

Ал, ағайын, ел қоныстанатын жерді  $\theta$ 3 қалауларыңмен бөлістік. Реніш, көңілде түйткіл қалған жоқ па, осы пәтуа-байламға тоқталамыз ба? – деп сауал тастайды. Бәрі жапа-тармағай бір ауыздан:

- Дурыс, келісеміз түгелдей, - деседі.

– Онда бата жасап, орнымыздан тұрайық, – дейді де Ескелді би:

 $3 - 323$ 

Қонысымыз құт болсын, Аман-есен жұрт қонсын. Төскейінде күнесін, Төрт түлік мал түлесін. Ниетіміз ак болсын, Елімізге бақ қонсын. Кем-кетікті түзеуге, Жасаған ие жақ болсын. Зарлы заман жоғалсын, Тұрмысымыз оңалсын, Еш жамандық болмасын,

Кыдыр ата қолдасын! – деп бата жасапты.

Бір сөзбен айтқанда, Сыр бойынан әдепкі атамекеніне қоныс аударған он екі ата Жалайыр елі Текелі тауының өріндегі Қора мен Шажа өзенінен бастап, айдынды Балқаш көліне дейінгі аралыққа осылайша ірге-қоныс тебеді. Бұл өлкенің жері сулы, нулы, шұрайлы, шүйгін шөпті екеніне ел қуанады.

Бүгінде он екі ата Жалайыр өсіп-өнген ел. Олар -Андас, Мырза, Қарашапан, Орақты, Ақбұйым, Кәлпе, Сыпатай, Арықтыным, Бәйшегір, Сиыршы, Балғалы-Қайшылы, Күшік – барлығы он екі атаның үрім-бұтақтары Сыр бойы, Шымкент өңірін, Балқаш көлінің жағасын, Жоңғар Алатауының қойнауларын, Іле мен Қаратал өзендерінің алқабын қоныс еткен іргелі ел.

Елінің бірлігін сақтап, тұтас ел болу жолында көп еңбек сіңірген қайраткер, ерлік көрсеткен батыр жайлы аңызға айналып кеткен әңгімелер де ел жадында. Олар да Ескелді бір тайпа елдің көші-қонын бастаған, халқына қамқорлық жасаған әділетті, бірлікті сақтау жолындағы курескер бейнесінде сипатталады.

Ақындар жырларының алтын арқауына айналған кейіпкер. Мәселен, Ақын Сара Тастанбекқызы Есекеңнің сөзге жүйрік тереңдігін тілге тиек етсе, Мәулімбай шайыр елді аузына қаратқан білікті би болғандығын, жырау Бақтыбай Жолбарысұлы «Қолдай гөр, Ескелді атам, өзің демеп» деп сыйынып, пір тұтады. Сүйінбай Аронұлы қырғыз ақыны Қатағанмен айтысқанда: Іле өзенін жерлеген.

Сыр суындай өрлеген.

Душпанға намыс бермеген,

Бақ дәулеті кернеген,

Он екі ата жалайыр,

Аршынға қолын сермеген.

Батырлық, ерлік сонда бар,

Маңына дұшпан келмеген, – деп жалайыр жұртының Ескелді, Балпық, Орақты секілді ерлері мен батырларын жырға қосады. Ал, Қыдырәлі ақын:

Алтын қазақ, зер екен,

Оларға ием бақ берген.

Қызыл тіл мен жақ берген,

Сыпыра қазақ жоқ екен,

Есекеңе шақ келген, - деп жыр төгеді.

Ескелді бабамыз ақ сәлде ораған, салалы сақалын тараштаған, қолына құран ұстап, иман үйіріп, әруақ рухына бас иген, көріпкелділігі бар қасиетті де киелі әулие. Пайғамбарды пір тұтқан әрбір қазақтың бас иер, табынып тағзым етер, ардақ тұтар, құлшылық жасар Алланың құлы, Мұхаммедтің үмбеті.

Бабамыздың иманды жүзі оны сыйлаған, қадірлеген, қастерлеген адам үшін пайғамбар бейнесімен пара-пар бағаланады. Сондықтан болса керек, ел ішінде, әулие ретінде ерекше құрмет тұтылады. Оның рухы да айбынды, қабірі де қаһарлы. Осы тұста «Аруақты жерден ат үркеді», деген мақалдың шындығына көз жеткізетін мына бір болған жайды да көпке құлақдар еткенді жөн көрдік. Үштөбе алқабындағы күріш егістігін суғаратын канал арнасын қазғанда Ескелді бабамыздың бейітінің дәл үстінен өтетін болыпты. Басқарушылар: «Қабірді айналып өтпей-ақ, арық арнасын тікелей тарта беріңдер, бейіт бұзылса бұзылсын» деп келте бұйрық беріп, бір беткейлікке салынады. Ескелдінің киелі әулие кісі екенін білетіндер: «Бұл жерде ел сыйынған әулие жатыр. Өлікке қатыгездік жүре ме. Моласын бұзғаннан қандай ұшпаққа шығамыз. Әруақты сыйласаңдаршы, киесінен қорықсаңдаршы», - деп жалбарынады. Осы маңдағы ел-жұрттың ауырып-сырқаса, жәбір-жапа шексе, киелі әулиеге табынып, тасаттық беріп, ақтық
байлап, басына түнейтінін айтып түсіндіреді. Оспадар ділін «Елдің дінін, неге илікпейді. да оған сыйламайсыңдар, намысын неге табанға саласыңдар? Соншалықты қатал, қатыгез болмасаңдар қайтеді?», деп те өтінеді. Соқыр сезім күш иесі одан сайын екіленіп, қоқиланады. «Осындай қара ниет қарекеттерімен елді ашындырғаннан басқа не өндіресіңдер, қандай мұратқа жетесіңдер?» деп те жалынады. Анау әпербақандығынан танбайды. Өз айтқанынан қайтпай: «Сүйегі баяғыда саудырап қалған адамда қандай қасиет бар дейсің. қазір-ақ бұзып-жарып шығайын, мықтылығын көріп алдым», - деп Ескелді бабамыздың қабірінің үстіне орнатылған темір күмбезді эксковатор шөмішімен іліп алып, қиратпаққа әрекеттенеді. Бірақ тірі ұрпақтарын табындырған әруақтың айбынды рухы беріспейді. Эксковатор сынып, бұзылып қала береді. Ерегіскен әумесер өршеленіп, екілене түседі. Ақыры темір тажал аударылып құлап, машинисі апатқа ұшырапты. Аруақ иесінен сескенген канал қазушылардың көңіліне үрей кіріп, еріксіз су арнасын бұрып, күмбезді айналып өтіпті. Бұл аңыз емес, шындық. Қабірді қорғаған әулие баба рухы да құдіретті-ау!

- Мен дүниені Балпығым арқылы анық көремін, -дейді екен Есекең. - Бүкіл әлемді көретін көз де екеу, бүкіл әлем тынысын еститін құлақ та екеу. Бұл дүниеде жалқы да, жалпы да жаман. Ең болмағанда жарыңа, тіптен болмаса балаңа сыңар бол. Әйтеуір жалғыздықтан сақтасын. Біз бүгінде үш төбеміз, үш биікпіз. Қабылиса ақын, Балпық батыр және мен тұрғанда түбіміз түгел, іргеміз берік болары анық. Төле бидей биі, Қабылисадай жырауы, Балпықтай батыры бар елдің бағы да бес елі, - деп Ескелді өз тұрғыластарын тұғырлы тұтқасы берік тұстастары санаған. Үш ғасырдан кейін Ескелді би есімі әруағына бас иген еліне, ұрпағына қайта оралған киелі де әруақты бабамыздың зиратын қастерлеу, рухына тағзым ету иман жузді қазаққа мұсылмандық парыз болса керек. Бабамыздың иманды жүзі, мейірманды келбеті, әрқайсысымыздың жадымызда жаңғырығып, өшпес-

өлмес өсиетін, өнегелі ісін, ерен ерлігін, ізгі қасиетін көңіліміздің түкпіріне ұялатып, ұлттық санамызды сілкінтіп, тірілтіп жүрсек, бабамыздың әруағы намысымызды қамшылап, жігерімізді жанып, жебепжелеп, демеп-қолдап жүретіндігіне күмән келтірмеген ләзім.

«Ескелді былай деп айтқан екен»... дейтін атадан балаға мұра болып, көкірек сарайының түкпірінде кастерлі құжаттай сақталып, ел аузында жатталып, ұрпақтан ұрпаққа жібін үзбей таралып келе жатқан шежіре деректері, мақал-нақылға, өсиет сөзге, ақ батаға айналып кеткен аталы сөздері де көп ұшырасады. Олардың бәрі дерлік адамгершілік, ар-намыс, ел бірлігін, ағайынның татулығын сақтауға үндейтін өсиет. Ел аузында сақталған терең ойлы, сары алтындай салмақты әрі нақылға айналған сөздерін Іле өзенінің Балқашқа құятын сағасында өмір сүрген Бәйшегір баба ұрпағынан тарайтын Найзабай баласы Қосшыбай қарт ылғи да айтып отыратын. Бұл кісінің өзі де өте зерек әрі әңгімешіл еді. Қосшыекең қияқ мұртын ширатып қойып, күліп сөйлейтін, ашық жүзді, әзіл-оспақты, қалжыңды ұнататын. Төңірегіне адамдарды үйіріп, әртүрлі жырларды жатқа айтып, құлақ құрышын қандыратын.

Қошекең атамыз «Ескелді би айтқан екен...» деп өсиетті сөздерді мақалдап-мәтелдеп жатқа соғып, аруағына бас иіп отырғанына талай рет куәгер болған едім. Қадірменді атамыздың көзі тірісінде өз аузынан естіген, қойын дәптерге түсірілген, «Бабамыз Ескелді би айтқан екен...» деп келетін, ескірмейтін, мәнмағынасын жоғалтпайтын мәтелдер мен нақыл сөздердің бірсыпырасы мына төмендегідей:

> Екі жақсы бас қосса, Бірін бірі қия алмас. Екі жаман бас қосса, Кең қонысқа сия алмас.

\* \* \*

Жаңбырсыз – жер жетім, Басшысыз – ел жетім.

#### \* \* \*

Қиямет көрсең де ғұмырдан, Тұяғың таймасын тұғырдан.

\* \* \*

Бақ пен дәулет тең келсе, Адамның толар кемелі.

\* \* \*

Көңіл – гүл, Тіл – бұлбұл. Сезім - сері, Hənci - бөрі. Сабыр - алтын, Ақыл - білгір.

\* \* \*

Тілдің кәусар гүлі – ана тілі.

\* \* \*

Сабыр - ақыл серігі.

 $* * *$ 

Жаманның дәмесі зор, сөзі қотыр, Көкірегі қараңғы көр, көзі соқыр.

\* \* \*

Әйел - үйдегі ырысың, Ұл – айбарлы қылышың. Қыз – түздегі өрісің,

Келін - кеңейген тынысың.

\* \* \*

Қыз шашының әр талы, Алтыннан да ардақты.

\* \* \*

Олақ - міншіл, Қызғаншақ – күншіл. Сырғақ - сыншыл, Бос сөз - былшыл.

\* \* \*

Пәнидегі сорлы адам, Арын төгіп сорлаған.

\* \* \*

Қаріп пен қасірге шырақ бол, Жетім мен жесірге бұлақ бол.

\* \* \*

Жеріне қарап елі туады, Еліне лайық ері туады.

\* \* \*

Ел қонбаса – жер азады, Жер болмаса – ел азады.

\* \* \*

Қатарынан озатын ұл биікте жүреді, Ез атанып, тозатын ұл иықта жүреді.

\* \* \*

Ақылды елден елді оздырады, Ақылсыз өзін-өзі тоздырады.

\* \* \*

Ар - ұяттың белгісі -Өсек айтпас ер кісі.

### Сайқы мазақ күлкі де, Дүние ұқсас түлкіге.

\* \* \*

Есерліктің белгісі -Кеуде соғар, керілер, Өсекшілдің белгісі -Сөзі сұлу көрінер.

Қызықтырған түлкідей Дуние өтер бір күні.

\* \* \*

Ат қадірін білмеген, Есек етер жатаған.

\* \* \*

Жаман болса алғаның, Дау-дамайға қалғаның. Өмірдің көріп жалғанын, Түнек тартар жан-жағың.

Ызаға толып қос өкпе, Сыймассың кең төсекке. Сөзінді алмас есепке, Айтылғандай есекке.

Бабамыз Ескелдінің сөз саптасына ой жүгіртсек, ерен тіл жүйріктері мен айтулы ақындар айта алмайтын, әдемі шендестірудің небір ғажайып үлгісін тудырған ғаламат асыл сөз зергері екендігіне көз жеткіземіз. Танымдық қасиеті басым туындылары асқақ ойымен, көркем теңеулерімен тамсандырып, тәнті етеді. Ой орамы, аңырылмай, жаңылмай төгілдіріп, мысалдап, мақалдап толғанған тебіреністерінің түп тамыры тереңнен тартылады. Осы жерде Есекеңнің аузынан шыққан асыл қазыналы өсиетті сөздерді ел кәдесіне жарату, жинастыру кейінгі ұрпаққа парыз бен қарыз болса керек.

Ескелді әулие дүниеден қайтарында: «Тағзым етіп піріме, ескергенді ескеремін, мені ескерген тіріге, аян айтып, ес беремін» – деген екен дейді. Бүгінгі әулие аруағына тағзым еткен ел-жұрты Ескелді, Балпық би, Қаблиса жырау бабаларын ардақтап есіне алып, кесене тұрғызып, ескерткіштер қойғаны бабалар арманының жүзеге асқанының нақты бір көрінісі деп білген жөн. Бұл еліне пана, халқына қорған болған аруақты адамдарға көрсетілген елінің құрметі екені анық.

(10) 机每、分析机为106 GG(3) 计算符101本为301计算机发生的人标为和 , 相应可以为了取出权 **ICO MISYSILOGIQRS MARGING TO MARING TONHYS HISOSQYM** NXVO NON DI LA INGLINICA CONGETECIMIES NORTES INTINGS would ture ante Huxter shings in a figure hand A vertican онож пысышчалары непрои-нежнемиродум смалованиями C TRANT DECKE WAS KORKERT THREE SARES AND THAT THE CHOON THROIT INHING JOALD AT DRIVERED MARROOD HISTERIAL SMECHANNED ANSWICKNOW TO BANZHIDNA

# ҚОЯНКӨЗДЕГІ ҒҰЛАМА ҒИМАРАТЫ

#### ШОҚАН ШОҚЫСЫНЫҢ **ШҮҒЫЛАСЫ** кешегі

жаңбырдан кейін төңіректі құлпыртып, түрлендіре түскен. Алтынемел тауының батыс беткейіндегі жасылжелегі жайқалған кең алқап. Ондағы қызыл-жасыл қызғалдақтары қаулай өскен көкмайса самал желмен жайқалып, теңіздей тол-Бағытымыз - осы қиды. тұстағы Шоқан ауылы. Жанжағымыз балауса шалғын. Заңғар аспанда жөңкіле көшкен ақша бұлт қалықбеттайды. Алтынемел кейінен ескен самал да

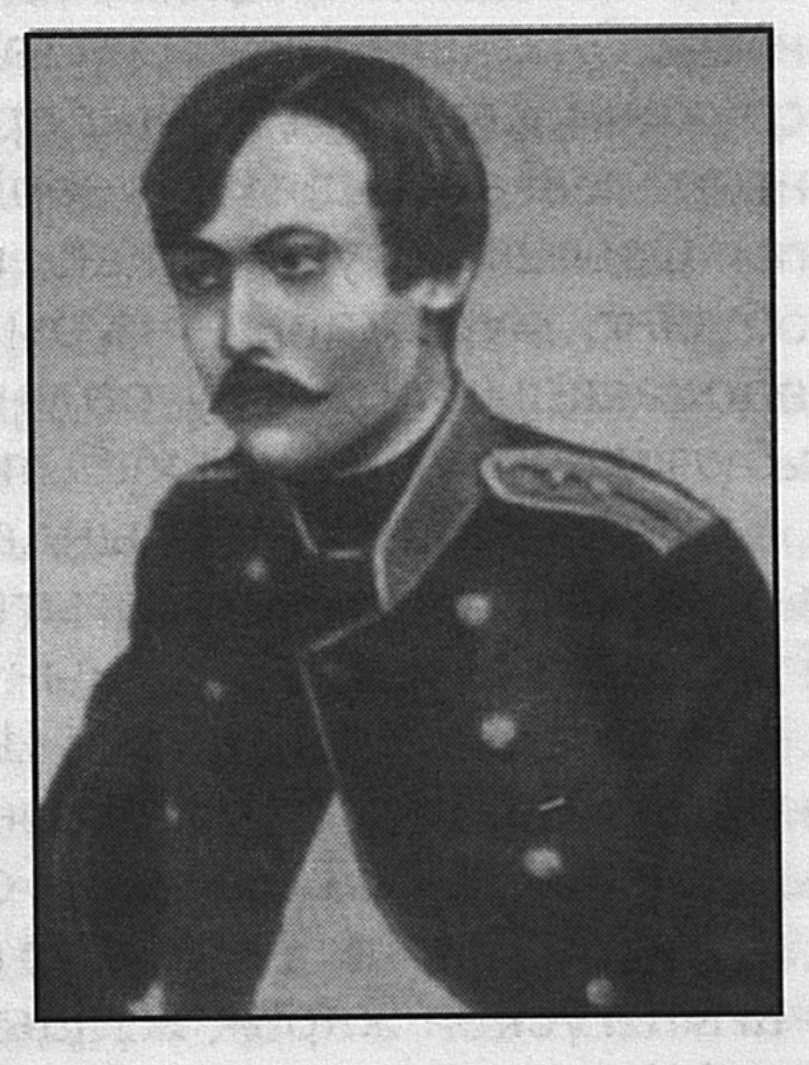

қоңырсалқын. Жан рахаты. Кәусар ауасын жұтсаң, мейір қанып, сарайың ашылады.

Матайдың биік шоқысының алыстан мұнартқан сұлбасы қарауытады. Қоянкөз кеңістігіне құлап түскен қазақ аспанының жарық жұлдызы, даңғайыр ғұламасы әм данасы Шоқан Шыңғысұлының мәңгілік қоныс тепкен мекені осында. Мақсат осы ұлы адам мұражайына барып, бүгінгі тыныс-тіршілігімен танысу еді. Көз алдымызда жап-жас бейнесімен сақталынған балаң да жайсаң жігіт Шоқан тұлғасы елестейді. Ол жүрген, табаны тиген жерді көріп, қабіріне, өлмес рухына

бас иіп, тағзым ету, мұражайын аралап, кемелдікке

ұмтылған, халқымыздың данышпан перзентінің өлмес мұрасын дүниетанымдық тұрғыдан зерделеудің өзі әркімге үлкен ғанибет емес пе. Өйткені, Шоқан рухы осынау Алтынемел төңірегіне жарқын шырайлы нұрын шашып, ғазиз жүрегімен жан-жүйені нұрландырып, жаңа рең беріп, келбетін көркейтіп жатқан алып тұлға. Ол өткеннің сабағын санамызға құйып, бүгінгі тірліктің игілікті дәстүрін рухани байлығымен қалтқысыз қызмет көрсетіп жатқандығымен дараланатын ғұлама. Ол қазақ даласын әнімен әлдилеп, күйімен тербеткен, ұлттық дәстүріміздің ең аяулыларын алақанға салып әлпештеу арқылы тектілік құндылығына айналдырған шапағатты жан. Ол көшпелілік сипаттағы дәстүрлі қазақи тіршіліктің рухани әлемінің түйіндеріне негізделген тағылымды тәрбиені зейінділікпен зерделеген заңғар.

Осындай рухы асқақ, киесі асыл адамның үйіне бүгінгі мұражайы – құрылысы ғаламат ғимаратының босағасынан аттау сәтінде жүрек лүпілдеп, бүйрек бүлкілдейтіні заңды құбылыс.

Тоғыз жол торабындағы Сарыөзектен шығысқа бұрылып, Жаркент бағытына қарай көсілген кер жол даңғырап жатыр. Оның он бесінші шақырымына жеткенде оң қапталдан Шоқан Уәлиханов кесенесіне барар бағытты нұсқайтын тақтайша көзге шалынды. Демек, Шоқан шоқысы оң жақта. Қазақ халқының Қоянкөз кеңістігіне заңғар аспаннан жақұттай жарқырап ағып түскен жарық жұлдызы, қысқа ғұмыр кешсе де, елінің асқар таудай алыбына айналған Шоқан Уәлихановтың мұражайы да, қабірі де осы бағыттағы маңда.

КЕМЕЛІ КЕЛІСКЕН ҚЫСҚА ҒҰМЫР кешкен Қазақстан ғұламасы Шоқанның қабірі қайда екендігі көпке дейін белгісіз болып келгендігі анық. Оның моласын туған жері Сырымбет даласында деп келгендігіне де құлақ қанық. Бірақ шындықты ашуға, ақиқатқа мойын бұрғызуға игі ықпал жасаған жетісулық ардагер азамат, білікті басшы Игібай Базарбаев

аксақал еді. Ол өзі басқарған шаруашылық аймағындағы Көшентоған сайының тұсындағы шоқы биігіне Шоқан денесінің жерленгендігін дәлелдеді.

«Шанханай» колхозының төрағасы болып істеп жүрген Игібай Базарбаев 1956 жылдың бір күнінде Алматыда өтетін жиналысқа барады. Осы жолы Сәбит Мұқановтың «Шоқан Уәлиханов» атты спектаклін көреді. Сонда Шоқанның бейіті Көкшетауда екен деген сөзді естіп, аңтаң күйге түседі. Ол бұл ұғымның жансақ екендігін маңындағыларға құлақдар етеді. Бірте-бірте Шоқан кабірінің Алтынемел етегіндегі Қоянкөз қыратында екендігін тиісті орындарға жеткізеді. Осыдан кейін арнайы комиссия құрылып, Шанханайға келеді. Олар И. Базарбаевтың көрсетуі бойынша, Шоқанның мүрдесін көреді. Көп жыл бойы ескерусіз, күтімсіз жатқан қабір азып-тозуға айналған еді. Топырағы басылып жермен жексен тартқан-тұғын. Көктаста қолмен қашалып жазылған екі қатар жазулар бар еді. Оның бірі орыс тілінде жазылса, екіншісі араб әріптерімен қазақша берілген түп нұсқасының аудармасы. Осы көктасты көргеннен кейін комиссия мүшелері ардақты азаматтың, ғұлама ғалымның жарық дүниеден өтіп, топырағы бұйырып, Қоянкөз өңіріндегі Көшентоғанның биігіндегі шоқыны мәңгілік мекені етіп жатқандығына көз жеткізеді.

Біртуар ғұлама ғалым Шоқанның денесі Жетісудың жерінде, оның ішінде Алтынемел баурайындағы Кәментоған дөңесінде жатқандығы баршаға аян етілді. Сонда бұл маңға Шоқан қалай келді? Сүйегі неліктен осында жерленді? Осы тәріздес сауалдарға жауап іздейтін болсақ, оның жөні де, шындығы да былай болған. 1864 жылы Верный қаласынан қайтқан Шоқан сол кездегі саяси жағдайдың қиындығынан, өзінің дімкестенген көңілінің салғырттығынан әбден қалжыраған соң туған жеріне қайтқысы келмейді, көрікті бір жерде тынықсам, емделсем деген оймен жерінің көркі әсем, табиғаты тамаша, жанға шипалы, ауасы кәусар, суы мөлдір өңірді мекендеп отырған Алтынемел тауының баурайындағы Албан руының аға сұлтаны Тезек төренің ауылына келеді. Осында жатып емделуді ұйғарады. Ал, Тезек төре

қазақтың өнерлі де дарынды адамдарын ерекше ықыласілтипат көрсетіп, сыйлас жүргенді ұнатқан. Ол орыстың саяхатшысы, оқымыстысы П. П. Семенов Тяньшанский және басқалармен таныс болған. Тезек төрені Шоқанның әдейілеп іздеп келуіне осы орыс саяхатшыларының сілтеуі де, ықпал жасауы да әбден ықтимал.

Бұл кез Тезек төренің абыройы асқақтап, үстемдігі жүріп тұрған шақ еді. Тезек төренің шын аты Ералы. Әділ сұлтанның екі баласының бірі. Арғы атасы хан Абылай. Тезек төре өзінің шаруа жайына жақсы тұруына қолайлы қоныс іздеп, көп көшіп, жұрт жаңғыртып отырған көрінеді. Осыған орай ел оны Ералы атын өзгертіп, Тезек деп атап кетіпті. Осы Тезек төре ауылында, Қоянкөздің көрікті жерінде емделген Шоқанның асқынған кеселінің беті қайтпай, денсаулығы оңала қоймайды. Өмірінің қысқарып, дәм-тұзының таусылуына аз уақыт қалғанын іштей сезінеді. Күні бұрын көз жұмарының алдында әкесіне хат жазып: «Жетісуға келіп, сорлап қалған Айсараны елге алып қайтыңыз. Оны өзіңіздің назарыңыздан, мархабатты қамқорлығыңыздан шет қалдырмаңыз» деп өтінеді. Осы хабар бойынша әйелі Айсараны алып кету үшін Көкшетау елінен арнайы адамдар келіп, Шоқан жерленген дөңеске күйдірілген кірпіштен күмбез салғызады. Ол күмбездің көрінісі және оны салған аса көрнекті орыс саясатшысы, этнограф Г. Н. Потанин қарындашпен салған суреті сақталынып, мұражай құндылықтарының қатарына қосылған.

**ДОСТЫҚТЫҢ ДӘЙЕКТІ ДӘНЕКЕРІ** Ұлы ғалымның дүниеден қайтқан жері қазіргі Кербұлақ ауданының Шоқан атындағы шаруашылықтың іргесінде қойылған ескерткіштің өзіндік тарихы бар. Бұл ескерткіш өткен ғасырдың сексенінші жылдарында орнатылған. Ал, ұлы ғалымға осы ескерткіш қашан, қалай тұрғызылды? Бұл жөнінде Республикамыздың Орталық мемлекеттік мұражайында сақталып қалынған құжаттар нақты дәйектемелер бере алады. Оның кейбір деректеріне көз жіберсек, мынандай: 1871 жылғы 26 қараша күні Түркістанның генерал-губернаторы Фон Кауфманның

Жетісу облысының әскери губернаторы  $\mathsf{\Gamma}.$ Α. Калпаковскийге жолдаған қатынас қағазында: «...Осыған орай сіздің мәртебеңізге 1864 жылы қайтыс болған ротмистер сұлтан Уәлихановтың қабіріне қойылатын ескерткіш тасқа таңбалануға тиіс жазбаны өзіңізге жөнелте отырып, Ұлы мәртебелім, маған Жаман -Алтынемелден. В. П. Кузнецов тәуеп қылуға уағда еткен мәрмер тасқа белгіленген жазбаны орыс және қырғыз (қазақ) тілдерінде өрнектеп, еш қатесіз бедерлей алатын хас шеберді іздеп табуға әмір беруіңізді өтінеді. Бұл құзыр тәмәмдалған кезде, құлпытасты орнықтырмас бұрын ондағы жазуларды ыждаһаттылықпен қайтадан тексеріп шығуға бұйрық беруіңізді Сізден өтінемін», делінген.

Шоқанға ескерткіш қоюдың әуелгі бастамасы осылайша қолға алынғанымен жиырма жылға жуық уақыт созылып келген. Оның себебі, сол дәуірдегі Шоқанға деген әртүрлі көзқарастың кінәлілігі немесе орталықтан қияндағы Қоянкөзге дейін жол шеккен тас-тұғырдың бір тоннаға жуық салмағы себепкер болған да шығар. Әйтеуір ұзаққа созылғандығы анық. Дегенмен де Шоқанның орыс достары көңіл тазалығынан айнымай 1891 жылғы 6 ақпан күні Қапал уезінің бастығы Жетісу әскери губернаторына мынандай хат жолдаған, онда: «Қайтыс болған ротмистер сұлтан Уәлиханов қабіріне қойылған ескерткіш Қоянкөз бекетінен алты шақырымдай жерде Қапал қаласына шығар бағытта тұр. Ақ мәрмәрден қойылған сандық таста бедерленген жазу бар» делінген. белгі тасты Осы ескерткіш қоюдағы Шоқан Шыңғысұлының орыс достарымен ниеттес адамдары Г. П. Потанин, Н. М. Ядренцев, Г. А. Колпаковский, И. И. Ибрагимов, Н. П. Усов және басқалар көп еңбек сіңірген. Еңбектері зая кетпей 1881 жылы Шоқан қабірінің басына құрыштай достықтың дәйекті дәлелдемесі ретінде архитектор П. Земковтың көмегімен сонау Екатеринбургтен әкелінген ақшыл мәрмәрден төрт бұрышталынып қиылған тас Шоқан қабірінің дәл үстіне орнатылады. Ақшыл мәрмәр тасқа: «Мұнда штабротмистер Шоқан Шыңғысұлы Уәлиханов жерленген.

қайтыс болған. Түркістан генерал-1865 ЖЫЛЫ губернаторының, генерал-адьютант Фон-Кауфманының тілегімен, ғылымға сіңірген еңбегі ескеріліп, Уәлихановқа бұл ескерткішті 1880 жылы генерал-лейтенант Колпаковский қойды» - деген сөздер жазылған.

Қоянкөзге жарық жұлдыздай құлдырап түсіп, қысқа Шоқанның зиратын кезіккен уақыт *<u>FVMЫDFA</u>* шыңырауларына құлатпай, дала көмбелеріне көмдірмей алып қалған да осы тас! Беті уақыт табына шалынып сарғайғанымен құндылығы қымбат құндылық.

Тек қадірді түсінбестік пен білместік салдарынан болар, мына бір жай еріксіз көңілге кірбің түсіреді. Құлпытасты көрген бір ақымақ: «Қол диірменге таптырмас тас екен, жартысын шауып алып, мәрмәр тасты диірменнің иесі атанайын» деп ойлап, тасқа жүзі өткір темір қашау қадап, балғамен шықылдата бастапты. Сол кезде тастың бір ұшқыны ұшып кеп қорқаудың көзіне қадалыпты. Пиғылы теріс әлгі адам көп уақыт өтпей мерт болады.

«Білместікке ұрындым, әруақ иесі ұрды мені. Баламның баласына, елдің азаматына аманатым: киелі тасты кертпендер, иесі иә әулие, иә кемеңгер шығар» депті, өлер шағындағы жанталас үстінде.

Ғалымның орыс достары қойған осынау киелі тастан қол созым дерлік жерде, биік шоқының үстінде мыстан құйылған Шоқанның бейнесі асқақтап тұр.

## КЕЛІСТІ КЕШЕНЕ, МӘНЕРЛІ МҰРАХАТТАР

құндылықтары сақталынған Шоқанның Алтынемел мемлекеттік ғұмырнамалық мұражайы өзінше бір үлкен кесенелі құрылыс, ғажап ғимарат. Ол атақты ғалымның туғанына 150 жыл толуына орай ЮНЕСКО-ның мерекелік мәжілісі өтіп жатқан күндері ашылған ғұмырнамалық мұражай ғимараты қоршаған ортамен ғажап жарасымдылық пен үйлесімділік тапқан. Қабырғалары Маңғыстау өңірінің ұлу тастарымен күптелген. Шығыс халықтарының сәулет өнерінің озық үлгілерімен безендірілген. Сырт пішіні де өзгеше. Бірде ашылған кітаптың парағын көз алдыңа елестетсе, енді бірде түндігі

ашылған киіз үйге ұқсап, ұлттық нақышты ойға оралтады.

Кешене іргесіндегі биік жотаның басынан еңістегі ауылға келіп-кетіп жатқан жұртқа ойлана қарап Шоқан бейнесі тұр. Әуелі оған тағзым етіп, рухына бас ию үшін биікке бет аласың. Жотаның табанына лас тұрғызбай, үнемі жуып ағатын шағын өзеннің үстінен металмен өрнектеп көмкерілген көрікті көпір екі жаққа айырылатын баспалдақтарға ұласып, онымен көтеріліп барып, ескерткішті айналып шығасыз да, төмен қарай түсіп, ешқайда бұрылмаған бетте қос қақпалы ағаш оюлармен өрнектелген мұражай ғимаратының есігіне қарай жол басталады.

Есімі әлемге мәшһүр аса көрнекті қазақ ғалымы, ағартүшы – демократ, тарихшы, этнограф және фольклоршы – Шоқан Шыңғысұлы Уәлиханов Қазақстан мәдениетінің тарихы мен қоғамдық ғылыми саласында көрнекті орын алатындығы ескеріліп салынған кешене келісті, мұражайы мәнерлі. Өйткені, оның ғылыми еңбектерін айдай әлем толығымен мойындап, бас иіп отыр деуге толық негіз бар. Шоқанның даналығы, оның дарынының тегеурінділігінде не танымының алуан қырлылығында ғана емес, ол ғаламдық құрлықтағы алғырлығының ауқымы кеңдігімен де ерекшеленеді. Ол ой арнасы терең өркениетті елдердің ғалымдарының айрықша назар аударып отырған адамзат әулетінің мәңгілік құрмет көрсететін біртуар тұлғасы ретінде де танымал. Осындай ел құрметін асқақтату, ұлылықты ұлықтау кімге де болса адамдық әрі қоғамдық парыз. Осыған сәйкес Кеңес дәуірі кезінде, 1985 жылы Талдықорған облысының Кербұлақ ауданында қазақ халқының дарынды перзенті Шоқан Уәлихановқа мәңгілік белгі ретінде қабірінің басына сәулетші-шеберлер М. Вешенко мен В. Усатов мүсіндеген обелиск тұрғызылды, ал 1979 жылы еңсесі биік ескерткіш орнатылды. Ғұлама ғалым Шоқан Уәлихановтың туғанына 150 жыл толуына орай Алтынемел мемлекеттік мемориалдық мұражай кешені ашылды. Бұл өзіндік архитектуралық ерекшелігі бар құрылысы қазақиландырылған ғаламат

ғимарат. Ескерткіш жобасын архитекторлар А. Сайдалин, Б. Ыбыраев, Р. Рүстембековтердің жобасы бойынша салынған. Ғимараттың келісті де ықшам сыртқы көрінісі Шоқан Уәлихановтың рухын асқақтатып, есімін әлемге әйгілеген қысқа ғұмыры мен ғылыми қызметін жан-жақты баяндайтын мұрағат құндылықтарын бір-бірімен үндестіріп, үйлестіріп, көркем өнер арқылы көрсетудің өзі бір ғанибет әрі құдіреттілік.

– Енді осы бір ғаламат ғимараттың күрделі құрылысы орталықтан оқшау, қаладан алыс, құрылыс базасы жоқ жерде қалайша салынды деген сауалға келетін болсақ, оның да өзіндік мәні бар. Осы Алтынемел өңіріндегі Шоқан атындағы колхоз басқармасының төрағасы Игібай Базарбаев халыққа қызмет етуге, оның тарихын зерделеуге жаншырлықпен қарауға ықыласты жан еді. Ол шөп басып жатқан Шоқанның қабірін тапқаннан кейін ұлы ғалымға деген ыстық ықыласын танытып, құрметін көрсете бастайды. Колхоз орталығындағы мәдениет үйінен өз күштерімен мұражай ашуды ойластырады. Бірақ ол мұражайды өзіндік ерекшелікпен безендірсем деген ниет туындайды. Осы мақсатпен сәулетшілермен ақылдасуына тура келеді.

Бір жолы Республика басшысы Дінмұхаммед Ахметұлы Қонаев, Кербұлақ ауданы өз алдына отау тіккен шақта, осы өңірге келіп, Шоқан ескерткішіне Игібай соғады. Колхоз бастығы Базарбаев Елбасшысына Шоқан ескерткіші үлкен терең сайдың қасындағы жалпақ аласа төбе екенін айтып, оған өзінің мүмкіндігіне қарай мәдениет үйінен мұражай ашуды ойластырып, қолдан келсе, ескерткіш қою жағын қарастырып жүргендігін айтады.

- Шоқанға музей салғызамыз, мұражай ашамыз, Шанханайда мүсінін орнатамыз деген ойларыңыз өте игілікті іс. Бірақ, соған бір колхоздың шамасы келе қояр ма екен? Ол жағын ойластырдыңыздар ма? - деп сұрайды. Үлкенді сыйлап, құрмет тұтатын Игібай Базарбаев ақсақал сыпайы ғана: - Барымызды базар етеміз де. Жоғарыдан көмек болып жатса, әрине, қуаныштымыз. Әзірге ешкімнің

алдына барып, арнайы сөз қозғағанымыз жоқ, - дегеннен әрі аспайды. Димаш Қонаев бұған қысқа ғана:

– Жарайды. Республиканың көмегі болатын шығар, – дейді де қояды.

Көп ұзамай Елбасшысының сөзі нақты іске айнала бастайды.

Шоқанның еңбегін жоғары бағалап, асқақ рухы алдындағы жауапкершілік жүгін жақсы сезінген Республикамыздың мәдениет министрлігі де іске қамқорлықпен қолдау араласып, көрсетуге ыңғайланады. Мәдениет министрлігінің орынбасары Өзбекәлі Жәнібековтың жеке бастамасы бойынша, жобасын жасау жөнінен байкау мұражай байқауда Осы Қазақстан ұйымдастырылады. сәулетшілер одағы мүшелерінің бірі Бек Ыбыраев жасаған жоба таңдалынып алынады. Осы жоба негізінде оған дарынды сәулетші Серік Рүстембеков, белгілі сәулетші Рустем Ғаббасұлы Сейдалин және конструктор Анатолий Кот қатысып, өзара бірлесіп жұмыс істейді. Осынау сәулетшілер мен шеберлердің ұшқыр ойлылығына, айшықты қолтаңбасына, тапқырлықтарына, нақыштық нұсқаларына ризалықпен тәнті болатыныңыз анық. Атқарылған істің сүйсіндіргені қандай жақсы. Әрине, ойниеттің жүзеге асуы, инженерлік шешімнің сәттілігіне де тікелей байланысты. Бұл істе Анатолий Котов ұсынған архитектуралық үлгі көңілге қонымдылығымен ұнаған. Ғимараттың бүкіл арқауы керіліп түскен бүрмелі металл блокқа бағындыру оңтайлы тәсілін тапқан. Осы бір сәтті шыққан конструкторлық шешімнің қарапайымдылығына қоса, оның сейсмикалық беріктігі де жоғары бағаланған.

Сәулетшілердің мұражай кешенесін салуға үлкен дайындықпен, жан-жақты ойластырылған накты

тұжырымды шешіммен белді бекем буып кіріскенін айтқызбай-ақ түсінесіз. Мұндағы әрбір деталь, әрбір элемент орнына, көлеміне, бітіміне қарай мұқият ойластырылған. Соның нәтижесінде Қоянкөз кеңістігінде құрылымдық көрінісі ішкі құндылығымен өзара қауышып, әдемі үйлесім тауып, көркемдік безендірілуі көз тартып, көңілге қонымды жасалуы соның айқын айғағы. Оның

49

 $4 - 323$ 

үстіне осы ғаламат ғимарат құрылысы Халықаралық байқауда күміс медальға ие болған. Сәулетшілердің кәсіби деңгейі жоғары әрі кәнігі шеберлігінің санатында екендігіне бұл нақты дәлел.

Шоқанға арналып, көркі өзгеше, сәулеті ерекше, мәнерлі мұражай ғимаратын салу осылайша қолға алынды. Сөйтіп ауыл түбіндегі төбе басына ұлы ғалымның мүсіні орнатылды. Мүсін биіктігі үш метр. Салмағы - бір тонна. Оны қоладан құйып жасаған Ленинград жұмысшылары.

Шоқанның осы мүсініне жақындасаң, ардагер азаматттың әлдеқайда алысқа көз салып, ойлы кескінмен тұрған бейнесін көретініңіз хақ. Аяулы, ардақты ғұлама ғалымның асқақ рухына, асыл киесіне жұртшылық құрметін көрсетіп, ескерткіш орнатқызып, мұражай тұрғызып, оған баратын даңғыл жол салғызған Димаш Қонаев ағаның келісті ісін кім ұмытады. Мұның өзі ұлы білгендігінің белгісі, ұлағаттап, тани адамды кемеңгерлігінің көрінісі, парасаттылығының тереңдігі, адамгершілігінің биіктігі деуден басқа не айтасыз.

САН ҚЫРЛЫ, БІР СЫРЛЫ ӨМІР КӨРІНІСТЕРІ мұражай ішіне кірген бетте бірден аңғарылып, өзіндік ерекшеліктерімен баурайды. Ғұлама ғалымның өмірлік көріністері халықтық ұлттық дәстүрдің үрдістерімен үндестік тапқандығы сүйсіндіреді. Қазақ аңыздарында дүниені үш қабатқа – жер асты, жер беті, көк әлемі болып бөлінетініндей, мұражайдағы еденнің де үш деңгейде болуы ата-бабаларымыздың әлемдік танымдық түсіністігімен астасып жатқандығын аңғару да қиын emec.

Мұражай құндылықтары ұлы ғалымның өмірімен

сабақтастырылып, оның еңбектерінің сан бағытты бағдарларына қарай топтастырылған. Негізінен алғанда үш бөлімге жіктелініп жинақталған. Бірінші бөлім «Шоқан Уәлиханов және ол өмір сүрген уақыт» делінген. Одан кейінгі бөлімде -- «Ш. Уәлихановтың ғылыми қызметі», ал соңғысы «Шоқан мәңгі бізбен бірге» деп аталады. Мұражайға қойылған құндылықтардың бәрі Шоқанның

өміріне тікелей қатысты, туған-туысқандарына, жалпы казақ халқының өткен дәуірін бейнелейтін құндылықтар жинақталған. Олардың арасында Шоқан Уәлихановтың Орталық Қазақстан, Жетісу, Тарбағатай өлкелерінде жасаған саяхаттарының маршрут картасы, Шоқанның өзі салған «Ұлы жүз қазақтары», «Ұлы жүздің қызы» және басқа суреттері орын алған.

Небәрі отыз жасқа толар-толмас қысқа ғұмыр кешкен Шоқан Уәлихановтың мұрасы өзінің әр тектілігімен, әлеуметтік танымдық **ТАҒЫЛЫМНЫҢ** мейілінше молдығымен кімді болса да риясыз тәнті етері анық. Шоқанның ғылымдағы парасаттылығы мен сауаттылығы, оның жоғары мәртебелі дүниетанымы, салиқалы тарихиметодологиялық зердесі кездегі сол саясиэкономикалық және әлеуметтік ахуалдардың үрдіс иірімдерінде қалыптасқандығы, ғылымдағы асқан зеректігі, парасаттылығы, сауаттылығы мұражайдағы құндылықтардан жақсы көрініс тапқан. Ондағы басымдылық тарихилық, нақтылық, сабақтастық, даму сияқты тарихи методологиялық зерденің білікті ұстанымдарын терең меңгерген Шоқан этнографиялық және фольклорлық материалдарда сұрыптау мен ден қоя саралаудың үздік үлгісін көрсеткендігі тәнті етеді.

Мұражай архитектурасы халықтық ЭПОСТЫҢ мазмұнына сәйкес ұлттық аяда қалыптасқан төлтума қасиетті дәстүрді темірқазық етіп ұстанған төрт бұрышын меңзейтін айшықты қырлары бар мазар тәріздес пішінделінген үлгісі таңдап алынған. Мұндай үлгіпішін қырғыз, түркімен, монғол, қарақалпақ түркі дәстүрлес халықтардың сәулет өнеріне тәндігін әркім айтқызбай таниды. Ғимарат бұрыштарының көлемі ішкі кеңістігі де әртүрлі. Төбеден арқалық тәрізденіп ақ шаңқан шатырынан төмен қарай иіліңкіреп барып, қайқы белденіп кететін басқұрлардың етегі «бағыт түйіні» деп аталатын түрлі-түсті жіппен өрілген шашаққа жалғасады. Ішкі қабатын өрнектеп, әсемдік келбет жасаған шашақ түйіндерінің түр-түстері де сан алуан. Бояулары әртүрлі. Мұнысы дүниенің төрт бұрышымен сәйкестендіруге жетелейді. Халықтық дәстүрлі ұғым тұрғысынан келетін

болсақ, сары түс - шығысты, қызылы - оңтүстікті, ақ түсі - батысты, қара түсі - солтүстікті бағыттайтын тәрізді. Халықтық ұғым бойынша дүниенің төрт тарабы оның бел ортасында тоғысады. Аңыздағы – «Жетіқат жер» - деген ұғым бітімін меңзейді.

Мұражайдың ішкі безендірілуі киіз үйдің пішінін халқымыздың эстетикалық, елестетеді. Мұнда мәдениетінің бояу қолдаудағы композициясы ұтымды Ұлттық дәстүрге сай музей тапқан. шешімін қабырғалары түсті маталармен қапталған. Қызғылт едені о дүниені меңзейтін қара-қошқыл түспен боялған. Әртүрлі биікте қалқып тұрғандай көрінетін төбенің ақшыл түсті бояумен сылануы да ғимаратты безендірудің ежелгі дәстүрін көрсетеді. Күн жарығының қай мезгілінде болмасын дәл төбеден бір қалыпты нұрын жарқырата түсетін мол жарық экспозицияға ғимараттың кез-келген бөлігін тиімді әрі еркін пайдалануға, ішкі жақтың әр тұсын анық көруге мүмкіндік туғызады, әрі мұражай ішіндегі кеңістікті көзбен шолу жеңіл.

Жарықтықтың түсі жүйелі де өзінше ерекше. Жоғарыда шаңырақ тәріздестеріліп терезе бітімін елестетіп доғаша иіліп жасалынған. Ол да тапқырлық.

ҚҰНЫТТАЛҒАН ҚҰНДЫ ҚҰНДЫЛЫҚТАР мұражай кесенесінің негізгі қоры әмбе байлығы. Осы мұражайдағы құндылықтардың қойнау, тізілу сипаты мен көркемдік жағын «Казмузейреставрация» шеберханасының мамандары атқарған. Мұражай лекция залдары мен қор қоймасынан тұрады. Көлемі 454 шаршы метр жерді алып жатқан экспозицияны жасауға Москва, Ленинград, Омск, Алматы, Фрунзе қалаларының мұражайларының қызметкерлері белсене қатысты. Мемлекеттік Эрмитаж бен КСРО халықтарының этнография музейінен қазақ халқының дәстүрлі мәдениеті мен тұрмысына қатысты бұйымдар, құралжабдықтар коллекциясының бір бөлігі келіп түскен. Қазақстанның мемлекеттік Орталық мұражайы, Пушкин атындағы кітапхана мұражайы көптеген заттар мен кітапттарды сыйға тартты. Одақтық география қоғамы

мен Сыртқы істер министрлігінің мұражайлықтарынан Шоқан Уәлихановқа қатысты ресми қағаздар мен мәліметтердің көшірмелері алынған.

Мұражайдың сөрелеріне қойылған құндылықтар Ш. Уәлихановтың өмірі мен қызметіне байланысты такырыптық топтастыру мен ыңғайластыруға сәйкес бес бөлім құрайды. Бірінші кезекте Шоқанның қайраткер ретінде қалыптасуына зор әсерін тигізген сол заманның саяси әлеуметтік, мәдени өмірін қамтитын материалдар жинақталған. Екінші жүйеге Омбы кадет корпусындағы оку жылдары мен әскери қызметінің басталуы және прогрессивтік көзқарастағы орыс интеллигенциясымен танысуы жайлы құжаттар қойылған. Орта Азия, Оңтүстік Сібір және Қазақстан тарихын, этнографиясы мен географиясын зерттеуде терең із қалдырған үлкен ғалым-тарихшы, шығыстанушы, географтың ғылыми мұрасы тұрғысындағы материалдар үшінші топқа іріктелінген. Петербург кезеңі, яғни Россияның әдеби, ғылыми ортасымен достық тұрғыдағы, **КЫЗМЕТ** бабындағы байланыстары жайындағы материалдар төртінші жүйеге топтастырылған. Ал бесінші бөлімге Ш. Уәлихановтың әдебиеттегі, көркемөнер мен кинодағы қызметі әңгімеленеді.

Республикамыздың халық суретшісі Х. Наурызбаев жасаған гранит бюсте бағалы құндылық. Мұражайдың кіре берісіне қойылған осы бір тас мүсіндер ежелгі қарапайым көркемөнер туындысының нақышты көрінісі болып есептелінеді. Осы кейіптес жауынгер жастардың мүсіндері Қазақстаннан табылған көптеген тас мүсіндер арасынан кездесетіні тарихтан мәлім.

Шоқанның жеке өзі тұтынған заттары да қойылған. Мұнда Шоқанның өзі жасаған карталар мен схемалар, қолжазбалар, экспедициялар мен саяхатта болғанда салған графика мен көркемсурет жұмыстары, халық қолөнері туындыларының кейбір жиынтықтары бар. Экспонаттар ішіндегі ұлттық музыка аспаптары Шоқанның жеке коллекциясынан қалған қырғыз, ұйғыр, қытай халықтарының ұлттық киімдері, зергерлік бұйымдар мен минералдар ғалымның зерттеушілік

ізденістерінің жан-жақтылығын аңғартады. Шоқан қазақ фольклорына ерекше назар аударып қана қоймай, ұлттық музыкалық аспаптарды да жинастырған. Мұражайға қойылған қобыз, домбыра, сыбызғы және басқалар солардың бір бөлігі ғана.

Шоқанның балалық шағы өткен Сырымбеттегі әжесі Айғаным қыстауының, Шоқан қабірінің басына қойылған күмбездің макеттері, ғалымның атақты саяхаттарының маршруттарын көрсететін қазіргі шеберлердің қолымен тоқылған гобелен де келушілер назарын аударатыны сөзсіз.

Көрермендер залындағы және бір рухани байлық Ш. Уәлихановтың өмір сүрген кезінен бастап осы күнге дейінгі жарық көрген шығармалардың түгелдей қамтылғандығы.

ОРТАК ОЙЛАР, УСЫНЫСТАР Ғұлама ғалым мұражайына келушілермен, оның құнтталынып күтімге алынған құндылықтарын көрушілер толас таппайтын көрінеді. Осындағы келіп-кетушілердің ойлары мен пікірлерін жазатын мұражайдың «Алтын кітабын» парақтап көрсеңіз, сан-алуан мамандықтардың иелерін, ардақты азаматтардың қолтаңбаларын, зиялы қауым өкілдерінің ыстық ықыластарын, мектеп оқушыларының қуанышты тілектерін оқуға болады. Алтын кітапта Дінмұхаммед Қонаевтың, Нұрсұлтан Назарбаевтың, ғарышкер Әубәкір Тоқтаровтың және басқалардың қолтаңбалары бар. Алматы облысының әкімдігі тарапынан мұражайындағы құндылықтарды заман талабына сай сақтау үшін қаржылай көмек көрсетілген, кешене ғимаратының шатырын қайтадан жаңартып, жылу беру үшін шет елдік

пеш орнатуға арнайы қаржы бөлген.

Мұражайға келушілердің тілегі жақсы, ниеттері дұрыс. Бірақ солар Шоқан өмірімен танысуға үлкен қуанышпен келгенімен қолдарына ұстататын ешқандай тәберіктің жоқтығы қинайтын көрінеді. Өйткені мұнда келушілерге ұсына қоятын ең болмағанда мұражай кешенесінің тарихын баяндайтын бір-екі парақтық сілтеме көрсететін бағдарлама көрсеткіштерінің жоқтығы да өкінтеді.

Осыған орай кейбір ойға оралған ортақ ұсыныстар мен пікірлерді тиісті орындардың құлағына шалынар деген мақсатпен ортаға салуды жөн көрдік.

Біріншіден - Шоқан Уәлихановтың байлығы жетерлік. Оның қолдан салған суреттері де баршылық. Соларды калтаға салып жүретін кішкене күнтізбе ретінде шығарса, ескерткіш үшін әркімнің алары хақ.

Екіншіден - омырауға тағатын белгілерді көптеп шығарса да еш артықтығы жоқ.

Үшіншіден - сыртына Шоқанның суреті немесе ғалымның өзі салған суреттер басылған конверттер шығарылса, оның өтімді тауарға айналатыны күмәнсіз. Сонымен бірге Алтынемел мұражай кешенесінің бағдарламалық көрсеткіштерін баяндайтын кітапша шығарса, оны осы кешенеге келушілердің әрқайсысының қызыға алатыны күдік тудырмайды. Мүмкін қазіргі нарықтық жағдайда жоғарыдағы аталған баспаханалық бұйымдарды шығаруға қаражат жетіспейді, сондықтан да шығарылмай отыр дейтін де болар. Бұл жерде Шоқанға арналып шығарылған баспаханалық өнімдердің өзін-өзі ақтайтындығы сөзсіз. Тек оларды көптеп шығарып, мұражай кешенесінің қызметкерлеріне беріп койса, осындағы келушілердің әрқайсысына тегін бермей-ақ, сатып алуға ұсынса, ешкім алмаймын деп бас тартпайтындығы анық. Осы арқылы мұражайдың кейбір қаражат жөніндегі мұқтажын өтеуге жетерлік табыс түсіруге де болады ғой деп ойлаймыз.

Және бір ұсыныс, осы Шоқан Уәлихановтың қабірін тауып, Алтынемел мұражай кешенесін салуға тікелей белсене қатысып, игі бастама көтерген Игібай Базарбаев жайлы және осы құрылысты салуға қатысқан басқа да адамдар жөніндегі деректері мен суреттерін мұражайдың бір бұрышына қойса, еш артықтығы жоқ дер едік. Керісінше, келушілер кімнің қандай еңбек сіңіргендігін оқып білер еді, жақсы мағлұматтар алар еді. Мұражай кешенесіне, жоғарыда айтқанымыздай, келушілер көп-ақ. Бірақ мұражайдың Алтын кітабында әкімдерінің, өндірістік фирмалар мен аудан кооперативтердің, шаруашылық қожалықтары мен

# фермерлер басшыларының келетіні де, келмейтіні де

белгісіз. Ешқайсысының да қолтаңбаларын көре алмайсыз. Соған қарағанда олар мұндай рухани байлық орнына бас сұқпай ма деген күдікті ойда қаласыз. Егер қолында қаражат мүмкіндігі бар, тікелей өндірісте жүрген басшылар аудан әкімдерімен бірлесе отырып, мұражайға келіп, оның бүгінгі тыныс-тіршілігімен танысып, қаражат жағынан қолдаушылық көрсетіп жатса, мұражай да нарық қыспағынан онша қинала қоймас еді. Бұған әрине, тиісті орындар игі ықпал жасайды деген ойдамыз. Бір сөзбен айтқанда, биылғы Мәдениетті қолдау жылында рухани кемелдіктің кенересін кемітпей, керісінше өрісін кеңейтуге мүмкіндік туғызылып жатса, Қоянкөздегі ғұлама ғалым ғимараты Шоқан Уәлихановтың рухын асқақтатып, шапағатын көпке аша беретіндігі кәміл.

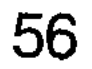

CAR MANUHO ANTONIA AL AL AL MANU MECHANICA COM BO SA JUJI SEOG NS X ON NOU MY ANNE O HIGOGIE WEATTEN CYNYMERIA COPYUS TAKEREN ATAING CHANGE BARTLE, MAGO HIS PLICE NALLINGELL BINIDE THOMA IS CAPE NO A BOL PRINT IV TELECT ЗЕРГЕР СӨЗ ЗАҢҒАРЫ

«Ил-86» әуе кемесі Алматыдан Қызылжар-Петропавлға түнгі сағат 4-ке бес минут қалғанда көтерілді. Жолдың ұзақ-тығы екі сағат. Мақпал түнді қақ жарған ұшақ терезесінен сыртқа көз жібереміз. Төңірек қараң-ғы. Ештеме көрінбейді.

Ұшақ Қызылжарға құлқынсәріде қонады екен. Елжұрт шырт ұйқы құшағында жататын кез. Қайда барып, қайда тұрар екенбіз, - деп іштей күдіктеніп те қоямыз. Оның үстіне, сапарға бірге

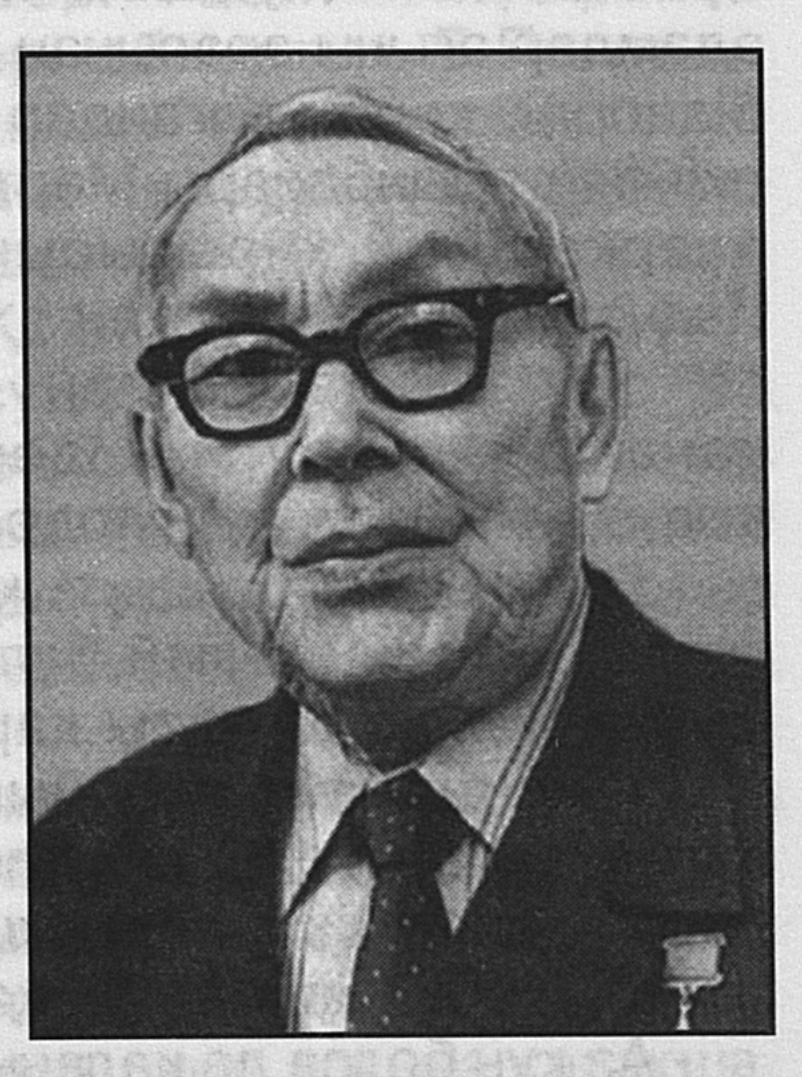

шыққан ақынымыз Айтақын Бұлғақов: «Өткенде Жезқазғанға бабамыз Ағыбай батырдың тойына барғанда да әуежайға түнгі екіде жетіп едік, күткен ешкім болмады. Содан соң қала әкімінің біріне телефон шалсақ, ел шырт ұйқыда жатқанда сендерді кім шақырды, күндіз келмей ме қонақ деген», - деп реніш білдіргенін айтып, күдігімізді одан сайын үстемелей түскен-ді. Бізде не кінә бар. Ұшақтың ұшу сапары осылай түн ортасына, беймезгіл уақытқа белгіленсе, біз қайтпекпіз. «Олар күнде ұшып жүргендер ғой. Құс ұйқылы шығар, күтіп алатын болар», - деп өзімізді-өзіміз жұбаттық. Ұшақтың ұшуы өте жайлы. Қызылжар әуежай алаңына

да мезгілінде табан тіреп, бабымен қонды. Сыртқа көз жіберіп едік, күншығыс жақ бозарып, таң сібірлеп атып қапты.

Әуе кемесі тоқтаған алаңда қолдарына гүл шоқтарын ұстаған бір топ адамды біз терезеден көрдік. Серіктесіміз Сәбит: «Дәу де болса, осылар бізді күтіп тұр. Ана гүлді Зура Дүйсеновна сізге ұсынады бұйыртса. Алдымен сіз жүріңіз», - деп күліп қойды. Шындығында да, осылай болып шықты. Сәбиттің балгерлігі дөп келді. Сағына күткен туыстары мен достары келгендей, жапатармағай гүлдерін ұсынып, қолдарын беріп амандасып, құшақтасып қауышып жатыр бәрі. Ұшақтан түскен адамдар ағыны арасынан талдықорғандық қонақтарды, біздерді, қарсы алғандар Солтүстік Қазақстан облысы әкімінің орынбасары Мәртен Ақыметбеков пен қалалық өнеркәсіптік құрылысының бас инженері Алексей Иванович кутіп тұр екен.

Мезгілсіз келген қонақтар ұйқыларыңызды - дейміз әзілдеп, қол алысып қандырмады-ау, амандасып жатқан жерде.

- Бұл бізге үйреншікті жай. Ұшақтың ұшу кестесін бір кезде Мәскеу осылай белгілеген екен. Әлі өзгертілмей келеді. Бірақ қонақты қарсы алуға келгенде ұйқымыз шайдай ашылады. Оның үстіне Ғабеңдей ғұлама суреткердің тойына келе жатқан қонақтарға деген ықылас-ниетіміз тым ерекше, - деп ізетпен, құрметпен, ылтипат білдіріп, қалаға қарай жол бастады.

- Аз күн болса да қаланың шуы мен дуынан ада жерде тынықсын деп сіздерді шаһар шетіндегі Есіл жағасындағы құрылысшылардың сауықтыру-емдеу орнына жайғастыруды жөн санадық, - деп жол бастаушымыз қалай қарай бет алғанымызды, бағытымызды түсіндіріп қойды.

Көк жиектен күн сығалай қарап жоғары көтеріліп қалғанда межелі мекенге кеттік. Жол-жөнекей жасыл желекке, көкорай шалғынға, қаз-қатар тізілген ақ қайыңға тәнті болып келгенбіз. Ат басын тіреген жеріміз де бір жұмақ. Сауықтыру-емдеу орнының айналасы саяжай, шырша, қарағай, әртүрлі гүл алаңдары. Батыс жағында жылжып аққан Есіл. Айнала белуардан жасыл

шөп. Аракідік шоқ-шоқ болып өскен ну орман.

Солтүстік Қазақстан жеріне, Қызылжар өңіріне бірінші келгендіктен бе, табиғаттың сұлулығына ерекше тәнтіміз. Бұл өңірдің тұмса табиғаты бір көргеннен көздің жауын алып, көңілді баурайтын әсем көркімен ерекшеленеді екен. Қай тұсқа қарасаң да көз тоймайтын көрініс. Нутоғайлардың сылдыраған жасыл желегі, теңіздей толқыған егін даласы. Көкорай шалғынды жазықпен ұласып, көкжиекті кемерлеп жатыр. Жұпары бұрқыраған даланың табиғи келбеті, әсем көркі жаныңа нұр құйып, жадырата түскендей.

Көркем сөздің қас шебері Ғабит Мусірепов мерекесінің алғашқы күндері облыстық Е.Погодин атындағы Петропавл драма театры «Ақнар» спектаклін койып, Ұлпан бейнесін сахнаға шығарды. Сондай-ақ, Павлодар қазақ музыкалық драма театрының ұжымы «Ақан сері - Ақтоқты» және «Қозы Көрпеш - Баян Сұлу» спектакльдерін тойға қатысушыларға тарту етіп, өз өнерлерімен сүйсіндірді. Қазақстанның халық артисі, Мемлекеттік сыйлықтың иегері Райымбек Сейітметов бастап келген Ғабит Мүсірепов атындағы жастар театрының өнеріне де жұртшылық үлкен ризалықтарын білдірді.

Ғабит Мүсіреповтың туғанына 90 жыл толу мерекесінің салтанатты жиыны Петропавл қаласының көрнекті ғимараттарының бірі облыстық драма театрында өткізу белгіленіпті. Оның алдыңғы өңірінде биікке ілінген Ғабит Мусіреповтың үлкен суреті және оның астына қазақша, орысша ірі әріптермен «Оянған өлкенің жыршысы» деген жазулар алыстан көз тартады. Әрі ол облыс көлемін мерекенің дубірлеткен мән-мазмұнын ашып көрсеткендей. Петропавл қаласы еңбекшілері өкілдерінің Ғабит Мүсіреповтың туғанына 90 жыл толғанына арналған салтанатты жиналысты облыс әкімі Владимир Карлович Гартман кіріспе сөзбен ашты. Қазақстан Республикасы Премьер Министрінің бірінші орынбасары, әрі Ғабеңнің тойын өткізу жөніндегі комиссияның төрағасы Мырзатай Жолдасбеков құттықтау сөз сөйледі.

Тау алыстаған сайын биіктей түседі. Ғабит Мүсірепов

көзі тірісінде де асқар шыңдай асқақ, Алатаудай заңғар көрінуші еді. Жазушының бұл дүниеден өткеніне 7 жылдай болыпты. Сол баяғы аяулы бейне бүгінде одан сайын асқақтап, қолжетпес армандай биіктеп кеткен тәрізді, деді. Жолдасбековтың үлкен тебіреніспен сөйлеген сөзін жұртшылық ризалық сезіммен қарсы алды.

Жазушының туған жерінде өтіп жатқан салтанатты тойға арнап Қазақстан Республикасы Жоғарғы Кеңесінің төрағасы С.Ә. Әбділдин жазушының жерлестері Солтүстік Қазақстандықтарға жедел хат жолдап, мерейтоймен құттықтапты. Ол үлкен шабыт үстінде оқылды.

«Заңғар сөз зергерін дүниеге әкелген атамекен бұл күндері республикамыздың түкпір-түкпірінен жиналған Ғабит Махметұлының сан қырлы талантына тағзым етушілерді қарсы алуда», - деп жазылған жедел хатта.

Қазақы сөздің хас шебері Ғабит Мүсірепов жасаған жарқын бейнелер, оның шығармаларының ғажайып нәрлі тілі осынау қайталанбас қаламгерді бірден баршаға белгілі, көпшілік сүйіп оқитын суреткерге айналдырды. Жазушы-драматургтың қаламынан әр жылдарда туған «Оянған өлке», «Жат қолында» роман дилогиясы, «Қазақ солдаты», «Ұлпан» повестері, «Қозы Көрпеш-Баян Сұлу», «Қыз-Жібек» «Ақан Сері-Ақтоқты» пьесалары, операсының либреттосы, әдемі әңгімелер үйірі қазақтың ұлттық мәдениеті мен өмірінің алтын қорына енді. Жазушы шығармалары әлемнің көптеген тілдеріне аударылды.

Ғабит Махметұлының есімі адамдардың жүрегінде тек қалаулы қаламгер ғана емес, ұлы азамат, халқының адал перзенті ретінде де сақталады. Ол отызыншы жылдардың ойранына батыл қарсы шығып, қуғын-сүргінге ұшыраған жазықсыз жандарға қорған болуға ұмтылған санаулы тұлғаның бірі еді. Жазушының бұл азаматтық ерлігі бүгінде республика сахналарында табыспен өтіп жатқан «Бесеудің хаты» пьесасында көркем әрі шынайы бейнеленген. Айрықша табандылығы, адалдығы мен принциптілігі жазушыны халықтың лайықты құрметі мен ілтипатына бөледі. Ғабит Мүсірепов бірнеше мәрте республика Жоғарғы Кеңесінің депутаты болып сайланды. Жоғарғы Кеңестің Төрағасы болды.

Жоғарғы Кеңестің Төралқасы атынан Ғабит Махметұлы Мүсіреповтің ұстанымдылығы мерей тойымен шын жүректен құттықтай отырып, жерлестерінің Ғабит Махметұлы сынды қазақ халқының ұлы перзенті өзінің шығармаларымен де, азаматтық іс-қимылымен де айрықша адалдық танытқан отаншылдық, бірлік, ұлттық мәміле сияқты адамзаттық асыл қазыналарды қастерлей беруіне тілектестік білдіремін», делінген.

Той құрметіне арналып жайылған облыс дастарқаны үстінде талай шешендер сөз алып сұңғыла суреткерге деген лебіздерін айтып, ықылас-сипаттарын білдіріп, құттықтаулары мен кәде-сыйларын, байғазылары мен көрімдіктерін бірінен соң бірі тапсырып жатты. Ал, талдықорғандықтар атынан қала әкімінің орынбасары Зура Дүйсенқызы Молдабаева сөз сөйлеп, Қарабұлақ жиһаздар фабрикасы емен тақтайға қатырып кітап улгісімен жасалып, ішкі беттеріне Ғабит Мүсіреповтың суреті салынып, сол жақ бетіне Талдықорған жұртшылығы атынан жолданған облыс әкімі Т.Т. Тұрсыновтың құттықтауы жазылған кәде сыйды ұсынды. Құттықтауда былай делінген.

«Аса құрметті жамиғат!

Бугін, Сіздер Солтүстік Қазақстан өңірінің еңбеккерлері, күллі әлем әдебиетін аузына қаратқан қарасөздің хас шебері, қазақ халқының абыройын асқақтатқан айтулы ақберен суреткер, Еңбек Ері, академик атамыз Ғабит Махметұлы Мүсіреповтың туғанына 90 жыл толу мерейтойын дүрілдетіп өткізіп жатырсыздар. Осыған орай жер жаннаты Жетісу жерінің еңбеккерлері, қазақ халқының дарабоз батыры Каракерей Қабанбай, жырау ақын **Бақтыбай** Жолбарысұлы, айтыскер Сара Тастанбекқызы, өлеңжырдың құлагері Ілияс Жансүгірұлы тәрізді майталман өнерлі елдің жұртшылығы, Сіздерді, Ғабеңнің торқалы тойын ұйымдастырушылар мен өткізушілерді, қаламгер дүниеге келген аймақтың қалың жұртшылығын қызу құттықтап, ыстық сәлем жолдайды. Той жасап, барша жұртты жиып бүгін, Ғабеңнің ардақ тұтып биіктігін.

Ту етіп асыл сөзін ақ алмастай, Ел-жұрты қастерлепті сүйікті ұлын.

Ләйім, осындай ұлан-асыр той жасаған жамиғатты ұлы суреткердің рухы қолдап, тәуелсіздік туын жоғары ұстай берулеріңізге тілектестік білдіреміз».

Облыс орталығындағы салтанаттан кейінгі той жазушының туған жері Жаңажол ауылында жалғаспақшы. Қонақтар ертеңгі 9-да солай қарай беталғалы тұрған автокөліктерге отырды.

Жол бойында ақ қайыңдар алаңқайындағы Мамлют ауылы дастарқан жайып қойыпты. Тамақтануға, сусындауға отырдық. Дастарқан мәзірі өте мол. Жайшылықта іздесең таппайтын, не қолға түспейтін тағамдардың неше түрлісі бар. Жұпары аңқыған даланың кәусар ауасына сары қымыздың иісі қосылған соң тіптен тамаша. Ұлттық киімдер киген мәнерлі-өнерлі қыздар мен жігіттер ойын-сауықты қыздырып, ән салып, күй тартып, би билеп, кең даланы, орман ішін думандатып жатыр. Бәрі жарасымды. Жазушыға деген ықылас-пейілдің егінтегіндігінің белгісін паш еткендей.

Жазушы ауылы Жаңажолға шаңқай түсте жеттік. Шағын қалашыққа ұқсас ауылдың оңы да, солы да ну орман. Қайың мен қарағай аралас өскен алқаптың ортасындағы кең жасыл жазықта қаз-қатар тізілген кірпіш үйлер, көп қабаттылары да бар, үш қабатты мектеп, клуб, балабақша алыстан көз тартады.

Осы Жаңажол ауылы жайлы жетекшіміз Мәртен Ахметбеков жетік білетінін жол-жөнекей әңгіме ретінде айтқан. Ол осы ауыл қарайтын Жамбыл ауданында 13 жыл бойы партия комитетінің бірінші хатшысы болып істеген.

- Сол кезде, - дейді Мәртен, - Ғабеңмен жиі кездесіп, дәм-тұздас болғаным бар. Туған жеріндегі Жаңажолға қамқорлықпен қарап, көп көңіл бөлді. Келген сайын ауылды көркейту, көріктендіру жөнінен көп ақылдасатын, пікірлесетін. Қажетті жерінде көмектесетін де. Жоғарғы орындардың алдына мәселе қойып, оның тиянақты шешімін табуға белсене араласатын. Мәселен, бұдан 60 жылдай бұрын осы төңіректен қазақтар қауымдасып

колхоз болып ұйымдасып, бір жерге орналасқалы

жатқанда Ғабеңе хат жолдапты. Ауылдың атын қалай атаймыз? - деген сұрақ екен сондағы өтініштері. «Жаңажол» атаңдар, - деп жауап беріпті. Содан бері бұл ауыл Жаңажол әрі Ғабеңнің ауылы деп аталады. Бұрын осы ауыл Сәбит Мұқанов атындағы совхоздың шағын бөлімшесі еді. Шаруашылық орталығынан алыстау болған соң ауылдың ажары да көңіл көншітпейтін. Үйлері ескіріп, селдіреп тоза бастаған. Осы жайды ауылдастары Ғабеңе өтініш ретінде құлағдар етіпті. Сол-ақ екен Ғабең туған ауылының жадау халіне жаны ауыра күйзеліп, іске білек сыбана кіріскенін өз көзіммен көрдім. Республикадағы, облыстағы, жоғары орындардағы басшылардың алдына барып, туған жердегі ауылдың жүдеулігін, ондағы елжұрттың жағдайын айтып, оны жақсартудың дұрыс жолға салудың жолдарын ақыл ретінде, ұсыныс ретінде айтады. Соның нәтижесінде Жаңажол өз алдына енші алып, отау тікті. Совхоз болып құрылды. Ғабеңнің есімімен аталады. Бүгінгі ауыл көркі қараса көз тойдырады. Жаңа үйлер қатары көбейіп, көшелер жөнделіп, сәнді ғимараттар салынды. Жалпы алғанда соңғы жылдар аумағында 200-ден аса жаңа үй салынып, пайдалануға берілді. Биылдың өзінде жиырма шақты тұрғын үй салып, қоныс тойы тойланды. Ал, Ғабеңнің мүшелтойы қарсаңында ауылымыз шын мәнінде өзгерген құлпырған келбетін онан сайын көріктендіре түсті десек артық емес.

Ауыл тұрғындары мен қонақтар Ғабит Мүсіреповтың мұражайын, оның алдына жанастырыла орнатылған жазушының ескерткіш мүсінін ашу рәсіміне жиналған. Сәнді киініп, қолдарына гүл шоқтарын ұстаған адамдар теңіздей толқиды. Қисапсыз көп.

Жамбыл ауданының басшысы Шаймұрат Смағұлов мәжіліс рәсімін ашты. Қазақстан Республикасы баспасөз және бұқаралық ақпарат министрі Қуаныш Сұлтанов сөз сөйлеп, Ғабит Мүсірепов жайлы, оның қадір-қасиетімен терең сезімін, салиқалы да сырлы тұжырымды түйінді ойларын жазбай, сызбай-ақ бейнелі сөзбен дәмді етіп жеткізгенде, елжіремеген жүрек, елтімеген жан қалмады десе болғандай.

Мүсінді жауып қойған шымылдық түсірілгенде, мүсінші Мұрат Әйнеков салған жезбейне, Ғабең келбеті қарсы алдынан төгілген күн нұрына айдай маңдайы малынып, шабытты шақты, ойлы сезімге бөлегендей жұртшылыққа қасқая қарап, мейірім төгіп тұрды. Ескерткіш мүсінге Ғабеңнің қыздары мен немерелері, Сәбит Мұқановтың жары Мәриям апа бастаған қонақтар мен ауыл адамдары гүл шоқтарын қойып, тағзым етті.

Мұражай үйінің есігіне керілген лентаны қию құрметіне Қазақстан Республикасының Мәдениет Министрі Еркеғали Рахмадиев ие болды. Ол өзінің міндеттелген парызын өтеп тұрып, былай деді: - Ұлы жазушының, Ғабеңнің мұражайы үйіне мен өз ескерткішімді ала келдім. Ол мынау Ғабеңнің аңшылыққа шыққанда киетін тоқыма қалпағы. Бір кезде маған сыйға берген еді. Оны көзімнің қарашағындай сақтап келдім. Осында келердің алдында бір қиырдағы Греция, Италия елдерінен оралған едім. Мына қалпақ та менімен бірге жер аралап, ел көрді. Қасиетті затымдай құрметтеп, қолтығыма қысып, бір сәт тастамай жүрдім. Енді бүгін соны Ғабеңнің өз мүлкі ретінде мәңгілік сақтауға – ескерткіш мүлік ретінде мұражайға тарту етіп тапсырғалы тұрмын.

Жұртшылық өз толқулары мен ризалық сезімдерін дү қол шапалақтау арқылы білдірісіп жатты.

Мұражай үйі екі қабат. Жаңа жобамен әдейілеп, арнайы салынған кешен. Бөлмелері кең, терезелері үлкен, жарығы мол. Кең бөлме залына петропавлдық Василий Петрович Манзия салған Ғабит Мүсіреповтың суреті қойылған. Әйнектеліп жасалған сөрелер мен бөлме қабырғаларына Ғабең тұтынған, қолымен ұстап, өзі игілігін көрген мүліктері, киімдері, әр кезде әр елде басылған кітаптары, аңшылық құралдары іріктеліп жүйеге бөлініп қойылған. Қаламгердің еңбек жолын, шығармашылық қызметтерін бейнелейтін деректі фотосуреттер де жеткілікті. Жазушының сценариі бойынша түсірілген «Қыз Жібек», «Қозы Көрпеш-Баян Сұлу», «Аманкелді» кинофильмдерінен алынған үзінділер де көрермендер үшін қызықты болары анық. Мұражайдың күн санап көбейіп, жинала толыға, қорлана түсері, мазмұн жағынан байи түсе берері сөзсіз.

Оның айқын бір көрінісі есігі айқара ашылған күннің өзінде ғана кәде-сый ретінде ұсынылған мүлік жиһаздар қаптап кетті. Талдықорғандық қолтаңбасы бар өрнектері зерлі үлкен қола құйма ыдыстар, ескерткіштер қорына қосылды.

Сұңғыла суреттердің мұражайынан көп сыр түйіп, қошеметі мен ризалық сезіміне бөленген қонақтар мен жұртшылық жапатармағай мінген жеңіл машиналар мен ауыл іргесінен 2-3 автобустар легі Шақырым шамасындағы ну орман қойнауына қарай ағылды. Бұрын көл орны болған дөп-дөңгелек алаңның теріскей жиегіндегі ақ қайындарды жағалай қаз-қатар боз үйлер тігілген. Бұл қонақтарды күтуге арналған ақ отаулар көшесі екен. Одан сәл әрірек асқан сайын қабат-қабат аландар, Жетісу жерінің дәстүріндей, әр шаруашылық өз киіз үйлерін тігіп, қолдан келген әрімен ажарлап, барымен базарлап жатқанына ризалық білдіресің. Осый аланда көршілес Қостанай мен Ақмола облыстарының кейбір аудандары үй әкеліп тігіп, тойды қызықты өткізуге. ортақтасып жатқаны да жазушыға, оның ел-жұртына деген адал ниеттерінің белгісі болса керек.

Орталық алаңға ақорданың жартысын бейнелейтіні алды ашық үлкен киіз үй іспеттес сахна орнатылған. Елдің $\mathbf{I}$ де аңсарының көбірек аударылғаны осы өнер тобы. Мұнда айтыс ақындары сөз сайысына түсті. Күміс көмейлілер ән шырқап, термешілер жыр төгіп, күйшілер домбырасын күмбірлетіп, бишілер мың бұралып алмакезек өнер көрсетіп, көпшілік тамашаға қарық болып, қызыққа кенелуде.

Көкшетау өңірін аралап жүрген Үкімет басшысы Сергей Терещенко той үстіне келіп, құттықтау сөзін қазақша жатық айтқанда, жұрттың ризашылық білдірісінде шек болмады десек, еш артықтығы жоқ. Өйткені, өтіп жатқан той салтанатының мән-мазмұнын, тұжырымын көптің ойынан дөп шығатындай етіп жеткізе: білді. Ол өз сөзінде: «Қашан да ұлы адамдар шарапаты - халық пен халықты, ел мен елді қосу, біріктіру. Ғабит Мусірепов рухы, оның тойы бізге осыны көрсетті», - деді. Осы бір идеяның жақсы көрінісі болса керек, Ғабеңнің мерейтойына Солтүстік Қазақстанмен көршілес Ресейдің

 $5 - 323$ 

Түмен, Омбы, Қорған облыстарынан арнайы делегаттар келіп, мереке қуанышы мен сый-құрметіне ортақтасып, бағдарлама бойынша өткізілген шаралардың белсене қатысып жүрді. Жақсыдан шарапат алғанға не жетсін.

Ғабеңнің туған жері Елтінжал ерекше көркем ғой. Оны бір көрүдің өзі не тұрады, - деген таңданыс пен толғанысты той барысында екінің бірінен естігенбіз. Аузымызды ашып, алыстан армандағанша Елтінжалды деген ұсынысымызға көрсе қайтеді? барып талдықорғандық топтың жетекшісі Мәртен Ахметбеков:

Шұрқ етпе, ертең өзім көрсетемін, - деп уәде еткен-ді.

Жаңажол ауылынан аттанап, Сергей ауданына қарай бет алдық. Кенересі көкжиекпен тұйықталған кеңге көсілген жазықпен масақтары қарыс жез мұртты егін ортасына қақ жарған жол үстінде тоқтап, сыртқа шықтық. Айналамыз ақ қайыңды, шоқ-шоқ болып топтанған қарағайлы, шыршалы орман. Жұпары аңқыған жұмақ жердің бір ұшпағында тұрғандаймыз.

- Мына тұрған екі-үш шақырымдық ақ қайың орманын көрдіңіздер ме, Елтінжал осы,-деді жол басшымыз Мәкен.

Шындығында да көз алдымызда алып көкбұйраланған жал жатыр. Қайың дала жонындағы желегі желпілдеген ну орманнан түндігін үзбей ұзыннан-ұзақ созылып, кеңістікке қарай көсіліп жатқан бір керемет білем іспетті аққайың жалдан айнымайды. Арқадағы шоқ-шоқ ақ қайыңды орманы неткен ғажап. Көркіне көз тоймайды. Қызықтай бергің келеді. Тамсанамын, Өйтпегенде-ше, табиғаттың сұлулығы, әсемдігі, ғажайып көркі, қиял қиясына еріксіз жетелейді. Осындай – Елтінжалдай жасыл жерге кіндік қаны тамған Ғабит атамыздың атақдаңқының, абыройының асқақтауы да тегіннен-тегін емес. Туған жер топырағы дарытқан дарын, туған орманы, алтын есігі, тұнған сыр. Қиял құсын еріксіз самғататын бір тума таланттарды тәрбиелейтін топырағы неткен құнарлы. Ғабеңнің байсалды, ірі тұлғалы, асқақ арманды, қайсар, ел перзенті, түкті жүректі болып даралануы да жері мен еліне әбден лайық. Біз - Елтінжал, дегенді қалай түсінеміз, мағынасы не?

Осындай сауал қойғанымызда жолсерігіміз:

- Ол Ғабеңнің негізгі есімінің бір сыңары, әдебиеттегі жұмбақ, қосалқы аты. Ал Елтінжал сөзіне келетін болсақ Ғабеңнің өзі: «Алтын ба», «Елтін бе» оны мен де білмедім, білудің керегі жоқ шығар, - дейді екен. Жер атауының құпия сыры қаламгердің өзіне аян екені әрине шындық. Біз жақтағылар Елтінжалды Ғабең деп, Ғабеңді Елтінжал, - деп біледі. Екеуі ел аузындағы егіз есім.

Бұл тұжырымның кесімді пікір екеніндігіне біз де күмән келтірмедік.

Бізді және бір қызықтырғаны Қызқарағай жайлы әңгіме. Бұл Жаңажол ауылының іргесіндегі орманның шеткі ішкі жиегін ала өскен. Мықты діні көкке өрлеген шырайлы шырша ағаштары түрінің ең бір көріктісі әрі сымбаттысы. Осы Қызқарағайға келе жатқанда Талдықорған аудандық мәдениет бөлімінің меңгерушісі Биболов мынандай әңгіме айтқан еді. Бірде Ғабең Мәскеуден қайтар жолында жерлестері Мақсұт Әубәкіровке телефон соғып, Қызылжарда жолығысайық, - деген екен. Әрі Мақсұтбекке ауылдан шыққан жалғыз композитор Жоламан Тұрсынбаевты да ерте келуін өтінеді. Жерді аралап жүріп, Ғабең жақсы көретін інілерін калың тоғайға қарай бастайды. Күнде көріп жүрген ағаш арасымен жүргенге ерінген бұларға Ғабең: «Мен сендерге бір нуды көрсетемін», - деп орман ішіне терең енсе керек. Әлден соң қалың ағаш ішінен ерекше сұлу да сымбатты, ерекше бір өсімдікті көрсетеді. Өзі жалғыз, басқаға ұқсамайтындықтан айналасын бөлектеп қоршап қойыпты. Інілеріне: «Мынау қандай ағаш?» демей ме, Ғабең. Әрқайсысы әртүрлі айтқанымен бірде-бірі сұлу ағаштың атауын таба алмайды. Сонда Ғабең: баяғыда Көкшетауда орман техникумында дәріс беріп жүргенімде ағаш аттарын қазақшаға аударып отырып, осы бір ағашты «Қызқарағай» деп ат қойған екен. Бұл үйеңкі, қарағай, шырша, самырсын, тағы басқа ағаштардың ешқайсысына ұқсамайды. Өзінше бір алабөтен өсімдік. Мұның атын «Қызқарағай» - деп нық сеніммен айтқан екен. Осы жолғы сапарда Мақсұтбек «Қызқарағайдың» әуенін жазып, түн ішінде Жоламанға өлең сөзінің дайын екенін хабарлайды. Ертеңіне композитор ән шығарып,

оны өзінің пионинасында Мақсұтбекке орындап береді. Бірақ, ән әсерсіздеу болып көрінеді. Кейін оркестрдің сүйемелдеуімен, шамалы өңдеуімен Бибігүлдің орындауында Ғабекеңе қатты ұнайды. Өзімізге таныс талай тойларда айтылып жүрген «Қызқарағай» әні осылай туындаған екен.

Осы Қызқарағайға тақау жерде әдетте тік өсетін қасиетті қарағайдың діні үш метрдей биіктен аса бере уш тармақтанып өсіп, ішке қарай уықша иіліп, кең ұя тәрізді қуыс нұсқа жасалынған. Оған Ғабең осы қос тақтайдан арқалық орындық жасатып, күнұзақ отырып, шабыт шақырып жұмыс істеген екен. Ғабеңнің ең қасиетті мекеніне айналған қиял, талай шабыт ұясы іспетті санаған осынау киелі орындыққа біз де көтеріліп, тізе бүктік. Қасиетті қаламгердің әруағына тағзым еттік. Бұл да біз үшін ең үлкен ғанибет еді.

Аққайыңдар өлкесі күні кеше әйгілі сыншы Толыбай, тілдерінен сөзі бал тамған Қожаберген, Сегізсері, Салғара секілді жезтаңдай жыраулар дүниеге келсе, осы ғасырда Мағжан Жұмабаев тәрізді поэзия дүлдүлі, дауысын жарқын шығарған Сәбит пен Ғабит сияқты шебер сөз зергерлерін жақсы білеміз. Сондығы болса керек ұланғайыр той қызуы көбейіп, қуанышты жүздесулер бірінен соң бірін жалғастырып әкетуі дәстүрге айналған сияқты. Қонақтар Сәбит Мұқанов атындағы совхозда, орыс жазушысы Иван Шуховтың мұражайында болып, жұртшылықпен дидарласты.

Алматыдан келген ақын-жазушылардың бір тобы мен талдықорғандықтар Сергеев ауданына аттанды. Мұнда да той. Белгілі ақын Ғабит Мүсіреповтың құрдасы әрі қызметтес болған бауыры Ғалым Малдыбаевтың 90 жылдық мерекесін дүркіретіп өткізіп жатқан еді.

Жаңажол ауылындағы орта мектеп ақын-ғалым Малдыбаев есімімен аталып, кең бөлмеге мұражайы орналастырылған. Ауыл сыртындағы жасыл жазық алаңға ақбоз үйлер тігіліп, салтанатты жиын ұйымдастырылған. Жылы лебіздер айтылып, ізгі тілектер білдіріліп жатты. Ақын аруағы ардақталып, ас беріліп, құран оқылды. Осындай ақын тойының бел ортасында болған біз кештете Қызылжарға аттандық.

 $\label{eq:2.1} \mathcal{A}_{\mathcal{A}} = \mathcal{A}_{\mathcal{A}} \left( \mathcal{A} \right)$ 

**DESTOR IMMO HIS NATIONS WISHING SO NANX IS TISHIS** Det film mit i fil ACCRATED ON HATES BHO A TATGTEM ВОВЫ ИДЕННЕМ ЭДОЭЖ-СЭЖ ЭДНУХ

#### **ЕРЕНҒАЙЫП - ЕЛ** АҒАСЫ

Мамыр айының мамыражай күні шұғылалы шуағын Бақанас өңіріне молынан төгіп тұрды. Арналы Іленің жағасын-дағы жайқала өскен көкорайлы шалғынды шөбі киіздей тұтасып жер бетін жапқан. Осы жасыл алқап мерекедегідей безендірілген. Ақшаңқан киіз үйлер тігіліп, биік шатырлы сахна құрылып, көркемделіп, өрнектелген төріне қонақтарды ша-қырып тұрғандай. Адамдардың көңіл күйі де жоғары. Шапағат шуағына малынған

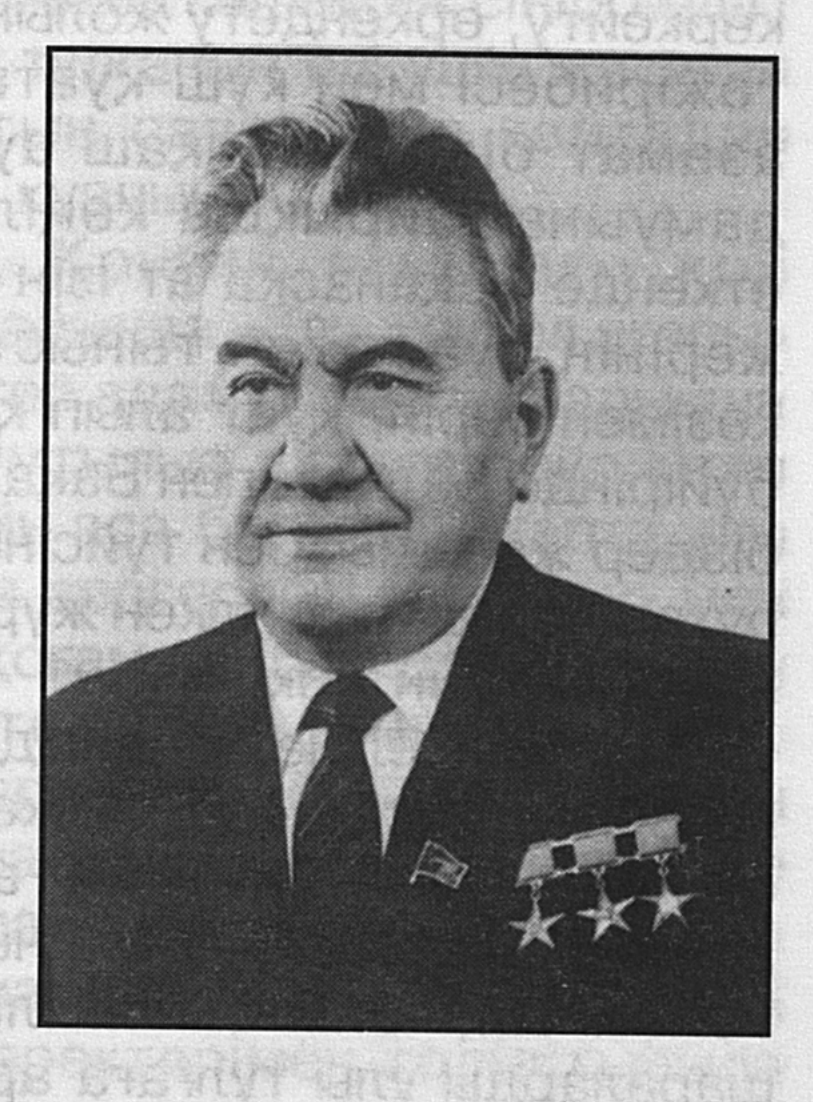

жүздері де жарқын. Бұлар осында өткізілетін мемлекет қайраткері Д.Қонаевтың туғанына 90 жыл толуын атап өтуге жиналып жатқан жұртшылық еді. Олардың ағылып келуіне де ерекше бір ынталылықтың барлығы сезіледі. Алаңдағы мінбесі биік шатырдың оң қапталына Д. Қонаевтың кілемге салынған суреті ілініп, төменгі тұсына «90 жыл» деп жазылған болса, сол жақ қанатында ұлы тұлғаның шығармалары және ол жайлы жазылған шығармалар көрмесі қойылған. Тартымды туындыларға қызығушылық танытып, өздеріне ескерткіш ретінде сатып алып жатқандар да қисапсыз көп. **WINTER THOMANY** 

Салтанатты жиында Балқаш ауданының әкімі Ерғазы Қошанбеков беташар сөз сөйлеп, өткелі отырған салтанаттың мәні мен маңызына жан-жақты тоқталып өтті.

- Халқымыздың біртуар азаматы, үлкен жүректі жан, аса көрнекті мемлекет және қоғам қайраткері, академик Дінмұхамед Ахметұлы Қонаевтың 90 жылдық мерейтойы бұл күнде жер-жерде маңызды шара ретінде аталынып Дінмұхамед Ахметұлының есімі жалпы өтүде. соның ішінде балқаштық қазақстандықтардың, азаматтар үшін ерекше ыстық, - деді мінбеге көтерілген Е. Қошанбеков мырза. - Өйткені, жалпы Қазақстанды көркейту, өркендету жолында бар білімі мен біліктілігін, тәжірибесі мен күш-қуатын аямай жұмсаған біртуар азамат біздің Балқаш ауданының экономикасының дамуына айрықша көңіл бөліп отырды. Қолы қалт еткенде Бақанасқа ат ізін салып, ата-бабасының туған жерінің ауасымен тыныстап, елінің тыныс-тіршілігін көзімен көріп, қуат алып қайтатын еді. Димекеңнің бір бүйірінде Балқаш пен Бақанастың әрқашан тұрғандығын біздер жанымызбен түйсініп жүрдік. Осындай екі жақты рухани байланыс үлкен жүректі жанның көзі тірісінде бір сәтте үзілген жоқ.

Халқына, еліне, жеріне деген зор сүйіспеншілік тәрізді перзенттік парызды Димекендей сезінген, оны қалтқысыз орындауға талпынған адам кем де кем шығар. Димекеңнің 90 жылдығының Балқаш жерінде айрықша тойланып, биылғы жылы ауданда өтетін барлық шараларды ұлы тұлғаға арнап өткізуді мұрат еткеніміз де сондықтан.

Жақында Қонаев орта мектебінде Димекеңнің мұражайы салтанатпен ашылды. Енді ауданымызда Қонаевтың екі бірдей ескерткіші мен мұражайы, оның есімімен аталатын мектеп бар деп орынды мақтаныш ете аламыз. Ең бастысы ел ағасының қалдырған өнегелі ісі, ешпес ізі ауданымызда сайрап жатыр. Ол із өшпейтін із, мәңгі тарих шежіресі. Биыл үлкен Алматы каналының басталар тұсына Димекеңнің баральефі орнатылып, Лениногорск қаласына Дінмұхамед Ахметұлы Қонаев есімі берілді. Үлкен Алматы каналының салынуына республика

басшысының өзі тікелей ықпал етіп, көп күш-жігер жұмсаса, Лениногорск қаласында еңбек жолын бастағаны баршаға аян. Бүкіл қазақ халқы көзі тірісіндеақ әулиеге теңеп, дараланып араларынан шыққан пайғамбардай мақтаныш көретін үлкен жүректі, мейірім шуағы мол, пейілі кең данышпан ойлы адамды балқаштықтар қалай ардақтаса да, мадақтаса да артық болмайды деп санаймын.

«Жетісу» газеті өткен сандарының бірінде Қапшағай қаласын Қонаев есімімен атау жөнінде мәселе көтерді. Жақсы бастаманы көпшілік қолдаса, нұр үстіне нұр. Қолдау табатындығына сенім де мол. Өйткені Қапшағай су қоймасының салынуына Димекең көп еңбек сіңіргендігі рас. Еңбегі ұланғайыр... Ұлы тұлғаның елі үшін жасаған осындай ұлы істері халықтың санасында қайтадан жаңарып жатуының өзі үлкен қуаныш.

Енді міне, Дінмұхамед Қонаев атындағы қор халқымыздың ардақты ұлы жайында «Елу жыл ел ағасы» деген кітап шығарды. Кемеңгер адам бейнесін барынша кемел қалпында көрсетуге ұмтылыс жасаған бұл кітап біздер үшін, қазақ халқы үшін аса бағалы. Кітапта ұлы ғұламалар, академиктер, сөз зергерлері, ақындар мен жазушылар, мемлекет және қоғам қайраткерлері сынды көрнекті тұлғалардың естеліктері мен пікірлері, парасатты ойлары топтастырылған. Біртуар тұлғамен қоян-қолтық араласып, шапағатын көрген, өздері де халқымыздың өркениетке қарай жылжуына кішкентай да болса үлес қосуға ұмтылған маңдай алды азаматтардың фотошежірелерімен, тың деректерімен толықтырыла тускен.

- Дәл қазір бізге үлкен жүректі азамат, аса көрнекті мемлекет және қоғам қайраткері Дінмұхамед Ахметұлы Қонаев туралы жазылған «Елу жыл ел ағасы» кітабының тұсаукесерін өткізудің сәті түсіп тұр, - деді аудан әкімі Ерғазы Қошанбеков мырза сөзін әрі сабақтап. - Игі іске тікелей атсалысқан, көлемді еңбектің қолымызға тиюіне кітапты құрастырған улес қосқан, жазушы да ортамызда отыр. бауырларымыз Кемеңгер жерлесіміз, аса көрнекті мемлекет қайраткері Димаш атамыз туралы «Санат» баспасынан шыққан кітаптің тұсаукесер рәсіміне куә болудың өзі үлкен ғанибет. f.
Димекенді біртабан болса да жақын, үзеңгілес інілері, соғыс ардагерлері бізден де гөрі тереңірек түсінеді, ардақтай біледі деп ойлаймын. Өйткені, олар Димекең бастан өткерген күрделі оқиғалардың ахуалын жандарымен сезініп, заман демімен тыныстады. Ғасыр адамы, бәріміздің замандасымыз, ғұлама қайраткер, жүз жылда бір-ақ рет дүниеге келетін ғажайып перзент Дінмухамед Ахметұлы туралы «Санат» баспасынан шыққан, әлі сиясы кеуіп үлгермеген жаңадан кітаптарыңыз құтты болсын, ағайын! «Жақсының аты, ғалымның хаты өлмейді», деп бабаларымыз қалай дәл тауып айтқан. Димаш ағамыздың есімі, істеген ісі ешқашан өлмейді. Міне, бүгін тұсауы жаңадан кесіліп отырған «Елу жыл ел ағасы» кітабы арқылы тағы да ортамызға келді. Мақтан тұтар жерлесіміздің бұл да өмір жалғасының жарасымды көрінісі және бір биік белесі. Бұдан әрі Димаш ағамыздың тұлғасы уақыт өткен сайын Алатау іспеттес зорайып, тұлғалана беретіндігі күмәнсіз.

Қазақ халқы өмір сүргенде елін сүйетін, жерін құрметтейтін әрбір ұлтжанды азаматтың жүрегінде Демекеңе деген ыстық сүйіспеншілік, асқақ махаббат берік орын алары ақиқат. Елін, жерін құрметтей, қастерлей білген ардақты ұлын ұрпақтары да асқақтата біледі, әрі асқақтата береді. Өйткені, Димаш ата өмірі, атқарған істері, қалдырған өсиеттері елім, жұртым деген әрбір азаматқа үлгі-өнеге.

Аудан әкімі біртуар тұлғаға арнаған жүрекжарды ықыласын осылайша білдіріп, ұлы адамға арналған салтанатты жиынға жиналғандарды құттықтады. Бұдан кейін ұлы адам жайлы онымен қызметтес болған республикамыздың белгілі адамдары ізгі ниетті тілектерін білдіру үшін мінбеге көтерілді.

- Біздің ұлтымыз, қазақ елі Димекең сынды данышпан

адаммен дүниеге танылғандығымен мақтана алады. Мен ол кісімен отыз жылдан астам уақыт қызметтес болдым, - деді мемлекет қайраткері Аухадиев Кеңес. - Димекең өте мейірбанды басшы еді. Мейірімділігі де мол-тұғын. Жиырмасыншы ғасырда елу жыл бойы ел басқарды. Республикамыздың экономикасының дамуына, мәдениетінің өркендеуіне қосқан үлесі ұланғайыр, әрі мақтанышпен айтуға лайық. Биылғы жылдың Қонаев

жылы атануына байланысты жер-жерде республикамыздың әр түпкірінде мәдени шаралар өткізіліп, ұлы тұлғаның атқарған еңбектері қорытындыланып, халыққа жасаған жақсылығы, қамқорлығы сөз болып, қасиеттілігі мен адамгершілік парасаты әңгіме арқауына айналуда. Соның бірі Бақанас елінің жұртшылығы өткізіп отырған осы салтанат. Мұндай басқосуларды Оралда, Таразда, Шымкент аймағында өткізуге дайындық жұмыстары жүргізілуде. Бір сөзбен айтқанда, Қонаев тұлғасы жыл сайын Алатаудай асқақтай беретіндігі кәміл.

Мінбеге көтерілген «Санат» баспасының директоры, белгілі журналист, жазушы Серік Әбдірайымұлы тебірене сөз сөйледі.

- Біз үшін Қонаев өте қымбат адам. Парасаттылығымен, кемеңгерлігімен, адамгершілік қасиетімен, қамқоршылдығымен, адамдарды аялай білетіндігімен танылған асқақ тұлғалы жан. Еңбектері де жеткілікті. Біздің баспадан «Елу жыл ел ағасы» кітабы шығарылды. Оған жиналынған суреттердің өзі ғана екі жарым мыңнан асты. Ал, естеліктер мен мақалалар да қисап жоқ. Естелік кітаптың қызықты, тартымды болуы үшін Қонаевтың ел біле бермейтін жақтарын іріктеп алуға назар аудардық. Сол себепті де жинаққа енген басылымдардың бәрі дерліктей бұрын еш жерде жарияланбаған тың дүниелер. Мұны біз Димекеңнің туғанына 90 жыл толу мерекесіне тарту ретінде оқырманға ұсынып отырмыз. Ұлы адамның еңбегі еленіп, атқарған ісі, қызметі, қамқорлығы, қасиеті кейінгі үлгі-өнеге ретінде жасөспірімдерге оқытыла беретіндігіне сенімдіміз.

Баспа әзірлеген үлкен күнтізбелер, Қонаевтың түрлітүсті суреттері және шығармалары салтанатқа жиналған жұртшылыққа таратылып жатты.

- Біздің университеттің жастары Дінмұхамед Ахметұлы. Қонаевтың есімін жоғары бағалайды, - деді Алматы; қаласындағы Д. Қонаев атындағы университеттің ректоры, профессор Өмірәлі Қопабаев. – Студенттерге дәріс беру кезінде аса көрнекті мемлекет қайраткерінің өмірбаяны, еңбек жолы, қызметі жайлы жан-жақты баяндалып, оны тереңірек зерттеп білуге ықылас қоятындығымен ерекшеленеді. Ол қазақ халқының

мақтанышы. Біз осы біртуар танымал тұлға арқылы қазақ елін басқа елдерге асқақтата көрсетуге болатындығын жақсы сезінеміз. Істің осылай атқарылатыны жөнінде накты бағдарлама бар. Ғалымдарымыз бен оқытушылар ұжымының бірлесе жұмыс істеп, көрнекті мемлекет қайраткерінің еңбектерін тереңірек зерттеуде. Алғы мақсат барлық еңбектерін жинастырып, естеліктерімен және басқа деректі құжаттарымен толықтыруды мақсат тұтамыз. Студенттер де, ғалымдар да өздерінің ғылыми жұмыстарын Қонаев еңбектерімен байланыстырып жүргізуге, оны тереңірек білуге ықылас қойып отыруы қуантады. Жақсы іс жалғасын тауып, жасөспірімдер одан әрі өрістете береді деген берік байламымыз бар. Бүгінгі бақанастықтардың өз жерлестерін қастерлеп, құрмет көрсетіп, жұртшылықты жинап, осындай салтанатты жиын өткізуі үлкен мәртебелі іс. Оны ұйымдастырушыларға жұртшылық атынан ізгі ниетті ықыласымызды білдіріп, алғыс айтсақ та еш артықтығы жоқ.

Белгілі ақын Рафаэль Ниязбек Дінмұхамед Қонаев туралы көлемді деректі поэма жазғандығын, оның таяу күндерде баспадан жарық көретіндігін айта келіп, шығармадан үзінді оқыды.

«Елу жыл ел ағасы» естелік кітабында, жоғарыда айтқанымыздай, көптеген мемлекет және қоғам қайраткерлерінің пікірлері берілген. Солардың бірі философия ғылымының докторы, профессор Мырзатай Жолдасбеков былай дейді: «Сүйегінен адал, парасатты, гуманист Димекеңнің жүзінен нұры, мейірімнің балы тамып тұрушы еді. Алды кең, әрі жылы болатын. Қарапайым күлкісінен мейірім шапағаты шашылып тұратын. Артық сөз айтпайтын, баппен сөйлейтін, көп тыңдайтын төзімді дана кісі еді. Димекеңдей қазақ халқының ұлы перзентінің рухы өз елімен мәңгі жасайтыны күмәнсіз. Жыл асқан сайын рухы да көтеріліп, табынатын, сағынатын аруаққа айналатыны да белгілі». Міне, бұл шындық сөз. Халық көкейінен шығатын ой. Өйткені, қазақ халқы Д. Қонаевқа дәйім құрмет көрсетуге, табынуға, сыйынуға, кісілігі мол қасиетті адам ретінде бас июге әрқашан да әзір. Оның айғағын Бақанас ауылының тұсындағы Іле бойындағы жазықта өткен

салтанатты жиын дәлел. Жұртшылық ықыласының шексіздігі айқын аңғарылды.

Салтантты жиыннан кейін ат бәйгесі ұйымдастырылып, бағалы жүлделер сыйға тартылды. Спорт ойындарының әр түріне қатысқан шеберлер бір-бірімен күшін де, ептілігін де, алғырлығын да сынасып бақты. Шаттықты думан көркемөнерпаздар мүшелерінің тартымды концертіне ұласып, мөлдір аспан көгінде ән шырқалып, күй тартылып, би биленіп, көңілді серуен одан әрі жалғасып жатты. Бұл да еренғайып адам шапағаты нұрының көпке шашылғандығының бір белгісіндей сезілді. «Жетісу» газеті, мамыр 2002 жыл.

> Төменде Димаш Ахметұлының өмірінің соңғы күндерінде бірге болған, сол кездегі Талдықорған облысы әкімінің бірінші Куаныш БЕКЕҰЛЫНЫН орынбасары естелігін ұсынып отырмыз.

> > $\mathbb{R}^2$

Ĵ,

 $\mathbf{f}$ 

ý.

Š.

## ЕЛ-ЖҰРТПЕН ЖЫЛЫ ЖҮЗДЕСІП ЕДІ

Ол кезде мен Талдықорған облысы әкімінің бірінші орынбасары болып қызмет атқарушы едім. Облыс әкімі Серік Ақымбеков бірер күн бұрын шақырып алып:

- Сарқан ауданында өтетін қазақтың тұңғыш темір жол инженері, тарихшы, ғалым Мұхамеджан Тынышбаевтың 115 жылдығы аталып өтіледі. Мерекеге ол кісінің ұрпақтары келеді және Дінмұхамед Ахметұлы Қонаев болады. Облыс атынан сол мереке салтанатына сіз катысып қайтыңыз,- деді.

Бұл ұсынысты ризашылық сезіммен қуана қабылдағаныммен, іштей ойланып та қалдым. Себебі, Димаш Ахметұлы жоғары тақта отырып, республиканы басқарған кезінде ол кісі іссапармен келеді десе, сонау облыс шекарасынан қошеметтеп қарсы алып, ізгілікті ілтипаттарын көрсетіп, жандары қалмай, құрақ ұшып жалпақтайтынын білетінмін. Әрі оған бірінші басшылар ғана баратын. Бүгінгісі басқаша. Биліктен кетіп,

зейнеткерлікке шыққанымен беделі биік, абыройы асқар таудай ардақты адамды облыстың бірінші басшысы қарсы алмай маңғазданып, өздерін аулақтау ұстап, мені жұмсауының өзі көп жайды аңғартқандай әсер етті. Адамгершілік қасиетін аласартпай, өзіндік инабатын жоғарылатпаса, жоғалта қоймаған, парасаты мен сабырлығы салиқалы ірі қайраткермен дидарласу, аз уақыт болса да қатарласып тұру, дастарқан басында бірге отыру мен үшін үлкен мақтаныш еді.

Сонымен белгіленген уақытта, яғни 1993 жылғы тамыз айының 21 күні сағат 10-да Сарқан ауданында болып, ардақты ағамыз Димаш Ахметұлымен жүздесіп, інілік ізеттілікпен сәлем беріп, өзімді таныстырдым.

- Қуаныш қарағым, жасымның біраз жерге келгенін білесің. Күн де ыстық. Соған қарамастан, Мұхамеджан Тынышбаев қазақтың көрнекі қайраткерлерінің бірі ғой. Темір жол салудың тетігін терең меңгерген алғашқы қазақ инженері. Тарихты зерттеген ғалым. Осы бір ерен еңбек иесінің тойына қатысқалы арнайы келдім, - деп сапар мақсатын да түсіндіріп, жылы жымиып қойды. Сөзі сабырлы. Мінезі жайдары. Өресі биік кісі екендігі сөз сөйлеуінен, қимыл-қозғалысынан, жүріс-тұрысынан көрініп тұрды. Жапырлаған, қаумалаған ел-жұртпен күлімсірей жүздесіп, үлкенмен үлкенше сөйлесіп, кішіге де қарапайымдылық танытып жатты.

Ертеңгілікте Жетісу өңіріндегі "Черкасск қорғанысы" бекінісінің мұражайын аралап көрген Димаш аға әрбір жәдігерлік мұрағат бұйымдарға, қару-жарақ түрлеріне асықпай зер салып, мұражай қызметкерінің түсіндірме сөздерін мұқият тыңдады. Сөз арасында: "Бұл да үлкен тарих. Әр қару адам қанын ағызған. Жерді, елді қорғағандардың қайсарлығы мен қаһармандығы тұрғысындағы шежіреге толы ғой бұлар" деп өз ойын тұжырымдаған-ды. Бұдан кейін Димаш аға осы өңірдегі Қарғалы орта мектебіне Мұхамеджан Тынышбаев есімін беру жиынына қатысты. Мектепке Мұхамеджан Тынышбаев есімінің берілуі салтанатты түрде жария етіліп, биік тұғырға мүсіні орнатылды. **Т**ұлғасының Білім ұясында ұйымдастырылған мұражайға атақты теміржолшы-**ГАЛЫМНЫҢ** өмірбаяндық деректерінен көптеген

беретін құжаттар мағлұматтар MeH суреттер жинақталыпты. Бұл да М. Тынышбаевтың туғанына 115 жыл толуы қарсаңында ұйымдастырылған игі шара еді.

Мұражайды Димаш ағадан бастап М. Тынышбаевтың туыстары және жиналған жұртшылық ынта қойып қарап, ұрпағына ұлағатты ісімен өшпес өнеге үлгісін қалдырған тұлғаның еңбегіне біршама қанықтыратын танымдық мұрағаттарға ерекше ықылас танытты. Одан кейін мектептегі Мұхамеджан Тынышбаевтың мүсіндік бейнесі кескінделген ескерткішті ашып, гүл шоқтарын қойды. Дінмұхамед атамыз халықпен, оқушылармен сөйлесіп, олармен қош айтысқан соң, ауылдан 10-15 шақырым қашықтықта мереке болатын жерге келдік. Мұхамеджан Тынышбаевтың тойы өтетін аңғарға жеткенше машина үстінде ешкім үндеген жоқ. Димаш Ахметұлы алдағы ұзақ күнге, той-думанға жаңа күш жинағандай, ой-санасын тынықтырғандай күйде отырған. Өйткені ол бүгін тойға жиналған бүкіл елдің ең ортасында және өзін танитын, өзін сый-құрметке бөлейтін халқының аялы алақанында болатынын біліп келе жатқандай әсерге бөленген. Халық көп жиналған екен. Жердің ыңғайын сондай жақсы келтірген - халық биікте, ал микрофон қойылған жер еңіске таман орналасқан. Биіктен төмен қарай ұзындығы 70-80 метрдей баспалдақ салынған.

Дінмұхамед Ахметұлы мен Тынышбаевтың туыстары және естелік айтатын адамдар ойға қарай түстік. Мен жиналысты кіріспе сөзбен ашып, Қазақстан Компартиясы Орталық Комитетінің бірінші хатшысы болып 24 жыл (1960-1962, 1964-1986) еңбек етіп, халқына қызмет жасап, ұрпағына өшпестей із қалдырған Д.А.Қонаевқа сөз кезегін бердім. Ол кісі Тынышбаев туралы естеліктерін айтып, көрнекі мемлекет және қоғам қайраткері, қазақтан шыққан алғаш теміржол инженері әрі тарихшы-ғалым екендігін толық қамти айтып, туған еліне сіңірген зор еңбегін жоғары бағалай келіп, зұлмат заманның құрбаны болғандығы халық қабырғасын қайыстырғанын, бірақ ерен ердің атқарған істері жұртшылықтың көз алдында екеніне, оны ел-жұртының ұмытпайтынын қағазсыз айтып, тарихи танымының тереңдігімен тәнті етті. Салтанатты мерейтой жиынына қатысушылар ардақты аға Димаш Ахметұлына, тұлпардың тұяғындай, асылдың

сынығындай бағаланатын Мұхамеджан Тынышбаевтың ұрпақтарына ізгі пейілдерін, шынайы ықыластарын танытып, қошеметпен қарсы алуы ерекше әсер қалдырды.

Концерт қойылып, би биленіп біткеннен кейін баспалдақпен жоғары көтерілдік. Мен Димекеңнің қасында келе жатып, ақырын демей жүрейін деп қолтығынан ұстап едім: «Қуаныш, мен өзім шығамын» деп, өр қабақтың биігіне өзі көтерілді. Біраз халықпен сөйлесіп, одан түскі асқа кірдік. Дастарқан басында әзілқалжыңдар айтып, еркін отырды.

Димаш Ахметұлы дастарқан басындағы отырыстың әнмен, күймен, бимен шаттықты шалқытып отыруды ұнататын. Бұл жолы да қонаққа арналып гармонға, домбыраға қосыла салған әсем әндер, дөңгеленген қазақ билері кең даланы жаңғыртып, думанға бөледі.

Димаш Ахметұлы көлеңкеде көңілі көтеріңкі, тіпті сәл артықтау көтеріңкі күйде отырды десе де болады. Жұрттың ең ортасында әңгімеге жан бітіріп, әзіл-оспаққа іле қосылып, емін-еркін жайдарлылық пейіл танытуы өте жарасымды еді. Сырт қарағанда Димаш Ахметұлы бәріне де тез араласып, тез жауап беріп, тез пікір білдіріп отырғаңдай көрінгенімен, дәрігері Ахат Әминұлы Муліков үлкен кісінің әр сөзді айтпас бұрын он ойланып, ой елегінен өткізіп барып айтатынын жақсы білетін. Өйткені оны жұрттың бәрі ынта қоя тындап, әр сөзін, әр қимылын, дауысының ырғағына дейін қалт жібермей естерінде сақтап, кейін басқаларға, балалары мен немерелеріне әңгімелеп беретінін жақсы түсінеді.

Зейнеткер Қонаевты халықтың өзі кереметтей сыйлайтыны, құрмет тұтатындығы жақсы көрініс тапты. Өздерінің көкіректеріндегі махаббаттарын, сый-құрмет толы көңілдерін ешкімнен қорғаншақтамай, бүкпелемей ағыл-тегіл ашық айтып, қасына топырлай жиналып коршап алып, қол алысып амандасатын әдетінен бұл жолы да жаңылған жоқ. Биік мәдениеттілігімен, ізеттілігімен, иманжүзділігімен ерекшеленетін Димаш аға өзіндік ұстаным қағидасынан ешбір ауытқымай халқымен қуанышты қауышқан еді. Жұрт Димаш Ахметұлының жасының ұлғайғандығын, ыстық күнді ашық аспан астында шаршап-шалдыққанын ескерер емес. "Ол

сейлей берсе, біз тыңдай берсек" деген пейілде бәрі. Сауалдарын қойып, үлкен кісінің жауаптарын зейін қоя тыңдап, көңілдерінің бір көншіп қалғанына қуанысады. Соған ризалық білдіріп, ақжарқын, кеңпейілді, ашық мінезді адамды тыңдаудан жалықпайды-ау, жалықпайды. Димаш аға да ел-жұртымен жылы шырайда жүздесіп, ақжарқын пейілінің шуағын молынан шашқан еді солкүні.

Сағат 15-те бәйге көріп, одан шыққан соң машинасына отырғызып, жанындағы дәрігерімен Алакөлге шығарып салдым. Мұның бәрі 1993 жылы 21 тамызда болған жай.

Жаңылмасам 22 тамыз сенбі күні болу керек, түнгі сағат 10-да облыс әкімі Серік Ақымбеков телефон шалды: «Естідіңіз бе? Дінмұхамед Ахметұлы қайтыс болды» деді. Телефон тұтқасын ұстаған **ҚОЛЫМ** қалтырап, аяқасты жеткен суық хабарға не айтарымды білмей дағдырап, мең-зең күй кештім. Асыл адамның күні кеше көрген бейнесін көз алдыма елестете жүріп, асығыс киіндім.

Тездетіп келіп, кеңсеге жиналдық. Талдықорған әуежайының бастығын тауып алып, ұшақ дайындауды тапсырдық. Серік Шаяхметұлы Нұрсұлтан Әбішұлы Назарбаевпен үздіксіз телефонмен сөйлесіп отырды. Бір уақытта Нұрсұлтан Әбішұлы ұшақтың Алматыдан жіберілетінін хабарлады.

Бәріміз жиналып әуежайға барып, Алакөлден ардақты атамыздың денесін алып келе жатқан жеңіл машинаны күтіп тұрдық. Ішінде емдеуші дәрігері Ахат Әминұлы Муліков және жүргізушісі Саша Гойколов екеуі түнгі сағат бірлерде жетті. Дәрігері: «Ух»,- деп терең күрсініп барып; «Үлгере алмай қалдым»,- деп, өшпестей өкінішін

мұңая айтып жатты.

Көп күттірмей Алматыдан арнайы ЯК-40 ұшақ та келіп қонды. Арыстай азаматтың денесін алып, ұшаққа дәрігері Ахат Муліков, Көбес Ақылбаев және мен Талдықорған әуежайынан Алматыға тарттық.

Ұшақ ішінде үнсіздік орнаған. Бір кезде көңілі пәсейіп, қабағы салыңғыр тартып, жанарын төменге қадап тымтырыс отырған Димекеңнің, Дінмұхаммед Ахметүлы Қонаевтың жеке дәрігері Ахат Әминұлы басын сәл көтеріп:

«Димаш аға бұл өмірден өтерін сезген сияқты, - деді. -Осыдан оншақты күн бұрын былай дегенін естігенмін. Бугін бір түс көрдім. Біздің үйдің төрінде марқұм Брежнев, оның қасында әлдеқашан о дүниелік болған Косыгин қонақ болып, дәм татып отыр екен. Оларға шай құйып, мені фәни дүниеге тастап кеткен сүйікті жарым Зухра Шәріпқызы да меймандармен бірге отыр. Бәрі көңілді. Брежнев Алматыға келген сайын Зухраның қолынан шай ішуші еді. Мен есіктен кіріп келдім. Төрде отырған Леонид Ильич: «Димаш, кел, кел» деп маған қолын созды. Солай қарай жүрдім. Соған қарағанда, ана жақта мені аруақтар шақырып жатыр ғой деймін...» деп түсін айтып еді. Одан бері оншақты күн өтті ме, өтпеді ме. О дүниеге күтпеген жерден аттанып кетті.

Үні мұңайып шыққан Ахат Әминұлы ауыр күрсінді.

- Әруақты данышпан адам ғой, сезген шығар, дегеннен басқа сөз айтылмады.

Таңғы сағат 3-те ұшақ Алматы әуежайына қонды. Ұшақты Алматыда тұратын бір топ еліміздің ақсақалдары қарсы алып, денесін уақытша орналасатын жерге жайғастырды. Сол кезде сағат таңғы 4 болатын. Сонымен еліміздің бір туар азаматы Дінмұхамед Ахметұлы Қонаев 1993 жылы тамыздың 22 жұлдызында, кешкі 19 сағат 22 минутта Алакөлдің жағасында көз жұмды. Бұл жарық дүниеде атамыз 81 жыл 8 ай 10 күн өмір сүріпті.

Димаш Ахметұлының дүниеден озғанын тосыннан, күтпеген жерден естіген ағайын-туыстары, жаны жақын достары, өмірлік қызметтес болған сыйласты адамдар, республиканың көрнекті мемлекет және коғам қайраткерлері көңіл айтып, ізгі ниеттерін білдіру үшін бірінен соң бірі пәтеріне келіп жатты.

## Қуаныш БЕКЕЕВ, сол кездегі Талдықорған облысы әкімінің бірінші орынбасары.

"Алатау" газеті, 11 қаңтар 2008 жыл.

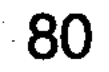

яврансбживаниежидвередна паснолибов над чаломорн we hot fish the production of the production of the state of the state of the state of the state of the state o **ONIGNISTICATE THOSE MOSCATININ ARE ON TEEN-MATILE FIRE GENIORMED** Torterigant transformation and provident in the more than the rest of the nerge Raunterpireite unigherialegioSpektushayte HidritisMabbiy **КЕЛОЛЕУ-ЧЫЙ БИЛЬОХАО ХВ-, НАГТИВА БУ**АНО ТЫД (ЯЗЯВ) УРАНЬТАСЦА **САРА ВИЛИК 13ДЕРІ ВИЛИСИЯ ВИЛИСИЯ ВИЛИСИЯ ВИЛИСИЯ ВИЛИСИЯ ВИЛИСИЯ ВИЛИСИЯ ВИЛИСИЯ ВИЛИСИЯ ВИЛИСИЯ ВИЛИСИЯ ВИЛ** 

Адам өмірге келіп, ел санатына қосылып, еңбек көрігін алғаш қыздырған күнінен бастап тіршілік тұлпарына мініп, аламан бәйгеге қосылады. Жазмыштың маңдайға жазғанын көруге тағдырын табындырып, ынта-ниетін соған жүгіндіреді. Бәсекелестіктің сайысы мен өмір жарысында, ел алдында ұялмайтындай іс атқаруға бас тігудің өзі бір батылдық әрі көзсіз ерлік. Бабы келіскен жүйрік озатыны секілді,

kronger 200 o tgið hömur (döttugeruðað

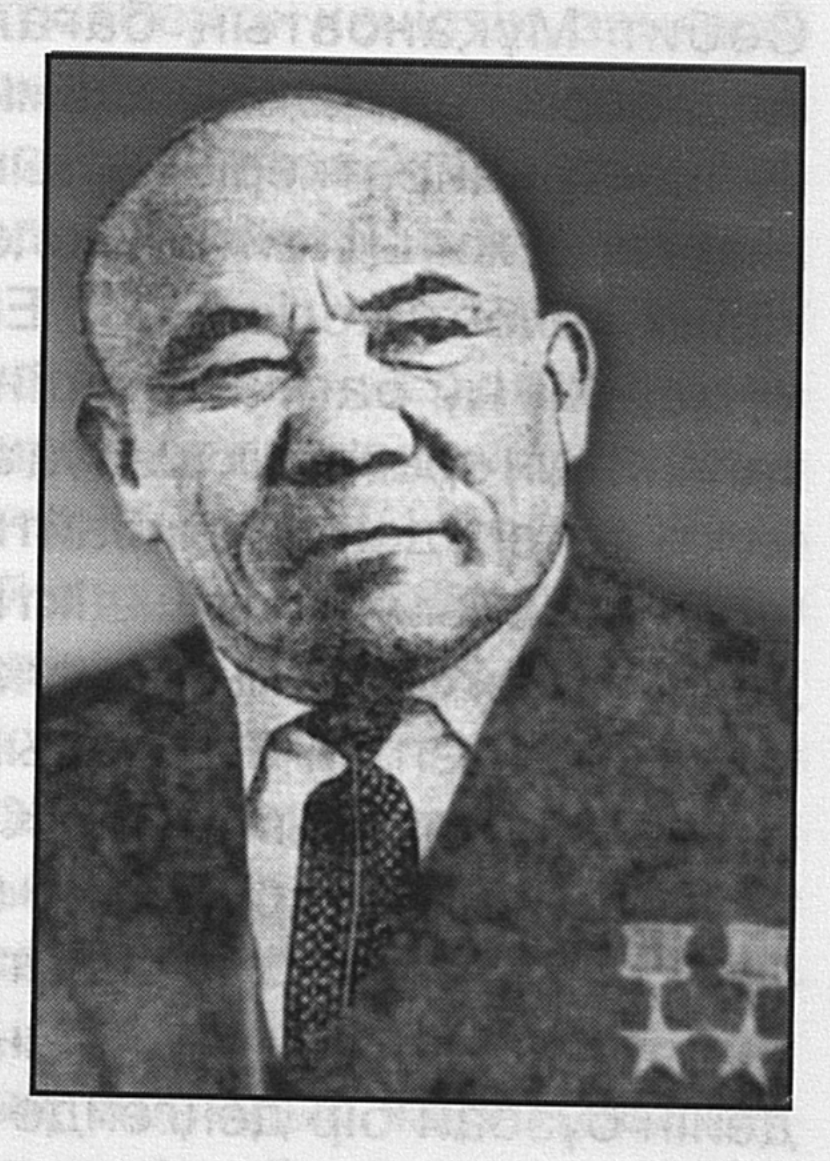

海的手时时的 防线

қолға алған ісінің ретін тауып, қиынның қыбын келтірген,

жоқтан бар жасауға ұмтылған адам әрдайым діттегеніне жетіп, ой-мұратын жүзеге асырып, еліне тындырымдылығымен танылатыны, абыройдың заңғар биігіне көтеріліп, шырқау шыңынан асқақтай көрінетіні табиғи шындық. Осы бір өмір заңдылығы Нұрмолда Алдабергеновке тікелей тән десек, еш қателеспеспіз. Ол көрнекі қоғам қайраткері, қазақтың біртуар перзенті Д. Қонаевтың сөзімен айтсақ,... «төрт еңбек ардагеріне айрықша тоқтала кеткенді мақұл көріп отырмын. Олар

Нұрмолда Алдабергенов, Ыбырай Жақаев, Жазылбек Қуанышбаев, Смағұл Шабдарбаев. Шынымды айтайын, бұл төрт кісіні халқымыздың төрт бәйтерегіндей көремін. Ол кісілердің елінің шетіне аяқ іліктірсем соқпай өтпеймін, сәлем бермей кетпейтінмін. Қай-қайсымен әңгімелесу жан семіртіп, рухыңды биіктете түсетін. Бір-біріне ұқсамайтын тұлғалар, бірақ бірін-бірі толықтырып тұратын, қазақ деген халықтың ақсақалдары қандай болды дегенде, осы төртеуін атар едім. Қарапайым, бірақ кісілігі жоғары, мінезге бай еді. Еңбек деген ұлы мектептің төрт арысы осылар». Сонымен бірге сөз зергері Сәбит Мұқановтың бағалауы бойынша, Нұрмолда Алдабергенов дала академигі, колхоз құрылысының аса көрнекті қайраткері. Ыстық ықыластарды, таза ниетті пікірлерді жинақтайтын болсақ, Нұрмолда Алдабергенов кісілік келбеті келісті кісі. Еңбектегі ізденісі, жаңалыққа құмарлығы, бастаған ісін тиянақтамайынша байыз таппайтын өресі биік шаруа адамы. Жері мен елі үшін ауыр жүкті көтеруден тайынбайтын нар тұлға.

Жастайынан жетімдіктің жетіспеушілігінің, жебепдемеушісі жоқтығының тауқыметін тартып, ер жетіп, бой тузегендіктен ол өте пысық, ширақ қимылды, елгезек, аңғарымды болып өсті. Көкірек көзімен қияндағыны шолып, өмірлік тіршілігіне қызыға қарап, алға ұмтылыс үрдісінен таймай, ілгерілеуге жұдырықтай жұмыла білген жігіттік қалпымен сымбатын пайғамбар жасына жеткенге дейін бұзбай бір деңгейде ұстаған адам.

Бала Нұрмолда Малайсарының құлазыған құмды қыратындағы топыраққа кіндік қанын сіңіріп, ашық аспанында күнсіп, шағылына табанын күйдіріп, қой соңында жүріп, азын-аулақ малын бағып, ырзығын айырып, күнкөрістік тірлік кешіп, можантомпай шаруа адамының отбасында тәрбиеленген түлек. Балалық шағын туған жер табиғаты аялады. Көргені мен білгені жұпыны ауыл тірлігінің тынысы. Күн аптабы шыжғырған шақырайған аспан астында асық ойнап, асыр салғаны болмаса, тапшылықтан қарны тойып тамақ ішкен күні де

сирек. Сиыр жүнін домалақтап уқалап, не шүберектің қиқымдарын түйіп тігіп жасаған допты қуып шыныққан өжет мінезді өреннің рахатты өмірді сезінген шуақты сәттері де некен-саяқ. Ол жанжалға, төбелеске, текетіреске бармайтын. Бауырмалдық сезіммен кейбір ерегісті, қоқан-лоққыны ымырашылдықпен шешуге, кеңірдек керісіп керіспеуге бала кезінен бейімділік танытты. Тыныштықты, татулықты жақтайтын. Өзі теңдес құрбыларымен достасып, жұптасып жүргенді ұнататын. Өзі ниеттес құрбыларымен қоян-қолтық араласып, алғы өмірді, болашақты армандайтын. Көз ашып көргені көркем табиғат, көк жиегі жеткізбейтін кеңістік, заңғары биік көк аспан болғандығының әсерінен бойға дарыған касиеті - жаны жайсаң, пейілі ауадай таза, көңілі даладай кең, жер анадай жаны жомарт жан ретінде жұртшылық

аузына ілікті.

Жетімдіктің салдарынан Ерденбекұлы әкесі Алдаберген мен шешесі Назираның дүниеден ерте озуы салдарынан ата-ана алақанының жылуы мен мейірін сезінбей өгейсіп жүріп бой түзеді демесең, еңсесін түсірмей үлкен өмірге үмітпен тік қарағаны және анық. Кунделікті тірліктің соңында жүріп, оған қызығушылықпен қараумен қоса өмірдің ызғарын да, тауқыметін де көріп тез есейді, еңбекпен ширады. Екі қол, екі аяғына сенім артып, қабырғасы қайысса да еңбекке араласып, қиындыққа шыдап бақты, төзімділік танытты. Н. Алдабергеновтің мінез-құлқын, адамдық жаратылысын, болмыс-бітімін жақсы білетіндердің айтуы бойынша, ол еменнің иір бұтағындай қайратты, өжет, бірбеткей батыл да батыр кісі болған. Оған осы бір киелі ізгілікті қасиет табиғаттың дархан қуаты қызылшақа кезінен дарыған ба дейсіз. Неге десеңіз, анасы Ақтолыс аяғы ауырлаған келінінің алғашқы күнінен-ақ аялап бағып-қақты. «Іштегі бала шымыр болып өседі» деп, қара сағыз шайнатты. «Көңілі таза, ақылы тұнық болады» деп, рауғаш жегізді. «Табанды, еңбекқор болады» деп, жалаң аяқ жүргізді. Жұпар иісі аңқыған көкмарал шөбін қайнатып, оған жас

аршаны араластырып, күн ара келінін жылы суға

жуындырып тұрды. Ұзақ толғақ басталысымен бала кіндікке оралады деп, арқан естірмеді, тең бұздырмады, қаптың аузын байлатпады. Аузын бірде қайнатқан қара жусанмен, бірде қаратікен тұзымен шайғызып отырды. Табиғи шөптердің қасиетімен бойын нәрлендіріп, денесін әлдендіріп өскендіктен болар, жастайынан жетімдік күйін кешкенімен, қатып-пысып тез есейген қарасирақ бала қиындықтан қаймықпай оны жеңу үшін тістене қасарысатын. Еңсесін түсіріп, мойынын салбыратқан емес. Қой бағып, қорлық көрсе де, мойымады. Жасықтыққа, ынжықтыққа бой алдырмай, өжеттік пен өрлік тізгінін берік ұстады. Тағдырдың басқа салған ауыртпалығын **ИЫҒЫМЕН** МЫҚШИЯ көтеріп, KOC көнбістігімен, төзімділігімен тәнті етті.

Нұрмолда ат жалын тартып, қоғамдық еңбекке араласқаннан бастап, өзінің өршілдігімен, еңбек сүйгішітігімен, елгезектігімен көзге ілікті. Еріні кезеріп қой бағып жүріп Түрксіб теміржолының салынып жатқанын естіп, соған келіп қабырғасы қайысып бұрын еш қазақ кәсіп етіп көрмеген кәсіппен шұғылдануының өзі де ерлікке тең тірлік. Теміржолдың қатаң тәртібіне шыдап, қыл өткелінен сыр бермей өтіп, шар болаттай шыныққан Нұрмолда жол құрылысы аяқталысымен ел-жұрты тәуекелге бел байлап, колхозға ұйымдасып жатқан Шубар өңіріне келіп, жерді игеруге ден қоюының өзі еті тірі баланың өмірге іңкәрлігі еді. Еш қиындықтан тайсалып, тайқымайтын, жүрегі дауаламаған іске де батыл барып, тәуекел қайығына мінетін. Маңдай терін аямай төгіп, діттеген мақсатына жетуге ұмтылатын жүрісінен жаңылмайтын. Сағын сындырып, көш соңында ілесуді жек көретін. Намыстанатын. Ілгері озса, қуанатын. Жүзі жадырайтын. Жасынан етене араласып қоянқолтықтасып өскен Тәтібек Жетпісбайұлы, Ақық Нұрмағамбетұлы, Базарбай Асанбайұлы, Шақан Сасықбайұлы, Рысбай Байқожанұлы сынды шынайы достарымен, еңбектес серіктестерімен ой бөлісіп, ниетін

84

ортақтастырып, келелі істі ақылдасып-кеңесіп шешуді қалайтын. «Келісіп пішкен тон келте болмайды» деп, көңілдегісін достарынан ірікпей ортаға салатын. Осылайша ізденіспен көпшілікпен бірлесіп жұмыс істеуді әдетті дағдыға айналдырған Нұрмолда бойындағы барлық күш-жігерін, ұйымдастырушылық қабілетін, іскерлігін, көкейдегі мақсат-мұратын жүзеге асыруға, шаруашылық еңбеккерлерінің тұрмыстық жағдайын оңалдыруға, мекендерді көріктендіріп, елді ажарландыруға арнады. Көксу өзенінің шығыс өңіріндегі «Жаңа талап», «Жаңалық» және «Қызылту» сияқты үш ұжымшар ірілендіріліп, орталығы Шұбар ауылы болып белгіленді. Үш шаруашылықты қабылдап алған Нұрмолда: «Біз ауылдардың тұтастығын сақтауымыз керек, ауыз бірліктен ажырамай ынтымақпен еңбек еткеніміз берекемізді арттырады, - деп алғы межелерді белгілеп, бағдарламалар жасады. - Біз бүгінгі тірлікпен шектелмей, ауылдың келешегін ойлағанымыз дұрыс. Елжұрттың мәдениеті сәулеттенген ауылда тұруын қамтамасыз ету міндетін іске асыратын боламыз», - деп бытысып шеңгел, қурай, тал аралас өскен, арасы жабайы мысық пен ит паналайтын алқапты тазалатып, болашақ орталық көшенің жобасын белгілеп, қазық қаққан еді. Уақыт өте келе ел-жұрт басшының көрегендігіне тәнті болды. Аз уақыт ішінде Мәдениет сарайы, кеңсе, қонақ үйі салынып, түп-түзу көшелердің қос қапталы жасыл желекке көмкерілді. Мәдениет үйінің қарсы алдыңдағы көше бойынан доғаша иіп аумақты алаң жасады. «Осы жер құдай бұйыртса, келешекте Еңбек Ерлерінің аллеясына айналады» деп меңзеуі мергеннің оғындай

нысанаға дөп тигенін көз көрді. Ой тұжырымының мықтылығын дәлелдеді. Бір шаруашылықтан жиырма Еңбек Ері шығып, еңселі тұғырға орнықты. Қақ төрінде Нұрмолда бастаған Еңбек Ерлері басшының қос қанатындай кеңінен жайылып, келушілерге құшақтарын айқара ашып тұр. Осы бір алқызыл гүлдері үлпілдеген көріністі жарасымды Нұрмолданың көргендер

көрегендігіне, болжамдағыштығына тәнті болып, жағаларын ұстайтындар жиі ұшырасады. Ауылдың ажарына сүйсінген зергерлі сөздің шебері Ғабит Мусірепов:

«24 сағат ішінде,

Өңім түгіл түсімде,

Сендей колхоз көрсемші

Толықсыған күшінде.

Жазушыдан көп алғыс,

Үлкеніңе, кішіңе!» - дейді қуанғандығынан. Көрнекі жазушының ағынан жарыла айтқаны ауыл тұрғындарының мерейін өсіргендігі де шындық. Шұбарлықтардың шалқар табысына, өскен өркеніне, марқайған мәдениетіне Ғабит Мусірепов, Мұхтар Әуезов, Сәбит Мұқанов, Бауыржан Момышұлы, Қанабек Байсейітов, Нұрғиса Тілендиев сынды ақын-жазушылар мен өнер шеберлері сүйсіне тамсанып, өрлеп өркендей беруіне адал ниетті ақжарылқап тілектерін білдіргені де колхоз тарихының шежіресінде хаттаулы тұр.

Нұрекеңнің өмірге құштарлығын айғақтайтын ізгілікті ізденістері де керемет. Оның жастайынан қанына сіңіп, бойына дарыған күш-жігері болат қылыштай берік. Бәрінде алақанға салғандай жайнатып қойсам деген мақсаты жасампаздықтың белгісіндей еді. Бір жерден бір жақсы бастаманы көрсе, оны өз шарушылығында іске қосуға әуестене асығатын. Мамандарына: «Жақсы жаңалықтар бар, соны үйреніңдер де, өзімізде қолданысқа енгізіңдер,» - деп міндеттейтін. Шаруашылық өзара жарысқа түскен Мәскеу маңындағы колхозға барып, ондағы көрген-білгендерін айта келіп, сиыр сауу, қора-жай жұмысын, жем беру, суғару секілді КОЛ жұмыстарын механизм күштерімен атқаруды бірден қолға алып, бас инженеріне нақты тапсырма беріп, оның іске асуын қадағалады. «Еңбегің өнімді болсын десең, ізден. Жатқанды ешкім жарылқамайды. Тиімділігі мол жаңалықты жатырқамай тез үйреніп, игерсек, табыс көзі ашылады. Тұрмысымыз жақсарып, еш нәрседен опық

жемейтініміз кәміл. Сол үшін де бір жағадан бас, бір жеңнен қол шығарып алғы міндетке жұдырықтай жұмылсақ, көтерер жүгіміз жеңілдейді. Бірлік түбі берекеге жетелейді. Осы талапқа сай еңбек етсек қана, ынтымағымыз жарасады. Қолдасып, қоғамдасып бастаған істің жемісі қашанда мәуелі. Қиындыққа қабырғамызды қайыстырмайық, қайсарлық пен қажырлылықты қару етейік», - деп ауыл тұрғындарын жігерлендіріп, басшылық ақылын алға тартатын. Сөзімен жұртты ұйыта білетін ерекшелігі Нұрекеңді білетіндердің көз алдында елестейтін де болар.

Қол жеткенді місе тұтып, тоқмейілісуге бой алдырмайтын Болған үстіне болса екен деп тілейтін. Сол үшінде байыз таппай ілгері ұмтылатын, ұмтыла беретін. Осындай ерекшеліктеріне сүйсінген қазақтың батыр перзенті Бауыржан Момышұлы:

Колбасшы болсаң Қонаевтай бол,

Жосылып жатқан жолдай бол,

Қайрат етер мезгіл де,

Жүк көтерер нардай бол,

Ақыл айтар мезгілде,

Мың жасаған шалдай бол! - деп Нүкеңе бата берген екен. «Жақсы сөз - жарым ырыс» дегендей, осы ақ тілек қабыл болып, шапағатының нұры шашылғаны анық. Ол да таза ниет пірінің қолдауы.

Жақсы жақсылықтарға Нұрмолда қызыға қарайтын. Тиімділігіне терең үңілетін, ден қоятын. Ол көптеген шет елдерге барғанда жай қарап жүрмейтін. Олардың ауыл шаруашылығы өндірісін қалай ұйымдастыратындығымен танысып, жаңалықтарын өз ісінде қолдануға қандай тәсілдері бар, соған баса көңіл бөлетін шаруақор еді. Халықаралық күрделі мәселелерді оңтайлы шешу жөнінде пікір алмасуға белсене қатысуының өзі оған деген үлкен сенім әрі құрмет екені даусыз. Ол әуелі Кеңес одағы ауыл шаруашылығы мамандары делегациясының құрамында Румынияда болып, алқалы жиынның күн тәртібіндегі мәселелерді өз құлағымен тыңдады. Каирде өткен Азия

мен Африка елдерінің халықаралық ынтымақтастық конференциясына делегат болып қатысты. Делиде Бүкіл дүниежүзіндегі мемлекеттердің ауыл шаруашылығы саласындағы жетістіктері көрмесінің өткізілуіне орай оған барған СССР павильондары делегаттарын басқарып барып, Үнді елінің басшысы Джавахарлал Нерумен дидарласып, бір дастарқан басында шүйіркелесті. Кеңес Одағы делегациясының құрамында КПСС Орталық комитетінің бас хатшысы Н. С. Хрущевпен бірге Индияға да сапар шекті. Вьетнам Демократиялық республикасының президенті Хо Ши Минді өз ауылы Шұбарда жылы шыраймен, достық ниетпен қабылдап, өз шаруашылығының жетістіктерімен таныстырып, пікір алмасуы

да бір ұзақ сонар әңгіме арқауы. Міне, шет елдермен байланыс қатынасын үзбеген мәмілегер ретінде де танылған Алатаудың ақиығындай айбарлы азаматтығын паш еткен перзент еді.

Кейінгі ел-жұрты мен ұрпағына қажырлы еңбегімен өшпейтін із қалдырған Нұрмолда Алдабергеновтің жерін көркейтіп, халқын қуаттандырып, мәдениетін марқайтып кемелдендіруге қосқан үлесі орасан зор екендігі даусыз ақиқат. Ауыл шаруашылығын, оның ішінде Қазақстандағы колхоз құрылысын өркендетуге, экономикасын нығайтуға, іргесі берік құтайған ел-жұртқа айналдырудағы сіңірген еңбегі, атқарған ұлан-асыр игі істері мен тәлім аларлық үлгі-өнегесі, адами қасиеттері мен ғибратты ғұмырының ешкімге ұқсамайтын дара тұлға екендігін сипаттайды. Солай болатын да жөні бар. Нұрмолда тектінің тұяғы, алтынның сынығы деуге лайық. Оның түпкі ататегі Жалайыр тайпасының Шуманақ атасынан тарайтын бүгінде өсіп-өніп іргелі елге айналған Андас руынан шыққан тарихи ірі тұлғалардың бірі Деріпсалының баласы Балпық бабаның ұрпағы. Бабасы да елге сыйлы, қайырымы мол, қасиеті зор, ел-жұртына шарапатын көп тигізген кісі болғандықтан да ел ішінде: «Бата алсаң Андастан, кем болмассың мал-бастан» деген қағидалы сөз қалған. Осы бір тектілік қасиеттің рухы Нұрмолданың

да бойына мол дарығандығын оның шынайы өмір көрінісінен де анық аңғарасың. Қалың елді жақсылыққа бастап, жақынын жараламай, ағайын-туыстан тыс елді алаламай, қара қылды қақ жарып, алқалы топты ауызына. қарата білген. Балпық бидің көрегендігі, айбындылығы, отты жүректілігі, болжамшылдығы, шешендігі, елді береке-бірлікке ұйымдастырып, ынтымақты жарастыруы қасиеттердің берік ұстанымдары секілді асыл Нұрмолданың әр ісінен көрініс табады. Нұрмолда: бойындағы адами жақсы қасиеттердің ұлттық ұстанымдарын жаратушы иесі сыйлап, бабалар рухы мен нәрленген болса, қажырлы еңбегінің нұрланып нәтижесінде халықтың мейіріне, махаббатына бөленіп, сүйіспеншілігімен толықтырылып, кісілік келбетінің тұлғасын дараландыра түскен. Олай болатын себебі, тіршілігінде елге жақсылық жасауды ғана мұра тұтқан адам ол. Еш қиянатқа, қараулыққа, қаскөйлікке бармаған. Арсыздықтың, ұятсыздықтың адымын аштырмаған. Астамшылдықпен асқақтамаған. Күпірлік күлін көсемеген, өтірік пен өсекті өрістетпеген. Пәлеқор мен жалақорды жек көріп, ақылымен, айбаттылығымен жолын қиған. Тарыққанды демеп, жабыққанды жебеген қамқоршы. Адамшылдықты алтын айдардай асқақтатып, әділеттілік пен адалдықты ақ ту етіп ұстаған басшы. Жүрген жерінде мейірбандық танытып, парасаттылық пен сабырлықты сары алтындай сақтаған. Жүрегінің нұры мен ел-жұртын марқайтып, жақсылық шарапатын халқына молынан тигізу үшін дамыл таппай еңбектенген, туған жердің талантты да, дарынды адал перзенті. Оны айрықша қастерлеу мен құрметтеудің өзі осыған лайық.

Нұрекеңнің көзін көрген құрбыластары, әріптестері, қызметтес замандастары, артынан ерген шәкірттері мен інілері еңбекқор ағаларының ұлан ісін ұлағаттап мақтан тұтуы да заңды құбылыс. Бүгінгі жастарды тәрбиелеуге нақты мысал етуге өмір деректерін насихаттап, ғибратты оқып-білуге құмартушылардың қатары **Ғұмырын** көбеймесе азайған емес.

Алдабергенов жастайынан жақсы Нұрмолда адамдарға жақын жүретін. Достасқан адамдармен сыйласып, араласып-құраласып тұрудан қашқақтамайтын. Қайта өзі іздеп барып, сәлем беріп, амандықсаулықты сұрастырып, әзілімен, қалжыңымен езуге күлкі үйіріп, ашық-жарқын жарқылдап сыр ашатын қалпынан ауытқымайтын. Жылпың қимылына, тапқыр ойлы пікіріне, мақалдап-мәтелдеп сөйлегеніне әркім-ақ қызығатын. Кімді болса да өзіне магнитше тартып тұратын ерекше бір қасиетке ие кісі еді. Мәселен, бір жолы колхоз маңынан сырт жақтан жер астын барлаушылар келіп, кен орнын қаза бастады. Қуатты техникалары да жеткілікті. Жұмыстары да өнімді. Олардың тиімді іс-әрекетін көрген Нұрмолда әдейі іздеп барып, сәлем беріп танысып, қонаққа шақырып сыйлап, кейіннен достасып кетеді. Мұның астарындағы ойы Мұқыры ауылында ауыз су жетіспейтін. Геология адамдарын пайдаланып, ауыз су шығарып, алуды ойлағандағы әрекеті бұл. Айтқандай-ақ, геология мамандары ауылдың бірнеше жерінен су шығарып, мөлдір суға қарқ етті де тастады.

Нұрекеңнің бойындағы және бір ізгілік қазақы қалпын, ұлттық болмыстың бітімін санасына молынан дарытқан. Ар-ұятты сақтауға, намысты жібермеуге ұстамы берік. Халықтың көңілінен шықсам, көкейтесті арманының көрігін қыздырсам деген ниетті басты мақсат санайтын. Шаруа ыңғайын тауып, ойындағысын орындамайынша тізе бүгіп, тыныш отыра алмайтын. Ауыл мәдениетінің де биік деңгейде мәнді болуына ерекше көңіл бөлетін. Осы бағыттағы атқарылған ауқымды шаралар елін сүйсіндірді. Ауылдан әнші де, күйші де шығып, көңіл сарайының күмбірлі де дүбірлі шаттығын еселей түсті. Бұл үшін сонау Қызылордадағы өнерпаз Әбілтаев Жақыпты шақыртып алып, халық театры атағын алу мақсатына барынша жантәнімен кірісіп, қалтқысыз қамқорлық жасады. Нәтижесі жемісті болды. Ауыл өнерпаздары халық театры атанып, мәртебелері өсті. Нұрмолда тазалықты сүйетін. Ертелі-кеш ауыл

көшелерін бір аралап шығатын әдеті бар. Жазда, ертеңгілікте мал өргенде, көше бойында ірі-қара малының жапалары жатпайтын. Жатса, тұрғындардың өзі: «Нұрекең көрмей тұрғанда тазалап тастайық» деп ықтияттылыққа үйренгендерін дәлелдейтін. Бір жолы жазғы демалыста Алматыда оқитын інісі Жекен Жетпісбайұлы ауылға келеді. Нұрмолда ағасына сәлем беру- інілік парызы. Амандықтарын біліп, жағдайын сұрап, жаңалықтардан құлақдар етеді. Кешкі асын ішіп болысымен інісін ертіп алып ауылды жаяу аралайды. Көшелердің бастапқы шетінен соңғы шетіне дейінгі аралықты жіті көзімен бақылайды. Кейде қалт тұра қалып ойланады. Ашық алаңдау жер болса, көлемін көз мөлшерімен өлшейді. Оған таңырқай қараған інісі Жекен:

- Аға-ау, іңір қараңғылығы қоюланып қалды ғой. Көше бойын аралап жүре береміз бе, үйге қайтып, тынықпайсыз ба? - дейді, өзінің шаршап кеткендігін іштей білдірмегенсіп.

- Көшені қарау, қай жеріне не қажет, соны белгілеуім керек. Ертең құрылыс жайы сөз болады. Соған дайындықтың басы осы жүріс. Әңгіме арқауына өзек болар мәселенің түйінді шешімін, ой елегінен алдын-ала өткізіп, елеп-екшеуім керек күні бұрын. Бүгінгі серуен соның бір шарасы, - дейтін еді. Ол осылайша алғы күннің жұмысын белгілейтін. Нақты тапсырма беруге тиімді тәсіл дейтін онысын.

Нұрмолданың енді бір ізгілігі - алдына барған адам қуанып, ризашылық пейілмен шығатын. Алдына кім келсе де, еркін сөйлесетін. Жанына жақын тартып, тез тіл табысатын. Ә дегеннен-ақ, әңгімесімен баурап әкететін. Басшылардың мінез құлықтары бір біріне ұқсамайды ғой. Олардың табалдырығын аттап, алдына жүгініп келетіндер толас таппайды. Бір басшының қабылдауына барғанда, өзін, еңсесін биік ұстағанымен сесі қайтып, мысы басылып шығатындар да бар. Екіншісінен көңілдегі шаруаның қалай шешілетініне күдіктене барғанымен, одан оңтайлы жауабын естіп, марқайып шығасың. Мұндай көріністер

басшының бейнесіне сын. Кісілік келбеттің, ұлттық дәстүрдің деңгейін басшылардың қабылдау тәсіліненақ ұғынасың. Олардың болмысын, бітім-пішінін, естілігі мен есерлігін танып білесің. «Жылқы ішінде жүйрік көп, қазан аты бір басқа, ел ішде жігіт көп, азаматы бір басқа» деген халық айтқан қағиданың куәгері боласың. Ал, Нұрағаң жарқылдаған семсер мінезімен, бір беткей білгір де білікті басшы екендігі мен сүйсіндіретін. Ол қабылдауына келген адамның шаруасын былқ-сылқ еткізбей тез әрі әділ шешетін. Сөзін семсердей сілтеп, керекті жерінен кесіп түсетін.

«Аллаға жағамын десең - азанды бол, ағайынға жағам десең - қазанды бол, халыққа жағам десең - әділ бол» деген қағиданың талаптарына ісімен де, өнегесімен де жауап беретін кемелді кісі еді. Нұрмолда Алдабергенов бабалардан қалған ұлағатты да өсиетті сөзге лайық қызмет көрсетті десек еш артықтығы жоқ. Ол халықты корғайтын. Қандай қиындық болмасын, жел өтінде өзі тұрып, қарашасын ығына паналататын, қалқалап қолтығына алып жүретін. Халықты соңынан ерте білген басшы көп қиналмайды. Нысанаға алған межесіне жетіп, ойындағысын дөп басып, арман-мұратына жетеді. «Бірлік алды - ынтымақ», жұдырықтай жұмыла білген ауыр жүкті жеңілдетеді. Осы ұстанымнан ауытқымай еңбек етсек, қаржы көзі ұлғаяды, тұрмыс оңалады, түтініміз түзу шығады» деп ел-жұртын еңбекке жұмылдыратын. «Ер ақылды болса егер, елден қайрат табылар» деп үмітті еліне артып, бар салмақты солардың иығына салып, жауапкершілікті жүктейтін. Нұрмолда білімділігімен емес дана халқының қара қазанында қайнап шыққан қанатты

қағидалардан іздейтін.

Халықтардың ауызбірлігін сақтауға келгенде Нұрмолда алдына жан салмайтын. Шаруашылықтағы бар ұлт өкілдерін іске бір кісідей жұмылдыра білетін. Шынын айтқанда, ауылда Кавказдан жер аударылып қоныстанған елуден асатын шешендер отбасының мүшелері қоғамдық жұмыстан көрі жеке бас пайдасын көбірек ойлайтын.

Ұрлық-қарлыққа баратын. Тентектікпен текетірестікке ұрынып, оғаш мінездерімен көзге жиі түсетін. Мұның өзі тұрғылықты халықтың тыныштығына жайсыздау тиетін еді. Шешен халқының жастары үлкендерін қатты сыйлайды, айтқанын екі еткізбей орындауға ниетті. Олардың осы бір имандылық қасиетін білетін Нұрмолда шешендердің ақсақалдарын кеңсеге емес, үйіне шақырып алып, дастарқанын жайып, қатты сый-құрметін көрсетеді. Ашық әңгіме үстінде мұсылмандардың құранда жазылғанындай, өсекті өрбіту, өтірік айту, ұрлық-қарлық жасау, жалқаулыққа салыну сияқты қоғамға жат қылықтарға жол бермеудің тәсілдерін түсіндіре келіп: «Сіздер өз балаларыңызды өздерің тәрбиелеңдер, қисық жолға түсірмеңдер» деп тапсырма береді. Мұны құп көрген шешен ақсақалдары балаларын тырп еткізбей, тәртіпке салады. Осыдан бастап шешендер тарапынан бірде-бір қылмыстық іс қозғалған емес. Ымыраға іріткі де түспеді, бәрі достасып, бауырласып кетті. Кейініректе шешендердің біразы Кавказға көшті. Шұбардағы достарына хат жазып, хабарласып тұруды әлі күнге дейін үзбейді. Осындай хаттардың бірін Кавказдан Леми мен Маржан Даниевтер, Яха мен Абдулкарим Соудулхаджиевтер, Махмуд Хатулов, Салман, Султан мен Нусу Алимхаджиевтер, Уби Елиева жазған хаттарында былай дейді: «Біз чешендер, сол бір кезеңде атамекенімізді тектен тек тастап кеткеніміз жоқ. Бұл да тағдырымыздың жазғаны болар. Бес адамнан тұратын Хатуловтардың отбасы алғашқыда көп балалы отбасының үйін паналағаны әлі есімізде. Бірде зайыбы Ақжарқын бізге Нұрмолданың келіп, жағдайымызды көріп, қатты толғанды. «Біздің үйге келіңіздер, барлығымызға орын табылады», - дегенде қуанышымызда шек болған жоқ. Сол күні отбасымыздың барлық мүшелері қонақжайлы, кеңпейілді үйге қоныстандық. Келген бетте Ақжарқын апа  $\Theta$ 3 бақшасынан жер бөліп, оған отырғызатын тұқымдық картоп берді. Сонымен септесе жүріп бізде ел қатарына

көтеріліп қалдық. Соғыстың ауыр жетіп, біраз ТУРДЫК. біз ынтымақты өте жылдарында Алдабергеновтердің отбасы бізге де қолдан келген көмегін аяған жоқ. Кавказға көшіп келгенен кейін де осы отбасымен байланысымызды үзбей, хабарласып тұрдық. Ыңғайы келгенде бір-бірімізге қатынап, өзара сыйластығымызды нығайта түстік. Біз таяуда Талдықорғанда «Вайнак» чешен-ингуш мәдени орталығы құрылғанын білдік. Бұл да бұрыннан қалыптасқан достығымыздың жемісі деп білеміз. Демек, бұдан өзара қарым-қатынас, былайда **ЫНТЫМАК** пен достығымыз нығая беретіндігіне сенімдіміз.» Иә, «Аш кезіңде берген күлше, тоқ кезінде берген түйеден де деген сияқты шешен бауырлардың да артық» Алдабергеновтер отбасын ұмытпай, еске алуының өзі үлкен бір ғанибет.

Тура айтып дағдыланған адам емес пе, алмастай өткір тік мінезділігімен, өр көкіректігімен туғанына да жақпай қалатын кездері де ұшырасатын. Арамдыққа бармайтын. Әділеттілікке қылыштай берік еді.

Бойға дарыған сол дағдысының әсері де болар, Совет Одағының мемлекет басшысы Н. С. Хрущевпен бірге Индияға сапары кезінде Генсектің көңіліне қарамай, өзі әділетті деп бағалайтын ойындағы пікірін ішке бүкпей, ашық айтқаны үшін де зардап шегіп, азаптанғаны бар. Қудалауға түсіп, кемсін істерін тергеп-тергіштеп, батыл тұлғаның сағын сындырғанымен, қанатын мықтап қайыра алмады. Оған облыс басшысы, көрнекі қоғам қайраткері Асанбай Асқаровтың: «Нұрмолданы білемін деп жүргенім бекер екен, шын Нұрмолда енді бой көрсетті, іс үстінде көрінді. Сүрініп кетсе, жығылатын, жығылса, жамбасы сынатын осал, жасық жан емес, Нұрекең бітімі бөлек, сүйегі асыл, ешқашан еңсесі түсіп еңкеймейтін нағыз нарқасқа ердің өзі екен», - деп бағалауы шынайы шындық. Осы тұста: «Қара нардан мықты мал жоқ, Нұрекеңнен мықты жан жоқ» деген халық аузындағы қанатты қағиданың да тектен-тек айтылмағанына көз жеткізесіз.

Дегенменде, сол кезде Нұрмолдаға сенімсіздік күшейіп, қасыреттің қара бұлты сейілмеді. Күдік көбейді. Желдей ескен сыпсың сөз жанын жегідей жеді. Мазасыздық мәңгіртті де. Қарадай жүріп тіршіліктен опық жеп, көзге сүйел шыққандай көрініп, беті қайтқанына өзі де қайран. Күні кеше ғана «Керемет кісі, ұйымдастыру қабілеті күшті, дара тұлға» деп аспандата мадақтап, тіпті үшінші рет Еңбек Ері атағын беруге де келісіп, шешім шығаруға әзірлеп, қалпағын қара қазандай құжаттарын қоқырайтпап па еді. Мадақтаулар, алынған белестер сағымданып, бұлыңғырлана түскені несі. Қалың елдің қамын жеп, қабырғасы қайысқан Нұрмолда қиянатқа аттап баспайды. Жүрегінің төріне шүкіршілік қанағат сезімін ұялатқан, төңірегіне адамшылық қасиетті құрмет тұтып, ізгілік ізеттіліктен шықпауға бет бұрған кемел шағында, пендешілік күйкі тірліктен бойын аулақ ұстаған жасында қысастық жасап, тауын шағып, тәуекелін аяқ астында тапталуына ұшырағанын жан шошырлық қиянат есебінде қабылдап, жүрегіне жүк түсірді. Дұшпандары дабылдата дүркіреді. Әзәзіл кекесін алдын кес-кестеді. Олардың жалғандығы көп жорамал желбуаз пыш-пыш сыпсыңдарын ішке бүккенімен сырты бүтін, іші түтінге тұншықты. Түнемелі көрпе астында күрсініп қойып: «Қой егілмейін, еңбегім бекерге желге ұшпас, бiр рахымшылығы болар» деп, қанша ойламайын десе де, көкірегін қарс айырған намыс оты найзағайдай шатырлап, көңілге де, құлаққа да дамыл таптырмай-ақ қойды. Бір беткейлігі мен тік мінезі шыбын жанын ширатылған құйындай ұйтқыта береді. Тұғырында тұқырылғаны жанға батып, қаны қарайып, арагідік қалшылдап ашуланып та алады. Салмақтылықпен салқын сабырға жүгінеді бір мезгіл. Өзінің өткені мен бүгінін ой көзімен шолса, жұртшылыққа жасаған жақсылығы көбірек те, қиянаты кемшілдеу сияқты екенін безбендей білетін кемел мінездің иесі еді. Ет қызулықтан тұтанған ашуына Қаныш Сәтпаев пен Сәбит Мұқанов және басқа жан серіктерінің ақылы тоқтам салып, тосқауыл қойғанын іштей дұрыс

санап, қабыл алғаны да кемелдік кенересінің кеңдігі еді.

Тергеушілер алдында екі жүзділер бас көтерді. Олардың бірсыпырасы беттері бүлк етпей бардың өңін айналдырып көрсетуге тырысса, екінші біреулері: «мінезі содыр, қарадай ұрысады, денемізге қол тигізді, қорлады» деп куәлік беріп, ант су ішуге дейін барса, жан қалай күйінбейді. Сол кездегі жан айқайы ара ағайыннан араша сұрағандай пейіл танытуы біраз жайттың бетін ашып, кімнің кім екеніне көз жеткізгенді. Естіген құлақ түршігетін сұмдық саясаттың салдарынан еңбектен басқаға мойын бұрмайтын нар тұлғаға түрлі жалалар жауып, болмыстың өңін мүлдем теріс айналдырғаны жанға батудай-ақ батты. Бірақ бәрінің бетін қайтарған Еңбек Ері намысын қорғап, ел көзіне тік қарағанда, аяғын шалыс басқан асау жүрек те бір қалыпты соққанда ғана көңіл тыншыды. Бойында қуаты, ойында оты бар Нұрмолда балуан деуге лайық нар тұлғасын тік ұстап, жоталы қос иығын қомдап, қорғасыннан құйылғандай етжеңді шымыр денесін ширақ қимылдатып, тақыр бастың ашық маңдайын күнге қаратып, қалың қасын керіп, тыныс жолының арнасы кең танауымен туған жер ауасын құштарлана жұтып, қарсы алдында көлбеңдеген құба жонның биігіне жанарын тіге қарап, асудың төріне қарай адымын кере басып өрледі. Асқар Алатаудың басынан зердесіне, көкейіне түйгені мен тоқығанын қайтадан қажырлы қайратымен іске асыруға құлшыныс пен ұмтылыс таныту керек екендігін парасаттылықпен пайымдады. Үзілмес өнегесі, қажырлы еңбегінің куәсіндей, өңірінде жарқыраған қос жұлдыз алғы жолына сәуле шашып, даңғылын айқындай түсті. Қол созған үшінші жұлдызы көмескіленіп барып құрдымға сіңді. Ендігі жерде арына кір шалдырмай ілгеріге, кейінгілерге нұсқа өнеге болып қалатындай шаруа бетін қайтарғанын бір ғанибетке балады.

 $.96$ 

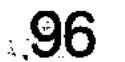

apasyon a windows when when the standard response OOMGAOTAGE HEEGRAAMEY MAARADON AND MARS MARKED HARA STAGNOMAR SHOW SHOWST K 高外 制食品和的地方 计图形设计 计任务可见几十分

# ДӘНЕШТІҢ ӘНШІЛІК ДАРЫНЫ

Жетісудың жазирасындай үні мақпал бұлбұл әнші Дәнештің есімі барша қазақ халқына, өнер сүйер қауымға кеңінен әйгілі. Ұлықтауға лайық дара тұлға. Дарыны дархан. Өзіндік өрнегі, қайталан-бас үні, орындаушылық тәсілі мен нақышы бар, халықтық өнердің інжу-маржанын бойына терең дарытқан, тыңдаушысын шөліркетіп, құлағын төсеп, құрышын қандыратын өр талант иесі.

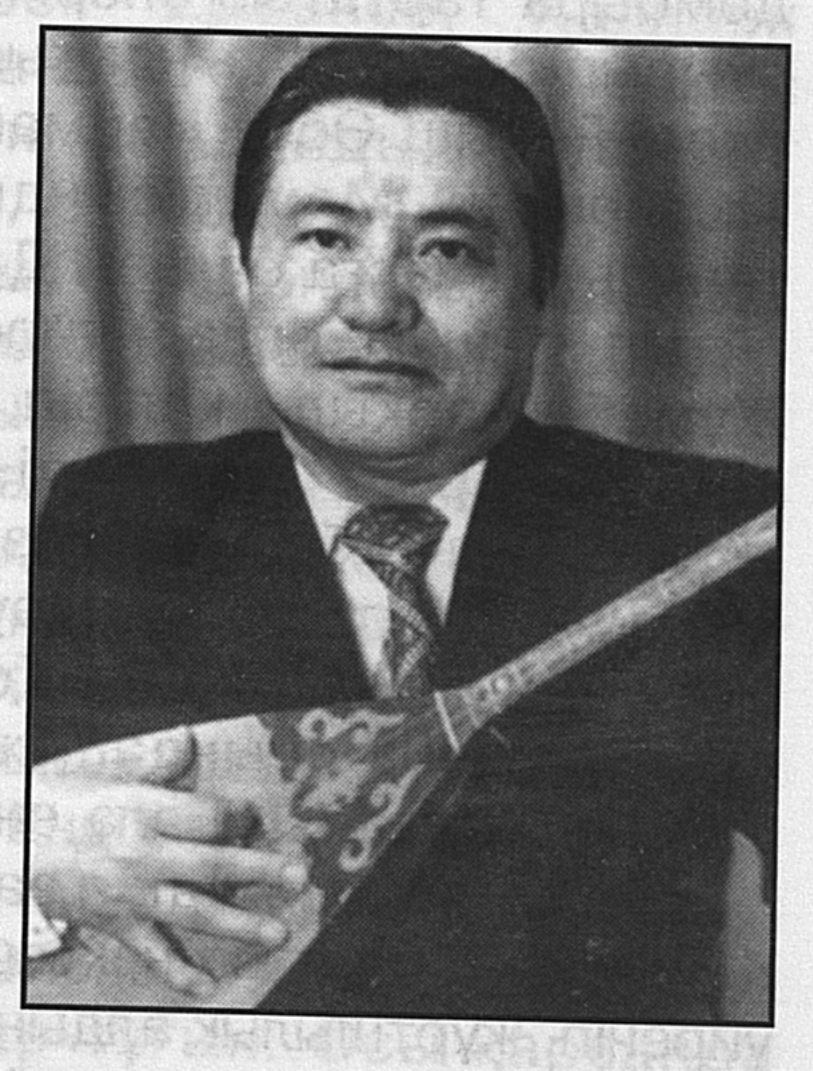

Өркенді өнердің өкілі ретінде танылғаны баршаға аян. Ол өз шығармаларын халықтың ән-жырымен, әуезді әуенімен нәрлендіріп, жаңартып, жаңғыртып, құлпырта білген өнерпаз әуенгер еді. Өнеріне халықтық дәстүрді берік қалыптастырған аққу үнді әнші-сазгер, әрі асқақ дауысымен, мәнерлі әуенімен ерекшеленетін біртуар тұлғалардың дарындыларының дарындысы. Қазақ дүлдүлдерінің бірі Әсет Найманбайұлының мектебінен өткен Қайлыбек, Қадырихан, Мәмет сияқты әнші, сал-серілердің өнерінен сусындап өскен Дәнеш өнер әлемінде өзіндік өрнек сала білді. Дәнеш өзіне ұстаз тұтқан өз заманының өресі биік, кең тынысты, қоңыр

 $7 - 323$ 

дауысты, сұлу ырғақты Манарбек Ержанов сынды әншілердің орындаушылық шеберлігінен үлгі алып,

олардан үйренген туындыларын қайталанбас қазақи бояулармен қанықтырып, өрнектерін жаңғыртып, жарқырата түскен әрі тамаша жаңа леп әкелген өнер иесі. Табиғат бойына дарқан дарын сыйлаған қазақтың біртуар ұлы, кең даланы әсем әнімен жаңғыртып, тыңдаушы жұртшылығын таңырқатқан жезтаңдай әнші Дәнеш Рақышев 1925 жылдың мамырында Жаркент өңіріндегі Лесновка ауылында дүниеге келген еді. Әкесі Рақыш кедей шаруа адамы болған. Әнді жанындай сүйіп, домбыра тартатын өнерімен көпке танылған. Шешесі суырып салма ақындығымен аты шыққан. Дәнештің әкесі Рақыш Әсет Найманбайұлының төл шәкірттері Қадырихан, Мәмет сынды өнер майталмандарымен танысып, оларға баласы Дәнештен көп үміт күтетіндігін айтып, әншілік өнерін үйретуін өтінеді. Рақыш тілмаш Жұмабай арқылы келісіп, Дәнешті әнші ақындардың қасына ертіп жібереді. Ол кезде Дәнеш 15-16 шамасындағы бозұлан кезі. Әншілердің өнерін тыңдап, қасында жүріп, ән орындау шеберлігін үйренген Дәнеш Әсеттің «Інжу-маржан», «Қоңырқаз», «Хисмет», «Ардақ», әндерін жеке орындап, жұртшылық сүйіспеншілігіне бөлене бастайды. Бала өнерпаз атанады.

Құлжадағы қазақ театрының асқақ үнді әншісі Қайыпбектен ұлттық нақыштағы тең тынысты жаңа әндер үйреніп, жұртшылық алдында орындаушылық шеберлігін сынайды. Үлкен өнер табалдырығын тума талантымен батыл аттаған Дәнеш Құлжа қаласындағы қазақ театры бөлімін басқарып, Қытайдың, Монғолияның көптеген елдерін аралап, өнер көрсетеді. Бәрі де жылы қабылдайды. Ризалық білдіріп, қошемет көрсетеді. Талантты да, талапты да баланың өнерін таныған ауыл адамдары оған ел арасына көп тараған әндерді айтқызып, домбыра тартқызып, өнерін қызықтайды. Сонымен бірге ән салудың, домбыра тартудың тәсілдерін де үйретіп, шеберлігін жетілдірумен түбегейлі

### 98

шұғылданады. Дәнеш 1946-1959 жылдары Құлжа қаласында ұйғыр-

жұмыс істей театрында журіп, өзінің казақ шығармашылық өнерін жаңа қырынан ұштай түседі. Білімін жетілдіреді. Әншілік өнерін ширата түсуді ойлаған Дәнеш радио және пластинкалар арқылы Қазақстанның атақты әншілерінің салған әндерін көбірек тыңдап, ән айту шеберлігін жетілдіру мектебінен өткендей әсер алады. Домбыраға қосып ән айтудағы шеберлігі жұртқа мәлім Жүсіпбек Елебековтың, Манарбек Ержановтың әсері күшті болады. Осы атақты әншілерді сырттай ұстаз санап, бір кездесуді армандайтын. Ол арманы 1956 жылы орындалды. Ұйғыр-Қазақ артистерінің құрамында Манарбек Ержанов, **Калибек** Құлжаға келген Куанышбаев, Ахмет Жұбанов және басқалармен танысып, ақыл-кеңестерін тыңдайды. Жусіпбек Елебековпен жеке кездесіп, ол кісіден ән айту өнері жөнінде кеңес алады, бірнеше жаңа әндерді үйренеді. Осы жолғы кездесуде өзі де бірнеше әндерді айтып, казақ радиосына жаздырады.

Жиырмасыншы ғасырдың елу бесінші жылының ақпан айында Қытай жеріндегі қазақтар атамекеніне қотарыла көшу кезеңі басталады. Мұндағы тұрғындардың тең жартысы тағдырдың тәлкегіне түсіп, Қазақстандағы отызыншы жылдардағы ашаршылықтан жан сақтау үшін қоныс аударып келгендер еді. Енді сәті түсіп, орайы туған шақта атамекенге оралуға ниет білдіріп, дүрмекке ілескендер көбейе түседі. Өйткені, олардың бәрі де Атамекенге оралуға құштар-тұғын. Осы қарсаңда жазушылар Қажығұмар мен Құрманбай бастаған бір топ өнер адамдары Дәнештің үйіне жиналады. Сөзді әуелі Кажығұмар бастап, өзінің айтқанынан қайтпайтын бірбеткей мінезін танытады. Ойын да, мақсатын да нақты айтқан Қажығұмар: - Қытай елінен сен кетсең, мен кетсем, басқалар кетсе, мұндағы қазақ баласына кімнің жаны ашиды, деседі. - Әдебиеттің халі не болмақ? Қазақтың отауын мұнда да жаңадан тігіп, әжептәуір бас құрап қалып едік. Соны күйретіп аламыз ғой. Мұндағы қазақтың жайжапсарын түбегейлі ойлайтын адам керек. Анау Үрімшідегі Елубек пен Аяған мамыр айында атамекенге

тайып тұрды. Енді өздерің үзеңгіге аяқ салғалы тұрсыңдар. Сапарларың сәтті болсын. «Қарағай өскен жерінде гүлдейді» дейді қазақ. Осында жұлдызың жарқырап жанып еді, мерейлерің жоғары болғай. Ал мен осындағы қазақтарға бас-көз бола тұрайын. Қисыны келіп жатса, біз де елге оралармыз. Енді бүгін бір өнер кешін жасайык.

Бұған бәрі келісіп, бас изеседі.

- Әйгілі әнші Дәнештің үйі. Күндіз Дәнеш жұмысына кетеді. Қажығұмар екеуіміз қала аралап серуендейміз, - дейді жазушы Құрманбай Толыбаев сол кезді еске түсіріп. - Содан кеш бата қайта келіп, түні бойы Дәнештің әніне сусындаймыз. Мұң тұманы серпіліп, жанымыз рахатқа бөленеді. Денесінде ине шаншар еті жоқ, инелікше ілмиген Дәнеш ән салудан шаршамайды. Құдай дарынына қоса қуат та берген екен. Сойдиған сүйрік қақпағында ортекеше саусақтары домбыраның ойнайды, қағудан талмайды. Қайта ән салған сайын ширыға рухтанып, көтеріле түседі. «Бөпемді» бүлкілдетіп, «Қоңыр қазды» құйқылжыта қоңырлатып сусылдатқанда әуен ырғағы жүрегіңе балқыған балдай сіңіп жатады. Ән үзілмейді. Әсеттің «Қыстегі» мен «Қара көзі» тау суындай сарқырағанда жалпақ дала, асқар таулар қосыла гулеп тұрғандай әсер етеді.

Ал «Аңшының әні» - Дәнештің өте-мөте сүйіп айтатын әні. Оны сүйіп кеткендер, сүйіп айтатындар қазір ел ішінде өте көп. Әннің өзі де бір айқын сурет, аңшылық өмір мен жастықтың жарасты қылықтары, қызды ауылдың қызықты көріністерін көз алдыңа қаз қалпында елестетеді. Әзілі де жылы, әуені де жарасымды. Оны тыңдағанда: әлдебір романтикаға елтіп кететінің хақ. Әнші дауысының әсемдігінен қайырымдар мен иірімдерді әдемі құбылтуынан, домбыраның бебеу үнінен әннің әсері өне бойыңды өртердей күйге түсіреді. Тұла бойыңда тентек құйын ойнап, жүйрікке мініп тұра шапқың келеді. Аңқұмар, әзіл сүйген көңіл алып ұшады. Ән асқақтап, мың бунақ иіріммен сусығанда денең шымырлап, жанжүйең босайды бусанып. Адамның күллі қайғы-қасіретін, мұң-шерін тарқататын ән әуені ғана екен ғой, шіркін!

Алдымнан осындай орта кездесер ме екен деген ой келгенде өзегім өртенеді.

- Осы Қытай еліндегі қазақ біткенді Дәнеш әнімен сусындата берсе, ешкімнен кем де болмас едік, - дейді әнге елтіген Қажығұмар жадырап. - Бірақ туған жерде түлеп, қалың қауымға танылғанға не жетсін. Өнерің өрге бассын, бауырым Дәнеш! - деп қапсыра құшақтап басып, құшырлана кеудесіне **ҚОЛЫН** кысқанда алақанының ыстық табы денесіне тарап, бір-біріне емірене, елжірей қарасқан еді.

Туған жерден жырақ кетіп қалған Әсеттің өкініші мен Дәнештің өкініші тым ұқсас-ақ. Содан да болар, Әсеттің әндерін Дәнеш айрықша шабытпен, өксікті мұңмен үзілтіп айтатын. Композитор Әсет пен орындаушы Дәнештің іштей ұғысып, әрбір әннен екі жүректің лүпіл арманы мен күйігі қосылып естілетіндей әсерде қалдыратынына тыңдаушы қауым куәгер.

Әнді әрқашан шабыттанып айтатын Дәнештің ән орындау шеберлігі шын мәніндегі әуені нақышты, айдары айшықты өнерлі еңбек.

Дәнештің өмірінде мәңгілік шаттықтың бастауындай болған сәт туған жердің топырағына аунап, ауасын жұтқаны шабытын шалқыта түседі. Осының айғағы іспетті «Жетісу», «Саясында алманың», «Колхозшылар маршы», «Комсомол» сияқты бірнеше әндер шығарады. Оларды ел-жұрты жылы қабылдайды.

Дәнеш Алматыда қазақтың мемлекеттік Жамбыл атындағы филармониясында қызметте жүрген кезінде, Қазақ ССР Ғылым Академиясына 80-ге жуық қазақтың халық әндерін тапсырды. Бұл бұлбұл әнші Дәнештің өнеріміз үшін, ұрпақ үшін сіңірген үлкен еңбегі еді. Жоғалып кетуі мүмкін көп әндер оның орындауында сақталып қалды. «Хош, алмабел жарым», «Жан сәуле», «Жан ерке», «Қоңыр қаз», «Бөпем», «Баянауыл», «Аяулым», «Игайлау», тағы басқа да толып жатқан халық әндері қазақ музыкасының қорына қосылған үлесті шығармалар. Олардың әрбірі дерлік біздерге әрі таңсық, әрі кіл өңкей әдемі нақышты әндер, ұлттық әуендер екені аян. Дәнеш өзінің репертуарындағы әндері жайында: «Мен

оларды айтқанда неғұрлым сөздерін анық естіртуге тырысамын. Ондағы басты ой өлеңде айтылады да, ән тек сол ойды нықтай түсу үшін сүйемелдік қызмет атқарады. Мәселен, Қасым Аманжоловтың «Өзім туралы» әнінде сөз құдіреті күшті. Ал «Әсет», «Ақырғы сөз», «Аңшының әні», «Амандасу» әндері де осындай әуендер. Бұл әндерде белгілі дәрежеде аздаған термелік қасиеттері де бар, басқалардай емес, ондай әндерді ұзағырақ айтуға болады. Ал енді көп өлеңнің негізгі ойы әуенде жатады да, өлең оған сүйемелдік қызмет жасайды. Бұрынғы композиторлардың көбі әуел баста не әнді өлең үшін, не өлеңді ән үшін шығарған деп ойлаймын, - дейтін еді. Шындығы да солай.

Панфилов ауданындағы «Үшарал» колхозының халық театрының ірге тасын қалаушысы. Дәнеш сол театрдың бірінші режиссері және актері. Сонда қызмет еткен кезінде драматургтердің отыздан астам пьесаларын койып, бірнеше рет республикалық және облыстық байқаулардың жүлдегері, лауреаттық атақтарға ие болды. Облыстық филармонияда «Арай» жастар ансамблін басқарды. Ол өзінің әріптестерімен шалғай жатқан мекенді елдерде, жаз жайлаудағы, **КЫС** қыстаудағы малшылар арасында жиі-жиі болып, өз өнерін ел арасында кең таратудан жалықпайтын жан еді.

Дәнеш Рақышевтің өнер жолындағы еңбегі жоғары бағаланып, омырауына «Еңбектегі ерлігі үшін» медалін тақты және Қазақ ССР-інің еңбек сіңірген артисі деген құрметті атаққа ие болды.

Дәнештің өнердегі қуанышына ортақтасқан бұрынғы «Октябрь Талдықорған облыстық туы» газеті редакциясының ұжымы төмендегідей жыр жолдарын

арнаған еді:

 $\mathbb{R}^n$  .  $\mathbb{N}$ 

Сан жүйріктен сөреге бұрын жетіп, Тәтті әуенмен жүректі дірілдетіп. Кең көсіліп келесің туған жерде, Өнеріңмен далаңды дүрілдетіп.

Өр халқымның әнінде өткені бар, Биігіне өресі жеткен ұғар. Жадыратқан, жайнатқан дүниені, Бұл өмірдің жазы мен көктемі бар.

Күтеді елің әлі де даңқыңды өрлер, Аққу қонған ақ иық, алтын көлдер. Сазыңменен тербеткен Алтай, Жайық, Самалды өлке, Сарыарқа, салқын белдер.

Тамсанатын үніне қырдың гүлі, Қалған шығар бір жасап жыр дүлдүлі. Гүл бағына мінеки қонды дейміз, Ел сүйген Жетісудың бір бұлбұлы.

ән саларда Сахнаға шығып тұғырға **КОНҒАН** қаршығадай сыланып, өңі құлпырып, жүзіне сүйкімділік ойнап, домбыраны безек қақтыра жөнелетін дарынды әнші Дәнеш жайлы белгілі жазушы Сәуірбек Бақбергенов былай деп жазған еді. «Нағыз қыранды аяқ бауды шешкенде көретініміз сияқты жеке дауыспен өзін-өзі сүйемелдейтін әншінің өнерін домбыра қағысынан да байқау қиын емес. Дәнештің домбыра қағысында дәлдік, әсемдік, саздылық, құбылып жататын үнділік кейбір әншілердің дауысынан әлдеқайда анық та қанық, сазды естіледі. Ал, оның дауысында тыңдаушысын жай сүйсіндіру ғана емес, баурап, билеп кететін күш, жүректі шым-шым еткізіп, діріл қақтыратын саз, адам жанына қуат беріп, қанаттандыратын сұлулық бар». Бұл әннің қуатын, қасиетін жетік меңгерген, әрі өзі жоғары талап қоятын шебер әншінің өнеріне көрегендікпен дөп берілген әділ баға. Дәнеш әннің адам жанын баурайтын, бойын балқытатын әсерлілігіне, мәнерлілігіне, нақыштылығына ерекше ден қоятын. Тындаушысына құрметпен қарап, оған өзі орындаған әнінің мән-мағынасын, нақышын, құдіретті күшін, әсем сазын жүрекке жылы жеткізуге ұмтылатын. Ән мәнін салмақты, ойлы етіп, сырын терең ұғындырсам деген ізгі ниеті әрдайым басым жататын. Көзі тірісінің өзінде Жетісудың жезтаңдай сандуғашы

әрі бұлбұл әншісі атанған Дәнеш халық әндерінің шебер әрі тамаша орындаушысы ғана емес, өзі де терең сырлы, мақпал үнді, әсем ырғақты, сазды әндер шығарған кәсіби сазгер ретінде де кеңінен танымал еді. Әншісазгердің өзі шығарған әндерінің қайсысын тыңдамаңыз, көмейінде неше түрлі әдемі үндердің сырлы сандығы бардай құйқылжытып, кейде асқақтатып, кейде бәсеңдетіп, әуенін бабымен баяулатып қалқытқанда күмбірлеген, күмістей сылдырлаған сұлу да сиқырлы үнге тамсана құлақ түріп, өнеріне сүйсіне отырып ынтыға түсерің хақ. Оған Дәнештің күй көңілінен туындаған әсем әуенді, сұлу да сазды «Жетісу», «Саясында алманың», «Белжайлау», «Сәулешім», «Аңсаған аяулым» жене басқа да көптеген әндері дәлел. Олар әншілердің тұрақты жұртшылықтың сүйіп тыңдайтын орындайтын, туындыларына айналды. Әсем әуенді, сұлу да сазды осынау ән шоғырында Дәнештің ашық дауысы, кең тынысы, сәнді де мақпал үні бар. Әрі әні жанға жайлы, жүрекке жылы лебіздерге де толы. Халықтық дәстүрден алшақтамаған, терең ойлы әндерді әнші шешен домбыра, жүйрік саусақ арқылы әннің табиғатын, жан сырын терең сезіндіріп айту дәстүрі берік қалыптасқан.

Дәнеш ән орындаушылық шеберлігімен бірге өзі шығарған тамаша әндерімен ел есінен шықпайтын мұра, асыл қазына қалдырған сазгер. Ол бойындағы бар өнерін, мөлдір сезімді, кең тынысты әндері арқылы еліне қалтқысыз еңбек еткен, қазақ халық әндерінің мәртебесін биікке көтерген әнші еді. Елінің асыл қазынасын халықтық дәстүрден алшақтатпай өз қалпында, өз бабында жеткізуге талпынатын дәстүрін өз шығармаларының алтын арқауына айналдырған. Кең тынысты, мақпал үнімен ән шырқағанда құштарланып, әннің иіндерін әсем келтіріп, толғандырып, әсерлендіріп баурап алатын әндері радиода, теледидарда, сахналарда жиі орындалып жүр. Осыған орай әнші-сазгер Дәнеш Рақышевтің артына қалдырған өнер мұрасын ардақтау, оған ізеттілікпен, ыждаһаттылықпен қарау кейінгі ұрпаққа парыз екені аян. Осы мақсатпен игі істің ретінде Облыстық қарлығашы Талдықорған «Полиграфия» өндірістік бірлестігінің «Офсет» баспаханасынан Дәнеш Рақышевтың шығарған әндері

кітапша болып жарық көріп, өнерпаз оқырман қауыммен

қауышқандығын құлақдар ету қуанышты. Оған әншісазгердің Отан, туған жер, махаббат жайлы сыр шертетін көптеген туындылары енген. Кітап, сондай-ақ, әншінің әр кезде түскен көптеген суреттерімен безендірілген. Жинаққа енген ән сөздерінің ішінде қолға түсе бермейтін, әрі әнқұмар қауым мәтінін жатқа айта алмайтын кейбір авторлардың шығармалары да бар. Мәселен, Таңжарық Жолдыулының «Қоштасу», «Амандасу», «Ақынның сыры», Шәкәрім Құдайбердиевтің «Жастық туралы», Бақтыбай Жолбарысұлының «Жетім бала», «Арқалап домбырамды сағым қудым», «Бәйшегірге», «Әзіл» атты өлеңдері бар.

Дәнеш ән шығарғанда жергілікті ақындармен тығыз байланыс жасап, олармен жұмыс істеуге айырықша ыкылас қойған кішіпейіл, әрі қарапайым дарын иесі еді. Соның айғағы болса керек, кітапқа енген ән сөздерінің көбісі жергілікті жетісулық қаламгерлер. Ақын Құрманбай Толыбаев пен Рахметолла Нүрпейісов сөздеріне жазылған әндер туған жерге, өскен елге деген сағынышқа, қуанышқа, шаттыққа толы әрі асқақ үнділігімен баурайтын туындылар. Әбен Дәуренбеков, Тоқпай Исабаев, Нұрғали Омарқұлов, Қаден Бопаев, Тұрғанғазы Жапарқұлов және басқалардың жазған өлеңдері де көңілге қонымды. Жинаққа енген ән сөздерінің қайсысы болмасын Дәнештің орындаушылық шеберлігімен қатар өз өнерімен, өз нақышымен, өз өрнегімен ерекшеленетін сазгер екендігін айғақтайды, әрі дәлелдей түседі.

Дарынды ақын Мұқағали Мақатаевтың өлеңдеріне шығарған "Сағындым ғой", "Аққулар, қош болыңдар", "Санаулы менің сағатым", "Соқ, жүрек" әндерін тамылжытып шырқағанда, ән тар бөлмені жарып өтіп, Арқаастауының шыңдарын аралап кетіп, қайта оралғандай әсерге бөлейтін. Дәнештің дарынды үнінің дауылы екпіндеткендей, әсем әуез кең даланы кезіп кеткендей, оның ойлы орманына, жібек желмен желкілдеген құрағына, көбігін көпірте шашып жатқан ақ жалды бұлағына, жан-жануар мен жәндіктердің құлағына құйып жатқандай құйындай үйірілген әсем әуез сезімді баурап, көңілде әдемі әсер қалдыратынына тыңдаушы жұрттың талай куә болғаны жадымызда. У

Дәнешті Мұқыры тауының жотасына жерлеу сәтінде сөйлеген сөзінде Қуаныш Сұлтанов былай деген еді: "Бүгін қазақ халқы - асқақ үні әуезді әнінен адасып қалғандай күй кешіп отыр. Халқымызда "Ән айтпайтын қазақ жоқ, бірақ әнші болу мыңның біріне ғана тиетін ырысты үлес" деген ұлағатты сөзі бар. Сол бала кезінде өнердің бағы қонып, қыдыры қолдаған - теңдесі жоқ, ешкімге ұқсамайтын, көзінің тірісінде ең өнерлі әншіге айтылар "жезтаңдай", "күміс көмей", "бұлбұл" сияқты бар теңеудің бәрін естісе де, сабасынан аспай, сүйкімін асырып, ағаға іні, ініге мейірбанды аға болған, еліне кішіпейіл азамат - осы аяулы Дәнеш ағамыз еді. Өнерге деген адалдықтың, азаматтықтың, тазалықтың үлгісін бүкіл өмірімен уағыздап өткен біртуар сап алтын да осы Дәнеш ағамыз еді. Ол сырын да, сынын да кіршіксіз сақтаған қалпынан сыр бермей, осынау өмірге қабағын шытпай, соңғы сапарға аттанып барады. Ендігі жерде Дәнештің ерекше үні халқымен бірге болмақ. Дәнеш әнінің рухын халықтың зердесінде сақтайтыны анық.

Бар ғұмырын өнер жолына арнаған, әнді әспеттеп өткен дарынды әнші-сазгер Дәнеш Рақышевтың таза көңілінен, шынайы мөлдір сезімінен туындаған әндері ел жүрегінен берік орын алып, өнер сүйер қауымның құлағында мәңгі қалары анық. Сонымен бірге ол кейінгі ұрпақ үшін де асыл мұра.

Дәнештің есімін әсем әндері ұмыттырмайды. Дәнештің қызы Гүлнәр Рақышева ән жинағына енген «Әкешім» деген өлеңнің соңғы шумағында:

Жаның сенің ешқашанда өлмейді,

Ұландарың мейіріміңе шөлдейді.

والاستداد والمناطب استرادا

Жер жаратын бұлбұл атың мәңгілік,

Ел жадында сақталады, өлмейді, - дейді. Иә, ән барда Дәнеш бар, дарынды өнер дарағы да даңғайыр. Оны тот баспасы анық. Өйткені, ән құдіреті күшті. Оның самғар асқары биік, қалықтар аспаны кең, барар жері де алыс. Oл мәңгілік. Домбыраға ҚОСЫЛЫП бебеулеген майдақоңыр тәтті үнді әсем әуені жан жүйені баурап, жүрек қылын шертетін, ән бесігінде тербейтін рухқа толы өнері санамызда жаңғыра беретіні кәміл.

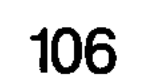

 $\label{eq:1} \frac{1}{\sqrt{2}}\left[ \frac{1}{\sqrt{2}}\sum_{i=1}^{n} \frac{1}{\sqrt{2}}\sum_{i=1}^{n} \frac{1}{\sqrt{2}}\sum_{i=1}^{n} \frac{1}{\sqrt{2}}\sum_{i=1}^{n} \frac{1}{\sqrt{2}}\sum_{i=1}^{n} \frac{1}{\sqrt{2}}\sum_{i=1}^{n} \frac{1}{\sqrt{2}}\sum_{i=1}^{n} \frac{1}{\sqrt{2}}\sum_{i=1}^{n} \frac{1}{\sqrt{2}}\sum_{i=1}^{n} \frac{1}{\sqrt{2}}\sum_{i=1}^{n}$ 

# КҮЙ ҚҰДІРЕТІ

- Ассалаумағалейкум, Әлеке!

Қызылшырайлы, қапденелі сағай Әлқуат ақсақал шертіп отырған домбырасын қоя салып, орнынан епелектей тұрды да:

- Уағалейкумиссалам, келіңдер, қарақтарым, жоғары шығып, жайғасып отырыңдар, – деп қалылы текемет төселген төрін ұсынды.

- Рахмет,  $afa! - Xy$ қайтып мыстан келе жатыр едік, сіздің домбыраңыздың күмбірлеген үнін естіп осылай бұрылдық.

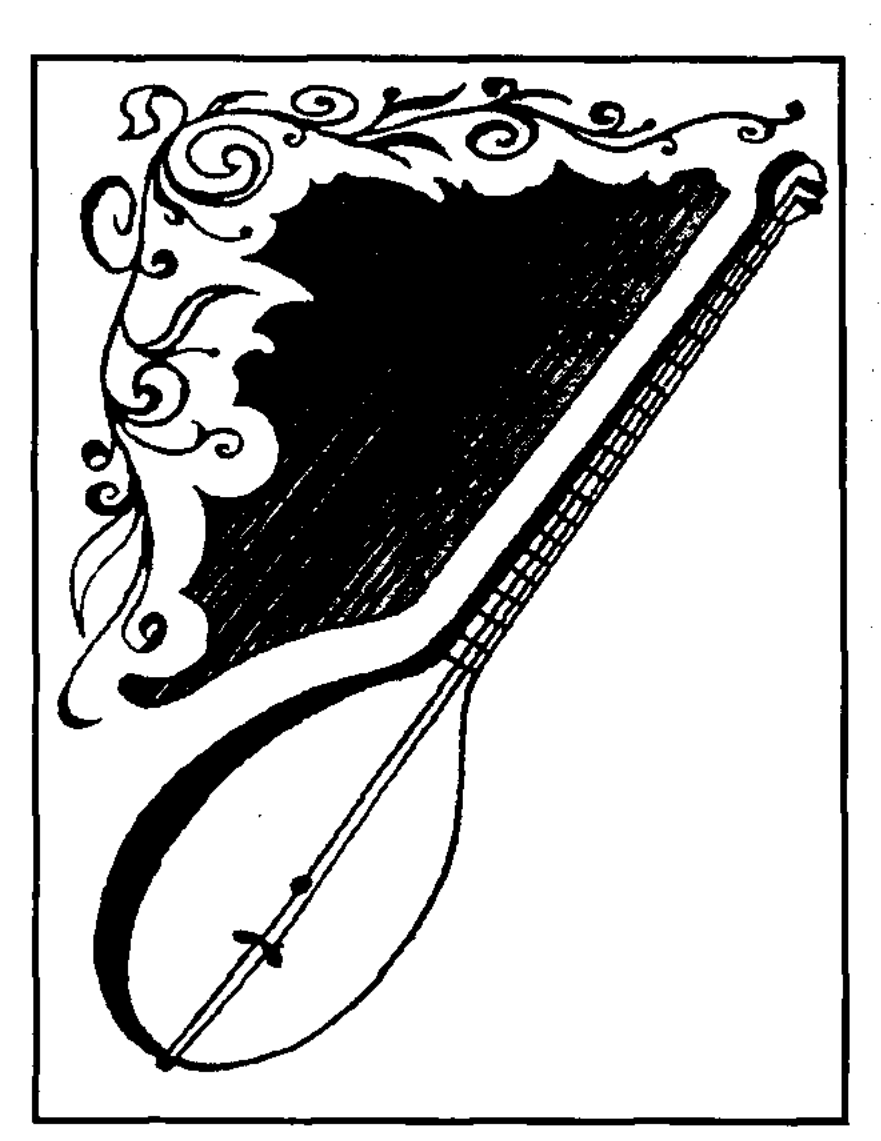

Жігіттердің бірі киіз үйдің керегесіне арқасын тірей

отырды да, қасындағыларға сендер де тізе бүгіндер дегендей ым қақты. Күй құмартушылар қаздай тізіліп жайғасқан соң:

- Сіздің жаңа бір күй шығарды деп естідік. Соны тыңдағалы келіп едік, Әлеке, – деді. Келушілердің шаруасын емеурінен таныған Әлекең:

- Күй атасы Кербұқа ғой, - деді керегеге сүйеулі
тұрған өмірлік серігі қара домбырасын қолына ала беріп, - мен сол адамға байланысты бір аңыз айтайын, күйін соңынан тартармын. Біздер, күйшілер, қалыптасқан дәстүрге берікпіз. Пір тұтатын ұстаздарымыздың күйлерін көп назарына ұсынбай тұрып, өз туындыларымызды орындамаймыз. Ұстаз рұқсат етпесе, шәкірт колына домбыра алмайды.

Кербұқа – ертеде еткен күйші. Оған байланысты аңыз әңгімелер ел ішінде өте көп. Кербұқаның күйлері талай ғасырлардың тосқауылынан өтіп, қазіргі заманға жетіп отыр ғой. Бұл оның асқан өнерпаз болғандығын дәлелдесе керек.

Кербұқа өмір сүрген заманда азуы алты қарыс қаһарлы хан билік құрыпты. Елін қылыштың күші, найзаның ұшымен бұқтырып ұстайды екен. Бірде ханның ержетіп қалған мұрагері жанына жалаңдаған қырық нөкерін ертіп, аңға шығыпты. Ол кезде Маңқыстау құба түкті құландардың мекені болса керек. Ханзада бастаған қырық жігіт құлан үйіріне таңдана жүріп үркітеді де, құлдыраған түз тағыларын кер садақтың нысанасына алады. Сүт пісірімдей уақыт ішінде бір үйір құлан құба жонда теңкиіп-теңкиіп қалыпты. Тек үйір бастаған құланның айғыры ғана адамның төбе шашын тік тұрғызарлықтай етіп арқырай кісінейді де, айдалаға қарай бет қойыпты. Ханзада нөкерлеріне «өзім қуып жетіп, алдаспанмен басын шабамын, сендер қала беріңдер» деп дауыстайды да, құйындай ұйтқып зымырай қашқан құланның ізіне түседі.

Ханзада осы сапардан оралмайды. Оны иен далада құланның айғыры ат үстінен жұлып алып, болат тұяқтарымен таптап өлтірген екен дейді аңыз.

Баласының ізсіз-түссіз жоғалып кеткеніне қайғырған хан еліне: «Баламның өлімін өстірткен адамның аузына қорғасын ерітіп құйғызамын» деп жар салады. Сол кезде ордаға Кербұқа келген екен...

Әлекең тамағын бір кенеп алып, тізесінде жатқан домбырасына қолын созды. Күйшінің қабақтары түксиіп, көз жанарында бұрын байқалмаған бір ұшқын жарқ ете қалғандай жайраң қақты.

Домбыра күмбірлей жөнелді. Әсем әуен шанақтан шапшып шығып, пернелердің бойымен дірілдеп барып көтерілгендей. Міне, бір топ жігіт арғымақтарын ойнақтатып ауылдан шығып барады. Қатқыл жерге тиген ат тұяқтары бір қалыпты дүбірлейді.

Әлекеңнің көзі шаңырақта болғанымен ойы ғасырлар қатпарын аралап жүрген сияқты. Кең кеудесі көріктей көтеріліп-басылып, күйді тым тереңнен шым-шымдап тартқан-ды. Мына ерен күй оның көкірегінде пісіпжетіліп, содан кейін сыртқа ақтарылып жатқан тәрізді.

Бір кезде домбыра үні ширығып, күмбір үні күшейді. Жүздеген тұяқтар дала төсін жаңғырықтыра безіп барады. Құландардың дүркірей қашқаны, салт аттылардың бүйірден қиқулай қосылғанын шешен домбыра айызды қандырар күмбірмен сездіріп отыр. Көзінді жұмсаң, түрлі сурет жанданып, көз алдында елес беріп, зердеге терең сыр жеткізгендей сарнайды.

Шірене тартқан керсадақ жебелерінің ысылын, құландардың шыңғыра кісінегенін домбыра айна-қатесіз салып, тұла бойды шымырлатады. Міне, астыңғы ішек жеңіл ғана лыпыған нәзік үн шығарды. Бұл құла түзге лағып бара жатқан құлан айғыр тұяқтарының дүбірі. айрылған түз **Үйірінен** тағысының қабырғасын қайыстырған қайғысы мен қайнаған кегін домбыра ышқына, ыңырана баяндап, жүрекке терең мұң құяды.

Енді бірде домбыра сөйлеп қоя берді. «Балаң өлді, балаң өлді» деп азалы хабарды жеткізгендей тебіренеді. Егіз ішек үндесіп, өзгеше бір әуен толғайды-ай кеп.

Әлекең күйдің осы арасына келгенде бір жөткірініп алып, әңгімесін қайта жалғастырды.

Күйді басын тұқырта тыңдап отырған хан бір кезде селк етіп, оқты көздерін Кербұқаға қадап: «Мынауың балаң өлді» деп зарлап тұр ғой, айтқанымнан қайтпаймын, иманыңды үйіре бер» деп қаһарланыпты. Сонда Кербұқа: «Алдияр, мен сіздің алдыңызда жақ ашқан жоқпын ғой, сөйлесе домбыра сөйледі, сосын өзіңіз қайталадыңыз. Бұған мен айыпты емес шығармын», – дейді. Амалы құрыған хан: «Қорғасынды қолындағы құралына құйыңдар, өзін айдаһар апанына апарып, тастаңдар», – деп әмір етіпті.

Індерінен бастарын сумаң-сумаң шығарып, тілдерін жалаңдатқан жыландарды көргенде Кербұқа бірғажап күйді тарта жөнеліпті. Сонда үңгірдегі жыландар бұрала билеп, күй сазына елітіп, жайбарақаттанып жайылып түскен екен дейді. Сөйтіп, ерен күйші өз өнері арқасында ажалдан аман қалыпты.

Кербұқаның бұл күйін екінің бірі тарта алмайды. Бұл көкірек зеректігін, көп машықтануды, шеберлікті керек ететін, орындауы өте күрделі шығармалардың бірі. Осы қайғы мен мұңға толы күйді келістіре күмбірлеткен Әлқуат Қожабергенов - өзінің бүкіл өмірін күй жолына арнаған өнерпаз. Туған өлке - Маңғыстау өңірі күйшілерінің дәстүрін жалғастырушылар арасында оның алатын орны бөлек. Әлекең кеудесі қазынаға толы алтын сандық іспетті.

Қарт өнерпаз қасаң қара домбырасын оңтайлап алып, бұрын-соңды өткен күйшілердің күйлерін төкпектеткенде көңіл көкжегіңіз кеңіп, бір жасап қаласыз.

...Әлқуаттың әкесі Қожаберген де, нағашысы Артықбай да жыршы-тұғын. Үйі қашанда той-думанның ордасынан аумайтын. Небір балкөмей әншілер мен арқалы күйшілер осында бас қосып, өнер сайыстыратынды. Сондай ортада өсіп, ержеткен Әлқуат домбыраның сазды үні мен нақышты жырды жасынан жаттап өседі. Абыл, Есбай, Сәулебай, Құлжар, Қауен күйшілердің таңдайды тамсантар туындылары Өлқуаттың жүрегіне жол тауып, оның домбыраға деген құштарлығын арттыра түседі.

- Ей, Кожаберген! Сенің мына балаңның көкірегінде сәулесі бар екен, – дейді бірде салдың төрінде домбырасын күйге келтіріп отырған қараторы мосқал адам. Бұл қазақ, қарақалпақ, түркмен жұртына өнері мәлім Құлшар күйші болатын. Атақты домбырашының жеті жасар бала жайлы жылы лебізіне шексіз шаттанған Қожаберген таныс шеберге балқарағайдан домбыра шаптырып, Әлқуатқа сыйға тартады. Өнер жолын мұрат тұтқан бала Әлқуат алқа топтың алдында домбыра тартып, жұрт көзіне іліне бастайды.

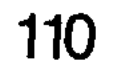

Әкесі Қожаберген сал қайтыс болғанда Әлқуат сегіз жасқа да толмаған еді. Өзі көріп қалған жүйрік жыршылар мен ерен күйшілерден қол үзбейді. Олардың қай-қайсысы да Әлқуат үшін үлкен өнер мектебіне айналады.

Балаң Әлқуаттың жасынан жыр жаттап, замана сазын көңіліне, жадына тоқып өсуіне әдепкіде күшті әсер **Кашекең** калдырған **Кашаған** ақын көрінеді. Түркменстандағы Ташауыз қаласының маңында туып, өскен. Әкесі Күржіман өлген соң Каспий жағасындағы Қараөзекке келеді. Бұғанасы қатпай жалдамалы еңбекке тап болған жетім жігіт өмір соққысын көп көреді. Жалшылықпен күн кешкен өмір болашақ ақынның жас жүрегін жасыта да, бұғаулай да алмайды. Қайта ол ширап, пыси түседі. Зерделі де зерек жас Атырау мен Қиуа елдеріне кеңінен тараған жырларды жаттаудан жалықпайды. Өзі де өлең шығарып, ақын атанады.

- Осы Қашекең ақынмен алғашқы рет он жасымда кездестім, - дейді Әлқуат. - Бекі жайлауында Есжан дегеннің асы берілді. Бұл бір үлкен жиын болды, 400-ге жуық үй тігіліп, бәйгеге 160 шамасында ат қосылды. Жыршылар мен күйшілер де тәуір-ақ жиналды. Жыр жүйріктерінің осы бір үлкен тобын басында қара бөрігі, устінде мәндәлі шапаны, аяғында кебісті мәсісі бар жалпақ бет, үлкен көз, салбыр мұрын, бұғақты келген ірі денелі кісі бастап келді. Көргендер аты шулы Қашаған ақын осы десті. Қолында шашақты қара домбыра, астында ақпа-төкпе ақберен. Сөз зергерлерінің бірі Бегендікұлы Сүгір жырау мен Адай күйлерін қос ішектеп, өз нақышымен сөйлететін әйгілі домбырашы Шомғұл Ибраһимов төр өріне жайғасқан. Мен осы зиялылар түскен үй маңын жағалап жүрдім. Қашекең қара домбырасын шертіп қойып, жырды үлкен тебіреніс үстінде шертіп отыратын кісі екен. Делебесі қоза келіп, жырды түйдек-түйдек төгілдіретін суырып салма сөз зергері еді. Дауысы жуан, үнді-тұғын. Кең қанатты үй төрінен асқақтап шыққан әуен ауыл-аймақты түгел баурайтын. Осы кездесуде Қажекеңнің кейбір кібіртік ақындарға: «Қолыңда қаруың жоқ болса, жауың түскір күтіп отыра ма!? Ақынсың ба, онда қолма-қол жыр тиегін

ағыт, айызымыз қансын!» - деп айтқан сөзі әлі есімде. Қашекеңнің өнеріне халық қатты сүйініп, үлкен қошемет көрсетілді. Бұл маған үлкен әсер етті. Содан кейін-ақ жыр тыңдап, күй тартпайынша көңілім тыншымайтынды шығарды. Сол кезден бастап өнерге біржола бетбұрыс жасауға бекіндім.

Әлқуаттың бойына күйшілік өнердің берік калыптасуына, күй саздарының мазмұнын терең түсіне білуіне дәстүрлі домбырашы Мұрат тарапынан тиген әсер де үлкен.

– Ол Маңғыстау, Түркмен, Қарақалпақ аймағына есімі мәлім Өскенбай күйшінің бел баласы. Мұрат әкесінің ақындық, жыршылдық, күйшілдік дәстүрін жалғастырып әкеткен өнерпаз. Бар өмірін өнерге бағыштаған Мұраттың есімі де республикамызға ғана емес, Қарақалпақ, Түркмен, Тәжік, Әзірбайжан жұртшылығына да кеңінен танымал. Отызыншы жылдардың орта шенінде ел ішін күймен әлдилеп жүрген Әлқуатқа осы Мұрат Өскінбаевтан: «Тез Шағадамға /Красноводск/ жет» деген хабар келеді. Бұл кезде Түркменстанның Қарабұғаз ауданында қазақ театрын ашу жөнінде шешім қабылданған болатын. Театрдың домбырашылар тобын іріктеп алу күйші Мұрат Өскенбаевқа тапсырылған екен. Ол ұйымдастырған домбырашылар үйірмесіне Әлқуат та мүше болып қабылданады.

Күйге құштар Әлқуат театрда қызмет істейтін Бөлекбайдың Әмірханы, Боқбаланың Бозайлы. Қартбайдың Айтуары сияқты әнші-күйшілермен бірге халыққа рухани қызмет етеді. Осы бір кездерде Қазақ күйлері Түркменстан мен Қарақалпақстан аспаны астында емін-еркін естілген-ді.

Киелі сахна төрі Әлқуат Қожабергеновтың күйшілік

өнерінің тың сатыға көтерілуіне үлкен септігін тигізеді. Театрда істеген жеті жыл ішінде Әлекең бұрын өз орындауында болмаған отызға жуық күй үйреніп, оларды нәшіне келтіре орындауға машықтанады. Осы кезеңдерде Әлқуат Қожабергенов түркменнің, қарақалпақтың небір дүлдүл күйшілерімен өнер сайысына түсіп, есімі жұртшылыққа кеңінен танылады.

Көрінген күйші-домбырашының қолынан келе бермейтін, не оңайлықпен ойнай алмайтын, қағыс техникасы қиын күйлерді мүдірмей орындайтын дәрежеге жетеді. Маңқыстау түбегінің сергек сенімді өнерпазы Қалманбекұлы Өскенбай түрікмен елінің күйшісі Құлбаймен бір тойда кездесіп, күймен айтысады, шеберлік таластырып, өнермен арбасады. Сайыс шарты – бірінің күйін екіншісі айна-қатесіз қайталап орындап, одан кейін өздері тосыннан тың күй шығару. Ірге қоныс екі елдің көне күйлерін нақышына келтіріп шебер шертетін Құлбай Өскенбай мен бірін-бірі жаңылыстыру мақсатында ұлттық ерекшелікті танытатын әр қилы сазды үнге толы қиын қимылды алуан қағыстармен сайысады.

Екі өнерпаздың да табан астынан шығарған күйлерінің мәнерімен техникасы орындалу **КИМЫЛДЫ ТЫМ** бөлекшелігімен тұщымдырады. Мұнда бір қалыпты сазды әуен орындалып қана қоймайды. Орындаушының қос қолының нешеме саққа жүгіретін қимылды әрекетін сурінбей қайталау қиынның қиыны сияқты. Осы бір бүкпелі бұлтыңы көп, қилы-қилы қалтарысты қимылға толы шебер қағысты тілейтін өнер саңлақтарының күймен сайысын Өлқуаттың қызу қандылықпен тамаша орындайтынына көрермен қауым тамсана таңдай қағады.

Кішкене қоңыр домбырасы да сыршыл. Әлекең қос шекті қағып, пернелерін басып, күй сазын жебеп жіберсе, тыңдаушы көңілін әдемі бір әуезді әуен баурары хақ.

Әлқуат жасынан өмірлік серігіне айналған жыр мен күйді еш уақытта да қағаберіс қалдырып көрген емес. Ол тартқан құдіретті күй Ұлы Отан соғысының қан кешкен күндерінде де окоптарда күмбірлеп, қажыған қайратқа

қуат бергені аңызға айналған.

Иә, ол кез 1942 жылдың қысы еді. Еділ өзені жағасында кескілескен ұрыстар жүріп жатқан-ды. Ұрыс арасында сәл-пәл тыныс бола қалса, жауынгерлер жиналып алып әңгіме-дүкен құратын. Әрқайсысы өз көкірегінің түкпірінде жатқан ойларын ортаға салып, бір жасап қалатын. Майдан даласында атыс толастаған бір

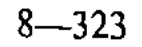

тыныштық орнаған сәт еді. Он бес шақты жігіт блиндаж ішінде ащы темекінің қою түтінін будақтатып, әңгімелесіп отырады. Көпшілігі қазақ, қарақалпақ жігіттері. Екі-үш түркменнің боз ұланы және бар.

- Шіркін-ай, осындайда домбыра болар ма еді? дейді жігіттердің бірі күй ләззатын армандағандай рахаттана көзін жұмып.

- Сержант, сен неге үндемей отырсың? Әлқуат Қожабергенов дегенде қарақалпақ елі елең ететін еді. Домбыраңды сағынып жүрсің-ау шамасы, - деп нөкістік Құдайназар әзілін шындықпен астарлай сөйлейді.

- Ей, жігіттер-ай, қай-қайдағыны еске салдыңдар-ау! Колыма домбыраны жеті жасымда алып едім. Міне, сол кәрі жолдаспен көріспегелі көп айдың жүзі болды. Өзімді домбырашылыққа баулыған ұстаздарым түсіме еніп, сағындырып жүр. Кейде құлағыма әлдебір күй сазы келіп, домбырамды іздеп, айналамды қарманамын. Сонда қолыма мұп-мұздай винтовканың ұңғысы ілігеді, – деп Әлқуат күрсіне тіл қатады.

Осы кезде взвод командирінің: «Жау атакаға көтерілді, орындарыңа барыңдар» деген бұйрығы естіледі. Ұрыс қайта қызып береді.

...Кең блиндаждың ішінде жауынгерлер алқа қотан отыр. Ұзақ уақытқа созылған ұрыстың сәл саябыр тартқан шағында блиндажға взвод командирі кіріп келеді. Қолындағы ораулы нәрсесін іргеге сүйейді де: «Бәрің жиналдыңдар ма?» дегендей төңірегіне көз жүгіртіп өтіп барып сөз бастайды:

- Қаруластар, өткен ұрыста біздің взвод немісфашистерінің ротадан астам жауынгер-сарбазын жойып жіберді. Рота, батольон басшылары бұл ерлігімізге шын жүректен алғыс айтып жатыр. Біз де талай асыл азаматтарымыздан айрылдық. Сержант Китов, кіші сержант Маралбаев, ефрейтор Федоренко, қатардағы жауынгерлер Сейтназаров пен Ғафуров ұрыс даласында ерлікпен қаза тапты. Жігіттердің терең күрсінгендері естіледі. Сәл үнсіздіктен кейін взвод командирі сөзін қайта жалғастырады:

- Көз жұмар алдында бәріміздің қарулас досымыз қарақалпақ халқының ержүрек ұлы Құдайназар Сейітназаров маған бір өтініш айтқан еді. Ол өз арамызда қазақтың белгілі бір домбырашысы жүргенін бәріміз де білеміз. Бірақ оған күй тарттырудың сәті түсе қойған жоқты. Құдайназар досымыз бізден құпиялап Әлқуат Қожабергеновке арнап қарағайдан домбыра жасапты. Ол міне!

Взвод командирі орауын ашқанда қушық шанақ домбыра жігіттердің көз алдында жарық етті.

Зұлым жаумен шайқаста мерт болған есіл ердің азаматтығына етжүрегі егіліп толқып отырған Әлқуат. домбыраға ұмтыла қол созып, қалай шап бергенін өзі де байқамай қалады...

– Жігіттер, – дейді Әлқуат қолындағы кішкене. домбыраны төсіне басып тұрып, – мынау маған тартылған үлкен сый. Өмір мен өлім аралығында қан кешіп жүрген шақта бала күннен бергі жан серігіммен табыстырғандарың үшін жүрегім қуаныштан жарылғалы. тұр. Білген өнерімді өз алдарыңа жайып салуға мен даярмын. Қара суықпен күстенген саусақтарым винтовканың құндағына дағдыланып, домбыраны тосыңқырап қалғанға ұқсайды. Жыр мен күйдің мүкісі болса, кешіре көріңдер.

Әлқуаттың сөзін ұйып тыңдаған жауынгерлер:

- Әлеке-ау, біз сізге еш кінә тақпаймыз, білген әнкүйіңізді шертіп жіберіңіз, зеңбіректің ызыңы мен бомбаның күрсілінен сарсып әбден зеріккен құлағымыз бір ашылсыншы. Көрсет бар өнеріңді.

Домбыраның құлақ күйін келтіріп алған Әлқуат қос ішекті шертіп-шертіп жібереді де сәл дыңылдатып барып, бір аянышты лебізге толы әуенді аңырата Қушық домбыраның күңіренген үні бастайды. жауынгерлердің тұла бойын шымырлатып жібереді. Бебеулеген қос шектен бірде тәтті, бірде ащы лебіз салырылып, үлкен мұңлы қайғы мен өкініштің сыңсыған үні «ой баурымдағандай» естіліп, көңілді құлазытып, бейжай күйге түсіреді. Күй аяғы созалаңданып талмаурап келді де, қайтадан қайратқа мінгендей құйқылжып,

құлпырып, жігерлендіріп, рухтандыра түседі.

- Бұл күйді Ықылас қаһарлы ханның ордасына кіріп, жалғыз баласының өлгендігін естірткенде шығарған екен. Жаңа Құдайназардың ерлікпен көз жұмғандығын хабарлады. Аяулы да ақжарқын дос еді ғой. Амал не, топырағың торқа болсынды айтуға тура келіп тұр. Жаңағы қаралы күй абзал азаматтың қазасына көңіл айтуым болсын. «Өлгеннің артынан өлмек жоқ». Біз адал досымыздан айырған қара ниет дұшпаннан кек алып, оларды жерге қаратуға, серт берісейік.

- Дурыс айтасың, Әлеке!

– Зымиян зәлімдердің зықысын шығарып, індетпейінше тынбаймыз. Жеңіс туын желбірететін боламыз әлі-ақ.

Жауынгерлер дабырласып кетті. Жаудан кек алуға бәрі құштарлық танытып, намыстың найзағайын жарқылдатты дерсің.

– Жауды жер жастандыратынымызға өз басым сенімдімін, -деді Әлқуат домбырасын саусағымен жайлап шертіп қойып. Қазақта Өтемісұлы Махамбет атты дуалы сөзді ақын болған. Ол ерлікті, батырлықты жырлап, хан мен үстем тап өкілдерін ащы мысқылымен аяусыз түйреген өршіл ақын. Осы Махамбет сұлтанға айтқан жырында былай деген екен:

Біз бір енеден бір едік,

Бір енеден екі едік.

Екеуіміз жүргенде,

Бір-бірімізге ес едік...

Әлекең ұзақ жырды шұбырта жөнелді. Жауынгерлер де жырды ұйып тыңдап, көңілдерін сергітті. Бәрі де жырдан шабыт алғандай қайраттанып, айбаттанады.

- Рахмет, достым! - деді Әлқуатқа жақындау тұрған

еңгезердей өзбек жігіті. - Өнерлі-ақ екенсің. Сенің күйлерің мен жырларың жүрегіме жалын құйғандай әсерге бөлендім. Жауға деген өшпенділігім өршіп, кегіме кек қосыла түсті. Қазір дұшпаныма Махамбетше тиіссем деп тұрмын. Өткір де құдіретті жыр кімді болса да құлшындырары хақ... *левж*.Ұлы Отан **СОҒЫСЫНЫҢ** жылдарында **ОТТЫ** 

жауынгерлерге жырымен, күйімен жігер мен қуат берген Әлқуат Қожабергенов омырауына бірнеше майдан медальдарын жарқыратып тағып, елге жеңіспен оралды. Үйде қалған кәрі жолдас қара домбырасымен шын жылап көріседі. Бұл өңірде соғыс өртіне шарпылмаған бірдебір шаңырақты табу қиын-ды. Біреудің асқартаудай. әкесі, біреудің асыл жары, біреудің әлпештеген ұлы қанды майдан даласынан оралмай қалды. Осындай жүдеу көңіл жандардың қайғысына ортақтасып, олардың а жүздеріне шаттық сәулесін түсіруді азаматтық парыз санаған Әлекең қайтадан ел аралап, домбырасынан күй төкті. Жұртшылыққа рухани азық үлестіруден танбады.

Үнемі халық арасында жүріп, өмір ағымын жіті байқап } үйренген Әлқуат Қожабергенов екінші бір қырынан көріне бастағаны бар. Өз жанынан күй шығарып, сазгерліккүйшілік дарынының да бар екенін танытты. Әлекеңнің «Қырық жылдың қырқасында», «Космонавт», «Каспий толқыны» және басқа күйлерін ауыл өнерпаздары табыспен орындап жүр. Оның күйлері республикалық радио арқылы да беріліп тұрады...

Өнерпаз қарттың соңғы күйі - «Маңғышлағым аталады. мақтаным» деп Бұл жарты арал жұртшылығының өз алдына облыс болып, отау тігуіне орай қуаныш шабытынан туған күй. Бірден биік нотадан басталған күй шаттық сезімін тыңдаушы көкірегіне құйып тұрғандай әсер етеді. Маңғыстау түбегінде болған түбірлі өзгерістерді, жапанды жаңғыртқан адамның жасампаз еңбегінің құдіреттілігін күй тілінен ұғынып, осы әуенді тудырған күйші талантына таң қаласың!

Жыр мен күйдің дүлділі Әлқуат Қожабергенов көпті көріп, кемеліне келіп, өнері толысқан шағында Абыл мен Аралдың, Есір мен Өскінбайдың, Есбай мен Мұраттың күйлерін, Нұрым мен Ақтанның, Қашаған мен Сәттіғұлдың, Аралбай мен Ербақынның, Түмен мен Елбайдың жырларын шебер орындауымен ерекшеленді. Әлекеңнің бойына дарыған өнердің ерекшелігі – қазақ мәдениетінде өзіндік өрнегі бар адайлық жырлар мен куйлерді мәнерлі сазымен екпіндете төкпектетсе, жырлауды маңқыстаулық әуенмен толғайтын. Ешқандай

бәлсінуді білмейтін өнерлі қарт күй мен жырдың туу тарихын баяндап, ішкі сырын аша түсетін әңгімелерді де көп білетін. Ол Маңқыстаудың мұнайлы өңірі мен Атыраудың ақтылы қойға толы алқабын аралап, елге өнер көрсетуден әсте жалықпайтын. Қайта қиянға қанат қағатын қыранша қомданып, өнерге деген құштарлығы арта түсетін. Демалыс алса, хат салып хабарласып, қалтықсыз көңілмен күтіп отырған түрікмен, қарақалпақ жеріндегі ағайындарға баруға асығатын. Көршілес елдерге барып, қазақы өнерді насихаттайтын. Олардың соны саз, сырлы жыры болса, үйреніп қайту Әлекеңнің канына сіңген қасиет-тін.

**KATTEJIKAH, TAORIA KASENDIR MENGERA GEARTAMETRA BECHOM MOSTOL TAG MACHINE MONTE** TNIUS LIVERSCOULEDAS À DER SUNDALE **CAN REBIGLETER SHOGG, & TOO COM PIE** THESA BREWARD MEDIGTEN BROTER KNIGED REMEMBER HINCHONG AGINS TANISCHRIMMS I TRANG N **THE MADE OF EACH CRITICIPAL CONTROL** ADIED MARK (KIAN

# ЖАЛЫНДЫ ЖЫР ЖАМПОЗЫ

Жетісу өңірінде **OT** ауызды, орақ тілді шешен атанып, сөз өнерін пір тұтқан, талай-талай шар-шы топта тайсалмай толғана жыр төккен шайырлар тобы өзінше бір шоқ жұлдыз. Өлең десе өршелене өрге жүгірген Қуат Терібаев, Қалқа Жапсарбайұлы, Темірғали Рүстембеков, Әбікен Сарыбаев сынды жыр жүйріктерінің есімдері құрметпен аталса, Артық Жексембекұлының ақындығына жұртшылықтың берер бағасы да жоғары. Кезінде арқалы ақын,

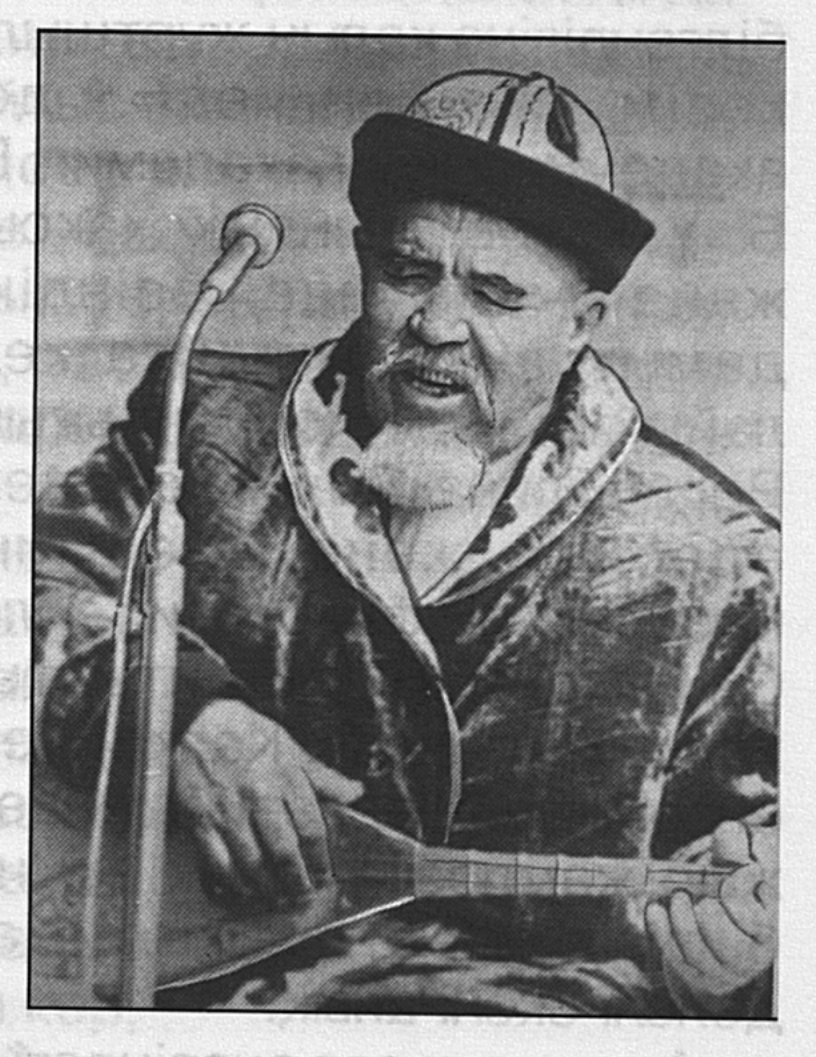

нідене сео нічтичтад

суырып салма жыр жүйрігі, әрі зейіні зерек құйма құлақ атанған Артық ақын ауыз әдебиетін, оның ішінде ертегілер мен аңыздарды майын тамыза айтатын әрі құмарта тыңдайтын ортада ер жетті. Артық та бала жастан халқымыздың ой-арманы мен тілек-мақсатын білдіретін, әдет-ғұрып пен тұрмыс-салт дәстүрлерін суреттейтін өлеңдер, батырлық жырлар мен айтыстарды, мақалмәтелдер мен даналық сөздерді көкейіне түйіп өсті. Өзі де ел ішінде ән салып, өлең шығарып, ақындық өнерге бойлап енді. Ысыла келе арқалы әрі тапқыр ақын атанды. Осы Артық ақын аузынан әлеуметке тараған, көкіректе

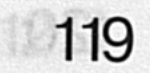

жатталған, таспаға жазылып архивте сақталған өлеңдері, толғаулары, айтыстары мен дастандары жинастырылып, Республикалық Талдықорған «Полиграфия» өндірістік бірлестігінің «Офсет» баспаханасынан «Жырбұлақ» деген атпен жарық көріп, оқырмандар қолына тиді. Осы жыр жинақтың алғы сөзін жазған Артық ақынды бала кезінен білетін, өнерін сан мәрте құлақ айызын қандыра тындаған, көңілі даңғайыр тұстастарымен жыға таныс әрі етене жақын жүрген республика мәдениетіне еңбек сіңірген қызметкер Егеубек Далғабаев: «Артекеңнің адуынды ақындығына, халқымыздың ауыз әдебиетін, термекиссаларды, мақал-мәтелдерді, орып түсер орақ тілдердің шешендік сөз мәйегін айтарлықтай көп білгендігіне қалың жұртшылықтың тәнті екендігіне әбден көзім еді» десе, Республика **Ғылым** жеткен академиясының академигі Е. Ысмайылов пен профессор Б. Уақатов ақындық жақсы дәстүрді әрбір талант иесі мазмүнда өзіндік ақындық үлгі өнермен жаңа дамытқандығын айта келіп, бұған Артық ақынның лайықты үлес қосқандығын атап өтеді. Сонымен бірге Республика Ғылым академиясы М. Әуезов атындағы әдебиет және өнер институтының аға ғылыми қызметкері, филология ғылымының кандидаты Тұрлыбек Сыдықов: «Бізде айтыстың дәстүрін толық сақтаған талдықорғандық Қалқа, Темірғали, Артық сияқты айтыс өнерінің шеберлері бар» деп мақтан тұтады. Мұның бәрі жыр жампозы Артық ақынның шығармашылық өнеріне білдірілген ыстық ықылас, әрі үлкен ынта қойғандығының дәлелі екені анық.

Артықтың сөз өнеріндегі ой-өрісінің кендігін, сұлу сөзге қамшы салдырмас жорғалығын дөп басып таныған, әрі болашақта айтыстың туын жықпас ақиық ақын атанарына үлкен сеніммен қараған Қыдыралы ақын оны алғаш тындағанда былай деп ағынан жарылыпты:

Бақтыбай, Саралардың туын жықпай,

#### Өтсем деп өмірімнен жүруші едім. Тәңірге сені берген мың бір тәуба, Туар деп сендей біреу сенуші еді. Қыдыралы қырандай қанат қомдап, Қағады домбыраның енді ішегін, Оу, артымнан ерген Артықжан, Шырағым қайта маздады-ау.

Мәйекті сөзді, Артықжан,

Тағдырдың саған жазғаны-ау... Бізге жеткен деректерге ден қойсақ Қыдыралы да өз дәуірінің айтулы ақыны болған көрінеді. Осы дуалы ауызды ақын бір көргенде-ақ Артық Жексембекұлының өнерін аса жоғары бағалап, айтыс туын алға апарар ізбасар іні тапқанына айырықша қуаныш білдіріп, оның болашағына үміт артқан екен. Ақынның айтқаны айнымай келіп, Артық арқалы акын болып қалыптасып, көптеген өлендерімен, дастандарымен, толғауларымен тындаушыларын сүйсінткені жиі еске алынады. Аудандық, облыстық, республикалық ақындар айтысына қатысқан Артық талай танымал тарландармен жыр додасына түскен қанатты да ақын екендігін танытып, алғырлығымен арқалы ерекшеленген. Содан болар, айтыс ақындары Артықтың сөзінің мәйектілігіне сүйсінсе, өзі айтыс кезінде қарсыласына жауап бергенде «інжудей» сөз асылын таңдап, талғап, ойдың тұңғиық тереңінен жібек жал, болат тұяқ арғымақтай орғып, тас бассам от шығады тұяғымнан» деп алғырлығы мен арындылығын паш етуі де тектен-тек айтылмасы хақ. Мәселен жамбылдық Жақсыбаймен сөз сайыстырғанда:

Айтыстың аптықпалы, аламанды, Бәйгелі базарында бақ сынайын. Сабырмен сал ортаға бар олжанды, Өлеңмен мен онынды паш қылайын. Мен едім жалайырдың желмаясы, Жетектеп адымынды аштырайын. Дулаттың жыр дөнені жүгіріп көр, Жарауың келіспесе састырайын. Қойға жетпес қойторы ақын болсаң,

Қылайын ЖЫНЫН алған бақсыдайын, деп мықтылығына табындырып, сес көрсете сөйлеуінің өзінде үлкен мән бар. Гәп ақындық алғырлығын асқақ

ұстауында жатыр. Ақын Артық тағдырдың ауыртпалығын көп көрген жан. Өзі айтқандай, он үшінде шешектен шерменде боп, зағиптықтың азабын тартқан жан. Қос жанарының оты сөніп, жарық дүниені көруге кіріптар болғанымен тауқыметі таусылмас тіршілік тақсыреті ақынның ақылын, ойын, ұшқыр қиялын тұқырта алмады. Керісінше, өсиетті әрі түйінді тұжырымды ойларға толы зерделі де зерлі жыр

жолдарын төге білген сұңғылалығына қайран қаласыз. Көкірек көзімен көріп, төңірегіндегі өзгерісті зеректігімен сезіп білетіндігіне тәнті боласыз. Оған кітапқа енген жырлар куә. Артықтың шаршы топ ортасында жүріп, елі мен жері жайлы толассыз толғанып, өмір ағымымен кең тыныстаған, халық ортасынан шыққан ақын екендігін өлендері анық аңғартады. Ол өмірге құштарлығын нәрлі ойымен жеткізіп, тіршілік құдіретін түсіне білуді тіліне тиек етіп толғайды. Қоғамдық мәні бар қомақты пікір түйіндейді көбіне. Қазақ халқының қуғын-сүргінде жүріп, айдау-атудың зәбірлі зардабын көргеніне ашынып, қатыгездік қасіретіне қабырғасы қайысады. Ет жүрегі езілген күндерін еске түсіреді. Халқына жаны ашиды. Аяушылық сезімінің сеңіне соғылады.

Ақынның «Зорлыққа - зауал» дастаны өмірбаяндық тауқыметтің бір көрінісінен елес беретін, көкіректін кемеріне қатқан шерменделі шерін толғана шерткен деректі шығарма. Онда патшалық зобалаң мен қисынсыз қысастыққа душар болған халықтың бастан кешірген сұмдықтары өлең сөзбен зерлі өрнектеледі. Патша әмірімен он тоғыз бен отыз бір жас арасындағы жігіттер майданға, қара жұмысқа алынбақшы болады. Оны жүзеге асыру әрі озбыр, әрі жебір атаман Калашникке тапсырылады. Жанашыры жоқ қорғаныссыз жігіттер тізімге ілігеді. Атаман Калашник пен Байтоқ деген бай екеуі әмпей-жәмпей тіл табысып, ойларына келгенін істейді. Оны ақын:

Қос зұлым ақылдасып тапты амалын,

Тайсалсын ба, сан дүркін сатқан арын.

Ырысбайдың орнына Жұмабекті,

Тіркетті кедей-кепшік басқаларын, -

дейді. Ал бай баласының орнына тіркелген Жұмабек жар сүймеген тақыр кедей. Оны ақын:

Келгенше қырық беске Байтоқ байдың,

Тентіреп қойын баққан қызық көрмей, Жаздырды отызда деп Жұмабекті, Шын жасын айтуына ерік бермей, Нақақтан-нақақ жапқан бұл жалаға, Шыдасын ел-жұрт қалай күңіренбей, деп жырлай келіп, көптің мұңы мен ойын ортақтастырады. Калашниктің қараулығын:

 $122$ 

美国

 $\begin{array}{c} \hline \end{array}$ 

Пара жеп атжалмандай жалмандады, Барын салып баласын құтқарғандар, Азғындық әдетінен бір танбады, 机变压 Шалды отызда, баланы жиырмада деп, политикалык

 $\bar{\mathbb{F}}$ 

Жаздырып айдатуға арланбады, -деп ызаланып, кекесінді кейіпте мінейді.

Дастанда Анненков жендеттерінің бейкам жатқан Жетісудағы елді накак еңіреткендігі, аяусыз басқыншылық әрекеті өшкерелене жырланады. Көк көздері шегірейіп, жез мұрттары едірейген орыс әекерлері ауылға күнде атойлатып ойнақ салып, ат ойнатып ел-жұртты тарының қауызына сиярдай мүсәпірлік күйге түсіріп зәре-құтын қашырғандығына ақын көңілі құлазиды. Өйткені, ұрыстың шығуына, елжұртты дүрліктірген дүрбелеңнің басталуына бір қазақтың ұстасы шалғы жасап жатқанын көрген жендет «анау қылыш соғып жатыр» деп нақақтан-нақақ жала жабуы бейбіт жұрттың кінәсіз қырғынға ұшырауына себепші болады. Нақты жағдайдың байыбына бармаған арандатушы жендеттер ақын сөзімен айтқанда: «жер тырнап, қой құрттаған Сырымбетті, шал-кемпір, жүкті әйел, сәби демей, бауыздады, атты, асты, қырып кетті. Қораны өрт жалмады, ел қансырады. Қазақтың өшті сөйтіп сан шырағы». Осындай көрініске ақын жаны түршігеді. Қатты опынады. Қаныпезерлердің қиянатты қатыгездігінен түңілген ақын көкірегін кек кернейді. Елінің бірлігі мен татулығына сүйсінуден гөрі алауыздығының басымдығына күйінеді. Өйткені, ақын сөзімен айтқанда: «Қырылып Сырымбеттер жатқан шақта, от жалмап, қызыл қанға батқан шақта, көрші ауылдар сай-сайға үркіп жатты». Намыс қорғап, күш біріктіріп, жауды алқымынан алып, орыстарға қарсы ойран салудың орнына, әркім бетбетімен бас сауғалаған қазақтардың қасіретті де күйінішті тірлігіне ақын іштей ызаланып, қатты налиды. Қайтейін, қайран менің Қазекем-ай, Әмсе осылай өзіңе-өзің жұтсың. Бөлініп бір-біріңнен әмсе осылай, Қаласындар бастарың бір қосылмай. Ала боп ағайынмен жүргенің-ақ Көрініп дос - қасындай, қас - досыңдай. Сондықтан сорымыздың қайнағаны. Бағыңды бөтен кірме байлағаны.

«Балақтан кірген битің басқа өрмелеп»,

Тыйылмас алдына сап айдағаны, -

деп ұлтымызға тән қанына сіңген нақты шындықты шыпшырғасын шығармай өзгеріссіз, өндеусіз ұғынықты сипаттап алға тартқанда бүйрегің шаншу қадалғандай бүлкілдейді. Елінің бірліксіздігіне арланады. Ел іргесін сөгілдірмей, тұтастығын сақтаса екен деп армандаған ақынның:

Жұртым-ау, әлі талай таланармыз,

Ыдырап жүрсек былай ынтымақтан, - деуі бүгінгі күн ұранымен үндесіп, сабақтасып жатқаны сөзсіз.

Жыр құдіреті де осында болар. Бүкіл жұрттың мұңназасын білдіре отырып, тату-бірлікті, ең асыл мұратты үлгі етіп ұсынады, соған жетуге үндейді.

Дастандағы татулыққа шақырған, бірлікке үндеген алтын арқаулы ой «Отыз жетінің оғы» атты өлеңінде де қайталанып, өзіндік желімен әдемі үндесіп, жымдасып жатуы да асқақ арман мұратының ғибратты тағылиматы екені аян.

Ақын Артық Жексембекұлының «Жырбұлақ» атты кітабын оқи отырып, оның өзіндік қолтаңбасына, зерделілігіне, сөздерінің алмастай өткірлігіне көз жеткізесіз. Жетісу жерінің перзенті, есімі жұмыр жердің түкпір-түкпіріне танымал, екі мәрте Еңбек Ері Нұрмолда Алдабергеновтың басына бұлт үйірілгенде Артық ақын оны арнайы іздеп келіп, «болған іске болаттай бекем болғын, қарағым» деп басу айтуы, сабыр сақтауға шақыруы ерекше парасаттылық пен салауаттылықты, қариялық қазылықты байқатады.

Бармысың, арқа тірер асқар тауым, Қалды ма сәл төмендеп аспандауың. Алдыңа Артығың кеп отыр міне, Сен үшін өбігерлі сасқан бауыр. Қазақтың абыройлы перзентісің,

Алмайтын берекенді соққан дауыл. Елің аман, жүнжитін жөнің де жоқ, Тасадан тас атты деп тосқан жауың, - деп қайрат беріп, рухтандырады да: Ел қастерлі сен үшін, Сен қымбатсың ел ушін, деп асқақтаған абыройының көзден таса, көңілден ұмыт болмайтынына сенім білдіреді. Артық ақынның сөздері

бейнелі, түйінді ойлары терең.

Артық ақынның өлеңіне өзек болған, адам жасаған қиянаттан қиялданатын кезеңнің зіл-зобалаңының бір көрінісі мынадай:

Япыр-ай, неткен көп ед жала деген, Құрығын кәрі, жасқа сала берген. Ақ ниет, алла деген азаматқа, Ажалын аждаһадай ала келген. Аталып халық жауы атылғаннан, Карыс жер қалмай барад қара жерден, Жаладан біреу ұры, біреу қары, Біреу бұзық, ал біреу байдың жары, Біреу тыңшы - советке, біреу міншіл, Біреу күншіл азайған беттегі ары, Басқаның Мәскеудегі бір тобырдан, Жатыр-ау, жаппай жау боп жұрттың бәрі. Құдайдың құлағына жетер ме екен, Егілген, еңіреген елдің зары? -

деп шарасыздықтан күңіренгенде іші удай ашиды. Бұл жолдарға пәлендей түсініктеменің керегі шамалы. Ел басынан өткен қасірет, титықты тауысқан тақсырет, қуғыншылық пен зобалаңның еріксіз құлы болып, аяғына кісен, еркіне тұсау салынып, тыпыршыған шақта тынысын тұншықтырған ақын өзек жарды өкініші мен азаматтық тұлғасын, айқын ойын танытады.

Көркемдік қуаты мол, көкейкесті мәселеге құрылған өлеңнің бірі «Жайылымды жұрдай ғып тың игердік» атты толғанысты жыры. Табиғат келбетін өзгертіп, құнарлы топырақты тозаңға айналдырған бұрынғы шенеуніктердің солақай саясаты мен шалағай басшылығын сынапмінеген ақын:

Жер жаннаты Жетісу жырымдалып, Айырылуда ажарынан ырымға анық. Құлан жортқан құба жон, бел-белестер,

Көшкен құммен көмілді бұдырланып. Мың бұралған суы бал бұлақ қайда, Қыз шашындай ағатын бұрымдалып, Бұларды басын тігіп бабаларың, Құнсыз болса қорғаған бұрын нағып? деп іргесі сөгілген елінің, құнары қашқан жерінің, тозаңы шыққан белінің, суы тартылған көлінің қасіретті көрінісіне күйініш сезімін білдіреді. «Далақтап тілгілемей Жер-

Ананды, ағайын, айналаңа қара абайлап!» - деп қасиетті өлең тілімен ескерту жасауы да, адамгершілік тұрғыдан білдірілген заңды наразылық. Туған жерге жаны ашығандықтан, оған жүрегінің ауыратындығын тілге тиек етеді, көкірек кере күрсіне, күңірене толғанады. Елінде жүріп еркіндік пен жер-суынан айырылып, кіріптарлыққа мұқтаж еткен дәуірдің ащы зары десе болғандай бұл өлеңді. Ақын жүрегін тыншытпайтын басты қайғы елдің тағдыры, шұрайынан айырылып тозып бара жатқан пұшайман, қалт-қалт тірлігі. өлкесінің Бәріне аландаушылық білдіреді. Артық ақынның өлендерін оқи

отырып, жұп-жұмыр ойы бар, нақылға татырлық сөзге ыждағатты мағынасы терең, мәні айналған тұжырымдардың да көп екендігін аңғарасың. Оған:

Дауылда буырқанбай мұхит қалмас,

Ашу сыртқа бір шықпай айыз қанбас;

Калталылар елді езіп еңіретсе, Қалтасыздар туғандай сорлау үшін;

Сорлайды серігімен септеспеген;

Асқақтаған апанға түспей қоймас.

Ақиқат - нағыз алтын тот баспайтын. Мызғымас ел бірлігі - ұлы қамал.

Өшкен емес, өскен ел болу - парыз.

Жақсы іні өз ағасын ағалайды, Жаманы басқаларды жағалайды.

Құм жиылса, тас болар, Біріксе уық қос болар.

Ынтымақсыз ырыстан,

Кұралақан бос қалар, - деген пәлсапалық ой түйіндерін жатқызуға болады.

Міне, Артық ақын көкірек көзінің көрегендігімен, сезімінің сергектігімен, көркем сөзбен ғибратты да өсиетті тұжырымдарды осылайша түйіндейді. Мұның тәрбиелік мәні үлкен екені өзінен-өзі ұғынықты.

esen xaraculidra almoxmax.00 sheuserrahldala). MODS NOHOMNOTROOK PRINCE MSOAR SOMETIMENTS **Idites Ave. Mid 1 Yo GSO A DAN TSY HOTO A PHONE O JE DATIM CA IGRAIG & MATHIGHIAI LIO SHIGRAMHAMA HITO** insticherholden er Hehms de Homusthijdioe. Our Mu , M BHE C 8 TO O I NIGHTAN MANAGED POR CHORACTED GT. DANIL MARIE A AM SENGURA DRO HAQUE DE LA TERRA I ALTERA де сондай отбасында тәрбиелелің есіп-әркамдыры

# КӨҢІЛІ КӨЛДЕЙ КІШІМ ЕДІ

Ауыл анасы атанған Кішім Қалиқызы Абданбекова өз дәуірінде абыройы артып, атақ-даңққа бөленіп, ғибратты ғұмыр кешіп, адами ізгілік қасиеттің ұстанымдары мен тәлімді-тәрбиені бойына молынан дарытқандығымен танылған жан. Оның шаруашылықтың бір жағын басқара жүріп, қуаты мен жігері қиындықта да қайтпағандығын, парасаты мен сабырлылығы ісіне сай, әрдайым жақсылық жасауға

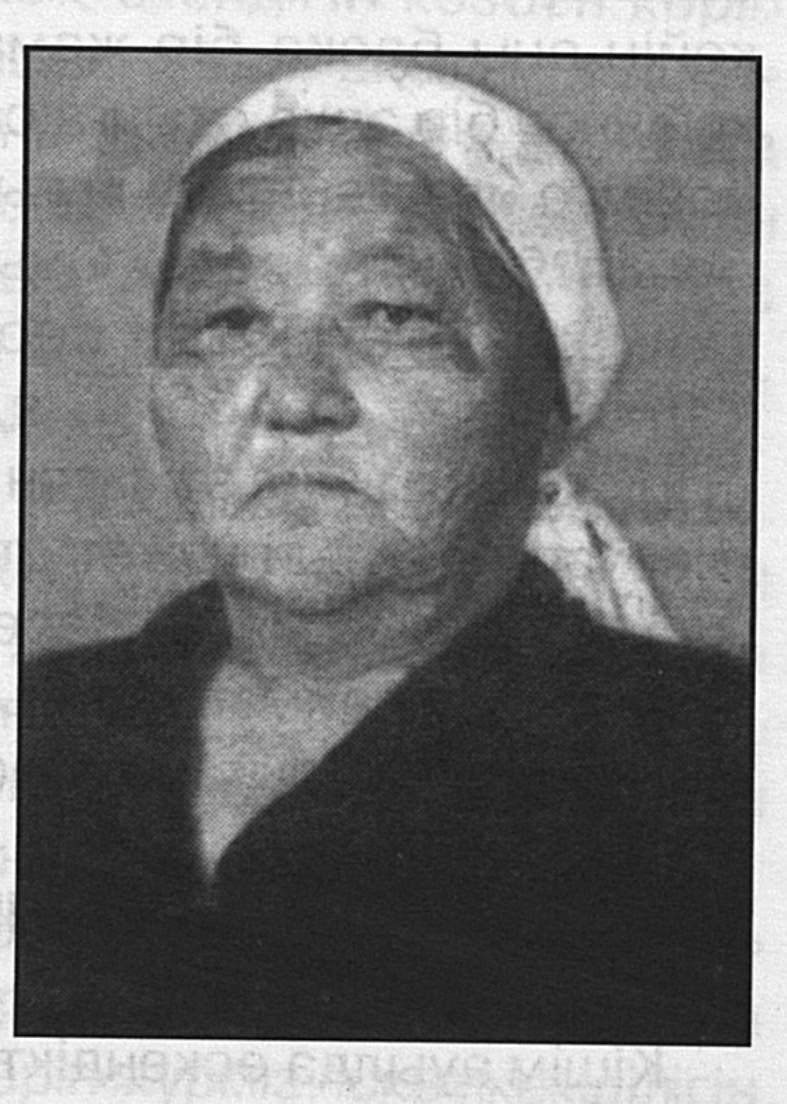

ұмтылып, ел-жұртына жанашырлықпен қарап, табанды еңбегімен ұлан істі тындырып, еліне еленіп, халқының қалаулысы болғаны бүгінде қадір-қасиетін, атқарған ісін, төңірегіндегілерге тигізген қайырымдылығын, көңілінің көлдей екендігін аңыз-әңгімедей ғып үнемі айтып, еске алып отыратындар көптеп саналады. Қазақ әйеліне тән кайратымен ауқымды шаруаны тындырып, сындарлы шақтарда да төзімділік таныта жүріп, отбасының беделін жоғары ұстап, шаңырақ шаттығын шалқытып, ұлағатты ұрпақтарын татулыққа, бірлікке, ұстамдылық үрдістеріне, беріктікке баулыған ана Кішім ҚАЛИ-

ҚЫЗЫНЫҢ туғанына 100 жыл толып отыр.

Халық даналығында «Адам болып жаратылу оңай, адам болып қалу, едәуір қиын» деген қағида бар. Ұғым ауқымы кең бұл дәрістің мән-мағынасы ұшан-теңіз ойды қамтиды. Жарық дүние есігін ашқан адамның әдепкіден өнегелі отбасында тәрбиеленіп, рухы мықты, ісі табанды, қайратты, парасатты, сабырлы болатындығы анық. Кішім де сондай отбасында тәрбиеленіп, өсіп-өркендеген түлек.

Анасы Жарқынбала 14 құрсақ көтерген. Бірақ балаларының бәрі шетіней берген. Соңғы Кішім туғаннан кейін оны басқа бір жамағайындарына беріп жіберіп, кейіннен бір арқа отынға сатып алған. Осылайша, қазақи рәсімге иланғандықтың нышаны болар, кішкене Кішім де өршіл болып өседі. Оның туып-өскен өңірі Лабасы тауының етегі. Жан серігі Ағыбай Абданбекұлы да қарапайым еңбек **Bap** өмірін адамы. мал шаруашылығында өткізген жан. Жылқы бақты, түйе өсірді. Шаруашылықтың қажет еткен жеріне шауып барып-келіп жүрді. Кезінде малға беретін тұз болмағандықтан сонау Балқаш көлі аймағындағы Сарыесік атырау төңірегінен түйемен тұз тасыған да осы Ағыбай.

#### АЛҒАШҚЫ АРТЕЛЬ

Кішім ауылда өскендіктен шаруаға икемді, өте пысықтұғын. Адамдармен тіл табысып, тапсырылған жұмысты тиянақты атқаратындығымен ауыл басшыларын сүйсіндіріп жүретін-ді.

Бір күні ұзын бойлы келген қараторы келіншек көгенделген қой-ешкілерді сауып жатқан Кішімге:

- Келін, а, Кішім келін, сені отау үйдегілер шақырып жатыр, тездетіп келсін дейді, - дейді қасына жақын барып.

- Жарайды, екі-үш ешкі қалды, тез сауып болғасын барайын, - деп Кішім ісін әрі қарай жалғастыра береді. Щаған тауларының шатқалынан арындай аққан Ақсу

өзені жағасындағы көкорай шалғынның ортасына қоныстанған алты қанат қоңыр киіз үйдің ішінде ауылдың<sup>ы</sup> бас көтерер белсенділері тегіс жиналыпты. Бәрі де\* Кішімнен үлкен. Ауылдың қадірлі адамдары. Араларында өзі жақсы білетін Бейісқұл Тоққұлынов, Қауыс Кәрімов, Әбдікәрім Аманбаев, Аманбек Белдібаев және басқалар бар. Олар табалдырықтан аттай берген Кішімді көрісімен:

Төрлет, қарағым, жоғары шық, - деп жылы, қабылдайды да, әңгімені әрі жалғап: - Атың әйел. дегенімен ісің ер жігітке лайық екендігін көзбен көріп, жүрміз. Қазақ «Әйелдің шашы ұзын, ақылы кысқа». деген сөзді айтушы еді. Оны әлдеқашан құрдымға. кеткендей еттің өзің. Осындағы отырған көпшілік саған, жүктегелі отыр. Ауылдан екі улкен міндет бригада құрдық. Бірін мына отырған Аманбек басқарады. Екіншісін саған тапсыруды ұйғардық, - деді Кауыс.

Кішім ойын іштей көңіліне түйіп, сәл үнсіз қалды да: - Аға, айтқаныңыз орынды. Бірақ менен кандай бригадир шығады. Сауатым да шамалы. Өзім болсам я жаспын. Білгірлігімнің жетіспейтіндігі өзіме аян. Көпшілікпен жұмыс істеу де оңайға соқпасы анық, - деп келіспеушілік білдіргендей сыңай танытты.

- Саспа, келін, - деді Қауыс. - «Көш жүре түзеледі» деген. Ықылас болса, бәрі жөнделеді. Басқара алмайтын шаруа жоқ. Бәрін көріп жүрміз. Іске икемділігің бар. Ұйымдастыру қабілетінді ұштай білсең, көпшіліктің тілін де табасың. Сауатым шамалы деме, амандық болса, хат танитын күн де жетеді, - деп Қауыс әңгімесін әрі сабақтады. - Қазір біздің артельге кіргендерден 14 өгіз, 4 жылқы, 1 түйе, 6 соқа жиналды. Осыларды екі бригадаға бөлеміз. Бір бөлігін, жаңа айтқанымыздай, Аманбектің жауапкершілігіне жүктейміз. Екіншісін Кішім келіннің қарамағына береміз. Сөз осы. Іске кіріс. Табыс тілейміз.

Бұл «Еңбекшіқазақ» артелі басқармасының алғашқы мәжілісі еді. Ол 1932 жылдың көктемі болатын. Жылдың

 $9 - 323$ 

бұл мезгілі жылдағыға қарағанда өзіндік ерекшеліктерімен келді. Шығыстан ескен қоңыр самалдың арты алтын арайлы күн шұғыласына ұласып, қашаннан бостандықты аңсаған еңбекші халықты мұратына жеткізгендей еді. Бай-кулактардың иелігіндегі жерлер тегісімен артель мүшелерінің қолына өтіп жатқан кез. Жаңа ұйымдасқан қауым өздерінің үлесіне тиген шаруаға білек сыбана кірісіп, қазақ ауылдарының дала төскейінде екпінді еңбектің лебі есе бастаған. Жер жыртып, тұқым сеуіп, егін өсіруді қолға алды. Сонымен бірге, бар тіршілігі төрт түлік мал өргізумен айналысатын қазақтар үшін тосын шаруаға - бағалы дақыл қызылша өсіруді міндеттеді. Оны алғашқыда қалай өсірудің айла-тәсілін де, күтіпбаптаудың агротехникалық шараларын да түсінбеген жұрт әжептәуір қиналды да.

- Кішім-ау, мынаның бәрі бірдей теңге жапырақ қой. Қант қызылшасы қайсысы? - десіп, арам шөптен қызылша дақылын ажырата алмай таңданысып қалысқандары да бар. Жапырақтарының түр-түстері теңгеге ұқсас қызылша өркендерін басқа өсімдіктерден ажыратудың да қиындығы рас еді. Мұны бригадир Кішімнің өзі де көрген жоқ-ты. Тек, Дүңгене деген жерде ұйымдастырылған қысқа мерзімді агротехникалық мектепке барып, сонда қызылша өсірудің жай-жапсарына біршама қаныққан. Тәтті түбір дақылының жапырағы қарақошқылданып, төрт-бестен құлақтанып өсетіндігі есте қалған-ды. Оны қызылша өсірушілерге өзінше түсіндірді.

- Жаңадан қауымдасқан артель мүшелерінің алғашқы өсірген қызылшасының өнімі көңілден шықпады. Қаншама күтіп-баптадық десе де, бригада қарамағындағы 20 гектар жерден небәрі 800 центнердей ғана өнім жиналды. Мұны азсынып жүрсе, басқа жердегілердің өнімі бұдан да төмен болып шығыпты. Алғашқы қызылша өнімінің көңіл толтыратындығына сүйсінген аудан басшылары бригада жетекшісі Кішім Қалиқызына бір велосипедті сыйлыққа бергендегі қуаныштарында шек жоқ еді...

Еңбегінің еленгендігіне ризалық білдірген Кішім:

Біз қол жеткізген табысқа орыс ағайындардың тигізген септігі үлкен. Солардың көмегінің арқасында жақсы өнім өсірдік, - деп ағынан жарылған.

Кішімнің бұлай деуінің де өзіндік сыры бар. Кішімге колхозға мүше болып кіресің дегенде оған қарсылығын білдірмейтіндігін, сонымен бірге өзінің ұсынысын айтқан. Ондағысы «Трофим Иванович Дайнеко деген көршім бар. Барнаул жақтан жақында көшіп келген. Сегіз қырлы, қолы өнерлі адам. Ортаға салатын соқасы мен сиыры бар. Сол себепті оны да мүшелікке қабылдайық», деп ұсыныс жасаған. Осы Трофиммен бірге Украинадан келген Василий Чернышев те мүшелікке өтті. Екеуінің шаруаға үлкен септігі тиді. Бірі - орталықтағы құрал-саймандарды жөндейтін ұсталық міндет атқарса, екіншісі, сумен жүретін диірмен орнатып, көпшіліктің азын-аулақ астығын тартып, ұнға айналдырып берді. Қант қызылшасын күтіп-баптауға да ақыл-кеңестерін аяған жоқ.

Дүңгене жері ежелден ел назарын аударған аймақ. Мөлдіреп аққан Көксу өзені жағасындағы бау-бақшалы, табиғи көркі, саялы қарт Жоңғар Алатауының сағасынан ескен қоңыр самал желі әркімді-ақ сүйсіндіретін жоталы өңір.

«Жерден тамыр тартқан мал өлмейді, қара жерден нәр алған адам өлмейді" дегендей, өмір бойы байлардың тепкісін көрген кедей шаруалар күндіз күміс, түнде алтын болып ағатын Көксу өзенінің жағасына қоныс теуіп, диқаншылық кәсібін меңгеруге құлшына кіріседі. Тіс ағашпен жер жыртып, тақиялап тұқым сеуіп, тары, қонақ, сұлы, жоңышқа дақылдарын өсіруді үйрене бастады.

 $\pm$  2.4

# **ҮТЫМДЫ ҰЙЫМДАСТЫРУ**

Бір күні Кішім ауылдық кеңестің жиналысына шақырылды. Ауданнан өкіл келген. Кеңестің төрағасын сайлауы керек екен. Жиналыс ашылып, төрағалыққа кімді ұсынасыздар деген сауалға жиналған көпшілік бір ауыздан.

 $$131$ 

- Бұл жұмысқа лайықты бір адам бар, ол - Кішім келін. Басқару тізгігінін сеніммен тапсырсақ, жауапкершілігін жоғары сезініп, атына кір келтірмей, ауылымыздың алға ілгерілеуіне нақты басшылық беретіндігіне сенеміз, деген ұсыныстарын айтты.

Ұсыныс бірауыздан мақұлданды. Кішім Қалиқызының алдында жаңа іс, жаңа мақсат тұрды. Бұрын бір бригаданы басқаратын болса, ендігі жерде Лабасы етегіндегі ауылдарға басшылық жасап, халық қызметшісіне айналуы тиіс. Ол кезде жаңадан ұйымдастырылған Мұқыры машина-трактор стансасы, Көксу өңіріндегі қант зауыты осы ауылдық кеңестің қарамағында болатын. Сонымен бірге Желдіқара, Жетіжал, Қақпақты мен Достар сияқты о шеті мен бұ шеті бірнеше күндік жазғы жайлауы мен қысқы қыстаулары қаншама. Егістік көлемі де бұрынғыдан әлдеқайда ұлғайған. Төрт түліктің өрістері де бір-бірінен шалғай. Осыншама жерді салт атпен аралап, еңбекке жұмылған шаруа адамдарының көңілінен шығу да оңайлыққа түспесі анық. Олар күлсе, жадырап, ренжісе, көңілін табудың жағдайын жасауы тиіс.

Осыншама ауқымды міндетті мойнына алған Кішім шаруашылық басшыларымен, мал мамандарымен бірлесе отырып жұмыс істеді. Артель бастығы Мұкаш Бабашев та іскер басшы болатын. Қандай мәселе болмасын бірлесіп, ақылдасып шешетін. Үкімет тарапынан да көмек көрсетіліп, машина-трактор стансасынан жер жыртатын техника бөлінді. Жаңадан келген тракторларды жүргізу Сулейменов, Досай Сағынбаев Ахмет СИЯҚТЫ азаматтарға тапсырылды. Мал шаруашылығының өркендеуіне байланысты жайылымдықтар мен өрістерді кеңейту күн тәртібіне қойылды. Шөбі жұғымды, суаты бар өңірден мал жайылымын іздестіру арқылы ауылдан 150 шақырымдай шалғайдағы Қақпақты жері игерілді.

### 132

Тұрсынбай учаскесіне де мал қоныстандырылды. Бұл кезеңде, атап айтқанда, 1943 - 1944 жылдары колхоз бастығы Мұқаш Бабашев сырқаттанып қалуына

байланысты барлық шаруаны жүргізу Кішім Қалиқызының мойынына жүктелінді. Бастық жоқ кезде жұмысты қожыратып алмау мақсатында тынымсыз еңбек етіп, барлық сала бойынша жоғарыдан берілген міндетті тапсырмаларды орындауға күш салды.

Ерінбей істеген еңбек өз нәтижесін беріп, жемісін жеп, игілігін көре бастады. Ауыл балаларының білім алуына жағдай туғызылып, мектеп бой көтерді. Моншаның қабырғасы қаланып, көп кешікпей игілікке берілді. Клуб, кеңсе, ұстахана, ағаш өңдейтін цех уйлері салынды. Мұқыры өзенінің жоғарғы бойынан сиыр фермасы ұйымдастырылды. Қақпақты қыратына қой отарлары шығарылды.

Көктемде мал төлдету ойдағыдай өтіп, қой қырқу, жүнін өткізу ұтымды ұйымдастырылды. Қозы-лақ уақытылы жеке отарларға бөлініп, саулықтарды сауып, сыр жасау арқылы едәуір табыс тапты. Бірлесіп істеген жұмыстың нәтижесінде «Еңбекшіқазақ» колхозы елімізге 10 мыңдаған пұт астық, 3 мың тоннадан аса сүт, 100, тоннадан артық жүн, осы мөлшерде ет және басқа да азық-түлік өнімдерін өткізді. Бау-бақша дақылдарының молайып, үлкен табысқа кенелді. өнімдері де Колхозшылардың еңбекақысы өсті. Қызылша өсіруде де жоғары көрсеткішке қол жетті. Көкбастау, Мұқыры, ₹ Талапты алқаптарындағы егіннен жоғары өнім жиналып, мал шаруашылығын да өркендете білген шаруашылық миллионер колхоз мәртебесіне ие болды. k.

Лабасы тауы бауырында,

Кішім Совет ауылында,

Сәулет құрып келеміз,

шырқайтын шағы да осы тұс.

Дәулетіміздің шағында, - деп ауыл тұрғындарының ән

 $\leftarrow$ 

### ЖЕҢІСКЕ ЖЕТЕЛЕГЕН

Ұлы Отан соғысының қанды майдан кезінде ауылда тұратындар тарапынан нақты көмек көрсету міндеті».

-133

қойылды. Ұшақ жасауға ақша жиналды. Әркім өзінің қолынан келген көмектерін жасап, ауыл әйелдері кеудеше, жылы шұлық, қолғап сияқты киім-кешектерді тоқып, майданға аттандырып жатты. Сонымен бірге колхозшылар атынан 2 млн. сомға заем сатып алынды. Мұның сыртында колхоз бастығы Мұқаш Бабашев 150 мың сом, Сауытбек Қойбағаров 140 мың сом, Тазабек Каңлыбаев 60 мың сом, Наурызбай Сағымбаев 50 мың сом, Кішім Қалиқызы Абданбекова 40 мың сом қаржыны Отан қорғау ісіне қосты. Мұндай өнегелі іс жер-жерде кеңінен өрістетіліп, жеңіске жетуге жетелеп жатты.

# ҚОЙШЫНЫ ҚОРҒАП, ҚОЙЫН ҚОСТЫ

Мал отарын аралап жүрген Кішім Қалиқызына қойшы Мұқаш келіп:

- Мен құритын болдым. Отарымдағы қойларды қасқыр қырып кетті. Басқа түскен пәледен қалай құтыламын? мұңын шаққаны бар. Әр іске байыппен қарайтын деп Кішім көп сөзге келмей-ақ, төңіректегі шопандарды -Намазбай, Әліп, Омарбек, Құрманғали және баска адамдарды дереу шақыртып, шағын жиын өткізеді. Оңда езі алға шығып сөз сөйлеп:

- Қасқыр - түз тағысы. Сендердің де отарларыңа қасқыр шауып, шығынға ұшыратуы кәміл. Бұл ешкім әдейілеп жасайтын іс емес. Оқыстан болған оқиға. Сондықтан да өздерің иықтасып еңбек етіп жүрген Мұқашты қойын қасқырға қырғызғандығы үшін заң жолымен жазалаттырмай-ақ, оны құтқарудың амалын қарастырайық. Қасқыр қырған қойларын отарға косайық. Мен өзім 10 қойымды беремін. Кәне, кім қанша

үлес қосады? - деп сауал қояды. Басшы Ана сөзін ешкім жерге тастамай, ұсынысты бәрі мақұл көреді. Қасқыр қырған қойлар саны қалпына келтіріліп, отар түгенделеді. Сөйтіп, шопан жазадан кұтқарылған. Шопан Мұқаш жақсы іске бастамашы болған Кішімге және өзінің әріптестеріне үлкен ризашылығын білдірген.  $\mathcal{O}(\log n)$ 

# АҚЫЛ АЙТЫП, ТЕНТЕКТІ ТЫЙҒАН

Кішімнің және бір ерекшелігі - тұрмысы төмен адамдарға жаны ашығыштығы. Сонысымен де болар, әрі үлгілі іс-әрекетімен жұртты өзіне қаратып, бірлікке ұйыта білетіндігін ел-жұрты жиі айтады. Адами нұры жүзінен сезілетін, үлкенді сыйлап, кішіге қамқоршы бола білетін осы бір жанды ауыл тұрғындары өздерінің тойтомалақтарына құрметпен шақырса, қайғылы жағдай бола қалса, отбасына түскен мұңды бөлісуге ортақтастырып отыратын еді. Өйткені, Кішім ана тойға келіп отырса, сауық қызықты өтіп, дастарқан басында ешқандай артық сөз айтылмайды. Тәртіп бұзушылыққа жол берілмейді. Кейбір қызулықпен дауыс көтеріп, өр көкіректенгендер болса, дереу басу айтып, тиым салатын да осы Кішім ана. Сол себепті де той иесі оның өткізілетін шараның аяғына дейін болуын қалайды екен.

Кей жағдайда біреудің басына қайғы орнап, адамы қаза болып жатса, оған да белсене қатынасып, қамқорлық жасаған. Ол келген бойда үй ішінің жағдайы қандай, өлікті жөнелтуге мүмкіндігі бар ма, жоқ па, соны зерделеп, қажеттілерін тауып беруге қолма-қол көмек көрсетіп, отын-суын әкелтіп, соятын малын, азық-түлігін түгендеп беретіндігі әлі күнге дейін ел есінде.

Жұртқа ақыл айтып, ауыл тентектерін тәртіпке шақырып жүретін Кішім анаға кейбір замандастары: «Ауылдық кеңес пен тәртіп сақшысының істейтін жұмысын сен атқарасың. Оған араласып, әуре болып қайтесің?» дейтін көрінеді. Оларға: «Аналық парызымды өтеп, жұртты жақсылыққа жұмылдырып жатсам, оның несі айып. Ақыл айтудан адам азбайды. Тек қана тыңдарман

#### жұрты болса игі» дейді екен.

### **ҮЛАҒАТТЫ ҮРПАҚ ҮЛГІСІ**

«Жақсының аты өлмейді, артында ұрпағы қалғанның ізі өшпейді» дегеннің растығын Кішім ананың ұрпақтары дәлелдеп отыр. Олар үлкен анасының жарқын бейнесін,

ерге тән нар тұлғасын еске ала отырып, рухына тағзым етулерінің өзі перзенттік парызын өтегендіктің бір көрінісі десе болғандай. Оған дәлел ретінде мына жайды айтуға болады. Кішім ана мен Ағыбай атаның тұрған үйін мешітке айналдырып, жұртшылықты имандылықка жүгіндіретін, жұма намаз оқып, тәубешілік ететін орын жасап, қайта жабдықтауы үлгі тұтар өнегелі істің бір парасы. Бұл да оңайлыққа түспеген шаруа. Себебі, Кішім апаның жалғыз қызы Сараның күйеуі Еділ Төкенов салдырып берген үйді 1990 жылы, Кішім ана қайтыс болғаннан кейін, колхозға өткізе салған. Оны Ұлы Отан соғысының мүгедегі Мәжит Оңашбаев иеленген. Кейінірек ол үйді басқа біреуге сатқан. Үйдің қолдан қолға өтіп жүргеніне, оның үстіне әке-шеше отырған жайдың басқа біреудің игілігіне айналып кеткендігіне наразылық білдірген Кішім ананың немересі Андриян Еділұлы үйді қайтарып алудың жолын ойлайды. Үйдің кейінгі жаңа иесі бір жағынан дүкен ашып, екінші жағына өздері тұрып жатқан соң үй-жайды бере қойғысы келмейді. Ақырында өз үйін өзі екі мыңға жуық АҚШ долларына сатып алуға мәжбүр болады. Ондағы ойы бұл үйді мешітке айналдырып, халықтың келетін орны етуді мақсат тұтқан еді. Осы бір игі істі қолға алып, қайта жаңарту жұмысын қызу жүргізді. Оған осындағы өндірістік кооперативтің төрағасы Кенжехан Халелов, округ әкімі Барлыбек Байтаев та қолдан келген көмектерін беріп, техникамен, автокөлікпен қамтамасыз етті. Соның нәтижесінде мешіт үйі де әзір болды.

Тұрғын үйді мешітке ыңғайластырып, қайта жөндеп, төңірегін реттеп, ішін қажетті бұйымдармен жабдықтауға қомақты көмек көрсеткен Кішім апаның сіңлісі Қазизадан туған ұлы Төлеген Шойынбеков. Осы тұста Атымтай жомарт атанған Төлегеннің адами қасиеті мен кісілік келбетіне де тоқтала кетсек, ол туған жердің қасиетті топырағында маңдай терін төгіп, адал еңбегімен өшпестей із қалдырған аталар мен әкелердің өнегесін, ізгілікті істерін алға жалғастырып келе жатқан азамат. Оның қайырымдылығы да жарасымды жақсы істері мен

айшықты нақыштары текті жердің түлегі екендігін; дәлелдей түсетіндігіне сүйсінесіз. Орта буын ағалардың екілі ретінде үлкенге ізеттілік танытып, кішіге қамқоршы болып жүрген азаматтың парасатты пайымы мен өнегелі еңбек жолы, жан дүниесі, көңілінің көкжиегі туған жердің шуақты шапағатымен нұрланған атымтай жомарттың өзі. Алға қойған мақсат-мұратының биігінен көріну жолында ілгеріге талпыныспен, қажырлы құлшыныспен, еңбек етіп жүрген Төлегеннің кіндік қаны тамған топырақтан бойына дарыған дарқандығы да көпке аян. Оның үстіне ана сүтімен нәрленген сезімі, қабілет-қарымы, өзіндік мінезқұлқы берік қалыптасқан. Мәнді де мағыналы өмір сүру тұрғысында өмірге іңкәрлік пен құштарлық танытқан өреннің ата-бабалары мен әкелері халық қамын ойлаған ардақты адамдар. Олардың қатарында ел-жұрты. сыйлаған Нақысбек, Нұрмолда, Сембай, Тәттібек, Тәти сынды жан дүниесі таза, ісіне адал қауым өкілдері бар. »

Аталары мен ағаларының өсиетті сөздерін естіп, санасына берік сіңдірген Төлеген жасынан жақсы касиеттерді бойына дарытып, өмірге құштарлығымен» даралана түседі. Табиғатынан жігерлілік танытқан® Төлегенге өжеттік тән, өрлікті сүйеді, еңбекті қадір, тұтады. Бала кезінен үйірлі жылқы бағып, ат үстінде шымыр шыныққан әкесі Мейманқұл баласы Төлегенді қасына ертіп жүріп, ерлікке баулиды. Өзі үзеңгілес болған, игі жақсылардың бас қосқан жиындарына ертіп барып, әңгімелерін естіп, ойға түйген балаң жігіт Төлеген де ат з құлағында ойнап өседі. Ежелден ата қонысы мен өрісі, бір Сандықтас жайлауында аралас-құралас отырған « Деріпсәлі бабадан тарайтын Балпық әулие атаның ұрпақтары ауыл аймақты думандатқан той өткізеді. Осы к салтанаттың үлкен бір шарасы ат бәйгесі еді. Аламан, бәйгеге қосылған аттардың бірінің тізгінін ұстаған жеті жасар Төлеген оқ бойы озып, көмбе мәресіне екінші а болып жетеді. Халық қошеметі де көбейеді. Бірі я сәйгүліктің аяқ алысының ерекшелігіне, кең көсіліп, бауырын еркін жазатындығына, желдей ескен екпініне,

сәйгүлігінің сымбатты мүсініне таңдай қағысып жатқан жүрегі үлпілдеген шабандоз Төлегенді сәтте Алдабергенұлы Нұрмолда ағасы ентелей келіп, бауырына басып, бәйгеден озып шыққанымен құттықтап, мандайынан сүйеді.

- Сенің шынашақтайлығыңа қарап, қауқары шамалы, салмағы жеңіл ме десем, шымырдың шымыры екенсің ғой, қарағым. Жылқышы әкең де сәйгүлікті баптаудайақ баптапты. Бәйге аттарының ешқайсысьна қара көрсетпей, алғы шепке алқынбай жетті. Атты баптаса осылай баптасын. Сен де өршіл өрен екендігіңді таныттың. Талабыңа нұр жаусын, балапаным. Өмірдің өр биігінен көрініп, сый-құрметтің төрінде жүр әрдайым, деп ақ батасын берген еді.

Еңбекпен даңқы шыққан атақты Нұрмолда атаның адал ниетті ізгі тілегін естіген Төлеген де шабыттанып, қанаттана түскен-тұғын. «Бата алсаң Андастан, кем болмассың мал-бастан» деген мәтелдің мәнін де осы Төлегеннің тірлігінен танисың. Бата шапағатымен көсегесі көгеріп, еңсесін тік ұстаған балаң жігіт бүгінгі ел ағасы атанған азамат Төлеген еді.

Алғаш өмір есігін ашып, ана сүтінің дәмін татқаннан бастап тегі асыл бекзат аталар мен аналардың мейірінің шуағына бөленіп, аялы алақандарының жылуын сезініп, әспетті әлпештің аясында қанатын қатайтып, қолтығынан демеп-жебеуімен, қамқорлық қолдауымен еңбек сапарының айдынына құлаш ұрған өреннің де өмірге деген құштарлығы да ерен еді. Ол жүрек әмірімен қалаған кәсіби мамандығымен, атқарған ісімен өмірлік бағытын тауып, асқақ арманына қол жеткізген азамат деуге лайық.

Төлеген қандай лауазымды қызмет атқармасын, өз міндетін үлкен жауапкершілікпен, білгірлікпен атқаратын білімі терең білікті маман ретінде танылған басшы. Барған жерінде ел-жұртқа қамқоршы болып, халық пен етене араласып, ағайын-туыс тауып, жаңа достармен сыйластығын жарастыра түсетін, онысын әрі қарай сәтті жалғастыра білетіндігі өзіне тән қасиет. Жанын

нұрландырған жүрек жылуының шапағаты мол екендігін әр жерде, алқалы ортада нақты ісімен дәлелдеп жүргендігімен де мерейі үстем, беделі жоғары.

#### **МЕЙМАНҚҰЛ**

Кішім апаның құрмет тұтқан Төлегеннің әкесі Шойынбеков Мейманқұл да аймағына еңбегімен танымал болған адам. 1902 жылы Малайсары тауының бөктерінде дүниеге келген, жастайынан еңбекке араласып, тіршілік қамын өз бетінше жасайды. Еңбекпен есейе жүріп, жан-жағын аңғарып, тіршілік жағдайын оңалтудың жолдарын қарастырғанымен, ол кездегі жағдай қиын еді. Ұлы Октябрь төңкерісінен кейінгі ашаршылықты да, серіктестікке ұйымдасу науқанындағы киындықты да бастан кешіреді. Мейманқұл Нұрмолдамен көп сырласып, өмір жайлы ой толғап, тұрмысты түзеудің бағыты төңірінде әңгіме-дүкен құратын. Екеуара сыр шерткенде, Нұрмолда:

«Барлық береке еңбекпен келеді. Сен де кедейсің, мен де кедеймін. Екеуімізді ел катарына теңейтін тек маңдай теріміз бен табанақымыз. Сол үшін ерінбей еңбектенейік»; - дейтін. Оны елгезек жігіт Мейманқұл да мақұл көріп, еті тірілігін байқатып, кез келген жұмысқа белсене кірісетін. Түрксіб темір жолының құрылысына Нұрмолда Алдабергеновпен бірге қатысып, қоғам үшін атқарылатын еңбектің мән-мағынасын түсіне білді. Еңбекақысына алғаш уыстап ақша алып, тұрмысын түзей бастаған соң, бұл жұмыстың тиімді екенін жете ұғынды. Тапсырылған іске үлкен жауапкершілікпен қарап, өндірісте жұмыс істеуге жастықтың күш-жігерін аямай жұмсады. Соның нәтижесінде әрі өзінің тыңдырымдылығының арқасында еңбектес құрбыларынан **OK** бойы алға 03ЫП, стахановшылар қатарынан көрінді. Темір ЖОЛ құрылысының аяқталуы салтанатына арналған көкпар Мейманқұл тартысында алдына жан салмай, жұртшылықты қайраттылығымен сүйсіндіреді. Өзі

жүлдегер атанып, мәртебесі өсті.

Мейманқұл Ұлы Отан соғысының қанды майданына қатысып, одан екінші топтағы мүгедек болып оралды. Бірақ та еңбектен қалмай, шаруашылық жұмысына белсене араласты. Ол қазіргі Көксу ауданының «Алғабас» колхозында және Кербұлақ ауданына қарасты «Сарыбұлак» совхозында жылқы бағып, оны өсірудің қырсырына әбден қанықты; Жүз биеден құлын алу көрсеткіштерінде ойдағыдай орындап, алғы шептен көріне білді. Еңбегі де жоғары бағаланып, Еңбек Қызыл Ту орденін өңіріне жарқыратып тақты. Сонымен бірге талай рет облыстык, республикалык жылқы өсірушілер көрмесіне қатысып, олардың мақтау қағаздарын, құттықтау хаттарын иеленді.

Мейманқұл ата атақты жылқышы болумен қатар, қымыз дайындаудың асқан шебері ретінде танылған адам. Ол жылқы сүтіне белгіленген тәртіп бойынша қойдың құйрығын қосып, сабада пісіп, әзірлеген қымыздың дәмділігін білетіндер Сарытөр жайлауына әдейі іздеп келіп, ішетін еді. Сонымен бірге оның жылқы бағып жүріп, мал ұрламақшы болған төрт ұрыны құрығымен жайратып, матап тастағандағы батылдығы ел аузында аңызға айналған.

Мейманқұл Шойынбеков қарапайым еңбектің ардагері атануымен бірге үбірлі-шүбірлі отбасының да иесі еді. Оның ұрпақтары өсіп, ата есімін әрдайым еске алып отырады. Ең бастысы - еңбекқор шаруа адамының есімі ардақталып, одан қалған игі істердің жақсы жалғас табуы әркімді-ақ қуантады. Мейманқұл атаның ұрпақтарының оқығаны мен тоқығаны көп. Кәсіби мамандықтың иелері. Олар алға ұмтылып, үлкен талпыныспен еңбек етүде. Бүгінгі тәуелсіз еліміздің байрағын биік ұстауға еңбекпен үлес қосуға құлшынған Мейманқұл ұрпақтарының ата дәстүрін үзбей жалғастыруы тұғырлы тұлғалардан дарыған тектілік көрінісі деп бағалауға әбден лайық. **в Осы Мейманқұлдың туған ағасы Демеуқұлдың** 

кеудесі күмбірлеген күй секілді көрінетін. Сөзге де, іске де уста кісі еді. Сөйлегенде ой тамырын тереңінен тартатын. Кішілерге үлкендігін көрсетіп, дұрыс жолға жетелейтін. Тәлімді тәрбиенің үрдістерін ұрпағына үнемі насихаттайтын. Текті ортадан шығып, киелі топыраққа табанын қыздырып, жүрекке шапағат жылуын мол дарытқандығы болар, өмірге құштарлықпен қарап, ойға түйгенін тындырғанша байыз таппайтын жомарт жүректі жан еді.

Демеуқұл бойының биіктігі екі метрге жуықтайтын балуан денелі, ірі тұлғалы кісі болатын. Көкпар тартқанда ешкімге дес бермейтін. Жылпың қимылды, алғыр кісі еді. Демеуқұлдың отбасынан бес ұл, үш қыз тәрбиеленді. «Әке көрген оқ жонар, шеше көрген тон пішер» дегендей, бәрі де оқып, білім алған. Кәсіби мамаңдықтардың иелері. Бүгінгі тәуелсіз еліміздің іргесін нығайтуға өз үлестерін қосып жүрген өрендер. Осындай текті адамдардан үлгі алып, өнегесін үйренген Төлегеннің істері мысал бола алады. Ерекше атап өтерлігі, Төлегеннің жаны ізгілікке құмар. Қажетті іске қол ұшын беруден тартынбайды. Шапағат нұрын шашып жүретін азамат ел-жұрты қадірлеген аруақты аталар Ескелді би, Балпық әулие, Қарынбай әулие, Үш бәйтерек, Орақты батыр және басқалардың мерейтойларын өткізіп, көрнекі кесенеескерткіштерін тұрғызуға белсене қатысып, оған лайықты үлес қосқаны бұған нақты дәлел.

Өзі жақсының дос-жараны да көп, өрісі кең. Олармен өзара қарым-қатынасы үзілмейтін жібек жіптей мықты әрі жұмсақ та. Еңбек пен есейген аталары Демеуқұл, Мейманқұл, Тәтібек, Нұрмолда және басқалардың шұғылалы шапағатын өзгелерге тарата білген Төлеген де көпшіл жан. Ол кіммен болса да, жақын бауырындай құшағына тартып, кең пейілділік танытып, мейір шуағын төгуге әзір. Өзі құрмет тұтып, сыйлайтын ағаларының алдын қиып өтпейді. Сәлемін беріп, жылы сөзін айтып, мейманасын тасытып жібереді. Алматы мен Астанадан жиі хабарласып, жағдай сұрасып, аман-саулықты біліп

 $\bigcap$  141

тұратын дос-жарандарымен де ақ жарқын пейілмен, сағынышты сезіммен қуана қауышып жатады. Бұл да Төлегеннің тұлғасын кемелдендіре түсетін, мерейін өсіріп, беделін арттырып, абыройын асқақтататын адал еңбектен бастау калған мәнді ғұмырының үзілмес өнегесі мен тамыры терең тәлімділіктің жарқын көрінісі. Жаратқан иесінің нәсіп еткен бұйрығы екендігі даусыз.

Демеуқұл өзінің қарындасы Кішім Абданбаевамен, інілері Игібай Базарбаевпен, Нақысбек Байшапановпен және басқа замандастарымен жиі араласып, шаруа жайлы ақылдасып отыратын.

## КҮЙЕУ БАЛА

Шойынбековтердің әулеті мен Кішім Қалиқызының туған-туыстары, "Пайғамбар да күйеу баласын сыйлапты" дегендей, күйеу бала Еділ Төкеновті бәрі де құрмет тұтты, ол Ағыбай ата мен Кішім ананың қызы Сараға үйленіп, өмірінің соңына дейін жұбайын, қайын-жұртын сыйлап, алдарынан кесе-көлденең өтпеген аса бір мейірман жан еді. Еділ қайын-жұртына, өзі жұмыс істеген еңбекқорлығымен, адал ісімен. ортасына ерінбейтіндігімен, қарапайымдылығымен, бірбеткей мінезімен танылды.

Ақтөбе облысының Темір қаласында дүниеге келген Еділ еңбекке ерте араласты. Соғыс жылдарында өгіз жегіп, соқамен жер жыртты. Кейінірек шаруашылықтың есеп-қисап жұмыстарын жүргізді. Онжылдық мектепті бітіргеннен кейін Алматы каласына келіп, Қазақ мемлекеттік университетінің жүрналистика факультетіне оқуға түсті. Оны бітірген соң 1957 жылы Талдықорған облыстық «Советтік Жетісу» газетіне жолдамамен жұмысқа орналасты. Содан бастап осы өңірдегі бұқаралық ақпарат құралдары саласында жемісті еңбек етті. Соңғы 30 жылға жуық кезеңде облыстық радиохабарларын тарату комитетінде қызмет атқарды. Ол дүбірлі еңбек ортасында жүріп, жекеленген еңбек

адамдары жайыңда сыр шертетін мақалалар жазып, радио тораптары арқылы таратуға үлес қосты. Оның қаламынан бірнеше кітапшалар жарық көрді. Атап айтқанда, Ақсу ауданындағы Жансүгіров атындағы колхоздың тәжірибесін насихаттайтын «Бапқа бітер бал дақыл», Көксу ауданындағы Мұсабек атындағы совхоздан «Тәжірибеден тәлім», осы аудандағы механикаландырылған шаруашылық бірлестігінен «Ет өндірудің тасқынды әдісі» секілді бірнеше кітаптары баспадан шықты.

 $\mathbf{z} = \mathbf{z}_1$  .

Талдықорған облыстық теле-радиосының тарихынан сыр шертетін «Талдықорғаннан сөйлеп тұрмыз» деген кітабы оқырмандар қолына тиді.

Журналистика саласындағы еңбегі де жоғары бағаланып, лайықты құрметке ие болды. Бірнеше рет радиотелекомитеттің жоғарғы орындарының Құрмет грамоталарымен марапатталды. Еңбек және Ұлы Отан соғысының ардагері белгілері берілді.

Еділ Төкенов қоғамдык жұмыстарға да белсене араласып жүрді. 1944 жылы бірінші рет облыстық радионың әуе толқынынан шыққан Балпық би көшесіндегі 55-үй қабырғасын мемориалдық ескерткіш-тақта орнатудың бастамашысы болды. Облыстық радионың тұңғыш басшысы, әрі ғимарат үйін салдырған Қылшықбай Бисопаұлы Байғожин тұрған үйге мемориалдық тақта жасатсам деп ізденіп жүрген еді.

Тағдырға тосқауыл қайсы. Дүниеден өтерінен бір күн Талдықорғандағы «Жетісу» бұрын газетінің, редакциясына келіп осы газеттің байырғы қызметкері, марқұм Мұғалімбай Жылқайдаров туралы естелік жазып беруді өтінген еді. Ертеңіне өзінің дүниеден өткендігі туралы суық хабар жетті. Өмірдің құпиялылығы мен қысқалығының бір көрінісі осы болар. Еділдің кейінгі ізбасарларына қалдырған елеулі еңбегі бар. Марқұмның отбасы, ағайын-туыстарының әріптестері, замандастары Еділ Төкеновтің жарқын бейнесін еске түсіріп, естеліктерін айтып, рухына тағзым етіп, дүға бағыштап отыруды
дәстүрге айналдырған. Лайым ер есімі есте болғай.

Кішім ананың мешітін жұртшылық игілігіне беру ісіне туысы Асқар Түктібаев та үлкен қолғабыс көрсетті. Төкенұлы Еділдің балалары Еркін, Ботагоз, Мұңсыз мешіт үйі толық жаңартылып, жабдықталып біткенше басыжүріп, жұмыстың тиянақты атқарылуына қасында белсене араласты.

Шойынбековтың әулетімен өзара шынайы сыйластық қатынасты үзбей, Ағыбай мен Еділ ұрпақтарының ауызбірлігін жарастырып, ортақ іске жұмылдырып, бәріне бас иелік етіп отырған Кішімнің қызы Сара Абданбекова. Адамды емдеп, шипалық қызмет көрсету саласында 42 жыл істеп, зейнеткерлікке шыққан Сара да төрт бала бес немере сүйіп отырған әже. өсіріп, олардан Отбасының берекесі де, ұйытқысы да, қамқоршысы да осы Сара апа.

Баршаға бірдей қараған көңілдері көлдей Шойынбековтер мен Кішім ананың еңбектері ел есінде. Еңбекшіқазақ ауылының бір көшесі Кішім ананың есімімен аталады. Бұл да анаға деген ел ықыласы, халық құрметі. Сонымен бірге кейінгі ұрпаққа Кішім ананың қажырлы еңбегі мен өңіріне таққан «Еңбектегі ерлігі үшін» медалін және мемлекетіміздің жоғарғы органдарының көптеген мадақтау қағазымен марапатталғандығын насихаттап, үлгі етудің өзі де бір ғанибетті іс.

Әулет ұрпақтары Еңбекшіқазақ ауылында бас қосып, елі ардақтаған Кішім Қалиқызы Абданбекованың туғанына 100 жыл толуын атап өтіп, топырағы торқа, жатқан жері жайлы болып, бақилық дүниенің шапағатты шуағына бөленіп, пейіште нұры шалқуына арнап мешіт ашып, ас беріп, құран оқытқанына ел-жұрты дән ризашылық

### білдірісті.

THE THILL EFTER METHOD IN STRIPED AND CONDETENSIONS nabel an entant Semmed squadons to the technologing on ми ойлатын, дени ату тәсінім тібикін наттаженне» HOLARES OF HIS GIRCHARTAINING ANTIQUARGNANCHERONG AFT ммеда каледнияциятинде Хэнхейнетый энепельдое тене стоя период окаклюденных провольнах надвиротовой LOWER SES HOURS WINDERIGER NORMAL CONTROL TO MOSNOW MITIATIONS SVOXAINGUOGIANO! **CHOMMACHAO** 

# СЫРБАЗДЫҚ СЫҢҒЫРЫ

Ғайсекенді - Ғайыс Егембердиевті білетін үзеңгілес қатарлары мен ізбасарлары: «Сексеннің сеңгіріне шықса да сыры да, сыны да кетпеген. Сабырлылығы мен парасаттылығына салиқалылығы жарасқан сырбаз кісі ғой», десіп сүйсініс білдіреді. Айтса айтқандай. Оған титтей де шубә келтіре қою да қиын. Нақты шындық сондай. Күнделікті тірлігі де, мінез-құлқы да, жүрістұрысы да бірқалыпты.

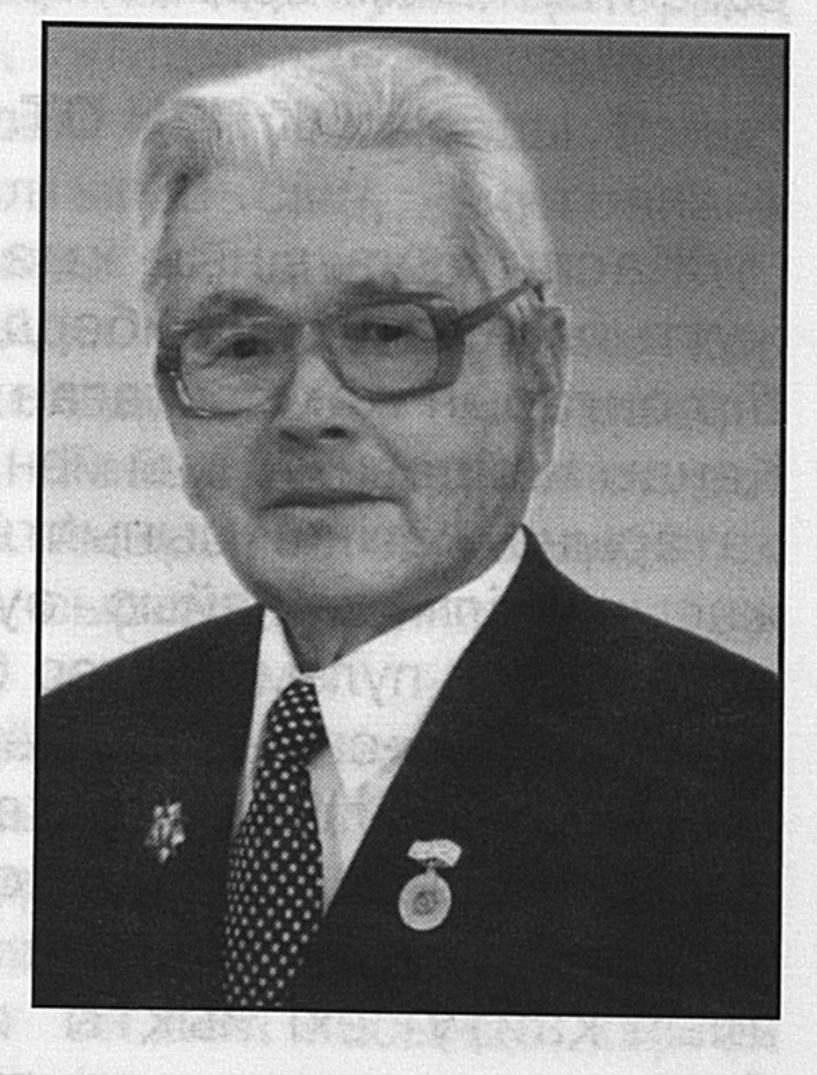

Жақсы жақтарымен жұртқа танылмаса, кері кету дегенді, асып-тасуды білмейтін иман жүзді адам.

Кезінде жоғары орындар сеніп тапсырған міндетін еш дабыра даңғазасыз атқарған нағыз еңбек торысы. Жазмыштың жазғанын місе тұтып, соған қанағаттанған. Байлық та тілемеген. Еліне сіңірген еңбегін де бұлдамаған жан. Бәйбішесі Жамалдан басқа тірі пендеден артық бақ та күтпеген. Сөйте ғойшы, бүйте ғойшы деп тілемсектік танытпаған. Тек, өзіне өзі сенген. Бойына тәңір дарытқан тума талантына табан тіреп, соны қамшылаумен тірлігін түгендеген. Сонысымен-ақ,

 $10 - 323$ 

еңіске салсаң төске озып, төске салсаң, шыңға шығып, жігіттік сымбатын да, сырын да бермей, сылқым басып келе жатқаны қуантады.

Ғайсекеңнен үйренер ғибрат та мол. Ең бастысы қарапайым кісілігі мен адамгершілік тұрғысындағы үлгіөнегесі телегей-теңіз. Халық алдындағы адами қасиеттердің қағидасын берік ұстанатын біртоға азамат. Ел қарызы мен парызын өтеудегі адалдығы, тапсырылған іске деген жауапкершілігін жоғары сезінетіндігі берік қалыптасқан дағды. Еңбектің жемісті болуын ердің ісі, ардың өлшемі, беделдің безбені санайтын қаламгердің өмір жолының өрімдері де өрнекті.

# ОҚ ПЕН ОТ ОРТАСЫНДА

Жастық шағының қызықтарын сұрапыл соғысқа жұттырған Ғайыс Егембердиев әйгілі Қаратау бөктерінің бір аңғарын жамбастаған Ақкүйік ауылының перзенті. Қанды майданның оғы мен отына кеуде тосар жауынгер қатарына жетінші сыныпты бітіргеннен кейін, он жеті жасында іліккен Ғайыс әуелде Ақмолада, сержанттар даярлайтын пулеметшілер батальонында болып, қаһарлы қарудың қыр-сырын меңгеруге сегіз ай бойы ден қояды. Кілең ауылдан келген бос белбеу, бозөкпе жасөспірімдер. Пулемет станогын бес-алты шақырым жердегі жаттығу алаңына арлы-берлі арқалап апарып, алып қайту екі иықты жауыр еткен. Аш күзендей бұралып, шаршап-шалдығатын-ды.

Ғайысқа станокты пулеметтің суреті мектеп қабырғасында жүргенде таныс еді. Жазу дәптерінің сыртындағы осы пулемет жадында. Чапаев қолын созып, жау нақты нұсқап, оның қасында Надя пулемет лентасын мықты ұстап тұрғанын бейнелеген суретке көзі қанықты. Азамат соғысы кезінде қызыл жауынгерлер бұл пулеметті, жақсы көргені сонша, «Максим» деп атаған. Енді оның тетіктерін көзбен көріп, қолмен ұстап, қандай қару екенін меңгерді. Пулеметтің кереметі замок-құлпында екен. Ол патронды ұңғыға өзі тығады, оталдырады, атады. Босаған гильзаны сыртқа

лақтырып жіберіп, қайта оқтай қоятын ғажап бөлшек. Осы пулеметтің әрбір бөлшегінің қыр-сырын, шұңқырын, сайын, ойпатын, дөңін, ату тәсілін үйреніп, көзді жұмып бөлшектеп, көзді жұмып қайта жинастыруды кәнігі кәсіби шеберлердей-ақ меңгерді. Оқты атқылап тұрып қақала қалса, кедергі «дертін» бірден тауып, қайтадан іске қосуға да машықтанды.

Жауынгерлік қаруды пайдалануды үйренген жастар майданға аттанады. Әдепкіде екінші, сосын үшінші Беларусь майданында армия генералы Черняховскийдің қарауында соғыс аласапыранына кіреді. Алғашқы шабуылда жатқан жауынгерлердің қанаттас бірсыпырасы оққа ұшады. «Максим» пулеметінің ұясында екі жауынгер қансырап, жан тапсырады. Ғайыс та жараланады. Аяғын сылтып басып, винтовкаға сүйене, қақаған аязда, алғашқы жәрдем қосына жете, іші мұзға толы окопқа құлайды. Таңсәріде мұны қар астынан тапқан майдандас жолдастары: : «Тұр, тұрлап!» қар астынан аршып алады.. Ғайыс бәрін естісе де, тоңған тілі икемге келмейді. Ақырында екі солдат тік тұрғызып, қаудыраған шинель сыртынан тепкенде, «ыңқ» еткен дыбысты естіп:

«Oh, ененді ұрайын, тірі ғой!» - деп таңданыпты.

Балтық жағалауы майданына артиллерияның кіші лейтенанттар даярлау курсына жібереді. Онда оқығандарға өңкей майорлар мен полковник дәріс береді. Тірі орысты алғаш рет он жеті жасында көрген Ғайысқа ұққанын орысша жеткізу қиынға соғады. Бәрі есепке тірелгендіктен, геометриялық үшбұрыштың да өзара байланыстары мен қасиеттерін формулаға салып, шыр айналдырады. Күнде тактика сабағында өтетін осындай есепті дәл әрі тез шығарады. Жауға бас көтертпей, күлін көкке ұшыратын мергенде алғыр курсанттардың бірінен саналады. Тек сөйлеу жағына келгенде үлгерімі мақтарлықтай дәрежеде болмайды. Бар мукіс орысшаға шорқақтығынан еді. Оны сезген подполковник Лихачевтің жүк машинасының ішкі бөлшектерінің от алғандағы қимыл байланысын сұрап тұрып, орысшаға жүйрік чуваш, мордвин, орыс

жігіттеріне қарап: «Курсант Егембердиев бәрін ұғып отыр, тілмен толық жеткізе алмайды. Ал сендер тек болсандар, орысша мүдірмей сайрағандарыңмен, арғы жақтарында түк жоқ, енеңді ұрайындар!» - деп сөккені де бар.

Көп ұзамай майданға қайта кіріп, екінші, үшінші Беларусь майданында Смоленск қаласынан жаудан азат етуге атсалысады. Үшінші Балтық бойы майданында Риганы босатып, американдык "Катарпиллер" Тукумус Курляндияда Либаво арасындағы СОҒЫСТЫ пен тамамдайды. Бұл кезде Ғайыс Егембердиев 203 миллиметрлік гаубицаның командирі еді. Оның бір снарядының ауырлығы 90 келі. Лафетасын бір трактор, стволын бір трактор сүйрейді. Жоғарғы қолбасшының тікелей бұйрығымен, жойқын шайқастарға қатыстырып, қорғандарын қиратуға жаудың берік **ғана** қолданылатын қару.

#### ҚУАНЫШТЫ ХАБАР

Соғыс өрті сөндірілісімен Ғайсекең қызмет ететін зеңбірекшілер бригадасы Пруссияның ну ормандарынан ағаш дайындауға жегіледі. Сұлу теректер ТЫМ сымбатты. Көкті тіреп тұрғандай, жапырақтары сыбдыр қағады. Ұшар басына көз жүгіртсең, бас киімің ұшып жерге түседі. Осы бір әсем теректерді түбінен кескен аралардың ызыңы мен қарш-қарш шабылған балта дыбысынан құлақ тұнады. Ғайыс ұзынынан сұлаған сырғауылдарды сыртқа шығарып, ентіге дем алып тұрғанда: «Егембердиев, қайдасың? Саған Үкімет пакеті бар. Мына хатты алдым деп қол қой» деген дауысты естіп елең етеді. Ормандағылар жалт қарасты. Келіп тұрған артиллерия бригадасының хат тасушысы. Почташы қыз ұсынған, жиектері желектері қырқылған үлкен көгілдір пакетті алғанда, ғажапқа таңырқана тамсанды. Алғашқы бетіне әр жердегі байланыс бөлімшелерінің мөрі басылған. Әрқайсысының тұсына: «Бұл арадан ауысып кеткен», «Басқа бөлімшеге жіберілген» деген белгілер соғылған. Демек ұрыс

даласының біраз жерін ұзақ шарлаған пакет Ғайыс Егембердиевті іздепталай жерді сүзіпшығыпты. Үшінші Балтық бойы майданын кезіп, полковник Затуловский басқаратын №49 артиллерия бригадасына ауысып, ну орман ортасында жүрген иесін енді ғана тауып отыр. Пакет-хат сыртындағы «Қазақ ССР-і» деген жазу көзіне: оттай басылып, бір қуанышты хабарды сезінгендей іші жылып сала берді. Ашса әлде бір сиқырлы леп бетін шарпитындай әсер тұла бойын шымырлатып, маңдайы жіпсіді. Көгілдір төрт бұрышты пакет ішінде қандай сыр барын, нендей хабар жеткізгелі тұрғанын ойлағанда жүрегі өрекпіп, ерекше бір күйге елігіп, тыншымады. Солдаттардан шеттеп, терекке сүйеніп тұрып, сыйқырлы пакетті ашты. Аппақ қағазға моншақтай әріптермен мынандай сөздер тізіліпті.

«Солдат Егембердиев! Сіздің 1942 жылдың қыркүйек» айының 22 жұлдызындағы хатыңызға байланысты∤ мынаны хабарлаймыз: әкеңіз Еділбаев Егемберді кінәсі дәлелденбегендіктен түрмеден босатылды.

## Қазақ ССР Жоғарғы Советі Президиумының Председателі€ Ә. Қазақбаев».

Тосын хаттағы осынау сөздерді оқығанда қуанғаны соншалық, көңілі толқып, көз алды бұлдырап, ақ теректі қапсыра құшақтап, үнсіз тұрып қалды. Сәлден соң жүрек толқуын басып, хатқа қайта көз жүгіртті. Әуелде түс секілді сезінген. Енді ойласа өңі. Ғайыс соғысқа шақыру қағазын алып, аттану тықыры таянғанда әкесі Егемберді түрмеге түседі. Қойған кінәсі де қисынсыз. Жала жабылған. Қаскөйлердің көрсетуінше «діндар Егемберді суретке қарап намаз оқу күнә деп, қабырғадағы көсемсуретін жұлып алып, жыртып, отқа лақтырып тастаптымыс. Бірақ, сотқа шақырылғанда куәгерлердің ешқайсысы жиналмайды. Өз ісіне жалтақтау судья бірден сегіз жыл түрмеде отыруға үкім шығарады. Егембердінің кемпірі Дәмелі мен 70 жастағы шешесі Кенжебике екеуі үйде зарлап қала берген. Он жеті жасар Ғайыс бүгін-ертең майданға жөнелтілуге дайын тұрған. Үйде қалған екі кемпір қалай күн көреді? Соны ойлаған

жеті сыныпты жаңа ғана бітірген Ғайыс тәуекелге бел байлап, Қазақ ССР Жоғарғы Советі Президиумының Председателі Ә. Қазақбаевқа арнайы өлеңмен хат жазып, үйдегі екі кемпірдің қорғансыз қалғанын меңзеп. әкесінің қалай күнаһар атанып, ұсталған оқиғасын букпелемей, жіпке тізгендей етіп түгел баяндаған. Тағдыр талқысының қаталдығына назаланғандығын күңіреніп, мұңын шағып, әкесі Егембердіні, түрмеден босатуға рақымшылық жасауды өтінеді де, өзінің арманы асқақ жас екендігін, әділдікке сенетіндігін, жабылған әкесіне жаланың **ШЫНДЫҚҚА** жанаспайтындығын дәлелдеуге көз жеткізсеңіздер екен деген өтінішін білдіре келіп:

Большевиктік ажыратар айқын жол, Эшалонмен жауға аттанып, тарттым қол. Салтанатпен жауды жеңіп қайтамын, Өйткені мен лениншіл комсомол.

Әдейі арнап, сізге жазған талабым,

Ажыратар деймін ақ мен залалын.

Асау жүрек асқақтамай қоя тұр,

Қазақбаев ағайдан күт хабарын! - деп үміт күтетіндігін білдіріп, салмақты басшыларға салған ойын жеткізген-тұғын. Жоғарыдағы хат-пакет соның жауабы екен де. Жүрегін жылытып, қуанышқа кенеген хат кеудеге беріш боп қатқан мұзды жібітіп, көкірегінде атой салған сезім көкпарының ағымына ілестіріп, көңілін шарықтатқаны бар. Курляндия ауасын кеуде кере сіміріп, көңіл толқуын серуендеп ұзақ жүріп, әрең басқаны әлі есте.

Көп кешікпей ауылдан да хат алып, әкесі Егемберді

### түрмеден шығып, үйіне келген қуанышын хабарлапты. Ғайыс бұған да қатты шаттанып, қойнынан төгілген қуанышы қонышына құйылып, еңсесін тіктеп тұрған еді.

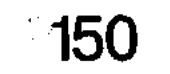

### ЖУРНАЛИСТІК ЖОЛ ЖОРАЛҒЫЛАРЫ

ħ.

Соғыс аяқталысымен майдан даласындағы от пен оқтың арасынан келген Ғайыс журналист болуды Алматыға келіп, Казақ қалады. мемлекеттік университетінің филология факультетінің журналистика бөліміне құжаттарын тапсырады. Қаламының желі бар жігіт қабылдау емтихандарының сынағынан мүдірмей өтеді. Ұстамы берік, мінезі ұяң да биязы жігіт студенттер қатарына қабылданады. Оқуды үздік тамамдаған жас маман әдепкіде республикалық журналдың бірінде қаламы төселіп, кейін «Социалистік Қазақстан» - бүгінгі «Егемен Қазақстан» газетінде табан аудармай 16 жыл істеп. бөлім басқарады. Көркем очерктерімен, көсемсөздерімен көпшілікке танылады. Журналистік шеберлігі шыңдалып, тәжірибесі толысқан қаламгерлер санатына қосылған Ғайыс Егембердиев 1974 жылы Қазақстан Компартиясы Орталық Комитетінің бюросы шешімімен Талдықорған облыстық «Октябрь туы» газетінің бас редакторлығына жіберіледі. Басқару тізгінін ұстаған қаламгер келген бетте көшелігімен керуен көшін түзеп, басшылықты да бірегей атқаратын ақылман кісі екендігін байқатады. Ұйымдастырушылық қабілетімен ерекшеленеді. «Ақсұңқар қаққызбай іледі, ақылды адам деген ғой. Сырбаздығы, айтқызбай біледі» сабырлылығы, салиқалылығы басымдығын іскерлік қабілетімен аңғартты. Ұрда-жық әпербақандыққа барған emec.

Әкімшілдік танытып, әкіреңдемеді де. Қандай іс болса да әділдікпен, адалдықпен шешетін. Жайсаңдығынан, жайдарлылығынан жаңылмайтын. Әдептілігі мен арұятының қаймағы бетіне шығып тұратын. Ұжымға жағымды да сіңімді мінезімен сыйлылығын, құрметін, беделін арттырды. Бұрын арыз жазып, шағымданып қалған редакция қаламгерлері де райынан қайтып, жаңа басшының ыңғайына жығылды. Ұжым ұтымды уәжге ұйыды. Ауызбірлік орнықты. Журналистер де қарымдылық үдесінен шықты. Шеберлік қабілеттері ұшталды. Жетісу өңірінің көкейтесті мәселелерін арқау

еткен көлемді мақалалар, ойлы очерктер тартымды жазылып, өмірдің өткір де өзекті тұстары, ащы шындықтары басшылар құптауын иеленіп, жауаптары да келіп жатты. Өмірдің білгір де қордалы тұстарының Оқырмандар қозғау түсті. көбелеріне мен жұртшылықтың талаптары мен тілектері кеңінен қамтылып, әлеуметтік мәселелерді көтеру үрдіс алды. Халық қамын күйттеп, сартаптанған санаға сәуле түсіріп, сергуге серпін берді. Тіс батпайтын тақырыптарға да қалам тартылып, қатып-семіп қасаңсыған жайттарға да қозғау түсіп, тоң көбесін ықпалы тиді. Бұл қайсарлықтың, жібітуге игі қаймықпағандықтың, қоғамға жанашырлықпен қарап, халық мүддесін қорғағандықтың көрінісі екендігі аян. Бұлар бас редактор Ғ. Егембердиевтің сарабдал да сара нұсқауымен орындалып жатса, басшының бойындағы мол батылдығын бағамдайтын бағыт-бағдар еді. Ғайсекеңнің және бір ерекшелігі, батыл жазған қандай болады ертеңі **СЫННЫҢ** деп жалтақтамайтындығы, сөзіңді түзеп, пікірінді күзей де бермейтіндігі еді.

Көрнекті қаламгер Ғабит Мүсірепов айтқандай, Ғайыс Егембердиев не жазса да «қызығып жазып, ойланып жазып, ой сала жазып, ойландыра жазып», «адам үшін жанын беріп, бағын беріп», «жел ескендей, дария шайқалғандай, ой аунақшығандай», «ызалана жазып, кекпен жазып, күйдіре жазып» келе жатқан қарымды қаламгер.

Өмірдің өзекті мәселесін өткір көрсетіп, қанатты қағида қазығын қағып, биік парасаттылық танытатын ой өреді. Табан тірер ой тұжырымы - қазақи, табиғи мінез-құлықты, болмыспен бітімді, діни ұғымды, ділдегі, тілдегі қасиеттерді кестелейді. Шежіреге тереңдей бойлайды. Аңыз әңгімелермен айыз қандырады. Ойлары нақты. Ізгілік ниетке негізделген. Деректері мен дәйектері дәлелді. Нысанаға дөп түсу үрдісінен ауытқымайды. Шынайы шындықтың шырайын кіргізіп, мөлдір сезіммен астарлайды. Қашан, қайда болса да, ел муддесін ойлап сөйлейді. Оқырман жанын баурайды.

Әр мақаласы адамгершілік қасиетті, отаншылдық рухты, ерлік пен елдікті, ұлттық ұлағат пен халықтық салтдәстүрді, намыс пен ожданды қорғау тұрғысында өрбитіндіктен де көкейге қонымды.

Нағыз адами қасиет пенденің нәпсісін игеруінен Нәпсісін, байқалады. ЯҒНИ дуниеге шексіз құштарлығын жеңген адам - нағыз адам. Ал, нәпсіге бой алдырып, дүние қызығына елітуші шынайы адам дәрежесіне көтеріле алмайды.Барға - қанағат, әмәнда шектен шықпаңдар деп уағыз айтады.

### ШЫНАЙЫ ШЕБЕРЛІК

Газет күнделікті өмір тынысының айнасы. Көбіне ақпараттық материалдар жарияланып, оқырмандарды соңғы жаңалықтармен құлағдар етіп жататыны және мәлім. Мұндайда асығыстықтан болар немесе тақырып ауқымы шеңберінен шыға алмаушылық салдарынан туындар, әйтеуір газет беттерінде жарияланған мақалалар қарадүрсінділеу келетіні заңдылыққа айналып кеткен сықылданып, бойға үйреншікті болып көрінетіні әрбір тұрақты газет оқырманына жақсы аян.

Ал, әр журналист өзі жазған не қорытқан мақаласын ой елегінде әбден екшеп, өзіндік шеберлігін, қабілетқарымын, шабытының арынын дәлелдейтіндей көшелі ой төгілдіріп, көкейге құйылып жататын әсері мол, мәні терең, ойы кемел, көркемделуі сезімге қозғау саларлықтай болса құба-құп. Оқырман зердесінің айшықты бейне, түйінді тұжырым табылып жатса, ол да бір ғанибет. Әркім қалам сілтеген тақырыбын жүректі ынтықтырып, көңілді егілтіп, елжіретіп жазса, қонымды ойы оқырманға рухани нәр, бойына күш-қуат беріп, сүйсіндірері кәміл. Көңіл көзімен шолып түйген түйінді кестелі сөздері қашан да көкейден шықпақ. Үлкен толғаныспен жазылған мақалада қорытылған өсиетнамалыққа татитын сөздері көбірек болып, ұлағат тұтар мағына тұнып жатса, оған әркім-ақ терең үңіліп, ой саларлық кейбір түжырымдарын көкейге тоқитындай, ләззат алатындай болса, қаламгер еңбегінің зая

кетпегені, бағының жанғаны. Нәр беретін кемелді түйінді тұжырымдармен байытылса, ойлары қаламгердің қарымдылығын, көрегендігін, көкірек көзінің қырағылығын, ой-өрісімен астастыра білгенін аңғартары сөзсіз. Осы тұрғыдан алғанда «Жетісу» газетінің 1998 жылғы 28 наурыздағы санының екінші бетінде жарияланған «Кеудеңде намыс болса «Жер-ана асырайды» атты мақаланың сәтті жазылғанын атап өткен лайық. Авторы соғыс және еңбек ардагері Ғайыс Егембердиев - тәжірибелі журналист.

Аз жазса да, саз жазатын, ойын баптап, пікірін нақнақ, діттегенін таптап өрнектеуге машықтанған кәнігі қаламгер. Ал, жоғарыда аталған мақаласы - қаламгер ойының сергектігін, талғам-тауының шағылмағанын, айтпағын зерделеп көркемдеуге, көкейге қонымды етуге дағдыланған дәстүр үрдісінен таймағандығын дәлелдей түсетін қолтаңба. Қай тұрғыдан, қай оңтайынан қарамаңыз, жүрекке жылы қабылданары қапысыз. Оны ешкім де теріске шығара да қоймас. Басқаны қайдам, өзіме қатты ұнады. Өрнекті ойлары қолыма қалам алып, мақала жөніндегі пікірімді ортаға салуға ықпал жасады.

Мақаланың тәрбиелік мәні де, өнеге етерлік өрнегі де бар десек, еш артықтығы жоқ секілді. Айтары нақты, сөздері шымыр, ойлары нанымды. Мақаладағы мысалдар ұйқыдағы намысты оятып, шаршаған шабытты үдете түсуге игі ықпал жасайтын, жүрекке жылы ұялап, ойға нәр, бойға әл беретін тұстары тәнті етеді. Сондай-ақ өсиетті әрі қасиетті толғамдарға да толы. Нысанасы нық әрі тиянақты. Көлемі шағындау мақалада мақал да, мәтел де, нақыл да, қанатты сөз де жиі ұшырасады. Бекерге көтере мақтады демес үшін осы бір мақаладағы ойлы тұжырымдарды,

нақыл мәндес нақышты да тұщымды сөздерді тізбектегенде, мына төмендегідей көрікті әрі кестелі де өрнекті сөздер қатары түзілді. Тыңдаңыз,оқырман: Өмір ыстық, Тіршілік тәтті.

> Жолсыз жүріп торыққан, Жол кадірін біледі.

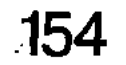

Жалғыз жүріп зарыққан, Ел қадірін біледі. Терін төгіп тырбанған. Жер қадірін біледі.

Он сегіз мың ғаламның болуы мен толуы, гүлденуі мен солуы, өсуі мен өркендеуі, қадірі мен қасіреті жер иесінің әсері.

> Елді ырыстан арылтпа, Жерді жемістен тарылтпа.

Көк тәңірі - нұрыңды аяма, -Жер тәңірі ырысыңмен аяла.

Көп тілегі мол дастарқан, береке, Шат-шадыман, күлкі менен мереке.

Қарттардың пейілі кеңейеді, Жастардың күлкісі көбейеді.

Кеңпейілділік пен шаттық тұздығы - жерде.

Ай орнына туады, Күн орнына батады.

Күн нұры төгілген, кәусар бұрқыраған жерде қайыршылық қамытын кию - үлкен күнә. Жерге... дақылыңды сепсең, су жаныңда - суғарсаң, күзде дәулет үйіңнің есігін қақпайма?

> Жер-Ананы емуден қашқақтама, Көгерсін десең көсегем, Жерді иегере біл - бос мақтама.

Намыс кернесін жүректі, Еңбек ет сыбанып білекті.

Малы жоқ адам кедей емес, Ары жоқ адам кедей.

Әркімге арыңды сатқанша, Жерге маңдай теріңді сат.

Еңбек адамды бүтіндейді, Жалқаулық адамды түтіп жейді.

Азып-тозуға ойысқан халық ойын, Керенаулық зіл баспасын бойын.

Адамды алға, табысқа, байлыққа сүйрететін ұлы күштің бірі намыс.

> Тойлауға ұмтыламыз, Ойлауға ұмтылмаймыз.

Бірлік бар жердегі тірлік те қызық. \*\*\*

Қаламгер Ғайыс Егембердиевтің өзін көп толғандырған бір тақырып төңірегіндегі қалам сілтесінің кейбір үзіктері осындай. Оның нақтылығына жоғарыдағы бас-аяғы жұмыр, айтары шымыр көп мағыналы, сан қырлы сөздер тізбегі куә.

Газет бетінде осы сықылды ой тербеп, ақыл күйттеуге үндейтін мақалалар жиірек жарияланып жатса, оның ішінен түйінді тұжырым, қалтқысыз қағидаға айналар ойлар туындап, бір кәдеге асып жатса, қандай ғажап! Мақала мақалдай астарлы, мәтелдей мәнді, қанатты сөздей қарымды ой қамтып, нақышты нақылдай сөз тізбегін түйінде, нақты ой өрнегін тұжырымдайтын болса, одан артық не керек. Журналистің шөберлігінің танылар тұсы да осы емес пе.

Қорыта айтқанда, газеттегі сүбелі жарияланымдарда сәтті қолданылған қанатты сөздерге лайық ойларға құрылып, оқырман көкейінен шығып, жүрегіне жылы тиіп, ішіндегі дәні бір кәдеге жарар еді. Бірлігі игілікке айналар, бірегей пікірі көкірек қазығына байланар еді, жадымызда жатталып, ақылымызға ақыл, ойымызға ой қосуға ықпал жасар еді. Осы бір ізгі ниетті үрдіс тұтып, оқырман көкейіне ғибрат қондырарлықтай тағылымдық танымы бар мақалаларға әрдайым ақ жол тілегеннің еш артықтығы жоқ шығар.

# ШӘЙІ ОРАМАЛ ШАРАПАТЫ

Ауылдан майданға аттанатындарды шығарып салатын күнде жеткен. Станса төңірегі, шойынжол бойы сеңдей соғылысқан адамдар. Күңіренген тобыр. Жылаған-сықтаған жұрт, КИМЫЛ. **PILEPLA** көтерілер сәтте, Қаракеугімде, жүк вагонына сапырылысқан адамдар арасынан бір қыз Ғайыстың қолын қысты да, сырт көзден жасырын алақанына шәйі орамалды ұстата қойды. Қыз жанарын жалт еткізіп, жұрт арасында қала берген. Орамал жүрек қылын шертіп, сезімнің жалынын алаулата түсті. Вагон доңғалағының дүрсілімен үндесе соғылған жүрек үлпілі үдей берді. Кол бұлғап алыста қалып бара жатқан арудың

тостағандай нұрлы жанарын, күнгетотыққан табиғи жүзін, салқын самалға қарсы ұшқан қарлығаштың қанатындай қиғаш қасын, албыраған алқызыл ерінін, жіптіктей сұлу мүсінді тұлғасын көз алдына елестетіп, ынтызарлық сиқырлы күш қиялына ілесіп, талықсып барып мызғып кетті.

Ұрысқа кірген сайын төс қалтасында қастерлеп сақтаған шәйі орамалды іштей жан серігіне, ақылшысына санап, қасиетті, қадірлі, киелі тұтатын орамалдан ауылдың жусаны мен жуасының иісі аңқығандай, алпыс босайтын. жүйесі Артынша жігерленіп, екі қайраттанатын. Ерекше бір қуат бойын кернейтін. Шабуылға үшінші рет көтерілгенде мина жарықшағы шекесін тіліп өтті. Аққан қанды шәйі орамал тоқтатты. Бір жапырақ шүберек құдіретіне бас иіп, киеліге балап, тәуба тұтты. Сол орамалды соғыс біткенше тастамай, тұмардай, төс қалтасында сақтады.

... Арада 60 жыл өткен соң Ғайыс орамал ұсынған қызды - Жаңылды іздестіруді ұйғарды. Ойы шынайы риясыз ризалығын білдіру, ақ ниетіне тағзым ету еді.

Жүрдек пойыз Жаңыл қыз орамал ұсынған перронға да жеткізді. Ағайындар арасында тынығып алған соң Жаңылды сұрастырды. Ақыры тапты.

- Жаңылмысың, мені танисың ба? - деді Ғайсекең. Жаңыл сәл-пәл үн-түнсіз бөгелді де, мұңлы әуенмен Ғайыстың өзіне арнап, майдан даласында жазып, хатпен өлеңін жатқа айта бастады. жіберген «Қалай танымайын» дегендей сыңай танытты. Екі көзі мөлдіреп жасаурады. Көңілі босаған Ғайыс:

- Жарайды, ұмытпапсың, - деп қолын алды.

Ең соңғы жазған өлеңдеріңнің біраз шумағы да есімде. Ол 1946 жылдың желтоқсаны еді ғой, - деп таңы да өлең шумақтарын айтуға ыңғайлана бергенде Ғайыс:

- Таныдың, ризамын! - деп маңдайынан сүйгенде, жүзінен қызыл нұр алаулап, сезімі буырқанған Жаңыл:

- Иәпірім-ай, мына балалардан ұят болды-ау, - деп жымия езу тартып, ақ жаулықтың шетін құлағына қыстырды. Оған жол бастаушы Әлжан.

- Сексендегілердің пәк сезіміне күлсе күлсін! - деді. Жаңылды да кәрілік меңдеген, бірақ көкірек көзі ояу

екен. Тұрмыс құрып, отау тіккеннен бері үбірлі-шүбірлі отбасына айналған. Он алты құрсақ көтерген. Олардан отыз бес немере, жеті шөбере сүйіп, бесік жырының әлдиін әуелеткен, ауыл аймағына сыйлы әже көрінеді.

Ғайсекең жүрерінде:

- Жаңыл, мынау сәлем-сауқат, - деп сый-сияпатын ұсынды. Оған балаларының бірінің:

– Oho, әжем әтір алып, сәнденетін болды ғой, - деген сөзі үй-ішіндегілерді күлкіге шомылдырды.

- Пәк сезіммен ұсынылған осы бір шәйі орамал киесі ме, Ғайыс елге аман-есен оралды. Араға алпыс жыл салып, аңсаған арманындай болған абзал жанмен -Жаңылмен жүздесіп, қауышуының өзі де бір керемет құбылыс-ау!

## ЖАРАСҚАН ЖҰБАЙЛАР

Ғайыстың жар таңдап, бас құрап, отау тігіп, шаңырақ құруда да жолы болған жігіт. Астрахань алқабының Жамал есімді аруына құрық салған. Содан бері аттай елу жыл өткен. Қосағымен қоса ағарып, ұрпақ өсіріп, үбірлі-шүбірлі балалары мен немерелерін сүйіп, мерейлері өскен бақытты шаңырақ.

Ғайсекең ағамыздың жігіттік сынын бұзбай, сергектікпен сыланып жүруі де осы жеңгеміз Жамал апайдың арқасы екендігі және даусыз. «Сенің табаныңа кірген шөгір менің маңдайыма қадалсын!» деп аялайтын жар. Асты-үстіне түсіп, әлпештеп отыруы да адал жардың сыйластығының жарқын көрінісі. Ғайсекең ел иесі, Жамалапай отбасының киесі іспетті. Екеуі бірлесіп шаңырақ шаттығына бөленіп, жақсысын асырып, жаманын жасырып, үзілгенін жалғап, жыртылғанын жамап келеді. Ананың ақ сүтін емген, бесік тәрбиесін көрген, жағасы жайлау, жаны жаз пендемен тағдыр қосқандығына Ғайсекең әрдайым тәубә етеді. Бір-бірін УҒЫСЫП, **ОТЫН** махаббат маздатуда. **Ғайсекең** көңіліндегісін қас-қабағынан аңғарып, қолындағы барынан гөрі арына сүйенетін тәубашыл жанды өмірлік серік еткеніне дән риза. Кеңпейілдінің кемімейтінін, мейірімді жүректің қартаймайтындығын дәлелдеу үстінде.

- Жамал біздіңәулетімізге құт болып кіріп, бақыт бесігін тербете келді, - дейді Ғайсекең. - Туғантүысқанды жүрегінің жылуымен баурап, мейірімділігімен орап алды. Аллаға тәуба, төрт қыз, үш ұл - жеті перзент сүйдік. Тұңғышымыз Жаннат - облыстық қаржы бөлімінде меңгеруші, Шарбат - мектепте музыка пәнінің ұстазы, Салидат - үлкен құрылыс мекемесінде экономист, Шамшат - Алматыдағы пионерлер Сарайында домбырадан дәріс береді. Ұлдарымыз: Азамат -Талдықорған қалалық білім бөлімінде бас маман, Рахат - спорттың каратэ түрінен ұстаз-жаттықтырушы, Болат - кеден қызметінде.

Еріне серік, отбасының берік алтын діңгегіне айналған Жамал Дәубетқызы Тоқбаева мәртебелі ұстаз. Көп жыл мектептерде жемісті еңбек етіп, «Қазақстан Республикасының халық ағарту ісінің үздігі» белгісімен марапатталған. Бүгінде қадірменді әже. Он екі немере сүйіп отыр. «Өзіне қарай қосағы, қазанына қарай ошағы» дегендей, Жамал апай жетпісті еңсеріп қалғанымен сезімі сергек, дастарқан сәнін әуезді әнімен көмкеріп, барын базар етіп жіберуге де ептейлі.

Ғайсекең мен Жамал апайдың ақ дастарқанының басында еркін сырласып, жайдары жайғасып, әңгімедүкен құрғандар қаншама. Көрнекі ақын-жазушылар Әбілдә Тәжібаев, Әбу Сәрсенбаев, Тахауи Ахтанов, Кемел Тоқаев, Әзілхан Нұршайықов, Мырзатай Жолдасбеков, Манап Көкенов, Көкен Шәкеев және басқаларды сырлас, сыйлас дос-жарандарына балаған азаматтар. Бәрі де эз жүректің, ақ ниеттің ілтипатты сезіміне бөленгендер.

# ЖАҚСЫ БАЛА ҚАНДАЙ-ДЫ?

Күншығыс халықтарының жауынгер ойыны каратэ, кингбоксинг Ғайсекеңнің немерелерінің тұрақты шұғылданатын көкпарына айналған. Ортаншы ұлы Рахат бұл ойынның бүге-шігесін толық игеріп, каратэ білгірі атанып, үшінші дан қара белдігін беліне байлаған. Республикаға еңбегі сіңген жаттықтырушы. Өз алдына жеке мектеп ашып, оған «Айдаһар» деген ат қойып, жүзге жуық жас өрендерді баулуда. Бірнеше шәкірттері

әлем чемпионы дәрежесіне көтерілді. Ал жаттықтырушы Рахаттың өз балалары Кәмила, Мәриям, Әлішер «Айдаһар» мектебінің түлектері. Республикалық жарыстардағы жүлделерін атамағанда, Грекияның аралында кингбоксингтен өткен әлемдік Родос чемпионатта он жастағы Әлішер «Алтын алқа» тақты. 2003 жылы ежелгі Эллада жеріндегі әйгілі Гиппократ отаны Кос аралында дүниенің 33 елінен жиналған 1300 кигбоксершілер арасынан жұлдыздай жарқырап шыққан Кәмила, Мәриям, Әлішер әрқайсысы алтын, күміс, қола медальдармен бірге әлем чемпиондары атағын иеленіп, елге қуанышты оралды. Сөйтіп, қазақтың бір отбасында 3 әлем чемпионы дүниеге келді. 2008 жылғы шілдеде Кәмила мен Мәриям Венгрия астанасы Будапеште өткен дүниежүзілік додада да үлкен жеңіске жетіп, Қазақ Республикасының көгілдір туын аспанға көтеріп, екі алтын медальды тағынып, екі "әлем кубогын" жеңіп алып қайтты. Ал, Әлішер болса Италияда өтетін әлем чемпионатына қатысуға аттануға жан-жақты әзірленуде.

Немерелерінің спорт қоржынында бүгінде 17 жастағы Әлішерде - 13 алтын, үш күміс және екі қола медалі бар. Одан кейінгі Мәриямда - 15 алтын, 5 күміс, 2 қола медаль, Кәмилада - 15 алтын, 6 күміс, 4 қола медаль, жалпы алғанда Егембердіұлы Рахаттың шаңырағында 43 алтын медаль, 14 күміс, 8 қола медаль бар екен. Бұл қазақ отбасында сирек кездесетін оқиға. Оған қалайша қуанбассың!

– Менің боталарым Италияға, Францияға, Оңтүстік Африкаға кигбокс түрлерінен өтетін сайыстарға қатыспақшы, - дейді Ғайсекең. - Несі бар, орта жүздің Қоңыратынан желі тартқан Божбан руының Құлым божбаны, «Қой аузынан шөп алмайтын божбан, үш үй божбанмен сыбайлас болсаң, ашаршылықта аштан өлмейсің» - дейтін нақыл қалдырған, ақпейіл, кең құшақтылар ұрпағы жаңа заман үрдісіне лайық өнер көрсетіп, даңқын арттырса, боталарыма Жаратушы иенің назары ауып, рахман нұры жауғаны да. Бақыт пен рахат деген осы болар. Келіндері Сәуле, Марина, Әлия енеден үйренген тәлімтәрбиеге адал. Олар да дос-жарандарының мейіріне бөленген кеңпейіл жандар.

## ІЗГІЛІККЕ ІҢКӘРЛІК

Ғайыс Егембердіұлының ғұмырнамалық кітабы «Жарық дүниеге іңкәрлік» деп аталады. Бұл ғибратты ғұмырын әдеби тілмен өрнектелген көп жылғы табанды да қажырлы еңбектің жемісі. Кісілік пен кішілікті, қарапайымдылықты бойына молынан дарыта білгендігін де сөз саптасынан-ақ ұғынасың. Имандылық иірімдері ыждаhаттылықпен, ой саларлық өсиетті сөздермен көмкеріледі. Кітап сабырлы да, салиқалы сөздердің жиынтығы іспетті. Ақыл-кеңестерге, түйінді тұжырымдарға толы. Тіл, дін, діл, ұлттық дәстүр, иман, ар-ұят устанымдарына берік болуға шақырады. Сонымен бірге зинақорлық, бейбастық тәрізді коғамға жат қылықтардан, рухани жұтаңдық, өтірік, өсек, қызғаншақ, күншіл, жағымпаз, қиянатшыл әрекеттерден жиіркенуге үндейді. Көкіректегі көрегендікті қағаз бетіне түсіру де оңай емес. Ең әуелі шеберлік, жүйелілік қажет болса, сол урдіс удесінен шығып, ізгілік іздерін, іңкәрлік сезімдерін әдемі де жүйелі тізген.

Ғайсекең сыйластығы мен парасаттылығы жарасқан, сыпайы сырбаздығы сыңғырлаған жаны жайсаң адам. Кездесе қалсаң, не ортада отырсаң, дастарқан басында жақын дидарласып, шүйіркелесе кететіндігінің өзі үлгі тұтарлық өнеге. Отырған жері уағыз. Ғибрат аларлық әңгіме-дүкеннің ұстасы. Тұла бойы тұнып тұрған шежіре. Діни тағылымдардың да майын тамызады. Құймақұлаққа адами қасиеттердің дағдыларын құюдай-ақ құяды. Әр сөзі көрегендік пен шешендікке татиды. Тыңдаушысы жылы лепті самал аймалағандай күй кешері анық. Өйткені, зейіні зерек, ойы сергек Ғайсекең әкесі Егембердіден бала күнінде мұсылманша хат танып, Сайхалидің Казанда шыққан хиссасын. Шәді шөренің Ташкенде арабша төтенше әріптермен жазылған, «Сияр Шарифін» түпкі нұсқасынан түгел оқып, ғибратты тұстарын жадында сақтаған. Сондай-ақ, «Мұңлық-Зарлық», «Ләйлі-Мәжнүн», «Қыз Жібек», «Қобыланды», «Алпамыс», «Қамбар», «Бөгенбай» жырларын былай қойып, «Зарқұм», «Сал-сал» қиссаларын үзіп-жұлқып

 $11 - 323$ 

жатқа айтатын жырау десе болғандай.

Әнді де әспеттеп, әдемі салғанда жұмсақ биязы үні жүрекке жылы ұялайды. Сезімді әлдилеп, ет бауырды елжіретеді. Омар Һаямның, Көрғұлының **есиетті** шумақтарын өз мақамымен нәшіне келтіре қоңырлата козғағанда тәтті сезімге, ерке назға, ойлы мұңға бөлейтін үнін естудің өзі бір ғанибет.

Бүгінде сексеннің сеңгірінде серуен құрған Ғайыс Егембердиев ағамыз Талдықорған қалалық ақсақалдар алқасының белсенді мүшесі, қоғамдық бастамалардың ұйытқысы. Халқымызды толғантып жүрген мемлекеттік тіл тұрғысында, дін жайында, ұлт рухын көтеру мәселелері жөнінде теледидардан сөйлеп, газеттер мен журналдарға мақала жазып тұрудан да жалықпаған жан. Яғни, су төгілмес жорғалық пейілінен жаңылмаған. Зейінді сөз зергерінің тектілік қуаты күшті. Кісілік келбетін кемелдендіре түсетін жайсаңдығы, жайдары да жарқындығы, жібектей мінезі, сәбидей пәктігі, мөлдір бұлақтай ар тазалығы, бәрі-бәрі өріле келіп, адами көркемдіктің құрыштай беріктігін қалыптастырған сырбаздығы сыңғырлаған сарабдал сабырлы кісінің бетбейнесін аша түседі.

Бірінші дәрежелі Ұлы Отан соғысы, «Қызыл Жұлдыз» ордендерімен, «Еңбектегі ерлігі үшін» медалімен, екі мәрте Қазақ ССР Жоғарғы Советі Президиумының Құрмет грамотасымен марапатталған, Республикалық дәрежедегі дербес зейнеткер, «Алматы облысының Құрметті азаматы, «Қазақстанның Құрметті журналисі» атақтарын иеленген Ғайыс Егембердіұлына көрсетілер ілтипат та телегей-теңіз.

 $\mathcal{L}^{\text{max}}_{\text{max}}$ 

елар лемітетің басқындық жақытысы қоға **JUHHUN SALANDSTA ALARGORISX SHEORS** beanaoud Langdiskre HitsuHim Loshnungsto stog Digit SHLJHSANSM SVARH KONIK DIDIHU VKOZNIB, MZNAHAHOK XON TƏDFLƏD хасынан эжет өрүкөң соғыс далар тайсанда қайсардық мамбриндоо біохіттум іттеднім не петхуж енісе, пыткінвт Oneo, escurili Consulation uppresera pa Geolcock, and енізане Ц. нданы сарын төр эшендіг, лавнідех нетпеш 

# **КӨКІРЕК КӨЗІ ОЯУ ЕДІ...**

Өмірді көп сүргеннен гөрі, көргені көптің кемел келетіндігі аян. Оған Туғанбек Сағымбекұлының өмірі, кісілік келбеті нақты дәлел. Оны қашан көрсең де қимылы ширақ, ой-өрісі кең, сезімі сергек, ұқыпты киінетін қалпын бір бұзбай жүретін еді. Сөйлессең, білімдарлығын, әсіресе заң бапта-рының білгірі екендігін бірден аңғартатын.

Қанды майданның бел ортасында шынығып, бейбіт еңбекте білімін жетілдіріп,

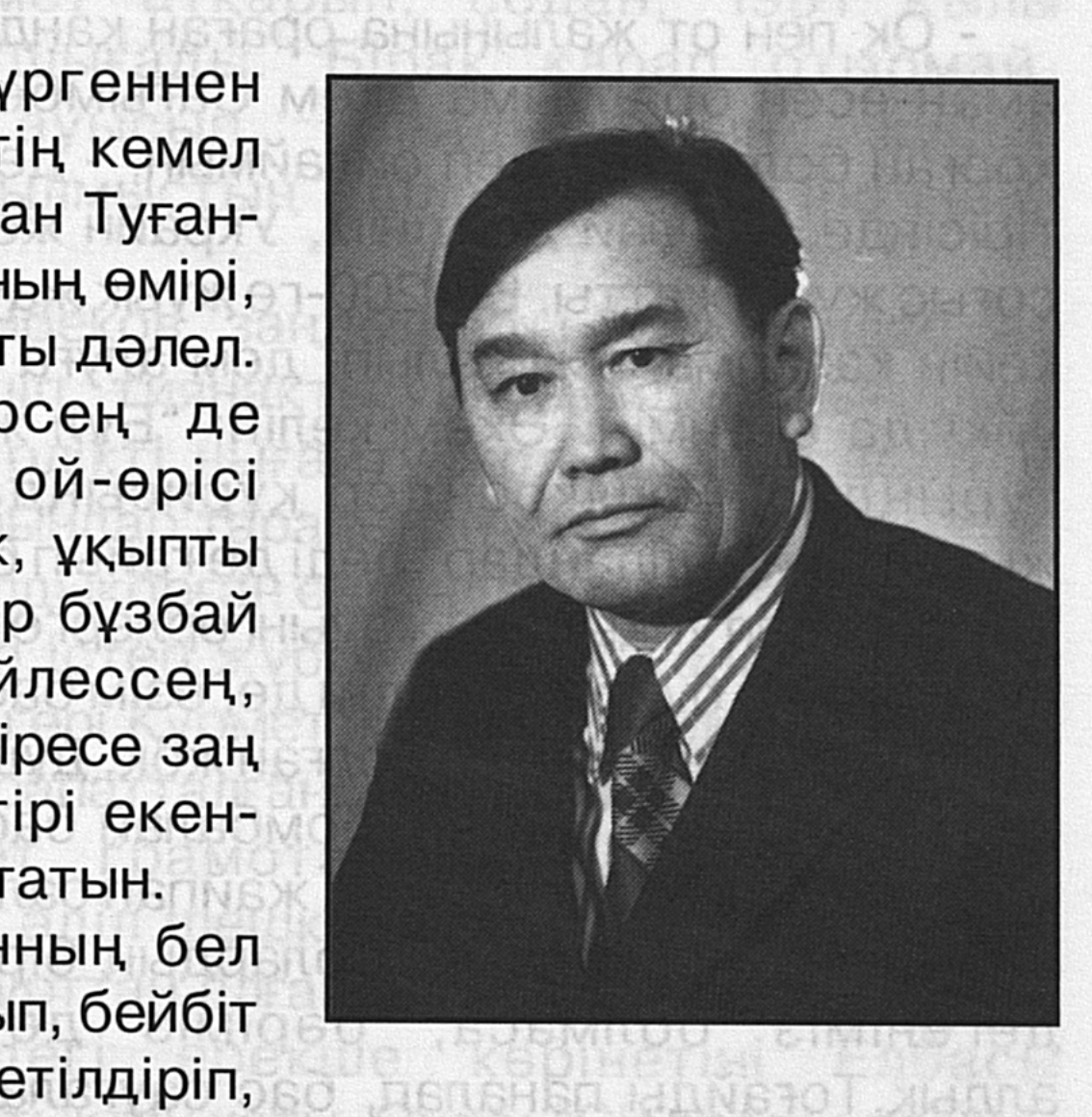

кәсіби мамандығының шеберлігін арттырып, лауазымды қызметін үлкен жауапкершілікпен атқарған Төкең -Туғанбек Сағымбеков сексеннің сеңгірінің үстіне шығып, алғы өмірге үлкен үмітпен қарап, елі мен жеріне

#### тыныштық тілеп отырған ақиық ақылман ақсақал атанған шағында дүниеден озды.

Іле өзенінің төменгі сағасындағы Құйған ауылындағы мектептің 9 сыныбын бітірген балаң жігіт Кеңес елі соғыстың зардабын шеккен шақта майданға аттанады. 1943 жылдың желтоқсанынан 1945 жылдың мамыр айына дейінгі аралықта оқ пен оттың арасында жүріп, жері мен

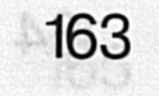

елін немістердің басқыншылық әрекетінен қорғауға белсене қатысады. Алғашқыда үшінші Беларусь майданына кіріп, рота старшинасы міндетін атқарады. Бұдан кейін бірінші Украина майданына жол тартады. Жасынан өжет өскен өрен соғыс даласында қайсарлық танытып, өзіне жүктелген міндетті мүлтіксіз орындайды. Одер өзенінің бойындағы шайқаста да беріспей алғы шептен көрінеді. Бірнеше рет жараланады. Денесіне дарыған оқ жаңғыршағы ет арасында қалған. Ол да алпыс жыл бойы жанын сыздатып, сұрапыл соғыстың сойқанды шағын еске түсіріп қоятұғын-ды.

- Оқ пен от жалынына ораған қанды майданнан елге аман-есен оралуыма әкем Сағымбектің берген аяны қорған болды ғой деп ойлаймын, - дейтін Туғанбек көзі тірісінде. - Олай дейтінім, Украин жерінде аласапыран соғыс жүріп жатты. Біз 200-ге жуық жауынгер шабуылдан кейін қазармаға жиналып, дем алуға жатқанбыз. Шырт ұйқыда екенмін. Әкем келіп: "Бұл жерден тез тайып тұрыңдар, кешіксеңдер құрисыңдар, кідірмеңдер, жылдам қимылдаңдар" деді де ғайып болды. Аң-таңмын. Тәуекел деп ұйқыдағы жауынгерлерге тез жиналып, орын ауыстыруға бұйрық бердім де, өзім бастап тоғайға қарай бет алдық. Сөйткенше болған жоқ, дұшпанның ұшақтары қара құзғындай қаптап, бомбалай бастады. Әлгі 200-ге жуық жауынгерді түгелдей жайпап салды. Ішінен тек жеті адам ғана тірі қалдық. Солардың бірі мен. Тірі қалдық ауыр жарақат болмаса, бәріміз де дегеніміз алдық. Тоғайды паналап, бас сауғалап жүріп, санбатқа жеттік. Бұл соғыс сойқанының бір-ақ көрінісі. Ал төрт жылға жуық уақытқа созылған ұрыстың қасіреті қаншама дейсің. Ендігі ұрпақ ондай опатты көрмесін де білмесін.

Иә, сексеннің сеңгірінде де сергектікпен өмір өзгерісін жақсы сезінген Туғанбектің ақ тілеуі еді. Ендігі жерде өңірімізді өрт шалып, өмірімізге дерт салмасын. Бүгінгі ұрпақтың шаттығы мен бақыты егемен еліміздің өркендеп, дамуымен ұласып, жасампаздық жақсылықтарға толы болғай. Қазіргі ақ ниетті адамдардың арманы осы. - Соғыстан кейін елге оралған Туғанбек келісімен

Алматыдағы мемлекеттік заң институтына оқуға түсіп, <sup>і</sup> заңгер мамандығын алып шығады. Алғашқы еңбек жолын республикалық әділет министрлігінде бастайды. Одан кейін арнайы жолдамамен Батыс Қазақстан облысына жіберіледі. Осы өңірдегі Жәнібек ауданында табан аудармай он жыл халық соты болып істейді. 1962 жылы Талдықорған өңіріне оралып, Кербұлақ, Қапал, Киров (қазіргі Көксу) аудандарында халық сотының төрағасы болып істеп, өзіне тапсырылған лауазымды міндетті үлкен жауапкершілікпен атқарады. Соңғы кезде Еңбекшіқазақ ауданында қызмет атқарып, содан, 1981 ЖЫЛЫ зейнеткерлікке шығады. Бірақ қарап отырмай, адвокаттыққа ауысып, заңдылықтың дурыс қолданылуына, қылмыстың әділетті шешілуіне көңіл бөледі.

Туғанбек Сағымбеков заңдылықты берік қолдап, әр істі байыпты шешіп, тиянақты ұйғарымдар шығарып, тәртіптілік пен бірлікті нығайту жолындағы табанды еңбегі де тиісті орындар тарапынан жоғары бағаланған. Білікті маманға Талдықорған өңіріндегі Көксу ауданында халық соты болып істеп жүрген кезде Қазақ ССР-нің еңбек сіңірген заңгері Құрметті атағы беріледі. Бірнеше медальдармен марапатталған. Республикалық Жоғарғы Кеңестің Құрмет грамотасымен әлденеше рет мадақталған. Істі әділ шешкендігі үшін қызмет еткен жерлеріндегі ел-жұрттан алған алғыстары да жеткілікті. Солардың ішіндегі ерекше көрінетіні Елбасы Назарбаевтың Құттықтау хаты. Онда: "Сіздердің алдағы  $\frac{1}{2}$ уақытта да ортақ саптан қалмай, халықтарымыздың достығын, Қазақстан жұртының рухани бірлігін нығайту, көп тәрбие жастарға беру үшін  $\overline{\mathbf{C}}$ тындыра ∮ алатындарыңызға менің сенімім кәміл. Еліміздің саяси, экономикалық өміріндегі өзгерістерді тереңдету жолында жұмсап келе жатқан күш-жігерімді сіздер құлшына қолдайды деп үміттенемін. Мемлекет те өз тарапынан оңайға түспей тұрған осынау кезде өзінің ардагерлерін қолдау үшін қолынан келгеннің бәрін істейді. Сізге мықты денсаулық, отбасыңызға береке, басыңызға бақыт, деніңізге дәйім сергектік тілеймін"

делінген.

Мемлекет басшысының осылайша ілтипатты лебіз білдіруі өмірге деген құштарлықты арттыра түскені анық. Осындай ізгі ниетті құттықтауды облыстық соттың төрағасы Серік Байбатыров та білдірген. Жылы сөзге жүрек қуанып, мерейі өсіп еді.

Туғанбек көкірек көзі ояу қарт-тұғын. Өте әңгімешіл, өткен-кеткенді шежіредей айтқанда айыз қандыратын. Домбырамен әнді де нақышына келтіріп салатын. Көпшілік ортаны сүйетін.

Туғанбек Сағымбеков заң қызметкері болғанымен ән салып, күй шертуді өмірлік серік етумен бірге құлақ құршын қандыратын әңгімелер айтуға да өте шебер әрі зердесі зерек кісі еді. Орал облысының аудандарында халық соты болып істеген кездерінде көрнекті ақын Тайыр Жароковпен жүздесіп, бір дастарқаннан дәм-тұз татысқан сәттерінде естіген әңгімелерін жиі айтып отыратын. Әрі "Тайыр тапқыр еді, тосыннан қойылған сауалға бір-екі шумақ өлеңмен әзіл-қалжыңын араластырып жауап бере қоятын еді" дейтін де, әңгіме тиегін ағытатын. Осы Туғанбектің айтуымен жазылған Тайырдың бірнеше әңгімесі былайша өрілетін.

Бірде Тайыр Жароков Мәскеуден келе жатып, Орал тұсынан өтетін стансадан түсіп, ағайын-туыстарға, жолдас-жобаларына сәлемдеседі. Тайыр вагон тұсына жиналған бір топ жұртты қырағы көзімен шолып шығыпты да, өзін қарсы алып тұрған замандасы Кенжеге қарап: Мендалының Кенжесі,

Чапаевтай кеудесі.

Ауданда герой бұл қожа,

Жоқ қой мұның теңдесі.

Сәлем берді бұрын кеп,

Келмей тұрып өзгесі. Бітпей жатқан шығар-ау, Қалғандардың езбесі, - депті.

 $* * *$ 

#### Ауданда хатшы болып істейтін Байсыйынов Құрекең KİCİ деген ауыл шаруашылығы министрінің  $\sim 1$

орынбасарлығына ұсынылыпты. Бірақ оны мәскеудегілер каламай, кері қайтарыпты. Соны естіген Тайыр:

Мына отырған Құрекең, Құрекең десе Құрекең, Бұ да дүрдің бірі екен. Боламын деп министр Үміті де ірі екен. Бола алмапты бірақ та, Жаны берік сірі екен. Жалпақталдың ішінде Көзге ілінбей Құрекең, Калай шыдап жүр екен? - депті.

#### \* \* \*

Аудандық партия комитетінің хатшысы Қойшыбай деген досына тосыннан дидарласқан Тайыр былай депті:

Ей, Қойшыбай, Қойшыбай, Кездестік-ау жолшыбай. Сіресе қапсың талтайып, Жағын керген қайшыдай. Дізенді неге бүкпейсің, Кузетте тұрған қойшыдай, Басқаны бұл неғылсын Шаруаны ойлар жалшыдай, деп қағытыпты.

Тайыр "Тасқынға тосқын" поэмасы жарияланған соң баспада істейтін Мұхаметжан Қаратаевқа барып қалам ақысын сұрайды. Мұхаң өлеңнің әр жолына қойылатын қаламақы мөлшерін 7 сомнан асыра алмайтынын түсіндіреді. Оған ризалық білдірмеген Тайыр бір аяғын табалдырыққа тіреп, есік тұтқасынан ұстап тұрып, Мұхаңа тесірейе көз тастап: Шәлтиіп бола қапсың әлдеқандай, Ойың бар тіпті мені алдағандай. Несіне жеті сомды сен бұлдайсың, Мен бұрын он төрт сомды алмағандай, - депті де ШЫҒЫП КӨТІПТІ.

\* \* \*

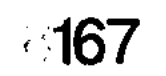

Тайыр елу жасқа толғандығын атап өту үшін туған жеріне – Орда ауданындағы Әжен ауылына келеді. Осында Жасқұс аталып кеткен алыстан оқшау көрінетін шоқ тал бар екен.

Сол тұсқа келгенде Тайыр өзін қошеметтеушілерге қарап, төңірегіне көз жіберіп тұрып:

> Алыстан аңсап сағынып, Саған келдім, Жасқұсым. Өзгеге жаман болсаң да, Өзіме тіпті жақсысың. Қанаты қатып келіп тұр, Жеріне туған нақ құсың, -

деп кеудесін кере ауасын жұтып, топырағына аунаған екен.

Міне, Туғанбек жоғарыдағы тәрізді өмірдің өзінен өрілген әңгімелерді көп білетіндігімен ерекшеленетіні көз алдымызда бүгінгідей көрінеді.

Туғанбек Сағымбеков бала өсіріп, олардан немерелер сүйіп, үбірлі-шүбірлі отбасының кеңпейіл отағасы екендігін өмірінің соңғы күніне дейін дәлелдеуден танбады. Тағдыр қосқан жары Ғалия Саурықова да сөзіне іскерлігі сай, өнерге жақын, адамгершілік ар-ожданды берік ұстанатын жүзі жарқын жан. Ұзақ жылдар бойы сауда саласында істеп зейнеркерлікке шыққан. Сауданың үздік қызметкері белгісінің иегері. Қазір майдангер-заңгер қосағының шаңырағын ұстап отырған аяулы да адал жар.

A THE TAN SENTIMAP AND THE TANK TO BE TO BE TO SALE AND TO BE THE TABLE TO BE THE TABLE TO BE THE TANK TO BE T  $\mathcal{M}$ dna $\mathcal{O}$  daoam Hito $\mathcal{O}$ iseme) tettu akatu (bom buiquide a $\mathcal{O}$ aque e пбелгекть читель, яд вотехницы булития сустан Оли Гар смоет НВМЕЙА ОЗНЕЗОВМ АТАНБОЛЬСКУЙ НДАЗОУ, НОЗВАН HBER RAROIR MOGHASKITE XOOOGARANIN HER ANG CIRONIQ SK ntich shlan Kilik. Sona BLVA Refectuation and a Pretacal Metolshino HAMLAN BILGELI HITSHITANITING (TILITORITANO GISTBOUL) OD MARTING IN HO. A. TRIANGE GROOM COMPANY OF A принялиз нетив да непрых вд непрыз младеттви **ӨНЕГЕЛІ ҒҰМЫР** 

Осы бір аққұба өңді, жазық маңдайлы, жүзі жайдары, жанары нұрлы қағылез жанға жол-жөнекей жолыққандар: - Күлеке, көңіл-күйіңіз қалай, қуаттымысыз, денсаулықтың арқасында шауып жүрмісіз, - деп елпең қағып, қос қолын ұсынып, ақжарқын пейілімен сәлемдесіп жатады.

Күлекең де сәлем берушіге:

- Өзің де аман-есенбісің, қарағым. Қуаныш пен бақыттың үлкені осылайша емен-жаркын жүздесу ғой. Дидарымызды көріп, денеміздің түзіктігін білісіп тұрғанға не жетсін. Жасекеңнің - Жасболаттың шаңырағы

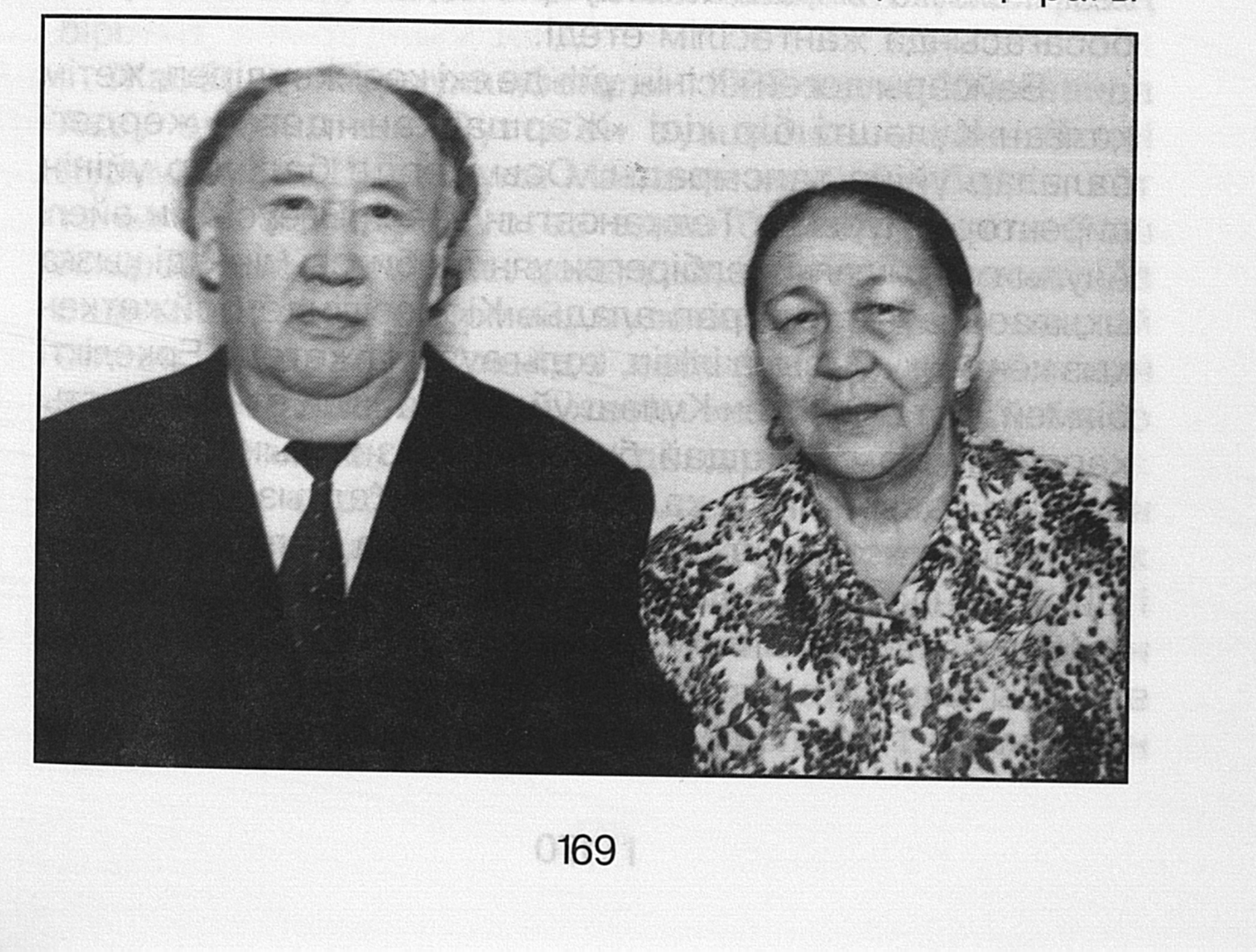

орнында, дастарқаны жаюлы, үйге жүріп, дәм татыңдар, - деп мейірімі мен жомарттық мезіретін жасап бағады.

«Сырлы аяқтың сыры кетсе де, сыны кетпейді» сөзді Күләш анаға қаратып айтқан тәрізді деген ояу ананың Көңілі сергек, көкірегі көрінеді. аңғарымдылығы да, алғырлығы да мол. Әрі тың. Өткен шактан сыр тартып, әңгіме тиегін шерте қалсаңыз, айыз қандыратыны әдемі әсерге бөлейді. Көңіл түкпірінде сақталған қатпарлы сыры да, жыры да алтын арқаудай айшықтала түседі. Майын тамызып айтатын әңгімесімен құлақ құрышын қандырады. Өмірі де өрнекті, саналы ғұмырының әр белесінің бүге-шігесі де есінде.

Имандылык жолын берік ұстанған ибалы да инабатты жан ретінде ел-жұртына танылған Күләштің балғын шағы бал жалатпаған. Қиындықты көп көріп, ширығып өскен. Әкесі Байқадам байқуатты, сауатты, оқығаны мен тоқығаны мол адам екен. Алайда, Кеңес өкіметінің дәулетті, оқыған жандарға карсы ұйымдастырған куғынсүргініне Байқадам да ілігеді, Оның дүние-мүлкі тәркіленіп, абақтыға қамалады. Кейін «халық жауы» санатында ату жазасына кесіледі. Әйелі Бәтіш төрт жастағы қызы Күләш екеуі тентіреп калады. Бір күні ел кезіп келе жатып, аяқ асты ауырған анасы бейтаныс үйдің босағасында жантәсілім етеді.

Байсары деген кісінің үйінде екі көзі жәудіреп, жетім қалған Күләшті бір кісі «Жаршапқан» деген жердегі балалар үйіне тапсырады. Осы жерде балалар үйінің директоры Нұрақас Телжановтың енесі, Елеусіздің әйелі Аяулы тұлымшағы желбіреген ұяң да биязы мінезді қызға ықыласы ауып, асырап алады. Кісі есігінде бойжеткен қыз кеңсе жұмысына ілігіп, колы аузына жетеді. Еркелікті білмей, ерте есейген Күләш үй шаруасына өте ықтиятты қарайды. Сәмбі талдай бұралған қыз қолына орыстың балалайкасын алып, халық әндері «Жалғыз арша» мен «Илигайды» құйкылжытып, нақышына келтіре баппен шырқағанда, ауыл-аймақ адамдары таңғалыса қарап, тамсана тұшынатын. Ауылдың музыкант қызы атанғаны да осы шақ. болашақ серігі Жасболатпен Қарашілік Күләш

өзенінің жасыл жағасында алғаш танысқанда: «Мен бір

жұмбақ жанмын. Оны ешкім біле бермейді. Сен де ұғынбайсың. Егер нағыз азамат болсаң, ұғынарсың бар жайды. Тілегім сол, бақытты болуды ойлайық», - деген еді. Күләштің алды-артын бағамдауда сабырлылық танытатын жан екенін Жасболат ұғынғанымен, «мен бір жұмбақ жанмын» деген сөзінің түпкі төркініне сол кезде түсінбеген-тұғын. Сөйтсе, оның мәні тағдырына қатысты екен.

Күләш өсе келе білетіндерден әке-шешесінің арғы тегін сұрастыра жүріп, анықтағаны - атақонысы Талдықорған өңіріндегі Көксу ауданына қарасты Желдіқара мал жайылымы маңайында көрінеді. Әкесі Ақтолымбек ұрпағынан тарайтын Нарша бидің баласы Бәйкісінің жалғыз ұлы Байқадам деген екен. Шешесі Бәтіш өте ажарлы, сұлу адам болыпты. Өнерге де бейімділігін ел біледі. Күләш келбет-көркі келісті осы шешесіне айнымай тартқан деседі көз көргендер.

Куләш апамыздың өмірлік серігі Жасболатпен екеуінің ұзак әрі айшықты да кызықты тұрмыстық тірлігі көпке. үлгі етуге лайықты ғұмыр. Ел игілігі үшін қызмет етіп, өзінің еңбекқорлығымен, өмірге деген ерекше талпынысымен, жақсы өнегесімен танылған тұлғалардың бірі.

Жасболат Нұрмұхамбетұлы 1923 жылы 20 казанда Ақсу ауданының Сүттіген ауылында туған. Әкесі Нұрмұхамбет Шымырұлы Мамания мектебін бітіріп, хат таныған, білімдар, ұстаз адам болған. Анасы Рәш Апырбайкызы ауылдың қоғамдық өміріне араласып, өз ошағының отын өшірмей, әулетінің берекесін сақтай білген ел анасы. Алайда қабырғасы қатаймаған Жасболат жастайынан жетім қалып, өмірдің біраз қиыншылығы мен тауқыметін де тартады. Тәлімді, тәрбиелі отбасында дүниеге келген өрен Матай кентіндегі №12 онжылдық мектепті үздік тәмамдайды. 1942 жылы Солтүстік Кавказ өңіріндегі соғысқа шақырылып, бір жылдан кейін офицер дәрежесін Ауыр жарақат алуына байланысты еліне иеленеді. Қан майданда көрсеткен ерлігі үшін «Отан оралады.

орденімен, 12 медальмен және баска **СОҒЫСЫ»** грамоталармен марапатталады.

Осы кезден бастап үлкен еңбек жолындағы алғашқы қадамдарының бірі - туған ауылында есепші қызметін атқарады. Алдына биік мақсаттарды қоя білген алғыр әрі жас қызметкер 1949-1953 жылдары Алматы каласындағы облыстык ауылшаруашылық банкте инспектор болып істей жүріп, ҚазМУ-нің экономика факультетіне оқуға түсіп, оны ойдағыдай тәмамдап, жоғары білімді маман дипломын алады.

калтқысыз әрі адал еңбек ете ушін Елі білген Жасболат Нұрмұхамбетұлы Қазақ ССР-і Жеңіл және тамақ өнеркәсібі министрінің көмекшісі, Талдықорған Ақсу аудандық тұтынушылар одағының, облыстык Жамбыл облыстық тұтынушылар одағының төрағасы, Талдықорған қалалық өнеркәсіп тауарларын сату мекемесінің директоры қызметтерінде істеді. Білімге деген құштарлығының арқасында Мәскеудегі кооперативтік институты бітіреді. Өз ісін біліктілікпен атқарған отыз жылға жуық тұтыну кооперациясы мен мемлекеттік сауда салаларына басшылық жасайды.

Жамбыл облысындағы тұтыну одағының қаржышаруашылық жүйесінің нығайып, өркендеуі Ж. Нұрмұхамбетов қызмет еткен жылдармен тікелей байланысты. Жаңа үлгідегі сауда орындарының ғимараттары салынады.

Талдықорған қаласында өндірістік тауарлар саудасы мекемесінің бастығы болып істеген кездерінде тікелей Жасболат Нұрмұхамбетовтың бастамасымен орталық әмбебап дүкені кеңейтіліп, қосымша сауда орындарының іргесі қаланды. Үш қабатты «Киімдер үйі», басқа да сауда орындары ашылып, халыққа мәдениетті сауда жасаудың жаңа түрлері енгізілді. Жүрегі жалынды, сөзі өткір, ұстанымы берік жан екендігін әр істе дәлелдей білетіндігімен танылған еді.

Жарты ғасырға жуық өмірін адал әрі табанды еңбекке арнаған Жасболат Нұрмұхамбетұлының зейнеткерлікке шыққаннан кейін де заман ағымына ілесіп, еліміздің қоғамдық-саяси, мәдени өміріне белсене ат салысып,

әрі қарай да өзінің өмірлік мұратын жүзеге асыра білді.

Коғамдық жұмыстарға араласып, кейбір күрделі мәселелерді шешуге септігін тигізуге белсене қатысты. Ол облыстық ақсақалдар мүшесі ретінде төңірегіне белсенді топты жинастырып, жұмыс бағдарламасын жасап, түйінді мәселені нақты шешуге игі ықпал жасады. Талдықорған қаласында үлкен мешіт үйін ашу мақсатында көп жұмыс істеді. Бұрынғы кинотеатр мешітке беріліп, имандылық үйінің талаптарына сай жаңартылып, күрделі жөндеуден өткізілді. Жаңа түрге енген ғимарат қасиетті мешітке айналып, шаңырағынан шапағатты нұр шалқыды. Дүлдүл ақын Ілияс Жансүгіровтың әдеби мұражайын ашып, оған қажетті мұрағаттарды табуға тигізген жәрдемі де қисапсыз десе болғандай. Нарықтық қатынастың өтпелі кезеңінде ел арасына шығып, уақытша қиындықты жеңу жолында табандылық танытып, берекебірлікті нығайту қажеттігі жөнінде ноқталы ойларын ортаға салып, насихат түсінік жұмысын жүргізді. Тәуелсіздікті нығайтып, Көкбайрақты биік ұстау үшін елдің тұтастығы мен ынтымағын нығайтуға бағытталған ұтымды әңгімелерді құйма құлаққа молынан сіңіретін.

Жасболат терең ойланатын. Дүниетанымының көкжиегі кең-тұғын. Сондығы болар, жасы ұлғайғандығына қарамастан, «Өмір, саған құштармын» деген естелік кітап жазып, баспадан шығарды. Онда өзінің басынан кешкен оқиғалар негізінде ой толғап, нақты тұжырымдар жасайды. Оларды оқи отырып саудагер-қаламгердің ойшылдығына, білгірлігіне, шежірешілдігіне тәнті боласың. Бұл кітаптың кейінгі ұрпаққа құнды мұра болатындығы хақ.

Жасекең көпшіл, қоғамшыл еді. Жарықтық жанынан Ғайыс Егембердіұлы, Егеубек Далбағаев, Біләл

Сатыбалдиев сынды беделді азаматтарды жиі көруші едік. Олардың арасындағы кісілік, сыйластық, ағалы-інілі жарастық дәстүрге ұласып жататын. Өзара әңгіме-дүкен құрғанда сыршылдығын, көп білетіндігін аңғартатын. Ұлтжандылығын ашық айтатын. Ортаның ақылшысы, мақтан етер тұлғасы іспетті көрінетін. Досқа дархан, кемтарға қамқор еді. Жақсылыққа шаттанатын,

қиындықты төзімділікпен жеңіп, сыртқа сыр бермей, сабыр сақтайтын. Осындай жаны жомарт, пейілі кең адамның шарапаты мен жақсылығын ұмыту мүмкін емес. Есте ұзақ сақталары кәміл.

- Бітімі кең, денесінің батыр тұлғалығына қарамастан, жанарлары оттай жайнап, кере қарыс маңдайын айдай жарқыратып, кісілік келбеті мен аталы сөзін айтып, төңірегін түгел игеріп, әсерлі әңгімеге үйіріп отыратын. Үні ашық, дауысы саңқылдап шығатын. Әншілік өнерге де қабілетті еді. Қолына домбыра алып, «Қобыланды келеді сайменен» деген өзінің сүйіп айтатын әуенімен тыңдаушысын тамсандыратын. Оған аяулы жары Күләш ана қосылып кетсе, дастарқан басы, үй-іші ерекше бір шаттық шалқары толқынында тербелгендей күй кешетін. Көңілді кеш сауық-сайранға ұласып жүре беретін. Шаттана куліп отырып, сөз арасында: «Куләтайға қосылғаныма жарты ғасыр өтсе де, өкшесін қисатпай, сымбаты мен сынын бұзбай, алақанға салып аялап келемін. Сол үшін де маған ризалығын білдіріп, бабымды тауып, күтіп бағуда. Менің Күләтайым асыл адам ғой», дегенді жиі айтып, разылық көңілін риясыз білдіретін. Сүйікті жары Күләш апаны алақанына салып, аса бір мейірімді ықыласпен, ыстық махабатпен шын жүрегімен әлпештеп, шынайы сүйіспеншілігін сездіретін. Шынын айту керек, Жасекең асыл жарын өле-өлгенше аялап, еркелетіп өтті.

Сол Күләш анамыз бүгінде қара шаңырағының туын биік ұстап, Жасболат ағаның жолдас-жораларына дастарқанын жайып, дәм-тұзын ұсынып, ардақты да аяулы жан серігіне дұға бағыштап отыруы берік қалыптасқан дәстүрге енген.

«Жақсының аты өлмейді» деген сөз рас. Жасболат

Нұрмұханбетұлының Ұлы Отан соғысындағы ерлігін, қоғамдық жұмыстағы белсенділігін, еліне сіңірген ұшантеңіз еңбегін бағалап, есімін ұлықтаған Талдықорған қаласының басшылары тіршілігінде тұрып, өмір сүрген үйінің қабырғасына есімі жазылған ескерткіш тақта қойды. Жасболат есімі ардақталған, әлі де ардақтала береді. Артында ізгілікті істерінің ізі бар. Өшпейтін өнегесі бар,

шежірелі мұрасы рухани қазына, кітабы бар. Үрім-бұтағы бар. Шаңырағының шырағын сөндірмей, алауын маздатып, төңірегіне шапағатын шашып отырған асыл жары, аяулы аруы Күләш апа-әже бар. Бұлар тұрғанда Жасекеңнің есімі естен кетпейді, халқымен бірге жасайды.

Бүгінгі күні Жасболат пен адал жары Күләш апайдың махаббат пен парасаттылықтан бастау алған шаңырағы аясында үлкен әулеттің негізі қаланып, сегіз баладан тараған ұрпақ бір қауым елге айналып отыр. 1997 жылы абзал азамат Жасболат өмірден озды. Киелі шаңырақ туын биік ұстап, Жасболаттың замандастарымен сыйластық қарым-қатынасын одан әрі жалғастырған жұбайы Күләш Елеусізқызы - балалары мен немерешөберелерінің қамқоршысы, ардақты ана, аяулы әже.

«Өмір, саған құштармын» Жасболат **атты** ғұмырнамалық кітабында зайыбы Күләшпен бірге өткізген күндерін былай түйіндейді: «Екеуміз де берген үәделерімізді, айтылған серттерімізді, адами касиеттерімізді жоғалтпай орындап шыққан тәріздіміз. Үйлену тағдырдың артқан үлкен жүгі еді. Бұл сыннан білекке білек, тілекке тілек, жүрекке жүрек коса білудің нәтижесінде ғана сүрінбей өттік, үлкен абыройға ие болдық. Күләш мінезге бай, өз пікіріне, өз ісіне берік, әр нәрсеге еліктемейтін, не істесе де өзіне лайықтысын ғана тандап алатын, байсалды да кішіпейіл келін екенін ағайынтуған, жолдас-жоралар алдында паш етті». Бұл - Күләш анаға арнаған жарты ғасырдан астам, яғни 55 жыл қол ұстасып бірге ғұмыр кешкен өмірлік серігінің сөзі.

Лев Толстой айтқандай: «Үйінде бақытты болған адам - ең бақытты адам». Әйелдің өзіне жарасымды батылдығы мен тапқырлығы ер азаматқа бекзаттық, көпшілдік қасиеттерді сіңіреді екен. Бұған жұмсақ мінезді, жайдары жүзді, кішіпейіл ишаратынан бір мысқал да ауытқымайтын Күләш апаның мұқияттылығы мен тиянақтылығы, ізеттілігі мен инабаттылық ұстамы дәлел. Жасболаттың еңсесін жоғары ұстап, азаматтық тұлғасының биік тұруына, қатарластары арасында жайраңдап бой көтеруіне осы Күләш апаның ықпалы мол

екені және даусыз. Жасболат та зайыбы Күләшті құрметтеп, алақанында аялады.

Куләш апа келіндік міндетіне де кілтипан келтірмеді. Енесі Рәш әжені отыз үш жыл туған анасындай күтіпбақты. Ененің келінге деген ыстық ықыласының артқаны соншалық, кесел меңдеп, халінің төмендеп, демінің таусылар шағын сезген ене келіні Күләшті шакыртып алып, әлсізденген үнмен:

«Күләтай, жарық дүниедегі несібем түгесілейін деген сынды, сендермен қоштасып қояйын. Осы үйдің құтберекесі өзіңсің. Шаңырағыңа ие бол. Жалғыз ұлым Жасболат пен немерелерімді саған тапсырдым. Сен барда, олар еркінсиді. Елін таниды. Дастарқаны жиылмайды. Осы үйдін шаттығын шалқытып, ырысдәулетін құтайтатын сен. Берекелі де берген қолың ашық бола бергей», - деп ак тілеуін айтып, батасын берген екен.

Күләш апа соғыс жылдарында және одан кейінгі кезеңдерде елмен бірге жемісті қызмет етіп, халық алғысын естіген жан. Көпшілікпен тіл табысып, ағайынтуыспен етене араласқан отбасында үбірлі-шүбірлі балалар өсіп, ер жетті. «Орнында бар оңалар» демекші, жетімдіктің тақсыретін тартқан ерлі-зайыптылар бауырынан тоғыз бала өрбіді, олардан немере, шөберелер дүниеге келді. Бүгінде апамыз солардың қызығына тоймай, мәре-сәре күй кешуде.

Ұлағатты да өнегелі ғұмыр кешіп, балалары мен немерелерінің қызықтарын тамашалап, түтінін түзу шығарып, тәңіріне сыйынған, аузынан тәубасы түспейтін, сексеннің сеңгіріне бугінде иек артқан Куләш Елеусізқызының ғибратты ғұмыры, міне, осындай. Қолына үкілі домбырасын алып, баяулатып ән салып, отырған ортасын думандатып жіберетін әженің өнеріне де әркім ынтык. Мәуелі бәйтеректей жапырағы жайқалып, тамырын терең тартқан ғазиз жанға көрер қызығыңыз көбейіп, татар дәм-тұзыңыз таусылмасын, ұрпактарыңыз желкілдеп канат жайып, мәртебеңізді биіктете бергей демекпіз.

**EXIQUADING MY AGEORILIZES J. MERCIALER CARTONI MARGINI-USTOOP** фаттикое і сінтворимаційнымі варыкі змананыцца Віторизацыініцац RADINGRIMAN HELOKONISMET KOÓNDINALDAN TOHNA PRÍHOXISION мные тороргой вомотельйсь гланичные торго эм до рама с егло д AL Appropriation was the complete companies of the analysis of M. M. тамоумная липйдосіклендецтваля таваларднам Distrincys Mannenburg maksamao tanen letto dragentum мынвороднею отвра башре тока повода отвративается на

# ҚОЯЛЫНЫҢ ҚОНДЫРҒЫСЫ

Ұстаз-ғалым, химия ғылымдарының докторы, профессор Қоялы Аяпбергенұлы Балқаш ауданындағы Құйған ауылының түлегі. Осындағы орта мектепті бітіргеннен кейін 1956 жылы Абай атындағы Қазақ мемлекеттік педагогикалық институтына түсіп, оны тәмамдаған соң өзі оқып бітірген Бозжанов атындағы орта мектепке жұмысқа келіп, физика, химия, математика және

**CONFIDENTIAL** 

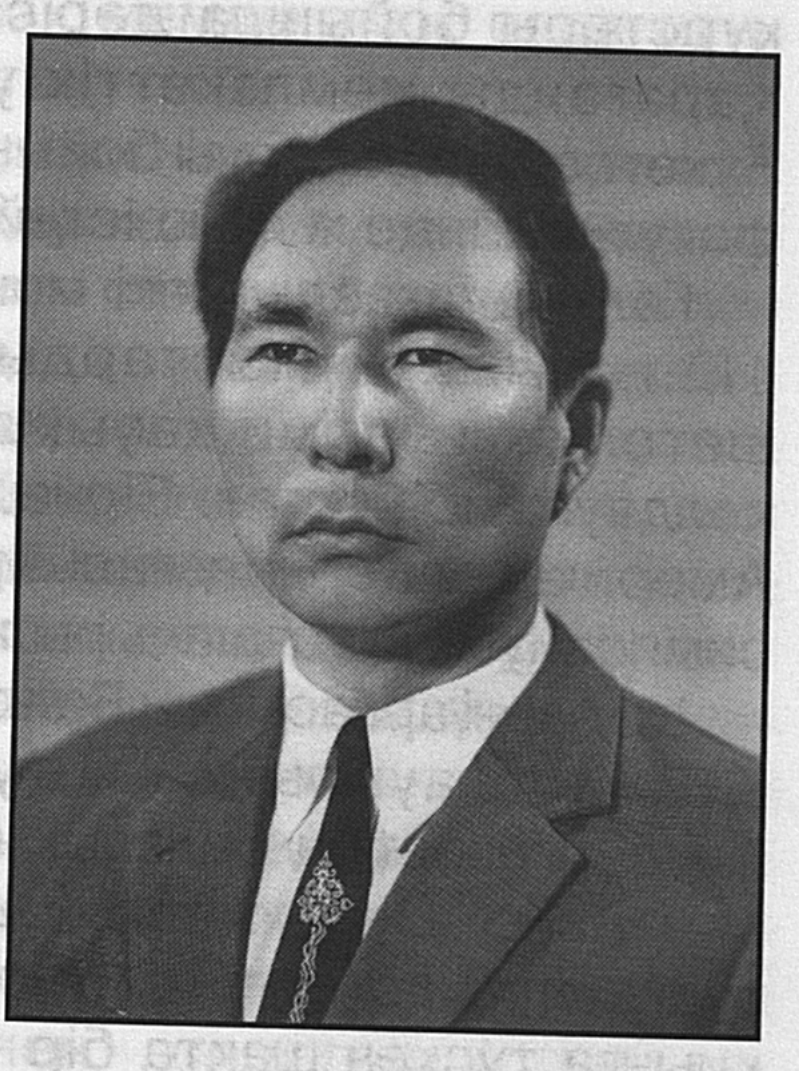

астрономия пәндерінен сабақ берді. 1965 және 1967 жылдар аралығында Сейфуллин атындағы Целиноград мемлекеттік педагогикалық институтының (қазіргі Гумилев атындағы Евразия университеті) жоғары математика кафедрасында оқытушы және аға оқытушы болып істеді. 1967 жылы Қазақстан Республикасы Ғылым академиясы жанындағы аспирантураға түсіп, оны ойдағыдай аяқтап шықты. Онда кванттық химия және спектроскопия - электромагниттік сәулелердің спектрін зерттеумен шұғылданатын физика саласы бойынша зерттеу жұмысымен шұғылданып, 1972 ЖЫЛЫ кандидаттық диссертация қорғады. 1992 ЖЫЛЫ

 $12 - 323$ 

«Органикалық молекулалардың реакциялық мүмкіндіктерінің кеңістік құрылымымен байланысы және есептеу тәсілінің кинетикалық сипаттамасы» деген тақырыпта докторлық диссертацияны ойдағыдай қорғады. Ғалымның зерттеу еңбектері жоғары бағаланып, Д.И. Менделеев атындағы ақшалай сыйлық пен Құрмет грамотасымен марапатталған. Қоялы Аяпбергенов көп жылдар бойы педагогикалық қызметпен үздіксіз айналысып келеді. Ол жоғары оқу орындарының студенттеріне математикалық анализ, жоғары алгебра, аналитикалық геометрия және математикалық физика курстары бойынша дәріс береді. 1974 жылдан бері, Қарағанды мемлекеттік университетінің ректоры Е. Букетовтың шақыруы бойынша, осы оқу орнындағы химия факультетінде жұмыс істейді.

Ғалым-ұстаздың екі монографиясы жарық көрді. Ол 110 ғылыми жұмыстардың авторы. Оның еңбектері шетелдік ғылыми қауымдастық тарапынан да үлкен қолдауға ие болған. Бірнеше рет Польша, Чехия, Индия, Америка елдерінің ғалымдары өткізген халықаралық симпозиумдарға шақырылған.

Іле өзені арнасының Балқаш көліне тірелер сағасындағы **Кұйған** туып-өскен ауылында түлек Қоялы Аяпбергеновтың балалық шағы балдәуренді болды дей алмайсыз. Оның жастық шағы соғыс өрті өршіп тұрған тұсқа дөп келді. Оқу тұрмақ, күнкөрістік көрек табу қиынға түскен шақта бір үйдің бас көтерері өзі болып қалды. Жаратқан тәңір пешенесіне жазғаны шығар, көрген қиындығы да қисапсыз еді, тұрмыстық тауқыметпен табаны тілінді де. Әкесі Аяпбергеннің әлпешіне бөленбеді. Көппен бірге соғысқа аттанып еді, туған жерден топырағы бұйырмады. Майдан даласында ерлікпен көз жұмды. Шешесі Тазаның тірнектеген тіршілігінің табысын інісі Еңсе екеуі қанағат тұтып, қарындары бірде тойып, бірде орта құрсақ жүрген кездері де жиі. Анасын аяп жеті жылдық мектепті бітіргеннен кейін оқудан қол үзіп, еңбекке ерте араласып, Балқаш көлін жағалап, балық аулады. Отбасының тұрмысын түзеуге тырбанды. Алға айқын мақсат қойып,

соған жетудің межесін меңзеді. Өрелі ой, асыл мұрат балаң жігітті үнемі ілгері қарай жетеледі. Талапшылдығы, табандылығы алған беттен қайтпауға деген қайсарлығы мен өмірге құштарлығы оны арман өріне қарай ұмтылдырды. Тұрмыстағы тапшылық пен қиыншылықтан шығудың жолын іздестіре жүріп, оқуға деген ынтасын жоғалтпады. Қайтсем де оқимын, білім аламын деген мұратына сай құлшынып бақты. Алға қойған мақсатына жетпей тынбайтын балаң жігіт ересек тартып қалса да, араға бірнеше жыл салып барып, мектеп партасына қайта отырып, орта білім алды. Содан кейін Алматыға жол тартып, Абай атындағы Қазақ мемлекеттік педагогикалық институтына оқуға түсті.

Қоялы жастайынан ойшыл, ізденімпаз әрі жаңалыққа жаны құмар еді. Сол алтын арқау желісімен талай тұңғиық құпияларды ашу жолында химия саласына зерделілікпен зер салып, зейін қоя ізденді. Көптеген құпиялардың жасырын сырларын ашып, оны өндіріске енгізуге, елкәдесіне жаратуға ұмтылды. Химия ғылымының өзіне тәні құпия да қиын ерекшеліктеріне теориялық тұрғыдан зерттеулер жүргізіп, дәйектілікпен дәлелдемелер ұсынып, елімізде химия ғылымының дамуына өзіндік үлес қосып жүрген ойлы да білімдар ғалымдардың санатына қосылды. Оның жаңалықтары ғылым әлемінде жоғары бағаланып, әлемдік дәрежеде оқытылатын тың теория есебінде қабылдануының өзі де көңілге үлкен қуаныш ұялатады. Ғалым негізінен спектроскопия электромагниттік сәулелердің спектрін зерттеумен шұғылданатын физика саласы бойынша жемісті еңбек етіп, атомдардың, молекулалардың және олардан құралған күрделі жүйелердің энергия деңгейлері мен $^{\circ}$ бұлардың арасында жүретін кванттық ауысулар тәсілдерін зерттеді. Спектроскопия құрылысы және этилен тотығының реакцияласуға қабілеттілігі және оны өндіру тәсілдеріне терең зерттеулері бойынша жүргізген жұмысы бойынша ғылым кандидаты атағын қорғады. Туған ел топырағында жемісті қызмет етіп, химия мен физика ғылымдары саласында құбылыстардағы құбылмалылықты ғылыми тұрғыдан зерттеуде көрнекі
ғалымдармен иық тірестіре жаңалықты дәріптеумен қатар, түйіні шешілмеген көкейтесті күрделі мәселелердің құпияларын тыңғылықты зерделеп, зерттеу арқылы табудың тегершігі деп саналатын ғылыми жаңалықтар ашу болса, оны халық кәдесіне жаратудың жемісін көрудің өзі бір ғанибет.

Еңбегінің жемісін халық игілігіне жаратып келе жатқан оқымысты ғалымның соңғы жаңалығы желдің күшін пайдалану арқылы экологиялық жағынан таза, әрі құны арзан электр қуатын өндіру жолындағы ізденісі, ток ендіретін тетік жобасын ұсынуы ғылым саласындағы жақсы жаңалықтың бірі ретінде атап өтуге әбден лайық.

Жаңашыл ғалым желдің күшін пайдаға асыру жолында көп ізденді. Бұл сала бұрын да зерттелінген. Желді пайдаға асыру тәсілі ерте заманнан қолданылып келе жатқаны да мәлім. Ғалым Қоялы ойлап тапқан жаңа қондырғы жел күшін тұрмыс қажетін өтеуге пайдалануға мол мумкіндік береді. Автор жел арқылы электр қуатын өндіретін қондырғының, яғни аспаптың пайдалы әсер коэффициенты әлемдік тәжірибедегі 38-48 пайыздан 77 пайызға дейін жеткізуді мақсат тұтқан. Мұның болашақтағы пайдасы үлкен. Автор өзі ойластырған қондырғыны машина деп атауды ұйғарған. Бұл машина арқылы жел қуатынан алынатын электр энергиясы экологиялық жағынан таза, әрі шығыны аз қуат көзі болып табылады. Жел күшімен электр қуатын өндіретін бұл қондырғы қазіргі ауылдық жерлерде пайдалануға өте қолайлы. Өйткені шағын ауылдарға электр жёлілерін тарту әлде-қайда қымбатқа түседі. Ал жаңашыл ғалымның ойлап тапқан қондырғысы шағын ауылдарға, шамамен 20-25 үйі бар елді мекендерге ток беруге қуаты толық жетеді. Тәжірибе кезінде дәлелденгеніндей, жел күшімен жұмыс істейтін қондырғының тиімділігі де үлкен. Енді осы қондырғының құрылысына тоқталып өтейік. Электр қуатын өндіретін қондырғы өте қарапайым, жасалуы көп қиындық келтірмейді. Негізінен қалақшалардан түрады. Олардың ені жалпақтау, тұрқы қысқалау. Сол себепті де қалашықтардың көлбеу және тік еңістік бойынша айналу жылдамдығына қарай қуат күші көбейе түседі. Тік

жазықта айналатын қалақша - пропеллер ұзын болған сайын, оның өндіретін қуатының едәуір бөлігі ауа кедергісін жеңуге жұмсалып, энергия жинау күші азаяды. Себебі, айналу осінен алыстау жердегі, ұшар ұшындағы бөлігінің жылдамдығы орта бөліктегіден жоғарылау болады. Ұшақтардағы винттер қысқа, тұқылдау болып келетіндігі сондықтан. Ал тік ұшақтардағы қалақшалар кедергісіз жоғары көтеру күшіне айналады. Яғни көлбеу жазықтықта шыр айналатын винттердің ұзындау жасалғаны пайдалы. Отан соғысы алдында Америкада ұзындығы 80 метр, үш тармақ қалақшалы жел машинасы» іске қосылған. Жоғарыда айтылғандай, қалақшалардың ұзындығы салдарынан, қатты жел кезінде теңселіп, сынып кеткен. Демек, қалақшалардың ұзын болуы тиімсіз, әрі шығынға соқтыруы ықтимал.

Электр қуатын өндіретін қондырғы жасаған автор өз нұсқа-моделінде жоғарыдағыдай жағдайларды ескеріп, айналатын қалақшалардың тұрқын қысқалау жасаудың үлгісін ұсынған. Жай айналатын үлкен қуаттыларына» орнатуға қалақшалар болады. ұзындау **Оның** зандылықтары техника ғылымы саласында шұғылданып жүрген ғалымдар мен инженерлер үшін түсінікті. Бұлы жерде ең басты мәселе электр стансаларының көптеп салынуына байланысты, назардан тыс қалып келе жатқан жел қуатын пайдалану арқылы электр энергиясын өндіру және пайдалы әсер коэффициенты арттыру күн тәртібіне қойылып отыр.

Жел күшінен электр қуатын өндіретін қондырғының тиімділігі қандай деген сауалға жауап іздейтін болсақ, оның тұрмысқа қолайлы екендігіне көз жеткіземіз. Мәселен, жаңа қондырғы ұн тарту үшін диірмен тасын айналдыруға, құдықтан су шығаруға, бау-бақша мен егістікті суаруға қолайлы мүмкіндік туғызады. Олай дейтін себебіміз, жаңа қондырғының 10 метр-секунд жылдамдықта 5 киловатт қуат беруге мүмкіндігі толық жетеді. Желдің жылдамдығы 20 метр-секундқа жетсе, қуат алу көзі 35-40 киловатқа дейін өседі. Бұдан кейін 20 киловаттан 150 киловатқа дейін қуат беретіндей етіп өзгерістер енгізуге де болатындығы дәлелденген. Екпіні

бәсең желді аэродинамика заңдарына сәйкес екі-үш есе күшейтетіндей қосымша қондырғылар жасаған. Бұл қондырғы жел энергиясы тарихында тұңғыш рет пайдаланылып отыр. Осы конструкциядағы жел машинасының біреуі ғана 100-ден 500 киловатқа дейін қуат бере алатын қондырғы жасауға да негіз қалайды. Сөйтіп, олардың орташа қосынды қуаты 30 мың киловатт болатын жылына 3х10 киловатт-сағат энергия өндіретін жел күшін игілікке жарататын электр стансасын жасауға мүмкіндік береді. Ғалым қолындағы деректер оған дәлел. Экономикасы дамыған Америка Құрама Штаттары, Бельгия, Германия, Жапония, Қытай сияқты елдерде түтынатын жылдық энергияның 25 пайызға жуығы жел энергиясы арқылы алынып, тұрмыстық күшінің қажеттерді өтейтін көрінеді. Онымен қоса барлық жерде тиімділігін, әрі арзандығын, экологиялық тазалығын, қолдануға қолайлылығын дәлелдеген. «Жел күшімен қуат жинайтын қондырғы желсіз күндері қайтеді?» деген сауал да туындайтындығы кәміл. Мұны да ғалым жан-жақты қарастырған. Бұл проблема жөнінде талай елдің ірі ғалымдары бас қатыра ізденген де. Олар желсіз күні энергия алудың электролиздік, аккумуляторлық, гидростанциялық жолдарын үсыну жағын қарастырған. Сол арқылы электр қуатын тұтынушылардың шағын тобының қажетін өтеуге болатындығын дәлелдеп берген. Былайша айтқанда, 200-500 түтіні бар ауылдың мұқтажын өтеуге қызмет ете алмағанымен, шағын ауылдар үшін пайдалануға тиімді қондырғы жасауға болатындығына кәміл сенім бар.

Ғалым Қоялы желсіз күндері қуат өндірудің жәйі қалай болатындығы төңірегінде көп іздөнгендігін айтады. Өзіндік тоқтамға келіп, тиянақты түжырым да жасаған. Қысқаша айтқанда, қондырғының жұмысшы бөлшектерінің термодинамикалық күйін өзгерту арқылы жел машинасына уздіксіз жүмыс істеткізуге болатындығын зерттеген. Оның қуатын қажетті мөлшерден де көбірек арттыру мүмкіндігі барлығына көз жеткізген. Бірақ та ондай қондырғының біреуінің құны 5-10 млн. теңгеге дейін барады. Бүл шығын бір жылға жетпей-ақ өз құнын

өтейтіндігін де есептеп шығарған. Демек, жұмсалған қаржы қайтадан орнына қойылып, пайдаға қарай жол ашады. Ғалым ұсынған жаңалық өндіріске енгізілді ме, дейтін болсақ, бұл жағынан да қолға алынып жатқан игі іс бар. Теориялық жағынан тиімділігі есептелініп жасалған қондырғының үлгі-жобасы бойынша инженер Анатолий Белоконь Қарағанды ет комбинатының шеберханасында қондырғыны жасап, іске қосқан. Өндірістік-инженерлік

жүмыстың және материалдар шығынын іскер азамат Қойлыбай Пардабеков көтерген. Жаңалық авторы өзіне қолұшын беріп, көмек көрсеткен, игі бастаманы өндірісте қолдануға мүмкіндік туғызған азаматтарға алғыстарын білдіреді.

Жел күшімен электр қуатын өндіруді шағын ауылдарда қолданудың тиімділігі үлкен. Қазіргі ауыл жылдарының ауқымын да атқарылып жатқан жұмыстардың бір саласы елді мекендерді электр қуатымен қамтамасыз ету екендігі даусыз. Осыған орай қалақша тетіктері желмен қозғалу арқылы электр қуатын өндіретін қондырғыны әр облыстың аудандарындағы шағын елді мекендерде орнату жағын қарастырып, қондырғыны көптеп шығаруға қаржы бөлсе, жаңашыл бастаманы қолданысқа енгізсе деген ұсыныс-тілек те бар. Ізденімпаз ғалым тек қана ғылыммен шұғылданып қоймай, әдебиетке, өнерге жаны құмарлығымен де ерекшеленеді. Ол ағымдағы басылымдарда публицистикалық мақалалар мен әртүрлі тақырыптарда жарияланған терең мазмұнды зерттеулерімен оқырман қауымға жақсы таныс. Автордың «Президенттікке кім лайық?», «Бүгінгі күн толғаныстары», «Жер неге сілкінеді?», «Араб түбегінде жұлдыздар неге сирек?» және басқа тақырыптардағы ізденістерінде таңғажайып құбылыстардың құпияларын дәйектілікпен терең зерттейді. «Ана туралы баллада», көрнекті ғалым Е. Букетовтың бақилық болуына орай бағышталып жазылған «Дүние салды бір алып», желтоқсан оқиғасына арналған «Ормандағы ойран» және басқа өлеңдері «Орталық Қазақстан» газетінде жарияланған. Өлеңдерінің өзегі өмір, өрімі мен өрнегі өрелі ойға толы. Көркемдік кестесін келістіре көмкерген. Түйіндейтін

тың. Нақыштары түжырымдары да да нақты. Оқырмандарын ойға қалдырып, сезім пердесін шертеді. Қоялы ән айтқанды да ұнатады. Тыңдаушысын баурап аларлықтай өзіне ғана тән қоңыр дауысы бар. Ғылыми ізденістен қолы қалт етіп босағанда домбырада, мондалинада, балалайкада, жеті ішекті гитарада ойнап, ән салатын өнерпаздығы қанға сіңген қасиеттей көрінеді. Сонымен бірге ұлтжандылығымен ерекшеленетін ер, ойын бүкпесіз ашық та, батыл айта алатын ақиық азамат.

Жел машинасының жаңа пайдалы әсер коэффициенті өте жоғары, қолданысқа тиімді әрі қолайлы қондырғы жобасының теориялық есептеулерін жүргізіп, жарыққа шығуына жолдама берген және алғашқы қарапайым моделін жасап шығарған ізденімпаз әрі жаңашыл ғалым Қоялы Аяпбергенов қазіргі кезде Евней Арыстанұлы Букетов атындағы Қарағанды университетінің химия факультетінде «Реакцияға қабілеттілікті бағалау және болжау» арнайы курстан, стреохимиядан, химиядағы математикалық тәсілдер, қазіргі жаратылыс танудың концепциялары және басқа пәндер бойынша қазақ, орыс тілдерінде дәріс оқиды.

- Қазіргі Жетісу өңіріндегі іргелі облысты басқарып отырған Шалбай Құлмаханұлы менің шәкіртім еді, - дейді профессор Қоялы Аяпбергенов. - Осыған орай «Жетісу» газеті арқылы облыс басшысы Ш. Құлмаханов мырзаға басшылық қызметте атқарған игі істерінің нәтижесінде «Барыс» орденімен марапатталғандығымен құттықтағым келеді. Ол мектепте оқып жүргенде, ұстаз ретінде байқаушы едім, алғыр, пысық, аңғарымды, әрі жігерлі еді. Ерінбейтұғын. Көпшілік ортаға жақын жүретін. Осы бір жақсы қасиеттері басшылық қызметте жүріп ысылып, толыққандығын, парасаттылық пен салиқалы да сабырлылыққа ұштасқанын ісінен де, қабілетінен де, кемелді көрегендігінен де аңғарғандаймын. Еңбегінің жемісті, өмірінің ұзақ, денсаулығының мықты болуына ұстаздық тілектестігімді білдіре отырып, шамалы бұйымтайым - тілегімді де жеткізсем деймін. Мен жасаған жел күшімен электр қуатын өндіретін қондырғының нұсқа үлгісінің жобасы дайын. Енді оны

өндіріске жіберіп, стандарттық қалпын сақтап, бір текті етіп шығаруды көбейтіп, электр жарығына мұқтаж шағын ауылдарға орнатса, ел кәдесіне жарап, игілігін көрер еді. Бірақ, дайын қондырғы нұсқасы қозғаусыз тұр. Осыған орай мен жасаған қондырғыны өндіріске енгізуге шәкіртім, әрі інім Шалбай қолұшын беріп, шағын ауылдың шырағын жарқыратып, шаттығын көбейтуге қамқорлық жасаса деген өтініш-тілегім бар. Бәрін шешетін қаражат қой. Мүмкіндігіне қарай ойланып көрер деген үмітімді де үзбеймін. Ісіне сәттілік тілеймін, абыройының жұлдызы жоғарыдан жана берсін.

Ізгі ниетті ақ тілек қолдау тауып жатса, өнерлілер өрісінің кеңістігі кеңейіп, ізденістегі ынта-жігері арта тусері анық.

Білімінің тереңдігімен, біліктігінің ерендігімен ерекшеленетін Қоялы Аяпбергенұлының азаматтық өрісі де кең. Сондығы болар, көпшілікпен қоян-қолтық араласып, өзінің ізбасарларына, алдына келіп жүгінген кіші інілері мен шәкірттеріне де қамқорлық жасауға келгенде көңілі дархан, ниеті таза, жаны жомарт. Ғалым ағаның ынта-мейірі түсіп, қолұшын беріп, тікелей ғылыми жетекшілік етуінің нәтижесінде жиырмаға жуық талантты жастар ойының өрістілігін, ісінің көріктілігін көрсетіп, ғылыми еңбектер жазып, кандидаттықтарын абыроймен қорғады. Олардың қатарында Бозжанов атындағы орта мектепте істеп жүрген кезінде өзі оқытқан шәкірттері де Атап айтқанда, Қасен Қожаханов медициана бар. ғылымының докторы, Шалтай Смағұлов физикадокторы, Сабыр ғылымдарының математика Жарқынбаев, Манап Түбекбаев физика-математика ғылымының кандидаттары, Жұмаділда Бәзілов, Әлиман Ысқағиқызы педагогика ғылымдарының кандидаты, Жетпісбай Егінбаев Қоялы ағасымен бірге істеп, ол да математика ғылымының кандидаты атанды. Бұлардың бәрі де Қоялыдан білім алып, тәрбиесін көріп, өнегесін үйренген бір мектептің түлектері, Құйған өңіріндегі күні кешегі мектеп шәкірттері. Олар әр салада білімділіктерін көрсетіп, ел үшін қызмет етіп жүр. "Ұяда не көрсең, ұшқанда соны ілесің" деген қанатты сөздің өмірден

алынған қағида екендігін дәлелдеп, Қоялының бір мектептен тулеп ұшқан шәкірттерінің санаулысы ғана бұлар. Мұның өзі білім ұясының оқыту сапасын талапқа сай атқарғандығын нақтылай түсетін дәлелдер.

Ғалымның әкесі Аяпберген де, шешесі Таза да сыпайы, инабатты, биязы әрі кішіпейіл, кісіліктері кемел парасатпайымдылығымен ел-жұртына қадірі артқан текті әулеттің ұрпақтары еді. Олардың өнегелі тәрбиесін бойына молынан дарытып, өміріне өзек еткен Қоялы да тағдырын қосқан қосағы Санақ екеуі ұрпақ өсіріп, шырайлы отбасының шырқын бұзбай, қалыптасқан дәстүр қалпын сақтауды берік ұстанып келе жатқан жанұяның отағасы. Қиындыққа қасқайып қарсы тұрудан тайынбау қанға сіңген қасиет. Табиғатынан танбаған таза жүрегі де жомарт. Әділеттіліктен ауытқымау үшін таразы басын тең ұстауы да тектіліктен дарыған кісілік пен адамгершілік қағидасының тұтас бір көрінісі деуге әбден лайық. Айналасына ұлағат сәулесін таратқан ұстаз, білікті де білімдар ғалым ғылым жолындағы ізденістері арқылы ел кәдесі мен игілігіне жарайтын жаңалықтар аша беретіндігіне сенім де үлкен.

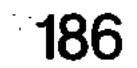

THE CISTING VERICO HIMITOOV FINSTIKE TNS SHINH CIO BRINGO **HOROONNAAHHANA MARQOSSA I. CISRO CEBLERS IGTESOCNT BATETISTSRY** АЗАМАТ АЖАРЫ

#### Күнделікті тіршіліктің өзін де, Бөлейді еңбек шат-шадыман сезімге. Ян РАИНИС, 2013 15 44 16 17 латыш ақыны

Талдықорған қаласындағы **Ілияс** Жансугіров атындағы мәдениет сарайының алды адамдарға толы. Жан-жақтан ағылып келіп жатқандар қарасы да мол. Табалдырық баспалдағына тақай берген орта бойлы, мығым да шымыр денелі адамға қарай жаппай ұмтылып, жапырлай сәлем берушілер көбейген.

- Қалыңыз қалай, ұстаз a<sub>Fa</sub>?

- Бүгінгі мерекеңізбен құттықтаймыз!

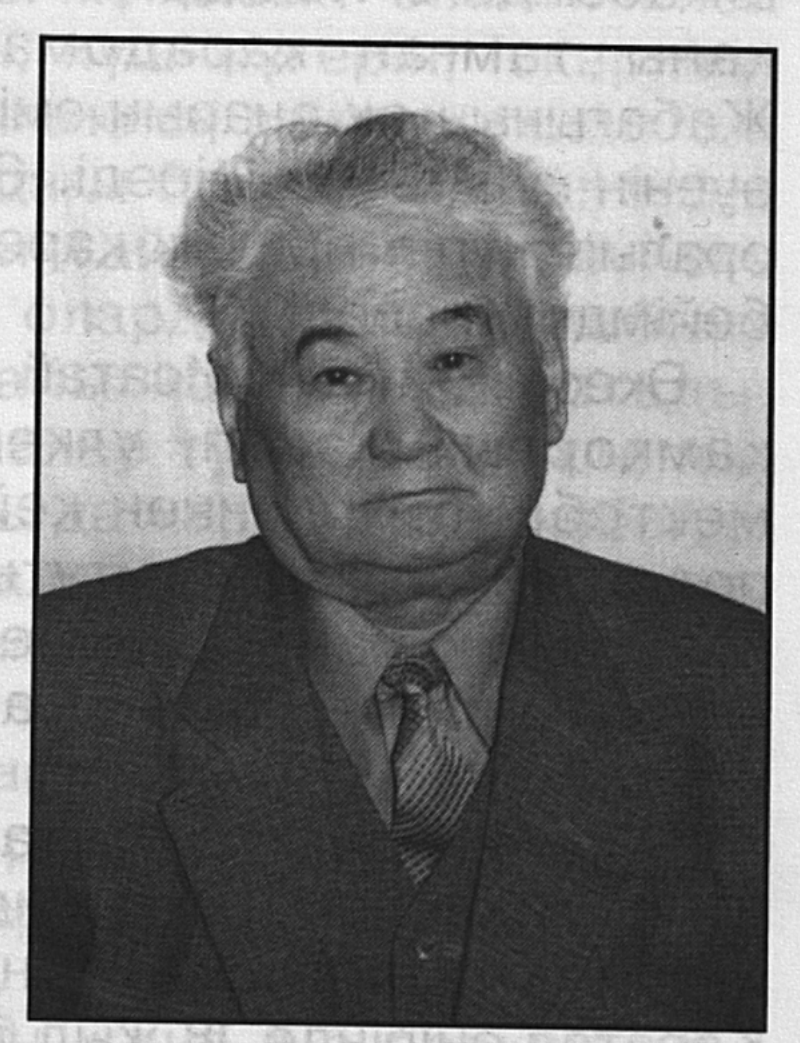

지하 나는 발표에 대해서 보도를 보내고 계

- Ұстаздық кәсіпті біліктілікпен меңгерген ағаларымыздың бірі ғой бұл кісі. Осындай сөздер арнайы айтқан бір топ адам оны қаумалай жанасып ішке қарай еніп бара жатты. Көпшіліктің мерейін өсіріп, мәртебесін биіктетіп жатқан адамы Егеубек Далбағаев еді. Ол осы тұста өзінің көпшілік арасында үлкен беделге ие екендігін сыйлай білгенге

сыйластығын айғақтай түсетінін біреу аңғарып, біреу байқамағанда болар. Бірақ шынайы шындық соған сияды. Ана сүтімен бойға тараған қасиеттің ең қадірлісі елін сүйіп, халқын құрметтеу, туған жеріне маңдай терін аянбай төгу десек, бұл әрі азаматтық абыройды асқақтататын, кісілікті кемелдендіретін салауатты сабырлықты байсалдылық парасаттыққа ұластыратын ұлағатты да ғибратты іс. Бұған бүгін де жетпіс атты жотаның жиегіне табан тіреп, өр биігіне ұмтылуға көз жіберіп, барлық саналы өмірін еңбекпен етене өткізіп келе жатқан Егеубек Даданбекұлы Далбағаев сынды абзал жанның тыныс-тірлігі өнегелі іспен өрнектелген өмірі нақты дәлел.

Елекеннің кісілік келбеті мен бекзаттық қалыптасқан кезеңі қоғамдық ортаға еніп, ортақ ойлы замандастармен дидарласудан бастау алғаны анық. Ең әуелі Ақсу алқабындағы Кеңқарын қойнауының топырағына кіндік қарадомалақ бала Егеубек анасы қаны тамған Жабағының ақ анарын еміп, бесік жыры әлдиінің әсем әуенін құлағына сіңіреді. Әкесі Даданбектің шалғайына оралып жүріп тіршілік қарекеттеріне тырбанып, еңбекке бейімделіп өседі.

Әкесінің ағасы Исатай ержетуіне, оқып-білім алуына қамқорлық жасап, үлкен қолғабыс тигізеді. Ауыл мектебін бітіргеннен кейін Абай атындағы Алматы педагогикалық институтын ойдағымай тамамдайды. Мұғалімдік мамандық меңгерген Егеубек 1953 жылы Қаратал ауданындағы Тастөбе ауылына жолдамамен келеді. Осындағы Жамбыл атындағы орта мектептің табалдырығын аттап, ұстаздық еңбек жолын бастайды. Өзі сүйіп таңдаған мұғалімдік қыр-сырына ықылас қойып, біліктілікті жетілдіру жолында тынбай ізденеді. Осылайша Қаратал өңірінде 18 жыл бойы тұрақты қызмет істейді. Аудандық оқу бөлімінде, партия комитетінде, атқару комитетінде жауапты лауазымды қызметтер атқарып, жұртшылықпен қандай жұмыс болмасын тапсырылған істі тиянақты атқаруға дағдыланған Егеубек өзін іс үстінде танытып, ұйымдастырушылық қабілетімен ерекшеленеді. Тың бастамалар туындайды. Соның нәтижесінде Қаратал өңірінде жасөспірімдерді оқыту мен тәрбиелеу бағытында

қомақты істер атқарылады. Педагогикалық кадрлар іріктелініп санаты нығайтылды. Мектептер мен бала бақшаларының материалдық-техникалық базалары жақсарды. Бірден бес сегіз жылдық мектеп, он жылдық мектепке айналдырылып, ауыл балаларына қолайлы жағдай жасалынды. Үштөбе қаласында музыка, спорт мектептері, екі бала бақшасы ашылды. Төрт мектепинтернат үйі сапқа тұрып, оларға шалғайдағы малшылардың балалары тартылды.

Егеубек Далбағаевтың аудандық білім беру саласына басшылық жасаған тұстарын да жүзеге асырылған игілікті істерді еске алушылар да көп. Солардың *<u>fipi</u>* дербес Республикалық дәрежеге зейнеткер, Қазақстанның еңбек сіңірген мұғалімі Тоқтарбай Қанапиянов былай дейді:

Егеубек Даданбекұлы ауданға келген алғашқы күннен бастап оқу-тәрбие жұмысын біліктілікпен басқаруға ұмтылып, білімін, күш-жүгерін, іскерлігін көрсетіп, әрбір іске сауаттылықпен жоғары талап қоя білетіндігін байқатты. Аудандағы барлық мектептердің жеке пәндер бойынша толықтай кабинеттік жүйеге көшуіне ерекше мән беріп, оларды заман талабына сәйкес жабдықтауды ұдайы назарында ұстады. Нәтижесінде жақсы бастамалар туындап, мектептің тыныс-тіршілігі кеңейіп, жақсы да жарқын істер көбейді. Мектептерді техникалық құралдармен қамтамасыз ету үшін көптеген қоғамдық ұйымдармен, мекемелермен бірлесіп жұмыс істеуге бағыт ұстады. Аудан мектептері толықтай кабинеттік жүйеге көшіп, материалдықтехникалық жағынан едәуір нығайды. Оқу-тәрбие жұмысындағы оңды өзгерістер облыс көлемінде жақсы жақтарынан атап өтілді.

Егеубек Даданбекұлының және бір ерекшелігі -

орынды талап қоя білетіндігі. Іскерлік қабілеттілігі сүйсінтеді. Жаңалыққа жаны құмар әрі ізденімпаз. Кадрларды тәрбиелеуге де шынайы көзқарас танытады. Білім еңбек саласының құттыханаларынан • аттауды бастаған Егеубек баспалдағын Даданбекұлының ұстаздық еңбегінің жоғары бағалануының өзі бір ғанибет.

#### **МӘДЕНИЕТ МӘНЕРІ**

Кимылынан аңыздай ерлік өскен, Намыс үшін от құшқан, селді кешкен, Жәбірленген жандарға жан ұшырып, Сын сағатта қол берген, елжірескен. Фариза ОҢҒАРСЫНОВА

өмірден ұлағаттылық өнегелердің Ұстаздық бастауларын үйренген Егеубек Даданбекұлы Жетісу мәдениетін өркендетіп, оның қанатының кең жайылуына қосқан үлесі де елеулі. Ол ұзақ жылдар бойы Талдықорған облыстық мәдениет басқармасын басқарды. Осы кезеңдегі атқарылған шаруаға көз жіберсек, қадау-қадау істердің жүзеге асырылғандығына куәгер боламыз. Өткен ғасырдың сексенінші жылдары Егеубек Даданбекұлының тікелей араласуымен Андреев, Бөрлітөбе, Сарқан, Қаратал аудандарында мәдениет үйлерінің ғимараттары салынып, пайдалануға берілді. Жиырмадан астам клуб үйлері ашылды. Оларда ауыл жастары үшін мәдени сауық кештері ұйыдастырылып, жастардың бос уақыттарын қызықты өткізудің тартымды бағдармалары жүзеге асып жатты. Аймақтың елді-мекендерінде қырықтан астам кітапхана ашылып, жұмыс істеді. Талдықорған қаласында облыстық драма театры, Сәкен Сейфуллин атындағы іргелі кітапхана, М. Тынышбаев атындағы тарихы өлкетану мұражайы, Ілияс Жансүгіровтің әдеби мұражайы есіктерін жұртшылыққа айқара ашып, мәдени қызметтің кеңінен өрістеуіне, жұртшылықтын рухани байлықпен сусындауға молынан мүмкіндік туды. Облыстық мәдениет басқармасының арнайы ғимараты бой көтеріп, талай игі шаралар ұйытқысына бағыт-бағдар беретін орталығына айналды.

#### 190

Мәдениет мекемелері еліміздің тарихын, ұлттық дәстүрлердің үрдістерін, жағымды әдет-ғұрыптарын кеңінен насихаттауда жұртшылық арасында атқарылған іс те қыруар. Мәселен, Жетісу өңірінде оннан астам тарихи-мемориалдық, сәулеткерлік өнерлерінің мұражайлары бой көтерді. Олардың бәрінде ел

тарихының өткендегісі, елдік пен ерліктің сан алуан шежірелері жинақталынды. Алтынемел етегіндегі қазақтың біртуар ұлы Шоқан Уәлихановқа арналған мемориалдық кешеннің салынуының өзі үлкен тиянақты жұмыс еді. Ақын Сара Тастанбекқызына, дарынды сазгер Мұқан Төлебаевқа, ауыл шаруашылығы өндірісінің нар тұлғалы білікті маманы Нұрмолда Алдабергеновке қойылған ескеркіштердің өзі үлкен бір әңгіме арқауы.

Е. Далбағаевтың басшылығымен облыстық мәдениет басқармасы Жетісу өңірінде сазгерлік өнерді дамытуға, халықтық әуендерді бір жүйеге келтіруде қомақты жұмыс атқарылғандығы жұртқа аян. 1990 жылы Мұқан Төлебаев атындағы халық аспаптары оркестрі ұйымдастырылды. Оның құрамына өнерлі өрендерден іріктелген 40 адам енді. Аймақтағы көркемөнерпаздардың тоғыз ұжымына халық театры әртісі атағы берілді. Қазақстанның еңбек сіңірген әртісі құрметті атағына сегіз адам ие болды. Еңбек сіңірген мәдениет қызметкері атағын жеті адам иеленді. Мұның бәрі Е.Далбағаевтың өнер адамына деген ыждағатты ықыласын, олардың мерейін өсіріп, мәртебесін марқайту мақсатындағы жүзеге асырған жарқын істерінің бір ғана көрінісі еді.

# ЕЛДІК ПЕН ЕРЛІК ЕСКЕРТКІШТЕРІ

#### Адал еңбек еткеннің көңілі шат. Әлішер НАУАЙ.

Жетісу өңірі тарихи орындарға бай. Көрнекі ескеркіштер мен сәулетті мұражайлар қатары біршама. Бірақ олардың барлығы жинақталынып бір жүйеге түсіп, құжаттық деректері реттелініп, тарихи мәні мен мағынасы терең зерттелінбей жататын. Егеубек Далбағаев облыс мәдениетін басқаруға келген тұста бар-жоғы үш-ақ мұражай бар еді. Олар тарихи өлкетану, «Жаркент мешіті» сәулет өнері, Черкасск қамалы мемориалдық мұражайлары еді. Бұл мұражайлардың материалдықтехникалық базасы жүдеулеу, әрі қоры да аз-тұғын. Экспозициялары сын көтермейтін. Мұражайлардың

мұрағаттық қорын толықтыру қолға алынбаған, қолдау да таппаған-ды.

Мәдениет саласында он екі жыл үздіксіз еңбек еткен Егеубек Далбағаев өткен дәуірдің шежіресі тарихы, елдік ерліктің ескерткіштері болып табылатын пен мұражайлардың жұмысын жақсартуға, оларды халықтың рухани игілігіне айналдыруға ерекше назар қойды. Жаңадан жеті мұражай үйі ашылып, облыста едәуір іс тыңдырылды. Қаракерей Қабанбай, ақын Сара, Ілияс Жансүгіров, Нұрмолда Алдабергенов, Мұқан Төлебаев сынды халықтың біртуар азаматтарына арналып жаңадан мұражайлар мен ескерткіштер кешенді бой көтерді. Мұражайлардың көрермендерге арналған құндылықтары - мүліктері көбейтіліп, саны артса, екінші жағынан сапасы да жақсартыла түсті. Осыдан барып облыстағы мұражайлардың жұмысы Республика бойынша алдыңғы қатардағы мәдениет ошақтарына айналды. Мәселен 1985 жылы облыстық тарихи өлкетану мұражайының мұрағаттары Республика бойынша ең үздік деп танылып, оның базасы негізінде мұражай қызметкерлерінің Республикалық семинар-кеңесінің ұйымдастырылуы игілікті істің нышаны еді. Мұражайлардың мұрағаттарын орналастыру, безендіру, құнды мүліктердің қорын толықтыру жағы да пәрменді жүргізілді. Мұрағаттардың құндылық ерекшеліктерін, мәні мен мағынасын тарихи дәйекті деректемелер тұрғысынан насихаттауға бетбұрыс жасалынды. Тарихи мәдени ескерткіштерді түбегейлі анықтап, зерттеп, есепке алу, қорғау жұмыстары ойдағыдай іске асты. Республикада тұңғыш рет тарихи, мәдени ескерткіштердің картасы жасалынып, мемлекеттік қорғауға есепке алынған ескеркіштердің бәрінің төл құжаттары толтырылды. Сонымен бірге мұрағаттардың мән-мағынасын ұғынықты түсіндіруге арналып қазақ, орыс және ағылшын тілдерінде түрлі-түсті сегіз бүктеме баспаханалық тәсілмен шығарылды. Осыншама қыруар істі атқаруда Егеубек Далбағаев мырзаның ұйымдастырушылық қабілеті танылып, ойға алған, жоспарланған істі барынша тиянақты жүзеге асыруға күш-жігерін аямайтын жан екендігімен ерекшеленді.

## ІЛТИПАТТЫ ЛЕБІЗДЕР

## Білімнің сөзі - ем, Мейірімі көп, өзі – кең Мағжан ЖҰМАБАЕВ

Егеубек Даданбекұлының бір ерекшелігі білімсіздің алдында кішірейіп, білімдінің алдында шікірейіп көрген емес. Талғамы мен толғамын тайталастырып, тығырықты тосқауылдардан тайсалмайтындығымен достарына белгілі. Ол дәулеті асса, талтақтағанды, өнбейтін іске салпақтағанды, досын сатып, жан сақтағандықты қаламайтын және ондайға бармайтын өзіндік ұстамы мен дәті берік жан. Адами дидарымен мерейлі мейірімін, жомарт жүректің пейілін төгу арқылы жұрттың көңілін нұрландырып, шапағатымен шаттандыруға кұштарлығы мәлім. Сондығы болар жақсы да, Егеубек Даданбекұлымен сырласатын, жақын жүретін, қоянқолтық араласатын адамдардың да біліктіліктері бекем, әрі ниеттері таза, бірліктері бірегей. Осынау абзал жан жайлы бірге қызметтес болған, үзеңгілес қатар жүрген жолдас-жораларынан, замандастарынан сыр тарта қалсаңыз, олардың да түйіндеп айтар сөздері шынайылықты, кісілік келбетті, парасаттылықты паш етіп жатады. Енді сондай ілтипатты лебіздер легіне құлақ түріп, көз жүгіртер болсақ төмендегідей:

Әбу Сәрсенбаев - Қазақстан Республикасының еңбек сіңірген дәрігері:

- Өз басым Егеубек Даданбекұлын тек қана еңбекқорлығымен емес, жеке басының білімділігімен, адамдарға қамқорлығымен, қоғамдық жұмыстағы белсенділігімен танылған жан. Оның көп жылғы жемісті еңбегі Жетісу жеріне жақсы мәлім. Халық ағарту, мәдениет салаларында қыруар жұмыс атқарды. Ол өте қарапайым. Ақсақалдық қасиеті де жоғары.

# Куләш Түменбаева - Республикалық дәрежедегі зейнеткер:

- Егеубек Даданбекұлы даңғыра шумен, дарақты мақтанды бойына дарытпаған жан. Сабырлы жүріп,

салмақты ұстайды өзін. Қандай да бір қиыннан қисын қыбын тауып, төгіліп сөйлейтін шешендігі де бар. Өзгені тыңдай білетін кішіпейілдігі, пікірімен ұсынысын ебін тауып өткізе алатын шеберлігі әркімді тәнті етеді. Қай ортада жүрсе де, ақ пен қараны ажырата алатын аңғарымпаздығымен ерекше көрінетін ақсақал.

Турар Бостанова - Батыр ана, еңбек ардагері:

- Ана мен балаға қамқорлық жасау ардақты іс. Бұл тұрғысынан алғанда Егеубек Даданбекұлына тек аналық Kici айтуға парыздымыз. Ол **алғысымызды** қамқоршылығымен, қайырымдылығымен, тұрмыстіршіліктің әртүрлі тауқыметін дұрыс түсіністікпен бағалайтындығымен ұнайды. Осы жағынан алғанда Елекеңнің кейінгі ұрпаққа үлгі-өнеге ретінде ұсынар айшықты істері де ұланғайыр.

Асылбек Меніс – Талдықорған қалалық емханасының бас дәрігері:

- Пейілі кең, мінезге бай, әрі қарапайым кісі кім десе, Егеубек ағаның есімін атар едім. Ақылдасуға, көмектесуге әрдайым даяр. әзілімен кірбің қабақты жадыратуға да шебер. Демеп, жебеп рухтандырып отыруы ана сүтімен бойына сіңген қасиет тәрізді. Жан жылуын аямайтынын, адам жанын түсіне білетіндігін үлгі тұтамыз. Адами асыл қасиеттерінің аясында жүріп, аға деген сөзді айтудың өзі біз үшін үлкен ғанибет.

Тұрарбек Омарбеков - Талдықорған қалалық ақсақалдар алқасының мүшесі, еңбек ардагері.

- Егеубек ақсақал Жетісу жеріндегі есімін ерекше айтуға тұрарлық азамат. Ол өзінің тынымсыз еңбегімен ЭНЦИКЛОПЕДИЯЛЫК білімге ой-өрісін негіздеген, ұйымдастырушылық қабілеті жоғары, терең ойлы бірегей тұлға. Қатардағы мұғалімнен облыс деңгейінде ел басқару дәрежесіне көтерілген Елекең құрметті еңбек демалысы кезінде де тыным таппай ақсақалдар алқасын басқарып, қоғамға қомақты үлес қосып жүрген үлгілі адам, еңбекқор ер. **Ғайыс Егембердиев** - соғыс және еңбек ардагері, белгілі журналист:

- Қазақта не бір зиялы қарттар бар. Бірақ...

қарттардың ішінде қырттар да ұшырасады. Егеубек осылардың алдыңғысы. Иман жүзділер адами жолдан, әділеттен аумайды. Ол обал, сауап, әдеп, күнә секілді киелі ұғымдарды құлағына құйып, көкейіне түйіп өскен, кісілік пен кішілікті таразылаған азамат. Біреуге мейірімділік, қайырымдылық жасаудан рақатқа мольғып, жаны жай табатын зерек адам. Байқаймын, әр кез сурінгенге сүйеу болуға, риясыз қол үшін беруге құштар. Мұны мен қаламыздағы үлкен «Ақмешітті» салуға төрт ақсақал ниет білдіріп, мекемелердің, кәсіпорындардың

Көпке мәлім билік иелерінің уәде беруі бір басқа да, оны орындау бір бөлек қой. Егеубек уәдешіл «жаңа қазақтарға» сарыла қоңырау шалып, бірін ұялтып, бірін қызартып дегендей, мешітке көп қаржы түсуіне мұрындық білеміз. узеңгілес болғанын біздер **ғана** Ұйымдастырушылық, жетекшілік икемдігіне қоса, ол парасатты, байсалды, шешен де. Сабырлы, биязы, мағыналы сөзімен әлеуметті өзіне тартып, ұйытып әкетерлік қабілет дарыған жан.

есігін қағып, жылу жинағанда анық аңғардым.

Сатыбалды Кеңесов - Талдықорған қалалық ардагерлер кеңесінің төрағасы:

- Еңбекпен есейген Егеубек Даданбекұлының жасының ұлғайғанына қарамастан кекселекті иектетпей, еңсесін жоғары ұстауының өзі мықтылық. Үйреншікті, құлшынысынан жазбай, сезімі сергек, мығымдық қалпын бұзбағандығы әркімді қайран қалдырады. Имандылық нұры ұялаған, мейірімді жүзі кішіпейілдікке, жылылыққа толы. Жүрегінің жылуынан шуақты шапағат нұрына бөленгендей сезінесің. Үлкендерді сыйлап, кішіге кішіпейілдік танытуы, жұрттың бәрін тең санап, бірдей көруі өмірлік қағидаға айналған дағды дерлік.

Осындай сан алуан ілтипатты лебіздерімен жүрегі елжірейтін Егеубек Даданбекұлы құрметті еңбек демалысына шыққаннан кейін де жас ұлғайды, кекселік меңдеді деп қол қусырмады. Өмірлік тәжірибесінің қағидаларын жастарға үлгі-өнеге ретінде ұсынып, адамгершілікті, қанағат пен рақымшылдықты насихаттаудан әсте бір жалыққан емес. Не істесе де,

ақылмен ойланады. Біліктілігімен іс атқарады. Өмірлік тәжірибесінен қорытынды шығарып, ілкімдісін іріктейді. Дәмдісін жұртқа ұсынады. Бұл тұста Елекеңнің өзі ұйымдастырған «Шежіре отауы» көп нәрсені үйретуге игі - ықпал етуде. Осы қоғамдық клуб арқылы Жетісудың тарихын, мәдениетін, негізгі мұрағаттарын, ұлттық үрдістерін зерттеуде атқарған ісі ұшан-теңіз. Клуб қызметі өнегелі ісімен Республикаға да танылды.

Ақсақалдар алқасының бастамасымен Талдықорған қаласында бұрынғы «Чайка» кинотеатры қайтадан жабдықталынып, Жетісу ақ мешіті пайдалануға берілді. Оның сыйымдылығы бір мың адам. Осы мешіт үйі арқылы жастарды адамгершілік, имандылық иірімдеріне үйретіп, халықтық дәстүрлер мен әдет-ғұрыптарды кеңінен түсіндіріп, жастарға отансүйгіштік, патриоттық рухта тәрбиелеуге игі ықпал ететін көпшілік орынға айналуына Елекең қосқан үлес те үлкен.

Егеубек Даданбекұлы Далбағаевтың көп жылғы жемісті еңбегі жоғары орындар тарапынан лайықты бағаланып жүр. Ұстаздық қызметі үшін Қазақстан Республикасының білім беру саласының үздігі атанды. Ол «Құрмет белгісі», «Еңбек Қызыл Ту» ордендерімен марапатталынды, Алматы облысының құрметті азаматы атағы берілді. «Парасат» орденін өңіріне тақты.

Еңбекпен етене өскен Егеубек Даданбекұлының отбасы да берекелі. Жанұясына тән өзіндік жылылық шуағы бар, қонақжай шаңырақ. Ағайын-туыстары, досжарандары жиналған ортаға дастарқан жаятын Зағипа Бақытқызы жоғары білімді, жас ұрпаққа тәлім-тәрбие берген ұстаз. Математика пәнінің білікті маманы. Жанұяда екі қыз, екі ұл тәрбиеленді. Олардан жеті немере, бір шөбере сүйіп, балалар қуанышы одан әрі жалғасып, шаңырақ шаттығы шалқи түсуде. Балаларының бәрі жоғары білімді, еңбекке қабілетті жандар. өздері жұмыс істеген саласы бойынша белсенділіктерімен қатар құрбыларының алдыңғы легінде жүргенін ата-аналары әрдайым қуаныш санайды. Үйден күмбірлеген домбыра үні естіледі. Күй тартып, өмір жырын шертіп, үлкен толғаныс үстінде отырған Егеубек Даданбекұлы. Ол өзінің

еңбекпен өрнектеген өмір жолына көз жіберіп, бақытты, шаттықты күндердің ән-күйін жырға қосып, алғы өмірге құштарлық сезіммен ой жіберіп, қиялы самғау биіктерге шарықтайды. Домбыра құлағынан өмір күйінің сазы шалқиды.

## «ТӘРБИЕ ТАМЫРЫ ТЕРЕҢДЕ»

Мәдениет саласында ұзақ жылдар жұмыс істеп, тәлімді тәрбие беру ісімен ұдайы шұғылданып келе жатқан Егеубек Даданбекұлы Далғабаев мырзаға газет тілшісі жолығып, сұхбаттасқан еді. Төменде әңгімені оқырмандарға ұсынып отырмыз.

- Егеубек Даданбекұлы, біз Қазақстан мемлекеті ретінде тәуелсіздікке қол жеткеннен бері ұлттық сөзімізді айтып, ұлттық іс-әрекет көрсетудегі және мақсат-мүддемізді жүзеге асырудағы қазіргі іс барысына көңіліңіз тола ма?

- Әрине, толады. Көңіл көншітер кемелді істеріміз де көп. Ең бастысы ұлтымыз «Қазақстан елі» деген атпен дүниежүзі қауымдастығы қатарында өз орнын иеленді. Бұған тәубә деп шүкіршілік жасауымыз керек. Елбасымыз Нұрсұлтан Әбішұлы Назарбаевтың Қазақстан халқына Жолдауы мемлекетімізді тағы да бір белеске көтеретін, соған бағыт-бағдар беретін құнды құжат. Президент сөзімен айтқанда, реформаның бірінші кезеңі аяқталды, саяси-экономикалық шаралар іске асты. Еліміз дүниежүзі мемлекеттері арасында зор қошемет, құрметке ие болды. Қазақстанның саяси тұрақтылығын, экономикасының дұрыс бағытқа түскенін бүкіл әлем мойындап отыр. Отандық экономика көздерінің негізі

қаланып, оңды өзгерістерге бетбұрыс жасауымыз бәріміз үшін қуаныш әрі мерейлі мәртебе. Президент Жолдауында халықтың тұрмысын жақсарту мәселесін көтерді. Зейнетақыны, жалақыны өсіру, жеңілдіктер жөніндегі берешектерді өтеуге қаржы бөлу және басқа әлеуметтік-тұрмыстық мәселелерді күн тәртібіне қойды. Бұл жақсылықтың алғы шарты. Еліміз еркениетті елдер көшіне ілесе бастағандығының нышаны.

Азияның орталығында көк байрағы желбіреп, жұлдызы жарқыраған «Қазақстан мемлекеті халқының дархан пейіліне тән берекелі, бірлікті ел екендігін дәлелдейтін көріністің айқын айғағы. Дегенмен де шаңырағы биік, босағасы берік ел болу үшін, елдігімізге тән өркенді кәсібіміз болса, әркім өзіне тиісті шаруашылығын ептейлі жүргізсе, нарық әлемінде бір ғана мұнай мен шикізат емес, мынау «Қазақтардікі»- деген атпен ірілі-уақты тауарлар өндіріліп, жан-жақты сұранысты иеленіп, сатылып жатса ғой шіркін.» Бұл да әзірге асқақ арман.

#### - Тосқауыл – кедергілердің себептері қандай?

- Еліміз екі ғасырдан артық бодандықта болып, өз ойымыз бен өз мақсатымызға, өз дәстүр-салтымызға сай мемлекет құра алмағанымыз сізге де мәлім. Біреудің иегінің астында, соның қалауымен, нұсқауымен күнкөріс үшін тырбанып, «қазақ» деген атымызды әзер сақтап келдік қой. Орталыққа қарап жалтақтауымыз көбейді. Өз тұсымыздан ел өміріне байланысты күрделі де жауапты мәселелерді шешуге ұмтылғанымызбен, түпкі ой төркінін түнекте тұншықтырдық. «Барлығын мемлекет береді», «Біз үшін партия ойлайды» деген желеумен терең ойлану мен толғану қабілетінен де айырылғанымыз да ақиқат. Осы бір бой үйренген психология бүгінге дейін әдетке айналып, ойымыздан да, көкейімізден де кетпейтін сыңайлы. Мысалдықтың ми батпағына малтығуымыз соған дәлел. Әлі де «Жоғарыдан»көмек күтіп, әлі де біреуге сенушілік, бейқамдық, еріншектік басымдау. Нақтылы істен көрі, сөз құмарлыққа үйірсектеуміз. Әркім өз бетімен тіршілік жасайтын уақыт жеткен сияқты. Мұны жастарға ұғындырып, бекер сенделістен сейілтуіміз керек. Шүкіршілік, Жетісуда жер де, су да жетерлік. Егін ек, мал өсір. Енжарлыққа салынба. Еңбек етсең емесің. Өкінішке орай, қалаларда бәрі бос жатқандай, құнарлы топырақты, нулы жерін тастап шаһарларға қарай шұбырушылық әдетке айналып барады. Әсіресе жастар жағының бейқамдығы көп мазалайды. Біріншіден ауылдан келіп қалаға шоғырлану, оның жақын маңыңдағы саяжайларға, жатақханаларға орналасып, жұмыс іздеуге мәжбүр. Қалада орналаса қоятын орнықты жұмыс та жоқ.

Базар төңірегінде кездейсоқ кездескен күнделікті мардымсыз теңге-тебенмен күнелтуде. Бұл не тіршілік? «Тепсе темір үзетін» жастарымыз қала сыртындағы саяжайға орналасқанына мәз болып, күнделікті бес-он тиын тапқанына ризашылық пейіл танытатын сияқты. «Орын таппай баптанба», - демеп пе еді Абай атамыз. «Ертеңін ойламаған ер азар» демекші, өмірге терең бойламай, қам-қарекетсіз, жеңіл жүретін жастарды көргенде жүрегің ауырады. Біз сенген болашағымыз жастардың бүгінгі тірлігі осындай. Олар «арбакеш» болса, ертеңгі күнімізден не күтеміз.

Бүгінде ірілі-уақты елді мекендер мен қалаларда не көп дүкендер, дүңгіршектер, кафелер, барлар көп. Олар көрші елдерден әкелінген сырты жылтыраған, іші өзі қымбат дүниені алушылардың бырқыраған сиректігінен біреуі жабылып, екіншісі ашылып жатады. Халқымыз айтушы еді: «Өзіңнен тумай – ұл болмас» деп, тегінде өзіңнен өндірілмесе, өз өзегіңнен шықпаса, кісіден алып, кісіге берген кімді жарытады дейсің. Қай жыртықты жамайды. Сондықтан бұрау өндірсекте өзіміздікі болсыншы, өзімізді өзіміз жұмыспен қамтып, келген қоқыр-соқырларды ығыстырып, **Шеттен** мемлекетіміздің өзіндік бет-бейнесін жасасақ, дәулетіміз шалқып, берекеміз құтаяр еді. Әрі алушыға да, сатушыға да тиімді болар еді. Бағасы да аспандамас еді. «Жері байдың – елі бай» дегенді нақты іспен дәлелдегенге не жетсін.

тиын таппай, кәсіпкерлікпен Базар жағалап шұғылданып теңге тапсақ. Қаржы қорын көбейтіп, тұрмысымызды түзейтініміз шүбәсіз.

- Қазақ ұлтының келбеттік көрсеткіші ана тілінің

#### - мемлекеттік тілдің мәртебесін көтеріп, беделін арттырудағы іске көңіл көнши ме?

- Тіл мәселесі, оны күнделікті қолданыстағы аясын кеңейту - бүгінгі таңдағы ұлтымыздың қасіреті. Мұны ешкімнен көруге болмайды. Өзіміз кінәліміз. Үстіміздегі жылдың 13 желтоқсанда журналистермен кездесуінде Елбасымыз тілдің саяси мемлекеттік мәселелері шешілді деді. Ол рас. Шешімдер бар. Тек оны іске асыру керек.

Ел болып, тіл мәселесін қолға алуымыз ауадай қажет. Тілді – ұлттық саясатқа айналдырмаған жөн. Тілді білу, үйрену әрбір азаматтың, әрбір отбасының, іс басқарып, ұжым басында отырған ұл-қыздарымыздың қоғам алдындағы парызы. Солардың істегі қабілетіне, ұлттық сезіміне, ар-ожданына тікелей байланысты. Үстіміздегі жылдың қазан айында Талдықорған қалалық ақсақалдар алқасы «Шежіре отауында», «Өнер алды - қызыл тіл» деген тақырыпқа дөңгелек үстел мәжілісін өткіздік. Ол нені көрсетті. Біріншіден – тілге қамқорлық жоқтығы айтылды. Сөзден асып, іске кірісу кешеуілдеуде. Іс барысын жүйелі басқарып отырған не қоғамдық, не мемлекеттік ұйым да, мекеме де жоқ. Бір кездегі Қазақ тілі қоғамдарының тарапынан байқалған белсенділік жоқтың қасы. Көп жерде аты бар да, атқарары шамалы. Анда-санда баспасөз бетінде көрініс бергенімен, тайға таңба басқандай ізі танылмайды, көмескіліктен күнгірттігі көптеу.

Екіншіден - Тілді әңгіме жасағанда, өзіміздің қанымызға «сіңіп» кеткен әдетімізше, кемшілікті біреуден, тіпті «жоғарыдан» көреміз. Ол кейбір жағдайда дұрыс та шығар. Дегенмен тіліміздің мәртебесін көтеруде ұйымдасқан қимыл аз, ынта кем, ұмтылыс екіұдай. Бізге оны біреу жасап, табаққа салып, алдымызға тартатын сияқты үміттенеміз. Жалтақтауымыз жан қиналтпайды. Тіл жөнінде патриоттық сезім, намыс байқалмайды. Бұған бір ғана мысал, биылғы қараша айында аты шулы «Караван» дейтін газетте облысымыз жөнінде, бізге «жанашыр» танытқансып, барды-жоқты құрастырылған «материалдар» басылды. Оның ішінде біздің атабабаларымыз қалыптастырған халықтық дәстүрімізге шабуыл қуаныштарыңды жасағансиды. Here қуаныштайсың, неге Қарасай, Қабанбай, Райымбек, Ескелді бабаларыңа ескерткіш қоясыңдар, оған шыққан шығынға «қарын тойғызу керек еді» деп ақыл айтып, аруақ атына нұқсан келтіріп жазғаны бар. Соған осы күнге дейін не үлкеніміз, не кішіміз жауап беруге, тойтарыс жасауға ықылас таңытпадық. Бұл не? Осы да елдігіміз  $6e?$ 

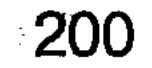

Ата-дәстүріміз ұлттық негізіміз емес пе? Оған көрінген көкатты көлденеңдеп кимелеп, құндылығымызды тұқыртып жатса, қалайша жан шыдайды.

#### - Қазіргі кездегі адамды, оны ішінде жастарды тәрбиелеу ісіне көзқарасыңыз қалай?

Қарттарымыз - шежіреміз, жастарымыз болашағымыз. Бұл да сай-салада батырап, бұлыңын буқпантайлап, өзіне тән арнасын таппай, нарық қыспағына түсіп, бой көтере алмай, ыстықта шөжіген дән кейітпес құбылыс тәрізді. Халқымыз «Асыл тастан, ақыл жастан» деп тегін айтпаған ғой. Осы ақылдың басын қосып, ұйымдастыра алмай келеміз. Бүгінгі және келешектегі ұрпаққа берілетін тәлімді тәрбие тамыры тереңде. Сыры да, қыры ұлан-ғайыр. Соған қарамастан тәуелсіздікке қол жеткелі жасөспірімдерді тәрбиелеу ісі әртүрлі мекемелердің кеңселерінде бытырап, береке таппай назардан тыс қалып жүр. Атап айтсақ, білім мен ғылым, мәдениет, бұқаралық ақпарат құралдары мен қоғамдық келісім министрліктеріне беріліп, бір жүйеге түсе алмай жүрген - үлкен мемлекеттік іс. Жастар мәселесі де саяси тұрғыдан әдемі шешілген. Бірақ оны іске асыру механизмін қозғайтын қуатты күш кемшін.

Мектептерде бұрыңғы пионер мен комсомол ұйымдары жоқ, олардың орны үңірейіп бос тұр. Облысымызда «Мың бала» атты жақсы ізгі іс бастама көтерілді. Бірақ ол бастама штатқа тіреліп, ақылы вожатый-жетекшілер болмағасын жастар арасында өз орнын таба алмай адасып жүр. Соңғы деректер бойынша мектептердегі тәрбие ісімен шұғылданатын оқу ісінің меңгерушілері де қысқартылған көрінеді. Сонда не тәрбиесіз бала өсе ме, іс ілгері баса ма? Шындығына келсек, облысымызда ұлттық тәрбиелік мәні бар көптеген игі ата - дәстүрлеріміз көтеріліп жүр. «Рухтан» бастап, «Кеусенге» дейін жеттік. Осылардың негізінде - ізгі де игі істерді басқарып, бағыт-бағдар беретін әкімдер құрамында мемлекеттік, немесе қоғамдық ұйымдар қажет-ақ. Бұл өз алдына қомақты мәселе. Күн тәртібіне қойылып, нақты шешімін тауып жатса, нұр үстіне нұр. - Қазіргі жастардың рухани байлығы жүдеу деген

## сөз жиі айтылады, ол жөніндегі сіздің пікіріңізді тыңдасақ деймін.

- Жастардың рухани байлығы жүдеу, ой-өрісі шектеулі деген сөз жеткіліксіздеу. Одан да батылырақ барсақ, қателесе қоймаспыз. Себеп - салдары да жеткілікті. Менің естуімше елімізге тек телерадио компаниялардың екі жүзге жуық каналдары хабар таратады екен. Олардың барлығы бірдей біздің мемлекетіміздің саясатын, ұлттық дәстүрімізді, иманжүзділікті ата-салтымыз бен насихаттаудан аулақта жүр. Мазмұнсыз идеялық жағынан арзан қол жүздеген сериялардан тұратын видеокөріністер жүйкені жұқартады. Оның сыртында, сауда да, түрлі-түсті кассеталар тағы бар. Бәрінің негізгі бағыты біреу-ақ, төбелес, кісі өлтіру, немесе әкесі мен қызы, анасы мен шатасып, айқасып жүрген шым-шытырык, **ұлы** шытырмандар, нәрсіз, мәнсіз дүниелер. Сананы улайтын қасіретті қаракеттер. Бұны көріп жүрген жастар ертең кім болады? Тіпті мемлекеттік теледидар хабарларынан, қазақтың ән-қүйлерін тыңдаудың өзіне зармыз. Осы тұста айтар ойлар көп.

Бұрынғыдай жалтақтап, Мәскеуге қарайтын кезең өткен, неге біздің шығармашылық өнер ұжымдары «Құрманғазы», «Отырар сазы» оркестрлерінің және басқа өнеріміздің ақиықтарының **концерттік УЛТТЫК** бағдарламаларын жеке кассетаға түсіріп, төлемді етіп сатпасқа. «Хабар -1», «Ақшам» каналдары арқылы тарихи фильдерді көрсетіп жатса, кім құп алмайды. Осы бығытта жұмыс істейді деген «Хабар-2» бағдарламасының Республикамыздың шалғай аудандарын айтпағанның өзінде, Алматының түп іргесіндегі Жетісудың, оның ішінде Талдықорған аймағының көре алмауына не жорық. Осындай шағын шалағайлықтардан шалқар айдын құралады. Айдыннан жүзіп өту қиын, жастардың ой-өрісі бейне таспаның бейбастық көріністерімен де көмкерілген. Одан тысқары шығаруға пәрменді күш керек. - Сізге Талдықорған аймағындағы тарихи, мәдени ескерткіштердің мән-жайы жақсы таныс. Олардың тәрбиелік мазмұны мен мәнін насихаттау,

## түсіндіру бағытындағы атқарылған шаралар қандай?

- Ата-бабаларымыздың өміріне, зерделікпен қарау, тарихи ескерткіштерді сақтау, оларды тәрбиелік бағытта насихаттау мен пайдаланудың маңызы бүгінгі таңда ерекше. Ал Жетісу өңірі құндылығы жоғары тарихи мұраға бай өлке.

1992 жылы тарихи, мәдени мұралар жөнінде мемлекетіміздің арнайы заңы қабылданғаны белгілі. Осыған орай Талдықорған аймағы бойынша 927 археологиялық, тарихи, мәдени ескерткештер есепке алынып, заңға сәйкес олардың құжаттары жасалып, картасы баспадан шығарылған еді. Олардың ішінде Жаркент қаласындадағы сәулет өнерінің үздік үлгісі «Жаркент мешіті», Шанханайдағы халқымыздың біртуар ұлы, ғұлама ғылым Шоқан Шыңғысұлы Уәлихановқа арналған мұражай - ескерткіш кешені, ақиық абзал азаматтарымыздың – ақын Сара, Ілияс Жансүгіров, Мұқан Төлебаев, Нұрмолда Алдабергенов ескерткіштері халқымыздың касиетті де, қасіретті өмірін баяндайтын бағалы мұралар. Халқымыздың рухани деңгейін арттыруға қызмет ететін, жастарға тәлімді тәрбие мен өнегелі ұлағатын ұсынатын байлықтар.

Ал оларға жауап беретін, оның құжаттарын жасап, оны сақтап, тарихи мәнін насихаттайтын орын кім? Сол бір бағалы құндылыктардың кімнің қарауында екені белгісіз. Осы жағы қынжылтады, әрі ойлантады.

- Сіз «Шежіре» отауын құрып, оның жұмысын талапқа сай ұйымдастырып отырсыз. Осы жөніндегі атқарылған іске әрі келешектегі бағдарламаңызға тоқталсаңыз?

- 1995 жылдан бастап, Талдықорған қалалық (бұрын облыстық еді) Ақсақалдар алқасының «Шежіре отауы» жұмыс істейді. Халқымыздың салт-дәстүрінің негізін насихаттауға құрылған. Мұнда ойы биік, тәлімі мол ұлқыздарымыздың өнегелі өмір жолдары, еліне-жұртына деген аманаты жинақталып, жүйелі баяндалады. Ақсақалдардың жұмыс штабы - десек те болады. Ұлтымыздың шежіресін, олардың киелі өсиеттері мен ойларын зерттеп, насихаттаудамыз. Ұлтымыздың әдетғұрыптарын, озық дәстүрлерін сақтап қалуға, тәлімдерінен ұлағат үрдістерін үйренуге себепші болама деген ойдамыз.

#### - Егеменді еліміздің мемлекеттік Әнұранына өзгеріс енгізу жөнінен ұсыныс жиі айтылып жүр. Бұған Сіз қалай қарайсыз?

Әнұран – патриоттық сезіміміздің асқар шыңы. Сиднейдегі олимпиада біздің түлектеріміздің «алтын алқаға» ие болған құрметіне арнап жер жүзінің алыстағы алтыншы құрлығында мемлекетіміздің қазақтың музыка дәстүрі негізінде жазылған Әнұранымыз шалқи естілгенде жүрегіміз елжіреп, қалайша тебірендік. Көз алдыңа қазақтың даласын елестеткен әуен үні төбемізді көкке жеткізді ғой.

Біз тегі біреуге еліктегіш халықпыз. Ресей Өнұранын өзгертеді деп біздің желпінуіміз жеңілтектік. Қазіргі Әнұранды өзгертуге өз басым келіспеймін. Бізде патриоттық рух негізінде жазылған шығармалар тапшы. Еліміздің Әнұранына ұсынылып жүрген Шәмші Қалдаяқов пен Тілеухан Бекболатовтың туындыларының ұлттық мәнері ашық, айшықтары нақышты бейнеленген жігерлі әуендер екені даусыз. Оларды қасиетті сахна құдіретіне қалдырған жөн. Тегінде мамандардың айтуынша, Әнұран елдеріндегі бүкіл салтанаттарда дүниежүзі орындалатындықтан, оның өзінше музыкалық өлшемі, шарты бар. Оны да ескерген жөн. Өзгерістерге ұшырата беруден ұтарымыз да шамалы. Сабыр түбі - сары алтын. Барды қанағат тұтып, қазіргі Әнұран әуенін әр жүрекке жеткізсек, тәрбиелік мәнін күшейте түссек, ештеңеден ұтылмасымыз кәміл.

Сөз соңында айтарым, жиырмасыншы ғасырды тарихқа аттандырып, жаңа ғасыр – үшінші мыңжылдық табалдырығын аттағалы тұрған шақта егеменді елімнің барша халқына жасампаздық істермен көрініп, іргелі мемлекет болуына Көкбайрағының биікте желбіреуіне тілектестік білдіремін.

- Әңгімеңізге рахмет.

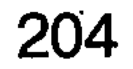

Tipushikke KAMAS SANG SA NGHIQA CIRET THE MARKED AND THE RIVER OF HEATHER MENSON'S ALOX DO ODNIGHT NORROSOVO CALL A SUAT TRIONAL AN TAILER CHRISTIAN AND MUSIC NO. ДИФЕРДА САНДЕР В КАЛЬПОВЕННО ДИВОРДИЦИОХ (ИСТАЛЕТ) СРАДСТОУАХІТАНЮОВИЄ ДЕРМАНІВНО НАРАС MAMAZAMA NG GRATGANG NG GALING COT TAGMATATAY & HOUN, SD. HIS TOVA HIS TSONING SON FIRE OR NOW SOFIESING AST **ENASY** 

# ДИМЕКЕҢНІҢ ӨКІЛ БАЛАСЫ

Жол құрылысын салуда Жетісу өңірінен тысқары жерлерге де адал еңбегімен, білікті маман екендігімен есімі кеңінен танымал болған, халық қадір тұтатын атпал азаматтың бірі - Сейдахмет Балтабайұлы Шүрегеев. Ол Талдықорған қаласындағы "Ақ жол" жабық акционерлік қоғамының президенті. Еліміздің көптеген аймақтарында жол-көпір құрылысын және басқа да ғимараттарды салуда кәсіби мамандығының қыр-

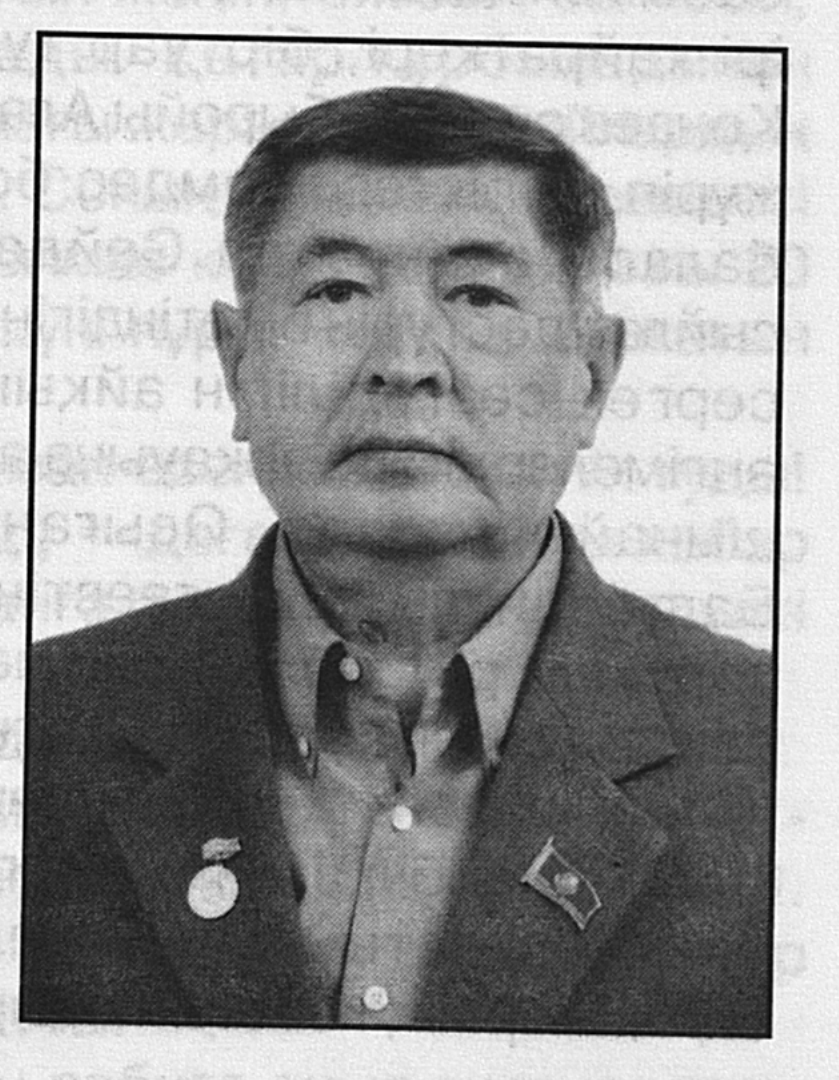

сырын жетік меңгерген білгір құрылысшы, жемісті еңбек етіп келе жатқан абыройы асқақ, беделі биік, біліктілігі бірегей басшы. Өңіріне "Еңбек Қызыл Ту" орденін таққан үздік еңбеккер. Республика дәрежесіндегі "Құрметті жолшы" белгісін иеленген іскер маман. Алматы облысының құрметті азаматы. Алматы облыстық мәслихатының депутаты болып қатарынан төрт мәрте сайланған халық қалаулысы. Лауазымы жоғары тиісті мекемелердің басшылары тарапынан алған мадақтау қағаздары мен алғыс хаттары да жеткілікті. Замандастары жолдаған құттықтаулар мен ілтипатты

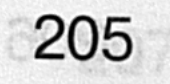

лебіздерден де кенде емес.

Сейдахмет Балтабайұлының бір салада табан аудармай қырық бес жыл тұрақты еңбек етіп, қажырқайратын ел игілігіне жұмсай жүріп, талай тар жол мен тайғақ кешулердің сындарлы сынағына да сыр бермей, сағын сындырмай, еңсесін тік ұстап, өр мінезінен ауытқымай табандылықпен атқарған ауқымды істерінің ел аузында шежіре ретінде айтылатын тұстары да ұшан теңіз.

Әке өсиетін санасында берік сақтаған, кісілік пен кішіліктің туын жоғары ұстаған Сейдахмет қызмет бабымен қазақ халқының дана перзенті, мемлекетіміздің ірі қайраткері, біртуар тұлға Дінмұхаммед Ахметұлы Қонаев сынды абыройы Алатаудай асқақ адаммен жақын жүріп, серіктес, дәмдес болу арқылы үлкен кісінің өкіл баласы атануы да Сейдахметтің сыпайылығын, кісі сыйлау дәстүрін білетіндігін, бір-бірімен астасып жататын сергек сезімділігін айқындай түсетін нақты деректі әңгімелердің де арқауына айналған айшықты нақыштары шынайы шежіре. Осыған орай біз бүгін Сейдахмет Балтабайұлы Шүрегеевтің биылғы жылы халық қалап, төртінші рет облыстық мәслихаттың депутаты болып сайлануымен құттықтай отырып, кәсіби үйреншікті ісінде ірі жеңістерге жетуіне, денсаулығының мықты болуына тілектестік білдіруімен бірге, қошеметке лайық мейірімі мен шарапаты мол өнегелі өмірін өрнектеген деректі әңгімелерінің кейбірін оқырманға ұсынып отырмыз.

# СҮЙІНШІ, ҰЛ ТУДЫ!

"Екі жақсы қосылса - құт" демекші, мұрты тебіндеген бозбала Балтабай мен он сегізден енді ғана асқан айдай ару Құрманқайша алғаш кездескеннен бірін бірі ұнатып,

тағдырларын тоғыстырып, жұптасып өмір сүріп, өздерінше түтін түтетүге бел байлады. Дәм-тұздарын жарастырған екі жастың ата-аналары да келісіп, құдалық жоралғыларын жасасып, етене араласып кете барған. Бұл кезде Балтабай Шұбарағаш ауылындағы мұғалімдер даярлайтын курсты бітіріп, мектепте сабақ беріп жүрген

балғын жігіт еді. Тіршілікке бейім, сөзге де шебер, өжет жігіт ретінде көзге ілігіп жүрген жайсаң шағы. Оның құрық салған қалыңдығы Құрманқайша да ешкімнен кем емес, үлгілі отбасының тотыдай таранып өскен инабатты, тәрбиелі аруы. Қыз әкесі Дүбір - бесаспап кісі. Бес саусағынан өнері тамған деуге лайық ісмер. Ауылаймақтың аяқ-киімдерін жөндеп, жаңасын тігіп беретін шебер етікші. Ағайын-туысқа қайырымды, елге қадірлі KİCİ.

Жаңа шаңырақ көтеріп, отау иесі атанған Балтабай мен Құрманқайша жұптасып, жұбайлық өмірді бірлесіп бастап, тұрмыстың қиындығын жеңіп, ептесіп-септесіп, алғы өмірге сеніммен қарады. Қатар құрбыларынан қалыспауға ұмтылды. Ынтымағы жарасқан жұбайлардың қуаныштары да көп болатын. Соның ішіндегі ең ерекшесі әрі бақытқа балайтын ұмытылмас күні - 1940 жылғы 20 шілденің шуақты күні. Осы күні нұрын төгіп, шапағатын ағыл-тегіл шашқан еді.

- Сүйінші, Құрманқайша аман-есен босанды. Ұл туды! Ат ұстар азамат өмірге келді, - деген қуанышты хабар үй ішін шат-шадыман думанға толтырып, күміс күлкі керегені кернеді.

Балтабайда да ес қалмады:

- Тұңғышым туды. Тәңірім ұл сыйлады. Ұланым бар!деп жайраңдап, ағынан ақтарыла шапқылап жүрді. Ағайын туыстардан сүйінші сұрасып, қуанышты хабар ауыл-аймақты дүбірлетіп жатты.

Жарық дүние есігін ашқан сәбиге ауыл ақсақалдары мен үлкен-кішілері жиналып, азан шақырып, есімін Сейдахмет деп қойды.

Балпанақтай сәби өмірге талпынып, енді-енді қаз-қаз тұрып, жүре бастаған шақта әкесі Балтабай көппен бірге Ұлы Отан соғысының майданына аттанды. Өзінің үміті мен келешегі санаған ат ұстар ұланын анасына аманат етіп тапсырды. Құрманқайша баласын әлпештеді. Ержетуін тіледі. Әкесі майданнан хат жазған сайын ең әуелі сұрайтыны балғын балапанының хал-жайы. Қалай өсуде, сөйлей ме, өмірге құштарлығы қалай? Бәрін-бәрін білгісі келеді. Әкелік махаббатын, сағынышты сезімін хатпен

өлендетіп жеткізетін. "Шаңырақтың туын ұстайтын осы сары алтыным" деп үміттенетін. Отбасы да Балтабайдың қанды майданнан елге аман-есен оралуын тіледі. Арманы алдамады. Балтабай отбасына оралып, тіршілік тізгінін ұстады. Ошақ оты маздады. Жақсылық шапағатын шашты. Үй-ішінің берекесі кіріп, шүйіркелескен ұрпақ өрбіді. Балтабай бала тәрбиесіне, олардың оқып, білім алуына ерекше қамқорлық жасады.

# **ҚАЛЫҢДЫҚ**

1960 жылдың күзі еді бұл.Ерте есейіп, өмірге құштарлық танытқан Сейдахмет Ақсу ауданына келіп, осындағы жолды пайдалану учаскесіне жұмысқа қабылданып, еңбекке енді кіріскен өрімдей өрен кезі. Мекеме бастығы Сламбек Сеңкеев Сейдахметтің әкесі Балтабайды білетін болып шықты. Ол жас жігітпен әңгіме үстінде:

- Сен туғанда әкең Балтабай қатты қуанып, әйелім ұл тапты деп бөркін аспанға атқан. Егін орағының кезі. Үш күн, үш түн шілдехана тойын жасап, ауылды думандатқан. Кейбір тар пейілділер: «Балтабайдың сонша дарақыланып, шашылып-төгілгені несі? Ұл тапқан қатын жалғыз соныкі ме?» деп керауызданғандар да болған. Содағы шикі сары ұл сен де ер жетіпсің, қарағым. Еңбегіңе табыс тілеймін. Ісіңе, шаруаға ықтиятты бол, - деп өткенді еске тусіріп, ақыл-кеңесін қоса айтқан-ды.

Бір жолы осы Сламбек әкесін танитын болған соң қамқорлығыма, әлде бойдақ бозбала Сейдахметке қалыңдық табуға көмектескісі келді ме, өзінен өзі әңгіме тиегін ағытып отырып: -Қарағым, Ақсу, Қапал өңірінің топырағы құнарлы, елі киелі. Көз алдымызда көлденең жатқан анау тау сілемін Ешкіөлмес дейді. Соның батыс бөктерінде Ақешкі ауылы бар. Шағын елді мекен. Осы Ешкіөлмес тауының етегіндегі Тоғызқұмалақ сайының аңғарлы алқабында Тастанбекқызы ақын Сара апамыз Арқаның ақиығы атанған алғыр Біржан сал Қожағұлұлымен айтысқаны

тарихта бар. Ол үлкен шежірелі өңір. Соған тақау Ақешкі і ауылында бір бойжеткен қыз бар екен. Жақында көрдім. Тура саған лайық. Жанары мөлдіреген ботакөздің өзі. Сол аруға құрық сал. Тіл табысып, тағдыр қоссаңдар бар ғой, өкінбейсің. Айың оңыңнан туады. Өмірлік серік болатынына сенімдімін. Әр бойжеткенге көз салып, көп әуреленбей ақешкілік аруға тоқта. «Мен, мен» деп кеуде керіп жүрген Сейдахметсің ғой сен. Әкелік ақылым сол, тілімді ал, - дегені бар.

Әкесіндей адамның жеңгетайлық жолын ұстанып, ойда жоқ әңгімені бастағанына іштей таңданған Сейдахмет не дерін білмей әдепкіде дағдарып қалады. Нақты жауап айтпағанымен, жүректі үлпілдеткен бір сезім мазалай бастайды.

Үлкен кісі ұнатқан аруды көруге ынтығады. Екі сынық, бір сылтаумен Ақешкі ауылына келіп, осындағы жол жөндеуші Құдайбергенмен, оның зайыбы Розамен эңгімелесіп, бейтаныс қыз жайлы суыртпақтап сыр тартады. Екеуі де бір ауыздан:

-Тәрбиелі, инабатты қыз. Әке-шешесі де текті кісілер. Берекелі отбасы. Тілін тауып, ықтиярыңа көндіре алсаң, жақсы жар, сенімді серік боларына кепілдік беруге әзірміз, - деседі.

Қыз шағын дәмханада істейді екен. Тамақтанушылардың бірі ретінде Сейдахмет те келіп, үстелге отырады. Екі көзі қызда. Орта бойлы, шымыр денелі. Қолаң шашы тірсегіне түскен қыз ширақ қимылдап қызмет көрсетіп жүр. Сөзі де сыпайы. Жүріс-тұрысында да әдептілік пен ізеттілік байқалады. Сейдахметтің де қалайтыны осындай ару. Көңілінен дөп шыққандай. Ол мұрты тебіндеп, қыздарға қырындай бастағаннан: «Мен үйленетін қыздың шашы ұзын, мінезі ұяң болса» деп іштей армандайтын. Міне сол арманы алдынан шығып, еліктің бейкүнә лағындай елеңдеп, елпілдеп тұр. Армандағанындай ажарлы қызға, ынтықтығы артып, құмарлығы күшейді. Қыз да қылықты. Сыңғырлай күледі. Биязы қылығымен баурай түседі. Жүрегі де үлпілдейді. Қыздың келбетіне көңілі толды. Селтеңі мен желікпесі жоқ екендігін ісінен, жүріс-тұрысынан аңғарды. Қызға қиылып

 $14 - 323$ 

қарайды. Бар ықыласы ауып, көз тоқтата тамсанады.

Сейдахмет тәуекелге бел байлап, Ақешкінің айдай аруына көңілі құлап, «Осы қыз жарым болса, жаратқан иемнің жарылқағаны деп білер едім» деген ойға бекінеді.

Асханаға келгіштеп жүрді. Қызға сөз айтуға батылы да жетпей ме, көп кібіртіктейді. Қасына тақау барады. Тіл қатпайды. Іште алаулаған сезімді, тілсіз жүрек лүпілінің ынтығын сезінер деген үмітте. Ойын, сырын жанарымен жеткізер сәтті күтті.

Қызды алғаш көргенде тұла бойы шымырлап, әлде бір сезім құйындатып өткен. Бұрын кездеспеген қуаныш. Іздегенін тапқандай көңілі тыншығанымен жүрегін бір күш жаулады. Ойын шырмап, тамырын матап тастағандай қарай бергісі келеді де тұрады. Көңіл түпкірінде жанартаудай атқылаған құштарлық сезімі қызға қарай жетелеуден танбайды. Қыз да бұйығы. Мінезі тұрақты. Аз сөйлеп, көп тыңдауға бейім. Сылқым жігітті іштей барлап, сын көзімен қарайтын тәрізді. Мұнысын Сейдахмет те ұнатты. Болашақ өмірлік серігінің ішкі сырын білгеннің еш артықтығы жоқ.

Екеуі жиі кездесіп, жаздың қысқа, күздің ұзақ таңын бірге қарсы алып жүрді. Достарша сыр ашып, серуен құрды. Бір-бірін түсінгендей, етене танысқан еді. Жан жүректері ұғысып, түсініскеннен кейін екеуі тағдыр қосып, үйленбекке бел байлады. Қол алысып, сөз берісті. Үйленетін күн де белгіленді.

Сейдахмет қазақи дәстүрмен құдалық жолын жасап, үйлену тойын өткізудің қамына кіріскен. Абыр-сабыр шаруамен жүргенде Ақешкідегі сырлас досы Құдайберген кенеттен телефон шалып: «Тездетіп жет, қалыңдығың қамығып, қабағы ашылмай жүр. Әлденеге ренжулі сияқты» деген тосын хабар жеткізеді. Өзінің де аңсары ауып, бір жолығып қайтсам-ау деп арман жетегінде жүрген Сейдахмет үкідей ұшып, Ақешкіге жетеді. Шындығында да қыз қабағы салыңқы. Бұрынғыдай елпілдемейді. Томсырая қарайды. Неге бұлайша өзгере қалғанының себебін сұраса, екі араға ши жүгіртіп, ақ сезімді алдарқататын әңгімені көпсіткен ғой. Оны жасап жүрген Сейдахметтің сенімді достарының

бірі. Ол екі араға күл шашып, опасыздыққа барған. Жаны таза, ниеті пәк, жүрегі кіршіксіз, сезімі мөлдір қыздың

көңіліне күдік ұялатып, жалған сөздер айтып, сенімін селдіретіп тастаған. Ол ару қызға келіп, жаны ашығандық пейіл таныта отырып, әңгіме арасында: «Сен ана сары жігіттің сөзіне сеніп жүрсің бе? Ол нағыз суайт. Бұған дейін де үйленген. Әйелімен ажырасқан. Екі баласы бар. Осындай алаяқ жігітке алданып қалма. Оған тұрмысқа шығамын деп сөз берсең, райыңнан қайт. Бекерге әуреленбегін оған», - деп теріс бағытқа үгіттеп, азғырған. Жан түршігерлік сұмдықты естіген қыз да қатты ойланып қалады. Бармағын тістегендей күйге түсіп, шынайы сезім шыныдай шытынап, ақ ниетінің, асқақ арманының аспанында найзағай ойнап, тұнық ойының ұйқы-тұйқысы шығады ғой баяғы. Ал енді қыз бетін бері қаратудың өзі де қиын. Бірақ Сейдахмет саспады. Бар жайды сыбырмен баяндады. Eki араға  $C<sub>03</sub>$ тасып, арандатушылардың әрекеті екенін дәлелдеп бақты. Адалдығына көз жеткізді. Қойшы әйтеуір, қызды өз сөзіне сендіріп, ашуын басып, қабағын ашты.

-Өмір жолы қиралаң деуші еді үлкендер, - деді Сейдахмет қызға жанарын қадап. - Сол рас екен ғой. Біз қол ұстасып, қатар жүріп, ғұмыр кешсек деп армандап едік. Сол сезімге бөгет болып, кедергі жасаушы кердеңдер шығып жатыр. Ондай арам ниетті адамдардың әрекеті ұзаққа бармайды. Алғаш рет зұлымдықпен бізді ажыратпақ болған сұмырайдың жел сөзіне кезіктік. Оны жеңеміз. Өйткені мен адаммын, ақпын. Балауса балғынмын. Өсек-аянға ілігердей әрекетке барған емеспін. Арымның тазалығына сенгін. Мен тек сенімен бақыттымын.

Осы сөзге иланған қыз да игілікті. Содан кейін көп

Қапал өңірінен тауып, Орынбектің жібектей созбай, үлбіреген қызы Кәкимаға үйленді. Ол келісті келін атанды. Өзімен бірге құт-берекені ілестіре әкеліп, ағайынның ауыз-бірлігін, туыстың татулығын сақтаудың ұйытқысына айналып, бар істі үйіріп әкетті. Жүрек қалауының ынтығын білдіріп, шынайы махаббаттың бал сезіміне бөлеген күні кешегі қаршадай қыз Кәкима киелі қара шаңырақтың

табалдырығын аттап кіргелі ақ жаулығына кір шалдырмай келе жатқан Балтабай әулетінің қадірлі келіні атанды. Сейдахметтің бабын таба білген сүйікті жар. Қартайған енесін туған анасынан артық күтіп, келіндік ілтипатын көрсетуден шаршап шалдықпаған кішіпейілді, мейірлі жан. Құдасын құрдасындай, Құдағиын сырласындай сыйлаған ақ пейілді, дархан дастарқанды от иесі. Күйеу балалары сыйлап, құрмет тұтатын ене, бүлдіршіндердің әжесі. Бауырынан балапандарын өрбітіп, тал бесік тербеткен аяулы ана. Ұрпағынан немерелер мен шөберелер сүйіп, әлдиінен әспетті үн естіліп, пейілінен періштенің мейірі төгілген әз әже.

Кәкима қатарынан қалмай оқыды. Есеп-қисапқа тиянақтылық танытып, оның қыр-сырын меңгерді. Еңбек ете жүріп, ұрпақ өсірді. Немере сүйді. Шөберенің жұпарын иіскеді.

Құрманқайша әже атанып, немересінің алды Дананы, онан соң Айгүлді бауырына басты. Ақ түйенің қарыны жарылып, Кәкима ұл туды. Есімін Сәбитқали ағасының айтуымен Арман қойды. Шаңырақтың шаттығын жалғастырып, ұрпағының тамырын одан әрі терең жаятын ұланы - Арманы әкесіне тартып, өршіл, алғыр болып өсті. Әке жолын қуып, жол құрылысының мамандығын Арманның еті тірілігіне, істі тиянақты меңгерді. атқаратындығына, келіні Зумираның инабаттылығына, ізеттілігіне әке-шешесінің көңілі марқайып, мейманасы тасып жүретіні дәстүрлі дәрежеге жетті. Орынды қуаныш. Ізбасары ізгілікке үйір. Ізденгіш. Жақсыларға жақын жүреді. Бәрі де әке мен шеше тірлігінен, олардың адами қасиетінен дарыған дағды екені және анық. Өнегеден ұлағат үйренгеннің өзі де бір ғанибет-ау.

Сейдахмет әулеті шаңырағының төрінде шаттық

шалқып, қуаныш қуанышқа жалғасты. Қызы Дана өз теңі Батырға тұрмысқа шықты. Сүйінші! Жас жұбайлар ай дидарлы Диорана, Томирис пен Жасминді өмірге әкелді. Сүйінші! Айгүл Нұрбекті қалады. Сүйінші! Олар Дінмұхаммед пен Мұхаммед есімді немерелерді тарту етті. Сүйінші! Арман мен Зумираның отбасынан қырдың қызғалдағындай тұлымдары желбіреген Әйгерім, Ақбота

мен Диана өрбіді. Сүйінші!

Міне, сүйінші сүйіншіге жалғасып, Сейдахмет шаңырағынан сәбилердің күміс күлкісі шартарапқа естіліп жатыр. Тәңір мейірі түгесілмесін. Баянды бақыт құт боп дарып, шалқардай шаранасы ортаймай, бақытты отбасы әулетін шаттық бесігі тербей берсін дейміз.

# НАМЫС НАЙЗАҒАЙЫ

Сейдахмет бозбала кезінде арманшыл еді. Жақсы бастаманы да қолдағыш болатын. Соның әсері ме, жалын атқан жастық шағында ұран болып көтерілген Қазақстан Магниткасы атанған Теміртауға - Бүкілодақтық комсомолдық екпінді құрылысқа өршіл өрендер жаппай атанып жатқанда осы бір дүбірден шет қалғысы келмеген Сейдахмет те тілек білдірді. Оған қатысу зор мақтаныш. Әрі асқақ арман. Теміртауға бару үшін кәсіби мамандықты меңгеруің керек. Мамандық алуға құлшынған балаң жігіт орта мектепті бітірісімен Ресейдің Кемерово қаласына аттануға бел байлады. Жалғыз емес, бір топ өрен. Уыздай жастар бәрі де.

Оқу басталып, сабақ өтіп жатты. Жағдай да бірқалыпты. Бірақ Сейдахмет селқос. Қабағы да салыңқы. Оқуға деген ынтасы да бәсең. Ойлайтыны ауыл. Бұрын анасының қасынан ұзап шықпаған балғын жас. Шешесін сағынады. Дүниеден озған әкесін аңсайды. Достарымен, құрбыларымен қауышсам-ау деп көңілі байыз таппайды. Осының бәрі қосылып сабақ оқуға деген ынтаны азайтты. Оның үстіне сабақ орыс тілінде. Кілең техникалық термин. Түсіну қиын. Санаға сіңіп, бойға дари бермейді. Бүйтіп жүріп, кәсіби мамандықты жете меңгеру екіталай. Әурешілік әбігерден қалай құтылады. Жолы қайсы? Ары ойлап, бері ойлап, училище директорына барып, бар жағдайды баяндап, оқығысы келмейтінін айтуға бекінді. Директор дұрыс қабылдады. Сейдахметті ұқыпты тыңдады. Балаң жігіттің ойын түсінген директор:

- Сен еліңнен шалғай қалаға неге келдің әуелде? деді.
- • Оқығалы, мамандық алғалы.

- Өте дұрыс. Демек сен нық сеніммен, асқақ арманмен келдің. Осы училищені бітірсең Теміртауға барасың. Комсомолдық екпінді құрылысқа қатысасың. Ол жастарға үлкен мәртебе. Ал оқуды тастап, үйіңе барсаң, кім не дейді. Оқи алмапты, қиындыққа төзбепті демей ме. Комсомолдық уәде мен серт қайда? Жігітке жасықтық жараса ма? Өресі биік өрге өрлейтін өрен емессің бе сен? Жастайыңнан қиындықтан жасқансаң, өскенде кім боласың? Осы жайлы ойландың ба, балақай? Саған айтар ақылым, оқудан сескенбе. Жігерлен. Арды, ұятты ойла. Оқуға зейін қой. Жатпай-тұрмай сабаққа әзірлен. Сонда бар кедергіні жеңесің. Еліңе білікті маман болып ораласың. Оған анаң да қуанады. Сен азаматсың, солай істе, райыңнан қайт, - деп арқасынан қағып, бұйығы НАМЫСЫН ОЯТТЫ.

Оқуды тастамақ болған райынан қайтқан Сейдахмет директор сөзінен кейін бар ынтаны сабаққа аударды. Кітаптан бас алмады. Қиын жерлерін жаттап та алды. Санада сақтады. Зердесінің зейінділігін танытты. Бұла күш иесі екенін аңғартты. Шамалы уақыт ішінде үздіктер қатарына ілігіп, училищені «өте жақсы» деген бағамен тәмамдады.

Егерде училище директоры ақыл-кеңесін айтып, намысын қайрамаса, қайтер еді. Сол кезде оянған жастық жалын намысының найзағайы өмір бойы жарқылдап, қуат күшін тасқындатып, арыны басылмай келеді. Сол бір құдыретті ұғым күші ешнәрседен қаймықтырмай қайраттандырады да тұрады. Айбарлы азулымен де, мансабы биік тұлғамен де текетіреске барып, көкейдегісін қаймықпай, ашық айтатын дәрежедегі әділеттілікті сүйетін, өресі биік текті тұлға

#### ретінде елге танылды.

# ШИПАЖАЙ ШАПАҒАТЫ

Сейдахмет Шүрегеев кәнігі құрылысшы да. Ол "Қапал-Арасан" шипажайы кешенінің құрылысын салуға басшылық жасады. Д.А. Қонаевтың қамқорлығымен, нұсқауымен қажетті қаржы бөлініп, жаңа жобалы шипажай

қысқа мерзімде сапалы салынған, еңсесі биік, қазіргі талапқа сай келетін емдеу кешені сыртқы сәулеткерлік суйсіндіріп, айшықты сымбатымен ажарымен нақышталған еді. Ол Кеңестер Одағына белгілі шипажайдың бірінен саналды. Басы ауырып, балтыры сыздап, сырқаттары сыр берген кеселдерін емдеген жандар ыстық суына шомылып, жанына дауа тауып, жақсы демалып, шипалы ем алып, көңілдері сергіп қайтып жатты.

 $\ddot{\phantom{a}}$ 

Қапал өңірінің табиғаты мен ауа райы қай кезде болмасын жанға жайлы, сырқатқа шипа. Көкірек сарайын ашатын кәусар ауасы, тас арасынан аққан мөлдір бұлақтары, сарқыраған тау өзендері, сыңсыған қарағайлары мен шыршалы ормандары өте тамаша. Көктем айларында тіпті көріктеніп, түкті кілемдей түрленеді. Жаннатты жерге айналады. Осы кезде Қапал алқабын араласаң, саясында демалып тыныстасаң, жаныңды жадыратып, ерекше бір ләззатқа бөлейді. Табиғаты көрікті осы аймақтағы өзінің қамқорлығымен салынған "Қапал-Арасан" сауықтыру орнына Дінмұхаммед Ахметұлы Қонаев қыста да, жазда да келіп, демалып, емделіп қайтатын. Құрылыс салып жүріп, сәті түсіп, осы дана аға Димекеңмен Сейдахмет Балтабайұлы жақынырақ танысады. Келе-келе дәмдес болып, еркін сөйлесіп, пікір алысатын дәрежеге жетеді. Шипажайға әр келген сайын қасында апталап жүріп, серуен кезінде сенімді әрі сырлас серігінің бірі саналады. Секеңнің отбасымен танысып, балаларының маңдайынан сипап, беттерін сүйеді. Келіні Кәкима жайған дастарқаннан дәм татып, бата береді.

"Қапал-Арасан" шипажай кешені құрылысының жоғары сапада салынып, пайдалануға берілуіне күш-жігерін жұмсаған Сейдахмет Шүрегеевтің еңбегіне, адамды түсіне қарап емес, ісіне қарап бағалайтын Димаш Ахметұлы да ризалық білдіріп, аталық алғысын айтады. Бір жолы "Қапал-Арасанға" Димаш Ахметұлы Қонаевтың келетіні жөнінде хабар жетеді. Қадірлі қонақты күтуге Сейдахмет те әзірленеді. Жаны жақын бауырына балаған ағасы Әбіләкім Әубәкірұлын да демалуға
шақырады. Ол Д. Қонаевтың қарауында, Орталық партия комитетінің аппаратында 15 жылдай қызмет істеген зиялы азамат. Сейдахмет осы ағасына:

- Қапалға келіңіз. Өзенге шомылып, жайлауға шығамыз. Димекең аға да бірге болады, - деп бар жайды баяндайды.

- Үлкен адаммен, дана кісімен бірге жүруге өреміз жете ме? - дейді қонағы ізеттілікпен.

- Қаймықпаңыз, Димекең өте қарапайым кісі. Елжұрттан алшақтамайды. Демалушылармен бірге еркін жүреді. Шүйіркелесіп әңгімелескенді ұнатады.

- Тәуекел онда.

Сыйлы қонақты табиғат аясында серуендетіп, демалдыру мақсатында дастарқан ұйымдастырылып, жағасына баруға жиналады. Бәрі әзір. Тек өзен Димекеңнің жанар-май кұюға кеткен машинасы кешігеді. Жолға көз тігіп тұрған Сейдахмет Димекеңе жақын келіп:

- Димаш аға, кешіккен көлікті күтпей-ақ, мына қара "Волгаға" мініп көрсеңіз қайтеді? - деп сыпайгершілікпен өтінеді.

- Сейдешжан-ай, айтқаныңды екі етпейін, - деп машинаға қарай жүреді.

Ауасы таза көгалды аңғардың жағасына кең жайылған дала дастарқанын Димекеңнің өзі басқарып, ұлағатты аталы өсиеттерін, әзіл-қалжыңын араластыра отырып, кезек-кезегімен сөз береді. Кезек Сейдахметке келгенде, Димекең еңсесін тік ұстап, Секеңе қарай еңсеріле бұрылып:

- Ендігі сөз осы отырысты ұйымдастырып, бәрімізді мәз-мейрам күйге кенеп отырған жайсаң азамат, менің өкіл балам Сейдешке беріледі. Ал, тыңдаңдар, - деп көпшілік назарын аударады. Сейдахметтің жасы кіші болса да, атын толық атамай, еркелетіп "Сейдеш" деуі үлкен кісінің інісіне деген ізгі ниетті ілтипаты іспетті көрінді. Жылы лебіз көңілді де елжірете түскен-ді. Сейдахметтің Димаш ағасымен тағы бір кездесуінің ұмытылмас сәті бар. Димекең "Қапал-Арасан" шипажайында тынығып, Алматыға қайтып бара жатып,

"Ақниет" құрылыс компаниясының президенті болып істейтін Көбес Ақылбаевтың Талдықорған қаласындағы үйіне жол-жөнекей ат басын тірейді. Сейдахмет те келіп сәлем береді. Қадірлі қонақ өте кішіпейілділік пен қарапайымдылық үлгісін көрсеткендей дастарқан басындағыларды сөзге тартып, әзіл-қалжыңын жарастырып, емен-жарқындық пен еркіндік мәре-сәре күйге кенейді.

Ас ішіліп, дастарқан батасы қайтарылған соң Димекең орнынан тұрып:

- Ардақты бауырларым! Сый-құрметтеріңе ризамын. Рахмет! Осы дастарқан басында маған туыстығынан гөрі жүріс-тұрыстары етене жақын екі азамат отыр. Бірі - үй иесі, інім Көбес Ақылбайұлы. Екіншісі - менің өкіл балам Сейдешім - Сейдахмет Балтабайұлы. Екеуі де құрыш қолды құрылысшы. Кәсіптерін біліктілікпен меңгерген іскер мамандар. Ертең құрылысшылар күні. Ол - үлкен мереке. Мен осы білікті екі маманды мерекелерімен құттықтап, Алматыдан арнайы ала келген шапанымды екеуінің иығына жабайын деп тұрмын, - деді.

түрегеліп, Үстел басындағылар өре ду КОЛ шапалақтап, үй-ішін күмбірлетіп жіберді. Үлкен кісінің құрметіне бөленгендер төбелері көкке жеткендей, жүздерінде күлкі нұры жайнап тұрып:

- Димаш аға, екі шаңыраққа екі күн бойы тойлайтын сый-сияпат жасап барасыз. Ризамыз, - десіп, өздерінің қуаныштарын ағыл-тегіл ақтарды.

- Тойларың тойға ұлассын. Мерейлерің үстем бола берсін! - депізгі ниетті тілегін білдірген Димекең Алматыға аттанып кетті.

Димекеңнің қолынан зерлі шапан киіп, ілтипатына бөленген сәтін Секең әлі күнге дейін тебірене еске алады. Дана адамның ыстық ықыласы, таза пейілі кімге болса да ерекше бір ұмытылмас сәт болып қалатыны қандай ғанибет. салу Сейдахмет Шүрегеев шипажай арқылы Димекеңнің шынайы шапағатын сезініп, мейірімі мен ыстық ықыласының нұрлы шуағына шомылған шағын еске бойына бiр рухани күш қуат беріп, алса,

жігерлендіретіндей әсерге бөленеді.

Сейдахмет өзін өкіл балам деп әспеттеген Димаш Ахметұлына деген шынайы сезімі мен ізгі ілтипаты шексіз. Димекеңнің Сейдахметтің қызы Дана мен ұлы Арманға тарту еткен сыйлықтары, Димекеңмен бірге отбасында, серуенде түскен суреттері әулет үшін - бойтұмардай бағаланатын ең қадірлі мүлік ретінде сақтаулы тұр. Қызы Айгүл мен Нұрбектің отбасында дүниеге келген сәбиінің есімін Дінмұхамет деп қойды. Киелі адамның мейірінің шапағаты болар, Димекең бетінен сүйіп, маңдайынан сипап, алдына отырғызған Секеңнің ұлы Арман да абыройлы азаматтар санатына берік орныққан еті тірі, ісі ірі өрен ретінде әке жолын қуып, кәсіби мамандығын жете меңгерген ер жігіт атанып жүр. Секеңнің еркелетіп жеткізген ұлдың адал еңбегімен елінің мерейін өсіріп жүруі әке үшін ғанибетті мәртебе.

# ТАҢДАУҒА ТҰРАРЛЫҚ ТЕКТІ ТҰЛҒА

Қыркүйек айының соңғы күндері. Шаруашылықтарда жиын-теріннің қызған шағы. Қырман басы да қызу еңбек. Ондағылардың біразы топталып жиналып, өзара әңгіме дүкенінің көрігін басып, гу-гу етеді. Оларға жинақы киінген екі-үш адам жақындай берді. Қол алысып, сәлем бергеннен кейін, олар да әңгімеге килікті.

Сөз саптауларына қарағанда, алдағы депутаттарды сайлауға қатысты пікір талас. Кімді сайлаймыз? Үміткеріміз үмітімізден шыға ма? Халық сенімін ақтай ма? деген сауалдар көбейген. Әркім әр тарапқа сілтейді. Депутаттықтан дәмеленгендер де бірнеше адам. Қайсысын тандаған дұрыс. Топ ішінен қолын сермей сөйлеген бір қарт тік мінездік танытып:

- Мен сайлауға қатыспаймын. Әлде біреуге дауыс

беріп әуреленбеймін. Неге дейсіңдер ме? Себебі, қай депутат сенімнен шықты. Сайланғанша жақсылық жасаймын, жарылқаймын деп уәдені үйіп-төгеді. Мандатқа қолы жеткесін шу қарақұйрық деп төбесін көрсетпей ғайып болады. Ондай депутат кімге керек? деп қиқарлана қытымырланды. Оны жақтаушылар да

табылып, пікірлерін ашық айтып жатыр. Бірі мұңын шақты. Екіншісі сабыр сабасына түсіп, тоқтамға шақырды. Осы сәтте әлгінде топқа қосылған екі-үш адам өздерін таныстырды. Орта бойлы, ашаң денелі сары өңдісі Сейдахмет Шурегеев. Ол облыстық мәслихат депутаттығынан үміткер. №25 сайлау округінен түсіп, тіркеуден өткен. Екінші азамат депутаттықтан үміткердің сенімді өкілі Болат Бисұлтанұлы. Екеуінің де түсі жылы. Өздерін қарапайым ұстайды. Кішіпейілділікпен кішірейіп сөйлейді. Пікір сайысында сауатты, білімді екендіктерін аңғартады. Сөздері жүйелі. Бүгінгі дәуірдің, қоғамның тірлік-тынысын байыпты пайымдайды. Елдің, жердің тарихынан хабарлары мол. Жетісу жерінің де жетістіктеріне жетік. Халық мүддесіне қатысты көтерген көкейтесті мәселелері де мәнді әрі мәнерлі. Ел жайын кеңінен ойлайтын азамат екендігін ісімен дәлелдеуге бар күшін жұмсайтынның өзі іспетті кісі. Ой-өрісі де өрелі. Сөздері, пікірлері заман үрдісімен үйлесімді екені сезіліпақ тұр. Асқақтап аспайды, тасыраңдап таспайды. Сабырмен сыпайы сөйлейді.

Кырман басында дидарласып, ашық пікір таластыра келіп, депутаттыққа кандидат Сейдахмет Балтабайұлы Шурегеевтің сөзіне құлақ түргендер алғашқы қыңыр райларынан тез қайтып, шүйіркелесе сөйлесіп, жүздері жадырай түсті. Топ ішінде еңсесін тік ұстап тұрған зейнеткер Тоқтар Сабазов көпшілік назарын өзіне аударып:

- Біз Сейдахметті білеміз. Сыйлаймыз. Ол бұған дейін де үш рет облыстық мәслихатқа депутат болып сайланған. Енді төртінші рет бақ сынап, сынаққа түсіп отыр екен. Ол шыңдалып та, сыналып та өмір көрген азамат. Халыққа қалтқысыз қызмет ететіне сенім мол. Ол таңдауға тұрарлық әрі соған лайық текті тұлға ретінде көпке танымал тұлға, - дей келіп Сейдахметтің тыңдырған шаруаларын, шарапатты жақсылықтарын жіпке тізгендей түгендеп шықты. -Халайық, Сейдахмет жай ғана жол салушы емес, деді Рамазан Жантайлақов. - Ол білікті маман. Білгір құрылысшы. Біле білсең, Ақсу-Басқан, Ақсу-Қаракөз,

Жансугіров-Арасан, Ақсу-Қызылтаң-Матай-Құрақсу-Қарашыған ауылдарын даңғыл жолмен жалғастырып, өзендерге көпір салған осы азамат.

- Олар ауыл арасының жолдары ғой. Алматы-Өскемен, Талдықорған-Үшарал-Достық, Ақтоғай жолдарын салған да осы азамат басқарған құрылысшылар.

- Елордамыз Астана қаласында да қолтаңбасы бар. Парламент үйінің алдындағы жолды өрнектеп, тас кірпіш төсеп, қазақтың атақты үш биі - Төле, Қазыбек және Әйтеке билерге қойылған ескерткіш төңірегін көріктендірген де осылар. Астана алаңын асфальттап, Дендропаркті түрлендіріп, Бейбітшілік көшесі мен Вавилов даңғылын тақтайдай етіп әрлегені және бар.

- Бәрін айт та, бірін айт, Талдықорған қаласына жасаған жақсылығы бар ма?

- Ер туған жеріне тер төгеді. Күші асқан соң сырт аймақтарға да болысады. Қолдан келгенін аямайды. Секеңнің Талдықорғанға төккен тері де телегей теңіз. Қаланы қалпына келтіруге күш салды. Бар техникасын жұмылдырды. Көшелерге сапалы асфальт төселді. Қаратал өзенінің екі жағын жалғастырған мықты көпір салды. Оны жастар «Ғашықтар көпірі» деп, мақтан етеді. Түнде қос қапталында шамдар жанып, шапағат нұрын төгіп тұрады.

- Дұрыс, дұрыс екен. Ел сенімінен шығып жүрген ер көрінеді. Міне, депутатқа осындай атпал азаматтар лайық. Ел сыйлаған Секеңді біз де қадірлеп, құрметтей білейік.

Жиналғандар бір тұжырымға тоқтап, жадырап, көңілденіп қалды. Осы мезетте Тоқтар Сабазов орнынан қайта көтеріліп, Сейдахметке мойын бұрып:

- Адал еңбегіңмен абыройға бөленіп жүрген жансың, карағым. Қадамына гүл бітсін! Әрдайым мәртебең биіктеп, мерейің өсе берсін. Сол үшін саған дауыс беремін. Осындағылар мені қолдайды деп сенемін, - деуі сол екен, қаумалап тұрғандардың бәрі бір ауыздан: - Шүрегеевті білеміз. Шыншыл, адал адам ол.

Қолдаймыз, - деп жиналғандар желпініп қалды. Еркін

ауылының ақсақалдары Рамазан Жантайлақов, Сейдахмет Мұқашев, аналар атынан Жанат Тәкенқызы мен Гүлжан Мұқатайқызы кандидатты жақтап сөйлеп, куаттады.

Сөз бен іс бір жерден шықты. Сейдахмет Шүрегеев көпшілік дауысқа ие болып, маңдайы жарқырап, алға озды. «Депутаттық атақ емес - аманат» деп ұғынатын Сейдахмет Балтабайұлы Шүрегеев осылайша Алматы облыстық мәслихатының депутаты болып төртінші рет сайланды. Таңдауды жасаған халықтың өзі. Көп қаласа, оған ешкім қоймас таласа. Ол адал еңбекпен келген абырой мен үлкен бедел екені даусыз.

# **СЕКЕННІҢ БІР ТАРТАРЫ**

Өскемендегі жол құрылысы институтында оқып жүрген Сейдахмет, жоғары оқу орнын бітіріп, мемлекеттік комиссияда диплом жұмысын қорғауға жүрмекші болып жиналады. Оны естіген үзеңгілес достары мен замандастары топырлай келіп:

-Жолыңды жуамыз. Жүз грамдатып коньяк ішеміз, деп қаумалап, қолпаштайды. Шарап ішуге Секең келіспейді.

-Өздерің білесіңдер мен коньяк тұрмақ, шарапты да татпаймын ғой. Қинамаңдар, - деп өтінеді.

-Қолыңа диплом алып, жоғары білімді кәсіби маман, білікті инженер-құрылысшы атансаң да ішпейсің бе? деп қажайды көп әзілдесесін Нәби.

-Өзің айтшы, аман-есен қорғап шықсаң шамалы ішесің ғой, - деп тақымдайды досы Маркс.

-Жақсы қорғасам ыңғайына қарай көрермін.

-Көрермін деме, ішемін де.

-Бұл пәлені татпағалы он жылдан асты. Енді бой

үйретпей-ақ қояйын.

- -Диплом қорғаған күні ше? деп тақақтайды.
- -Жанды қоймадыңдар-ау. Сүрініп кетпей, қорғап әуелі. шығайын Сосын өздеріңді, сөздеріңді қимағандықтан бір тартарға тәуекел дейтін шығармың. -Уәдең уәде ме?

-Екі сөйлеу ерге сын.

-Секе, сен уәде бердің, біз келістік. Сәті түсіп, диплом жұмысын қорғап шық. Соған тілектеспіз.

-Оқуы мен тоқуы жетеді Секеңнің, қорғап шығады, дейді нық сеніммен бәрі жамырай сөйлеп.

-Алдын ала аптығып, жол кеспейік. Жазмыштың бір бұйырғаны бар шығар, - дейді Сейдахмет сабырлы қалпын өзгертпей.

Секең диплом қорғайтын қарсанда үш жігіт -Нәбимұрат, Досан және Маркс Өскемен қайдасың деп бір күн бұрын Талдықорғаннан шығады. Жігіттер жеткенде Сейдахмет диплом қорғауға дайындалып жатады. Түс әлетінде қорғауға кіреді. Құдайдың берген абыройы мен жанкүйер шынайы достарының ақ тілеуі шығар, диплом жұмысын «өте жақсы» деген бағаға қорғап, маңдайы тершіп шығады. Есік алдында күтіп тұрған жұбайы Кәкима мен бес жасар Арманы бірінші болып қауышады. Арманы «папам, бес алды» деп саусақтарын тарбитып, бар дауысымен жар сала айқайлайды. Сейдахмет те баласын бауырына басып, жүрегі жарылардай қуанады. Достары да қаумалап қоршап, құшақтасып, қолын қысып, бетінен сүйеді кезекпен.

-Ал кеттік, дипломды қорғап шыққандығыңды жуамыз, - десіп, бәрі толырлаған бетте ресторанға тартады. Күні бұрын тапсырыс беріліп қойылған дастарқан үсті жайнап тұр. Сығастырыла қойылған тағам түрлері де сан алуан.

Не ішесің, не жейсің, қалауың білсін. Арақ-шараптың да таңдаулы түрлерін самсатып қойған.

-Ал Секе, ақ түйенің қарыны жарылды деген осы. «Өте жақсы» қорғадың дипломды. Баяғы уәде жадымызда, сап-таяқпен ішемін дегенсің. Кәне, коньякты бақалға толтыра құйып жібер, - деді.

-Сендердің бір ауыз сөздерің мен шын пейілдерің үшін жан садақа. Мұндай қуаныш екі айналып келе бермес. Мұндайда ішпей, қайда ішейін, әкел бері, - деп Сейдахмет саптаяқ толы коньякты қайқайып тұрып, дем алмастан бірақ төңкереді. Бұған дейін ішімдікке жоқ, әрі ішуге көндіре алмай жүрген жігіттердің көздері

шарасынан шығардай таңғалысады.

-Нағыз ердің өзі. Өстімесе Секең бола ма. Сертке берік сырбаз ғой бұл. Бар істе мықтысың, - десіп дабырлап арқасынан қағып, қолпаштай түседі.

Сейдахмет тершіген маңдайын сүртіп:

-Бәрі де сыйластық пен көңіл қимастықтан, шалқыған шаттық пен қуанышқа ортақтасқан пейілден туындап жатқан жақсылықтың әсері. Пейілі кең, жүздері жарқын адал достармен бірге жүру де үлкен ғанибет. Мен сол үшін де тартынбадым. Құрметтерің мен ықыластарыңа рахмет! - деп Сейдахмет те ілепіре түседі. Қуаныш шаттығы одан әрі жалғасып жатты.

Содан бастап Секеңнің бір тартары бір саптаяқ коньяк деген сөз елге тарап кетеді

#### **ЖОМАРТТЫҚ**

Сейдахмет орталау жастағы кезі. Саяжай сатып алмақшы ниетпен үш мың сом ақшаны несиеге алады. Бұрын мұндай қомақты қаржыны қолға ұстап көрмеген еді. Қуанғаннан болар, жүрегі дүрсілдеп, көңілі өрекпіп, шын ба, өтірік пе дегендей уысындағы ақшаға қайтақайта қарағыштай береді. Мол ақшаның қолға іліккенін зайыбы Кәкимаға айтады. Ол да қуанып:

-Саяжайынды қоя тұр. Әуелі тұрмысмызды түзейік. Үсті-басымызды жаңалайық.

Алматыға барып, киім-кешек сатып алайық, - деп ұсыныс жасайды. Әйелінің сөзін жығып, көңілін қалдырғысы келмеген Сейдахмет бірден келіседі. Колдағы ақша әлде қалай жетпей қала ма деген оймен үш айлық жалақысын қосымша жаздыртып алады.

Алматыға жол тартады. Қасында зайыбы Кәкима. Әдеттегі тәртіп бойынша астана төріндегі әріптестеріне сәлем бергелі жол-жөнекей соғады. Олар да жылы қабақпен қарсы алып: -Жол құрылысының ең жас бастығы сенсің. Іскер деп, қолы ашық деп мақтап та жүрміз. Сәті түсіп тұрған күн екен бүгін. Секеңнің жомарттығын көрейікші бізде, десіп қалжыңдайды. Қалтасы ақшаға толы Секең тартынбай:

-Жүріңдер мейрамханаға, тәуекел деп дастарқаннан дәм таттырып, бір сыйлап тастайын, - дейді.

Сонымен дәм-тұз татқызудың соңы ұзаққа созылып, оншақты адамды қалауынша сылқита ішкізіп, жегізеді. Бар ақшаны бір кеште жұмсап, киім-кешек сатып алу жайына қалып, Талдықорғанға құр қол қайтады. Дүкендерді араламадық-ау деген Кәкимаға:

-Тар пейілдік танытып, ренжіме?! Құдай нәсібімізді кемітпесін. Қолға тағы ақша түсер, сонда сауда жасармыз, - депті де қойыпты. Күйеуінің қалтаға түскен ақшаны төгіп-шашып жұмсайтын жомарттығын жақсы білетін Кәкима да сонша дарақыланғандығына **Tic** жармапты.

# ҚҰС АТУҒА ШЫҚҚАНДА

Сейдахметтің отызға ілікпеген кезі. Жұмыстан қолы бір босамайды. Жолдас-жоралары аңға шығып, табиғат аясында серуен құруға құмар. Ұзап шығайын десе автокөліктері жоқ. Бәрі де жаяу-жалпылы. Өздері құралпылас жігіттердің ішінде көлігі бары тек Сейдахмет. Ол жол мекемесінің бастығы. Бір күні бәрі жиналып Сейдахметке келіп, құс атуға шығайық деп үгіттейді. Аң аулауға құмарлығы шамалы, әрі бейімділігі де онша емес Секең тартыншақтап, жұмыс бар ғой деген сылтаумен көніңкіремейді. Жігіттер жанды қояма. Жатып кеп сөздің майын тамызып мақтап, аң аулаудың қызықты әңгімелерін айтып тамсандырған соң Секең де илігеді. Сөйтіп, бірнеше жігіт Секеңнің «Газ-69» маркалы бес орындық жеңіл автокөлігімен аң аулауға шығады.

Діттеген жерге жеткен соң әрқайсысы көлді жағалай бұқпантайлап орналасады. Бұрын мылтық атып көрмеген Сейдахмет, абырой болғанда бір үйректі атып түсіреді. Басқалар да құр алақан емес. Қанжығаларында азды-көпті олжалары бар, ымырт үйіріле қонатын жерге қайтады. Дала қосында ортаға отты маздатып қойып, ошақты жағалай жайғасып отырып тамақ ішеді. Бәрі назарды Сейдахметке аударып, үйректі қалай атып алғаны төңірегінде әзілі мен қалжыңы аралас қилы-қилы

әңгімелер айтылады. Аңшы хикаяттары ауызды аштыртып, көзді жұмдырады. Аракідік Секеңді құралайды көзге ататын мергенге балап, қолпаштапқошеметтеп әбден мақтауын жеткізеді ғой.

- Секе, аң аулауға шыққан алғашқы сапарың сәтті басталды. Шү дегеннен үйректі қалпақтай жалп еткіздің. Бастамаң оңды. Келесі жолы тіпті қатырасың. Құс біткенді бір өзің-ақ қырып салып, біз ататын қауырсын қанаттыны қалдырмайтын сынайың бар. Түбінде қарауылға іліккенді тірі жібермейтін мерген шығады сізден, - деп Секеңе көпшік қойып, мерейін өсіреді. Ошақ басындағы айтылған аңшылардың әңгімелеріне әсерленген Секең де көңілденіп, желпініп желкілдей туседі.

- Келесі жолы құс атуға тағы келетін болсаңдар, мені де қалдырмаңдар, - деп Секең пейілденеді. Жігіттерге де керегі осы сөз. Түк атпаса да көлігін мініп ілесіп, қалжыңымен қағытып ортада жүргенінің өзі қызық.

Құс атуға шыққан алғашқы сапары ұнады ма, әлде құштарлығы оянып, көңіл хошы түсті ме, Секең екі-үш күннен кейін аң аулауға әуесқой жігіттерге телефон шалады.

- Жігіттер, алдағы сенбі мен жексенбіде өткендегідей көл жағалап қайтуға қалай қарайсыңдар, - деп тамырларын басады.

-Секе, көлік сізден болса, ілесуге біз дайын, - деп ұсынысты құп алады. Осыдан бастап Секең аң аулау серуеніне шығуға құштарлығы артып, қолы қалт еткенде тоғай аралап, көл жағалайтын әдетке бойы үйреніп, әуестене бастайды.

-Табиғат аясында аңшылықпен серуен құрған қандай ғанибет. Тәбетің де ашылып, ішкен-жегенің бойға сіңіп, жақсы тынығады екенсің. Бұл бір сүйікті іс секілді, - деп кеуде кере тыныстағанға рахаттанатын болды.

Бір жолы аңшы серіктестері Секеңді ертіп, сонарға шығады.

Қыстың қытымырлана бастаған шағы. Тәулік бойы жапалақтаған қар да қалың. Қояны мен қырғауылы барау деп Бұрған өзенінің жиделі, тоғайлы тұсына келіп тоқтайды. Әдетте қырғауылдар кешке қарай жайылымға шығады. Соны аңдыған әуесқой аңшылар белгіленген

бағыт бойынша әр жаққа тарап қар кешіп, тоғай аралайды. Күртік қар адым аштырмайды. Секең ойлышұқырға үйілген қарға омбылап, шаршап-шалдығып, қалжырап келе жатса, алдындағы шеңгел түбінен бір сұр қоян атып шығып, бұлталақтап қаша жөнеледі. Бейқам келе жатқан Сейдахмет қатты үрейленіп, бұрын қасқырды көрмегендіктен болар, тұла бойы мұп-мұздай болып, жаны түршігіп, сасқалақтап қалады.

Қоянды атудың орнына мылтығын қолтығына тығып, қалшиып тұрып:

-Қасқыр, қасқыр қашты. Әне, әне кетіп барады, - деп бар дауысымен ышқына айқайлап, қалбалақтайды.

Секеңнің қоянды қасқыр деп қорқып сұрланған түсін, үркектеген тұрысын, қауқарсыздық танытқанын көрген серіктері қыран-топан күлкіге басады. Ішектері түйілгенше күліп, қар үстіне аунай-аунай кетіседі. Көңілі абыржыған Сейдахмет оларға күрсіне қарап:

- Мыналарға не көрінді-ей, соншама күлгендері несі? - деп тымағын қолына ұстап, басының буы бұрқырап, ештеңені түптеп түсінбей, тырқылдаған күлкінің парқына бара алмай аңырып, сіркесі су көтермей томсарып тұрыпты.

# ҚАЛЖЫҢ ҚАРЫМТАСЫ

Сейдахмет жаратылысынан көпшіл. Кімге болса да ашық қабақ танытып, жанын жаздай жадыратып жүреді. Отырған жерін әдемі әзіл мен көңіл қалдырмас қағытпалы қалжыңдарға ұластырып, көңілдерді жайма жуақ ететін әдеті бар. Сондай бір сыпайы әзілдері жарасқан достарының бірі – жазушы Ораз Исмаил. Екеуі де қалжыңғой. Дидарласа қалса, бірің-бірі қағытуға әзір тұрады.

Сейдахметтің сөзі өткірлеу, әрі тапқырлығы да тамаша. Оразды талай жерде саз балшыққа отырғызып кетіп жүретін. Ораз да осал емес. Бір оңтайы келер, малтадан» дегендей, қарымтасың «құрт есесі қайтарармын дейтін іштей. Бір жолы алакөлдік достары Боранбай Кәкімнің баласы Еріктің үйлену тойына Сейдахмет те, Ораз да

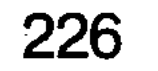

шақырылады. Қуаныш иесі Оразға асаба бол деп қолқа салады. Дос көңілін қимаған Ораз келісіп, той тізгінін ұстайды. Нұсқау бойынша рет-ретімен сөз беріліп жатады. Кезек Сейдахметке келгенде, тілінің қышымасы ұстап кеткен Ораз шабыттана тұрып:

Бүгін таңда талай тілдер сайрайды, Талай жанның бойында от ойнайды. Ал Сейдахмет Шүрегеев жанары, Көшедегі бағдар шамдай жайнайды. Ойнақшыған көзі орнында тұрмайды, Сезге шешен, әзілге де ыңғайлы. Ал, қадірлі замначальник доруправ,

Сөз сіздікі, халқың ұйып тыңдайды,  $\cdot$ 

өлеңдетіп береді. Сол-ақ деп  $C<sub>0</sub>3$ екен жаратылысынан қос жанары шоқтай жайнап, ойнақшып тұратын Секеннің көздеріне көздері түскен құдағилар мен з құдашалар, қыз-келіншектер қыран-топан күлкіге басады. Іштерін басып, ішектері түйілгенше сылқым күлкі тиылмайды. Күлкішілердің біразы Сейдахмет ащы судан жұтыңқырап алған соң көзі ойнақшып тұрған ғой деп ойласа керек. Обалы не, Секең ішу жағына сараң, сергек жүреді. Күлкіге булығып, көңілдері серпілген жұртты көрген Секеңнің көздері бұрынғыдан да бетер ойнақшып жан-жағына алақтап қарағыштай береді. Күлкіге кенелген ел-жұртқа өзі де қосылып езу тартады.

Сөзін сөйлеп шыққан соң Сейдахмет сырбаздана асаба досы Оразға жақын келіп:

-Неше жылғы жиналған ұпайларыңның *<u>Gipas</u>* қарымтасын осы жолы қайтардың, бауырым, - деп, қағады. Әзілді түсінгендіктен арқасынан шамданғандығын сездірмей жымиып күліп жүре беріпті.

# БӨДЕНЕНІҢ ТӨСІ

Дәрігер Нәбимұрат Шәріпов әзіл-қалжыңды сүйетін жігіт еді. Сейдахметтің жұбайы Кәкиманы қарындасы санайды да, Секеңе күйеу баласың дейді. Секең Нәбимұраттың әйелі Ынтаны «әпке» деп сыйлайды. Нәбимұрат үйіне Сейдахмет келсе, күйеу сыбағасы деп төс тартудан әсте жаңылмайды. Әзілқой Секең де

<u>and a straightforward (227 straightforward (227 straightforward (227 straightforward (227 straightforward (22</u>

тартынбайды, төсті мүжіп, сараңдыққа салынбай, ырымын жасап, қалтадағы барын табаққа салып жүргенімен күйеулігін толық мойындай бермейтін.

«Сарыағаш» сауықтыру шипажайынан дем алып, Нәбимұрат қайтарда Ташкенттің бір емделген ресторанынан екі бөдененің етін сатып алады. Ондағы ойы - алыс жолдан, ұзақ сапардан оралғанда қатарқұрбылары мен жора-жолдастары шақыртпай-ақ өздері жиылып келіп: «Сарқыт жейміз» деп сау ете қалатын әдеті бар. Соларды таңсық дәм бөдене етімен сыйлап жібермекші. Қалыптасқан дәстүрден жаңылмайтын достардың біразының басы қосылып, дастарқан жайылады. Дәу табақ ет тартылады. Нәбимұрат Ташкенттен арнайы әкелген бөдененің төсін Сейдахметтің алдына қояды. Оны байқағандар:

- Пәлі, Секеңе бұрын-соңды болмаған ырым - құс төсі тартылды. Кәне, өзің ғана жемей, бізді де құр қалдырма? гуілдеседі. Алдындағы сыйлы деп тағамға жайдарланып, езу тарта күлімсіреген Сейдахмет бөдене төсін жеп, ырымын жасап, табаққа ақша салып отырып:

- Мына Нәкеңнен - Нәбимұраттан еш қулық артылмаған шығар. Бұрын да талай келіп, дәм-тұз татып жүрген дастарқан ғой бұл. Осы үйден қойдың да, сиырдың да, жылқының да, тіпті бір жолы түйенің де төсін ұсынған еді. Төсті жесем де, күйеулігімді мойындамай, әзіл-қалжыңға сүйеп жүре беруші едім. Енді міне, майы жүрекке тимес бөдененің кішкене төсін ұсынып отыр. Бұл да тапқырлық. Сол үшін де күйеу бала екендігімді мойындамасқа лаж қалмады, - деп бас иіп, сәлем береді. Әзіл-қалжың одан әрі жалғасып, дастарқан басындағылар өзара мөз болысыпты.

Бөдене төсі тұрғысындағы әңгіме аңызға айналып кете барады.

# ЖОЛ ҰЗАҚ, ӨМІР АЛДА

Қаратал өңіріндегі «Қоржынкөл» совхозына бір жолы жұмыс бабымен төрт-бес адам келе қалады. Ішінде Сейдахмет Шурегеев те бар. Бәрінің шаруасы біреу. Шаруашылыққа қатысты мәселені талқылау бітіп, келісімге келіп, тапсырманы тиянақтаған COH.

әдеттегідей совхоз директоры қонақтарды дастарқанға шақырады. Облыстық партия комитетінің лауазымды кызметіндегі Ақылбаев пен Жигулин үйге кіреді. Директор да оларға ілесе жүреді. Кейініректе тұрған Сейдахмет пен құрылыс мекемесінің бастығы Шынарбек жайбарақат тұра береді. Ойлары ішке кіргендер жайғассын. Үй иесі дастарқан басына отырарда шақырады ғой деген ойда болады. Бір шама уақыт өтеді. Ешкім ештеңе демейді, тым-тырыс тыныштық. Шыдамы таусылған Сейдахмет қасындағы Шынарбекке бұрылып:

-Бекерге состиып тұра береміз бе, жүр үйге кірейік бізде, - дейді. Шынарбек те шыдамды, ізетті жігіт.

-Ақай жоқ, тоқай жоқ кіріп барғанымыз ыңғайсыздау болар, шамалы күтейік, өздері де шақырар, - деп ұстамдылық танытады.

-Ыңғайсыздансақ ығыстыра береді. Қашанғы күтеміз. Жүр, үйге, - деп екеуі кіріп келсе, әлгі үшеуі жайбарақат рахаттанып тамақтанып отырады. Тамақты тым-тырыс ішкендерге тесіле қараған Сейдахметтің өңі өзгеріп, бетіне қаны ойнап шыға келеді. Оны үй иесі бірден байқап, абыржи бастайды. Екі дөй қонақ өзімен өзі. Кім келді, оған мән бермегенсіп, іштей тыржыңдап, жақтырмаған сыңайларын білдірмегенсіп, ештеңеге мән бермей өздерінше шалқып-тасып отыра береді. Жайсыздықты бірден сезген Секең дізе бүкпестен:

-Ықыластарыңызға рахмет! Біз қайттық, - деп теріс бұрылып, есік табалдырығын аттай бергенде үй иесі алдарына көлденең тұрып:

-Дәм татыңыздар. Кешіріңіздер. Ұят болды-ау өзі, деп бәйек қағады.

- Астан үлкен емессіздер ғой, дастарқанды тастамай, тамақ ішіңіздер, - деп қайталап жалынып-жалпайып, аяққа жығылғандай болған соң, шеткерірек орындыққа жайғасады. Бірақ, «үзілген жіпті жалғасаң, түйіні көрініп тұрады» дегендей, дастарқан басында қонақжайлылық, еркін отырыс, жылы жүзділік пен емен-жарқындық, байқалмайды. Сүреңсіз көңіл, тырысқан қабақ қытымыры отырғандарды бұйықтырып, тұншықтырғандай әсер етеді. Отырыс ұзаққа созылмай, бәрі жолға шығады. Орта жолға жеткенде Көбен:

- Суға түсіп, шамалы таза ауада тыныстайық, - деп ұсыныс жасайды. Оны мақұл десіп, Қаратал өзенінің құмдауыт жайлы жағасына тоқтайды. Директордың үйіндегі дастарқанға шақырмай, оңаша тамақтанып отырғанына ренжіген Секеңнің көңілін ауламақ болған ниетпен обком партияның қызметкері Көбен жақын келіп:

Секе, Сіз ренжіп келесіз. Бізді дұрыс түсінгін. Ел ішіне келгенде өзімізді жоғары ұстап, өзімізді өктемдеу көрсетпесек, бізге кім бас иеді, бізді кім сыйлайды. Оңаша отырып, әңгімелессек деп едік. Бәрі бір кірдіңіздер. Бірден дастарқанға шақырмады деп кешірім етіңдер, ренжімеңіздер, оған деп мәймөңкелейді. Сейдахмет қасындағы Шынарбекке қарайды. Ол тым-тырыс, тіл қатар сыңай танытпайды. Назар аудармаған адамша өзеннің қарсы қатпалына көз тігіп, тымырайып тұрады. Сөз қисыны келіп тұрған соң Сейдахмет:

- Өзін жоғары ұстап, өктемдік танытқандарды елдің қаншалықты сыйлап, құрметтейтінін уақыт көрсетер. Әлі талай кездесіп, жүздесерміз. Жолузақ, өмір алда, - дейді де қояды.

Өздерін жоғары ұстап, өктемдік көрсеткен обкомның екі қызметкері де көп ұзамай тақтан тайыпты. Ел ішінде қарапайымдылықпен кішірейе білген Сейдахметті көкірек көрсетпесе де ел-жұрты сыйлап, құрмет тұтады.

Сейдахмет негізгі қызметін көпшілікке пайдалы іспен де байланыстырып келеді. Ол облыстағы "Қаракерей Қабанбай батыр" және "Әулие Көтентәуіп Қоңырбайұлы" қоғамдық қорларын ұйымдастырып, шарапаты мол іс-шараға басшылық жасауда. Сондай-ақ, облыс Талдықорған қаласынан өкіл орталығы әкесі Д.А.Қонаевтың ескерткішін ашуға атсалысып жүрген азаматтардың бірі. Ақиқатын айтсақ, таяу мезгілде әсем Талдықорғанда Қаракерей Қабанбай мен ғасырдың озық ойлы біртуар перзенті Д.А. Қонаевтың да ескерткіштері бой көтереді.

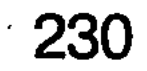

KAKS RSCHATTING WOTOMA COOKINGINGO ESSERGABILI BMROMM FLEINOMMSTHIAMAGGIO **MIRONA I ALBONICAGODA HUNGURALO HISTORIE** и теңірегінде білмерттер кемде-қама пионноминиемомуй **THULLINGHON WREAGHO КҮМІС КӨМЕЙ** 

Қуанышты дастарқан устінде әр тарау әңгімелер айтылып, көптен көріспеген ағайындар шешіле сыр шертісіп отыр. Бәрі де ортада отырған осынау күміс шашты адамға мейірлене назар аудара береді. Сөз арасында:

- Күмеке, әңгімені әнмен нәрлендіріп отыралық. Бір әу деп жіберсеңізші. Майда қоңыр даусыңызды естімегелі көп болды ғой, өзіңізді де, әніңізді де сағындық, десіп қояды.

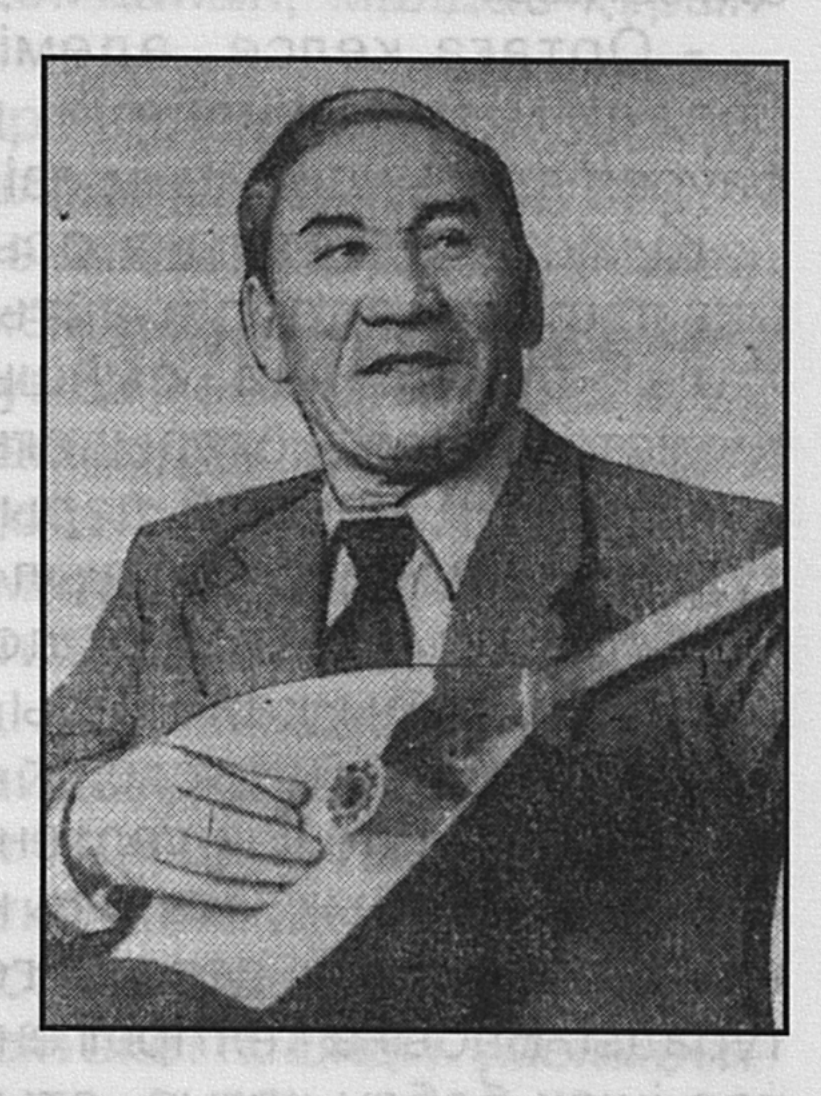

Дастарқан басындағы-лардың Кумеке деп отырғандары - Күмістай Оңғарбеков. Осы бір елгезек мінезді, ақжарқын адамға көпшіліктің: «Ән айт, домбыра тарт» деп қолқа салуының да өз орны бар. Жұртшылық арасында тума талантымен танылған, ән айтып, күй тартып, жұртшылықтың айызы мен құлағының құрышын қандыратын адамдар болады емес пе. Оларды «сегіз қырлы, бір сырлы» деседі жұрт. Бұл әділ баға. Үнемі көп көзінің алдында жүретін, дуалы ауыздардан анда-санда бір шығатын дауалы кесім, тура пікір екеніне күмәнданудың өзі қиын. Сондай өнерлі азаматтардың бірі осы Күмістай. Бүгінгі дастарқан басында отырғандардың

жасы кексе тартқан, шашы күмістей жылтыраған, жанарынан жылылық шуағы төгілген, салалы саусақтары сүйріктей осы бір адамға көбірек ынта қойып, қолқа салулары да сондықтан. Оның әнші, домбырашы екенін Талдықорған төңірегінде білмейтіндер кемде-кем. Қаратал өңірі адамдарының бәрі Күмекеңнің жүзін көріп, дидарласпаса да, оның өнеріне сырттай қанық. Оны етене жақын білетіндер:

- Қоңыр дауысымен баяулатып, ән салғанын көрсең **ғой!** 

- Домбыра пернесін құлан жортқандай шертетінін айтсаңшы!

- Ортаға келсе, әдемі әзіл араластырған қуақы сөздерімен де күлдіріп, мысқылды қалжыңымен де баурап алатындығының өзі бір ғанибет! - десетұғын.

Күмістайдың атына осындай жылы лебізді, ыстық ықыласты сөздердің айтылуы да тектен-тек емес-ті. Халық әрқашанда сыншы, әділетін айтатыны анық. Күмістайға да жоғарыдағыдай бағаның берілуі әділ. Кумекең ән мен күй дарыған, оны сүйген отбасының түлегі. Жасынан сауықшыл ортада өсті. Шағын жиындар мен той-томалақтарда домбыра шертіп, ән салмаса көңілінің қыбы қанбайды. «Сен айт, ол айтсын» деп бәлсінуді білмейді әсте.

Күмекеңнің өзіне көптен бері серіктес болған күйден гөрі әнге лайық, жайлы қоңыр домбырасы бар. Ол әркезде-ақ әнге десе әнге, күйге бұраса, күйге даяр тұрады. Бабына келтірілген домбыраны шертіп қалғанда қос ішек бебеу қағып, отырғандардың назарын бірден өзіне баурап әкететініне әркім-ақ қайран.

Жіңішке мойын, қызыл қоңыр домбыра кішкентай болғанымен өте шешен. Бунақтарының арасына көз тартатын гауһар тас орнатылған. Шанағының беті үнге үн қосып, дауысты күшейтуі үшін бірнеше жерінен тесілген. Малшы қауымға лайықталғандай домбыра қақпағына лақ пен серке суреті ойып салынған. Домбыраны күйінде ұстау, пернелерін шешен сөйлейтіндей етіп ретіне келтіру - әрбір адамның қолынан келе бермейтін іс. Күмекеңнің кез-келген домбыраны қолына ала бермейтіні де сол. Домбыра бабында болмаса, Күмекеңді қанша қузасаң да, шабытына келтіре

қою қиын. Қуаныш кештеріне барғанда домбырасын өзімен бірге тастамай ала жүретіні де содан.

Бүгін де қолға үйір домбырасымен күмбірлетіп күй тартып, баяулатып ән салып, шағын ортаға шырай беріп отыр.

Міне, Күмекең ежелгі әдеті бойынша төрт қырлы қызыл домбырасын қолына алып, құлағын бұрады. Әр пернесін басып, құлағына тосып, ызыңын тыңдап көрді де, салалы саусақтарының ұшымен шертіп-шертіп жіберді. Қос ішектен есіліп шыққан қоңыр саз қырық құйқылжығалы тұрғандай көңіл-пернесін қозғай жөнелді. Сол сәтте Күмекең ұшатын бүркітше қомданып, малдас құрып отырды да:

- Кәне, қолқалап қалдыңдар ғой, ән айтайын ба, күй тартайын ба? Көпшіліктің көңілінен шығайық, әйтеуір, депеді, тыңдарман қауым қай әннің атын айтарын білмей тосылып қалысты. Сосын Күмекең домбырасын қағыпқағып жіберді де, қоңыр дауысымен өзінше бір әнді бастап кетті. Ән сазы мамырлап, жүрек қылын қытықтап барады. Баяу басталған қоңыр ән барған сайын сағымдай толқып, балдай тамылжып, шырайлы шырақ шым-шымдап тұла бойға сіңіп жатыр. Отырғандардың бірде-біреуі селт етпейді. Әнді ұйып тыңдап қалған. Бұл Арқаның атақты әншісі Естайдың «Жайқоңыры» еді. Атына әуені сай ән бабымен баяулап, тыңдаушының жүрегінен жылы жай тауып жатқандай. Ән жай басталып бара-бара қайырмасы үдей түсті де бірде шалқып, бірде толқып, үй ішін түгелдей еліктіріп әкетті. Әнді Күмекеңнің де жан-тәнімен беріле жүрекке жеткізе білгені соншалық, өзінің де елітіп, балқып кеткенін сезбей де қалған сияқты. Қоңыр әуеннің тыңдаушыларына әсер еткені сондай, демін ән аяқталғанда бірақ алғандай. Бәрі қол соғып, «бәрекелді» десіп, қолпаштап жатыр.

Көпшілік қолпашы Күмекеңнің де делебесін қоздырды

білем, домбыраны жеделдете екінші бір ән ырғағына келтіріп, шертіп-шертіп жіберді. Қос ішектен шыққан күңіреністі кең тыныстан жұртшылық селк етіп, шошып оянғандай сілкінді. Домбыраны шалғы қайрағандай арлыберлі шерткен саусақтардан жан тебірентерлік сарын тасып төгіліп жатқандай. Егіліп-төгіліп бебеулеп сыр суыртпақтаған қос ішекке майда қоңыр үн қосылды.

Аманжол Рахымжанның Қасымымын,

Мен қалған бір атаның ғасырымын.

Біреуге жұртта қалған жасығымын,

Біреуге аспандағы асылымын.

-Айтушысы келіссе, әннен құдіретті ешнәрсе жоқ та шығар. Мынау керемет әуен ғой. Әнді өз сазымен, өз назымен, өз нақышымен орындаушылар кемде-кем. Ал, мына Күмекең бүкіл даланың далиған кеңдігін тар кеудеге сыйдырып әкеліп, осы үйдің төріне сау еткізіп төге салғандай әсерге қалдырды емес пе. Кім білген, нағыз куміс көмейдің өзі екен де.

Тыңдаушы жұртшылық әншінің дарындылығына таңғалысып, таңдай қағысып жатыр. Бәрі де орындарынан бір-бір көтеріліп басылып, гу-гу етісті.

Абыр-дабыр мен тамсаныс сәл толастаған соң отырғандардың бірі:

- Күмеке, - деді төрде домбырасын жай ғана сұқ саусағымен шертіп отырған Күмістайға бұрылып, - сізді «Сарыжайлауды» жақсы тартады деуші еді, соны шертіп жіберсеңіз. Көпшілік те наразы бола қоймас.

- Өзіңнің күйге деген талғампаздығың бар-ау шамасы. Сағыныш сазы мен ләззаты басым күйді таңдауын қарай гөр!

- Өмір сүйген адам өлең-жырды та талғай біледі.

Осындай қосарланған сөздер айтылып жатқанда Күмекең қос ішекті бебеулетіп, «Сарыжайлаудың» сазына беріліп, ырғағына ілесіп кеткен-тұғын. Саусақтары домбыра сағағында сырғанап, аққудай сыңсыған сағыныш сазды үн көңілге кербез келісімдер, лала лебіздер қонақтатып жатыр. Ішекті шертуі мен қағуында да, пернені басуында да өзіндік өрнегі бар.

Жұрт тым-тырыс. Қос ішектен көтерілген әсерлі саз діріл қаға екпіндеп, көп көңілін баурап, елітіп бара жатқан тәрізді. Күйдің «тәри-тарайт-тарайт-тайлап» келетін тұсы тым әсерлі. Жуан дыбысы мен жіңішке дыбыстардың жымдасып, жүйріктей жүйткіп, жорғадай тайпалаң қаққанда жұрт кішкене қоңыр шанақтың сиқырлы шежірелі сырына тамсанып, іштен тынып, демдерін үнсіз алысты.

## 234

Күй тыңдаушылардың ұйып кеткені соншалық, әуезді,

назды саздың баяулап барып үзілгенін бірақ білді.

Дастарқан басындағылар біріне-бірі:

- Кемеліне келтіре тартады-ақ екен. Саусақтарында буын жоқ па деймін, - десіп қол соғып, қошемет көрсетті.

- Күмеке-ау, осы кейде радиодан, теледидардан әннің әрін кетіріп, күйдің көңілін таба алмайтындар да эфирге шығып, теледидарда көлбейтіні бар. Солардан сіздің неңіз кем? Алматыға барып, өнеріңізді неге көрсетпейсіз жұртқа?

- Бәрі дұрыс қой. Бірақ әр нәрсенің өз орны бар, деді Күмекең тершіген маңдайын сүртіп. – Біз ауыл арасында жүріп, өзің сияқты ағайындар көңілінің қалауын тапсақ, соның өзі жетіп жатыр.

- Кумеке, олай болса тағы бір-екеуін тартып жіберіңіз.

Көлденең қолқа салушылар көбейді. Күмістей домбырасының құлағын күйлеп, сәл ойланыңқырап отырды да былай деді;

Көпшілік қалды ғой, Тәттімбеттің қалап «Көкейкестісін» шертіп берейін. Тәтекең бұл күйін Петербургке барып патшаның тойынан торығып қайтқанда шығарған деседі. Халқының қамын ойлаған көңілінің көкжиегі кең күйші былай толғаған екен.

Күмекең күйді жеті таған қағыспен бастап, бірте-бірте еркін көсілте жөнелді. Ерсілі-қарсылы қағылған астыңғы ішек «тау-тауу-тауу-тау» - лап қоңыр қаздай қаңқылдап, ызалы ызыңдар төгілді дерсің. Бірте-бірте астыңғыүстіңгі ішек қос қабаттанып, күйдің сиқырлы тілі ашылып, әуезді үні қанға сіңіп, бойға тарап, сезімді сапыра жөнелді. Бара-бара саусақтар төмен құлдилап, қос ішекті алма кезек шалып, сүйініш, күйініш, өкініш, үміт сезімдері; бір-бірімен қаббаттасып, жүректі егеп, шымши толғап, шиыршық атып бебеуледі. Көз ілеспес жылдамдықпен сағаққа қарай өрлеген саусақтар сиқырлы сұлу ызыңдар. төгілдіріп, күй тілінің шежіресін шешілдіре шертіп жатыр. Күңіренген күй мына Күмістайдың қолындағы домбырадан емес, айдалада еркін есілген дауыл $^{\circ}$ ызыңындай бебеулеп, құсаға тұншыққандай булығып, бірде ішін тарта ысқырып, бірде еркін серпіліп, кейде көмейге кептелгендей ширыға түседі. Күмекең де' домбыраның қос ішегін еміне сауып, есілтіп отыр.

- Пай-пай, қос ішектің Қараталдың қоңыр самалындай есуін қарашы, - деп үлкен сыршыл лебіздің тұла бойын жайлап, делебесін қоздырып жібергенін жасырмай айтушылар да бар.

Сыңсыған күй қайырылысы «дори-дори-дой-дой, доридой-ай» деп булыға күмбірлегенде қос ішек үнін таңсық ынтықпен тыңдап отырғандардың бірі:

- Шіркін, Тәттімбеттер туа біткен табиғи талант қой. Осы күні он бес жыл оқыса да ұқсатып, өнер көрсете алмай жүргендер бар. Мынау сұмдық күйді ешкім де қайталай алмас, - деп орнынан қозғалып, күйшіге қарай ентелей түсті.

Дастарқан үстінде бас қосқандар күйге тояттаған сыңай танытқанымен, әлі де қыбы қанбай қалғандай күйшіге қарады. Күмекең ұйыған саусақтарын сілкіпсілкіп алды да, орамалымен тершіген маңдайын сүртті. Сосын:

- «Көкейкесті» күйі осы, - деп домбырасын іргеге сүйеп қойды. Отырғандар өзді-өзімен дабырласып кетті.

Кумістай Оңғарбеков өзіне ән мен күйді өмірсерік еткен, өнерді беріле сүйетін адам. Ол көп жылдар бойы партия қызметінде істеді. Қазір Қаратал аудандық әлеуметтік қамсыздандыру бөлімін басқарады. Өзіне тапсырылған жұмысты партиялық жауапкершілікпен атқаратын К. Оңғарбеков қайда бармасын, өзі болған ортасын әуезді әнге, күмбірлеген күйге бөлеп, отырыс шырайын кіргізетіндігі әркімге аян. Мынау шаттықты кеш те өнерлі жанмен жүздесудің бір сәтінің көрінісі еді.

... Әне екі білегін тағы да сыбанып, домбыраны қолына қайта алды ол. Үстіңгі ішек күңіреніп, астыңғы ішек безектей жөнелді. Қасірет-қайғысына толы шерлі күйді шерткен он саусаққа көз ілеспейді. Бұл «Ақсақ құлан». Оны жосылтып отырған Күмістай.

## Талдықорған облыстық «Октябрь туы» газеті

#### 22 ақпан 1980 жыл.

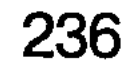

ауыл, елді мекен, мекемелер мен шарыты надтаждава ФИЗАЛЬНО БОЖЖИННЫЙ ДЕТИШ НЕБТИВО НИЛИЦИОТ КИБЛЕНИ онимисловия мыл Namso узамещей мы ттвм ses HiHice HAVOHTO en koodmeixevreinghad jen the nive solo jen herogex имимогублітари присманденцівді сигоойми-омогнентинімігах **ADSOLUTIVE SON IS NOW YOUR TEST NET GALSHOLS** ллыстына белсене қатынасып, жаңайдамдағдайстыстар KETEMOTOS I, MENERITY SHARITAR PYROGÓN GYRLING KETETY TOI **DELOCATE DO CONTERNATION CONTERNATION УЛАҒАТТЫ ҰСТАЗ** 

Адами қасиеттің өзіндік ерекшеліктері де сан алуан. Солардың ішінде бірауыз сөзімен көптің көңілінен шығатын, елді ұйыта білетін адамдар да болады ғой. Ақылының кемелдігімен, пайымының парасаттылығымен, өз ісін білгірлігімен тұтастай бір елдің тізгінін ұстап, оларды жақсылыққа жетелейді. Мұндай адам елі мен жерінің тағдырын көп ойлайды. Жастардың кемелді келешегіне көз жүгіртеді. Жақсылық жасаған-

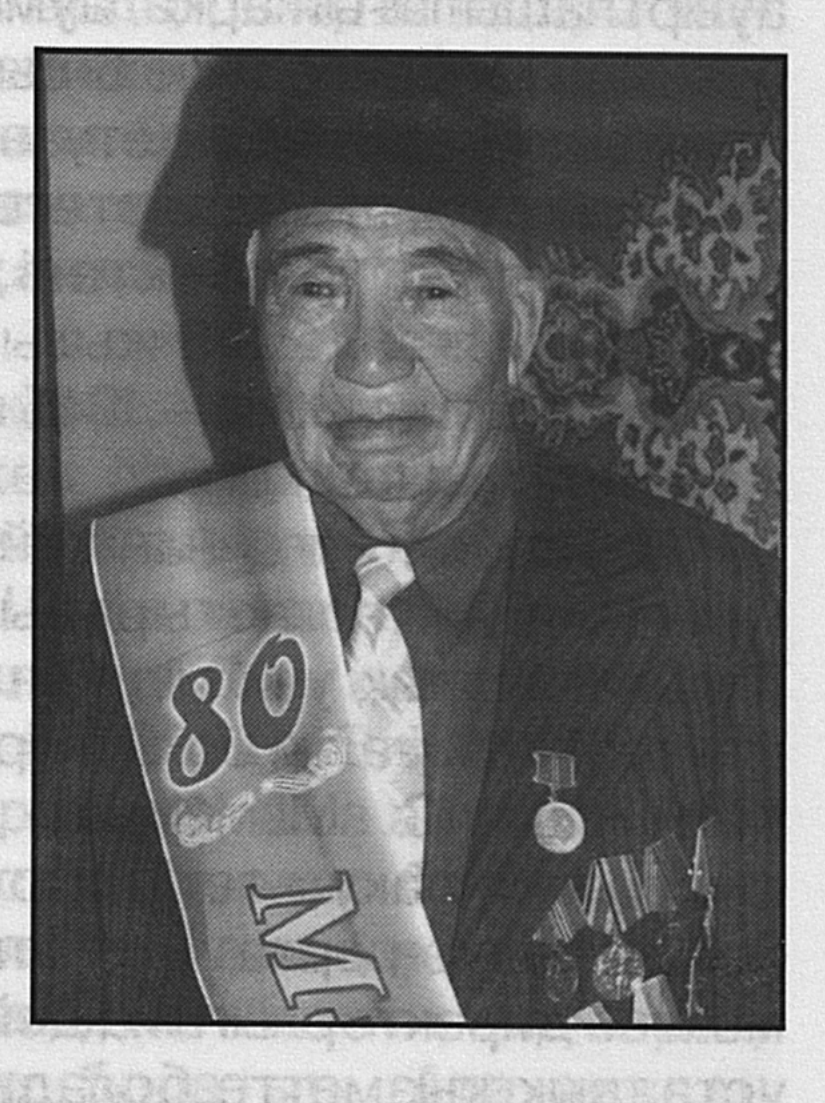

дарды қолдап, оларға бағыт-бағдар береді. Өмірден өз жолын таба алмай шәлкес басқандарға жөн-жосығын айтып, дұрыс жолдың нұсқасын сілтейді. Өмірдегі тіршілік тізгінін түзу ұстаудың тәсілін үйретеді. Көкірек көзі ояу, көшелі ақсақалдың көпке ортақ ақыл-кеңесіне, үлгінұсқасына құлақ асқандар өмір жолынан адаспайды. Оларды ел сыйлайды. Нар тұлға азамат санайды. Тұтқа тұтады. Үлкен ауылдың осындай ақылманды қариясына айналған ақиық ақсақалдың бірі Тұралық Дөненбаев қария. Ол бүгінде сексеннің сеңгірігіне шығып отырған Екпінді ауылының құрметті азаматы. Саналы өмірінің көбісін жасөспірімдерді ұлағаттыққа тәрбиелеуге үндеп

келе жатқан ұстаз.

Елдің бірлігін сақтап, ынтымағын жарастырып отыруды өзінің азаматтық парызы санайтын ақсақалдың көргені де, ойға түйгені де, өмірлік тәжірибесі де жеткілікті. Ақыл-кеңеске бай қадірменді қарт Тұралық ақсақалдың ғұмырнамалық еңбек жолына көз жүгіртсек, ол былайша өріледі.

Тұралық Дөненбаев - Екпінді ауылының құрметті азаматы. 1928 жылы 20 тамызда Екпінді ауылдық Кеңесіне қарасты Майлышаттың құнарлы қоңыр топырағында дүниеге келген. Балалық шағы Ұлы Отан соғысының ауыртпашылығын арқалаумен өткен. 1942 жылы Андреев орыс орта мектебінің 6 сыныбын бітірген соң, КОЛХОЗ бригадасында еңбек етуге орналасады.

Соғыс уақытында істеген еңбегі жоғары бағаланып, жылы «Енбектегі ерлігі үшін» медалімен 1945 марапатталған. 2005 жылы сол кездегі еңбегі ескеріліп «Ветеран войны 1941 - 1945 г.г.» деген төс белгісін өңіріне жарқыратып таққан.

Соғыс аяқталғаннан кейін оқуын Үшқайың орталау мектебінде жалғастырады. 1947 - 1950 жылдары Лепсі педагогикалық училищесін бітіріп, Надеждовка орталау мектебіне мұғалім болып орналасады. Еңбек істей жүріп, Қазақтың С. М. Киров атындағы университетінің филология факультетін сырттай оқып бітірген. Қатардағы мұғалімдіктен орта мектептің оқу ісінің меңгерушісінен, мектеп директорлығына дейін көтеріліп, жиырма бес жыл ұстаздық қызметте болады. Еңбегі жоғары бағаланып, Қазақ ССР - інің оқу-ағарту ісінің үздігі белгісімен марапатталған.

1975 жылдан 1990 жылға дейін халық депутаттарының Октябрь ауылдық кеңесінің төрағасы болып үздіксіз он бес жыл қызмет істеген. Андреев аудандық кеңесінің екі рет депутат болып сайланып, тұрақты комиссияның оқу денсаулық сақтау жөніндегі комиссиясын және басқарады. Тұралық Дөненбаев - зейнеткерлік - құрметті еңбек демалысына шыққаннан кейін аудан басшыларының нұсқауымен аудандық «Қазақ тілі» қоғамының төрағасы болып сайланады. Үйгентас ауданы өңіріндегі жер - су,

ауыл, елді мекен, мекемелер мен шаруашылықтардың бұрынғы тарихи атауларын қалпына келтіруге сіңірген еңбегі ерекше атап өтуге лайық.

Бүгінде сексен жастың табалдырығын аттап тұрған қария әлі де тың, ширақ. Ақыл-ойы сергек, әңгіме айтудан жалықпайды. Ауылдағы ақсақалдар алқасының жұмысына белсене қатынасып, жаңарған әлемдегі жаңа Казақстан, сәулетті болашақ туралы, жастар тәрбиесі жайлы лекциялар оқып, әңгімелер өткізіп тұрады. Екпінді, Үшқайың, Қарлығаш мектептеріне барып, оқушыларға Абай Құнанбаев, Мұхтар Әуезов, Ахмет Байтұрсынов, Әнуар Әлімжанов және басқалардың өмір жолдары мен шығармашылығы жөнінде әдеби кештер өткізіп тұрады.

- Тұралық аға, сіз жазушы Әнуар Әлімжановты жақсы біледі екенсіз. Осы қаламгердің өзіңіз байқаған ерекшеліктері қандай еді? Сол жайлы айтып берсеңіз.

- Әнуарды білгенде қандай. Асқақ Алатаудың солтүстік етегінде қоныс тепкен, табиғатының сұлулығы талайлардың аузының суын ағызған, жері қасиетті, елі ырысты, халқы қонақжай Шұбарағаш - Ойжайлау өңірінде Қарлығаш деген ауыл бар. Осы құтты мекенде туып өскен, аты әлемге әйгілі Әнуар Әлімжановтың жандүниесі сондай айқын-жарқын тамаша адам еді ғой. Біз бала кезімізден бірге өстік, сырлас болдық. Бір жапырақ нанды бөліп жеп, ағалы-інілі адамдай тату-тәтті қатынаста жүрдік. Ол көп оқитын, көп білетін, аса зерек, ұғымтал, пысық, еңбекқор болатын. Ата-анадан кәмелетке жетпей айырылған Әнуар қанша бейнет көрсе де, жасыған жоқ. Тынымсыз еңбек ете жүріп оқыды, оқығанын зерделеп, санасына тоқыды. Осы өнегелі әдеті букіл өміріне ұласты.

Әнуар Әлімжановтың, қазір ортамызда жоқ, бірақ оның өзі сияқты жарқын шығармалары Европа мен Азия құрылықтарында, Америка аймағында жұртшылықтың қалтқысыз қызығушылығын туғызған сонау бір уақытты қазақ халқы жақсы біледі. Атаның емес, адамның баласы болған Әнуар **Tek** қазақ халқының ғана емес, бүкіл адамзат баласының сөзін сөйлеп, жоғын жоқтаған көркемсөз шебері, зерделі

жазушы болды десем, асыра айтқандық бола қоймас деп білемін.

Бергенінен берері көп шынайы дарын иесі ортамыздан ертерек кетті, амал қанша?!...

Сырлы- сырбаз Әнуардың достығы, адамгершілігі, мағыналы өмірі естен кетер ме екен!?... Біз білетін Әнуар Әлімжанов қазақ халқының озық ойлы, сегіз қырлы, бір сырлы, оттай жалындаған, алмастай өткір, шындық пен әділдікті ту қылып ұстаған асыл жан еді ғой. Мадақмақтанға жоқ, қызмет дәрежесі жоғары адамдарға жарамсақтануды білмейтін. Әділдік пен парасаттылықты насихаттап, басқаларды да соған үндеп отыратын.

«Ел аралаған сыншы, тоғай аралаған үйші болады» деген рас екен. Көргені мен білгені мол Әнуар өз уақытында қазақ халқының біртуар ұлына, ірі тұлғасына айналды.

Ол өзінің елін – қазақ халқын, оның дәстүр-салтын аса құрметпен қадірлей білді. Жер шарының қай жерінде журсе де, өз елінің, туып-өскен жерінің тарихы мен келешегі өз шығарламарында анық көрсетіп, асқақтата суреттеп берді. Оның шығармалары әлемнің көптеген халықтарының тілінде жарық көрді.

#### - Әнуардың достарына деген қарым-қатынасы, ықылас-пейілі жөнінде не айтасыз?

- Несін айтасыз, жаны жомарт-тұғын. Достарын көруді аңсайтын. Сырласуды армандап жүретін. Елге келсе, мені әдейі іздеп келіп, қасынан қалдырмай жүретін. Оның және бір ерекшелігі қоғам, мемлекет қайраткері бола жүріп, ешқашан көкірек көтермейтін. Өзі сенген достарына өзек етін кесіп беруге дайын тұрушы еді. Ал оның сыйлас достары дүние жүзінде жетерлік еді. Олардың көбі қазір де Әнуар туралы естеліктер жазды. Өзіміздің ақынжазушыларымыз арасында С. Мұратбеков, Ғ. Қабышұлы, К. Смайылов, Ә. Нұршайықов және басқа шынайы достарының естеліктерін оқып та жүрміз. Ә. Әлімжанов жетпей айтатын жел өкпеге, асырып айтатын даңғойға айбары суық, тілі уытты еді. Ол мінездің бетсізін, өнердің тексізін мүлдем жек көретін. Әнуар қырандай самғап, дүниенің төрт бұрышын түгел аралады. Әлем халықтарының жүрегінде достықтың, татулықтың,

бейбітшіліктің асыл ұрығын септі.

Өтірік өсекке жаны қас, қандай қызметте болмасын рүшылдық, жершілдік дейтін дерттен аулақ жүрді. Адал, еңбекқор жастарға құрметпен қарайтын. Олармен жиіжиі кездесіп, сырласып, пікір алысуды қалайтын. Жайшылықта қарапайым ғана азамат көрінетін Әнуар үлкен жиындарда шешіліп сөйлеп кеткенде, өздерін көсем санап жүрген шешендер тосылып, Әнуар Әлімжановтың сынына, қоғамда болып жатқан кемшіліктерді ашып көрсеткеніне еріксіз мойын бұратын.

## - Әнуар Әлімжанов қазақ тіліне шорқақ, тек орысша сөйлейді, орысша жазады дейді жұрт. Сол рас па?

- Қазақша білмейді деуге келіспеймін. Ауылға келгенде ана тілімізде ақтарыла сөйлейтін. Әрине, орысша оқығандықтан, осы тілде жатық сөйлейтіні айдан анық. Неге десең, ол мектепті, училищені, университетті орыс тілінде бітіргендіктен көсіле еркін сөйлеуге орыс тілі оған ыңғайлы да еді. Ол өз шығармаларын және қоғамдық маңызы бар мәселелер туралы мінберден сөйлеген сөздері тек орыс тілінде болушы еді. Ол ана тіліміз - қазақ тілін ешқайсымыздан кем білмейтін. Қызмет үстінде, үйде, кейбір жиындарда қазақша сөйлейтін. Арасына орысша сөз қоспайтын. Әнуар Әлімжановтың аты ерте шықты. Атағы ерте жайылды. Сегіз роман мен повесть шығарып, бес әңгімелер мен очерктер жинағын оқырманға ұсынды. Осылардың бәрі қазақ тіліне және әлем тілдеріне тәжімаланған. Газеттер мен журналдарда оның жүздеген мақалалары басылды. Ол мақалалардың көпшілігі ағылшын, француз, неміс, хинди, жапон, қытай тілдеріне аударылған. Қазақ халқын дүние жүзіне Әнуардай кең танытқан ешкім жоқ. Ол өз елін бүкіл дүниенің төрт бұрышына мағлұм қылды. Өз халқының насихаттады. Асыл салт-санасын, ұлылығын адамдарының есімдері мен еңбектерін әлемге әйгілі етті. Есімі әлемге әйгілі Әнуар Әлімжанов Мемлекеттік және халықаралық сыйлықтарды аз алмаған жазушы. Осылардың бәрінен қымбат бір сыйлық бар. Ол халықтың сүйіспеншілігі. Қай өлке, қай қалада болмасын, оның шығармасын оқымаған адам кемде-кем. Махамбет,

 $16 - 323$ 

Мұстафа, Шоқан және басқа қасиетті адамдар туралы жазылған Ә. Әлімжанов еңбектерін жоғары бағалаймыз.

Алматы облысы Алакөл ауданы «Үшқайың» ауылында Әнуар Әлімжанов атындағы қазақ орта мектебінде жазушыға арналған мұражай бар. Ол үнемі жаңарып, толықтырылып келеді.

Көрнекті қоғам және мемлекет қайраткері Әнуар Тұрлыбекұлы Әлімжанов 2010 жылы 80 жасқа толады. Осыған байланысты Қабанбай батыр атындағы ауылда ескерткіш қою жұмысы жоспарланып, арнаулы қор құрылып, осы бір игі істің қуанышына кенеліп отырған жайымыз бар. Бұл сәтті істің басы-қасында Алматы облысының әкімі Серік Әбікенұлы Үмбетов, Алакөл ауданының әкімі Бағдат Қарасаев сияқты озық ойлы азаматтардың жүргені жанымызға нұр құйғандай әсер береді. Игі істің жүзеге асатынына сенім де мол.

## - «Қариясы бар ел - қазынасы бар ел» дейді халық даналығы. Бұған қалай қарайсыз?

- Қашанда текті елдің, тәрбиелі ортаның қариясы қадірлі. Біздің Екпінді мектебінен білім алған жастар өздерінің ұстаздарына қарап бой түзеді десем артық айтқандығым емес. Осы мектептің түлектері, кейіннен ұстаздық қызмет атқарған Омарбаев Әбдіхамит, Әлсейітов Жақсыгелді, Сүлейменов Беделбек, Шәкеров Нұрғизат, Айқұлов Сансызбай, Адамбеков Тоқыш, Дүйсембеков Зиқап, Шынғожин Жүсіп, Байжанов Сәбетай, Нүсіпов Советхан, Қанабеков Асан, Қыстаубаев Әділхан, Исабаев Нұрғазы, Әбішева Нұрсұлу, Баева Манат құрметіне бөленген абзал жандар. Олар ел ауданымыздың әр мектебінде басшылық қызмет Бір кездері ауданымыздың әр түрлі атқарды. саласындағы барлық кадрлардың 60-70 пайызы Екпінді мектебінен оқып шыққан түлектер еді. Қазіргі кезде бүкіл Жетісу өңірінің көптеген жерлерінде осы қара шаңырақтан қанаттанған түлектер қызмет етуде. Осыған қарап отырып, келешек ұстаздарға, ұрпақтарға киелі мектептің абыройын одан әрі көтере берулеріне бұрынғы ұстаздар атынан тілектестік білдіруді парыз санаймыз. Өйткені, ұстаздың жолы өте ауыр да абыройлы. Бүгінгі шәкірттің ертең келіп сәлем беріп, есіне алуы үлкен мәртебе деп

білу керек.

#### - Қартаю мен қариялықтың ара-жігі қандай?

- Ақиық ақын Мұқағали Мақатаевтың «Қариялар азайып бара жатыр» деген өлеңін оқып отырып, неге бұлай толғанды екен" деп ойға қаласың. Қарап тұрсақ, айналамызда қарт кісілер баршылық. Бәрі құрметті. Бірақ өзімізбен бірге істеп, қалжыңдасып, сырласып жүретін ұстаздар қауымы тым азайып барады.

Өлеңнің түпкі мағынасы қартаю мен қариялықтың аражігін ажыратып тұрып көрсеткен екен. Бұрынғы аталар парасатымен, тектілігімен, халықтың салтелді дәстүрлерді жетік білетіндігімен бірауыз сөзімен-ақ жастарға дұрыс жолды нұсқаған, көрсете білген. Әр ауылдың ақылман қариясы болады екен. Олардың ешкім тағайындамаған. Жұрттың өзі мойындап, ол кісілерді төрге шығарған. Оңдай қарияларға Өйкен, Бекен, Базарбай, Тінібай, Аталық, Бәшен, Қапан, Қалидолда сияқты ұстаздар, ауыл ақсақалдарынан Қалиакбер, Әбеусыздық, Мейірман, Қыдырәлі, Шынғожа, Кәкен, Сейітжан, Омархан, Садық, Шілікбай, Қасымбай, Қасымжан, Күлсәбір, Мұхаметқали, Рахымжан, Жақыпбек сияқты қарттар толықтырады. Аналардан Алшораз, Күлбән, Нәсір, Қади, Нүрипа, Шәмшия, Мәрия, Бәтен, Күлбәрән отбасылық, әжелік үлгі-өнегенің ордасы іспетті.

Мәңгілік ештеңе жоқ. Жас қартаяды, кәрі ары қарай озады. Бәрін уақыт таразысы өз орнына қояды.

Керісінше, қартайғанын ұмытып кететін қариялар бар. Тек жасының үлкендігін сыйла деп кісімсінгенше, өзін үнсіз сыйлата білу - нағыз ғанибет деп білер едім.

«Алдыңғы толқын ағалар,

Кейінгі толқын інілер.

Кезекпенен өлінер,

Баяғыдай көрінер» - деп Абай данамыз айтқандай, байқалмаған адамға, сол баяғыдай көрініп, уақыт осылай өте келе қазіргі жүрген жастардың бүгінгі істеген істері де кейінгіге тарих болып қалатындығы күмәнсіз.

- Қазіргі жастар мен қарттардың арасындағы айырмашылықты қалай бағалайсыз?
	- Айырмашылық өте көп. Әсіресе сыйластық жағы

жұтап бара жатқанына қабырғам қайысады. Біз де бала болдық. Шыбықты ат қып мініп шапқылап жүрген кезімізде ақсақалдар жиылып отырған жерден шуылдап қасынан өткенімізде, «тәйт» деген дауысын естісек, жымжырт бола қалатынбыз. Қайтадан қасына келуге жасқанатын едік. Жасыратыны жоқ, қазіргі уақытта адам өзгерді ме, заман солай ма, «тәйт» дегенді тыңдамақ түгілі, аттандап жатсаң да, «ау» демейтін таскерең, безбүйрек балалардың бары рас. Осындайда ойлаймын, күні кешегі бетіне жан қаратпайтын қарттарымыздай емес, қазіргі қарттарымыздан қауһар кеткен сияқтанады. Қазіргі кезде қадірі мен беделін арттырған қариялардың қатары да сиреген. Балалардың да ойыны басқа. Мұның бәрі телеэкрандағы тексіз сериялардың кері әсері екені даусыз. Экрандағы көрсететіні, жалаңаш денелер мен итше ауыз жаласқан, немесе бірін-бірі өлтіре соғатын төбелестің көріністері, батыстан келіп жатқан даңғаза музыкалар себеп болды ма деймін. Мектепті қанша жерден жарқыратып қойғанмен, онда жақсы мұғалім болмаса, бәрі бекер. Қырық бес минуттың тиімді пайдаланылмауы, бұл зая кеткен уақыт. Тек зая кеткен уақыт қана емес-ау, ұрпақ болашағына қиянат жасау. Ұстазы жақсы болған шәкірт, оның алдында өмір бойы басын иіп тұрады. Бір қария: «Қарнымның ашқанына емес, қадірімнің қашқанына жылаймын» деген екен. Қазіргі ұрпак, бұдан біраз бұрынғы ұрпақтан барлық жағынан да басқаша тәрбие ырқына беріліп, ұлттық үрдістен тыс өзгеріп бара жатқандығы жанға батады.

## - Ауылдағы имандылық жайлы не айтасыз?

- Біздің ауылдың тұрғындары әуелден-ақ дінді құрмет тұтқан. Лайбұлақ ауылында жастарға дін үйрету ерте қолға алынған. Шома Шәріп қажы жұртты имандылыққа үйірген. Ол білімді, араб елінде таза сөйлейтін сауаты жоғары адам болған. Меккеде алты жыл оқып, араб тілінде қызмет істеген. Осы кісіден тәлім алып, медресесінде оқып, дін жолын ұстап, мешіт ашқандар бар. Олардың қатарында Байқуатбай, Мұқаш, Ахмақали, Ыдырыс сынды молдалар жұртты имандылыққа үйірген. Үшқайыңдағы мешіт үйін ұстаған Шәкердің де сіңірген еңбегі елеулі. Оның тары тарының

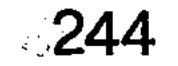

Әуелден осындай имамдар тәрбиесін көріп, діннің адами қасиеттерді берік ұстауға, таза жүруге, адал болуға үндейтінін түсінген ел-жұрттың дінге деген ниеті мен ықыласы жоғары. Қазір ауылымызда көрікті де, сәулетті жаңа мешіт үйі бар. Оны салдырғандар, Алланың рахымы жаусын оларға, осы Екпінді ауылының түлектері Ауыл ақсақалдарының алдында бұл игі істі жүзеге асыруға Тұрар Шаяхметұлы мешіт салып беруге уәде берген болатын. Ол жомарттық жасап, өзінің ағайынтуыстарын, бауыр-қарындастарын жұмылдырумен бірге, ауыл азаматтары Болатбек Қапсамалов, Қанат Әлібеков, Ермек Майқанов, Сайран Мейірманов, Аман Шотанбеков сияқты иманжүзді жандармен бірлесіп, Екпінді ауылының қақ ортасында сырт көрінісі көз тартарлық еңселі мешіт үйін салып берді. Мешіттің ашылу үлкен салтанатына арналып ойын-сауық ұйымдастырылды. Оған Мақпал Жүнісова, Ақжол Мейірбеков, Майра Ілиясова сынды елімізге танымал әншілер өнер көрсетіп, жұршылықтың ілтипатына бөленді. Оларға ел риза. Бүгінде жастар дінге сеніммен қарайды. Мешітке жиі келеді. Имандылық иірімдерін үйренеді. Оқиды. Түсінбегенін сұрайды. Дінге бет бұрғандары қуантады. Сол ұстанымнан таймаса деп тілеймін.

Ауылға сәнді мешіт салдырған кәсіпкер Тұрар Шаяхметұлы Орынбаев туған жеріне жақсылық жасауы тек осы ғана емес. Ол жүрегі ауыл деп соғатын азамат. Туған жердің топырағын көріктендіріп, жерді жұтатпай, тоқырауға ұрындырмай, қабырғасы сөгіліп бара жатқан ауылдың шаруасын шаршап-шалдыға жүріп еңбек етіп, қараусыз қалған ғимараттарды қатарға қосып, ел игілігіне жаратуға үлкен үлес қосқан азамат. Сонымен бірге ол туған жеріндегі елге қызмет ететін «Қаратау» ашық акционерлік қоғамын құрып, егістік алқабын өңдеп, мол астық өсіріп, ел-жұртының көңілінен шығуда. Бұл қоғамда механизатор-жұмысшы еңбек етіп, елуге ЖУЫҚ тұрмыстарын түзеуге қолайлы жағдай жасаған. Міне, имандылық шапағаты осындай болады.

- Отбасыңыз жайлы бір-екі ауыз сөз айтсаңыз?

- Әлгі жастардың үйлену тойларында шаңырағы биік, керегесі кең, уығы мықты болсын деп ақ тілектерін

ақтарып жатады ғой. Осы ізгі ниетті тілек бізге де айтылған болар. Құаныштысы сол, шаңырағымыз шаттыққа толы. Үбірлі-шүбірлі бала-шаға өсті. Ал өмірлік серігіме айналған асыл жарым Әбікен атаның қызы Ақшолпанмен үйленуім де біртүрлі. Тіпті күтпеген жерден қолыма қонған бақыт құсы десем болар. Қалай дейсіз бе? Мен Алматыда оқып жүргенмін. Үшқайың ауылыңда тұратын Әбікен соғыстан келген соң, әке-шешем бой жетіп отырған қызына құда түсіп, сыртымнан тон пішіп қойыпты. Ата-ана ұйғарған соң, қайда барамын. Келістім. Сөйтіп үйленген едік. Содан бері 60 жыл өтті. Жұбымыз жазылған жоқ. Әй-шәй дескеніміз де естілмеді. Татулығымыз түтінімізді түзу шығарудан танбады. Төрт ұл, төрт қыз өмірге келді. Олардан жиырма екі немере, төрт шөбере сүйдік. Балалардың бәрі оқыған. Кәсіби білімдері бар. Қоғамның әр саласында қызмет істейді. Бизнеспен шұғылданғандарының да жағдайы, шүкіршілік, тәуір. Біздерге қарайласып, көмектесіп тұрады. Соған ризамыз. Тірліктеріне қуанамыз.

#### - Сексенге иек артқандағы сезіміңіз...

- Ой, тәңірі-ай, жетпістің жонында жүрген қалпым әзірге өзгере қоймаған тәрізді. Өзімді сергек сезінемін. Сүйікті жерлес жазушым Әнуардың кітаптарын қайталап парақтаудан жалықпаймын. Естеліктерімді қағаз бетіне түсіремін ауық-ауық. Жалпы алғанда, қол қусырып отырған пенде емеспін. Тіршіліктің күйбеңі бастан асады. Солардан қолым қалт етпейді бір сәт. Еңбектену арқылы өзімді ширақ ұстаймын. Босаңсымауға бекінгенмін. Сол үйреншікті әдет сексеніңде де сыр бере қоймас деген ойдамын.

## - Құдай қуат берсін!

- Рахмет ниетіне.

7.014 1.14 9 14 450 14 11 3 11 42 TREPHS ON YOUNG MOM MILL ON SILLING O 100120122100125 - 1193320 CITIMORII S. HERROO LINIORO MARMAR NOOBHATTSTLXMARAX HeDaowrMonqich лнам амаанедсергом коне (新闻报) XQ 自分执行机 **SOUL AND ALL AND AND ALL INCO** NASE AND ANNUAL

# ӘБДІҚАДЫР ӘУЛЕТІ

Ел ішінде адамгершілік қасиетімен, кісілік келбетімен, берекелі ісімен, қарапайымдылығымен, қайырымдылығымен танылған адамдарды ешкім де ұмыта қоймайтындығы анық. Халыққа жасаған жақсылығын айтып, жұртқа жайдары мінезімен, жұғымдылығымен ұнағандығын еске алып отыратын дәстүр бар. Сондай кісілігімен де, кең пейілділігімен де ел есінде сақталған есімдердің бірі -Әбдіқадыр Байжұманұлы.

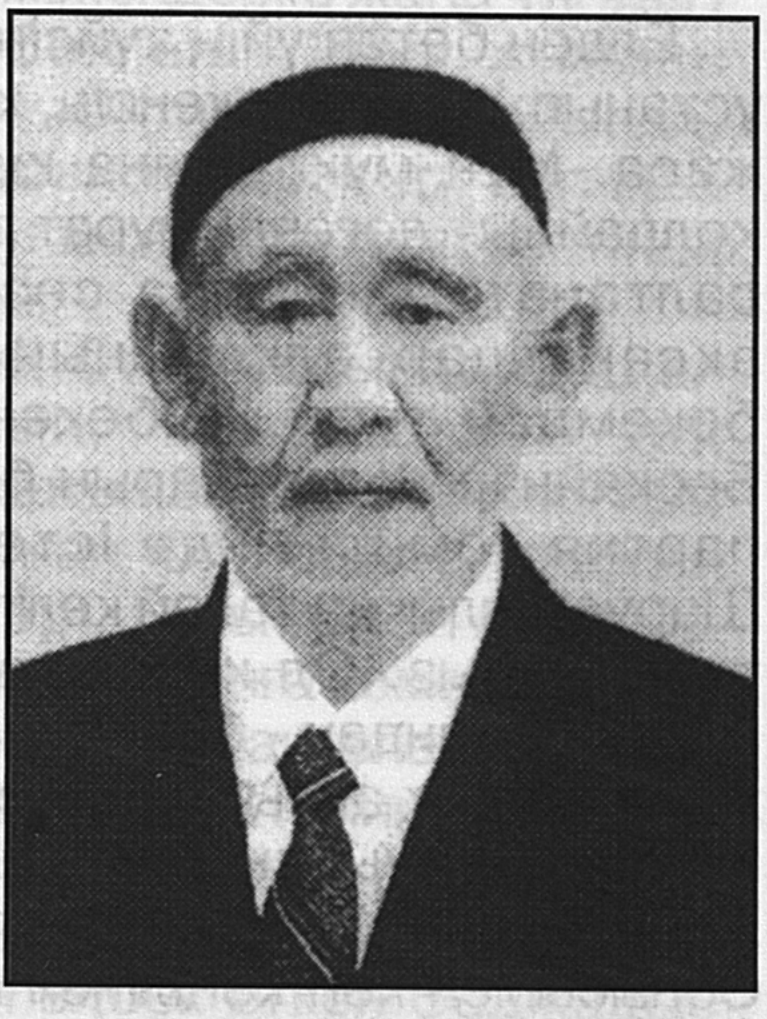

Бұл кісінің парасаттылығы, дарқандығы өз алдына, сөйлесе сөзі, істесе ісі үлгі тұтылған. Қолының ашықтығымен, елге жайлылығымен, қамқоршылдығымен аты шыққан. Қай жерде қызмет істемесін халықтың жағдайына қарап, тұрмысын түзеуіне көңіл бөліп отырған. Жетімді жебеп, жесірді демеп, тұрмысы нашарға қайырымдылық жасап, барынша көмек қолын созған. Аты жоққа көлік, сауыны жоққа ас, үйі жоққа пана бола білген. Жанашырлықпен қарап, қанатының астына алып, назарда ұстауды берік қалыптастырған. Байжұманұлы Әбдіқадырдың туғанына 100 жыл толуына арналған салтанатты жиында абзал азаматтың, білгір басшының жақсы қасиеттерін ел-жұрты еске алып қана қоймай, онымен мақтанатындығын, ұрпақтарының өсіп-өнгендігін,

бәрінің де білім мен еңбекке ынталы жандар екендігін бір кісідей тілге тиек етуі тектен тек емес-ті. Әбдіқадыр Байжұманұлы ел-жұртқа жағымды басшы болған. Ешкімді алаламаған. Баршаны бірдей көрген. Халық та панасына санап, қуат, медет тұтқан. Бір сөзбен айтқанда, Әбдіқадырдың іс-әрекеті елі мен жерін әспеттеуге, жетім-жесірін жебеп-демеуге бағытталып, барынша септігін тигізуге ниет етіп, сол ұстанымды берік сақтаған кісі. Ел аузындағы:

«Бай болсаң, халқыңа пайдаң тисін, Батыр болсаң, жауыңа найзаң тисін. Бай болып, елге пайдаң тимесе,

Батыр болып, найзаң жауға тимесе,

Елден бөтен үйің күйсін, - деп келетін қағиданы берік ұстанып: «Басшы екенсің, халықтың бабын тап, жағдайын жаса. Мұң-мұқтажына құлақ ас. Сонда ғана ел-жұрт қолдайды» дегенді мұрат тұтқан адам болған. Бұл ойды салтанатты жиында сөз сөйлеген Көксу аудандық ақсақалдар алқасының төрағасы Саяқ Мұсабаев бекемдей түсті. «Әбекең - Әбдіқадыр аға Октябрь, Бесқайнар колхоздарын басқарған тұста мен аудандық партия комитетінде істеп жүрген едім, - деді ол. -Шаруашылыққа талай келіп, жұмыс жағдайымен танысып тұратынбыз. Ол кезде жұмыс жоспарлы, белгіленген межені орындау - баршаға міндет. Тексере келгенде бар жайды ашық айтып, бүкпесіз сыр ашатын, байсалдылық қалпынан ауытқымайтын, ұстамдылығымен ұнайтын. Алдына келгенді мұқият тыңдап, шаруасын бітіретін. Сонысымен көп көңілінен шығатын қамқоршы адам еді. Бүгінде артындағы ұрпағы өсіп, заман талабына сай еңбек етіп жүрулері сол әкеден дарыған тәлім-тәрбиенің негізі екендігі аян. Жақсының ісі әрқашан жалғасады.

Ауыл-аймағы туғанына 100 жылдығын тойлап отырған Әбдіқадыр Байжұманұлы кім еді? - дейтін болсақ, оған өмірбаяндық деректері қанағаттанарлық жауап бере алады. Ол Қапал уезі Таужалайыр болысының екінші ауылында шаруа жанұясында дүниеге келген. Еңбек жолын 1916 жылы Таужалайыр болыстығының сұлтаны Мақажанның хатшысы болудан бастаған. 1926 жылы болыстық қосшы одағының хатшысы болып істеп жүріп, ВКП(б) мушелігіне өткен, содан кейін Алматыдағы жоғары партия мектебінің тыңдаушысы етіп қабылданып, білімін жетілдірген. Оқуын бітіргеннен кейін Таужалайыр болысы

тұтыну қоғамының төрағасы, оның хатшысы болып істеген. 1932 - 1937 жылдары Қарабұлақ машина-трактор стансасы директорының орынбасары, Еркін селолық кеңесінің төрағасы, «Октябрь» колхозының бастығы, Қаратал аудандық партия комитетінің нұсқаушысы болып лауазымды қызметтер атқарған. Одан кейін еңбекшілер депутаттары Қаратал аудандық кеңесі атқару комитетінің төрағасы болып сайланған. 1939 - 1935 жылдар аралығында бұрынғы Киров ауданындағы Октябрь, Бесқайнар колхоздарының төрағасы болып істеп, бұл шаруашылықтардың экономикасын нығайтуға, халықтың тұрмыстық жағдайын көтеруге қатысты мәселелердің жағдайын оңтайлы шешіп, елді мекендерге жаңа үлгідегі құрылыстар салуға көңіл бөлген. 1955 жылдан зейнеткерлікке шыққанға дейін «Октябрь» колхозында, «Жетіжал» және «Еңбекші» совхоздарында әртүрлі басшылық қызметтерде істеп, туған жердің түлегі ретінде перзенттік парызын адал өтеген.

Әбдіқадыр Байжұманұлының Отан алдындағы адал бағаланып, қызметі Қазақстан жоғары кой шаруашылығын дамытудағы сіңірген еңбегі үшін жоғары укімет марапаттауларына ие болған. Ол Ленин орденімен бірнеше медальдардың иегері. Ұлы Отан соғысы жылдары өзінің еңбек табысынан майданға көмек ретінде 100 мың сом өткізген. Майданға қосқан елеулі үлесін бағалаған жоғарғы Бас қолбасшы И. Сталиннен Алғыс хат алған.

Қоғамдық еңбекке бар саналы өмірін арнап, күшжігерін жұмсап, табандылықпен еңбек еткен Әбдіқадыр Байжұманұлы 1962 жылы одақтық дәрежедегі дербес зейнеткерлікке шыққан. 1976 жылғы 16 наурызда ұзаққа созылған ауыр науқастан қайтыс болған.

Жақсының өзі өмірден өткенімен, оның артында қалған ұрпақтары, қоғамға сіңірген еңбектері, халқына жасаған жақсылықтары ешқашан ұмытылмақ емес.

Бұған Октябрь ауылында өткен Әбдіқадыр

Байжұманұлының туғанына 100 жыл толуына арналған салтанатты жиынның көрінісі нақты дәлел. Жиынның беташары ретінде жырдан шашу шашылды. Ауылаймағына белгілі ақын Шәкір аға өзінің толғауын әнмен орындады. Оның кейбір шумақтары мына төмендегідей: Ойлан, жұртым, есіңе ал бабаларды, Арып-ашып тер төккен аналарды.

Киян-кескі соғыста сойыл ұстап, Біздер үшін қан төккен ағаларды.

Біздер үшін жан берген бауырларды, Бауырларсыз қаңырап ауыл қалды. Қатын-қалаш, кемпір-шал, бала қалған, Есіме алсам, қорқамын ауыр халді.

Сол бір ауыл жүктерді арқалаған, Әбекең емес пе еді арқалы адам. Байжұмандай бабамнан ұл боп туып, Осы бір бақыт үшін шаршамаған.

Міне бүгін әкеміз жүзге келді, Жүзі жарқын бейнесін бізге берді. Немерелер негізсіз болмасын деп, Бақыт жолын саралап ізде деді.

Ұлы тойы әкемнің жалғасуда, Ұл мен қызы, немере араласуда, Шебере, шепшегі мен түажаты, Апармайма атағын әр ғасырға.

Мың рахмет айтамын Дәрібайға, Ата рухы балаға дарымай ма? Дарығаны ап-анық көрініп тұр, Ұқсатамын хан бабам Абылайға!

Шәкір аға арнауын осылайша толғады. Соңғы шумақтағы «Мың рахмет айтамын Дәрібайға» деуі де занды. Әкесінің 100-ге толуын атап өтуге бастамашысы болып, ағайын-жұртын шақырып, басын қосып отырған осы Дәрібай. Ол әкесі Әбдіқадыр бастық болып істеген Октябрь ауылында туып-өсіп, осындағы ел-жұртты еңбекке тартып, олардың тұрмыстық жағдайын түзеуге өзіндік үлесін қосып жүрген жігіт ағасы. Ол ауылдағы іргелі шаруашылықтың бірі Солтанбай атындағы жауапкершілігі шектеулі серіктестігінің жетекшісі. Әке дәстүрін жалғастырып, ауыл шаруашылығы өнімдерін мол өндіріп, халықтың ырыс-құтын көбейтуге белсене қатысып жүрген Дәрібай үлгілі жанұяның отағасысы. Үш бала өсірді. Бәрі де жоғары оқу орындарында оқиды. Әбдіқадырдың жұбайы Ұлбосын ана да текті әулеттің

босағасын аттағаннан бастап, келген жерінің ағайынтуыстарын, бала-шағалаларын бауырына тартып, аналық мейірін көрсетіп, айналып-толғандығымен жаңа ортаға тастай батып, судай сіңген. Барша ағайынмен алыс-беріс қатынас жасап, ынтымақ пен татулықты жарастыра білген мәмілегер жан болған. Отбасының берекесін кіргізіп, ақ дастарқанын жайып, қонақтарын жайдары жүзбен қарсы алып отырған.

Дәулеті еңбекпен толысып, өмір жолы берекелі істермен айшықталған Әбдіқадыр мен Ұлбосын ана 14 бала өсіріп тәрбиелеген. Үбірлі-шүбірлі бүлдіршіндер бірбіріне сүйеу болып ер жетіп, жоғары кәсіби білім алып, еліне қызмет етуде.

Өсіп-өнген өркенді отбасының балалары жайлы ауылдың тарихы мен шежіресін жинастырып жүрген Сағынай Өмірзақұлы әңгімелеп берді. Әбдіқадырдың балаларының бірсыпырасы еліміздің күре тамыры темір жол бойында еңбек етеді. Мәселен, әулеттің Аманкелді есімді ұлы Астанада Қазақстан темір жолы кәсіподақ комитетінің төрағасы болып қызмет істесе, оның екі ұлы да әке жолын қуып, теміржолшы мамандығын игерген. Әбдіқадырдың қызы Гүлсара жасөспірімдерге ұстаздық етсе, оның балалары да теміржол бойында істейді. Әжібегінің екі баласы да әке кәсібін жалғастырып, теміржолшы мамандығын меңгерген.

Анасы Ұлбосыннан үлгі алған, өнегесін үйреніп, отбасылық инабаттылықты бойына мол дарытқан қыздары да үбірлі-шүбірлі бала өсіріп, ардақты аналар атануының өзі үлкен бір ғанибет. Әбдіқадырдың үлкен қызы Дана апай 10 бала тәрбиелеген батыр ана. Қазіргі кезде балаларының бәрі ер жетіп, жеке-жеке отбасын басқарып, шаңырақ туын жоғары ұстап отыр деуге толық негіз бар. Қамила апай 11 баланың анасы атанған мейірлі жан. Оның балалары да ер жетіп, еліне қызмет етуде.

- Жақсының ісі әрқашанда былайғы жұртқа үлгі-өнеге, - деді аудандық қазақ тілі қоғамының төрайымы Әсет Әбдіқадырқызы. - Бүгінгі ұрпақ үшін Әбдіқадыр әулетінің үйретер ұлағаты, салты мен дәстүрі өте мол. Осындай отбасыларын көрген жастар қисық басуға, қыңыр мінез танытуға, оғаш қылық көрсетіп, оқшаулануға бара қоймасы белгілі. Біз бұл әулеттің жақсы істерін кейінгі ұрпаққа үйретіп отырсақ, отбасылық бірлік нығайып, еңбек ету дәстүрін берік сақтар едік.
Әбдіқадырдың кезінде үзеңгілес жүрген серіктестігінің бірі Солтыбай қарт сөз сөйлеп, іскер басшының қамқоршылдығын атап көрсетті. «Біз Әбдіқадырдың асыл бейнесін, болмыс-бітімін, іскерлігін ешқашан да ұмытуға тиісті емеспіз, - деді Солтыбай қарт. Ол Әбекеңнің сөйлеген сөзін, жүріс-тұрысын қимастықпен еске алды. Салтанатты жиында айтыскер ақын Мұғражқызы Гүлжаухар:

Байжұманов көшеіміз Ғасыр тойын жасады. Атамыздың жолымен, Жастар алға басады.

Аман жүрсін Уәзира

Жүзге келген шешеміз.

Сол шешемнің жолымен,

Келін болып өсеміз, - деп үлгі-өнеге тұтатындығын жыр жолымен жеткізді. Жақсыдан үйрену, үлгі алу, соларға қарап бой түзеп, әдет-ғұрпымызды қастерлеп жатсақ, қадір-қасиетіміз артып, мерейіміздің өсетіндігі сөзсіз екендігін құптаушылар да көп болды.

Абзал әкенің ел үшін атқарған ісін ауыл әкімі Болған Қазтайұлы, Әбдіқадырдың үлкен қызы Дана, ұлы Өзбек және басқа құда-құдағилары, қайын жұрт өкілдері, немерелері мен шөберелері мақтан етіп сөйледі.

Салтанатты жиынға дайындық күні бұрын жүргізіліп, Байжұманұлы Әбдіқадыр есімімен аталатын көшенің бойы түгел тазартылып, қоршаулары жаңа шарбақпен жаңартылып, сырланған. Сонымен бірге салтанатты жиын күні Көксу өңіріндегі футбол сүйетін спорт шеберлерінің командалары қатысқан спорт сайыстары өткізіліп, сауық кешінің қызықтары еселене түсті.

Әбдіқадыр әулеті бір футбол командасына қажетті киімдерді, құрал-жабдықтарды сыйлық ретінде тарту етті. Әбдіқадыр әулеті әлуетті қауымға айналған. Бірліктері берік, сыйластықтары сыпайы, ағайынтуыстық қарым-қатынастары жарасқан жанұялардың өсіп-өрбіген ұрпақтары ата-ана дәстүрін жақсы жалғастырып, түгелдей еңбекке ынта қойғандықтары қуантады. Өсер елдің ұрпағы осындай болса керек.

atod samanas ya dhe lashe matu da yashin Aet HILLOORITY STNOT HILNOT MILLING , BN -

R HARMATHARKTAY A MASSA PAPING TRING NSXXG BRI SECTION CHORDEBATION FL ANSX HICSTING NSW NSSNAGURIGNAS apHaraH entoskkop жандар. An KaHuaйым болса, VIDEO BAHITO YAKKAR QTYBIXTE SHARIO REDUCEN INVIT

# **МІНӘЙІ МІНЕЗ**

Әллау, Қаншайымбысың, қалың қалай, құрбым-ау. Сырқаттанып қалды деп естіп едім, айықтың  $6a?$ 

- Құдайға шүкір. Бас аман, мал түгел. Кәріліктің салдары болар, көшеге шығу да қиындап барады. О жер, бұ жеріңнен бiр түртпектеген сырқатқа сыр алдырып, көңіл құла-зитын кезіміз де бар. Дәрігерге қаралып, ем-домын алған соң, босаған буындардың бұранда-лары бір шама

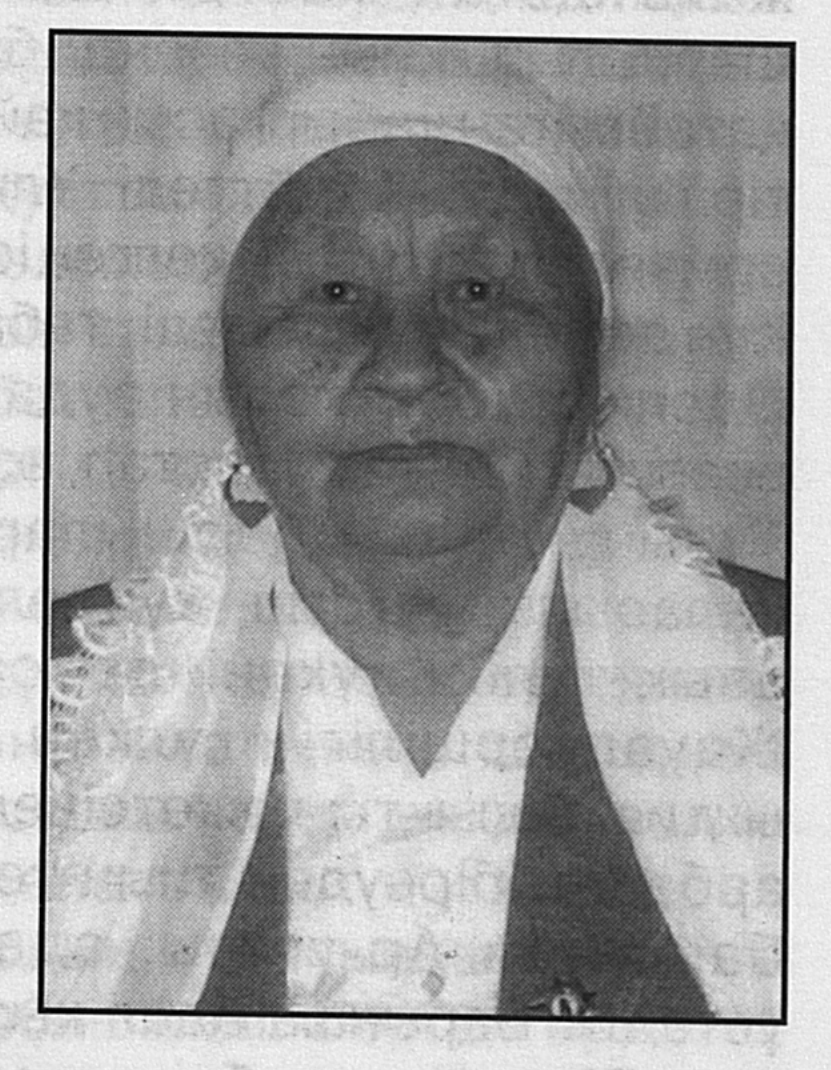

安装 地质 四个

бекиді. Жылдам тұрып, ширақ басып, қуаттанып қаламыз, - деп Қаншайым да телефон шалған замандасқұрбысы Күлипанға ағынан жарыла сөйлеп жатыр.

- Жексенбике құрбың хабарласты ма? Сексеннің өріне секіріп, мәре-сәре болып жатқан көрінеді

- Білемін. Менімен құрдас қой. Бір жылғы төлміз. Екеуміз де саудада істеп, халыққа адал қызмет еткенімізді, Күлипан-ау, өзің де жақсы білесің. Мен де жетпістің жасыл жайлауынан түсіп, сексен деген ауылға қарай сапарым басталды. Жақында бала-шағаларым атап өтеміз деп қамданып жатыр. Міндетті түрде келесің

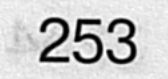

ғой. Шақыру билетін жібергенбіз, алған да боларсың.

- Иә, алдым. Тойың тойға ұлассын!
- Айтқаның келсін.

Телефонмен тілдесіп, ашық-жарқын әңгіме тиегін ағытып жатқандар бір дәуірде тең өскен құрбыластар -Кулипан мен Қаншайым. Екеуі де Бақанаста тұрып, бар өмірін, бойдағы күш-жігерін халыққа қызмет етуге арнаған еңбекқор жандар. Ал Қаншайым болса, бүгінгі куні мерейтойын өткізуге әзірлік үстінде еді.

Ел-жұрты алдында, ағайын-туыстары ортасында өз өмірінен есеп беруді ұйғарған әз ана Қаншайымның жалындаған жастық шағы сойқанды соғыс өртіне шарпылып, қиын кезеңді бастан өткерді. Тылда жүріп, қатаймаған қабырғасын қайыстырып, үлкендермен бірге тіршілік қамын күйттеді. Ұлы Жеңіс күніне тезірек жетуді армандап, қолынан келген іске бар күш-жігерін жұмсады. Күн демеді, түн демеді, табандылық танытудан танбады. Әдепкі еңбек жолын аудандық газет редакциясының есепшісі болудан бастап, өз ісіне тәп-тәуір машықтанды. Тұтыну одағы басшыларының шақыруымен сауда саласына ауысып, күнделікті қажетті тауарлары мен азық-түлік дүкенінде сатушы болып орналасты. Жауапкершілігі Ұқыптылықты, үлкен Жұмыс. ықтияттылықты қажетсінеді. Тұтынушыларды алдауға, арбауға, біреуден тиын-тебенін қымқырып қалуға дәті бармады. Ар-ұятты, адамгершілік қасиеті жоғары ұстады. Барынша адал қызмет етуге талпынды.

Бір салада табан аудармай қырық жыл мінсіз жұмыс істеу де оңай емес. Айтуға ғана жеңіл. Оның үстіне халыққа қызмет көрсету, бәріне бірдей жағу, көңілдерінен дөп шығу үлкен сынақ. Одан сүрінбей өтү, тіл табысып, тұтынушылардың талаптары мен тілектерін қанағаттандыру, сауда мәдениетін сақтау Қаншайымды ширатты, істе ысылдырды. Тәлімді тәжірибелерді көңілге тоқыды. Шапшаңдықты үйренді, ізденіспен еңбек етудің нәтижесінде көптен күткен мұратына жетті. Халық құрметіне бөленді. Маңдай тері төленді. Өңіріне жарқыратып «Еңбектегі ерлігі үшін» медалін тақты. Кооперация жүйесінің үздігі Жоғары атанды.

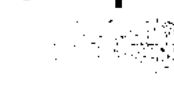

органдардың мақтау қағаздарына есімі алтын әріппен жазылды.

Халқына адал қызмет еткені үшін алған мақтау кағаздары мен алғыс хаттарының өзі бір төбе. Аудандық депутаттығына сан кеңестің мәрте сайланып, мінбелерден сөз сөйлеп, тыңдаушылардың көкейінде жүрген күрделі мәселелерді көтергені де күні кешегідей ecre.

Тұтынушылар талабына сай қызмет көрсеткен тәжірибесі толысқан Қаншайымның тәрбиелеген шәкірттері де көптеп саналады. Өнегелі сатушыдан тәлімтәрбие алған, сауда мәдениетін сақтаудың сан қилы әдіс-тәсілдерін үйренген ізбарасларының үлкен беделге ие болғанын әрдайым мақтан тұтады. Олар да өз ұстазын көргенде: «Қаншайым апа, қуаттымысыз, көңіл-күйіңіз жақсы ма?» деп жадырай сәлемедесіп, хал-жағдайын біліп, ақ жарқындық пейілдерін танытып, мәре-сәре күй кешіп жатуының өзі бір ғанибет іспетті.

Қаншайымның жан сергігі, отағасы Сейіткемел Смағұлұлы тым елгезек, ақкөңіл, жайдары жан еді. Көп жылдар бойы аудандық мекемелерде лауазымды қызмет атқарып, өскен жері мен елінің көркеюіне, өндірісінің өркендеп, экономикасының нығаюына қажырлы еңбегімен үлес қосқаны көпке жақсы мәлім. Айдындағы қос аққудай қанаттасып қатар жүріп, жұптары жарасқан жұбайлардың отбасындағы бесікте екі ұл, екі қыз тербетіліп, тәрбиеленді. Бәрі де ержетіп, оқыды. Жоғары кәсіби мамандықтар алды. Ұлдары ұяға қонып, қыздары құтты қоныстарын тапты. Қазір олар ата-аналарына 10 немере, 7 шөбере сүйдіріп отыр.

Үбірлі-шүбірлі өркенді отбасының тамырын терең жіберіп, жапырағын мол жайған ғазиз әже Қаншайым ұрпақтарының қызығын қызықтап, балдай тәтті сөздеріне сүйсініп, оқыс қылықтары мен мойыс мінезіне байсалдылықпен басу айтып, сабыр сабасына түсіреді. Бір ерекшелігі – балаларының жақсысын жақтап, кемшілік жібергенін кемсітіп, тұқыртпайды. Мейірі мен пейілі бәріне бірдей ортақ. Ақылын айтып, кесімді кеңесін тындатады. Мінәйі мінезінен танбай, салмақты сөйлейді. at kanga 255

Діттегенін діңкілдетіп ділмәрсімей-ақ керек жеріне дөп тигізеді. Көңілге қонымды сөзі жүрекке жылы ұялайды. Абысын-ажындарын төңірегіне үйіріп, суыртпақтап сыр тартып, жанға жағымды әңгімесімен ой бөліседі. Шынайы сыр шертуге келгенде кішіпейілділік, қарапайымдылық қалпынан да жалықпайды. Жасының ұлғайғанына қарамастан, үлкенге ызылып сәлем беріп, сыпайылық танытса, кішілерді айналып-толғанып, маңдайынан сүйіп, бауырына басады. Қайда бармасын ізеттілік, инабаттылық әдетінің жібін босатпайды. Ел адамы ретінде елгезек мінезбен елпілдеп, қамқорлық құшағын кең ашады. Адами қасиеттерді берік ұстаған қалпынан бір сәт те өзгермейді. Екіжүзділікке бой алдырған жан емес. Ажарлы аққұба әлпетіне инабаттылық иірімдері мол үйірілген биязы мінезді Қаншайымның бойынан қарапайымдылық тумасынан дарыған қасиет деуге лайық.

Қаншайым апаның сабырлығы мен рахымшылығы басым. Сонысы үшін де қыздары да, келіндері де, абысын-ажындарының үлкені де, кішісі де пір тұтады. Ешқайсысы алдын кесіп өтпейді. Сөзін бөліп, араға орынсыз килікпейді. Қайта бәрі де абзал анаға ұқсауға, жақсы өнегесін үйренуге, соған теңесуге ұмтылыс пен құлшынысты ынта-ықылас танытуға құштарлығының өзі сыйластық пен құрмет белгісі іспетті.

Әдептілік пен инабаттылықтың ақ туындай көрінетін Қаншайым ана да ұлттық салт-дәстүр үрдістеріне өте берік. Текті отбасынан тәрбие көргендігін ісімен де, сөзімен де дәлелдейді. Аяулы анасы, ардақты әкесі Иса кеңпейілді атымтай жомарт жандар-тұғын. да Қонақжайлылығы, дархан дастарқан жаюы ата-ана өнегесінен жұғысқан тәлімділік үлгісі.

Кұдай қосқан қосағым Сейіткемелдің о дүниеге

ертерек озып, балалар қызығын көре алмағаны, - әрине, арман, - дейді Қаншайым апа. - Жаратқан иемнің ісі өзіне жөн. Қолдан келер шара жоқ. Ал өзім тірлігіме тәубашылық етемін. Бір кезде балаларымды бағыпқаққан болсам, бүгінде оларға мен баламын. Түгелдей коғадай жапырылып, апалап тұрғаны. Алақандарына

салып аялап, мәпелеп күтіп, ас-суымды әзірлеп, алдыма қояды. Қай-қайсысы болмасын, қайда жүрмесін, жиіденсаулығымды жатады. жиі сұрап Киелі қарашаңырақты ұстап отырған ұлым Сайраным мен келінім Әлия ең жақын жанашырым. Бас ауырып, балтыр сыздаса, жан-тәндері қалмай дәрігерге жүгіріп, дәрідәрмегін әкеп, ем-домын жасайтын сүйенішім де, сенерім де осы екеуі. Олар барда ешнәрсеге аландамаймын. Төрт құбылам түгелдей көрінеді. Қонақ келсе, қысылмаймын. Дастарқаным баяғыдай жаюлы, қазан асулы. Көңілімнің гүлі, көзімнің нұры іспетті көрінетін Динара, Нұртас, Мәди есімді немерелерім жаулығымның шалғайына оралып, еркелегенде ет жүрегім елжіреп, мерейім өседі. Көңіл керегесінің кемері кеңейіп, өзімді бақыт айдынында жүзгендей шаттық сезіміне бөленемін. Бақытбек есімді күйеу балам сонау Жаркент өңіріндегі Айдарлы ауылында тұрады. Шаруамен шұғылданады. Қолы қалт етпейді-ау. Сонда да уақыт тауып қызым Гүлнардан бұрын телефон құлағын қоңыраулатып, халжағдайымды, денсаулығымды сұрап жатқан балаға қалай сүйсінбейін. «Сырқаттанып қалды деп естіп едік, бара алмай жатырмыз. Дәрі-дәрмек алуға қаражат жағынан қысылып жатқан жоқсыз ба? Не керек, жасырмай айтыңыз», - деп елпеңдей сөйлегенін естігенде ырзалыққа толы сезім құшағына енемін. Гүлнарымның да жаны жайсаң. Қолы ашық. Алматыдағы үлкен қызым Мерекенің де жан-тәні менің үстімде. Уақыт тапса, қасымда болып, халімді көзбен көріп, қамқорлық жасауға әрқашан да әзір. Қоныс шалғайлылығына қарамай жиі хабарласады. Келіп те кетеді. Бәрі де сыйлайды. Соған шүкіршілік етемін.

Көп жылғы бейнетті еңбектің зейнетін көріп, балалар

ортасында бақытты өмір сүріп отырғанына сүйсінген Қаншайым ананың көңілі ояу, зердесі сергек. Қоғам өмірінің жаңалықтарына құлақ түріп, өзінше ой түйіп, саралай да біледі.

- Теледидардан Елбасымыз Нұрсұлтан баламның ел аралаған сапарларын жібермей көремін, - дейді Қаншайым ана. – Халық қуаттайды. Жақсылыққа

 $17 - 323$ 

бастайтын басшы деп бағалайды. Мен де сол көптің тілеуіне қосыламын. Тәуелсіздік туын тіккен Президентіміз аман-есен болғай. Бастаған ісін тиянақтасын. Атқарып жатқан ісі де ұланасыр. Алғы мақсаты да орасан зор. Халық үшін атқарып жатқан істерін қос қолымды көтеріп Бейбіт күнімізді бұлт торламасын. қолдаймын. Татулықтан тәтті, сара жолдан сәтті ештеңе жоқ. Тәңірім бергенін тыймасын. Аналық ақ алғысым сол – бірлігіміз берекеге айналсын.

Ақ ниетін, ізгі тілегін ағынан жарыла айтатын Қаншайым ананың өзінен де, байсалды сөзінен де, мінәйі мінезінен де, өнегелі ісінен де жанының шапағаты шуақ шашып, жүрегінің жылуы самалдай есіп тұратыны кімді болса да сүйсіндіреді. Ғазиз ана да көпке қамқоршы. Сондығы шығар, ағайын арасындағы араздықты сезсе, татуластыру жағын көздейді. Жыртығы болса, жамасуға қолұшын береді. Тесік көрсе, тығындасады, керіс көрсе, кері кетірмей, келістіруге де даяр. Сол үшін де ел-жұрты сыйлап, қадір тұтады. Әз ана да өмірінің өнегелі тұстарына ой жүгірте отырып, бүгінгі тыныс-тірлігін бақытқа балайды.

Бір әулет шаңырағының туын биік ұстап, сыпайы сырбаздығынан ауытқымайтын, өз тірлігін әрдайым бір қалыпты жүріс-тұрысқа дағдыландырған Сайран Сейіткемелұлын туған күнінен білетін едік. Көз алдымызда жарық дүние есігін ашқан күні кешегі өрімдей өрен бугінде ел ағасы атанып, елудің ернеуіне аяқ тірепті. Жарты ғасырлық асулардың белестерінен қалай өтті? Еліне сіңірген еңбегі қандай? Өмірдің өріндегі бедері айқын іздерінен нені аңғарасың? Адамдық қалпын, ұлттық салтын сақтаудағы ерекшеліктері жайлы не болады? Осындай сауалдарды ой елегінен айтуға өткізгенде Сайранның адами келбеті, иманжүзділігі, қарапайымдылығы, өз ісіне мығымдығы, тапсырманы тиянақты атқаратындығы көз алдыңа елес беріп, тұғырлы тұлғасын биіктен көргендей сезімге бөленесің. Сайранның ең басты қасиеті туған жерге, өркендеп өскен елге деген ықыласы мен махаббаты өте жоғары. Олай дейтін себебіміз, ол қарақан басының қамын

ойлаған болса, жоғары дәрежелі қызмет қуып, сыртқа шығып кетуіне мүмкіндіктері де, қолдап-қорғайтын қамқоршылары да табылған еді. Бірақ Сайран кіндік қаны тамған Бақанастың ыстық топырағынан табан аударған емес. Өзі туып-өскен өңірде тұрақты еңбек етіп, тапсырылған қызметін үлкен жауапкершілікпен атқарудан басқаға мойын бұрмай, қоғамға адалдық жолынан таймай келе жатқан еңбекқор ер.

Бақанас орта мектебін бітіргеннен кейін әкесі Сейіткемел жұмыс істейтін орманшаруашылығы мекемесіне табиғат қорықшысы болып орналасты. Өлкесінің табиғи байлығын көзбен көріп, көп сырына қанықты. Міндетін мінсіз атқаруға ынта қойды. Табиғатты аялап, оны қорғауды перзенттік парызы санағанымен жоғары білім алуға құштарлығы күн санап арта түсті. Асқақ арман Алматыға жетеледі. Құжаттарын қазақ политехникалық институтына тапсырып, емтихан сынақтарынан сүрінбей өткендегі қуанышын айтып жеткізу қиын. Жоғары оқу орнын ойдағыдай бітіріп, инженер-металлург мамандығын игеріп шықты. Жоғары білімді кәсіби маман ретінде алғашқы еңбек жолын Алматы қаласындағы Қазақтың ғылыми-зерттеу институтында минералдық шикізаттар жөніндегі инженер болудан бастады. Мұнда үш жыл шамасында істеген соң, туған жері Бақанасқа оралды. Жастардың қалауымен «Ақдала» совхозы комсомол комитетінің хатшысы болып сайланып, саяси жұмысқа араласты. Шаруашылықтың әр саласындағы жастармен тіл табысып, оларды алда тұрған міндеттерді орындауға жұмылдыруға күш жұмсады. Еңбекте ұйымдастырушылық қабілетімен танылып, ел арасында беделге ие болған Сайран Смағұлов Балқаш аудандық халықтық бақылау комитетінің нұсқаушылығына ауыстырылды. Бұл істе де іскерлігімен, талап қоюшылығымен көзге ілікті. Қоғамдық өмірдегі кем-кетіктерді бақылауда қырағылық байқатты. Көптеген кемшіліктер халықтық бақылаушылар тарапынан сынға алынып, оларды жою женінде пәрменді іс-шаралар жүргізуге бастамашы бола білді. Өз міндетін ұқыптылықпен тиянақты атқаратын

Сайран Балқаш аудандық халық депутаттары атқару комитеті ұйымдастыру бөлімінің меңгерушісі қызметіне жоғарылатылды. Осы салада жеті жыл істеп, қызметінің қыр-сырына әбден қанықты. Қазіргі кезде Балқаш ауданы әкімі аппаратының басшысы. Лауазымды қызметті атқарғанына да он жылға жуықтады. сенімінен шығып, міндетін жоғары Басшылар жауапкершілікпен атқаратын Сайран Сейіткемелұлы бүгінде үлкен бедел иесі. Ақырын жүріп, анық басатын, халыққа адал қызмет етуден басқаны ойға алмайтын абыройы асқақ азамат. Жасынан еңбекке үйреніп, есейіп еңсе көтергеннен кейінде есесін жібермей жігерлілік күш-қайраты мен білімін біліктілікке жұмсай білуі қуантады. Адал еңбегі де тиісті орындар тарапынан бағаланып Ол жоғары жүр. «Қазақстан Республикасының тәуелсіздігіне 10 жыл» және «Қазақстан Конституциясына 10 жыл» мерекелік медальдармен марапатталған. Мұның сыртында мақтау қағаздары мен алғыс хаттары да ер-жігіттің жемісті еңбегін паш еткендей үй төрінде ілулі тұр.

Сайран табиғатынан сабырлы. Артық сөзі жоқ. Көпірме боссөзділікке салынбайды. Нақтылықты сүйеді. Ойға түйгендерін тұжырымдап, түйіндеп жеткізеді. Біреуді сырттай мінеп-сынап жататындар тобына қосылмайды. Сол үшін де Сайран ұжым мүшелері арасында да, досжарандары ортасында да сыйлы, әрі үлкен беделге ие болған ізетті жан. Мінезінен де артық мін таба алмайсың. Сыпайылылық қалпынан өзгеріп, **ҚЫР** көрсетер, қабақ шытар доңайбаттылыққа бармайды. Сондығы болар, еңбектес әріптестерімен тіл табысып, оларға жоғары талап қоюмен бірге өзіне тапсырылған міндетті тиянақты тыңдыруға ұмтылады. Күн тәртібіндегі мәселенің түйінді шешімін табу үшін тынбай ізденеді. Еліне беделі артып, көпке танылған Сайран Сейіткемелұлының бауыры жылы, құшағы кең азамат. Бұл әке-шеше өнегесінен үйренгенінің көптігін дәлелдейтін үрдіс. Әкесі Сейіткемел ақ көңіл, көпшіл, кішіпейіл кісі еді. Содан түйсігіне түйгендерін өмірлік дағдыға айналдырған ізеттілігі мен инабаттылық

иірімдерімен төңірегіне өзгелерді үйіріп, өзіне тарта білуі де сондықтан болса керек. Қазіргі кезде сексеннің сеңгіріне шығып, отбасының аяулы да қадірменді ақылманы атанған Қаншайым анасының ақ сүтінен дарыған асыл қасиетті мен үлгі-өнегесі де ұшан-теңіз. Жаны жайсаң ананың ашық жүзіне үйірілген имандылық иірімдері тек шарапат шуағын шашады. Сайранның еліне сыйлы азамат ретінде танылып, өрлеп, ерлеп жүруіне, жігері мен күш-қуатын тасытып, отбасының құтберекесін шалқытып отыратын парасат пайымы мен мейірлі пейілі көл-көсір осы Қаншайым ананың игі ықпалының молдығынан десек еш артықтығы жоқ. Өйткені, үлкенді сыйлап, кішіні құрметтеп, бәріне оң қабағымен қарап, қамқорлық көрсетуді парыз санайтын ана пейілінің кеңдігі ел-жұртына жақсы аян. Үйінен қонағы үзілмейді. Қашан болмасын дастарқаны жаюлы тұрады. «Келіңдер, ішіңдер, жеңдер» деп төңірегіне жылылық пен мейірімділік шуағын шашып отыратын ана тәрбиесін көрген Сайран да, жұбайы Әлия да ешкімді жатырқамайды. Ағайын-туыстармен араласып, жақсылармен жанасып жүретіндігімен де көпке қадірлі. Сайран асыл жары Әлия екеуі ана ақылын тыңдап, айтқанын екі етпейтін, үйренгені мол, тәрбиесі тәлімді, көкірек көздері көреген жандар.

Ерлі-зайыптылар Динара, Нұртас, Мәди есімді ұлқыздарын өсіріп, олардың да аяулы жандар санатында болуына мейірім мен пейілінің нұрын төгуде.

Қазақы дәстүрді берік ұстанатын Сайранның сабырлылығы мен сыпайыгершілік сырбаз мінезіне, тірлігіне әркім-ақ сүйсінеді. Міне, бүгінгі ел ағасы атанған абзал азаматтың кісілік келбеті осындай адами қасиеттерімен ерекшеленеді.

Мерейтойына мизамшуақ мейіріммен жеткен Сайрамға ғұмырың ұзақ, жұмысың жемісті, жүрер жолың ақ болып, басыңа бақ қонып, абырой биігінен көріне бер деген тілегімізді білдіре келіп:

Бақанас ауылында тұратын, Балқаш ауданы әкімі аппаратының басшысы болып істейтін Сайран Сейіткемелұлы Смағұлов ініміз елудің егеулі найзасын

тұғырында тік ұстап, еңсесі биік ел ағасы екендігін адалеңбегімен, білікті білгірлігімен танылып, ел-жұртына беделі артып, абырой асқарынан көрінген шақта шалқар шаттықтың айдынына шығып отыр. Сүйікті де, ізетті інімізге алдағы уақытта да халқың үшін адал еңбек етіп, ел-жұртыңның құрметіне бөлене бер деп тілейміз. Жайсандығың жасындай жарқырасын. Көпшілдігіңнің кеңістігінің көкжиегі кеңейіп, ізгі ниетті дос-жарандарың көбейе берсін, өзің туын көтерген касиетті шаңырағыңның шапағаты мен шаттығы молайып, мейманаң тасып, мерейің өсіп жүргейсің.

Сүйікті інім, Сайраным, Бақытты бол, жайнағын. Әлиямен жұп жазбай, Жадырап жүр, күл жаздай. Динараңмен шаттанып, Нұртасыңмен мақтанып, Мәдиіңмен марқайып, Жүріңдерші шалқайып. Түсінетін жан жайын, Сүйікті анаң Қаншайым, Тауысып алмай ырзығын, Көрсін бала қызығын. Өрге шауып тұлпардай, Биікке самға сұңқардай. Жұртшылықпен санасып, Жақсыға жүр жанасып. Туыңды тігіп жеріңе, Сыйыңмен жақ еліңе, Ұзақ болып ғұмырың, Берік тұрсын тұғырың, деп ақжарылқап ізгі ниетін білдіруші –

# ағаң – Әли.

 $\label{eq:2} \frac{1}{\sqrt{2\pi}}\frac{1}{\sqrt{2\pi}}\frac{1}{\sqrt{2$ 

 $\mathcal{L} = \frac{1}{2} \sum_{i=1}^{2} \frac{1}{2}$ 

 $\label{eq:3.1} \begin{split} \mathcal{A}^{\mu\nu} \left( \mathcal{A}^{\mu\nu} \right) = \mathcal{A}^{\mu\nu} \left( \mathcal{A}^{\mu\nu} \right) \mathcal{A}^{\mu\nu} \left( \mathcal{A}^{\mu\nu} \right) \mathcal{A}^{\mu\nu} \left( \mathcal{A}^{\mu\nu} \right) \mathcal{A}^{\mu\nu} \left( \mathcal{A}^{\mu\nu} \right) \mathcal{A}^{\mu\nu} \left( \mathcal{A}^{\mu\nu} \right) \mathcal{A}^{\mu\nu} \left( \mathcal{A}^{\mu\n$ 

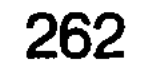

NGINYEN HENVERLINGEN ERTIYT. NGU 16X T-HASTIA HONOO KVH COMBIN BOL-64-02-00 BENDATAN ONDER METALLIC POROHAM MAKOL COX, INGLIFADMINA HIMANGTHE A MOLITICAL SALLI AOMAS (I)XINGM WIGHOST INIGSIL, BIJHSINGLUSM SROX-OROX **CARBING GLUBBX HAMAKSCHLOG, LIHOONY HANKSREET NHOLD SALLIAGS MATGRHO CHICL, COC. 10010 BH MACH SELLYS TO COM HITNOMA** 

# СЫЙЛАСТЫҚТЫ СҮЙЕТІН ӘЖЕ

Бүгінде сенсеннің сеңгіріне сергек шығып отырған Бейісбай келіні Кантай апа бір әулеттің ардақты анасы. Жиделі ауылында есімі құрметпен аталатын инабаты мен ибасы астасқан иман-жүзді, дидары мен мінәйі мінезді, сабыры сал-мақты, салиқалы сардар саңлақты әже. Аналық жүрегінің мейір шапағаты мол төгілетін кеңпейілдінің нақ өзі. Жаратылысынан ындыны жуас, жайдары жан. 

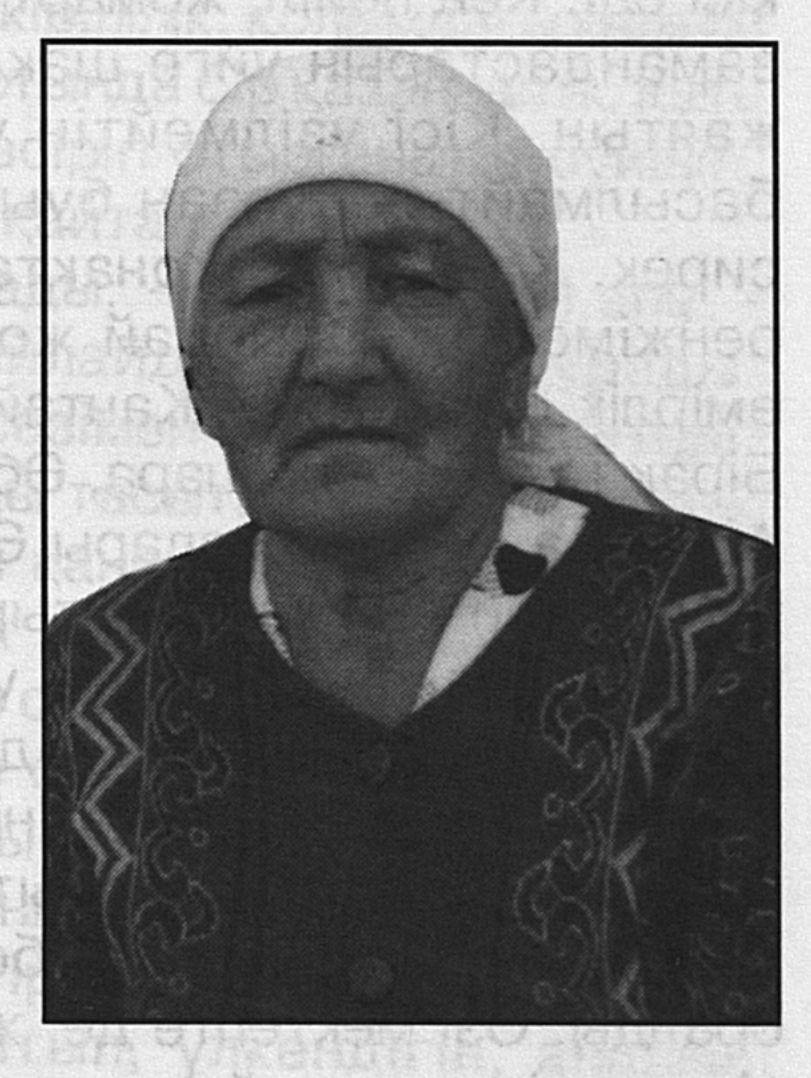

**GY NGULSON** 

Сонау Ұлы Отан соғысы жеңіспен аяқталған шақта майданнан оралған жауынгер азамат Бейісбайұлы Әбдірахманмен тағдыр қосып, ұлы өмір көшінің керуеніне ілескен еді. Ол кезде Құйған өңірінде мемлекеттік ондатр аулау кәсібі кеңінен өрістетіліп жатқан-тұғын. Жастайынан аң аулауға құмарлық танытып, мергендігімен көзге іліккен Әбдірахман осы мекемеге аңшы болып кіріп, терісі бағалы ондатрды және басқа аңдарды аулауға белсене кірісті. Негізгі науқан күзде басталады. Оған дейін жазғы дайындық жұмыстары жүргізіледі. Ондатрға ұялар жасалады, өсіп-өнуіне

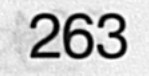

жағдай туғызылады. Науқан қауырт белең алған тұста күн сайын 80-100-ге дейін ондатр ұстап, терісінің шелін қырып, кергішке кептіру Қантайдың міндеті еді. Өз ісіне келе-келе машықтанып, теріні теспей, май жібермей қырып тазалауды үйренді. Әбдірахман қанша ондатр ұстаса да, лезде тазалап, кергіштерге кереді. Науқан біткенде кейбір жылдары 2500-3000 ондатр терісін мемлекетке өткізіп те жүрді. Басқа ел ақшаның не екенін кезде, аңшылар ақшаны күреп алып, білмейтін тұрмыстарын түзеп, бір масайрап қалатын. Табыс болған соң ішіп-жемі де мол. Оның үстіне Әбдірахман да көпшіл кісі еді. Кең пейіл, жомарт азамат көңілі жақын ниеттес замандастарын үйге шақырып, дастарқанын кеңінен жаятын. Кісі үзілмейтін үйдің самаурынының шоғы басылмайтын. Қазан буы бұрқырамайтын сәттер де сирек. Қантай да қонақтарына оң қабағымен қарап, ренжімейтін. Осындай жомарт адамға жолығып, оны өмірлік серік еткен Қантай да өзін бақытты санайтын. Бірақ тағдырға не шара, Әбдірахман өмірден ерте озды. Артында ізбасар ұлдары Әбдіманап пен Жасмұрат ата тегін одан әрі жалғасытырушы болып қалды. Осы екі ұлдан тараған ұрпақ та үбірлі-шүбірлі отбастарына айналды. Үлкен ұлы Әбдіманап Алматыдағы Қазақ мемлекеттік университетінің химия факультетін бітірді. Әуелде қаладағы зауыттың бірінде еңбек жолын бастаған ұл әкесінің тілегі бойынша туған ауылы Жиделіге оралды. Өзі мектепте де, жоғары оқу орнында да бірге оқып, егіз қозыдай қатар өскен Зарима Мақметқызына үйленіп, екеуі де орта мектепке орналасты. Зарима осы мектепте табан аудармай 40 жылға жуық ұстаздық етіп, шәкірттерге сапалы білім, саналы тәрбие берумен шұғылданды. Бейнетті еңбегінің зейнетін көріп отыр

бүгінде.

Әбдіманап та осы мектепте мұғалім, директор боп істеп келеді. Біршама уақыт Жиделі ауылдық округінің әкімі болып істегені болмаса, негізінен білім ұясында табанды еңбек етуде. Әуелде мұғалімдіктен бастап, он жылдан астам уақыт директорлық тізгінді ұстап, адал қызмет атқаруда.

- Келінім Зариманы бала күнінен білетін едім, - дейді Қантай әже. – Сыр мінез адамға құда болғанға не жетсін. Құдалық сыйластық жарасып, балалардың қуанышына ортақтастық. Иық тірестіріп тең жүрдік. Ауызбірлігімізге де қылаудай кінәрәт түскен емес. Бәрі өз орнымен, салтдәстүрдің үрдісімен жымдасып жатты. Үлкендердің біразы бақилық ғұмыр кешкенімен, кейінгі ұрпақтар арасындағы сыйластықтың үзілмес өнегесі жақсы жалғасын табуда. Келінім Зарима өте қарапайым, жаны нәзік, кішіпейіл жан. Өз қызымдай көремін. Жаратқан иенің қой аузынан шөп алмайтын текті келін бергеніне тәубәшілік етемін. Құдайға шүкіршілік, қолымдағы келінім Заримамен бір шаңырақтың астында бір қазаннан ас ішіп, тату-тәтті өмір сүріп, ұрпақ өсіріп отырғаныма сүйініп, ішіммен тәубәмді мың мәрте қайталаймын.

Заримам үмітімді ақтады, - дейді Қантай апа. -Қызымнан артық күтеді. Сыйлайды. Апалап тұрады. Соның өзі дәтке қуат. Жылы сөзімен жүрегімді жібітеді. Ықылас-пейілімен мейманамды тасытады. Бұдан артық маған не керек. Көңіл хошым қанағаттанып марқаяды. Әбдіманап пен Заримадан өрбіген ұлдарым мен қыздарым оқығаны мен тоқығаны бір өздеріне жетерліктей. Бәрі де еңбекке орналасқан. Бастарында баспаналары бар, тұрмыстары да бақуатты.

Қантай әже немерелерінің үйлеріне барып, қона жатып, шамасы жеткенінше тірліктеріне қарайласады, келіндеріне ақыл-кеңесін айтып, үлкендігін, аналық парызын өтеуге ұмтылады. Аракідік немерелерінің туған күніне, шілдехана тойына қатысқанын өзіне бақыт санайды.

Ағайын-туыстарын сағынып, жүздесуді аңсап отыратын әдеті бар. Денсаулығы жақсы болған соң да, жаз бойы қыдырысты, серуенді көбейтеді. Балаларының қуанышына ортақтасады. Сіңлісі Дәнтайдың да халжағдайын сұрап, жиі жүздесуді мұрат тұтады. Құдалардың жақсылығынан да қалмайды. Бірде, сонау Көлсай төңірегінде Иса құдасына кетсе, кезекте Қарасай ауданындағы Бекболат ауылында тұратын құдасы күтіп отырады. Жиделі мен Алматы аралығындағы

құдаларының бірі Топарда, екіншісі Бақанаста тұрады. Оларға да жол-жөнекей соғып, есен-амандықтарын біліп, көңілін бір демдейді. Балқаш қаласында сіңлісі Шәмшәкүлдің қызы Нұржамал қалып еді, нендей күйде екен деп те аландап, сұрау салып, хабар-ошар алғанша мазаланады. Осының бәрі сексендегі әже үшін қым-қуыт ой толғау, байыз таптырмайтын шаруалар. Жүргенге шаршап-шалдықпайды. Өзін ширақ сезінеді. Көңілі көтеріліп, еңсесін тік ұстайтыны сүйсіндіреді. Сол себепті де үйдегілер де: «Серуендесін, тыңайып, сергіп қайтсын» десіп, ағайын-туысты аралауға қарсылық танытпайды. Өмірден, күнделікті отбасылық күйбеңінің тірлігін көзбен көргені мен түйсігіне түйгені көп әженің жанының жылуын, шапағатының шуағын төңірегіндегілерге молынан төгуге әр қашанда әзір тұратын жан. Мейірі мен қайырымы да мол ана. Ешқайсысына бұлданбайды. Қайырымына қайтарым сұрамайды. Болмысындағы өнеге-үлгісін кейінгілерге үйретсем деген тілек пен ақ ниеттің адамы. Барға асып-таспайтын, жоққа қабақ шытпайтын ана. Балалары мен немелерінің басынан күн, табанына сыз өтпесе деп тілейтін жанашыр қамқоршы. Отбасылық тәрбие мектебінің ұстазы іспетті барлық баланы алдына алып, әлпештеп үлкенділікпен байсалдылық байқатады.

Бәрін айтта бірін айт, Қантай әже сексеннің сеңгіріне сүрлеу соқпағын салғанымен сана-сезімі сергек, зердесі зерек, сыйластықты сүйетін, салауаттылық салт үрдісін берік ұстанатын, сыпсың сөзге ілеспейтін, сыздануға салынбайтын, сабырлы да, салиқалы мінезінен танбайтын, салмақтылығымен, сұңғақтау сымбатымен сынын сақтаған адами қасиеті мол сырбаз әже.

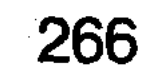

lan Nis Hila ded entex

CHRYC-CHROX **XIAN ORTHE** NSHIJ STNGD-NE HSXOSROSTS? **МӘРТЕБЕСІ БИІК МӘРИЯМ** 

Бұл аймақ негізінен таулы өңір. Іркес-тіркес шөккен нардай дөңкиген жондар шоқыланып ба-рып, ойпанға ойысып, әрі қарай қос қапталы таумен тұйықталған кең аңғарға ұласады. Сол аңғардың төскейі де, күңгейі де тау кемері.

Аңғарды бөліп қақ жатқан қасқа жолдан солтүстікке қарай бұры-лып, үстіртке шықсаң, төңірек түгелдей көзге шалынып, алақандағыдай көрінеді.

Күнгейдегі сонау тарғыл

тартып жатқан Түлкілі тауының төскейі, теріскейіндегі ойпаңнан басталып, бірте-бірте қыратқа, одан әрі шоқыға ұласытын кең аймақ Жоңғар Алатауының сілемі. Ал, сонау Түлкілінің төскейіндегі көк жон Асан қайғы арман еткен ғажап жайлау. Біздің іздегеніміз де осы жайлаудың жазығын қоныстанған өз мәртебесін еңбегімен биіктеткен Кербұлақ ауданындағы «Арқарлы» совхозының шопаны Мәриям Аябаеваның ауылы. Мәриям Аябаеваның ауылы. Әдетте шопан ауылына баратын жолдың сан тарау келетіні бар. Бұл жотаның сілемі жыралы, жылғалы, сайлы болып келеді де, әркім өзінше тұспалдап жол тартады. Оның үстіне шопан ауылы көп ретте үстінен дәл түспесең,

қобылардың қалтарыс қойнауын сағалап, кейде көзге шалына бермейтін шүңейттің шетін жағалап, малға ыңғайлы, суы жақын, шүйгіні іргелес қонысты қуалап, көше беретіні аян.

Кедір-бұдыр жолға түскен соң үстірт үстінде біраз аңырдық. Бір жотадан асып түссең, екіншісі көлбеңдей қалады. Сай-сайға ұштасып, таусылар сыңай танытпайды. Қатарласқан сансыз қобы да иір-қиыр. Соңғы жауыннан кейін изеннің түбі бөртіп, жусаны жібіп, қоянсүйегі құнарланған өңірді күзгі көрініс меңдеген. Төңірек тарғыл тартып, өкпек жел селдір селеуді баяу ғана шайқайды.

Қия бетті қиғаштай қиған жол алға қарай жылжыған шақта күнгей қабақта жатқан бір отар көрінді. Ойпаңдау жазықтың соңына таман бөгеген бұлақ суынан көлшік орнапты. Осы су көзінің жоғарғы басында жұмыртқадай киіз үй көзге шалынды. Жотадан жылғаға қарай дүрліге, домалана құлап келе жатқан қойлар бір-бірімен қанаттасып, шұбырып, ылди-төменге қарай ентелей жүгіріп, маңырап, мекіреніп, сайдың ішін шуға бөледі дерсің. Қой соңын жиыстырған күнқақты жүзі қоңырқай тартқан аттылы адам біз іздеген Мәриям Аябаева еді. Ол кісіні көптен білеміз. Жазық маңдайлы, қой көздері күлімдеп тұратын, жылы жүзді адам. Ашық мінезді, толықша денелі, келбетті әйел. Жылтыраған әшекейге әуестігі де шамалы. Қарапайым киінуді ұнататын, өз бойын ұқыпты күте білетіндігі аңғарылады. Ақжарқын, әсіресе шаруа жайын баяндауға келгенде ойындағысын бүгу жоқ, барын ақтарып салуға даяр. Сезімталдығы, жүрегінің нәзіктігі байқалады.

Автор: Ерен де, еселі еңбегімен елге танылған адамдармен дидарласып, етене танысуға, табысқа жетуінің сырын тереңірек білуге құштарлығымыз бар. Бүгінгі сіздің қияндағы қонысыңызды қиынсынбай, әдейі іздеп келгендегі мақсатымыз да осы. М. Аябаева: Атам қазақ «жақсыны көрмек үшін» деген ғой. Оның үстіне бүгінгі заманда еңбек сүйгенді ел сүйеді, алыстан ат сабылтып, әдейі іздесеңіздер, еңбегімізге көрсеткен құрметтеріңіз шығар, оған рахмет. Мына қойды таңғы сағат төртте өргізген едім. Суға құлаған беті осы.

У-шу да біразға дейін басылмайды. Үйге жүріңіздер, әуелі мен барып жылдамдатып, үй ішін сыпырып, текемет, сырмақты қағып-сілкіп, ретке келтіре қояйын. Алтынкүл, қалқам сен тездетіп самауырға су құйып, шоқ салып жібер.

Мәриям осыны айтты да үйге қарай жедел басты. Күні бойы мал соңында жүріп келгеніне қарамастан қимылы Сөйлегенде ашық-жарқындығын ширақ. бірден аңғардық.

Автор: Жайлауларыңыз жанға да, малға да саялы жер екен. Тау самалын жұтып, кәусар ауасын сіміріп жүрген адамдардың көңіл-күйі де сергек, әрі жадыраңқы болар.

М. Аябаева: Түлкілі пәлендей асқақтаған тау емес. Аласа болғанымен жер асылы. Қойнаулары малға құтты қоныс. Сылдырап аққан бұлақтарының суы да мөлдір. Ішсең сарайынды ашады.

Жоталары мен бөктерлерінде, сайлары мен ойпаңында белуардан келетін көк майсалы шалғыны да ырғын. Самал желмен тербеліп жатқан сәтін көрсеңіз, құдды бір тау үстінде, теңіз шалқып, тынымсыз ақ жалданып толқып жатқандай әсер етеді. Алуан гүлдер араласа өскен шөбі көк масатыдай. Қырмызы гүлінің жұпар шашқан иісін айтсаңшы, ғажап! Құмарлана жұта бергің, сіміре бергің келеді. Ауасының дәрулігі мен тәттілігі соншалық, сарайыңыз ашылып, ойыңыз сергіп, бойыңыз балқып, масандау да жасандау күйге енесіз. Осы бір аймақты жұмыр жердің жұмағындай сезінемін.

Туған жерге, өскен өлкеме деген ыстық ықыластың мөлдір махаббаты сазды да әуезді ән болып төгіліп, жайлау көркін аспанға асқақтатып, шартарапқа шарықтатып, көкіректі кернеп, жүректерге маржан болып құйылып, жататындығына өзім куәгермін. Осы жанға жайлы жаннатты жердің жазирасында Муқағали Мақатаевтың сөзіне жазған Нұрғиса Тілендиевтің «Саржайлау» әнін талай төгілдірдік те. Әсем әннің: Жадырап, жұтайыншы тау самалын, Осы еді ғой сағынып аңсағаным. Гүлдерім, шыршаларым, аршаларым, Бәріңе арнап мен бүгін ән саламын. Саумал бұлақ балдай дәрім,

Салқын самал баурайларың.

Саялаған, беу, туған жер,

Сағындырған, Саржайлауым.

Қалайша тауып айтылған асыл сөздер десеңізші! Өмірге ғашықтық, тіршілікке құштарлық, әсем әлемді әспеттеушілік, бүгінгі дәуір тынысының жырын талмай, тынбай әдемі ән сазын жүрекке ұялататын құдырет бар. Осынау шалқар кеңдіктің көркіне тек сұлулық тән. Келбеті мен көрінісі де көз жауын алады. Беткейлерде шашырай жайылған қой, киіз үйлерге тақау желілерге байланған биелер мен құлындар, бәрі-бәрі бір-бірімен үйлесіп жатады. Малшы қауымның шаруа жайын реттеп, малын шүйгінді өріске бағып, емін-еркін бел жазып, аяқ суытатын, көрші-қолаңдармен құшақ жая қауысып, қонаққа шақырысып, ерулік беріп, құда болып, той жасап, көңіл сергітетін кезі де осы жазиралы жайлау төрі.

Автор: Мәке, «Арқарлым - бақыт бесігім» атты кітабыңызды оқыған едік. Сізді аялап өсірген сол аяулы алқабыңыз туралы не айтасыз.

М. Аябаева: Менің еңбекке араласып, ел санатына қосылып, Отан байлығын молайтуға үлес қосып, түлеп өсіп келе жатқан өлкем Арқарлы алқабы. Ауылдағы сегізжылдық мектепті бітіргеннен кейін еңбекке араластым. Игілікті еңбекке бел шеше кірісуді мұрат тұттым. Бұған анам Мүгілсін де қарсылық білдіре қойған жоқ. Мен өзімнің бақытымды алтын ұям - туған жерімнен таптым. Аяулы Арқарлым мені бақыт бесігінде әлдилеп, әлпештеген құтты қоныс десем болады. Осы жерде ақ махаббатым гүл жарып, ақ отау тігіп, үйлі-баранды болдым. Мен өз бақытымды ақ босағамнан, өз аулымнан, ел мен ерді көгерткен ерен еңбектен таптым. Сондықтан да Арқарлы алқабы маған ЫСТЫҚ. Таусылмайтын әнім де, талмай толғай беретін жырым да Арқарлы. Ол алтын бесігіме айналған анамдай жер. Осы өңірді аяулы ақын ағамыз Ғали Орманов та өлеңіне қосып, былайша жырлағаны бар: Тағы да тұрмын басында, Сүйікті тауым, Арқарлы.

Тасыңа түнеп жасымда,

Сүйегем саған арқамды.

Таңырқай тұңғыш көргенім,

Түксиген жым-жырт құз еді.

Төсіңде шимай өрнегің, -

Тау ешкі, арқар ізі еді.

Ақын жыры-өмір шындығы. Бір кезде Арқарлының алқабы аңға да бай-тұғын. Бүгінде ақтылы қой қаптаған мал өрісі. Менің қуанышты күндерімді көбейткен құтты қоныс, мерейлі де мейірімді мекен бұл.

Күнгей қабақты өрлей жатқан отарды орағытып өткен «Волга» үй іргесіне келіп тоқтады. Екі-үш бала машинадан жүгіре шығып, Мәриямның шалғайына жармасты. Бәрі өздерінше мәз.

Автор: Мәке, сыйлыққа машина алды деп еді, сол көліктеріңіз осы ма?

М. Аябаева: Иә, шындығын айтсақ, «ГАЗ - 24» автомобилін аламыз деген ойда жоқ еді. Ана бір жылы облыстық халық шаруашылығы жетістіктерінің көрмесінде төлді көп алып, артық жүн өткізгендігіміз үшін үстіне қалы кілем жауып, осы машинаны алдымызға көлденең тартып, кілтін ұсынғанда, төбем көкке екі-ақ елі жетпей қалған шығар. Қала мен далада мұндай машинаға әркімнің қолы жетпей жүргенін естіп жатамыз. Соған қарап, біз де мұндай көлікке дәмелене де, құштарлана да қойған жоқ едік. Оның үстіне алысқа барып, ауыл арасын, ағайынтуысты аралап қайтуға дыңдай «Москвичіміз» бар. Оны сыйлыққа Москвадағы Бүкілодақтық да халық шаруашылығы жетістіктерінің көрмесі тегін берген еді. Ертеректе үй іргесінде қос ат ұстағанды көрген едік. Ал, қос машиналы үйді кездестіру сирек. Сонымен үлкен жиыннан сүліктей «Волга» мініп қайттық. Бұрын көкқасқа дөненмен қой кайырсақ, енді отардың шетін «Волгамен» жиыстыратын болдық. Көлік дайын болса, жүріс-тұрыс та көбейеді екен. Кейде аудан мен облыс орталығына, арысы Алматыға да аңсарымыз ауып тартып кетуге оқталатын кезіміз де бар. Оның үстіне үй іргесінде көлденеңдеп тұрған машинамен бір жерге барып келе қояйықшы деп ағайыншылық өтініштерін айтып келушілер де біршама. Ешкімнің де көңілін жыққың келмейді. Машинаның майын да аямайсың. Бірақ, қойдың шаруасы қисапсыз көп қой, әрі мазасыз. Сол шаруажайды көзден

таса етуге дәтіміз жетпейді де. Ұзап шыға қоюымыз қиын. Қолымыз қалт етпейді. Ертелі-кеш ойлайтынымыз осы қорадағы ақтылы қойдың қам-қарекеті.

Автор: Отар шаруасының бейнеті мен зейнеті де ортақ шығар?

М. Аябаева: Ол не дегеніңіз. Мынау сенікі, анау менікі деп шаруаны бөліске салатын біз емес. Ондай әдетіміз де жоқ. Екеуіміздің де илегеніміз бір терінің пұшпағы болған соң, шаруаға тең шығамыз. Мен қойды өріске шығарсам, Қызайбай ауылдағы қора-жайға қарайды. Некен-саяқ арық-тұрақты жемдеп, күтімге алады. Кейде бұл шаруаны, керісінше, мен атқарамын. Екеуіміздің тұрмыс құрып, отау тігіп, бөлек отар алып, таяқ ұстап, осы кәсіпке машықтанғанымызға міне, биыл табаны куректей отыз жыл. Аз уақыт емес. Талай қиындықты жеңдік. Табиғаттың тосын тәлкегіне, ауа райының аяқасты құйындай құбыла қалатын өзгерістеріне қайратымызды қарсы қойып, төзімділік таныттық.

Табандыда қажырлы еңбек нәтижесінде тіжірибеміз толысып, қой сырына қанығып, кәсіби шеберлігіміз жетіліп, шаруамыз кемелдене түсті.

Автор: Біздің елімізде «Жарыс - еңбекшілер творчествосын өрістетудің аса маңызды өрісі, совет адамының өзін-өзі орнықтыруы мен биіктей тусуінің, оның қабілетінің, дарынының, азаматтық қадыр-қасиетінің анықталуы мен жұртшылыққа танылуының негізгі тәсілдерінің бірі» деп санайды. Осыған орай сіз жарыс мәнін қалай түсінесіз? Өзара жарыстасыңыз кім? Жалпы шаруашылықтағы өз әріптестеріңіздің көрсеткіштері қандай?

М.Аябаева: Жарыс, шындығында да табыс кепілі, жасампаз қозғаушы күш, бәсекелестердің делебесін қоздыратын қызуы мол қайрат пен қуат. Ал, істің табысты болуы, түпкі нәтижесінің пайдамен қорытындылануы еңбеккердің күш-жігеріне, ақыл-ойына байланысты. Сонымен бірге тапсырылған жұмысты әркімнің жан-жүрегімен, абырой-намысымен және ар ожданымен атқаруында. Ортақ игілікке адал жұмыс істеу, тәртіпті қатаң сақтау, жауапкершілік пен белсенділік ӨЗІНІҢ шаруашылық мүддесіне көрсету, жеке

мүдделеріндей қамқорлық жасау ұжымның әрбір мүшесіне қойылатын талап. Бұл талап-тілектерді жүзеге асырып, ішкі мүмкіндіктерді толық игеруге күш жұмсалса, табысқа қол жететіндігіне еш күмән жоқ. Жарысқа қойылатын шарттың талаптары да жоғары. Еңбек бәсекесін қыздыру үшін өзара жарысушы екі жақ үзеңгі қағыстырып, ауыздықтарын алыстырып отырса ғана қызық. Мысалы, мен ана бір жылдары - сарқандық шопан Кулшетай Айтовамен жарысқа түстім. Ол халық депутаттары аудандық Советтің сессиясында сөз сөйлеп, қой шаруашылығының тиімділігін арттыру, отар табысын молайту үшін көтеріңкі міндеттеме қабылдап, мені өзара жарысқа шақырғанын естідім. Әріптесім мені де жаңа биіктен көрінуге құлшындырғысы келсе керек. «Жақсы сөз - жарым ырыс» деген, жарыссақ жарысайық, деп бағалы бастаманы құп алдым.

Біздің жарысымыз қой шаруашылығын одан әрі өркендетудің резервтерін тереңірек ашуға, мүмкіндіктерді пайдалануға, әріптестерімізді **толығырақ** жана жетістіктерге бастауға, артта қалғандарды қатарға тартуға үлкен септігін тигізгендігі, әсерлі болғандығы аян. Тегінде жарыстың мақсаты, алға қойған нысанасы да осы емес пе. Кулшетаймен өзара жарыстың бір қызығы - бірде ол, бірде мен озып шығып, шынымен-ақ тайталастық. Нағыз жарыс деп осыны айту керек. Делебені қоздырған қозғалыс әрқашанда пайдалы.

Автор: Сіздің отардың толық шаруашылық есепке көшкендігі мәлім. Бұл тәсілдің ұтымды, әрі тиімді жақтары жөнінде не айтасыз?

М. Аябаева: Қашан да болмасын жақсы тәсілдің өрісі кең, әрі өміршең. Біздің отардың да шаруашылық есепке көшіп, еңбекақы төлеудің жаңа тәсіліне көшкеніне бірнеше жыл. Біз осындай тәсілге - түпкі нәтиже бойынша еңбекақы төлеуге көшкеннен кейін, отардың есеп-қисап жұмысын жақсартуды жан-жақты ойластырдық. Тұрақты әрі жоғары өнім алу - біздің ортақ қам-қарекетімізге айналды. Еңбек тәртібі нығайды, талап күшейді. Еңбек өнімділігін арттырып, отардан алынатын өнімді молайту үшін ұқыптылыққа, сапаға назар аударып, орынсыз шығынды азайтып, үнемшілдікті күшейттік. Мұның бәрі

273

 $18 - 323$ 

жақсы нәтижеге қол жеткізді. Атап айтқанда, өнімнің өзіндік құны кеміп, табыс молайды. Мысалы, бір центнер жүн өндіруге жұмсалынатын шығын жоспардағыдан 20 процент арзандады. Ал, отардан өндірілетін жалпы өнім бір жарым есе кебейді. Он бірінші бесжылдықта 670 саулығы бар біздің отардан 344 мың сомның өнімі өндірілді. Оның 164 мың сомы таза табыс.

Отардың толық шаруашылық есепке көшүіне орай еңбекақымыз да еселеп артты. Үстіміздегі бесжылдықтың өткен жылдарында еңбекақымыз 36 процент өсті. Ал үстіміздегі жылы бригада мүшелерінің арқайсысы жыл аяғында бес мың сомнан қосымша ақы алатын болады. Бұл жердегі шаруашылық есептің ең тиімді жағы - өнім өндірудің молайғандығы, сапасының артып, өзіндік құнының кемігендігі, сонымен бірге халық байлығын сақтауға, үнемшілдікке кең жол ашылып, орынсыз шығынға тосқауыл қойылуы.

Автор: «Еңбек еткен емеді» деген ғой, жаңа шаруашылық есептің тиімділігін, еңбекақының артқандығын айттыңыз? «Еңбегіне қарай өнбегі» дегендей, қосымша табыстар да мол шығар?

М.Аябаева: Кімде-кім маңдай терін аямай төксе, ол адамның ырысқа кенелетіні сөзсіз. Қойымыз өсіп, өнімі молайған сайын, шүкіршілік, табысымыз да мол. Мысалы, біздің кесікті еңбекақымыз өз алдына, ол ай сайын беріліп тұрады. Күзге қарай, кейде жыл аяғында, бізге артық алған қозы мен жүнге қосымша еңбекақы төленеді. Біз тоғызыншы және оныншы бесжылдықтарда 22400 сом қосымша еңбекақы алдық. Биылғы жыл үшін сегіз мың сом есептелінеді. Мұның үстіне қосымша қозысы тағы бар. Ал, шаруашылық озаты ретінде келелі кеңестер мен мерекелі жиындарда алатын сый-сияпатымыз өз алдына бір төбе. Табыс мол болған соң, байлық та жетеді. Ешнәрседен кенде емеспіз. Еңбек зейнетін, ел құрметін көріп отырмыз. Автор: Совет әйелінің сергек сезімі, оралымды ойы, киелі қолы, қайырымды да мейірімді жүрегі қай істе де, қай уақытта да танымал. Сол үшін де Отанымыз, халқымыз әйелдер еңбегін әрдайым жоғары бағалайды. Осы бағыттағы өзіңіз құрметтейтін, әрі ардақ тұтатын еңбеккер аналар кімдер?

М.Аябаева: Ерлік ісімен, ерен еңбегімен республика тарихына алтын әріптермен жазылған апаларым мен әпкелерім, сіңлілерім мен қыздарым да көп. Арыға бармай-ақ, Жетісудың жайсаң қыздарын, еңбеккер әйелдерін алайық. Бұл жерде мен бәрінен бұрын Зылиха Тамшыбаева құрбымның есімін бұрын атағым келіп тұрады. Ол әуелі жерлес болғандығы үшін мақтаныш. Әңгіме онда емес, ол кешегі қарапайым сауыншы еді, бүгінде табысты еңбекке бастаушы, іскер де қабілетті ұжым басшысы. Зықаң басқарған шаруашылықтағы Битай Тәтенова, Мәмила Әлімбаева, Зәкария Сейітова сияқты, сондай-ақ және басқалар да тамаша еңбеккерлер. Бүкіл республика қадір тұтатын қайратты да ардақты аналар. Бұлар бейнеттен зейнет тапқандар. Бақытқа кенеліп, құрметке бөленгендер. Еңбек адамына деген үздіксіз құрмет пен қамқорлыққа жауап ретінде бар күш-қайратымен адал жұмыс істеуді өзінің азаматтық парызының асқақ мұраты, айнымас өлшемі ете білген жандар.

Жетісуда құрметті еңбеккер аналар көптеп саналады. Жаркенттік жүгері өсірушілер Күләш Айтжанова, Адалят Зайнаудинова, Кулғайша Бердіқұлова, сарқандық тракторшы сіңлім Кұлману Марданова, үштөбелік пияз өсіруші Вера Шин және басқалар еңбегімен жұртшылық курметіне бөленіп, Отанның жоғары наградаларын омырауларына жарқыратып тағып жүргенінің өзі не тұрады. Осындай Отан мақтан еткен еңбеккер аналарға бас иіп, құрмет көрсетуге мен әрдайым даярмын.

Автор: Біздің елімізде "Еңбек қуанышы - бақыт", "Еңбек түбі - береке", «Қатты жерге қақ тұрар, қайратты ерге бақ тұрар» дейді. Осы мақал-мәтелдердің мәнін қалай ұғасыз?

М.Аябаева: Мәтел де, мақал да, нақыл да өмір тәжірибесінен алынған түйінді ойлардың тұжырымдары. «Ырыс алды еңбек» деген және бар. Мен өмірге осы тұрғыдан қарап, осы тұрғыдан түсінгім келеді. Қабырғам қатар-қатпастан еңбекке етене араластым. «Ермек қуған бәлеге жолығады, еңбек қуған қазынаға жолығады» дегендей, мені бақытқа кенеген еңбек. Автор: Сенімді серіктеріңіз кімдер? М. Аябаева: Бул жерде мен «Жолдасыңның кім екенін

айт, сонда мен сенің кім екеніңді айтамын» деген классикалық қағида есіме түссе, ерім Қызайбайдың есімін бірінші кезекте атаймын. Өйткені, ол осы отардың шаруасына менен көп еңбек сіңірмесе, аз бейнет көрмейтіні хақ. Малдың бағым-күтімін, жайылым мен қонысын, суы мен отын Қызайбай да өте жақсы біледі. Мал десе ішкен асын ерге қоятын жан.

Қызайбай ағаларың да бедел мен құрметтен кенде емес. Оның омырауында қос Еңбек Қызыл Ту ордені жарқырайды, Қазақ ССР - інің ауыл шаруашылығына еңбек сіңірген қызметкері атағына ие болды. Бір сөзбен айтқанда, менің табысым Қызайбай екеуімізге ортақ, бірлескен еңбек жемісі.

Біздің табысқа жетуімізге әрдайым қол үшін беріп отыратын ферма меңгерушісі Стамбек Қалтаев, зоотехник Молдахан Көбеев, малдәрігері Бейсен Тұрғанбаев және басқалардың да үлестері мол. Олар біздің қамқоршыларымыз, бағыт-бағдар беріп отыратын жетекшілеріміз.

Автор: Мәке, «КПСС Орталық Комитеті Саяси Бюросының мүшесі, Қазақстан Компартиясы Орталық Комитетінің бірінші секретары Д. А. Қонаев Кербұлақ ауданына келген сапарында «Арқарлы» совхозында төл алу жөніндегі он бірінші бесжылдықтың тапсырмасын облыста бірінші болып орындаған аға шопан, СССР Мемлекеттік сыйлығының лауреаты Мәриям Аябаевамен әңгімелесті» деген КазТАГ хабарын оқыған едік. Республика басшысымен дидарласқандағы әсерлеріңіз жөнінде не айтасыз?

М.Аябаева: Адамның қызметі жоғарылаған сайын қарапайым бола ма деймін. Ел бастаған адам дана ғой. Дінмұхамед Ахметұлы ағамен қолдасып, бетпе-бет кездесуімнің, ашық-жарқын әңгімелесуімнің әсері мол. Ол естен кетпейтін, жүрегімде ұзақ сақталатын күн. Қатардағы қарапайым шопан әйелді шын жүрегімен сыйлап, ілтипат пен ізет білдіруі күні бүгінге дейін есімде. Еңбегіме зер салып, оған ыстық ықылас, ағалық мейірім көрсетіп, қамқорси қарауы жүрегімді елжіреткені анық. Атам қазақ «Түсі жылыдан түңілме» дейді емес пе. Димаш аға да тұлғалы денелі, бойшаң, отты көздері

ілтипатқа толы, мейірманды адам ғой.

- Мәке, - деді ол қоңырқай дауысымен күнде көрісіпбілісіп жүргендей. Сонда «Жақсыда жаттық жоқ» деген осы екен ғой деп ұқтым. Біз қой бағудың қиынын сезінеміз, - деді Димаш аға сөзін әрі қарай сабақтап.-Бірақ, сіз сияқты табанды еңбеккердің көптігін мақтан ететініміз және бар. Қиындықты жеңіп, қуанышқа кенелудің құпиясы неде деп білесіз? Қой өсірүдің ерекшеліктері қандай?

Ардақты аға осы сұрақтарды қойды да маған байыппен қарады. Асау аттай бұлқынған жүрек дүрсілін басыңқырап, шаруа-жайымды айта бастадым. Айтпағым көп еді, қысылғандықтан қысқартып та жібердім-ау деймін, лезде-ақ сөзім таусылып қалды.

- Дұрыс, дұрыс, - деп менің сөздерімді жымия тұрып тыңдады да:

Біз малшылардың күш-жігеріне, табысына, тәжірибесіне сенеміз. Табысқа жете беруіңізге тілектеспіз. Сау-саламат болыңыз, - деп қасыма тақау келіп, қол берді. Мұндай ілтипат пен құрметке толқып кеткенімді жасыру да қиын еді.

Автор: Сіз мемлекет басшысына өз көрсеткіштеріңізді де баяндаған шығарсыз?

#### М.Аябаева: Иә.

Автор: Қосымша сұрақ берген жоқ па?

М.Аябаева: Сөзімді бөлмей тыңдады. Мен айтып болған соң, «Сіздің көрсеткішіңіз табыс шегі ме? Оны шаруашылық бойынша көбейтуге мүмкіндік бар ма? Совхозда үзеңгі қағыстырып жүрген бәсекелесіңіз көп пе?» - деп сурады.

- Менің көрсеткішім табыс шегі деп айта алмаймын, дедім. - Талпынғандардың табыс шегінің өресі биік. Оған менің әріптестерімнің жоғары көрсеткіштері дәлел, - деп облыс көлеміне танымал әріптестерімнің есімдерін атадым. «Төл алу көрсеткішін шаруашылық бойынша қалай көбейтуге болады?» деген сұраққа: «Озаттар саны көбейсе, табыс көбейеді, бұл жауапкершілікке, талапқа байланысты» дедім. Совхозда үзеңгі қағысып жүрген бәсекелестерімді айтуға келгенде, ыңғайсыздандым. Себебі, ондайлар аз, барының арақашықтығы алшақ.

Мені «Жалғыз ағаш орман емес», жеке дараланғанша, әріптестеріңді де көбейт, артта қалушылар болмасын, деп ескертпе жасағаны ғой деп ұқтым. Содан кейін:

- Мал өнімділігін молайтуға бола ма? - деп сұрады. Бұған еш бөгелмедім.

- Болады, - дедім сенімді түрде.

- Қалайша? - деді. Дәлелмен айтпайсың ба дегендей сыңай танытты.

- Бұл жерде мамандарға мал тұқымын асылдандырушыларға жүктелінетін міндет үлкен. Олар өнімді мал тұқымын өсіріп берсе, оны бағып күтуге біз даярмыз, деп салмақты мамандар жағына аудара сөйледім. Бұған да ризалық білдіргендей болды.

Автор: Мәке, мал өнімділігін арттыру бүгінгі күннің келелі мәселесі екені рас. Малдың сапасын жақсартып, өнімділігін арттыруға, жемшөп өндірісін озық қарқынмен селекциялық-асылдандыру дамытуға, ЖУМЫСЫН жетілдіріп, жемшөп қорын молайтудың мүмкіндіктерін пәрмендірек қолға алып, іске асыру басты міндет. Демек, мал өнімділігін арттыру өзекті мәселе күйінде қала береді. Оның шешімін табуға лайықты үлес қосудын да жауапкершілігі үлкен. Солай емес пе, Мәке?

М.Аябаева: Иә, солай. Бұрынғы айтқан сөзімді қайталайын. Өнімділігі жоғары мал болса, оны бағыпкүтуден біз жалықпаймыз. Отан байлығын молайтуға лайықты үлес қосуды өзіміздің патриоттық парызымыз санаймыз.

## Талдықорған облыстық «Октябрь туы» газеті 7 желтоқсан 1985 жыл

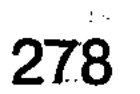

**Oninvari Mircis KNIMINES ONAIT MILISAT NEW KYTOOAKTI** нируасынан анық аңғарасын. Аламдарман тіп табысып, SIDTEXPRASMAGERETXY W/SRISO GERMANO NSXRIAGON MIDKO SVEHUMITESKIBRIDE MIRMING OILTVOO OIDTOM SLEN LADWASSE VAR MSOGSATS REIGHTORRIM WOSAWO. HIMINGO WERLEVOSH каднята скратества мыследующая Выскора вородной содержания кволинуленитем правциительной дителизиру советством и ЖАРАСҚАН ЖҰБАЙЛАР

Адами табиғаты қарапайым, тек еңбектің сожүріп, ңында бұлтыңсылтыңға салынатын әдетке бой алдырмаған кіршіксіз адамның шалқып ниетті тасуы, кеуде кере мақтанып, асқақтауы некен-саяқ. Қуанышы қанша қойнына сыймаса да, көкірегіне тоқтық сезімін ұялатып, қанағат тұтудан әрі аспай, жұртқа жасаған жақсылығы мен қызметін дабыра етпей,

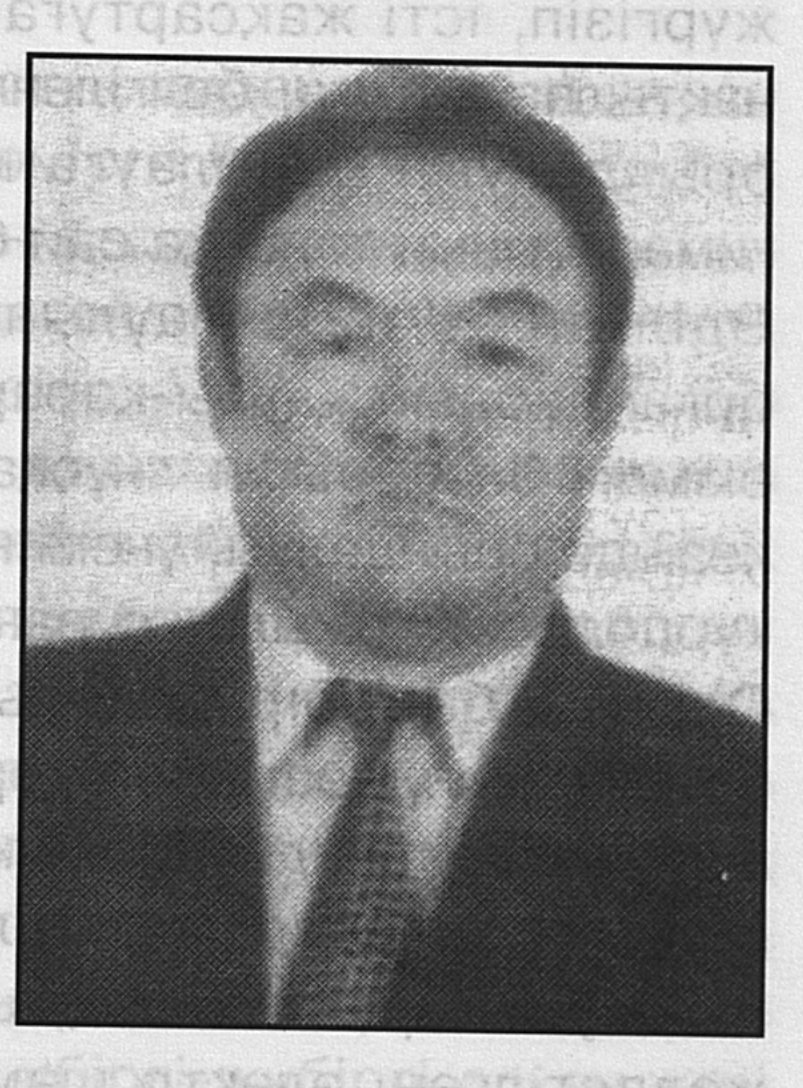

орнымен тиянақты тындырып, жылы жауып қоя беретін бірегей пенденің бірі - Әділхан Қайболлаев. Кісілік келбеті кемелденіп, лауазымды қызметіндегі беделі өсіп, тәлімді тәрбиесі толықса да, кішілік ілтипатынан ауытқыған емес. Және бір жақсы қасиеті - еңбегін сатып, бәлсінбейтіні. Мансап қуып, пайда тауып, даңғаза беделге ие болуға да құлшынбайтын жан. Ол мемлекеттік лауазымды қызметкер иесіне тән ар-намыс пен инабаттылықты қастер тұтатын маман. **KNADTY VOORTEN DECEMBER DE ROOMAN** 

279

етствизумы рніо) задбомнавлегодстіной нотоді во мелом

# БІЛІКТІЛІК БЕЛГІСІ

Әділхан Қайболлаев өзіне жүктелген мемлекеттік лауазымды қызметі - облыс әкімдігі аппаратының қаржышаруашылық бөлімін басқару міндетін адал атқарсам деген ниет осы жұмысқа келген күннен бойына берік қалыптасқан іргесі мықты тұғырдай. Былайша қарағанда, кызметі көзге ілінбейтін іспетті. Шын мәніне үңілсе, шаруасы шаш етектен. Жауапкершілігі үлкен жұмыс. Атап айтқанда, ол өзі басқарған бөлімнің жұмысын тиянақты жүргізіп, істі жақсартуға қатысты ұсыныс-пікірлерін нақтылап айтуға, белгіленген шаралардың тыңғылықты орындалуын бақылауға міндетті. Әкімдік аппараты ғимаратының талапқа сай болуы да осы бөлім басшысы Қайболлаұлының мойынында. Әділхан Жоғары органдардың қаулы-қарарларының, оған байланысты нұсқауларының нақтылы және дер әкімдік басшылары кезінде орындалуы, үнемі назарда ұстауды қажетсінетін күрделі іс. Қаржылық сұраныстың да жолдары сан тарау. Осының бәрі бір адамның иығына түскен ауыр жүк болғанымен, көзге көп көріне бермейтін, ескерусіздей шаруа сияқтанады. Мәселен, бір ғана мысал. Әкімдікте облыстық дәрежеде өткізілетін жиынды алайықшы. Оған қатысушылар есігі ашық, іші жарық, тап-тұйнақтай таза, желдетілген, электр шамы жарқыраған залға келіп, орындыктарға жайғасады. Осыған дейінгі дайындық қаншама. Жиналыс бітіп, ойдағыдай аяқталғанша сабылысы көбейіп, сабыр тауысатынын біреу білсе, біреу біле бермейтіні анық. Мұның бәрін бақылау Әділхан Қайболлаевқа жүктелген міндет. Сол себепті де ол өзінің бақылауындағы әр істі жіті қадағалайды. Дайындықтың бүге-шігесіне дейін мұқият тексереді. Онсыз жаны тыным таппайды. Мазасызданады. Бір жерден ши шығып, ескерту естіп, басшылар алдында қысылып, пәсейіп қалам ба деген көңілі де тыншымайды. Ісіне ықтиятты

Әділхан мінсіз қызмет етуді мұрат тұтатынын күнделікті шаруасынан анық аңғарасың. Адамдармен тіл табысып, бірлесіп жұмыс істеуге, күрделі мәселені бірлесіп, кеңесіп шешуде де тапқырлық қабілетімен ерекшеленетіндігі де ұжым мүшелеріне жақсы мәлім. Қолынан іс келетін, тапсырылған жұмысты дөңгелетіп әкететін азаматтарды іріктеп, тәрбиелеп, қолдап, қызмет бабында өсіруге қамқорлықпен қарап, игі ықпал жасауға да жомарт.

### ЫСТЫҚ ЫҚЫЛАС ЛЕБІ

Жер жаннаты Жетісу өлкесінің жұмақ өңірінде жүрсе де Әділхан өзі түлеп ұшып, өмірге қанат қағып, еңбек табалдырығын алғаш аттаған Қызылорданың қыратты беліндегі туған топырағына деген перзенттік сезім тұла бойында қан ойнатса, саналы өмірінің отызға жуық жылын қайнаған еңбек ортасында өткізген Ақтөбе аймағы аңсаған ыстық ықыласының лебі майдақоңыр самалдай аймалап, жүрек қылын тербейтіні бар. Себебі, туған жері Қызылорда өңіріндегі Қазалы ауданына қарасты Октябрь шағылына аунап, суына шомылып, кәусар ауылының ауасын мейірі қанғанша жұтқаны, балалық шағының балдәуренді күндері бүгінгідей есінде. Онда әкесі Қайболланың, шешесі Лиманның табандарының ізі бар. Олар тұрған үй - отбасында үбірлі-шүбірлі өскен жеті баланың тал бесігі. Әке-шеше ақылы мен өсиетіне кұлақ түрген құтқанасы да осы баспана. Балғын санасына білім нәрін құйған мектеп те осында. Ал Ақтөбе аймағына ықыласы мен ынтасының артып, атбасын бұрып, барып қайтсам-ау деп аңсарының ауа беретіні - жоғары оқу орны - Шымкент қаласындағы химия-технологиялық институтын бітірген соң алғаш еңбек жолының есігін ашып, ұжым мүшелерімен етене араласқан, есейген, ел санатына қосылған өлкесі екендігінде. Әдепкіде Ақтөбе силикат кірпіш зауытының жоспарлау бөліміне инженер-

экономист болып орналасты. Оқып-тоқып білгендері мен

ойға түйгендерін енді іс жүзінде сынайтын әдепкі сәттерінде жүрегі үлпілдеп, көңілі де толқыды. Бейтаныс сала. Қым-қиғаш қиындықтары да жеткілікті. Бірақ жігерлі жігіт жалтақтап, жасымады. Әрбір тармақтағы қисапсыз сандардың қыр-сырына қанығуға терең бойлады. Бұрынғы істейтіндердің тәжірибесін үйреніп, ақыл-кеңестерін бойына сіңіре білді. Жұмысты барынша беріле істейтіндігімен көзге іліккен жас маман Әділханды Ақтөбе облыстық комсомол комитеті жұмысшы-жастар бөліміне нұсқаушы етіп қабылдайды. Артынша осы жастар бөлімінің нұсқаушы-бақылаушы қызметіне жоғарыла-тылды. Біліктілігі бекемденіп, сенімнен шығуының нәтижесінде облыстық атқару комитетіндегілер құда түсіп, аттай қалап алып, осы ұжымның бас экономисі қызметінің орындығын ұсынды. Сөйтіп жүріп Ақтөбе облыстық атқару комитетінің материалдықтехникалық жабдықтау бөлімінің бастыктығына тағайындалады. Облыстық атқару комитеті төрағасының көмекшісі, баға бөлімінің меңгерушісі, іс басқарушысы аппарат басшысының орынбасары міндеттеріне де жауапкер-шілікпен қарап, сыңдарлы сыңдардан сүрінбей өтіп жүрді. Ақтөбе облыстық әкімдігі аппаратының іс басқарушысы, «Бакалея» акционерлік қоғамының бірінші вице-президенті ретінде өндірістік салада көптеген ұйымдастыру жұмыстарын жүргізді.

Ақтөбе облыстық еңбек, жұмыспен қамту және халықты әлеуметтік қорғау басқармасына барып, мемлекеттік қызмет инспекциясының бастығы, баскарма бастығының орынбасары қызметінде тындырған істері де ауқымды. Ақтөбедегі «Нефте-Газ-Дем» ашық акционерлік қоғамында ұйымдастыру-әкімшілік бөлімін басқарып, жаңа қырынан танылады. 2002 жылғы ақпан айынан бері Алматы облысы әкімдігі аппаратының қаржышаруашылық бөлімінің меңгерушісі.

- Қай жерде еңбек етсең, сол жерде құрметтісің, дейді Әділхан Қайболлаұлы. - Мен үшін өмірімнің жақсылықтары жапырақ жайып, қуанышты күндерімнің куәсі болған, бақытқа бөлеген, балалық балдәуренім өткен, қызмет етуде, замандастар арасында жоғары мәртебеге жеткізген жер мен еңбек ұжымдарым әрқашанда оттан да ыстық. Қайда жүрсем де, қандай ортада болсам да, бәріне ерекше сүйіспеншілікпен қарап, халық үшін адал еңбек ету-басты мұратым.

«Еліңе құл болмасаң, би болмайсың» деген қағиданы ұстанып, өзіме жүктелген міндетті абыройлы атқаруға бар білімім мен біліктілігімді, күш-жігерімді, тәжірибемді жұмсап, әділеттілік туын жоғары ұстасам, маған соның өзі үлкен бақыт, әрі мәртебе.

#### **БІЛГІР БАСШЫЛАР ӨНЕГЕСІ**

Әділханның жұмыс бабында шынайы қамқорлығын көріп, іскерлігін үйреніп, тәрбиесін бойына дарытқан басшы ағалары да көптеп саналады. Олардың білікті маман ретінде қалыптасуына көп ықпал жасағаны туралы ризашылықпен әңгімелейді. Солардың бірі Оразалы Қозыбаев ағасы. Бұл кісі Ақтөбе облысын басқарып тұрғанда Әділхан оған төрт жыл бойы көмекші болады. Еңбек Ері атағы бар білікті де білгір басшы еді. Барынша қарапайым-тұғын. Ойын ашық айтып, орнықты пікірге, кұнды ұсынысқа кұлақ асатын. Мейірманды жан-тұғын. Дәл осындай іс-әрекетпен, адами мінез-құлықпен Шалбай Құлмаханов сүйсіндірді. Ол Ақтөбе облысын басқару тізгінін ұстағанда, облыс әкімдігінің іс басқарушысы болған Әділхан Қайболлаұлы: «Шалбай Құлмаханұлы өңірге жанды жадырататын тың тынысты леп ала келді» дейді де, оның жұмысты ұйымдастырудағы іскерлік қабілетімен, талап қойғыштығымен, цифрлардың санасында сайрап тұратындығымен, шаруақорлық

шапшаңдығымен, ерінбей-жалықпай жұмыспен шұғылданатындығымен, кердеңдер мен келеңсіздікке ымырашылдық танытпайтындығымен қоғамға, еліне адал қызмет етудің үлгі-өнегесін көзімен көргенін айтады.

Қазір Шалбайдың тәлім-тәрбиесін көрген, қоянқолтық жүріп, ұлағатты ісін мұрат тұтқан азаматтар қатары көбейген. Бәрі де игі жақсылардың жақсылығын айтып, нұрын тасытып, олардан тараған шапағат пен ізгілік іздерін әрдайым мақтан етеді. Осындай тұлғасы биік басшылардан Әділханның да көрген тәрбиесі мен үйренген өнегесі ұшан-теңіз.

Ұлағатты да білгір басшылардың іс-әрекетіне, әдептілігіне, адалдығына, азаматтық адамгершілігіне, іскерлік қарымдылығына, алғыр ойлы алымдылығына, тәлімді тәрбиесіне тәнті болумен бірге, сондай абзал қасиеттерді үйренуге сәтті кезеңнің туғандығын өзіне үлкен өмірлік кұндылыққа айналған қымбат дүниеге балайды.

Өмір бойы саудада істеп, тұтынушыларға адал қызмет көрсетуімен үлгі тұтылған Әділханның әкесі Қайболла балаларына тек әділетті болуды өсиет еткен. Ол кісі: «Балам, ешкімнің ала жібін аттама, біреуді жазықсыз жазалап, ғайбаттап даттама. Таяқтың екі ұшы бар. Бірі өзіңнің басыңа тиер қаупінен сақтан» деуден жалықпаған. Әкенің осындай ізгілікті дәріптеген дәрісін тыңдап, өсиетін санасына сіңірген Әділхан теріс әдетке бой алдырмауға барынша берік.

Сөз арасында бірнеше сауалдар қойған едік:

#### Кісілік келбеттің көрінісі неде?

- Адамгершілік қағидаларынан алыс кетпеу, оның ішінде адамның инабаттылық пен кішілік **касиеттері** кісілікке әкеледі.

# - Сыйластықты калай түсінесіз?

-- Қазақта «ат кісінескенше, адам тусініскенше» деген

ұғым бар. Бұл дүниеде таныстықтан соң сыйластықта жүргенге не жетсін.

Мен өзім шынайы сыйластықты, ықыласты қарымқатынасты ұнатамын. Жақын туыстарыңмен, досжолдастарыңмен көңілге кірбің салмай, тонның ішкі бауындай, жақсыңды асырып, жаманыңды жасырып, қарапайым қарым-қатынаста, сыйластықта жүру KİMкімге болса да жақсы ғой деп ойлаймын.

#### - Ар мен намыстың арасы қандай?

- Ар мен намыстың бір-бірінен аса алшақтығы шамалы. Ол екеуі өзара тығыз байланысып жатқан асыл касиеттер. Азаматтардың биіктігі арының тазалығы мен намысының беріктілігінде. Аталарымыз: «Қоянды қамыс, жігітті намыс өлтіреді» деген екен, оның үстіне біз: «Малым жанымның садағасы, жаным арымның садағасы» деп өскен адамдармыз.

#### «Жаңа қазақ» ұғымына қалай қарайсыз?

- «Елу жылда ел жаңа» дегендей, заманына карай адамы да өзгереді. «Жаңа қазақ» ұғымы қазіргі қалталылардың іс-әрекеті мен кәсібінің өзгеруіне байланысты айтылған деп оилаймын

#### - Бос уақытта немен шұғылданасыз?

- Солбос уақыттың өзі көп бола бермейді-ау. Кішкене ондай бос уақыт табылса, жер жаннаты Жетісудың адам таңғаларлық ғажайып табиғатымен танысқым келеді. Өткен үш жылдың ішінде демалыс кездерімде Алакөлді, Балқаш көлін, Көлсайды, Шарын кереметтерін, Тораңғылы тоғайын, Алтын Емел қорығын, Қапшағай су қоймасын, Есік, Талғар, Қаскелең тау шатқалдарын барып көруге,

олардың көркем табиғи келбетін қызықтауға уақыт таптым. Ал күнделікті бос уақытта көгілдір экран көруге, баспасөз жаңалықтарын оқуға арнаймын.

- Кімнен қорқып, неден қаймығасыз?
- Біреу Алла Тағаладан: «Сіз адамды жараттыңыз,

285

оныңыз дұрыс, бірақ неге оны ауыртасыз?» дегенде:

«Олар мені ұмытып кетпеуі үшін», «Ал неге оларды өлтіресіз?» дегенде: «Оларды қорқыту үшін» деген екен. Сондықтан адамдар тек құдайдан ғана қаймығып, қалғанының бәрі пендешіліктен керек, **қорқуы** болатын нәрселер.

- Біреуді алдаған не арбаған кезіңіз болды ма?

- Кейде белгілі бір жағдайларда зияны болса да, алдаған Алдау деген ешқашанда ешкімді емеспін. айту, өтіріктің жанында ұрлық тұрады. Атамыз **ӨТІРІК** қазақ «Өтірік өрге баспайды, ұрлық түбі қорлық» - деп айтпаған. Бой үйретпеген жиіркенішті әдеттен бекер аулақ жүрудің өзі адами арды таза ұстаудың кепілі ғой деп білемін.

## ЖАРАСҚАН ЖҰБАЙЛАР

Қос жұбай Әділхан мен Гүлсара екеуі тағдыр тоғыстырғалы байыпты мінездерімен, сабырлы салмақтылықтарымен, өздерін 6ip қалыпты ұстауларымен ел-жұртына танылған отбасының иелері. Көпшілдігі мен кішіпейілділігі кімді болса да бір көргенненақ баурап, өздеріне тартып, үйіріп әкететіні қалыптасқан дәстүр. Ағайын-туыстар арасындағы жақсылықты қуаныштар мен кейбір ренішті кездердің бәріне қатысып, өздерінің көңілдерін, ізгі ниеттерін білдіруде де абзалдығы мен қамқоршылдығы басым. Адами асыл қасиеттер екеуінің бойына ана сүтімен дарыған іспетті. Өмір тынысын байыптауда да ұлттық салт-дәстүр үрдісінен ауытқымайды. Болашаққа сеніммен қарап, еліне, жеріне

адал қызмет етуді парыз санайтын ой-өрістері биік жандар.

- Гүлсара екеуіміз Шымкент шаһарында оқып жүріп таныстық, — дейді Әділхан өткен шағын еске алып. – Сонау Қызылорда жақтағы Қаратау қойнауында туыпөскен қыз Шымкентке келіп, Әль-Фараби атындағы

мәдени-педагогикалық институтына түскен екен. Бір қалада қатар оқыдық. Студенттік өмірдің қызықтарын бірге өткізіп жүріп, ақыры тағдыр қосып, қол ұстастық. Содан бері отыз бір жыл өтті. Бір ұл, үш қызымыз бар. Үлкеніміз - Берік. Білімі жоғары. Хирург-онколог. Алматыдағы ғылыми-зерттеу институтында істейді. Келінім Жамила да дәрігер-кардиолог. Немереміз Нұрайым жеті жаста. Қызымыз Ләйла да дәрігер. Оның Рустем есімді 8 жасар баласы бар. Екінші қызым қаржыгер, облыстық мекемедегі бір бөлімнің бас бухгалтер-бастығы. Кішіміз Алтынай университетте оқиды. Ағылшын, корей тілдерінің маманы болып шығады деген үміт бар. Балалар қызығын тамашалап, солардың бақытты да шаттықты өміріне ортақтассақ, ол да ақ арманның жүзеге асқаны болар. Олар қонаққа келіп, немерелердің тәтті тіліне, сан қилы қылығына мәз-мәйрам болып, төріміз бен көңіліміз көл-көсір шаттыққа кенелетін сәттердің өзі бізге үлкен бір шадыманды шақ.

Өмір айдынында жүзген қос аққудай жұбы жарасқан жұбайлар Әділхан мен Гүлсара Досалықызының отбасындағы тату тірлігі, сыпайылығы мен сыйластығы, қоғамдық жұмыстағы атқарып жатқан істері кімге болса да үлгі тұтуға, үйренуге лайық тәлім-тәрбие. Әділхан өзінің інісі Әділсерік пен бес қарындасын ecipin, оқытып, үй-жай етуге қамқоршы болған жанашыр аға.

Жүзі жылы, күлімкөз Гүлсараның алысты жақын етіп, бөтенді бауыр санайтын, қонағын жайдары қабақпен қарсы алып, ренжімей күтуінің өзі екінің бірінің қолынан келсе де, қонышынан баса бермейтін шаруа. Бітімболмысы шынайы, мінезі мінәйі, биязылығы мен инабаттылығы қатар өрілген Гүлсара болса, төңірегіндегілерге шарапат шуағын шашуға әрқашан да әзір.

Ақтөбе қаласындағы балалар кітапханасында отыз жыл еңбек етіп, істің қыр-сырына қанығып, толыққанды
тәжірибе жинақтаған Гүлсара Досалықызы Қайболлаева Талдықорғандағы Сәкен Сейфуллин атындағы облыстық әмбебап кітапхананы басқарған соңғы үш жыл жақсы жаңалықтармен жаңғырды. Кітап қоры тың туындылармен толығуда. Әр түрлі тақырыптарда қабырғалық кітап көрмелерін ұйымдастыру дәстүрге айналды. Жетісу өлкесінің тарихи шежіресін, белгілі тұлғаларын таныстыратын «Ауыл өмірі» энциклопедиясын шығаруға қажетті деректі құжаттар мен жазбалар жинастырылды.

Гулсараға ортақ Әділхан бiр. мен қасиет қарапайымдылық, сабырлылық пен ұстамдылық. Екеуі де балаларын бауырына басып, барынша мейір-шуағын төгеді, көзімен айналып, көңілімен сүйеді. Олардың да ел санатында халыққа қызмет көрсетіп жүргендеріне шүкіршілік етіп, іштей қуанып, сырттай айналып-толғанып отыру да қазақи әдептілік салтын паш ететін көрініске пара-пар ізеттілік нышанындай.

«Екі жақсы қосылса, ай мен күндей жарасар» дегеннің нак көрінісіне осы Әділхан мен Гүлсараның отбасылық тұрмыстық тірліктері ұқсайды. Оларда жаны жайсаң атаанадан жұғысқан талай тамаша адами абзал қасиеттер Ақыл-парасатына, кеңпейілділігіне, баршылық. бауырмалдығына қарап, дара дарқандық дәрістерін бойларына мол дарытқандығына бүгінгі тірлік-тынысы дәлел. Жан жылуы шуақты, көңіл жомарттығы куатты жандар екендігімен ел-жұртты сүйсіндірудің өзі **Tip** ғанибет.

toex Hoocox Hill More Plan strictly xhous бекінген еді. Содан бері бір жылдан сәл High Stories LABOAS & TOO Bullfield of My This Ph ACRETOV Hanso SHMGATOO Olariso Alahabsits Yeoeru HORREY SIGHOR VAST SHOVBILS IS WHO HIMMOLS RETECT. MET TUVE ESSIMAS HUAGEREST HOMISH WITCOL LOUS TTECHEMAR LEASAN HYGIA XITOS, HANTING HIGHQGX Xiems His tolalu HARNES TESM LETOSPLY PRIMER HOURS ILE ENTIRE HAS ROTEO MO qok o iNoxie folity Proof hiso Hisocricist is whose sqibite MOX RIN

#### БІЛІКТІ БАСШЫ БАРДА... **WAS BHAN**

Кезекті іссапар кезінде Қаратал ауданының әкімі Роман Ухенович Ким мырзаға жолығып, еңбектегі табысын тілге тиек етер өндіріс орындары жайлы сұрағанымызда, ОЛ еш ойланбастан былай деді:

- Нарықтық тығырыққа тіреліп, жұмысын босаңсытып, тіпті тоқырауға кезіккен Үштөбе төңірегіндегі кәсіпорындарға былтырдан бері жан бітіп, механизмдері қозғалысқа

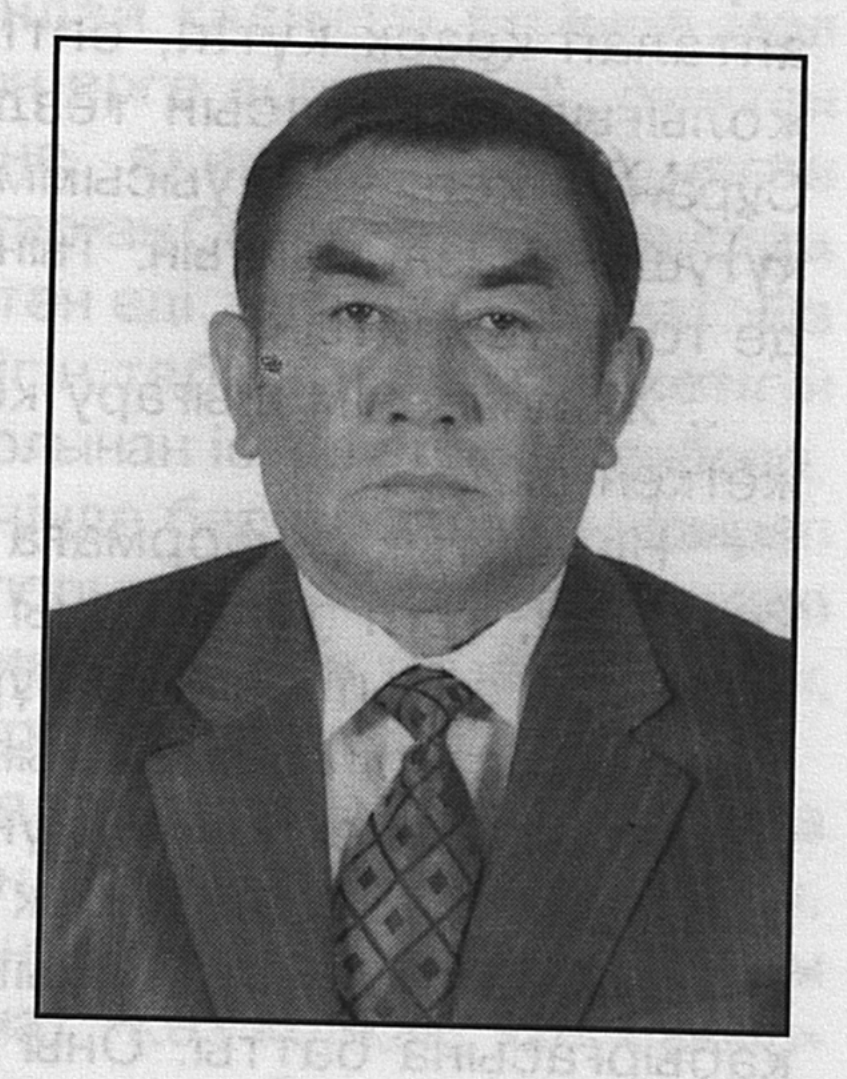

түсе бастады. Мақса-тымыз - жергілікті жердегі мүмкіндіктерге орай отандық немесе өзіміздің қол таңбамыз қойылған тауарлар шығару. Бұл бағытта атқарылып жатқан игі бастамалар баршылық. Отандық тауар өндірушілердің алғашқы қарлығаштарының бірі «Құнарлыжем - Астық» жабық түрдегі акционерлік қоғамы. Бас директоры Сейілхан Базарханұлы Базарханов іскер кәсіпкерлігін нақты іспен дәлелдей білген атпал азамат. Ол ұйымдастырушылық қабілетімен де сүйсіндіріп жүр. Сырттай маратапттай бермейін, өзімен дидарласып, өндірісін көріп, зауыттың тыныс-

 $19 - 323$ 

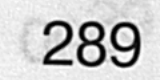

тіршілігін, еңбек ырғағаның серпінін көзбен көргендеріңіз дұрыс шығар.

Әкімнің айтуы бойынша әрі жақсыны көрмек үшін Үштөбе қаласының батыс беткейіне бағыт ұстадық. Қаратал өзенінің оң жағалауына таяу қоныс тепкен ғимаратгары зәулім көкпен таласқан алып зауыт тым алыстан апық көрінді. Бұл кеңестік дәуірде — 1985 жылғы желтоқсан айында алғашқы өнімі - құнарлы мал азығын өндіре бастаған кәсіпорын еді. Төрт түлік төскейге жер қайыстыра өрген шақта шаруашылықтардан құнарлы жем алуға келген жүк машиналары зауыт ауласына сыймай, апталап кезек күтіп, ептілері бастыққа жол тауып жолығып, шаруасын тездетіп бітіруге ұмтылатын. Сұраныс көп, үш ауысыммен жұмыс істесе де, кезек күтушілер азаймайтын. Тынымсыз еңбек күйі бір сәтке де толастамайтын.

.. Жалпы өнім шығару көлемі 63,5 миллион теңгеге жеткен-ді.

Нарықтық реформаға сәйкес мал шаруашылығы қожырап, төрт түлік саны күрт кеміп, құс өсірмейтін болғасын зауыт өніміне сұраныс та сап тиылды. Алып зауыт не істерін білмей тығырыққа тіреліп, дағдарысқа ұшырады. Еңбек күйінің үні естілмей, есіктер де тарс жабылды. Күні кеше еңбек көрігін қыздырған зауыттың қалып, суына бастауы әркімнің-ақ **ҚИМЫЛСЫЗ** қабырғасына батты. Оны аудан әкімінің орынбасары Сейілхан Базарханов та бастан кешірді. Зауыт тағдыры оны да мазасыз күйге түсірді. «Кәсіпорын жүрегін қайтсек соқтыруға болады. Нарықтың қай тамырын басса, қан жүреді, қыруар қаржы жұмсалып салынған алып зауыттың суытылған аттай қаңтарылып тұруына жол беріп, сырттай «опырай» деп өкінгенмен іс біте ме? Бір қозғаушы күш кажет-ау» деп іштей толғанатын, күн-түні ойланатын. Түн ұйкысын төрт бөлген мазасыз ойлар Сейілханды бір жасампаз күш жаңа бастамаға итермелеп, белді бекем будырды. Әкімшіліктегі жайлы орынтағын тастап, жұмысы ұшы-қиырсыз қым-қуыт, әрі әзірге алғы

болашағы бұлдыр кәсіпорынга барып, істі қолға алуға бекінген еді. Содан бері бір жылдан сәл-ақ асты. «Жас келсе іске» деген, бүгін де Сейілхан Базарханов басқарған зауыттың отандық тауар өндірушілерінің мейманасы тасып, мерейлері үстем болып, алдыңғы қатарлы кәсіпорындар қатарынан орын алып отыр.

Қазіргі нарықтық заманда тоқырап қалған өндірісті калпына келтіре қою, істі ілгері бастыру оңайлыққа түспесі әркімге аян. Ойға алғанды орындап, діттеген нысананы дөп басу үшін әуелі білім мен біліктілік, іскерлік пен табандылық, ұйымдастырушылық қабілет пен білгірлік аса қажет. Осындай қасиетті бойына мол дарытқан адам ғана тасын өрге домалатып, биіктен алатындығы **Каңтарылған** көріне және ақиқат. кәсіпорынды іске қосуды ұйғарған Сейілхан Базархановқа жоғарыдағыдай касиеттер тән еді. Ол алғыр азамат. Өз кәсібінің білгірі. Істің тетігін табатын, кемнің кетігін жабатын кәсіпкер. Өзінің қолынан іс келетініне сенбесе, аумалы-төкпелі нарық кезеңінде берекесіздікке ұшырап тоқырап-тоқтап қалған кәсілорынды жұмыс істетемін деп кұлшынбас еді ғой. «Сен тимесең, мен тимен бадырақ көз» деп тағынан түспей жүре бермей ме.

Сейілханды бірауық қиял жетегіне ілестіріп, алға ұмтылдырған жастық жалын алауы, бойдағы бұла күш, ойдағы асқарлы асқақ арман, өзі мұрат тұтқан мақсатты меже. Қажырлы, іскер азамат «Көз қорқақ, қол батыр» деген мәтелді«Көз - көреген, қол - береген» деп үқты. Әрине, төрт қабырғасы қалқайып қаңырап түрған зауытты іске қосу да оңайлыққа түспесі анық. Көп ізденіс қажет. Сейілхан әр іске сергектікпен қарап, не істеу керек, қандай құрал-жабдық алу тиімді, оған жүмсалатын қаржы көзі қандай, әрі қол ұшын ұсынатын кім.? Осы жайлы бизнес-жоспар жасалынды. Кәсіпорында ұн өндіретін, кеспе өнімдерін жасайтын технологиялық жабдықтар орнатуға кәсіпкерлер шақырылып, тендер жарияланды. Тәуір идеяның жүзеге асуы тікелей қаржыға да қатысты. Осыған орай өткен жылы аудан экономикасын

сауықтыруға инвесторлар тартудан түскен жалпы көлемі 146,2 миллион теңгенің 26 миллионы «Құнарлыжем -Астық» акционерлік қоғамына бөлінді. Тендерде индиялық мамандардың мерейі үстем шықты. Олар алғашқыда іске білек сыбана кірісіп, жаңа жабдықтарды құрастыра бастады. Бірақ тендер жеңімпаздары біліктіліктері төмен бе, әлде селқостау болды ма, жабдықтау-құрастыру жұмысын сылбыр жүргізді. Кәсіпорынды іске қосу мерзімі ай асып кеткеніне қарамастан, асығыстық танытпады. Содан кейін келісім-шарт қайта қаралып, индиялықтарды еліне қайтаруға тура келді. Қалған жұмысты бітіруді үштөбелік мамандар қолға алып, іске құлшына кірісті. Жергілікті мамандарды менсінбеу бекершілік екен. Күндемей еңбек еткен Игілік Әмірен, Шынар **ТУН** Жақыпбекова, Сайлау Толғанбаев және басқа мамандар біліктіліктерін танытып, цехтағы жаңа жабдықтарды құрастыруды аз күн ішінде аяқтап, өңдірістік жүйелердің бәрін іске қосып берді. Сөйтіп тұтынушылар талабына сай келетін тәулігіне үш түрлі сортты 100 тонна үн тартатын өнімділігі жоғары қуатты диірмен және сағатына 100 килограмм әртүрлі макарон өнімдерін шығаратын итальяндық техникалармен жасақталып-жабдықталған жаңа цех жүйесі іске қосылды Бұл өткен жылдың тамыз айы еді. Содан бері өңдіріс жүрегі тоқтаусыз соғып, шашасына шаң тигізбей жұмыс істеп тұр.

Біз шымыр денелі, ширақ қимылды жігіт ағасы Сейілхан Базархановқа әңгіме үстінде:

- Алғашқы аяқ алыстарыңыз қалай, қиындықтардың кейінге қарай ығысатын ма? - деген бар түрі сауалымызға еш мүдірместен әрі қағаздарын аударып-

төңкеріп көрсеткіштерді іздемей-ақ:

Былтыр тамыздан бастап төрт ай жұмыс істеп едік, - деді ол, - жылды табысты қорытындыладық. Атап айтқанда, жалпы мөлшері 66 миллион теңге құрайтын 3512 тонна ұн тартылды. Макарон түрлерін шығаратын жүйе 59 тонна өнім өндіріп, екі миллион кіріс әкелді. Мұның сыртында алты мыңнан астам бидай әзірленіп, қамбаға

құйылды. Оның 4800 тоннасы өңделді. Жалпы алғанда өткен жылы кәсіпорын межелеген нысана бойынша өнім өндіру көрсеткіші 16 есе өсті.

Табыс аз ба, көп пе, өздеріңіз саралаңыздар. Ал жаңа мыңжылдықтағы міндет те жоғары болмағы мәлім. Қазір барлық цех толық қуатында жұмыс істеп, өнім өндіру устінде. Ең бастысы ойлаған мақсатымызға  $\frac{1}{2}$ жететіндігімізге, ягни жұмсаған шығын өз кайтарымын» өтеп, пайдаға шығып, маңдайдан төгілген тердің мәуелі жемісін беретіндігіне сенім негізі нық қаланған тәрізді. Біз соған қуанамыз.

Жаңа технологиямен жабдықталған макарон өнімдерін шығаратын үш жүйе жұмыс істейді. Біріншісі итальяндық жүйе, сағатына 100 килограмм, екінші жүйе немістікі, ол сағатына 60 килограмм, үшіншісі ресейлік жүйе, одан сағатына 60 килограмм, үш жүйе бойынша сағатына 220 килограмм өнім, ал тәулігіне 5280 килограмм бес түрлі макарон өнімдері шығарылады. Цех тәулік бойы төрт ауысыммен жұмыс істейді. Әр ауысымда төрт адам, барлығы 24 адам еңбек етеді. Ал ұн зауытындағы диірмен қуаты тәулігіне үш түрлі сортты 100 тонна ұн тартады. Оның 45 пайызы жоғары сортты, 20 пайызы бірінші сортты, 10 пайызы бидай жармасы. Былайша диірменге салынған бидайдың 75 пайызы таза өнім береді. Бұл өнім өндірудегі ең жақсы көрсеткіш, сапа жағынан онды нәтиже.

Осы әңгімеден кейін өндіріс басшысы кәсіпорынның цехтарын, қуатты диірмен қондырғысын көзбен көріп, аралап шығуға ұсыныс жасады. Кәсіпорынды аралауға бет алғанымызда жол-жөнекей бір қабатты үйдің есігін

ашып:

- Осы үйге қуаты 120 меговаттық электр жарығын беретін қондырғы қойдық. Себебі соңғы кезде орталықтан берілетін электр жарығы бірде бар, бірде жоқ. Ал бізге жұмыс процесін тоқтатуға болмайды. Электр жарығы өше қалса, бір-екі минет ішінде барлық жүйе өз қондырғымыз арқылы берілетін электр жарығына

қосылады. Агрегаттар сақадай-сай әзірлікте. Тұрақты кезекші бар. Бәрін бақылап отырады. Электр жарығының бірқалыпты берілуін бақылайтын да сол кезекші.

Төрт қабатты ғимаратты қамтып жатқан қуатты диірмен құрылысының өзі бір керемет. Шимай-шатпақ құбырлар, бірі төмен, бірі жоғарыға қарай жылжып жатқан жүйелерді қайсысының қайда кетіл жатқанын ажырату да қиын. Ал кәнігі мамандар оның әрбір тармағының бір қалыпты жұмыс істеуін, ырғағының бұзылмауын жіті бақылап, көз жазбай қадағалап отыр.

- Қаратал өңірінде, Жетісудың басқа аймақтарында бидай өсірушілердің өндірген өнімі сіздерді толық қанағатгаңдыра ала ма? - деген сауалға Сейілхан Базарханұлы:

- Бұрындары Талдықорган аймағында өсірілетін бидай өнімі біздің сұранысымызды толық қамтамасыз етер еді. Соңғы кезде бейқамдық па, салғырттық па, тоқшылық салдары ма, суғармалы жер бола тұра, бидай егістігінің көлемі кеміді. Еккені мандырымды түсім алмайды, екпегені болса да жұрдай.

Жалпы алғанда Жетісу .егістігінен қазіргі кезде жиналатын бидай өнімі біз үшін мандырымсыз. Сол себепті де біз астықты аймақтармен ынтымақты байланысқа шығып, Көкшетаудың «Голден-Грейн» компаниясымен шарт жасастық. Олар бізге төрт мың тонна сапалы бидай беруге келісті. «Корпорация Достар» жауапкершілігі шектеулі серіктестігінің президенті Александр Владимирович Ким мырза келісім бойынша бізге 35 мың тонна бидай сатпақшы. «Ердің екі сөйлегені өлгені» демей ме. Бізбен өзара ынтымақтастықта бірлесіп жұмыс. істеушілер арасында түсінбеушіліктің болуы мүмкін емес. Сертіміз серт болуы тиіс. - Қазір ұн тартушылар көбейді. Әр шаруашылықта диірмен бар. Өнімді өткізетін тұтынушылар таппай қиналып, іркіліске ұшырап қалмайсыздар ма? - деген сұраққа Сейілхан еш қиналыстық танытқан жоқ. Жайбарақат жайдары жауап берді.

- Диірменнің көбі рас. Бірақ сапасы әртүрлі, - деді ол. - Шаруашылықтардағы қаптаған диірмендер бидайды ұнға айналдырудың технологиясын толық сақтай бермейді. Содан барып ұн сапасыздыққа ұшырайды. Нанға илесе, көмпиіп піспейді, қамыр жайса, езіліп кетеді. Бірі қоңырқай, бірі қара, бірі кебекті болып, көңілден шықпай жатады. Ал біздегі диірменде тартылған ұн стандарт талабына толық жауап береді. Сондығы болар, ұнға деген сұраныс күн сайын көбейіп келеді. Біз бұған дейін Жетісу төңірегіндегі тұтынушылардың сұранысын өтеген болсақ, қазір Қызылорда, Павлодар облыстары, Өзбекстан мен Ресей экономикалық қарым-қатынас жасау арқылы ұн алуға тапсырыстар беріп, оның орындалуын өтініп отыр. Өзіміз оңтүстік астана — Алматы қаласыңцагы «Ақсай-Нан» акционерлік қоғамымен тұрақты ұн беріп тұруға келіссөз жүргізудеміз. Біз өндіретін ұн сапасы ақсайлықтардың технологиялық талаптарына жарамды болса, онда олар тұрақты тұтынушыға айналып, сенімді серіктес болмақ. Бәрі сапаға байланысты. Жеке адамның өзі сапалықты қалайды. Оған жауап беру бізге парыз. Алдағы уақытта өнім түрлері көбейеді, тұтынушылар шеңбері кеңейеді деген үміттеміз.

Кәсіпорында жұмысты кідіріссіз жүргізудің алғы жасалған. шарттары ТОЛЫҚ Бидайды вагоннан, қораптары ұзын автокөліктерден түсіру жұмыстары автоматтандырылған. Бидайды жан-жақты өңдеуден өткізу үшін өндірістік база құрылған. Бидайды тазалау, өндеу және ұнтақтау технологиясы Жетісу өңірінде, сондай-ақ республикамыздың солтүстік және орталық аудандарынан әкелінетін астықты өңдеуге лайықталып бейімделген. Демек өнім қабылдау, оны өңдеу мүмкіндіктері толық қарастырылган. Дайын өнімдерді сақтайтын қойманың сыйымдылығы 500 тонна үн екен, онда қазір 800 тонна ұн қойылған. Тартылған ұнды технология талабы бойынша он күн бір орнында сақтап, содан кейін басқа қоймаға ауыстырады екен. **Sip** 

295

қоймадан екінші қоймаға ауыстыру үшін жүк машинасына қап-қап ұн тиеп жатқан жігіттердің жылпың қимылы кімді болса да сүйсінткендей.

Акционерлік қоғамның ұн өңдіретін, макарон өнімдерінің түрлерін шығаратын цехтарында сайдың тасындай адамдар іріктелген. Солардың бірі Игорь Габидуллин. Ол бас технолог. Семейдегі ұн комбинатынан арнайы шақырылған. Пәтер берілген. Өз ісін жетік меңгерген маман. Ауысым шебері Шымхар Назарбаев, жұмысшылар Ж. Әбдірахманов, Е. Жұмабаев, Л. Тамарова және басқалар нарықтық қатынас туындатқан талаптарға сай іс-қимыл жасап, еңбек өнімділігін арттырып, өндірісті ілгері бастыру үшін күш-қайратын іркіліссіз жұмсап жүрген абзал жандар.

Қазіргі нарықтық экономиканың талабы айқын. Іскерлікті, нақты есеп-қисапты, қарыздар болып қалмауды, бережақ борышты көбейтпеуді талап етеді. Бас директор Сейілхан бұл жағын да қатаң бақылауға алған.

Ең әуелі бюджет алдындағы салық пен өтемдерді толық төлеуді қадағалайды. Сол себепті де бюджетке де, электр жарығы үшін де, басқа да төлемдерге қарыздар емес. Тиісті өтемдер ай сайын толық өтелініп отырады. Оның үстіне әлеуметтік мәселелер де назардан тыс қалмайды. Табысы күнделікті тұрмысына жетіспейтін адамдарға, зейнеткерлерге, балалар үйіне, мүгедектер мен сырқаттарға азды-көпті мөлшерде материалдық және қаржылай қайырымдылық көмек көрсетіп отыру дағдылы іске айналып келеді десе болғандай.

Акционерлік **өндірістік** қоғамда, **ОНЫҢ** кәсіпорындарында еңбек көрігінің қыза түскеніне, табыс көзі телегей теңіздей шалқи бастағанына куәгер болғандаймыз. Ал алда тұрған міндет те, атқарылар іс те қазіргіден әлдеқайда ауқымды. Бірінші кезекте тәулігіне 60 тонна Қаратал күрішін тазалап, өңдейтін зауыт салынбақшы. Оған «Каспий-Банк» ашық акционерлік қоғамы құлшыныс танытып, ынтымақтастық келісіммен

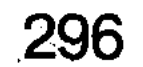

жұмыс істеуге уағдаласып, 250 мың АҚШ долларын бөлуге уәделескен. Сонымен бірге бидай, күріш өсіретін, шаруашылықтардың науқандық жұмыстарды, көктемгі тұқым себу, егістікті күтіп-баптау жырту, жер жұмыстарын агротехникалық мерзімде кідіріссіз жүргізу үшін 10 мың тонна жағар-жанар майды алдынала беруге, кейіннен өтеуіне астық өнімдерін алуға уағдаласып, келісім-шарт жасасып отыр. Нан пісіретін зауыт ашу да күн тәртібінде тұрған мәселе. Жаңа жұмыс орны ашылса жұмыссыз жүрген адамдардың бірсыпырасы еңбекпен қамтылатыны анық.

Міне, іскер кәсіпкер, білікті де білгір маман Сейілхан Базарханұлы басқарған «Құнарлыжем-Астық» акционерлік қоғамының алғашқы аяқ алысы осындай. Болашағынан күтетін үміт те үлкен. Қыруар шаруаның қиындығын жеңудің ретін тапқан, өндірістің басықасында болып, барлық ісін оңды өзгеріске бұра бастаған білікті басшы барда істің ілгеріге іркіліссіз жылжи беретіндігіне, ырыс қазанын ортайтпас табысы тасып, беделі асып мейманасының асқақтап, жолы оңғарылып, мәртебесінің биіктей түсетіндігіне сенім де мол. Лайым солай болғай.

Сейілхан Базарханов кейінгі жылдары Үштөбедегі «Айдын» жауапкершілігі шектеулі серіктестігіне ауысты. Мұнда да шаруа жеңіл бола қойған жоқ. Қордаланып қалған көптеген қиындықтарды жеңуге тура келді. Басшысы тұрақтамай, бір қолдан екінші қолға көшкен сүт зауытының берекесі қашқан. Еңбек өнімділігі төмен. Өнім түрлері аз. Қарыз шаш-етектен. Сейілхан алғашқы күннен осындай олқылықтардың орын алу себептерін саралап, нешеме жылдардан бері төленбей созылып келе жатқан қарыз-құрыздардан арылтып, тазартуға ден қойды. Жанжақтан жиналып әкелінетін сүт мөлшерін көбейтудің жолдарын іздестірді. Бұл істе өзінің ұйымдастырушылық қабілетіне сенім артты. Қажыр-қайратын жұмсады. істейтін адамдарға талапты Жұмыс кушейтіп, жауапкершіліктерін арттырады. Күн тәртібінде тұрған

мәселелерді нақтылап, сөзді қысқартып, тікелей пайдалы еңбекпен шұғылдануға баса назар аударды.

Жаңа басшының қатаң талап қойып, оның орындалуын жіті бақылауы алғашқыда еркіндікке бой үйретіп қалғандарға ұнамады. Бірақ Сейілхан Базарханов ешкімді сілкіліп, зекіп-жәбірлемей-ақ, жайды сабырмен түсіндіріп, заңдылық талап бойынша жұмыс істеу керектігін алға тартты. Міндетті ұғындырды. Босаңдыққа үйренгендер ширай бастады. Тәртіп орнықты. Сүт өнімдерін көбейту мүмкіндігі қарастырылды. Жаңадан сауын сиыр табынын ұйымдастыру қолға алынып, қора-жай салыңды. Жұмыс реттелінген соң сүт те, одан шығарылатын өнім түрлері де көбейді. Қазір сүт зауыты бойынша жиырмадан астам сүт өнімдері өндіріледі. Кәсіпорын табысы көбейіп, жұмысшылардың тұрмыстық жағдайы оңалды. Мұның бәрі қай істе болсын белсенділік танытатын, Сейілханның іскерлігінің нәтижесі. Қажырлы еңбегінің жемісі. Білікті басшының елге деген құт-берекесі сарқылмастай жалғасып жатуы қуантады.

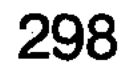

WHO "Nickland Josy Michael Huble WX ByTielVBE pohin ekber erení. Ena arecek ana jopanska con Bacuu ауылдына қоның тәуіл үй салады. Бала Құаныштың Sonaudak ra Kobbiedak Herianistanistan keupatied oopa yang **BOLLSPIE BURGLES SILLED AG CENTRAL OR GENERAL SINGLES** TISHATGOR, SICOSTILOZ SHILLOZTOZ HOMOCILTILO CO **Menoidrisx KA VOCTIM ENGENCOTELA DUE NHANA GENERAL AND SE** sõpe Heinvielu te 202 en Neaz alaterien laites X aldistoso лебитель вычнаждая ховш погл неперхак **КУАНЫШ** ROOK HAR HOLDIN

Дүниеге жаңа келген сәбиге азан шақырып, ат коюдың да үлкен мәні бар. Ырымшылдық рухы-мен нәрленген қазақ жаңа туған бала атын да алдан күтер жақсылықты мең-зеп, бір Алла соған жет-кізе гөр деген ниетпен қоятыны және мәлім. Тіршілігі тәубесіне жа-райтын қарапайым отбасының бірі ерлі-зайыпты Беке мен Қораба ананың үйінде дүниеге алтыншы сәби келген кез Ұлы Отан соғысының зардабы мен

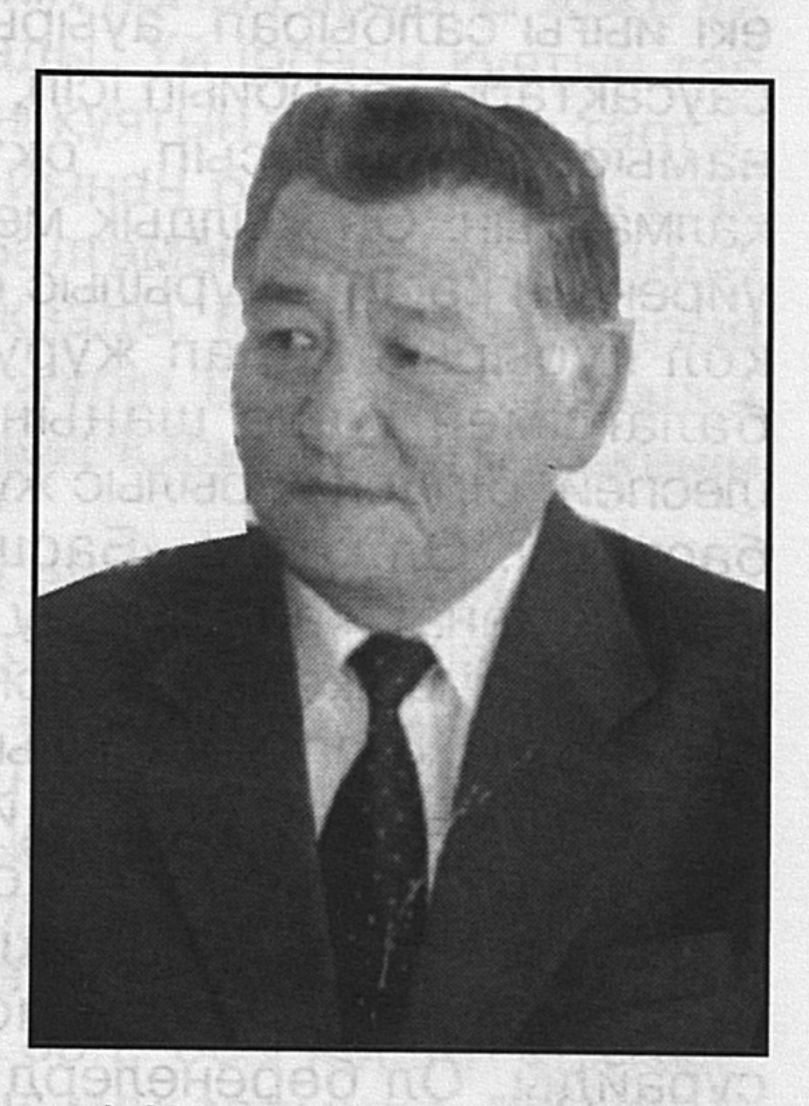

VOSTOY

**FIGUI** 

тауқыметін тартып жатқан шақ еді. Жаңа туған нәрестеге есім беру рәсімінде сол бір сұрапыл соғыстан азаматтар елге аман оралып, қайғы шерін сейілтейікші, әулеті мен елін қуандырып, аман-есен жүрсінші деген ниетпен сәби есімін Қуаныш қойған еді. Сол Қуаныш әке-шеше үмітін ақтап, қоғамға қажырлы еңбегімен қомақты үлес қосқан адамгершілік қасиетін тектілік тәрбиенің үлгісіне ұластыра білген азамат ретінде ел-жұртына танымал тұлғаға айнала білді. Сәби Қуаныштың шілдехана тойы өтісімен әкесі Беке Ұлы Отан соғысына аттанады. Бірақ майданға қатыспайды. Бірден Новосибирск қаласындағы еңбек армиясына жіберіліп, осындағы қару-жарақ шығаратын

зауытқа жұмысшы болып қабылданып, онда 1947 жылға дейін еңбек етеді. Елге аман-есен оралған соң Басши ауылына қоныс теуіп, үй салады. Бала Қуаныштың болашақта құрылысшы мамандығын қалауына осы үйді салу үлкен әсер еткен секілді. Ол бала болса да, әкесінен қалыспай, өз әл-дәрмені жеткенше қолғабыс бергенсіп, томпаңдап жүретін. Еңбек жолын алтыншы сыныптан бастады. Жазғы демалыс кезінде қос ат шегілген арба айдады. Совхоздың шөп шабу науқанына қатысып, пішен жинасты. Он үш жасар балаға күні бойы маяға шөп көтеру де оңайға соқпады. Арбада келе жатып, екі иығы салбырап ауырып, таңғы бесте тұрғанда, саусақтары барбиып ісіп, жұмуға келмеуші еді. Бірақ намысына тырысып, оқу басталғанша жұмыстан қалмайтын. Он жылдық мектепті бітіргеннен кейін, көзі үйренген кәсіп - құрылыс салуға ынтасы ауды ма, әлде қол қусырып қарап жүруге әдеттенбегендіктен бе, балағымен көше шаңын сыпырып сенделгендерге ілеспей, бірден құрылыс жұмысына шығып, еңбек жолын бастады. Ол кезде «Басши» совхозында құрылыстың кеңінен қанат жайып, қызу жүргізіліп жатқан тұсы-тұғын. Дене бітімі кішкене, қабырғасынан күн көрінетін бұла жас Қуанышты көрген құрылыс бригадирі Тұрлыбек: «Сен ауыр жұмысқа жарамайсың. Құрылыс қабырғасы көтерілген соң кірпішті жоғарыға әпере алмайсың ғой, қарағым»,-деп қайтарып жібереді. Тік мінезді әрі өжеттігі болар, құрылыс басшысына барып, жұмыс беруін сұрайды. Ол бөренелерді тіліп, тақтай кесетін цехқа жібереді. Мұнда да жұмыс ауыр. Шеңбері қырық-елу сантиметр бөренелерді дөңгелетіп, арбаға тиеп, тақтай тілетін араға жеткізеді. Тілінген тақтайларды шығарып, текшелеп жинайды. Осылайша, дамыл таппай сегіз сағат жұмыс істейді. Шаршап-шалдығып жеткендегі үйі жер

көріп жабырқайды. кене. Оны көңілі **Соғыс** жылдарындағы қиыншылықтан қажыған әкесі жүдеу, қарт сияқты көрінетін. Ауыр жұмысқа қайырымы аз. Үлкен бауыры Рақыш Алматыда оқиды. Медициналық институтта студент. Үйдегі іске жарары Қуаныш қана. Әкесінің жабырқау көңілін көтеріп, тұрғын салып, әкешешемді қуантсам-ау деген арман ойынан шықпайды. Home A. A. 

Осы мақсат-мұратын іске асыру үшін әкесіне келіп: «Мен биыл Алматыға, оқуға бармаймын. Сіздер тұратын еңселі үй салып беремін», - дейді. Оған әкесі: «Балам, қатарыңнан қалма. Оқуға бар. Білім ал. Бір мамандық игер», -деген. Бірақ бірбеткейлігінен қайтпайтын Қуаныш құрылыста жұмыс істеуді қалады. Бөренені тақтай етіп тілетін құрылыс цехында үш жыл істеді. Ара-арасында тұрғын үйлер, асхана және басқа ғимараттар салуға қатысты. Қуаныштың қолтаңбасы қалған қой қырқатын қосын, қой қоралар мен баздар әлі күнге дейін жұмыс істеп, шаруашылық кәдесіне жарап тұр.

Құрылыста істей жүріп, өзінің негізгі арманы жеке үй салуға дайындықты қолға алады. Үй іргесін құятын тас әзірледі. Құм түсірді. Ерітіндіні құятын тақтайлар тапты. Сөйтіп 1961 жылғы наурыз айынан бастап, үй іргесін құймақшы болды. Жер тоң. Балтамен шапқылап тоңды ойып, іргетас құятын шұңқыр қазды. Кірпіш қалыптарын тауып, лай езді. Кірпіш құйып жүріп 12 сәуірде ғарышқа алғаш рет адам ұшқанын, оның Юрий Гагарин екенін естігені әлі күнге есінде.

Қуаныш тырбанып, тынбай еңбек ете жүріп, наурыз айында бастаған тұрғын үй құрылысын қарашада салып бітіреді. Бұған әке-шешесі қуанып, баласының еті тірілігіне іштей сүйсінген-ді. Жаңа үйдің және бір жақсылығы – алғаш қоныс тойында ағасы Рақыш үйленіп, қалындығы Неляның жаңа үй табалдырығын келін болып аттағандығының өзі бір ғанибетке балаған.

Үш жыл құрылыста істеген соң, осы кәсіпті ұнатып, мамандықты терең меңгеру мақсатында Жамбыл қаласындағы гидротехникалық институтына құжаттарын тапсырды.

Жолы болып, емтихан сынақтарынан сүрінбей өтіп, студенттер қатарына ілігеді.

Жоғары оқу орнына түсіп, студент атанғанымен

күнкөрістің қамын естен шығармайтын. Өзі сияқты еңбекқор балаларға қосылып, қаладағы теміржол стансасына барып, қолайлы жұмыс іздейді. Вагоннан көмір түсіреді. Көбінесе түнгі ауысымға шығады. Бірінші курсты бітіріп, екінші курсқа көшкеннен кейін қаланың жылыту орталықтарына барып отжағушы болып

\$301

екі жыл істейді. Күндіз сабағын әзірлейді де, түнгі ауысымға шығады. Ара-арасында теміржол стансасына барып, вагоннан көмір түсіріседі. Бір вагондағы 60 тонна көмірді түсіріп, рельстен бір метр жерге лақтырады. Сол еңбегі үшін алатыны 23 сом. Тақтайларды түсіру құны тәуірлеу. Бір вагон ағашты түсіріп, жинағаны үшін 60 сом алады. Тапқан тиын-тебенін күнделікті тамағына, жолына жұмсайды. Артық қалғанын жинастырып, киім-кешегін бүтіндейді. Қанша қиналғанымен табысы бар. Аздыкөпті тиын-тебен тапқан соң, тапшылық тауқыметін тартпайды. Бұл кәсіпті оқу бітіргенше жалғастырады.

Жатақхананың бір бөлмесінде тұратын үш-төрт жігіттің ауызбірлігі мықты, ынтымағы жарасқан жандар. Бір-бірімен «иша-ай» десіп, реніш білдірген емес. Түгелдей бірлікшіл. Қалта қағылып, тиын-тебен таусыла бастаса, жұптасып стансаға барып, вагон жүгін түсіріп, пұл тауып қайтады. Ішім-жемге жетіп артылады.

Уысына тускен пұлдан іркіп, ауылына баратын жолақысын жинайды. Артылып жатса үйіне әкеліп, керекжарағын сатып алуға жұмсайды. Үйге келгеннен кейін де тынығып мандытпайды. Шешесіне қолғабыс береді. Азын-аулақ тұяғына пішен дайындауға кірісіп, бір жерге маялайды. Қора-қопсыны жөндеп, ашық-шашық жатқандарын реттеп жинастырады. Отын-суын әкеп береді. Тындырымды атқарған ісіне шешесі риза. Анасына жәрдемдескеніне өзінің көңілі тоқ.

Білек қары еңбекпен шымырланып шираған Қуаныш спортты да сүйетін. Топтың күрескері. Қарсыласын алып та, шалып та жығады. Шеберленіп, айла-тәсілін меңгерген күрескер жігіт облыстық жарыстарға да әлденеше рет қатысып, алдыңғы қатардағылар тізіміне ілігіп жүргенін өзіне мәртебе санайтын. Осы бір дене шынықтыру кәсібін өмірлік серік еткен Қуаныш әрқашанда қунақы жүреді. Ойы да, бойы да сергек. Жоғары білімді құрылысшы-инженер маман ретінде еңбек жолын 1968 жылғы тамыз айында бастайды. Ол кезде жоғары оқу орнын бітіргендер тек жолдамамен белгілі жерге жіберілетін. Қуаныштың жұмыс жолдамасы Нарынқол ауданы еді. Оған барғысы келмей, елге беделді, абыройлы азаматтар қатарында жүрген Рахат,

Рақыш, Хамит сынды ағаларының араласуымен туғантуыстары қоныс тепкен Жаркентте қалуға рұқсат алады. Жамбыл атындағы колхозға құрылысшы-инженер бойынша жұмысқа мамандығы орналасады. Шаруашылықта 320 бала оқитын мектеп ғимараты салынып жатыр екен, бірден қызу еңбекке араласып кетеді.

Қуаныш үлкен құрылыстарда істесем, басшы болсам деп армандайтын іштей. Сол ойымен үлкен ұжым ауылқұрылысы мекемесінің бастығы И. Рикунға барады: - Мен жоғары білімді құрылысшымын. Бір жылдық тәжірибем бар. Мекемеңізге жұмысқа алыңыз, - деп өтінеді. Бастық: - Сендей құрылысшы-инженер кімге таңсық. Саған қайдағы жұмыс, - деп кейкиеді. - Ендеше бір бригадаға жұмысшы ретінде қабылдауыңызды өтінемін, - дейді Қуаныш қайсарлық мінез көрсетіп. Бастық жассынып, менсінбей ме, әйтеуір келіспейді. Табалдырықтан сыртқа қарай аттай бере: - Бәрібір түбінде сенің орынтағыңда мен отыратын боламын. Соны мақсат етемін. Оған адал еңбегіммен жетемін, - деп өзін қайрап, жігерленіп шығады.

кешікпей мекемесіне Көп **КУРЫЛЫС** жұмысқа қабылданады. Тапсырылған жұмысты тындырымды атқаратындығымен танылып, беделі көтеріледі. Бірде жас маманды Панфилов аудандық партия комитетінің ұйымдастыру бөлімінің меңгерушісі Шафхат Жамалдинов шақыртып алып: - Сені аудандық партия комитетінің шешімі бойынша Еңбек Қызыл Ту ордеңді Киров атындағы колхозына құрылыс-инженері болып барасың, - дейді. Ол кезде партия айтты болды, келіспеу дегенге жол берілмейді. «Жарайдыдан» басқа сөз жоқ. Колхоз бастығы Ыбырайымжан Қожахметов іске қабілетті, ұйымдастырушылығы жоғары, талап қоюшылығы қатал адам екенін жақсы білетін Қуаныш іске құлшына кіріседі. Осылайша сәтті басталған қызмет өрісі бірте-бірте кеңейіп, беделі де биіктеп, білгір әрі іскер маман ретінде лауазымды басшылар қатарына ілікті. Қызмет баспалдағы да жоғарыға қарай өрледі. Колхоздан кейін 28 жасында 1971 жылы Панфилов аудандық партия комитетінің бірінші хатшысы Шаймұқан Сапиев шақырып

алып, Панфилов жылжымалы-механикаландырылған колоннасына бастық етіп тағайындайды. Бұл осыдан бір жарым жыл бұрын өзін жұмысқа алмаған мекеме еді. Енді оған өзі бастық болып, билікті қолға алады. Бұдан соң да бірнеше құрылыс мекемелерінің тізгінін ұстап, қойған міндеттерді абыройлы атқарды. алға Ұйымдастырушылық қабілетін көрсетіп, адамдармен жұмыс істеуде әр жүрекке жол таба білетіндігімен ерекшеленген Қуаныш Бекеұлы 1983-1989 жылдары Талдықорған қаласы атқару комитеті төрағасының бірінші орынбасары болып істеп, қаланың көркеюіне үлес қосады. Бұдан кейін Талдықорған облыстық әкімшілігі басшысының бірінші орынбасары міндеттерін абыроймен атқарады.

Талдықорған қалалық құрылыс материалдары бірлестігінің бас директоры болып істеген кезінде қаланы көркейтіп, сәнді ғимараттар салғаны қазіргілердің көз алдында. Қосқан үлесі қомақты. Көргеннің көзі тояды. Көрмегендер сырттай қызығатын дәрежеге жеткенін әркім мақтан ететін.

# КУЛШЫНЫС ПЕН ҮМТЫЛЫС

Талаптың мініп тұлпарын, Тас қияға өрледі.

## Абай.

Қуаныш Бекеұлы бұрынғы Талдықорған облысы әкімінің бірінші орынбасары болып істеп жүрген кезі. Бір күні күтпеген жерден ел арасына мынандай сөз тарады.

-Ей, естідің бе, Қуаныш басқа жұмысқа ауысыпты? -Қайда?

-Талдықорғандағы насос зауыты салынып жатыр екен

ғой, соған.

-Лауазымды қызметін тастап, осы зауытқа барып па? Онысы несі екен?

-Бүтін дүние бөлшектеніп, бар мүлік талан-таражға салынып, қалқайғаны қиратылып жатқан кезде жаңа зауытты саламын, іске қосамын дегеніне не жорық?! -Бәсе, деймін-ау. Нарықтық кезеңдегі тапшылық тақсыретімен тәлтіректеген тұста қаржыны кім бере

қояды дейсің оған.

-Құрылыстың қыр-сырын білетін кәнігі кәсіби мамандығы бар адам ғой. Әртүрлі көрнекі ғимараттарды тұрғызған. Беделді жерлерде істеген. Өмірден түйгені де, тәжірибесі де тәуір. Он екіде бір нұсқасы жоқ зауытты салуға бел байлап, тәуекелге баруының да өзіндік қыр-сыры, көздегені мен діттегені бар шығар.

-Солайы, солай-ау. Дегенмен көп тәтпіштептергештеп қайтеміз. Көңіл көзі көреген, іскерлігімен танылған құрылысшыға қиындық кедергі бола қоймас. «Іздеген жетер мұратқа» демекші, ойға алғанын орындайтындығына сенімі де нық болғасын зауытқа барған шығар.

Осындай әрқилы тұспалдаған тұжырымдар айтылып жатты. Оған Қуаныш құлақ түргенімен, алған бетінен қайтпауға бекем бекінген-ді.

Әркімде өзіндік мақсат-мүдде бар. Өмірге сол жетелейді. Жұрт айтқандай, Қуаныш та жоғары лауазымды мемлекеттік қызметте істеп жүре берсе де болар еді. Түртпектеуден тыныш-тұғын. Жел сөзге ілікпес те еді. Бірақ ол жаңа жұмысқа – тереңнен су шығаратын қондырғылар жасайтын зауыт құрылысын жүргізуге ауысар шақта ойланды да. Көкейінде бір үміт, бір күдік тайталасып тұрғаны да анық-тын. Үміт үзілсе, ұнжырғасы түседі, жібек жіптері жалғасып жетелеп кетсе, сенімнен шығады. Үркер жұлдызы төбесінде жарқырары хақ. Күдік көбесі сөгілмесе, кежегесі кейін тартуы кәдік. Істің кетеуін кетірмейтін күш-жігер. Намыс оты, жүрек әмірі. Бұлар барда күдік те күпірленеді. Үміт үкіленеді. Арман асқарына, мұрат мұзартына өрлеуі қажет. Өзі үшін емес, елі үшін тер төгу - перзенттік парыз. Қабілет қарымын көрсетер шағы да осы тұс. Жұмыс істей алатындығын, ұйымдастыру қабілетін дәлелдеуге тиісті. Өзіне өзі үлкен сенім жүктеген Қуаныш бар салмақты қайыспай көтеруге бекінді. Туған жердің абыройын асқақтататын - азаматы. Қайсарлық танытып, жақсы бастамаға ұйытқы болса, соңынан жұрттың ерері де хақ. Қуаныштың нартәуекелге бел буының ең негізгі себебі де осында.

Қуаныштың қорытынды тұжырымы осылайша көкейге қорғасындай құйылды. Оған негізгі себеп Талдықорған

 $20 - 323$ 

қаласына тағы бір металл өңдейтін зауыт тұрғызу еді. Құрылыс ғимараттарын салудан біршама тәжірибесі бар Қуаныш Бекеұлы білімді, білікті кәсіби маман екендігін осы ірі құрылыстарды салу кезінде дәлелдеген. Жамбылдағы жоғары оқу орынын бітіріп, алғаш еңбек жолын бастаған Алтынемел баурайының оңтүстігіндегі

Басши ауылында, одан кейін Жаркент жерінде жаңа жобалы аудандық Мәдениет үйін, қазіргі әкімшілік ғимаратын, сондай-ақ мектептер мен ауруханалар және көптеген тұрғын үйлер салуға тікелей араласты. Одан кейін Талдықорған қаласына қызмет бабымен ауысып, мұнда да жаңа қырынан таныла білді. Іргелі құрылыс мекемесін басқарды. Осы ұжым құрылысшылары салған қаланың батыс жағындағы Қаратал өзенінің қойнауына таман қоныс тепкен облыстық туберкулез ауруларын емдейтін диспансердің жаңа жобалы кешенінің өзі үлкен бір қалашық. Еңсесі биік тұрмыстық қажеттерді өтеу комбинаты, бүгінгі ішкі істер департаментінің орналасқан үйі, автоматты телефон стансасы, байланыс үйі, қан құю емханасы, өрт сөндіру депосы, қазіргі жұмыс істеп тұрған фин моншасы және басқа нысандар осы Қуаныш Бекеұлының тікелей басқаруымен әрі етене араласуымен салынған іргесі берік, сәулетті де еңселі ғимараттар.

Талдықорған қалалық атқару комитетінің бірінші орынбасары болып істеген жеті жылда да құрылыстан бір сәтке де қол үзген жоқ. Керісінше, көп қатарлы тұрғын үйлер құрылысын тездетіп салуға басшылық тарапынан жіті қадағалау жасап, ұйымдастыру жұмысының ұтқыр жүргізілуін бақылады. Сөйтіп жүріп лауазымды қызметі Талдықорған облысы әкімінің бірінші орынбасарлығына жоғарылады. Мұнда да құрылыс жұмысымен тығыз байланыс жасады. Қуаныш қаланың әрі облыс басшыларының бірі болып істеген кездерде Талдықорған қаласында жаңа тұрғын үйлер көптеп сап түзеді. Іргелі өндірістік нысандар бой көтерді. Қазіргі қаладағы «Самал», «Ғарышкер», «Юбилейный» шағын аудандарындағы әрбір құрылыста Қуаныш Бекеұлының айшықты өзіндік қолтаңбасы бар. Енді міне, жүрегінің әмірімен өз еркімен басталған құрылысы жүрмей, тығырыққа тіреліп тұрған

Талдықорғандағы салынып жатқан тереңнен су шығаратын насос қондырғылары зауытының құрылысын салуға тікелей араласып, істі қолға алуға бекініп отыр. Бұл 1994 жылғы қаңтар айының 14 жұлдызы еді.

#### ТАЗА СУҒА ТАЛПЫНЫС

Ерінбей еңбек етсең, шыдап егер, Тікен де гүлге айналып шыға келер. САҒДИ, Парсы ақыны.

Қуаныштың ерте тұратын әдеті. Бүгін де сол дағдысынан жазбады. Оянысымен жуынып-шайынып алды да сыртқа шықты. Көкжиектен сығалай қараған алаулы таң нұры аппақ қар басқан төңіректі жаңа бір күміс шұғылалы сәулеге бөлеп, түрлендіре бастаған шақта зауытқа қарай бет түзеді. Шытымыр аязды ауада біршама серуендеп, көңілді көтеріп, бойын сергітті. Жаңа жұмыс орнының ауласына кірген бетте әуелі зауыттың сыртқы алаңын аралап көруді ойға алды. Іштей төрт құбыласы түгел шығар деп ойлаған зауыттағы тіршілік көріністерін алғаш көргенде лепірген көңіліне секем түсіргендей тәрізденді. Көңілі кірпиязданып, кіділенгеніне қарамай сілкіне түсіп, қайраттанып, намысын жаныды. Сөйткенімен қай тұсқа қараса да шашылған станоктар, темір-терсек шаш етектен. Бей-берекеттік пен бейсауаттық басым. Күрелмеген қар. Мұздақ аралас қоқыр-соқыр үйінділері қалай болса солай ретсіз, бейберекет жиналған, шашылған құрылыс материалдарынан аяқ алып жүргісіз. Құрал-жабдықтар да үйіліп-төгіліп, ашық-шашық жатыр. Қабырғасы қалқайған құрылыс алаңындағы еңбекке араласқан адамдар да некен-саяқ. Бейқамдық жайлаған, қимыл әрекет мардымсыз. Мұндай көңілсіз көріністерді көріп, мұнда ең әуелі тәртіп пен реттілік орнату қажеттігін ойға түйді. Жайбарақаттық жайлаған зауыттың тыныс-тіршілігін ойлы көзбен байқаған Қуаныш құрылыстың атқарылар жұмысының қыруар екендігін бірден бағамдады. Шындығында солай еді. Зауыт өндірісі негізінен насос қондырғыларын шығаруға бағытталынған. Мұндай

қондырғылар шығару өмір талабынан туындап отыр. Өйткені, ең таза су – жер астының терең қабатында шалқиды. Оны қай жағынан алсаңыз да, тазалығына, денсаулыққа зиянсыздығына кепілдік беруге болады. Күнделікті пайдаланып жүрген беті ашық сулардың тазалығы бүгінгі талапқа толық жауап бере алмайтыны мәлім. Тұрмыста жиі қолданатын ауыз судың еш қоспасыз мөлдір әрі таза болуының тигізер пайдасы да қарамастан ауыл шаруашылық Соған ерекше. дақылдарын суғаруға, күнделікті ішетін ауыз суға өз дәрежесінде көңіл бөліне бермейді. Өзендердегі, бұлақтардағы, жылғалардағы, тоспалардағы сулардың беті ашық. Олар өзді-өзінен табиғи жағынан ластанып жатады. Жел соғуының, дауыл тұруының салдарынан ойдағы, қырдағы кір-қоқыстар да осы ашық су беттеріне түсетіндігі, оның араласып, езіліп, ластанып кететіндігі мәлім. Бұған қоса егістіктерден ағылатын су әртүрлі химикаттардың қоспасына айналған. Мұндай ластанған суларды ішуге пайдалану адам ағзасына, денсаулыққа елеулі түрде зиян екендігін тіпті кейбір кеселдерді өршітіп дәрігерлік жіберетіні тұжырымдамаларда да дәлелденген. Ел ішінде жиі кездесетін асқазан, ішек ауруларының таралуы осы ауыз су тазалығына тікелей қатысты. Ал еліміздің 80 пайызға жуық тұрғыны таза су пайдалануға мүмкіндігі жоқтар қатарына жатады. Мәселен, Астана, Екібастұз, Қызылорда қалаларының тұрғындары ауыз суды өзеннен ішеді. Шөлді және шөлейт аймақтарды қоныстанғандар, Ақтөбе, Маңғыстау, Жезқазған, Арқалық аймақтарындағылардың да таза суға зәрушілігі аңғарылады. Шалғай жерлердегі ауыл тұрғындары күнделікті ауыз суды жылғадан, тоспадан, өзеннен, көлшіктен алады. Таза су ішуге мүмкіндіктері барлары бес-алты метр тереңдіктегі құдықтан тартылған суды қажетіне жаратады. Мұндай мүмкіндікті пайдаланушылардың саны да шамалы. Өйткені, жеке тұрғындарға құдық қазу, олардың бөлшектерін табу нарық кезінде қымбатқа түседі. Оның өзі үлкен қолбайлау. Былайша айтқанда, көптеген шалғай ауылдарда жер астынан шығарылған суды пайдалану, құдық қазу әдісі бар болғанымен, жаппай дамымай отыр. Осыған орай Алматы облысында «Құдық»

бағдарламасы жасалынған. Мұндағы мақсат ауылдық жерлерде, ағынды суы жоқ аймақтарда тұрғындардың құдық қазу арқылы жер астының таза суын пайдалану мумкіндігін қарастыру еді. Жетісу жерінің кез-келген аймағының жер астындағы суы кем дегенде 4-5 метрден шығарылады. Тұрғындар да көбіне соны ішеді. Шындығына келсек, бұл да таза су емес. Нағыз таза су екінші қабаттан 14-16 метрден, одан әрі қарай шығады. Осындай шыңыраудан ғана тартылған су таза деп есептелінеді.

Осыған орай таза судың көздерін іздестіруге талпыныс жасалынып, халықтың денсаулығын сақтап, күнделікті тұтынатын ауыз суының сапасын жақсарту мәселесі күн тәртібіне қойылды. Таза судың жер астынан шығатындығы, оны халық қажетіне жарату жағы ойластырылған шақта, Елбасымыз Нұрсұлтан Әбішұлы Назарбаевтың тапсыруы бойынша, Республикамыздың мемлекеттік аграрлық бағдарламасына сәйкес, 1991 жылы Талдықорған қаласында жер астының таза суын шығаратын қондырғы – насостар зауытының құрылысын салу ұйғарылды. Көп кешікпей күрделі кешенді ғимараттың жобалық-қаржылық құжаттары жасалынды. Қуаныш облыс әкімшілігінің бірінші орынбасары болып қызмет істегендегі ұйымдастырушылық тәжірибесін пайдалана отырып, зауыт құрылысы экономика министрлігі арқылы Республикадағы бірден-бір отандық өнім өндіруге бағытталған іргелі құрылыс тізіміне енгізілді. Осы көрнекі құрылыстың қызу басталар шағы Қуаныш Бекеұлының зауытқа алғаш басшылық жасау сәтімен тұспа-тұс келуінің өзі жұмысты ширақ жүргізуге жауапкершілікті күшейте түсуге ұмтылдырды. Намыс жігерін жанып, қайратын еселей түсті.

## **ІЗДЕНІС ИГІЛІГІ**

### Тәтті суың дәмі аузымнан еш кетпес, Қалың нуың, қыр, суыңа жер жетпес. Мағжан ЖҰМАБАЕВ.

Зауыт құрылысын жүргізу оңайға түспегені аян. Үнемі ізденісті, тынбай еңбек етуді қажетсінді. Қуаныш та бұған

қайсарлық пен табандылық таныта кірісті. Өзі де тапсырылған істі тындырмайынша тыным таппайтын жан

еді. Не істесе де, тиянақты атқаруға жасынан дағдыланған. Әкеден тамыр алған еңбекқорлық пен іскерлік қабілет бойына молынан дарыған. Талап қоюшылығы да бірегей. Ала-құлалықты, біреудің ала жібін аттауды жат қылық санаған. Өзгелерді өзімен тең ұстайды. Ілікті іске ілеспейді. Кедір-бұдырдың тігісін жатқызып, қырын сындырып, жігін білдірмей жіберуге машық. Үлкенге ілтипат, кішіге кішіпейілділік танытуы да қанға сіңген қасиет. Көпшілікпен ортақ тіл табысып, әңгіменің оңтайын келтіруге де икемді. Ол да жастайынан Қабілеттілігі санасына сіңген дағды. мен қарымдылығының қауқары да әлеуетті. Мұның бәрі еңбекке ерте араласу арқылы бойы үйренген ерекше үрдіс. Бала жастан бейнетқорлыққа кезігуі, күнделікті тіршілік қарекетін күйттеу дүрмегіне ілесуі, еңбекпен бұғанасы бекіп, қабырғасы қатайып, шынығып өсуі қай шаруаға болмасын бейім тұруына игі ықпал еткені кәміл ШЫНДЫҚ.

Зауыт құрылысын салуда да жанды жалдап, тісті қайрап жүріп маңдай терін төгіп, еңбек етуге тура келді. Істе ысылған, қиындықта пысыған Қуаныш білімі мен тәжірибесін, күш-жігерін табандылықпен жұмсап, қайраттылық көрсетуінің нәтижесінде зауыт құрылысы екпінді еңбекпен сәтті басталды.

Зауыт өндірісінің құрылысы 1993-1994 жылдары Қазақстан Республикасы Үкіметінің Қаулысына сәйкес кайта экономиканы есебінен жаңарту коры Республикалық инвестициялық бағдарлама шеңберінде қаржыланды. Жалпы алғанда несие көздері келісімшартқа сәйкес 2089 мың АҚШ доллары бөлінді. Зауыт құрылысына бөлінген қаржыны толық игеру мақсатымен құрылыс жұмысы 1994 жылдан бастап Қуаныш

## 310

Бекеұлының басқаруымен қызу қолға алынды. Қауырт қимыл кеңінен өрістетілді. 1994 - 1997 жылдары зауыт еліміздің ерекше көңіл бөлетін басымдырақ құрылыстарының тізіміне ілігіп,

Республика **Үкіметінің** қаулылары бойынша қаржыландыру мәселесі шешілді. Зауыт құрылысына келісім-шарт бойынша «Эксимбанк-Казахстан» жабық акционерлік қоғамы тарапынан 2711089 АҚШ доллары мөлшерінде қаржы бөлінді. Осынау қыруар қаржының бір тиынына шашау шығармай, зауыт құрылысын салуға жұмсалынуын Қуаныш Бекеұлы күнбе-күн жіті бақылауға алды. Өзінің құрылысшы мамандығын ұтымды пайдалана білді. Құрылысшылар бригадасын ұйымдастырып, зауыт құрылысын өз күштерімен жүргізді. Соның нәтижесінде екі есе үнемделді және бөлінген қаржы қаржы бағдарламаға сәйкес өз мақсатына толық жұмсалынды. Құрылыс жұмысы мердігерліксіз жүргізіліп, қаржының тиімді игерілуіне ерекше көңіл бөлінді.

Әр тиын уақытылы есепке алынып, ұқыпты жұмсалу жағы қатаң бақыланды. Соның нәтижесінде құрылыс толық аяқталды. Республика Үкіметінің мемлекеттік комиссиясы зауыт құрылысының біткенін көзбен көріп, кешенді ғимарат нышанын пайдалануға қабылдап, іске қосуға ұйғарым жасады. Сонымен «Казагропроммаш» ашық акционерлік қоғамының бұйрығымен 1999 жылғы сәуір айының соңғы күндерінде зауыт Отандық өнім өндіретін іргелі кәсіпорындар қатарына қосылды.

Кәсіпорынның жалпы сипаттамасы жөнінен бір-екі ауыз сөз айтар болсақ, зауыт мемлекеттік меншік болып табылады. Жоба бойынша 326 адам жұмыс істеуі тиіс. Зауыттың өндірістік алаңы 9299 шаршы метр. Оның негізгі бөлігі - 5400 шаршы метрден астамы өндірістік алаң. Зауытта технологиялық байқаудан өткізетін және өндірістік жабдықтар мен құрал-саймандар жасайтын цехтары бар. Кәсіпорын металл кесетін-жонатын, ұсталық, қалыптайтын, пластмасса құятын арнаулы технологиялық жабдықтар аспаптарымен толық қамтамасыз етілген. Зауытта ЗЦВ 6-63-125 және ЭЦВ -8-25 -150 маркалы тереңнен су соратын насос қондырғылары шығарылып, олардың өндірістік жобасы жолға қойылған. Зауыт шығарған тереңнен су тартатын қондырғылар

Республиканың машиналарды сынақтан өткізетін стансаларында тексеріліп, сапасына жақсы баға берілді. Содан кейін Отандық өнім өндіру басталып, өндірістік бағдарлама жобасында белгіленген тереңнен су соратын үш түрлі қондырғыларды шығару тұңғыш рет толық қуатында игерілді. Алғашқы қадамның нақты табыспен тиянақталынып, тереңнен таза су шығаруға талпыныстың нәтижелі болуы ұжымды, оның басшысы Қуаныш Бекеұлын да ризашылық сезімге бөлегені анық.

Зауыт жұмысшылары негізгі Отандық өнім өндірумен бірге қосымша күнделікті тұрмысқа қажетті ауыз су және үй аулаларындағы бақшаларды, учаскелік жерді суғаруға қажетті, әрі пайдалануға тиімді ВЦП-0, 63-25 су сорғыш агрегаттарын және 95 киловаттық КВЦ-10 маркалы қатты және сұйық отын жағу арқылы үйлерді жылытуға арналған қазандықтар шығаруды ойлап тауып, өндіріске енгізді. Жылу беретін мұндай қазандықтармен екі-үш қабатты жеке тұрғын үйлерді, шағын офистерді жылытуға және ыстық сумен қамтамасыз етуге лайықталынып жасалынған әрі қолданылуға да ыңғайлы.

Өндіріс орнының бірқалыпты әрі өнімді жұмыс істеуіне қажырлы еңбектерімен, көп жылғы іс-тәжірибесімен жеке үлестерін қосып жүрген абзал адамдар қатары да көптеп саналады. Олардың сапына Григорий Долгов, Александр Селиванов, Серік Жұмаділов, Ақшатаев, Беделбаев, Ернар Лаубаев, Ермұхан Конгуев, Берік Жапаров, Василий Мартынов есімді еңбек адамдарын жатқызу әбден лайық. Бұлардың беделі мен абыройы ұжым Олардың жоғары. іскерлігін, арасында да өнертапқыштығын, жаңашылдығын әркім-ақ мақтан етеді. Осындай шебер қолды ісмерлер істеген өндіріс орнынан шығарылып, тұтынушыларға жіберілген өнімдерге наразылық білдірушілер болған емес. Мұның өзі өнімнің сапасы жоғары, әрі сұранысқа сай екендігін дәлелдейтін мысал.

 $\label{eq:2.1} \begin{array}{c} \mathbb{E}[\mathbf{r}^{\prime}(\mathbf{r}^{\prime})] = \mathbb{E}[\mathbf{r}^{\prime}(\mathbf{r}^{\prime})] \\ \mathbb{E}[\mathbf{r}(\mathbf{r}^{\prime})] = \mathbb{E}[\mathbf{r}^{\prime}(\mathbf{r}^{\prime})] \end{array}$ 

## ЕЛБАСЫНЫҢ ЫҚЫЛАСЫ ДА ЕРЕКШЕ

Астыңа берсе алтын тақ, Еліңнің саған сенгені. Береке-бітім жолын тап, Күштің бетін баста деп, Қолыңа тізгін бергені.

#### ТӨЛЕ БИ.

Зауыт өнім өндіре бастағалы Елбасы Нұрсұлтан Назарбаев кәсіпорынға екі рет келіп, өндірістің цехтарын аралап, ондағы берекелі істің бастауларын көзбен көрді. Соңғы келісінде атқарылып жатқан іске назар аударып, нарықтық кезеңдегі қиындыққа күш-қайратын жұмсаған ұжым мүшелеріне ризашылық ықыласын білдіріп, рахметін айтқаны бар. Өндіріс орнына келген Елбасы зауыт басшысы Қуаныш Бекеұлына назар аударып:

- Қуаныш, зауыттың тыныс-тірлігі қандай? Өткен жылы қаражат жағынан көмектесуге уәде еткен едім, одан нәтиже шығардың ба? - деп сұрағаны бар. Оған Қуаныш Бекеұлы Елбасына тура қарап тұрып:

- Нұреке, қаржылай көмек беруге қамқорлық жасағаныңыз үшін үлкен рахмет. Соның нәтижесінде зауыт іске қосылды. Жұмыс істей бастады, - деді. Нұрсұлтан Әбішұлы зауыт басшысына өткір көзімен тіке қарап:

- Зауыт іске қосылып, өнімді шын шығара бастады ма? – деп қайталап сұраған еді. Оған Қуаныш та зауыттың Отандық өнім шығаруды бастап, тұтынушыларға ұсынғандығын нақты дәлелдей түскенде барып,

тындырымды іске көңілі толғандай болған Елбасы:

- Көмекті тиімді пайдаланып, қаржыны орынды жұмсай білген адамдарға әрқашанда рахмет айтамыз. Саған да үлкен рахмет, Қуаныш! - деп ризашылығын қайталап білдірген еді.

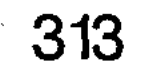

# КЕЛЕШЕК КӨКЖИЕГІ ДЕ КЕҢ

Аларыңды алып қал бүгініңнен, Күн бар ғой деп ертеңнен қапы қалма. Кадыр МЫРЗА ӘЛІ.

Зауыт салынғасын өнім шығарса ғана тиімді. Ол үшін өнімге тапсырыс пен сұраныс қажет. Бүгінгі нарықтық қатынас көп нәрсені қожыратып жіберді. Соған қарамастан насос қондырғыларын шығаратын зауыт келешегі көкжиегінің кенересі кең, болашағы үлкен. Тек, өнімді таратудың жолын Отандық жан-жақты қарастырған абзал. Зауыт өніміне сұранысты көбейтудің оңтайлы жолдары да бар. Ең әуелгісі – шетелдерден тасымалданатын өнімдерге мүмкіндігінше шек қою мәселесі. Атап айтқанда, кеденшілердің ақпаратына болсақ, республикамыздың сүйенер әртүрлі аймақтарына жылына 6 миллион АҚШ долларына бағаланатын су сорғыш қондырғылары шетелдерден тасымалданатын көрінеді. Бұл іспен Алматыдағы «А-Сан» және «Энергетикалық компания» жауапкершілігі шектеулі серіктестігіктері, Өскемен қаласындағы «Сигма» фирмасы, «Казводоканалсоюз» ассоциациясы және басқалар шұғылданады. Осы тұста «Алыстан арбалағанша, жақыннан дорбала» деген нақылдың тиімділігін айта отырып, республикамызда, оның ішінде Талдықорғанда тереңнен су тартатын әртүрлі әрі қуатты насос қондырғылары шығарылып жатқанда, өзіміздегі көрмей, жіберуге барды қаржыны сыртқа әуестенушіліктің тиімділігі қанша?» деген сұрақ көкейге оралады. Сырттан тасымалданған өнім біріншіден, Отандық тауар өндіруге үлкен кедергі. Берекесіздік

бәсекелесін тудыратын жайт. Оның үстіне сыртқы сауда жеке тұлғаларға тиімді болғанымен тиісті орындар үшін пайдасыз екендігін ескерген жөн.

Өнім таратудың тиімділік жағын қарастырып, сырттан су сорғыш қондырғыларды тасымалдауға тосқауыл қойылса деген тілек те бар.

Үшіншіден, Талдықорғандағы тереңнен су соратын қондырғылар зауытын, республикамыздағы бірден-бір

ірі кәсіпорын болғандықтан, халық шаруашылығының маңызды нысандары қатарына қосып, қаржыландыру жағына көңіл бөлген ләзім. Осылай істегенде ғана зауыт өз жұмысын жандандыра алады. Отандық өнімді мол шығаруға қолайлы мүмкіндік туады. Әрі зауыт жұмысшыларының әлеуметтік-тұрмыстық мәселелерін оңтайлы шешуге қолайлы жағдай жасалары хақ.

Зауыт шығаратын тереңнен су тартатын насос қондырғыларын пайдалану, әсіресе шөл және шөлейтті аймақтарға орналасқан облыстардың аудандары мен шалғайдағы шаруашылықтар үшін өте тиімді. Сонымен бірге Өзбекстан, Түркіменстан республикаларынан да сұраныстар бар. Зауыт жұмыс істегелі су соратын қондырғыларға деген сұраныс берушілер қатары көбісі молайғанымен, қаржының тапшылығына байланысты тапсырыстарын алуға келгенде тартқыншақтай беретіндігі бар.

Жер астынан су соратын насос қондырғыларын шығаратын зауыт алдында тұрған әрі келешекте атқарылатын істері де ұланғайыр. Олардың ең бастыларын атап айтар болсақ, Солнечногорск қаласындағы негізінен насос жабдықтарын өндіретін «Гидротехника» акционерлік қоғамының мәліметі бойынша, ЭЦВ-4 насос қондырғыларын Тәуелсіз мемлекеттер достастығы аймағында тек қана бірақ кәсіпорын шығарады. Ол Воронеждегі «Энергия» кәсіпорны. Бұл зауыт өнімге деген сұраныстарды толық өтей алмайды. Ал ЭЦВ-4 насос қондырғысы жоқтың қасы. Барлы-жоғы жалпы санының 77 пайызын ғана қанағаттандырады. Демек өнім жетіспейді. Тұтынушылар сұраныстарын өтеу үшін тапсырыстар **ТОЛЫҚ** қабылдауды бір орталықтан жүргізсе, қаражат өтемдерінің кәсіпорынға түсуін қадағаласа, өндіріс өрге басар еді деген ой да көкейге қонады. Мәселен, Халықаралық қайта жабдықтау және даму банкісінің ирригациялық-дрежанаждық жүйелерді жетілдіру жүгіртер болсақ, жөніндегі жобасына көз Талдықорғандағы жер астынан су тартатын қондырғылар зауытының өнімі әр жерге-ақ қажет екендігі байқалады. Атап айтқанда, тек Оңтүстік Қазақстан облысы ғана жер

тартатын ЭЦВ 12-255-30 **Cy** HACOC астынан қондырғысының 700 данасын қажетсінетін көрінеді. Мұндай тапсырысты орындауға зауытта толық мүмкіндік те бар.

**County Community** 

# ҚИЯЛ ДА ҚАНАТ ҚАҒАДЫ

Ендігі арман мендегі – Татулық болсын тынысың, Еңбегің - елдік ырысың.

# Фариза ОҢҒАРСЫНОВА

Зауыт ғимараты заңғарлы. Еңбек көрігі қызып, жалынды алаулардың ұшқыны табыс шашуындай жарқырап, көңілдерге жылылық нұрын құйғандай әсерге бөлейді. Кәсіпорын ауласында орта бойлы, шымыр денелі, бидай өңді, күнқақты, жүрісі ширақ әрі қағылез Қуаныш Бекеұлы жүр. Ой үстінде. Бар арман тілегі зауытты қалай, қалайша тоқтатпай жұмыс істетсем дегенге ойысқан сыңайлы. Ізденеді. Пікірін болжамдап, тұжырымдайды. Келешекке ой жүгіртеді. Қиялда қанат қағады, оған да ілеседі. Бар түйіні, еңбегімен ел ырысына үлес қосуды армандайды. Қанағат тұтатын тұс та осы. Қай шартарапты шалмасын, қыранша самғаған көңіл көгі де көрегендік танытудан, алғы өмір өлшемін ой елегінен өткізуден танған емес. Құлшыныс, қиянға самғатады. Ұмтылысы ұтымды шығып, үмітін үкілейді. Соның өзі Қуаныш үшін үлкен медет пен мұрат.

# ЕЛІН ОЙЛАҒАН ЕР – ЖЕРІНЕ ТӨГЕР ТЕР

Өзіңе-өзің кәміл бол,

# Халқыңа жақын бол. Төле би.

Көгілдір көктемнің шуақ шашқан күні. Біз биік шоқы басына шықтық. Қасымда орта бойлы, ширақ қимылды ел ағасы атанған азамат Қуаныш Бекеұлы. Ол Жоңғар Алатауының батыс сілемінің етегінен басталып Балқаш бойының құмдауыт адырына қарай көсіліп жатқан кең

даланың теп-тегіс жазығына қарап тұр. Бір сәтте сабыр сақтап, әр сөзін ойланып, салмақтап сөйлейтін дағдылы әдетімен ақиық ақын Мұқағали Мақатаевтың:

Жер, кешір мені!

Таныма тажалым деп,

Төсінде тарқамаған базарым көп.

Гүл өсіріп, каналдар қазамын көп,

Булдірем де қайтадан әуреленем,

Кайтсем сенің жараңды жазамын деп, – деген өлеңін жатқа оқыды да:

- Осы шумақтың мәні терең. Жүрек қылын шертетін тұжырымы толқытады. Толғау іспетті. Қатты тебірентеді, – деді ол. – Жыр жолдарында айтылғандай, осы Қызылағаш өңіріндегі айдындай алқапқа қарай тоспалы су қоймасынан канал арқылы су жіберіп, тарғылданған кең жазықты құлазытып, тандырын кептірмей, адам игілігі үшін қызмет етуге жаратсам деген ой маза бермейтін еді. Тағдырдың жазуымен жер-суландыру жобасының басшыларымен танысып, араласып жүрген кездерінде сөз арасында ол кісілер: "Осы өңірден өзіне жауапкершілік алып, Қызылағаш алқабының жобасын іске асыратын бір адам табылмады-ау. Егер ешкім қолға алмайтын болса, бұл жобаны Оңтүстік Қазақстан облысының аудандарының біріне бере салуға болады. Онда 30 мың гектар жер игерілуде" соң, азаматтық намысқа тиетін деген сөздер ойландырды. Халықтың да жұмыссыздықтан берекесі кетіп, қоныс аударып жатқанын еске ала отырып, Ақсу ауданының Қызылағаш тұрғындарының игілігіне жаратсам қайтеді? деген ұйғарым көкейден кетпеді.

Сол мақсатпен игере бастаған жеріміз мына жатқан жалпақ жазық. Жалпы көлемі 1420 гектар. Түгелдей егістік жер. Кімнің қандай дақыл еккісі келеді, оны өзі біледі. Әрине, түсімділігі мол, өтімділігіне сұраныс бар дақыл өсіретіндігі сөзсіз. Жерді игеріп, жемісін жеу үшін маңдай терін төгуге бел буғандарға келісім-шарт бойынша жер беріп жатырмыз. Адамдармен қоянқолтық жақындасып, аралас-құралас еңбек етуге кірістік. Ел қамын ойлаған адам әуелі жеріне тер төгіп, топырағын көгертуі тиіс. Осындай аттанысқа бет түзедік пе деген ойдамын. Көктем шуағын төккелі бері қауырт қимыл

көбейді. Алға қараңызшы. Анау қыбырлағандардың бәрі еңбекке құлшына кірісіп, болашақ өнімге негіз қалап жатқандар.

Облыс әкімшілігінде қызмет етіп, Алакөл, Сарқан, Ақсу аудандарын аралап, ары-бері өткенде, ондағы жүрген техникаға, қыбырлап еңбек етіп жатқан жайқалып тұрған егіндікке қарап, адамдарға, ризашылықпен кеуде керетін. Қуаныш Бекеұлы ауыл тұрғындары үшін 2000 жылдары Қызылағаш ауылындағы мектепті жаңа оқу жылына дайындау кезінде жөндеу жұмыстарына қажетті белағаш, бояу, әк және басқа заттарды түгелдей өз қаражатымен сатып беріп, үлкен улес қосқан еді. Кемтарларға да көмегін аямаған азамат.

Ол айналаны көзбен шола тұрып шаруа жайын бар ынта-ықыласымен әңгімелей бастады. Аракідік өзінің ісіне сүйсінетіндігін де ірікпеді. «Атадан ұл туса игі, ата жолын қуса игі» дегенді Төле би бабамыз осындай азаматтарды көріп, дидарласқанда айтқан шығар. Ой осыған жетеледі.

Жол-жөнекей келе жатып, нарық заңдылығына орай туған жерді түлеткендер туралы әңгіме қозғағанда да, Қуаныштың ерекше бір толғаныс тебіреніспен сөйлейтінін аңғарғанбыз. Қазірде соны дәлелдей түскен сыңайлы. Айтылған сөздің шындығын растаған іспетті. Көз алдымызда кеңінен керілген мидай жазық дала жатты.

Шығысындағы Қызылағаш ауылы мен батысындағы Көлтабанның екі аралығындағы егістік алқапқа көз жіберсеңіз, тегістігі сүргілеген тақтай бетіндей жазыққа қызыға қарайсыз.

# ҚЫЗЫЛАҒАШ ҚАЙТА ҚҰЛПЫРАДЫ

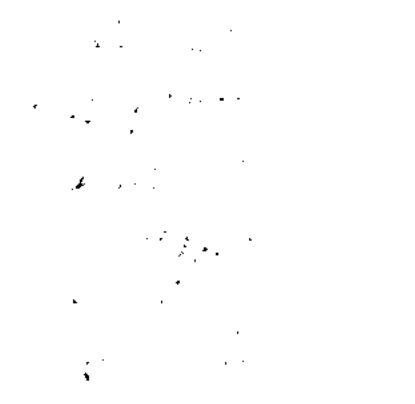

О, қайран жер, қайырымды жер, Күшті едің ғой, берші жігер. Жаралғансың адам үшін, Бір өзіңсің таянышым. Әбілдә ТӘЖІБАЕВ.

Осынау Қызылағаш алқабын игеру жайлы сөз қозғалғанда Қуаныш Бекеев он ойланып, тоқсан

толғанды. Оның да өзіндік себебі бар еді. Кеңес үкіметі тұсында дүрілдеп тұрған шаруашылық-тұғын. Құтты

мекендігімен танылған қоныс. Жота жоны мен ойпанды кеңістігіне егін егілетін, қырман толы астық жиналатын. Асыл тұқымды жылқы өсіретін. Кең жазықты таудағы жайлау қойнауында төрт түлік түлеп өсетін. Төрт құбыласы сай кеңшардың адамдарының айдарынан жел есетін. Нарықтық қатынас пен ауыл шаруашылығын реформалау салдарынан кеңшардың байырғы бағыты кілт өзгеріп, шаруасы шайқалып, қыспақтың тұйығына тірелгеніне әркім қайран. Шаруашылық байлығы бір қолдан бір қолға өтіп, жергілікті тұрғындар жер сипап берген-ді. Жұмыссыздар көбейіп, кала ауыл адамдарының ыңыршағы шығып, кедейшілікке ұрына бастаған-ды.

Ұйымшылдықты ұйытып, ұмтылысты күшейтетін адам табылмаған соң берекелі ауылдың қиюы қашып, ырысқұты кете бастағандығын Қуаныш Қызылағаш ауылына алғаш барып аралағанда көзбен көріп, кейістік кейіппен басын шайқаған-ды.

Нарықтық қиындықтың өтпелі кезеңінде бұрынғы берекелі ауылдың экономикасы құлдырап, жұмыс орындары жабыла бастағасын әл-ауқаты бар тұрғындар басқа жаққа көшіп, үйлерін бұзып әкеткен. Еңселі сауда үйлері мен мәдениет ғимараттары талан-таражға салынып, қиратылып, ауыл қаңыраудың кейпін киген. Тіпті соңғы жылдары салынған жаңа ғимараттардың да тасталқаны шығарылып, материалдары талапайға түскен. Орнында тек үйінділер мен қоқыстар қалғанын көргенде жүрек шаншитын еді. Ал егістік алқабында қурай өсіп, арам шөп басып кеткен. Жырым-жырымы шыққан алқаптың топырағы кеуіп, ерні кезеріп, күтімсіздікке ұшырағандығын көргендер ренішті үнмен: «Уақыт солай, қолдан келер қайран жоқ, қайтеміз. Берекесіздікке тиым салынатын күннің қашан туарын кім біледі» деген сөзден әрі аса алмай, әрекетсіздік құлаш жайған. Қызылағаш ауылының құты қашқан кезіндегі келеңсіз жайларды өз көзімен көріп, құйқалы жердің азып-тозып бара жатқандығын сезінген Жетісу өңіріне белгілі, адал еңбегімен ел құрметіне бөленген бүгінгі Қуаныш Бекеұлы іске араласып, бар жауапкершілікті мойнына алуды

ұйғарды. Қызылағаштағы егіс даласын өңдеп, ретке келтіру жобасы 1996 жылы дайын болған. Бірақ жоғарыдағыдай бейберекетсіздікті көргендер жобаны жүзеге асырудың ауыртпашылығын жеңуге батылдық жасамаған. Жергілікті азаматтар азып-тозып бара жатқан ауыл тұрғындарының тұрмысын жақсартуға көңіл бөлмей, назардан тыс қалдырған. Бұл ауылдың тұрмыстық-әлеуметтік жағдайын көтеретін бірақ нәрсе бар. Ол осындағы егістік алқапты игеріп, оны ел игілігіне асыру еді. Бірақ сол жерді игеру үшін жасалынған арнайы жоба-құжаттары сөреде шаң басып, екі жылдан астам уақыт жатқанымен, жауапкершілігі үлкен жұмысты өз мойнына алып, оны тыңғылықты атқаруға ешкімнің батылы бармай жүрген-ді.

Үлкен істі қолға алған Қуаныш Бекеұлы ең әуелі ауылдың экономикалық жағдайын зерделеді. Басқару үрдісімен танысты. Ауылдағы еңбеккерлердің қандай көзқарасы бар екенін пайымдады. Көрген-білгенін саралап, одан ой қорытып, өзіндік тұжырым жасай білетін басшы ретінде Қуанышқа ел де сенім артты. Өзі елді арқа тұтты. Тек басқару тізгінін түзу ұстап, халықты еңбекке жұмылдыру үшін ұйымдастыру жұмысының ұтқырлық деңгейін жетілдіруге көңіл аудару бағытын берік ұстанды.

Нарықтық қатынастың экономикалық қиындығы ауыл тұрғындарын тығырыққа тіреп, күнкөрістік тірнектеген тіршіліктерінен табандарын тайдырып, қожырау мен тоқырауға ұрынған шақта адамдарға жақсылық жасау, жұмыспен қамту, күнделікті қорек табуға бағыттау, тұрмыстық жағдайды түзеуге игі ықпал етіп, оңды бағыт-бағдар беру әрқашанда жақсылық нышаны. Оны да қолдан келген адамдар жасайды. Қуаныш сондай жандар қатарына жатқызуға әбден лайық. Ол жақсылық жаршысы ретінде еліне, жеріне адал еңбегімен үлес қоссам, көркейтсем, гүлдендірсем, нарықтың өтпелі кезеңінде қолға алған ісімді шашыратпай ұстап, перзенттік парызымды абыроймен өтесем дейтін жандардың санатында өзіндік кісілік келбетімен танылған еңбекқор жан. Жомарт жерді игеруге бел шешіп кірісіп те кеткен еді.

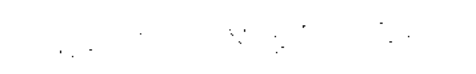

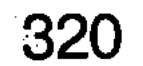

# ҚҰРЫЛЫС ҚАРЫШТАП, ЖЕР ЖАҢАРДЫ

Көрмесін дала көктің бұлты-жасын, Ақындар ақ сезімдей жыр құрасын. Қып-қызыл дәнге толы қырмандарым, Нан иісі кең даламда бұрқырасын. Фариза ОҢҒАРСЫНОВА.

Шаруа тізгінін ұстаған соң қырманға тау-тау етіп қызыл бидай төгіп, бағалы дақылдардың жемісін жеп, ел ырысын молайтқанға не жетсін. Осындай мұратты көкейтесті арманы еткен Қуаныш Бекеұлы бастаған ісін берекелі етіп, өндірісті өрге бастырып, өнімін елге беріп, құт-берекені молайтсам-ау деп армандайтын. Арман асқақ, атқарылар іс таудай. Оған су құрылыстарын қарышты қадаммен жүргізіп, егістік жерді жаңарту қажет. Оған күш жете ме? Мүмкіндік көздері қандай? Қуаныш әуелі осылар жайлы қабырғасымен кеңесті. Білікті мамандармен пікірлесті. Атқарылар жұмыс ауқымын болжамдады. Оған жұмсалар қаржының мөлшерін есеп шотқа қақты. Несиеге ақша алса, оның қайтарымын уақытылы өтеп тұруға мүмкіндік бар ма? Қарыз алғанда оңай, қайтарғанда қиналысқа түсіретін шаруа екенін ой елегінен өткізді. Осыларды жан-жақты байсалдылықпен тәтпіштей ойластыра келіп, ақыры нар тәуекелге бел буды. «Шынар» жауапкершілігі шектеулі серіктестігін құруға қажетті құжаттарын жинастырып, тиісті орындардың шешімін күтті.

Ең әуелі Қызылағаш су қоймасын қабылдаудан бастады. Алматы облыстық су шаруашылығы комитетінің бұйрығына сәйкес Жетісу суландыру жүйесі фирмасының төрағасы Бейбіт Бекетайұлы Сейқымбаев қарамағына сыйымдылығы 42 алған МИЛЛИОН текшеметрлік Қызылағаш су қоймасын, тұрғын үйлерді, қора жайларды, басқа да су тоспасына қажетті құрылыстарды акт бойынша иемденді. Бұл су қоймасының құрылысын салуды алғашқыда Талдықорғандағы №5 құрылыс-монтаж колоннасының «Мелиорация» өндірістік бірлестігі, №6 механикаландырылған құрылыс өндірістік бірлестігінің арнайы құрылыс монтажшылары және басқа  $\mathcal{L} \subset \mathcal{L}$ 

да су шаруашылығы құрылыстарын салатын арнаулы өндірістік мекемелер шұғылданыпты. Бірақ іс шегіне жетпеген. Жобалық-сметалық құжаттары бойынша құрылыстың жалпы құны 1337 мың теңге құрайтын еді.

Жаңа құрылған «Шынар» жауапкершілігі шектеулі серіктестігінің қосалқы шаруашылығын ұйымдастыруға жер беру туралы Ақсу ауданының әкімі арнайы шешім қабылдады. Онда Қазақстан Республикасы Президентінің «Жер туралы» Жарлығының 77-ші бабы негізінде аудандық Жер реформасы жөніндегі комиссияның шешімімен Қызылағаш ауылының аудандық қорға бөлінген жерінен барлығы 2205,19 гектар жер серіктестікке тұрақты пайдалануға бекітіліп берілді. Оның 1420 гектары егістік алқап. Негізінен игерілетін жер осы. Қалғандары қосалқы жерлер. Атап айтқанда, су коллекторлары жүйесі құбырларының астындағы жерге 4,79 гектар, су қоймасының аумағы 390 гектар, су бөлетін жүйелер орналасқан жер 37,5 гектар, дала қосын салуға 3 гектар, жайылымдық 300, шабындық 50 гектар алқапты құрайды. Серіктестікке берілген жердің жалпы көлемі, шекарасы белгіленіп, аудандық салық комитетіне шаруа қожалығының жұмысына бақылау жасау міндеттелінді.

Серіктестік иеленген жерді игеру үшін қыруар қаржы қажет. Сондықтан да жерді суландыру және дренаж жүйелерін жетілдіру жобасы бойынша Қазақстан. Республикасы мен Халықаралық қайта құру және Даму банкісі арасындағы займ туралы келісімінің күшіне енуіне арналған шараларға сәйкес Қазақстан Республикасы қайта құру және Даму банкісі, Қазақстан Республикасы Қаржы және Ауыл шаруашылығы министрліктері мен «Эксимбанк-Қазақстан» жабық акционерлік қоғамы және Ақсу ауданындағы «Шынар» жауапкершілігі шектеулі серіктестігі арасында қажетті қаржыны бөлу және оны қайтару мерзімдерін белгілеген өзара келісім-шарт жасалынды. Жерді суландыру және дренаж жүйелерін жетілдіру жобасының негізгі мақсаты-экологиялық нормалар мен талаптарды, ауыл шаруашылық өндірісін жүргізу мен оны басқару әдістерін жетілдіруді және суармалы жерлерді пайдалануды, агротехникамен суландырудың оңды тәсілдеріне үйрете отырып, қолда

бар жерді суландыру мен дренаж жүйелерін қайта жаңғырту және жақсарту жолымен 1420 гектар алқаптағы суармалы жердің тиімділігін арттыру еді. Осы мақсатпен 1996 жылғы қазанның 5 күні қабылданған Қазақстан Республикасы Үкіметінің № 1237 қаулысына сәйкес Халықаралық Даму банкінің ұзақ жылға берілген несие каражатына Қазақстанда жер суландыру және дренаж жүйелерін жетілдіру жобасы бойынша Ақсу ауданының Қызылағаш ауылында 1420 гектар жерді игеру қызу басталды.

Жерді игеруге қатысты жұмыстардың барлығын атқару үшін 7817 мың АҚШ долларының құрылыс-монтаж жұмысы жүзеге асырылуы тиіс. Оны кез-келген құрылыс ұйымының орындай алмайтындығы және кәміл. Осыған орай жерді игеруді жүзеге асыратын құрылысшылар тендер жарияланды. арасында Онда Түркия-Қазақстанның «Идил-Ақсу» консорциумы тендер жеңімпазы атанып, құрылыс жұмысын орындау үшін контракт жасасты. Олар келісім бойынша бөлінген қаржыны толық игеруге барлық күш-жігерлерін және мүмкіндіктерін жұмылдырды. Соның нәтижесінде 1999 жылы басталған құрылыстың алғашқы бөлігі бір жыл ішінде пайдалануға беріліп, 400 гектар жерге егіс егілді. Көптеген адамдар еңбекке араласып, жаңа жерден мол өнім жинап, тұрмыстық жағдайларын біршама түзеп, қаржы қорларын толықтырды. Тың жерді игеру нәтижесінде жаңа табысқа қол жеткізетіндіктеріне үмітпен қарады.

Екі-үш жылдың айналасында құрылыс жұмысы толық аяқталып, келісім-шарт бойынша белгіленген жер көлемі толықтай тегістелініп, су жүйелерінің құбырлары тартылып, егістік алқап та пайдалануға берілді. Он бір километр жерге шеңбері 80 сантимерлік екі су құбыры тартылды. Егіс алқабындағы атыздардың аралықтары шеңбері әртүрлі кеңдіктегі жалпы ұзындығы 47 километрлік құбырлар жүргізілді. 380 дана түтікті құбырлар төселді. Жер тегістелді. Қар тасқынының суларын егістік жерді орып кетпеуі үшін тереңдігі 1,5 метр, ені 3 метрлік, жалпы ұзындығы 30 километрлік канал қазылды. Ұзындығы 75 километрлік егіс аралық жол, су бөлетін инженерлік су жүйесінің құрылысы іске қосылды.
Ендігі мәселеге – қыруар қаржы шығарып, тегістеген алқапты ұқыпты игеріп, халықтың игілігіне айналдыру еді. Осындай пікірді сол кездегі Ауыл шаруашылығы министрі С. Мыңбаев та айтып, игерілген жерді көріп ризалығын білдіріп, жаңа табысқа жетуге тілек білдірген-Тұғын.

### КЕРІЛІП ЕРКЕ ЖЕР ТҰРАР

Керіліп ерке жер тұрар, Мөлдір сумен жуынар, Үлде менен бүлдеге, Түрлі-түсті гүлдерге, Ши жібекке оранар, Қарағанда көз тоймас, Бүлдіршіндей киінер. Мағжан ЖҰМАБАЕВ.

– Біздің игеріп жатқан алқабымыз экономикасы дамыған, шаруасының қыры мен сырын жетік меңгерген шетелдіктердің егістік жүйесінен бірде-бір кем емес, деді Қуаныш Бекеұлы әңгімесін әрі өрбітіп. – Барлық жобалау жұмысы егіншілік жерді игерудің соңғы технологиясына сәйкес жүргізілген. Серіктестіктің қарамағындағы жердің агрогтехникалық экологиялық жағынан тиімді пайдалану үшін В. Р. Вилямс атындағы қазақ ғылыми зерттеу егіншілік институты ғалымдарының барлық алқаптың зерттеуімен топырағының құнарлылығы, жер қыртысы мен бедерінің құрылымы, қандай өсімдіктерді өсіруге қолайлы және ауыспалы егіс жүйесін қалай жүргізу керектігі жөнінде арнайы зерттеу жұмысын жүргізіп, барлық алқапты жеке-жеке жүйелерге бөліп, қай жердің топырағының және оның кунарлылығы қандай екендігін анықтап берді. Қазір осы карта бойынша жұмыс істелініп жатыр. Егістік алқапқа әзірленген жерді толық игеру бір ғана серіктестіктің қолынан келетін шаруа емес. Осыған орай, алғашқы жылы облыс әкімдігінің нұсқауымен Қаратал ауданының жуа өсірушілері жерді игеруге өз күштерін жұмсауға бекінді. Соның нәтижесінде Ф. Н. Сон басқарған «Қаратал» агрофирмасының диқандары 700 гектар жерге жуа, қант қызылшасы, соя, арпа

тұқымдары себуді көктемнен бастап, қарқынды жүргізді. Қызылағаш пен Қапал ауылдарының тұрғындарына 300 жер бөлінді. Кейбір жекеленген гектар шаруа қожалықтары да өз мүмкіндіктеріне қарай жер игеруге білдірді. Олардың да талаптары. ынта қанағаттандырылды. Қызылағаш ауылының тұрғындары. Қозайдаров Мұрат 10 гектар жерді игеруге ниет білдірсе, Александр Васильевич Квитко 56 гектар алқапқа күш. жұмсап, жемісін жеуге үміт артты. Қапал өңірінен келген Алексей Васильевич Барсуков 70 гектар жерге қызылша және дәнді-дақылдар егуді ұйғарды. Егіншілікпен шұғылданушылар қатарында Жақсылық Байжұманов, Есет Жүнісов және басқалар бар. Қызылағаш ауылындағы орта мектеп 10 гектар жерді игеріп, өнімін

жинауды ұйғарысты. Олардың да тілегі мақұлданды. Егістік алқаптағы агротехникалық талаптардың дұрыс сақталуын, су жүйелерінің бір қалыпты жұмыс істеуін, бакылау жұмысы Мұрат Қозайдаровқа жүктелінген. Ол бұрын шаруашылық басқарып, ұйымдастыру жұмысымен шұғылданған жоғары білімді агроном. Алқаптағы ауыспалы егіс жүйесін қалыптастыруға, дақылдардың өнімділігін арттыруға, суландырудың уақытылы жүргізілуіне бақылау жасайтын маман да сол. Егістік алқабындағы техникалардың бір қалыпты әрі тоқтаусыз жұмыс істеуін бақылайтын Өмірзақ Бірімқұлов та өз ісінің білгірі. Қазір жаңа техника жоқтың қасы. Қолдағы бардың бәрі ескі. Қосалқы бөлшектер жетіспейді. Осындай шақта жоқтан бар жасап, ескіні құрастырып, өңдеп, жөндеп, қолдағы техниканы тиімді пайдалануды бақылаудың өзі жауапкершілігі үлкен іс. Бұл орайда, Өмірзақ өз міндетінің жауапкершілігін жоғары сезініп жүргендердің бірегейінің бірі.

### БІЛІКТІЛІК ПЕН ПЕЙІЛ

Көнбеске көнеді, Женбесті жеңеді. Елі үшін күрескен, Қадыр МЫРЗА ӘЛІ

Қазақтың атақты Әйтеке биі: «Кімде-кім өзінің арұятымен барын салып қызмет істесе, ол құл болмайды. Еңбекке мұндай қарым-қатынассыз халықтың халық

болуы мүмкін емес» деген екен. Мән-маңызы өте үлкен осы бір қанатты нақылды Қуаныштың өмірлік өзегіне, бағдарламасына айналдырғанын, оның ісінен айқын аңғару қиын емес. Ел алдындағы перзенттік парызын абыроймен өтеп, теңізге тамған тамшыдай болса да, өзіндік үлесін қосуға деген шынайы ниетін жасырмайды да. Бар ынтасы – білімін, біліктілігін, пейілін өзі атқарған іске іркіліссіз жұмсауға бағытталған. Шаруаның ретін табу, ыңғайлы әрі тиімді тұсын іздестіру бағытындағы ұйымдастырушылық қабілетімен де ерекшеленеді. Және бір жақсысы, біреудің ала жібін аттаудан аулақ жүреді. Ешкімді бөле жармайды. Істелер жұмыс та, қойылар талап та ұжым мүшелерінің баршасына ортақ. «Келісіп пішкен тон келте болмайды» дегеннің жарқын көрінісін де осында анық аңғарылады. «Қолдасқанды құдай қолдайды» демекші, нақты іс-нәтижесін көрсетуге ұмтылыс пен құлшыныс та күшті. Бұрынғы бұйығы күйінен, күйкі тіршілігінен арыла бастаған Қызылағаш ауылының бүгінгі тыныс-тірлігі, жаңаша серпінді серпілісі осыған нақты дәлел.

Алғаш кәсіпкерлікке бет бұрған талапкерге бірден оң қабақ таныта қоюшылық табыла ма? Отқа күйдіріп, суға тусірмей ме?

Қуаныш оны да күнделікті өмірден жете сезінді. Серіктестік құру үшін құжаттарын реттеп, заңды тұлға иесі атану барысында талай сергелдеңге түскенін біреу білер, біреу білмес те. Тіпті, «қаржы жағы қалай, ол қайдан келді?» деп күдіктене қараушылар да көбейді. Тексерді де. Сілкіледі де. **B**əpi заңды. Көп түртпектегенімен артық-ауыс жұмсалынған тиын-тебен таба алмағандықтарына тексерушілердің өздері де аңтарысты. Бір қиындықтан кейін екіншісі туындап жатты. Кесе-көлденең кедергілер сүріндіруге әуестік танытты. Сүрінгенімен жығылмады. Жығылып бара жатса, тік тұруға ұмтылып, қайтпас қайсарлығымен еңсесін тік ұстады. Жасқанбады, турасын алға тартты. Үмітін үзбей алғы мұратқа ұмтылудан талмады. Бүгінде еңсесі биік, түтіні түзу. Адалдық бар жерде тығырыққа тіреудің оңайлыққа түспесіне көз жеткізді. Жеңіске жетіп, күпті көңілін демдеді. Қуаныштың бір қасиеті әуелгі алған бағытынан әсте

қайтпайтындығы. Бір беткейлігі бірегей. Ауылдағы ауыртпашылықты қаршадайынан бастан өткеріп өскен Басши өңірінің қарасирағы бүгінде ауыл-аймағы арқа сүйер таудай тірегі. Азаматтық және туған жерге деген перзенттік парызды мойынына ерте жүктеген. Оған байсалдылық, сенімділік, тәртіптілік, жеке өзіне және қарамағындағыларға талап қоюшылық сияқты адами қасиеттерді бойына молынан дарытқан. Жоғары кәсіби шеберлігімен әр іске жауапкершілік сезіммен кірісетіндігін нақты ісімен дәлелдей білетін жан ретінде танылған еңбекқор жан. Ол бала кезінен еңбекке ұмтылып өсті. Алға талпынды. Оқыды. Жоғары білімді құрылысшы мамандығын игерді. Туған жерінде әсем тұрғын үйлер салды. Облыс әкімшілігінің басшылығында жұмыс істей жүріп, Талдықорған қаласының көркеюіне қатысып, іріірі ғимараттар мен зауыттар құрылысын салуға, өндірісті еркендетуге бел шеше араласқаны өз алдына бір төбе әңгіме.

Бүгінгі таңдағы Қызылағаш алқабынан көлемді егістік жерді игеруі де өзінше бір ерлік іс деуге пара-пар. Олай дейтініміз, бұл алқапты игерудің бағдарламасы мен бизнес жоспарын жасағандағы ойы туған жердің құдіретіне табынып, оны түлетуді мұрат тұтқан еді.

Қуаныш Бекеұлының егістік алқапты молшылық көзіне. айналдыруды өзіне парыз бен қарыз деп ұғынғандығын бүгінгі ісінен аңғарып, сүйсіне қарайсың. Пейілі жомарт азамат ел алдындағы борышын адал атқаруға, халық қамы үшін маңдай терін төге жүріп қиюы қаша бастаған ауылға береке енгізе бастағанына бұл күнде жұртшылық риза. Неге риза болмасын. Жемісін жеуге, игеруге қажетті егістік алқабы теп-тегіс. Атыз-арықтары дайын. Суғару жүйелері іске қосылған. Бәрі сақадай сай сақылдап тұр. Тек топырақты түлетсең, егістікті күтіп-

### баптасаң болғаны.

Ауыл адамдарының талап-тілектерін тыңдап, мұңмұқтажына құлақ асу жағын көбірек назарда ұстайтын жомарт жүректі әрі кең пейілді кәсіпкер ретінде танылған Қуаныш Бекеұлының бүгінгі ісі жердің береке-құтының бастауына айналғандай.

– Сәтін салса көш керуені басталды, – дейді Қуаныш. - Бағыт дұрыс. Ісіміз ілгерілеп, табысымыз молаяды

деген ойдамын. Менің осынау егістік алқапты игеріп, ел игілігіне жаратып, халықтың кедейшіліктен дәулетті тұрмысқа бет бұруына жағдай жасағаным, туған жерім мен елім үшін перзенттік парызымды өтегендігім болар деген пікірдемін.

Иә, бұл үлкен игілікті еңбек. Жомарт жерді игергендер жақсылыққа жолығып, молшылыққа кенелері қапысыз ШЫНДЫҚ. \* \* \*

Ел-жұртының назарында, бақытты өмір базарында, жақындарының жүрегінде, ниеттестерінің тілеуінде жүрген Қуаныш Бекеұлы жайлы тасжол салудың белгілі шебері, облыстық маслихаттың төрт мәрте сайланған депутаты Сейдахмет Шүрегеев өзінің «Азаматтың ақ жолы» атты екінші кітабында былай деп жазады:

«Бекеев Куаныш өзінің карапайым, іскер, әрі талапшыл қасиеттерімен адамды өзіне қарата алады. Мен жолкөпір құрылысы мекемелерінде бастық кезімде Қуаныш Бекеев облыс әкімінің орынбасары еді. Ол әр істің ретін, шартын, жөнін білетіндіктен онымен ақылдасу, пікір алысу пайдалы болды. Бұл бізге де жеңіл, екі ұшты, күмәнді ойдан бой таза жүреді. «Арасан-Қапал» санаторийпрофилакторийіне Елбасы Н. Ә. Назарбаев келеді деген қарсаңда іс басында Қуаныш жүрді. Сөйтіп, белгіленген жоспарлар ешқандай ақаусыз орындалып, бізге де рахмет айтылды».

Бұл замандастың адал көңілінен ақтарылған ақ ниеті. **Opi** жақсының шапағаты шуақ жан-жағына шашатындығының нақты көрінісі.

Қуаныш Бекеұлы өзінің бекзаттық болмысын, атадан келе жатқан тектілік ұстанымын берік сақтаған жан. Онымен бас қосып, қоғам өмірінен, тіпті кез-келген тақырыпта әңгіме өрбіте қалсаңыз ойының тереңдігін, байқампаз байсалдылығын, әр нәрсеге сергектікпен қарайтындығын сөз саптауынан аңғарасыз. Және бір ерекшелігі, әңгімесін айтып қана қоймайды, сол төңіректегі ой-пікірін, өзіндік қағидасын ұсынады. Өмірден көргендерінің көптігін, оқыған-тоқығанын, басынан кешкен тағдыр тауқыметтерін өзінің ой елегінен өткізіп, осым дұрыс-ау дегенін ғана жария етеді. Көпшіліктің көзқарасын аңғарады. «Сөзін еліне тыңдата

алар үлкенің қайсы?» дегендерге осы Қуаныш Бекеұлын көрсетіп, оның атқарған ауқымды істерін мақтан ете әңгімелеуге тұратын еліне сыйлы азамат, жұртшылық қадірлейтін жан. Оған нақты мысал айта кетейік. Өткен жылғы қыркүйек айында Басши ауылында жеке кәсіпкер, ұлағатты ұстаз Тұрсынбектің бастап қолдауымен мешіт ашылды. Көп адам жиналды. Осы ауылда туып-өскен, қазіргі кезде еліміздің әр түпкірінде лауазымды қызмет атқарып жүрген азаматтарды төңірегіне жинап алып: «Біздің бәріміз, осы тұрғандар Басшидің топырағына аунап, суын ішіп өстік. Әлі де кіндігіміз кесілген жерге келіп, жақсылықтарына ортақтасып жатамыз. Ауыл ортақ. Оның көркейіп, ажарланып тұрғаны көңілге тоқ. Алайда, осында халық үшін, болашағымыз жасөспірімдер үшін ауадай қажетті бір зат бар. Ол Мәдениет үйінің жоқтығы. Орыны бар. Соның қабырғасын қалап, төбесін жауып, іске қосып берсек деген ой мені көп мазалайды. Кәне, осы жайында кім не айтады?» деп өз ұсынысын айтып еді, қаз-қатар тұрғандар түгелдей қолдап, ауызбірліктерін көрсетті.

Ауылда Мәдениет үйін жеке азаматтардың қаржысы есебінен салуға бір кісідей келісті бәрі. «Бастаманы көтерген Қуаныш Бекеұлы құрылысқа басшылық жасасын, біздер қолдаушылары боламыз» деп тиянақты тұжырымды ой түйді. Бұл да Қуаныш Бекеұлының сөзін жықпай, тыңдайтынының көрінісі. Әрі сөзіне берік, ісіне мығым азаматтың халық мүддесін ойлап жүретіндігінің қарапайым ғана дәлелі.

Беке баласы Қуаныш іскерлігімен бірге өресі биік текті тұлға. Қайда бармасын өз ісін үлкен жауапкершілікпен атқаруға ден қояды. Тар аяда шектелмей, ауқымды істерді тиянақты тындыруға құлшынады. Туған жерін көркейтетін құрылыс нысандарын салуға қыруар тер төккен білікті маман. Істің ретін тауып, қиынның қисынын қиюластыра қоятын кәнігі құрылысшы. Жастарға кәсіби мамандықтың қыр-сырын үйретуден жалықпаған ұлағатты ұстаз. Шәкірттері мен ізбасарлары алдындағы, жалпы Жетісу өңірінің зиялы қауым өкілдері арасындағы елі құрметтеген азаматтарының бірегейінің бірі осы Қуаныш Бекеев деуге әбден лайық. Пайғамбар жасынан асқанына қарамастан өз тұғырынан түспеген күш-жігері

жетерлік қайраттылардың алғы шебінде жүрген туған жердің тектілігі жоғары тұғырлы түлегі. Елінің сүйіктісі. Өзі құрбылас азаматтар мен замандастарынан оқ бойы озық келе жатқан азамат.

Қуаныш үбірлі-шүбірлі отбасының иесі. 1970 жылы Жаркент қаласындағы Ыбырай Алтынсарин атындағы орта мектебінде ағылшын тілі пәнінен сабақ беретін Әбдірахымқызы Гүлжанға үйленген еді. Содан бері бір үйдің түтінін бірлесіп түтетіп отырған берекелі отбасылардың санатында келеді. Екеуара  $6ap$ бірдей ортақтасып, жақсылыққа **ҚИЫНШЫЛЫҚ** ауыртпалығын бірге бөлісіп, бір-біріне ақылшы болғалы бері Гүлжан үй-ішіндегі игі істердің ұйтқысына айналған. Осы тұста Әлішер Науаидің мына бір сөзі ойға оралады: "Жақсы әйел - отбасының бақыты, сәні, дәулеті. Үйдің тазалығы да, үй иесінің тыныш, жәйбарақат болуы да содан. Сұлу болса - көңіл азығы, тілі тәтті мәмілелі болса - үйде құт-береке болады да, ыдыс-аяқтар таза, өз орын- орнында тұрады". Осы тұста ғұлама ақын Қуаныштың адал жары Гүлжан Әбдірахымқызының күнделікті тіршілігін көріп отырып жазған ба деп қаласыз. Айтылған ойдың бәрі осы отбасына әдейі арнаған сынды. Ерінің сенімді жан серігі Гүлжан бүгінде ұлын - ұяға, қызын - қияға қондырған жанұяның анасы. Үлкен қызы Гүлнәр жоғары білімді тіл маманы, Азаматы - құқық қорғау органының қызметкері, Назгүл - қаржы банк қызметкері, Атырауда, Шынар да банк қызметкері, Астанада істейді. Гүлжан осынау ұрпақтарынан өрбіп-өскен немерелері мен жиендерінің әзиз әжесі. Сонымен бірге абысынажындары, туған-туыстары ардақ тұтып, құрметтейтін жаны нәзік, мейірім шуағы мол жан. Дастарқаны дархан. Қуанышпен тағдыр қосқалы қуат құтымен берекеленіп, өрнекті өмір өнегелерін ұрпақтарына үйретіп отыратын

### отбасына айналғанына көңіл хошаяды.

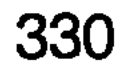

hemaHeTPRayle X aHeX sHace hadden valley a themye **ARTIGTI HORICY W RINOM FRITISH STORINGAS FRIHO HET HIST** ASA SHFISQIASTEANT-28 X609 STISTSTEND CSENNT SHETSOVI MARTHOW TO NORTH WATER THAT CONTROL TO A CONTROL WAS ARRESTED FOR THE ANGELES OF THE ANGELES OF THE ART OF THE келгендігімді айттым. Нұрқуат та үвіде тембек Octo Hykertmen kan yaksindik Britishidi Ryaliwanishidi and esyi xvibutiwan akrapuna demhen, ak kapuna kynenin Can конь рлау қалың шашын саудақтарментарылдан атқа карай қайырып қойып, амаң-саулықты бұрастандудан mende nature the HYPKYAT anime histens ose нітеде піте імеде

Өмірден кім өтпейді, кім озбайды дейсің. Жа-рық дүние есігін іңгәлап ашқан сәби, түбі бір туған жер топырағын жамылып, мәңгілік мекеніне түпкілікті қоныс тебері заңдылық нәрсе. Бірақ та өмірден етіп, көз алдынан кетсе де, жайдары жүзі, жарқын бейнесі көңілден кет-пейтін жандар да бар. Әңгіме тағзым еткен ғұмыр иесінің есік пен төрдің арасында жүріп өткендей ғана қамшы сабындай қысқа Ғұмы-

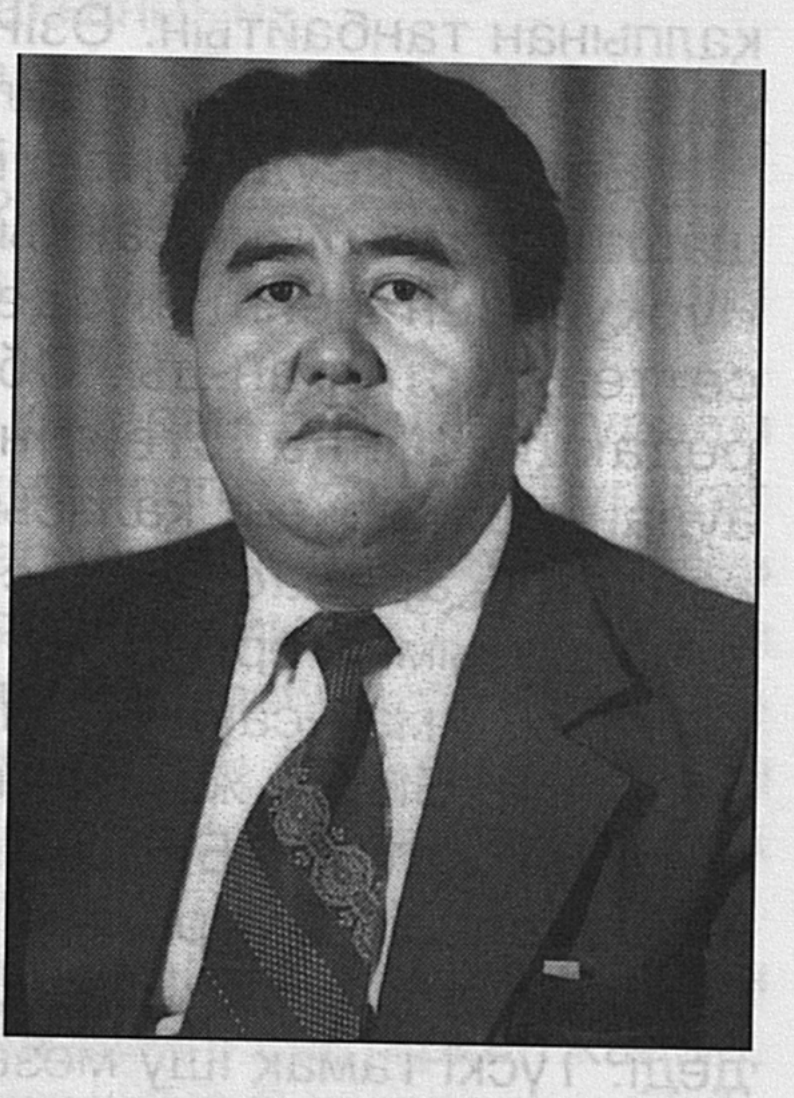

рында қалай өмір сүрді, адамдарға жасаған шарапат жақсылығы қандай? Қайырымдылығымен, ізгілікті ісімен қуандырды ма? Қоғамға қосқан үлесі елінде еленді ме? Артындағы ұрпағы, ел-жұрты өсиетті сөзін, өнегелі өнерін, үлгілі ісін, адами қасиеттерін қайталап, аңыз етіп айтып, қадір тұтып, қастерлейтін дәрежеге көтерілді ме? Міне, осы тұрғыдан алғанда тіршілігінде тындырған ісімен өшпестей із қалдырған адамдар әсте ұмытылмайды. Есімі жүрек төрінде жүреді. Сондай ардақты адамның бірі - кәсіби дәрігер-хирург Нұрқуат Жылкелдіұлы Диханбаев деуге әбден лайық еді. Қоғамға сыйлы,

әулетіне қадірлі, дос-жарандарына жаны жақын танымал жан-тын. Оның адамдарға деген мейірі жүзінен төгіліп тұратын. Тигізер шапағаты шексіз-тін. Төңірегіне жан жылуын шашып жүретін, адамгершілік қасиеті жоғары азамат еді-ау.

Осы Нұкеңмен қай уақытта жолықпа, жүзі жайраңдап, езуі жиылмай ақтарыла сөйлеп, ақ жарыла күлетін. Сәл қоңырлау қалың шашын саусақтарымен тараштап, артқа қарай қайырып қойып, аман-саулықты сұрастырудан басталатын әңгіме көрігін қалжыңмен, әзілмен әрлеп, әдемі етіп өретін. Шенсініп шіренбейтін. Қарапайым қалпынан танбайтын. Өзінің иықтылығына, ірі денесіне қарай іс-әрекеттері де тұлғасына сай келетін.

Еңселі кеудесіндегі жүрегінің жылуын аямай шашатын, ағайынға аңқылдауынан жаңылмайтын осы Нұрқуатпен менің жүздесуім мен танысуы күтпеген сәттен басталған-ды. Облыстық «Жерұйық» газетінің редакциясында істейтінмін. Іс-сапармен Панфилов ауданына Жаркент қаласына барғанмын. Көше бойынан араласып, **СЫЙЛАСТЫҒЫМЫЗ** жарасқан көптен замандасымыз ерлі-зайыпты Қали мен Ажаркүл жолыға қалғаны. Аман-саулықтан соң екеуі: «Түскі асқа бірге барайық. Біздің жан жолдасымыз бар осында. Қазан көтеріп жатыр. Бұйырған дәм-тұзды бөлісіп ішіп, шүйіркелесіп отыралық. Әрі отбасымен танысасың. Кеңпейілді кісілер. Ешкімді жатырқамайтын жандар», деді. Түскі тамақ ішу мезеті жақындаған соң келістім.

Ауласы кең үйге келдік. Отағасы бөтенсінбей жылы қарсы алып, құрмет көрсетіп, жылы қабылдап жатты. Мүтән Жарылқапұлы деген азамат екен. Автобазада істейді. Бастығы. Әйелі Қоңыртай - дәрігер. Екеуі де құрақ ұшып елпілдеп, ақкөңіл, жарқын жүзді адамдар екенін жылы шұрайлы қабақпен қабылдап жатқанынанақ сезіндім. Дастарқан басына жайғасып, дәу табақ ет алдыға қойыла бергенде жүзі нарттай жанған, аңқылдай сөйлеп, жарқылдай күлген Алатаудай асқақ тұлғалы, еңгезердей иықты адам табалдырықтан аттады. Бізді қарсы алғандағы Мүтәннің қошеметі тіптен арта түсті.

Құшақтарын жайып, төс қағыстырып, емен-жарқын болды да қалды. Келген қонақ етженді күректей алақанын ұсынды. Өзі үйреншікті сыр мінез адамдай көрінді. Танысып жатырмыз. Мен Талдықорғаннан келгендігімді айттым. Нұрқуат та Талдықорған каласында тұратынын айтты да, маған:

- Қай үйде тұрасың?» - деді.

- Бесінші шағын ауданында.

- Мен де сонда тұрамын ғой.

- Қай үйде?
- 38-ші үйде.

- Мен де сол үйден пәтер алғанмын.

- Сіз әзілдеп отырған шығарсыз. Онда тұрғанымызға айдан асып барады. **Sip** бiр де VШ per ұшыраспағандығымыз қалай? Қалайша жүздеспедік?

- Әзілдеп қайтемін. Сонда тұратындығымды мына Қали мен Ажаркүл де жақсы біледі.

Сөйтсек, екеуіміз де көп қатарлы бір үйде тұрады екенбіз. Бірақ жүздесудің сәті түспепті. Себебі, Нұрқуат жұмысқа ертеңгі сағат жетілер шамасында кетеді. Мен үйден сағат сегізден аса бере шығамыз. Ол жұмыстан ерте оралады, мен кеш келемін. Осылайша бір-бірімізді көрудің, жолығысудың, не танысудың қисыны келмеген көрінеді. Күтпеген жерден кездесіп, танысқанымызға қуанысып қалдық.

Мен Талдықорғанға келгеннен кейін көршілермен танысып, білісейік. Ерулікке шақырып, дастарқан жайып, дәм-тұзымызды ұсынайық деген ұйғарым жасап, өзіміз білетін көршілерден бес-алты отбасын кешке қонаққа шақырдық. Бәрі кешікпеді. Тек Нұрқуат жоқ. Келемін деген. «Бір кісіні көп кісі күтпейді» қағидасына орай, дастарқан басына жайғастық. Бірер сағат кешігіп Нұрқуат та жұбайы Күлпан екеуі ентіге жетті. Алыс сапардан оралған бет екен. Кешіккендіктен дастарқанның төменгі жағынан орын тиді. Біз қысылғанымызбен, оған Нұрқуат онша мән бере қоймады. Жарқылдай күліп, бәріміз етене танысындай еркін сөйлесіп, ортаға бейімделіп, көңілділік қалпын өзгертпей отырды. Кезекпен сөзін сөйлеп, ниетін білдірген соң, өнерін

көрсетуді сұраған ұсыныс түсіп еді, оған еш қарсылық білдірмеген Нұкең бәлсінбей-ақ, домбыраны қолға алып, көпшілікке мойын бұра бір қарап қойып, басын бір жағына қисайта отырып, көздерін жұмып алып, домбыра шегін бебеулетіп күй тартты дерсің. Артынша ұйғырлардың «Гүлайым» әнін мақпал үнімен нақышына келтіріп, мәнерлі шырқағанда, отырғандар селт етпей тұшына тыңдады. Ара-арасында биге де бейімділігін байқатып, қолдарын бұлғалақтатып, әдемі қимылдар жасады. Бәріміз өнерін қызыға тамашалап: «Нұкеңнің сегіз қырлы, бір сырлы жан екендігін білмей жүріппіз ғой. Отырыстың ажарын кіргізіп,

сауықтың сәнін келтіретін жігіт екен де» деген ой түйісті. Шындығында да Нұрқуат көпшілік ортаны қарапайым қағытпа-қалжыңымен, әдепті де әдемі әзілімен, күйімен күмбірлетіп тыңдаушысын тартатын тұшындырып, сүйсіндіре білетін бесаспап өнерпаз жан екендігіне көз жеткіздік. Нұкең жоқта дастарқан басында тыныштық орнағандай сезілетін. Ол келді екен, көңілділік көкжиегі кеңейіп, езулерге күлкі үйіріліп, бір әдемі жайдарлылық жүректерге жетіп, отырыстың шаттығы мен думанды қызығы еселене түсетін. Үні де жұмсақ. Сөздері де жылы. Сөйлеуі мәнерлі, ойы ұшқыр. Тапқырлығы да таңдай қақтырады. Найзағайдай жарқылдайды. Қалжыңы да жарасып тұрады. Жүрегі кең, қайрат-жігері мығым екендігіне іштей сүйсінесің. Сол үшін де Нұрқуатты ешкім жатырқамай, қуана қарсы алып, сый-құрметін көрсететін дәйім.

Біз де алғашқы таныстығымыз сәтті жалғасып, ынтымағымыз жарасып, етене араласып кеттік. Әдетте қонақтармен жылы жүзбен табысып, қауқылдаса қоштасып жататынымыз үйреншікті әдет. Бірақ кейіннен не айтылды, не қойылды дегенді бағамдасаң, ештеңеге көңіл бөлінбеген сияқты, есте сақтар түк таппайтының да жиі ұшырасатын жай. Ал Нұрқуатпен алғашқы кездесуден басталып, бірден бауыр басып, жақын араласып кетудің өзіндік ерекшелігі бар. Бір-бірімізді ұғыстық. Түсіністікпен қарайтын дәрежеге жеттік. Сыйластығымыз бен сыпайы қарым-қатынасымыз нығайды. Өзара мейірімділік пен ыстық ықыласымыз

арта түсті. Алғашқыда Нұрқуат кісі сыйлағыш па, әлде сынағыш па деген ой түйгенмін. Сөйтсем, екеуі де бар екен. Кісіні сыйлай да, сынай да біледі.

Достығымыз құдалық дәстүрмен ұласты. Атааналарының сыйластық қатынастарының тамыры терең жайылғандығын түсінген балалар да жақсы дәстүрді одан әрі жалғастыруға үн қосып, тағдыр тоғыстырды. Құдай қосқан мың жылдық құда болуға жетеледі. Нұкең мен Күлпанның ұлы Талғат біздің қызымыз Қуанға тағдыр қосуды қалапты. Жастардың ақ тілектерін мақұлдап, құп көрдік. Олар да бір-біріне өмірлік серік бола біліп, жұп жазбайтын жұбайлар екендігін дәлелдеп, көз қуанышына айналды. Екеуі де Талдықорған педагогика институтын бітіріп, шаңырақ көтеріп, отау тіккеннен бері жемісті еңбек етіп келеді. Құдайға шүкір, босағалары берік, керегелері кең. Замандастарымен иықтаса жүріп, қызметтерін абыройлы атқарғандары біз үшін үлкен қуаныш. Орталарында екі қызы бар - Әлия және Сәния. Әлиясынан Арсен есімді немере сүйіп, ата-әже атанғанымен құттықтап, шат-шадыманды қызықты күндерінің көп болғанына ортақтасып жатамыз.

\* \* \*

Туған жерінің гүлденіп, елінің өсіп-өркендеуі, экономикасының нығаюы да адамдардың денсаулығына тікелей қатысты. Халықтың дені мен тәні таза болып, ағзаны аздырар ауру-сырқатқа ұрынбай жүрсе, тұрмыс сәнді, еңбек өнімді болары хақ. Осы бір қағиданы іске асыруды берік ұстанған Нұрқуат Жылгелдіұлы дәрігерлік қызметті жүрек әмірімен қалап, кәсіптік мұраты етіп алған еді. Ол алға қойған мақсат үдесінен шығу үшін саналы ғұмырын, күш-жігерін, білім-біліктілігін осы жолға сарп еткен абыройлы азаматтардың бірі, бірі емес, бірегейі деуге лайық еңбекқор, ақжарқын жан еді. Тіршілік дүниесінде талай жайсаңдарды түлетіп ұшырған қасиетті де киелі Жаркент жерінде туып өскен Нұрқуат, топырағына тартқаны болар, жаны жомарт, көңілі мәрт, қыран текті түлек екендігін жүріс-тұрысымен, ісімен, мінезімен, әзіл-қалжыңымен дәлелдеп, халқына

қалтқысыз қызмет етіп, еліне адал еңбегімен еленгентін. Өмірден көргені де, үйренгені де, ойға түйгені де мол адам ретінде таныла білгені замандастарына жақсы аян.

Нұрқуаттың Семей жеріндегі студенттік өмірі де қызықты өтті деуге толық негіз бар. Ең әуелгісі, осындағы медицина институтына еш кедергісіз студент болып қабылданды. Болашағынан үлкен үміт күттіретін түлек екендігін осы институт қабырғасында жүріп көпшілікке аңғартты. Оқуымен бірге өнерін де шыңдады. Өнерпаз домбыра жиыстырып, оркестрін жастарды ұйымдастыруға жетекшілік етті. Күйшілердің шеберлігін шыңдауға бар ынта-жігерін жұмсады. Отыз үш күйді нотамен тартуды меңгеріп, домбыра күмбірін үдете түскені де осы тұс еді. Өнерлі жандарды жанына жақын тартып жүргендігін сол кездегі құрбы-құрдастары жыр етіп баяндайды. Бұл да еңбегінің еш кетпегендігінің белгісі, өнегелі өмір өрнектері иірімдерінің ел есінде жүргендігі қандай жақсы. Ол да ләззат әрі үлкен ғанибет.

Нұрқуат мәртебелі мансап іздеп, жылы да жайлы құмартып, шенеуніктердің есігін таққа қағып, табалдырығын тоздырған сәттері сирек. Қызметтегі өсу жолдары адал еңбегінің нәтижесі, маңдай терінің өтеуі. Ол қызметте біртіндеп сатылап өсіп, беделді маман, білікті басшы ретінде танылды. Әуелде, Семей медицина институтының хирургия факультетін бітіргеннен кейін Сарыбел Жаркент өңіріндегі ауылындағы емдеуханасында дәрігер болып істеп, кейін осы учаскелік аурухананы басқарды. Одан кейін Жаркент қаласындағы аудандық аурухананың бас дәрігерінің орынбасарлығы Мұнда өз міндетіне жоғарылатылды. Жұмысын тындырымды атқарып, ұйымдастырушылық қабілетімен көзге түскен Нұрқуат Диқанбаев Талдықорған қаласындағы облыстық ауруханасының бас дәрігерінің орынбасары етіп тағайындалды. Кейінгі 12 жыл бойы Қарабұлақ кентіндегі Ескелді аудандық ауруханасын басқарды. Қай деңгейдегі қызмет міндеті жүктелсе де, адамға адам дос екендігін жылы қабағымен танытып, дәрігерлікке тән сыпайылықты, мәдениеттілікті, ұстамдылықты, іске деген жауапкершілікті жоғары

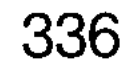

сезінді. Өзіне де, өзгеге де қатаң талап қоюшылық ұстанымының тізгінін тең ұстады. Ешкіммен беттің арын белге түйіп, табан тіреспеді. Айтысып-тартысуға бармады. Әркімнің өзіне тиесілі міндеттерін адал атқаруын заңдылық талап жүзінде сұраудан танбады.

Ұстазға шәкірт, шәкіртке ұстаз бола жүріп, көпшілік көңілін дөп басуға бейімділігін байқатты. Нұрқуат осылайша кішілік пен ізеттілікті, кісілік келбетін қалыптастырды, беделін өсірді.

Мақсаткерлік, оған жету жолында табандылық таныту Нұрқуаттың бойына бала кезінен дарыған қасиет десе болатындай еді. Нені істесе де, тындырымды атқаратын. Тиянақтылығы сүйсіндіретін. Соның нәтижесінде лауазымды қызметтерде жүріп, мәртебесі өсті, абыройы асқақтады.

Нұрқуат өз мамандығы дәрігерлік міндетін атқаруға аса жауапкершілікпен қарайтын. Науқастар жатқан палаталарды аралағанда әр адамның қасына барып, халжағдайын сұрап, тамырын ұстап, жүрегін тыңдайтын. «Сырқатыңыздың беті қайтқан сияқты. Енді тез айығасыз» деп көңілін сергітумен бірге, күтініп жүруге келелі кеңесін беретін. Оның осындай өнегелі істері басшылық тарапынан да жоғары бағаланды. Оған Панфилов аудындық медицина қызметкерлері ұжымының пікір дәлел. хатындағы Онда: «Нұрқуат алғыс Жылкелдіұлы, Сіз 1965 жылы Семей медицина институтын бітірген соң, Панфилов ауданындағы Сарыбел учаскелік ауруханасына жолдамамен жұмысқа келіп, алғашқы күннен бастап, өз міндетіңізді абыройлы атқаруға белсене кірістіңіз. Екі жылдан соң, Панфилов аудандық ауруханасына хирург-дәрігер қызметіне ауысып, кейін бас дәрігердің емдеу бөлімі жөніндегі орынбасары болып жоғарылатылдыңыз. Ауданда жұмыс істеген жылдарда денсаулық саласының жұмысын едәуір жақсартып, оны жаңаша жүргізуге үлкен үлес қостыңыз. Сіз өте қайырымды әрі қарапайым адамсыз. Адамдарға жанашырлық сезімталдықпен қарайсыз. Біз сізді күшжігері мол, істі ұйымдастыруға өте қабілетті басшы, кәсіби мамандықты жетік меңгерген дәрігер деп білеміз.

 $22 - 323$ 

Сонымен бірге мейірімді әке, үлкен-кішіге қамқоршы асыл азамат ретінде қадыр тұтамыз, аса құрметпен қарап, ілтипатпен сыйлаймыз» делінген.

Қағаз бетіне түсіріліп, өзіне салтанатты жағдайда тапсырылған алғыс хаттарындағы айтылған пікірлерден де Нұрқуат еңбегіне ізгі ілтипат білдіріледі.

Ескелді ауданының әкімі Сұлтан Дүйсембіновтің хатында: «Сіз өз мамандығыңыздың күрделі де қиын жолдарынан өтіп, ұзақ жылдар бойы медицина саласында еңбек етіп, басшы қызметте істеп келе жатқан білікті мамансыз. Бүгінде сіз аудандағы ең үлкен дәрігерлік емхананы басқарып, тізгінін берік ұстап отырсыз. Адамға ең қажетті байлық - денсаулық болса, сол байлықты әр адамға сыйлауға құлшынып баққан білікті дәрігер екеніңізді көрсетіп жүрсіз. Қарамағыңыздағы медицина қызметкерлерін әлеуметтік жағынан қорғауды, дәрігерлерді қолдауды, қиыншылықта қол ұшын беруді, адами және рақымшылық, имандылық шарттары деп білетін пейілі кең жансыз. Тура айтатын сөзіңіз, жібектей мінезіңіз сіздің ешкімге ұқсамайтын даралығыңыздың белгісі. Сізге адалдық, шыншылдық, еңбекқорлық тән. Біз сізді нар жүгін арқалаған абзал азамат ретінде қадір тұтамыз», деп ізгі ниетін білдіреді. Ескелді аудандық «Отан» партия ұйымы төрағасының орынбасары М. Тілеуберлінов: «Сіз еңбек жолыңызды қатардағы учаскелікдәрігерден бастап, аудандық аурухананың бас дәрігері - басшы қызметіне дейін көтеріліп, өміріңіздің 36 жылын ақ халатты абзал жан ретінде, қарапайым адамдарға шипалы еміңізді қолданып, Гиппократ антын бұлжытпай ақтап, қажырлы еңбегіңіздің нәтижесінде «СССР денсаулық сақтау ісінің үздігі» атанғаныңызды біз мақтан етеміз». - дейлі

Сондай-ақ, денсаулық сақтау қызметкерлері кәсіподағының Талдықорған филиалының төрағасы В.Г. Комлев Нұрқуат хатта да жолдаған алғыс Жылкелдіұлының жемісті еңбегі, адамдарға тигізген шарапат жақсылығы, мейірімділігі мен кеңпейілділігі жоғары бағаланады. Бұлар ұжымдар атынан айтылған ілтипатты жылы

лебіздер. Әрі Нұрқуаттың еңбегіне берілген әділ баға. Мұндай ақ тілекті, таза ниетті алғыс хаттардың қайсысын оқысаңыз да Нұрқуаттың жақсы жақтарын паш етіп, кісілік келбетін айшықтай түседі. «Халық айтса, қалт айтпайды» дегендей, көпшіліктің пікірі елі сыйлаған Нұрқуатқа деген құрметінің белгісі екені анық.

\* \* \*

Нұрқаут екі иығына екі кісі мінгендей кең кеуделі еңгезердей етженді денесі балуан келбетіне ұқсайтын. Мінезі ашық. Танысқан адамымен бірден сырласып, онымен етене араласып кету жағына икемділігі табиғи касиетке тән тәрізді еді. Кісі сыйлай білетін. Өзі де құрметке бөленіп, еңсесін биік ұстайтын. Ақ құбаша келген, қызыл шырайлы жүзінен күлкі нұры төгіліп тұратын. Күлкісі де әдемі. Жөн-жосықсыз тарқылдап күліп, қарқылдап жатпайды. Езу тартып жымиғанының өзі ерекше көрінетін. Қаттырақ күлсе, иіні бүлкілдеп, бар денесі қозғалысқа енетін. Артық күлкіге бой алдырмай, тез тежелетін. Шүйіркелесіп отырған ортаны күлкіге кенеп, әдемі әзіл мен қағытпалы қалжың айтуға шеберлігін, сөзге ұсталығын аңғартатын. Қысқа қайыратын тапқыр қалжыңына құлақ түргендердің айызы қанғанша күлетін. Сөз арасында қалжың қисыны аңғарылса, оған жүйрік ойларын қосып, тапқыр тұжырыммен түйіндей қоятын да, тыңдаушысын риза ететін. Дастарқан басында жайдарлықтың нұрын себетін. Елпілдеп, еркіндеп отырып, әңгіме көрігін гулететін. Төңірегіндегілерге ілтипатпен қарайтын. Өзін барынша сыпайы ұстайтын. Пікір айтушыларды, әңгімеге араласқандардың сөзін ықыласпен тыңдайтын. Сұрау түссе, қысқа жауап қайырып, түсінікті ой түйе қоятын. Қазақта «Тау алыстаған сайын асқақтай түседі» деген қағидалы сөз бар. Осы бір ұғымы терең тұжырымды ой Нұрқуатты еске түсіреді. Оны өзгеше қырынан танып, кісілік келбетін кемелдендіре түсетіні анық. Нүкеңе ерекше бір біткен қасиет бар. Ол ағайын-туысқа, жақын жора-жолдасқа, үзеңгілес жүрген замандасқа, қатарқұрбыларына тең қарайтын. Бәріне бірдей кеңпейілдік

танытып, кіршіксіз көңілін, ыстық ықыласын білдіріп, жомарт жүрегін айқара ашатын. Табалдырығын аттап кірген адамды жылы шыраймен, аңқылдаған ақ пейілімен құшақ жая қарсы алатын. Орнынан атып тұрып, қос қолын ұсынып: «О, құдаке, жоғары шығыңыз, төрге қарай озыңыз» деп бәйек болып, бауырына басатын. Әдемі әзіл-қалжыңын араластырып, ағынан жарылатын. Балаша қуанып, мәз болатын да қалатын. Шүйіркелесе әңгімелесіп, бар сырын алға жаятын. Нұрекеңнің адам қызығар және бір қасиеті, ешкімді жатырқамайтын. Үйіне кім келсе де, жайраңдаған жылы жүзбен, оң қабақпен қошеметін көрсетіп, жұбайы Күлпанға дастарқанын мол етіп жайғызатын. Өзі де көппен араласып, кісілерді арнайы шақырып, ортақтасып, дәм-тұз татуды ұнататын.

Нұрқуат ауызбірлікті, татулықты сақтайтын дәстүрге де берік те еді. Ағайындары мен туған-туысқандарына қамқорлық жасап, қолынан келген шарапатын, жақсылығын аямайтын. Ағасы Тұрғанбек тосыннан автокөлік оқиғасына ұрынып, екі аяғының сүйектері бытшыт сынған шақта үкідей ұшып, қанатымен су себепкен қарлығаштай күні-түні тыным таппай жүгіргенін ағайын қалай ұмытады. Қажетті дәрі-дәрмектерін тауып беріп, сүйектердің бекіп-бітуіне қатысты шараның бәрін жасаған осы Нұрқуат-тын. Бұл да адамға жақсылық жасау жолында шаршап-шалдығуды білмейтіндігін дәлелдейтін кішкене ғана көріністің бірі. Ол алдына кім келсе, ол келсін, ешқайсысын бөле-жармайтын. Әрқайсысының көңілінен шығуға, тек жақсылық шарапатын тигізуге ұмтылатын. Төңірегіне шуақ шашып жүретін. Жай жүрмейді, үзеңгілестерінің, әріптестерінің жүрегіне сыпайы әзілмен жол тауып, сезімдерін сөзімен де, ісімен де оятып, жігерлендіретін, жылы ниетімен рухтандыратын, намысын қайрайтын. Мінезі жаздай жайдары еді. Көңілдегісін бүкпесіз айтатын. Жүрегінің шарайнасынан тек шынайы шындықты ғана сезінетінсің. Көкірек сарайының кеңдігіне ешкім тең

келмейтін. Періште тілекті ақ көңілділігі кәуһардай кіршіксіз еді-ау. Нар тұлғалы Нұрекеңнің жүрістұрысында, жылпың қимылында өзіндік ерекшелік бартын. Ауыр денесін жеңіл сезінетін. Іс-әрекетсіз бір орнында байыз тауып отыра алмайтын. Өзі қызмет ететін аурухананың қым-қуыт шаруасымен дамыл таппай шабатын. Кісі қолындағы қажетті заттарын алуға да ептілік танытатын. Оңайлықпен бас сұға алмайтын есіктерге де есебін тауып еніп, мәселесін оңтайлы шешетін. Сөзін нық айтатын. Нақты дәлел келтіретін. Қолмен қойғандай көз жеткізіп, сылтау айтып, сырғақтайтынға сына қазатын сызат қалдырмайтын. Бұл тұрғыдан алғанда өзгелерден оқ бойы озықтығын таныта білетін. Адамдармен жақын жүріп, белгілі азаматтармен пікірлесіп, аралас-құралас жүретін сыйластықты ұнататын. Қызметте қатар жүріп, құрмет тұтатын азаматтар да, үзеңгі жолдастары мен сырластары да Нүкеңді қатты сыйлайтын. Әзілдері мен қалжыңдары жарасып, емен-жарқын өткізген қызықты күндер әлі есте. Ол жадыда ұзақ сақталатын күнделігі таусылмас жыр болып қала береді.

Думанды ортада болып, жайсаң азаматтармен жиі араласатын. Талай қызметтегі лауазымы жоғары, беделі биік тұлғалармен де тілдесіп, дәмдес болып жүретін. Сондай бір мағналы өмірінің мәнді қыры мен көрінісін өзі жиі айтатын, еске алып отыратын. Ол былай қарасаң, мақтан үшін айтылмайды. Ғибратты өнеге үйрену үшін кажетті сияқты екен де.

Нұрқуат Панфилов аудандық ауруханасында істейтін кезі. Бірде телефон шылдырлайды. Тұтқасын көтерсе

**облыстық** Талдықорған денсаулық сақтау басқармасының бастығы Лұқпан Нұрғазинов. Амансаулықтан соң ол: - «Саған тапсырма бар. Министріміз Төрегелді Шарманов әйелін Жаркент-Арасан сауықтыру жайына алып барады. Қонақты күтіп ал. Қалғанын өзің білесің. Бүгін жиналыс. Ертең мен де жетемін. Оған дейін қонақты жалғызсыратып, назардан тыс қалдыра көрме»,

- дейді. Нұкең еш қиналмай: - «Құп болады, түсіндім. Бәрі орындалады», - деп жоғары жақ тапсырмасын мақұл Нұкең республиканың денсаулық сақтау алады. министрін күтіп алып, барлық жағдайын жасайды. Ассуын, дәм-тұзын ұйымдастырады. Елпең қағып, елгезектікпен, сергектікпен қызмет көрсеткен Нұрқуатқа министр Төрекелді де де іштей ризашылық білдіреді. Талдықорғаннан денсаулық сақтау басқармасының бастығы Лұқпан Нұрғазинов келе сала Нұрқуаттан:

- Қонақты қалай қарсы алдың? Бабын тауып, жағдайын дұрыс жасадың ба? - дейді.

- Бәрі ойдағыдай болуы тиіс. Қабағы ашық, жүзі жайдары.

- Көңіліне кірбің түспесе дұрыс болды.

Нұрғазинов қонаққа сәлем беріп, аман-саулық сұрасқан соң, қалай тынығып жатқандығын білмек оймен:

- Дұрыс орналастыңыз ба? Жағдайыңыз жайлы ма? дейді іштей сыр тартып.

- Мына жылпың жігітті қайдан тапқансың? - деп министр Нұрғазиновке бұрыла қарайды.

Ол мына Нұрқуат бірдемені бүлдірген екен-ау деген кудік ойына сап ете қалып, не дерін білмей тұтығады. Оның аяқ асты сасып, қысылғандығын сезген министр:

- Неге ойланып қалдың? Қандай адам екенін білмейсің бе? - деп қайталап сұрайды.

- Енді... Жөн-жосықты білетін еді. Сосын тапсырып едік, - деп, күбірлеп қипақтайды. Бар ойын бір кінәраттықпен кірпияз көңілге дақ түсіріп қойды ма деген күдік шырмаған. Содан арыла алмай әлек. Нұрекеңе «не бүлдірдің» дегендей көз қиығын тастайды.

- Айтқың келмесе, мені тыңда, - дейді министр. -Нұрқуат жанға шуақ нұрын себетін, көңілі бұлтсыз күндей ашық жігіт екен. Кешелі-бері оған көзім жетті. Өте жадыраңқы. Тауып сөйлейді. Тапқырлығына тәнті болдым. Әзілі де әдемі. Өз орнымен айтады. Езуге еріксіз күлкі үйіретін астарлы әзілдері қандай шырайлы. Осындай жігіттері бар сен де бақыттысың, - деп Нұрқуаттың арқасынан қағады. Сонда барып күпті көңілдегі күдігі сейіліп, терең күрсінген Нұрғазинов:

- Қандай жігіт дегеніңізге қарап, көңіліңізден шықпай, бір нәрсе бүлдіріп қойды ма деп қипақтағаным рас, деп шынын айтады.

Құрметті қонақты Сарыөзектен Алматыға қарай шығарып салады. Нұрқуат өз көлігіне қарай бұрыла беріп, қасындағы жолдасына:

- Шоң бастықты аттандырдық. Арқадан ауыр жүк түсті. Жеңілдендік қой. Ендігісін қойшы, - дейді. Оны естіген Нұрғазинов:

- Әй, Нұрқуат, министр шоң бастық, ал мен қандай бастықпын? - дейді.

Нұкең асып-саспай:

- Министр шоң болса, сіз жон бастықсыз ғой, - дейді.

- Қалай-қалай?

- Министр ең биігі, оның өріндегі дөңестеу жон сізсіз ғой. Біз үшін жон бастық шоң бастық қой, - дейді жарқылдай күліп.

- Әй, Нұрқуат-ай, сені сөзден сүріндіру де, не ұстау да қиын-ау. Сынаптай сусисың, - деп, қатарына тұрыпты.

\* \* \*

Нұрқуаттың өзі тәрбиелеп, ұстаздық еткен жастарды былай қойғанда, үзеңгілес жүріп, ауыр жүкті иықтаса көтеріскен дос-жарандары да жеткілікті. Солардың қатарында онжылдық мектеп қабырғасында жұп жазбай жүрген достары Әбен Тұтқабаев, Тұрлан Есімқұлов жоғары оқу орнында да бірге оқыған, сыры да, жыры да бір қимас достары болса, Шаймерден Садықов, Асылбек Меніс, Раиса Баймұқашева, Тілеужан Закарин, Мандат Есенғараұлы, Илзат Албақов, Білім Сапаров, Бексұлтан Бабашұлы және басқалармен еңбектес әріптес ретінде сыйласып, сырласатын ниеті ортақ абзал жандарға балайды. Күнделікті тірлікте етене араласқан достары Қуаныш Бекеев, Қабдіреш Башеев, Виктор Ким, Самат Мырзахметов сияқты билік тізгінін ұстаған азаматтармен

шүйіркелесіп, ортаны әзіл-қалжыңмен күлкіге кенейтін еді. Балдыздары Тәңірберген, Тілеуберген, Қайырберген, бажалары Төлен, Ержан және басқалармен қағытпа

қалжыңдары жарасып, ішек-сілелері қатқанша күлісіп, езулерін жимайтын шақтары-ай, шіркін. Нұрқуатпен шаттана шалқып, жаз күніндей шалқып, төңірегіне шапағат нұрын шашқандай емен-жарқын отыратын сондай сәтті шақтардың оралмасқа кетуі өкінішті-ақ. Өзі өнеге тұтқан, осы бір абзал жандардан үйренгені де мол. Алған тәлім-тәжірибесі мен тағылымды өнегесі де жетіп артылады. Жайсаң жанның бас қосқандағы әзіл-қалжыңы аралас әңгімесін, болмыс-бітімін үлгі тұтып, сыйлайтын, өз әріптестерін тең көріп, ақыл-кеңестерін айтатын.

Нұкеңнің әзіл-қалжыңдары жүрегінің кеңдігін, ниетінің дұрыстығын аңғартатын. Сыр жасырмай, барды ақтарып ортаға салатын. Кең пейілділігінің көрінісі іспетті еді. Нұрқуаттың әзіл-қалжыңдарын көзі тірісінде толық жазып алсам-ау, оны кейінгі ұрпаққа жеткізсек-ау деген ой оралғанымен, асығыстық танытпай, жайбарақат жүре бергеніме бүгінде қайранмын. Кім ойлаған, нар тұлғалы адамды ауру жеңіп, алдына сап айдап кетеді-ау деген күдік еш уақытта еске кірмеген-тін. Арамызда жайрандап тірі жүре беретіндей көрінді-ау бізге. Сөйтсек, маңдайға жазған несібесі ерте түгесілді ме, кенет бақилық дүниеге асыға аттанып кете барғанын естігенде мең-зең күй кешіп, фәнидің жалғандығына көз жеткізгендей болған едік.

Нұрқуаттың балдәуренді балалық шағы Жаркент жерінің төскейіндегі ауылында өтті. Ол кіндік қаны тамған жерді киелі топыраққа балап, төрткүл дүниенің жұмағына

## да айырбастағысы келмейтін қимас өлкесі - Жаркент жазирасы еді. Сондығы болар, отыз жылдай туған жерден тысқары Талдықорған өңірінде қызмет істеп, елжұртымен етене араласып кеткенімен мәңгілік мекенінің топырағы осы Жаркент жерінен бұйырғанын қайтерсің. Бұл да туған жерге, елге деген ыстық ықыластың бір ниеті болар. Нұрқуаттың өзі де тіршілігінде кіңдігін кесіп,

өсіп ержеткен жері мен еліне жиі баратын. Суан руының әулие тұтар қадірменді дана бабасы Екейұлы Қожбамбет бидің жатқан жеріне тағзым етуді перзенттік парыз санайтын. Кіндік қаны тамған топыраққа жеткенше дегбірі қалмай, сағынышты сезімін алаулатып, аңқылдап табан асығатын. Ағайын-туыстарын, тірегенше *KODA*жолдастарын аралап, сәлем беріп, аман-саулығын білгенше шыбын жаны байыз таппайтын. Құштарлығы алға жетелейтін. Соларды көріп, тілдесіп, сырласқанша мауқы да басылмайтын.

Нұрқуаттың өзіндік мінезі бар-тын. Ешкімге ұқсай да бермейтін. Тіке қарап, турасын айтатын. Қандай жағдайда болсын, ойына келгенін бүкпесіз ақтаратын. Бетің бар, жүзің бар деп тайсақтамайтын. Ойлағанын ортаға ашық салатын. Оны алғаш естіген адам: «Мұнысы несі? Осылай да сөйлей бере ме?» деп кәдімгідей реніш білдіріп, іштей өкпелеп, үнсіз тынып, теріс бұрылып қала беретін едік. Артықтау сөйлегенін өзі де сезініп, артынша қалжыңға айналдырып, байқамағандық кінәсін жуыпшайып, көңіл қыбын қиюластыруға қарай бет бұратын. Енді, міне, ондай батыл сөз айтып, әзіл-қалжыңды естудің өзіне зар болып қалдық. Бүгінде сананы билеген сағыныш сезімі ой тұнығын сапырып, әдемі әзілдерді аңсайтынымыз бар.

\* \* \*

Семей өңірінде оқып жүргенде Нұрқуат өзіне аяулы Жүрек қалауымен екеуі таңдады. тағдыр  $\mathbf{x}$ ap Педагогика институтында тоғыстырды. ОҚИТЫН Нұрғалиқызы Күлпанды бақыт құсына балап, қолына кондырды. Қол ұстасқан жас жұбайлар Жаркент еліне оралып, Нұрқуат дәрігер болып, Күлпан мектепке ұстаздыққа орналасты. Жас мамандар еңбекке құлшына кірісті. Ел-жұртпен етене араласты. Күлпан өзі аттаған ақ босағаның қадірлі келініне айналды. Бір үйде - аядай екі бөлмеде он шақты жан қысылып-қымтырылып тұрғанымен, кейістік кейіп сездірмеді. Барын базарлады. Жоғына тарықпады. Отбасының берекесін, ауызбірлігін

сақтап, алтын босағалы шаңырақтың түтінін түзу шығаруға жәрдемдесіп, беделін көкке көтеруге септесіп,

ағайын пейілінің ыңғайына жығылып, ыңғайсызын сыртқа шығармай, ішке бүгіп, татулық туын тік әрі бекем ұстауға бекінді. Аналық парызына, келіндік міндетіне кергімей, адалдықпен атқаруға шынайы ықыласпен кірісті. Сондығы болар, Күлпанның қадірі мен беделі артты. Ерінің қадірқасиетін бағалап, аялай білді. Абырой-атағына дақ түсірмеуге тырысты. Нұрқуаттың өзімен қоса шұбатып ертіп келіп, думандатып, әңгіме-дүкен құратын достарын қабақ шытпай күтіп, зыр жүгіретін. Дастарқанын жаятын. Нұрқуаттың да күнделікті күйбеңі көп тіршіліктің қамқарекетіне алаңсыз кірісіп, белсенді қызмет еткені де осы асыл жарының арқасы екендігін Нұкеңнің өзі де мойындап, ризашылық білдіріп отыратын. Нұрқуат пен Күлпан ұл-қыз өсіріп, тәрбиеледі. Ұлын ұяға қондырып, қызын қияға ұшырды. Бәрі де өмірден құтты орындарын тауып, заман ағымына лайық қызмет-тірліктерін істеп жүр. Мұның бәрі Нұрқуат пен Күлпанның адалдықты, ақжарқындықты мұрат тұтқан абзал жандар екендігін дәлелдей түсетін шынайы көріністер.

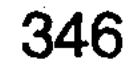

жылғы қыркүйек айында, жүгері дақылын жинау нау **MARIONAMORIA NOQUEMPORMOD. MARICO CAVER HETAMI ROBLEASTE AND TOP THOM WITH A RING ON CHARLES PRESER** ASMOS VASAJOSK TAXMARKO SULAN OKSIN HADQUINDHOCOX SAN IAQSARHOUST MAGTITUSGO bed namento e hemiliagani piailgales, festacia inedictio қөбейген, Автокелік жетіспейді Henilde tene reflopto, lappar unatos nenide pela MenAge нерленіп вседі, Әкесі Башеулы Жұман жасынан еңбекірін ондетсов соллой тнотоподсивори, типуле милозик, но типое Heldynuve Mpear more bioe droit in nean or the moon most

# **ТЕГІНЕ ТАРТҚАН ТАРЛАН**

Көркем ойдың данагөйі Жүсіп Баласағұн: «Кісіге екі дүниеде бірдей пайдалы үш нәрсе бар: біріншісі - іс пен әзиз мінезділік, екіншісі ұят, үшіншісі - әділдік. Адам сол үшеуі арқылы бақыт табады» деп жазған екен. Осы бір қанатты қағида Қабдіреш Жұманұлы Башеевке қаратып айтқан іспетті көрінеді де тұрады. «Неге?» десеңіз, данагөй айтқан үш қасиетте Қабдірештің тұлғасына тән. Оның бойына іскерлік қабілет Ол көркем де дарыған.

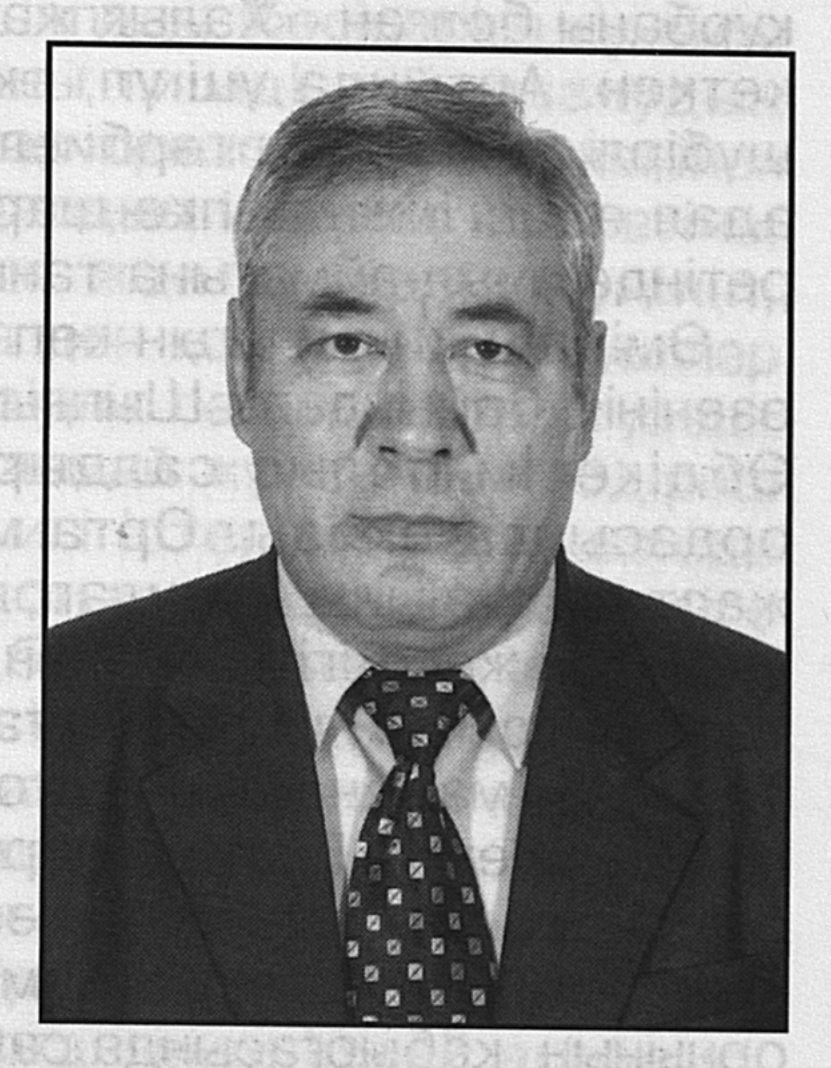

жайдары мінезбен астарланғандықтан парасаттылығы да жеткілікті. Арын ардақтап, намысын қорғайтын Қабдіреш ел алдында ұятқа қалмау жағын кеңінен ойлайды. Адаспаудың амалын аңдап, ақырын жүріп, анық басуға бой үйреткен. Осындай кісілік қасиеті бар адам, ешкімнің де ала жібін аттамасы анық. Оның түп тамыры әділдікпен әдіптелген. «Тау баласы тауға қарап өседі» демекші, Алтай мен Тарбағатайдың көрікті табиғатынан, құнарлы топырағынан нәр алған Қабдірештің тума болмыс-бітімі жайсаңдықтан, дархандықтан жаралған. Батыр да балуан тұлғасы мен келісімді келбеті ар-ұятың құрышынан

құйылған деуге лайық. Сонысына орай кәсіби мамандығы инженерліктің қыр-сырын жетік меңгерген, саладағы техникалық-материалдық жабдықтармен барлық қаржылық бағыттағы тәсілдерді де терең игерген тәжірибелі маман, өзіндік ойлары мен толғамы бар азамат.

Адам да тегіне тартып туады, көрген өнегесімен нәрленіп өседі. Әкесі Башеұлы Жұман жасынан еңбекпен есейген, жылқы өсіріп, құрық ұстаған. Көпке қолғабыс беріп, қамқоршы болған. Шешесі Қарлыға Мәмиқызы текті ортада тәрбиеленеді. Әкесі Мәми шаруашылық басқарған. Бірақ солақай саясат кезінде нақақ жаланың құрбаны болған. «Халық жауы» деп айыпталып, ұсталып кеткен. Артында үш ұл, екі қыз жетім қалған. Үбірлішүбірлі балаларын тәрбиелеп, ер жеткізген Қарлыға да адал еңбегімен көпке шарапатын тигізген абзал жан ретінде ауыл-аймағына танылған ана.

Өмірдің қиындығын көп көрген Қабдіреш Бұқтырма өзенінің бойындағы Шыңғыстай ауылындағы 1907 жылы Әбдікерім болыс салдырған іргелі әрі үлкен білім ордасында оқиды. Орта мектепті үздік бітірген соң, жастық жалыны алаулап, албырт жүрегі алып-ұшқан өндірдей жас жігіт Өскемен жол құрылысы институтының табалдырығын имене аттап, құжаттарын тапсырады. Таңдаған мамандығы - автокөлік техникасының инженері Емтихандарға «түн қатып, түс қашырып» кәсібін игеру. дегендей, жатпай-тұрмай әзірленеді. Соның нәтижесінде қиналмай студенттер құрамына ілігіп кетеді. Жоғарғы оқу орнының қабырғасында сабағын жақсы үлгерумен бірге қоғамдық жұмыстарға да белсене араласады. Қолына диплом алғаннан кейін, өзінің таңдауы бойынша, Талдықорған қаласындағы автокөлік кәсіпорнына жолдама алады. Әдепкі еңбек жолын аға инженерліктен бастайды. Кәсіпорынға жұмысқа кіріскен алғашқы күннен қабілеттілік бейімін іскерлік пен танытып, ұйымдастырушылық ісінде жақсы қырын көрсете білген Кабдіреш №1 автокөліктерді пайдалану кәсіпорнының бөлім бастығы қызметіне жоғарылатады. Кейін бас инженерліктің міндеті жүктеледі. Қатардағы инженерліктен басталған еңбек жолының баспалдықтары жыл өткен сайын биіктеп, талабы таудай жас маман шұғыласы шұрайлы өлкеге жол тартады. 1980

жылғы қыркүйек айында, жүгері дақылын жинау науқаны кезінде, жиырма сегіздегі маман Жаркентке қызмет ауыстырады. Іргелі «Автовнешстрой» кәсіпорнына директор болып тағайындалады. Бұл кезең ең қиын шақ еді. Жаркент жерінің жүгерісі ұшан-теңіз. Пісіп тұр. Ысырапсыз тездетіп жинау міндетті. Қым-қуыт қарбалас көбейген. Автокөлік жетіспейді. Барының өзі мәз емес. Бірі жүрсе, екіншісі тұрады. Қосалқы бөлшектер де тапшы.

Қабдіреш қатты қиналады. Күн-түн демей іске білек сыбанып кірісті дерсің. Аңыздан қырманға, қырманнан қоймаға өнімді тасымалдауға қатысатын қисапсыз көп автокөліктерді техникалық жағынан жүріп-тұруын қамтамасыз ету үшін тыным таппады. Кәсіпорын жұмысы жаңаша құрылды. Техниканы тиімді пайдаланудың тәсілдерімен жақсы жаңалықтар жұмыс жүйесінде кеңінен колданысқа енгізілді. Адамдардың іскерлік қабілетіне, тұрмыстық жағдайына, ішкі жан дүниесіне үңіліп, қажеттерін қанағаттандыруға ден қойды. Жүргізушілер ынталанды. Техника біткен әзірлік сапына қатар түзеді. Жалындаған жастық жігерін аямай жұмсаған Қабдіреш ез бастамасымен атқарған игі істерінің нәтижесінде ойдан-қырдан автокөлік жинастырып, аласапыран күйге түсетін беймазалық әрекетке бөгеу қойылады. Іс те оңға басып, ырысты табыстың кірісі көбейеді. Бұрын зиянмен жұмыс істеп келген экономикасы төмен әлсіз кәсіпорын ізденіспен, тиімділікпен ширақ жұмыс істеуінің нәтижесінде қым-қиғаш қауырт науқан – жүгері жинаудың қиын кезеңінен сурінбей өтті. Ерінбей өнімді жұмыс жасап, кәсіпорын тиімділігін арттырғанымен іштей арпалыс, түсініспестік тайталас, қат-қабат қиындықтар, қилы-қилы қайшылықтар есте қалды.

Әр ісін байсалдылықпен байыптап, алға ой көзін жүгіртіп, нақты қорытынды жасайтын Қабдіреш қиындықтан қиналыссыз шыққанын жаркенттік жүгерішілер ризалық білдірісті. Қабдіреш құрметке бөленеді. Іскерлігін аудан мойындады. Сондағы болар Қабдіреш Талдықорғанға жолаушыларды тасымалдау бірлестігіне қызмет бабымен ауысқан тұста онымен аудан басшылары қимай қоштасып, ісіне сәттілік тілегенді. «Көп тілегі көл» дегендей, жаңа жұмыс орнында да бірлестіктің бас инженерлік міндетін абыройлы

атқарады. Кәсіпорын ірілендіріліп біріктірілген тұста жолаушылар мен жүк тасымалдау кәсіпорын бірлестігі бастығының орынбасары болып тағайындалды. Кейін бірлестік екіге бөлінеді. Соның бір саласы болып қайта құрылған жолаушыларды тасымалдау бірлестігі кәсіпорынның бастығы болып бекітіледі. 2000 жылдан бері «Желмая» жауапкершілігі шектеулі серіктестігінің директоры болып істеп келеді. Жауапкершілігі жоғары міндетті мінсіз атқаруымен жұршылық құрметіне бөленген басшының еңсесі биік, абыройы асқақ екендігі көпке мәлім.

Осындай еңбекқор азамат Қабдіреш Жұманұлымен танысып-білісіп, достық сыйластықпен араласқаннан бергі уақыт ішінде байқағанымыз, бірқалыпты қарымқатынасынан ауытқымайтындығы.

қасиетімен ерекшеленген, сыйластығы Адами жарасқан, достық парызын абыроймен өтейтін, өзара қарым-қатынасын үзбей, ақ ниетімен, шын көңілімен араласатын достықтың дәнекерлі дәстүрін берік ұстаудан танған емес. Ол жұртшылыққа еліне сіңірген еңбегімен, қоғамға қосқан үлесімен танылған болса, отбасында әкелік парызын перзенттері алдында абыройлы атқаруды мұрат тұтқан, осы жолда балаларынан барын аямай, олардың өз замандастары арасында сыйлы, беделді азамат болып қалыптасуына толық жағдай жасап жүрген өнегелі отағасы. Әулетіне қадірлі жан саналса, достарына деген ниеті мен ықыласы тіптен түзу. Адал ниетіне қарай жүрген ортасында сыйлы, достыққа беріктігін дәлелдейтін тұщымды істері де жеткілікті.

Нар тұлғасына сай зорайып шығатын дауысы, өркөкіректеу көрінетін кейпі, еңсесін тік ұстап, жадырап , жарқылдап, қырқылдап сөйлегенде тасқын селдей екпіндей түсетіндігі батыр сынды келбетіне сай келіп, жарастық тауыпжатады. Қашан, қайуақытта кездессең де, аңқылдап ашық сөйлесіп, айқын-жарқын әңгіме көрігін қыздыра түсетін ұстанымынан әсте тайқымайды. Білгірмін, білімдімін деп кеуде керетіндердің көбінен көш ілгері. Жөпшендіні шендестіре қоймайды. Оқығаны мен тоқығанының молдығын байқатып, әңгіме желісін жазса, көсіле ағытылады. Жаңаны жатқа айтса, ескіге де жүйріктігін аңғартады. Қызды-қыза келе, кіндік қаны

тамған Алтай өңіріне ойысса, елім деп соққан ғазиз жүрегі елжіреп, аймағына деген кіршіксіз ақ махаббатын егіл-тегіл ақтаруға әрдайым әзір.

Осы Қабдірешпен алғашқы танысқан сәттен бастап араласып, бір-бірімізді жақын етене тартып, бауырласып, құшақ аша қауышып кетуімізге не себеп болды десек, жауабы дайын. Ең әуелгісі - достық пейілінің кеңдігі. Ешкімді алалап, бөле-жармайтын жайсаң мінезінің жайдарлылығымен қоса Қабдірештің өзгеге ұқсамас өзіндік қасиеті де баршылық. Нысана еткен бет-бағдары, көзқарасы айқын. Ойлаған ойын нақты айтады. «Олай емес қой» деп шатастыра қою да қиын. Ошарылып та қалмайды. Әрдайым өзі араласқұралас жүрген дос-жарандарының адами қасиеттерін әңгімеге арқау етіп, үлгі тұтып, өнеге алуға үндеп отырады. Әркімнің дара талантынан табиғатын, кісілік кадір-қасиетін, өзіндік кескін-келбетін кескіндейтін ойларын ашып көрсетеді. Кейбірінің оғаш қылығын, берекесіздігін, жек көретін әрекеті арқылы түйсігіне түйгенін ешбір көлгірсусіз жеткізіп, бетке айтады. Бірбеткейлік қайсарлығынан айнымайды.

Бүгінгі заманғы тірлік пен елдің ертеңгі келешегі жайында да ой тоғыстырады. Шындықты шынайы қалпында шырқын бұзбай жеткізуге ынтыға тебіренген тұста шалымдыға шалдырмай шалқып кететіні де бар. Сыбайлас жемқорлардың кең құлқынын бітеп, үнін өшіруге айла-тәсілдердің дәрменсіздігіне налиды. Саяси ортаның сылбырлылығына, солақайларға соққы берудегі әрекеттерінің әлсіздігіне бас шайқап, қайран қалатын сәттері де жиі. Былайша алып қарағанда, Қабдірештің ағынан жарылып айтатын сыры мен шыны, адалдық пен тазалықтың жоқтығына бүгінгі қоғамдық өмірде көрініс беріп жатқан берекесіздікке күйінеді.

Пайымдаулары мен тұжырымды ой түйіндері көкейге

қонатындықтан да іштей келісіп, үнсіз иек қағып, емеурін білдіруден әрі аспай қала беретін жайымыз бар. Ойларының тағылым болар, тәлімдікке татыр тұстарының ұстанымының нықтылығы мен мықтылығы артық сөз айтуға мұрша бермейді. Баспадан шыққан әдеби, ғылыми, тарихи туындыларды көп оқиды. Оқығанын жадына мықтап тоқиды. Сол себепті де, деректердің нақтылығына жүгінеді. Тыңдарманының

көкірек көзін қанықтырады. Ойдың көкжиегінің кеңістігін кеңейтеді.

– Қоғамда сыбайлас жемқорлар жеткілікті, – дейді Кабдіреш өзара пікір алыса қалсаң. - Ол төмпештеп, балталаған сайын өрши түсетін, тамыры тереңге жайылған дертке айналып барады. Батпандап кірген кеселді, мысқалдап шығару оңайға түспейтін тәрізді. Себебі, жемқорлыққа бой үйреткендердің көбісі қызметкерлер мен құқық қорғау мемлекеттік органдарының тіс қақты әккілері. Олар қарапайым халықтың қамын ойлаудан гөрі өз құлқынының құдығын бейім. Лауазымды **КЫЗМЕТКЕ** тығындауға қабылданатындар тамыр-таныстық жүйемен жүргізіледі. Бұл берік қалыптасқан әдет.

Осылайша жең ұшынан жалғасып жатқандар бірін-бірі қорғаштайды. Қашан абайсызда әшкереленіп, масқарасы шыққанша дес бермейді. Құрықталған күннің өзінде құтылып кетулері оңай. Су жұқпайды. Ұқит-сұқит деп жымысқының әрекеті түк болмаған тәрізді су жылан басындай жылмаң қағады. Осындай тәсілмен жемқорлықты жоямыздеу әлсіз әрекет. Егерде жемқорлықтан құтыламыз, адамдық арымызды таза ұстаймыз десек, елдегі саяси жүйені ретке келтіру керек.

Әкімқараларды тізіммен, таныстық жолмен емес, халықтың өзі сайлайтын болса, әркім-ақ ойланады. Халық алдындағы жауапкершілікті терең сезінеді. Арамзалыққа баруға батылы жетпейді. Айылын жияды. Ақырын жүріп, анық басуға дағдыланады. Олай болмаған жағдайда, ішіп қойды, жеп қойды деген әңгіме таусылмайды.

Табанынан ыстығы өткен Алтай, Тарбағатай тәрізді торқалы топырақты киелі алқабының көркем табиғатын, ескерткіш тұтардай әр тасы мен бұтасын, өзені мен айдынды шалқарын мүсіндеп суреттегенде, ондағы адамдардың абыройын асқақтатып, көкке көтере әңгімелегенде Қабдірешке қарадай сүйсінесің. Айыз қандырады. Бұқтырма аймағының табиғи ғажап көркін тілге тиек еткенде, шалқи сөйлейді-ай кеп. Жыр ғып төгеді, сырғып емеді. Айтқыштығына, білгірлігіне қызығамыз. «Бұл бәтір осының бәрін көкейіне қалай тоқыған» деп тамсана таңдай қағып, қайран қалатынымыз бар.

Қабдірештің Тарбағатай табиғатын майын тамызып тамсандыра мақтағанда Алтайға қарай күдере көшіп, асу асып кеткіміз де келеді. Кербұғыларын үйірісіп, бұлақты өзендерінің сарқырамаларын тамашалап тұрғандай әсерге бөлейді.

Әркімнің туған жері, өскен елі бар ғой. Бірақ дәл Қабдірештей ешкім де көсіліп сөйлеп, іңкәрлік сезімін тұщындыра алмасы кәміл. Оның кіндік қаны тамған топырағы Алтай алқабындағы Катонқарағай аймағындағы Ақсу ауылы. Күншығыс өлкенің бар асылын, бар байлығын, жанарды жаулайтын табиғи сұлулығын өн бойына молынан дарытқан ғажайып өңір. Асқар-асқар таулары мен асу-асу белдері қандай. Ақ балтыр ару қайыңы мен көк тіреген қайсар қарағайларының зәулімдігі сондай, ұшар басына қарасаң, басындағы бөркің түседі. Таңы да арайлы. Ертеңгілікте алқызыл нұры ақ бас таулары мен бұйраланған ормандарын аймалап құшса, бозала таң қылаң бере бастағаннан бозторғайлары сайрайды. Төңіректен құс біткен дүркірей оянып, кең дүниені әсем әуезді үн кернейді. Ақжалды асау толқынын аспанға ата аласұрған Буктырма сарыны да бір тынбайды. Түс әлетіне таман суатқа құлаған марал үйірінің дүбірі мен кермиық кербез еліктерін көрудің өзі бір ғажап. Бір-бірімен мінгесіп-ұштасқан асқақ Алтайдың жақпар тастары мен құзар шыңдарының қолтық-қойнаулары мен заңғарлы аңғарларының тарихы өзінше бір таусылмас шежірежыр. Тау етегінде тұрып кеуде кере айқайлап көрсең бар ғой, шың-құздар үніңді іліп әкетіп, қайталап жаңғырықтыра түседі. Шөптері де шырынды. Сан алуан араласа өскен жасыл гүлдер шалғыннан ат омыраулатып жүре алмайсың. Заңғарлы **Tay** аңғарларынан сарқырай аққан бұлақтар мен қайнарлар қаншама. Олардың кәусар суы бал татиды. Қалың шөп арасында жыпырлай өскен қып-қызыл бұжыр бүлдірген таңқурай жемістерін таңдайыңызға салып мен талмасаңыз, ерекше бір тіл үйірген шырынды дәммен ораза ашқандай тамсанасыз. Жазиралы жазықтың келбетіне қызықтай қарап, балқарағай шайырлы өсімдіктердің жұпар иісі жайлаған таза ауасын жұтқан адамда арман жоқ-ау, шіркін. Әрі қарай ақтарыла, көсіле сөйлеген Қабдірештің

 $23 - 323$ 

әңгімесін сілекейімізді ағыза тыңдап, тағатымызды тауыса бастаған тұста:

- Қабеке-ау, өлкеңізді өлердей мақтай бергенше, сәтін түсіріп бізге де көрсетпейсіз бе? - дейміз ғой сөз арасына қыстырылып.

- Айтсаңыздар болды. Ол да ойда жүрген шаруа. Тек тіршілік күйбеңімен уақыттың қалай зымырап өтіп жатқанын аңғармай, қолайлы кезеңді өткізіп алатынымыз ғана қолбайлау. Әйтпесе бәрі бар. Мүмкіндік те жетеді. Тек бәріміз келісіп, бір уақытты белгілейікші, – деп жік-жапар болып, тілекке тілек қоса келіп:

- Алтайдың ауасын құмарта жұтатын күнге дейін кермаралының мүйізінен жақында ғана алынған қарақошқыл қанынан дәм татыңыздар, – деп жүз грамдық стаканды мөлтілдете ұсынады. - Ал мынау майлы балық тек Бұқтырмада ғана өседі. Жеп көріңіздер, бал татиды. Тіл үйірген дәмі ауыздан кетпейді, – деп тұздалып шала кептірілген балық кеспелерін алға қояды. Бізде қарап отырмай әзілді қалжыңға ұластырып:

- Алтайдың асқақ тауындай балуан тұлғалы денеңді тік ұстап, екі иығыңа екі кісі мінетіндей жалпақ жауырынды, емендей бойшаң өскендігіңнің сырын енді ұқтық. Алтайдың бар дәмдісін жеп, таза ауасын сімірген адам екендігің түр-әлпетіңнен көрініп тұр, дейміз ғой баяғы әңгіме желісін әдемі әзілге ойыстырып. Қабдіреш те еш іркілмей:

- Жері мен тегіне тартып туғандар еліне тұтқа болатындығы тарихтан белгілі. Бізде құралақан емеспіз, жетістігіміз бен желпінуге жарайды. Олай дейтінім, менің жерлестерімнің арасында елге танымалдар өте көп. Уақытымызды алды демеңіздер, тездетіп атап өтейін. Елімізге белгілі көрнекі ғалымдар Сәрсен Аманжолов, ағалы-інілі Баламер мен Ермек Сахариевтер мен туған жердің түлектері. Қаламгерлер қауымынан Қалихан Ысқақов, Оралхан Бөкеев, Дидахмет Әшімханұлы, Әлібек Асқаров СЫНДЫ жерлестерімнің шығармашылық еңбектерін жоғары бағалаймын. - Бәсе, төгілдіріп сөйлегенде Оралханнан кем түспейсің. Тегіне тартқан тарлан тұяқ екендігінді енді

білдік, - дейміз сүйсінгенімізді риясыз алға жайып.

- Оралханға теңесу қайда. Ол ерекше талант иесі. Ірі суреткер. Оның сөз саптасы ешкімге ұқсамайды. Төгілдіріп жазып, шынайы сезімнің тұңғиығының тереңіне жетелейтін зерде-зейіні тым зерек, асқақ мінезді калагер ғой. Толғаныстан туындаған шығармалары өршілдікке, өткірлікке жетелейді. Ойлары отты, жалынды. Сағынышқа, аялы арманға толы лирикалық туындыларын оқыған сайын оқи бергің келеді. Оның несін айта берейін. Сіздерге де жақсы аян шығар, – деп жазушы жайлы ой толғаған Қабдіреш әңгіме ұшын өзіңе тірейді. Ой тастап, парасатты пайымдауға бағыт сілтейді. Онысы «Оралхан Бөкейдің шығармаларын мен оқып қана қоямын ба, сіздер де парақтап, зергерлі сөздің ләззатты шырынын татыңыздар, әдебиеттен **HAD** алыңыздар» дегенге саятынын іштей ұғынамыз.

Жанарлы көздері отты. Кім болса да жасқанбай, қадалып қарайды. Зейін қоя тыңдайды, бұйралау қалың шашы мен тобылғы реңді өңі де өзін ажарландырып тұрады. Қонақтар арасында отырып әңгімеге кірісіп кетсе, көмейін бүлкілдетіп, аузын толтырып, оқып білгенін, естіп-көргенін тыңдарман құлаққа жеткізуге ынталы. Асып төгіліп, ағынан жарылып, ақтарыла сөйлейді.

Білмейтіні жоқ. Қай тақырып қозғалсын, бәріне еркін араласады. Араласып қана қоймайды, білгірлігін танытады. Сол арқылы тыңдаушысын да баурап алады. Аңқылдап, жарқылдап шығатын кең тынысты үнінде де адамдаы баурайтын жылылық бар. Тарихи деректерден, әлемдегі кереметтерден, небір ғажайыптардан түйдектетіп ой түйіп, нақтылықты қолмен қойғандай етіп төгілдіре сөйлегенде дарынды әрі оқымысты деген ғалымдарың да теңдесе алмайтын шығар деп ой түйесің. Оған таңдана, қызыға қарайтынымыз шыңдық. Үйіндегі бір бөлменің қабырғасына қаланған кітап сөресіндегі туындыларды түгелдей парақтап, оқып шыққанына, оқығанын санасына берік тоқығанына көз жеткізгендей боласың. Шындығы солай, Қабдіреш әдебиетпен, әншілік өнермен біте қайнасып қана қоймай, өзінің рухани әлемінің кеңістігін, өзіндік өрнегімен көріктендіре білген азамат. Оның бойына жинаған рухани қазынасы сарқылмас байлық. Әрдайым

толығып, кемелденіп, жаңару арқылы айналасын әсерлі әңгіме шуағымен нұрландырып, шалқар дауысымен көкке қанат қағатын әндерімен тыңдарманын сүйсіндіре беретіні кәміл.

Надандық жаман қасиет. Оның түп тамыры да терең. Адамды жек көрінішті ететін нәрсе адамдық пен тоғышарлық, дүниеқұмарлыққа салынып. тасбауырлыққа ұрыну, бос мақтанға беріліп, жалған сөйлеп, тоғышарлық топастық таныту - адамға жат әдеттер. Әрине, кейбіреулер қаншалықты жат қылық екенін біле тұра, барады. Өркөкіректікке салынып, кеуде кереді. Ал Қабдіреш болса, ондай жағымпаз әдеттен бойын аулақ ұстайды. Жағымпаздыққа бой үйретпеген. Тек әділеттікке жүгінеді. Ондай қасиетін оның төңірегінде жүргендер жақсы біледі.

Қабдірештің жүйелі сөзі ойлы адамның ғана көкірегіне сәуле түсіреді. Оған ұлттық сана, ұлттық мінез, ұлттық табиғат тән. Осы төңіректе әңгіме өрбітсе, талғамы ерек тұлғаның тұрпатын танытады. Ауқымы кең мәселе жайлы айтқаны тыңдаушысын он ойлантып, мың толғантады. Халықтық болмысты танып, ұлттық салт пен дәстүрін, әдет-ғұрпын, ежелден қалыптасқан тілін, ділін, дінін, өнер мен мәдениет үрдісін бүгінгі ұрпақ бойына сіңіру жайлы пікірлері мен пайымдаулары көңілге қонымды. Халықтық үрдістің ұлтымызға тән қасиеттері қалтарыста қалып, келешек урпак мәңгүрттікке ұрынама деп алаңдайды. Өзекті өртейтін күйбің тірлікпен қайда барамыз? Бұғаулық құлдықтың шынжырын қашан үземіз? Қасіретті қайғыдан құтылудың қайсы? Осы тәріздес мәселелер жүректі ЖОЛЫ шымырлатып, атша тулатады.. Бәрі орынды ой. Аңсаған арман. Сол себепті де, ойланасың, еріксіз пәтуаласасың.

«Досың мың болса да аз, дұшпаның біреу болса да

көп» деген қағиданы берік ұстанады. Жалғыз ағаштың орман болмайтынын, жалғыз жігіттің қорған болмайтынын айтып, «елге танылған ер болам десең, етек-жеңің кең, алдың ашық, көңілің мәрт болғаны жөн» дегенді де әңгіме арасына сынадай қағатын азамат. Мұнысы жай сөз емес, нақты дәлелін жүрген жерінен, істеген ісінен, қарым-қатынас жасап, ынтымағы жарасқан достарына деген ықылас-пейілінен анық

аңғарасың. Кісілік пен кішіліктің келбетін айнадан көргендей әсерге бөленесіз. Шенгелдідегі мал шаруашылығында істейтін Уәлихан Канафин, бірге оқыған тұрғыласы Шаяхмет, дәрігер Жақыпбай Ақшалов, техника саласының маманы, әріптесі Закир Хизиров құшақ қауыштыра қарсы алатын ет жақын адамдары. Сыйластығы жарасып, дастарқан басында жиі-жиі бас қосатын Қуаныш Бекеұлы, Нұрқуат Жылкелдіұлы, Виктор Ким, Самат Мырзахметұлы және басқалар сыры да, жыры да бірдей көрінетін замандас достары. Көпшіл, қоғамшыл Қабдіреш жанына жақын тартып, бауырына басып, сыйласып жүргенді ұнатады. Ол көрші Қытай еліне барып жүрген әр сапарында жаңа дос тауып келеді. Жай тауып қана қоймайды, туыстай бауырына басып, ақ ордасының төріне отырғызып, жақын жолдасжораларымен қауыштырада біледі. Сондай азаматтың бірі Сапарбайұлы Қайратпен, оның отбасымен етене араласып кетуі ешкімді де бөтенсінбейтіндігінің, керісінше жақсы көріп, көпшілдігін танытатындығының дәлелі. Қайрат қарымды, дарынды азамат. Пекиннің жоғары партия мектебін бітірген. Әдебиетші. Әңгімешіл. Дүниетанымы жан-жақты. Осы Қайратпен туысындай сыйласады. Бұл Алланың адал ниетті үмбетіне ғана тән үлгі тұтарлық кісілік қасиет деуге лайық іс.

Қабдірештің әңгімешілдігі өз алдына, тамылжыта ән салғанын көрсеңіз. Құлақ құрышын қандырады. Үні де ерен, тынысы кең. Ұлы Отан соғысы жылдарындағы әндерді шырқағанда тыңдарманын қатты тебірентеді. Құлақтан кіріп, бойға дарыған зор дауыс көкке қалықтағанда көңілің шарықтап самғайды. Оны тыңдап отырып.

- Темір тетігін түгендейтін кәсіпті игергенше, өнер жолына түссе, Ермек Серкебаевты басып озбаса да, иық теңестіріп жүретін белгілі әртіс болар еді-ау. Сахналық өнерді қалайша таңдамадыңыз. Жұлдызы жоғарыда жарқырағандардың қатарында жүріп, үлкен қошеметке бөленер едіңіз, – деп ішке бүккен пендешілік пікірімізді сыртқа шығаратынымыз бар өзімізше. Оған Қабдіреш:

- Әуелгі нәсіп өнерден емес, темір тетігін меңгерген инженерлік кәсіптен бұйырыпты. Сол тірлікті күйттеп, тырбандап жүрміз, соған шүкіршілік. «Жазмыштан озмыш

жоқ» деген қағида ұстанымы осы болар, - дейді де ҚОЯДЫ.

Ата-анадан үйренген үлгі-өнегесін өрбітіп, отбасының құт берекесін кіргізіп, әулеттің өркенін өсіріп, ұрпағын жалғастырған асыл жары Жазира да Қабдірештің өзіне лайық жүзіне күлкі үйірілген, ақ пейіл жан. Жоғары оқу орнында бірге оқыған, құрылыс инженері-экономисі мамандығын игерген Алтайдың қызғалдақтай құлпырған аруы Жазирамен тағдыр қосып, шаңырақ көтергелі бәйтеректей жапырақ жайып, ұлағатты ұрпақ өсіріп, оларды тәрбиелеп, оқытып, бір-бір мамандықтың иелері атандырып отыр. Алғашқы көз қуанышына айналған ұлы Дәулет әке жолын қуған өрен. Автокөлік техникасының инженері.

Ләйла есімді қызы екі бірдей мамандықтың иесі. Талдықорғандағы Ілияс Жансүгіров атындағы Жетісу мемлекеттік университетінің филология факультетін бітірген. Одан кейін Д. Қонаев атындағы университетте оқып, заңгерлік білім алған. Қазір Астанада еңбек етеді. Кіші қызы Зәуре Қазақ университетін бітірген. «Казкоммерцбанкте» бөлім бастығы болып істейді.

Осынау ұрпақтарынан өрбіген немерелерінің атасы мен әжесі. Қытайдың Үрімші қаласындағы қытай тілінде оқытатын мектепке орналастырған немересі Айгерімнің хал-жағдайын телефонмен күн аралата сұрап-біліп, мазасызданатын, байыз таппайтын сәттері де жиі. Қайтсін, немере ыстық қой. Істегі үлгісі мен отбасындағы өнегесін бір-бірімен қабыстырып, адами кісілік қасиетті қастерлеген. Қабдіреш пен Жазираның кіршіксіз көңілдері таза ниеті ақ дастарқанына құт-береке болып молынан дарыған. Қос жұбайдың мәртебесін өсіретін де осындай жомарттық пен мәрттік. Олар бақытын еңбекпен тапқан жандар. Ләйім бақыты мен шаттығы шалқар сәтті күндер

### үзіліссіз жалғасып, молынан дари бергей дейміз ақ ниетпен.

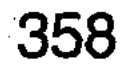

MINIMORRO CATORECO DI CHIORARIA NEDIA DELL'ONORICO COMO Crustoches Nerthely K-Mexican couper with Highlesto D. RINGS SELGED YILGENE ROHO IOYAK DIBYAK DAHERIBAR OR DEN **MORY XOSERMENT RELEASE AND APPLACING CHILL DIMATIO DOSTO COLLEGIST NUMBER HEMANICINOTIN CARYBYO CHALLENGY YATER SMENGEN ROLL OF HERE** THE LEATHER THREE CLASS TO BE A LITTLE TO BE A LITTLE OF A LITTLE OF A LITTLE OF A LITTLE OF A LITTLE OF A LIT ныя спатыців удвій уб'яденняму Житоплов. shake predesias xoso. Bestx nn X gotten B **KARDERSOBINAN** 

## САМАТТЫҢ СЫРЫ

Сонау Қаратаудың шығыс етегінен келіп Талдықорған өңіріне 1972 жылы табан тіреген Самат Мырзахметұлы алғашқы сәтінен жеке басының қасиетімен, елгезектігімен, өзінің ерік-жігерімен және міндеті жұмысын тындырымды атқарып, адал еңбек етуімен ел ішіне судай сіңіп, тастай батты десе болады. Өндірістік мекемелердегі күнделікті кездесетін сынақ-сәттерінен сүрінбей өтіп, еңбектес әріптестері мен замандастарын жантәнімен сүйетін әрі құрмет

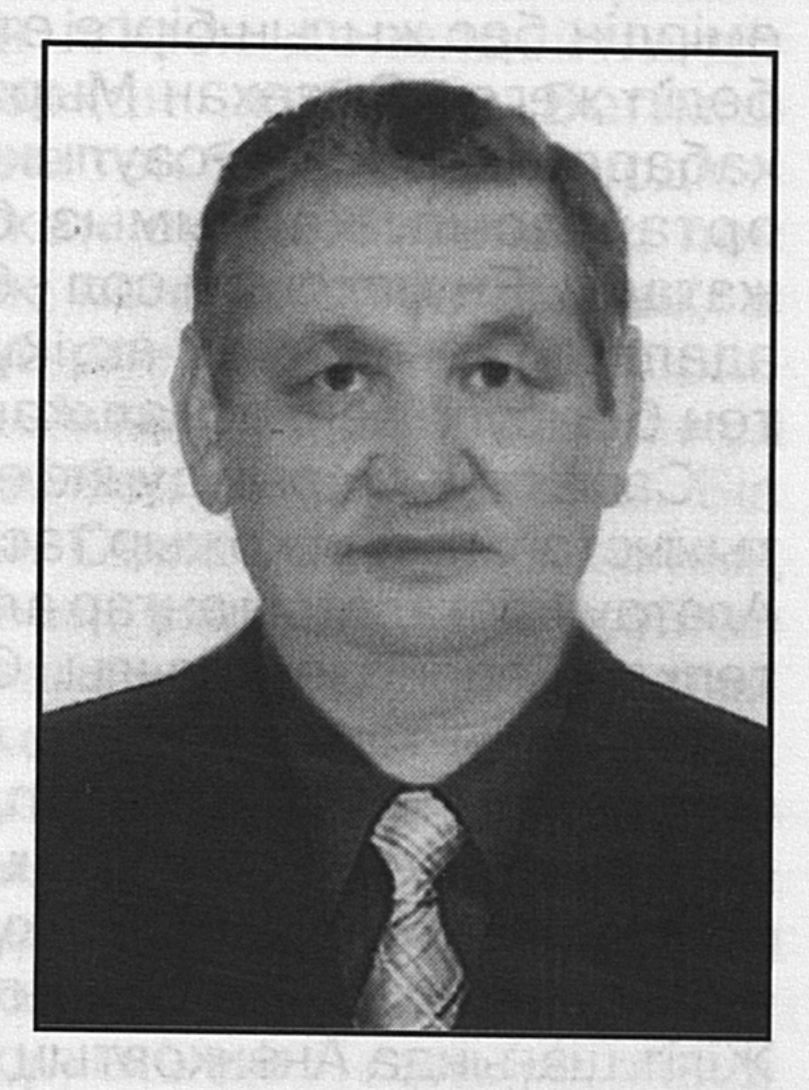

тұтып, сыйластығын жарасты жалғастыратын жеке тұлға ретінде қалыптасқан азамат. Осы тұрғыда Саматпен сырласа қалсаң былай дейді:

-Өмірде қаншама қиындық болса да, төзімділік танытып, шыдап бағып, оны жеңуге ұмтылған жөн. Ер азаматқа қайсарлық пен қайраттылықты, ақынға тән алғырлықты, батырға тән батылдықты бойына мол дарытқаны дұрыс дейтін әке сөзі мен үшін бағдаршам іспетті бағыт-бағдар сілтеді, алғы өмірімді айшықты да мәнді етудің жолын айқындады. Сонымен бірге мен әкемнен адам баласын бөле жармайтын бауырмалдық пен көпшілдікті, тектілікті мұраға алсам, анамнан
инабаттылықты, сыпайылықты, тазалықты үйрендім. Соның нәтижесі болар ел-жұртпен араласып, көпшіліктің көңіл толқынында жүзіп жүргеніміз. Бар сырды еркін ашатын, әңгіме-дүкен көрігін қыздырып, ара ұясындай гуілдесетін пейілі мен көңілі жақын достар таптық. Құрылыс саласының білгір маманы Қуаныш Бекеұлы, дәрігер Нұрқуат Жылгелдіұлы, автокөлік техникасының білгір инженері Қабдіреш Жұманұлы, су шаруашылығының кәсіби шебері Виктор Ким және басқалардың шынайы достық пейілдерін жан-тәнімізбен сезіндік. Жиі араласып, сыйласып тұрамыз. Өзім бала кезімнен бірге өскен Сейітмақан Жайлаубаев, Нұрлан Байкөзов, студенттік өмірдің бес жылын бірге өткізіп, бір жапырақ нанды тең бөліп жеген Әмзехан Мырзатаев сынды азаматтар жиі хабарласып, аман-саулықты сұрасып, қуанышымызға ортақтасып, қайғымыз болса бөлісіп, көңіл аулап жатады. Ең жақсысы сол - бәрінің де көңілдері кіршіксіз, адалдықтары сүттей ақ, құшақтары кең, жүрек жылуын тең бөлісуге әзір абзал жандар.

Саматтың жарық дүние есігін ашып, таза ауамен алғаш тыныстаған жері қожыр тасты Қаратау сілемі бітіп, асқақ Алатау басталатын аңғар алқабының іргелік етегіне қоныс тепкен Тереңөзек ауылы. Осындағы құнарлы топыраққа кіндік қаны тамған түлек. Әкесі Тоқбайұлы Мырзахмет қаршадайынан жетім қалып, тіршіліктің тауқыметін тартып өскен кісі екен, қос қолының қарын еңбекпен қатайтып, қабырғасын қайыстырып жұмыс істеген өрен жастайынан пысықтық, ширақтық танытып, елгезек болып ержетеді. Жігіт шағында Аненковтың бандыларын құртуға аттанған отрядқа қосылып, жауынгерлік қару ұстап, ұрыс майданы жолында ерлікпен шайқасады. Бандылар отрядын ойсырата опындырып, мақсатына жеткізбей, қара ниеттілердің қарасын көрсетпей, ел ішін дұшпандардан тазалауға белсене қатысады. Кеңес өкіметі ауыл тұрғындарын серіктестікке біріктіріп, артельдер ұйымдастырған тұста Мырзахметке Жамбыл атындағы шаруашылық басқармасы бастығының орынбасары міндетін атқару жүктеледі. Ол өз ісіне жауапкершілікпен қарап, адамдардың тұрмыстық жағдайын оңалдыруға қамқорлық жасауға ерекше көңіл бөледі. Ел ішінде адамгершілігі мол, кісілік пен кішілікті түсінетін парасатты, сыйлы азамат ретінде жұртшылық құрметіне бөленіп, елге танылады.

Мырзахмет тіршілігінде қатарынан кем қалмады. Көбінен оқ бойы озық жүрді. Шаруашылықтың бір жағын басқарып, ауырын иығымен көтерісіп, қиындығынан шығудың жолын көппен бірге іздесті. Үкімет жұмысына шын берілген кісі еді. Біреудің ала жібін аттауға зауқы соқпайтын. Заңдылықты, тәртіпті жақтайтын. Әділдік пен адалдықты пір тұтқан адам-түғын. Ол өз бақытын тек еңбектен іздеді. Содан ләззат тапты, рахат көрді. Даңғаза даңққа ұмтылмады. Қатардан қалмағанын, көппен бірге көргенді қанағат тұтты. Бала-шаға өсіріп, ұрпағының жапырақ жайғанын көріп, есейгендіктеріне іштей ризалық білдіріп жүретін қалпынан бір сәт өзгермейтін жан екендігін ісімен дәлелдейтін-ді. тағдыр қосқан Мырзахметтің жұбайы **Бегіміш** Ауғанбайқызы да қазақ аруына тән бекзаттылық үрдісті берік ұстанған инабатты жан екен. Биязылық пен байыптылықты, имандылық пен мейірбандылықты бойына мол дарытқан ана үбірлі-шүбірлі бала өсіріп, бірінен кейін бірі өмірге келген Аман, Аманқұл, Жаманқұл және Жақсықұл, Сәрсен есімді бес ұл тәрбиелейді. Біз әңгіме арқауы етіп отырған Самат осы отбасының төртінші ұлы - Жақсықұлы. Оның азан шақырып қойған есімі Жақсықұл бола тұра, ағайын-туыстары Жақсытай деп еркелетеді. Үйленгеннен кейін таңдаған жары Майра өзінше Самат деп атайды. Қазіргі кезде осы есім - яғни Самат аты еңбек ұжымдағылар мен дос-жарандары арасына кеңінен тарап кеткен. Біз де көпке танымал Самат есімімен атауды жөн көрдік. Неге десеңіз, оның азан шақырып қойған Жақсықұл екендігін көпшілік жөнді біле бермейді. Самат десең, «Мырзахметұлын айтасыз ба?» деп сақ еткізеді.

Ел-жұртына Самат есімімен танылған осы Жақсықұл көп балалы отбасында өскендіктен де болар, жастайынан еңбекке араласып, елгезектікке, тындырымдылыққа үйренеді. Мұрты енді-енді тебіндеген балаң жігіт Самат Мырзахметұлы Тереңөзек ауылындағы сегізжылдық мектепті бітірген соң үш-төрт шақырым қашықтықтағы Ақыртөбе стансасындағы орта мектепке жаяу-жалпылы барып-келіп оқиды. Қолына кәмелеттік аттестат алғанымен жоғары оқу орнына баруға мүмкіндігі болмай дағдарады. Ағасы Жаманқұл Алматыда, жоғары оқу орнында оқитын. Екі бірдей баланы оқытуға тұрмыстық

жағдайда көтермейтін, қаражат тапшылығы да тығырыққа тірейді. Содан Самат қол қусырып қарап

жүрмей, мектепте тракторист мамандығын меңгергендігі туралы куәлігі берілген еді. Сол бойынша әкесі істеген Жамбыл атындағы колхозға барып, механизатор болып орналасады. Шаруашылықта бір жыл істеп, азды-көпті қаражат қорын жинастырып, анасы Бегіміштің келісімімен колхоздан жолдама алып, Жамбылдағы инженерліктехнологиялық институтына құжаттарын тапсырады. Әбүйір болғанда, емтихандардан сүрінбей өтіп, оқу орнының инженер-экономист факультетінің студенті қатарына ілігеді. Институтты үздік бітірген жас маманға Талдықорған қаласындағы ауыл құрылысы тресіне қызметке баруға жолдама беріледі. Мұнда инженерэкономист болып орналасады. Бұрын білмейтін бөтен жерде, іске кіріскен жас маман жастық жалынын алаулатып, алмас қылыштай жарқылдап жүріп, еңбек майданына білек сыбана араласады. Кәсібін жетілдіріп, білмегенін үйренуге ден қояды. Өндірістік ұжымның ілгері басып, экономикасының өркендеуіне, трестің сан-салалы тармақтарын материалдық-техникалық жағынан толық жабдықталуына ерекше назар аударып, табандылықпен еңбек етеді. Төңірегіндегілермен, жұртшылықпен етене бауырындай жақындасып, әріптестер ортасымен құшақ аша қауышады.

Құрылыс тресінің сан қилы шаруасына да қанығады. Қай істі болмасын тындырымды атқаратын Самат басшыларға да ұнайды. Біртіндеп қызмет баспалдағы бастайды. Трестегі жоғарылай сараптамалықэкономикалық сараптау бөлімінің бастығы болып тағайындалады. Осы тұста жастар арасындағы ұйымдастырушылық қабілетінің барлығымен көзге іліккен Саматты Талдықорған қалалық комсомол комитетіне жұмысқа шақырады. Бірақ трест бастығы: «Сендей маман өзімізге де керек, өндірістің өзекті мәселесін өзінше шешуге қабілет-бейімі бар кадрды уыстан шығармаймыз» деп арнайы шақырған жерге жібермей қояды да, лауазымды қызметінің беделін арттырып, треске қарасты Талдықорған өндірістік-технологиялық жабдықтау кәсіпорнының бастығы етіп тағайындайды. Одан кейін ауыл құрылысы тресі басқарушысының орынбасарлығының тізгінін ұстатады. Үш трест бір

мекемеге біріктіріліп, бірлестік құрылып, ірілендірілген тұста Саматқа осы бірлестік бастығының орынбасары міндетін атқару жүктелінеді. Ауыл шаруашылығы саласын техникамен, басқа да құрал-жабдықтармен, қосалқы бөлшектермен қамтамасыз ететін іргелі мекемеде де өз біліктілігін сынап, бастықтың оң қанаты бола біледі. тәжірибесі толысқан Еңбекте ысылып, шакта Талдықорған темір-бетон бұйымдарын шығаратын зауыттың бас директоры болып тағайындалған 1992 жылдан бері осы өндіріс орнында табан аудармай тұрақты еңбек етіп келеді.

Кәсібін жетік білетін білікті маман Самат Мырзахметұлы жерде, қай **КЫЗМЕТ** кай салада істемесін  $\Theta$ 3 жауапкершілігін жоғары сезінетін, міндетін мінсіз атқаруға ұмтылу дағдысын бойына берік қалыптастырған еңбекқор жан екендігін көрсетіп жүрген ісіне мығым атпал азаматтардың бірі. Шалғай ауылда өсіп, жасынан қарапайым адамдармен көп араласқандығы әр ісінен көрініп тұрады. Сонау жалындаған жас шағынан бастап бүгінде ел ағасына айналып, ұжым басшысына дейін, лауазымды қызмет дәрежесі өскен Саматтың қоғамға қосқан үлесі де қомақты. Атап айтқанда, Шаған тауының өр биігіне салынған теледидар мұнарасының құрылысы өте күрделі нысанның бірі. Бұл құрылысқа қажетті құралжабдықтармен әртүрлі қондырғылар республикалық, одақтық дәрежедегі зауыттардан алуға тура келетін. Соларды іздестіріп, келісіп, тау басына жеткізуде Самат аянбай-ақ тер төгеді. Сол телемұнара әлі күнге дейін ел игілігіне жұмыс істеп тұр. Сарқанның Қарабөгетінде, Қаратал ауданындағы «Бірінші Мамыр» кеңшарында ірі қара өсіретін күрделі кешендер салуға да белсене қатысты. Талдықорған қаласындағы ірі панельді үй құрылысы зауытын іске қосуға сіңірген еңбегі де елеулі. Бұлардан басқа мектептер мен балабақшалар, тұрғын үй ғимараттарында да Самат еңбегінің қолтаңбасы тайға таңба басқандай нақышталған. Бәрінің ел игілігі үшін қызмет істеп тұрғанын көрген Самат та еңбегінің жұршылық кәдесіне жарап жатқанына іштей ырзалық сезімге бөленетіні бар. Өз қолтаңбасын көріп қуанғанға не жетсін. Самат Мырзахметұлы қандай ортада жүрмесін өзінің білікті маман, іскер басшы, шебер ұйымдастырушы,

қабілетті қызметкер екендігін көрсету үстінде. Тығырыққа тірелгенде де тапқырлық танытуымен, тапсырманы тиянақты тындыратындығымен, өзіне жүктелген жауапкершілікті жоғары сезіне білетіндігімен көзге түскен еді. Сол үрдістің жібек жібін үзіп алмай, сәтті жалғастырып келе жатқаны сүйсіндіреді.

Самат күнделікті өндірістік жұмыс барысында туындайтын кейбір қиын жағдайда, тұйыққа тіреліп қалмайды. Кәсіби мамандармен пікірлесіп, жөн сұрасуға ақылдасуға әрқашан да әзір. Қандай да қым-қуыт қызба сәттердің өзінде де жол таба алатындығы бар. Көбіне ақылға салады. Қызбалыққа барып, тығырыққа тіреліп қалмаудың тәсілін күні бұрын ойластырады. Былайша айтқанда, парасаттылық пайымы жеңетін. Оған сабыры мен байсалдылығы қосылған соң қателіктерге бара бермейді. Кейінгі інілеріне түзу жол сілтеп, Айтмұхан Қаракүшіков, Ермек Есбатыров, Владимир Иванович Копылаш сынды ағаларымен ақылдасып отыру да қанға сіңген үйреншікті әдет.

«Келісіп пішкен тонның келте болмайтынын», түйінді мәселелер оңтайлы шешілетінін көзбен көріп, жүрекпен сезіне біледі. Әр ісінің нәтижелі, жемісті болуы да осындай ұтқыр тәсілдерді ұтымды пайдалана білудің игі қорытындысы екені және анық.

Саматтың табиғи пішіні де келісті. Ақшыл өңді жүзінен әдемі бір жылы жымиыс табы үзілмейді. Мінезі жайдары. Өзіндік болмысы мен бітімі бөлек. Ұяңдығы басымдау көрінгенімен өжеттігі де, өрлігі де бар. Көкейінен шықпаған мәселеге келісе қоюы екіталай. Оған мысал ретінде мына бір жайды айтуға болады. Самат ірілендірілген бірлестік бастығының орынбасары болып істеп жүрген кезде облыстық партия комитетінің ауыл шаруашылығы жөніндегі хатшысы Әзтай Ерсалиев шақыртып алып, бір жоспарланбаған нысанды техникалық жабдықтармен қамтамасыз етуге тапсырма береді. Самат қоймаға келетін барлық жабдықтардың, құралдар мен техникалық бөлшектердің тек қана тапсырыстар бойынша жоспарлы түсетіндігін, оларды иелері уақытылы алатындығын, қоймада артық ештеңенің болмайтындығын түсіндіріп, тапсырманы орындай алмайтындығын ашық айтады. Ол сөзді құлаққа ілмеген хатшы өзінің әдеттегі тік мінезділігі мен әміршілдігіне

басып: «Сен өзің кімсің-ей? Хатшы сөзін тыңдамайтын, берген тапсырмасын орындамайтын қандай дәусің. Сені партия мүшелігінен шығартып, көзіңді көкшитейін. Дандайсыған сендейлерге сол керек» - деп шарт кетіп, устелін қойып қалады. Самат үндемей, іштен «менің коммунист емес екендігімді білмейді екен-ау» деп ойлайды да, шығып жүре береді. Мұның өзі Саматтың ісіне адалдығын аңғартатын мысалдың бірі ғана. Күнделікті жұмыста осы іспеттес текетірестер ушырасатын. Самат әділдікті алға тартып, беталды жетекке жүрмейтін, қажетсінсе қайсарлана қалатын-ды.

Самат пен Майра тағдыр қосып, жұбайлық жарастық тапқалы отбасының берекесі артып, көгеріп-көктеп, ұл мен қыз тәрбиелеген әке мен ана атаңды. «Бала берсең, сана бер» деп тілейтін-ді. Тұңғыш перзенті Айдар жарық дүние есігін ашып, іңгәлап үн қатқанда Саматтың анасы Бегіміш пен Майраның шешесі Толқынай апа жас иісті немересін иіскегендегі екеуінің де жүректері қуаныштан жарыла жаздағандай шаттанғаны әлі есте. Қызылшақа сәбиді қос ана кезекпен кезек тұзды суға шомылдырып, бесікке бөлеп, шешелік мейірі мен пейілін көл-көсір төккен-ді. Сол Айдар мектепке барды. Партаға отырған сәттен бастап-ақ, «болар бала болмысынан» екендігін танытты. Сабаққа ынтамен қатысып, орта мектепті үздік бітірді. Білімге деген құштарлығы алға жетелеп, Пәкістандағы бүкіләлемдік ислам институтына түсті. Білім көптік етпейді деген оймен Алматыдағы мемлекеттік заң академиясын бітіріп, халықаралық қатынас жөніндегі заңгер мамандығын игерді. Оны да қанағат тұтпай Талдықорған қаласындағы Ілияс Жансүгіров атындағы Жетісу мемлекеттік университетінде оқуын жалғастырып, экономист мамандығын алды. Білімдар Айдар қазір Индияда, елшілікте істейді. Үйленген. Жұбайы Жанар да жоғары білімді Құрманғалиқызы заңгер. Жанұяларында Айбек есімді ұлы өсіп келеді. Самат пен Майраның сүйікті қызы Гүлнәр жауқазындай құлпырып Қазақ мемлекеттік университетінің бойжетті. халықаралық құқық қорғау факультетін бітірген. Мамандығы заңгер. Гүлнәрдан кейінгісі ұл. Есімі Қайрат. Ол да оқуға өте зеректік қабілет танытты. Бір жылда екі сыныпты бітіріп, он бес жасында Қазақ мемлекеттік университетінің студенті атанған Қайрат Алматыда

облыстық қаржы полициясында істейді. Өз мамандығын білгірлікпен атқарып, әріптестері арасында беделі де жоғары. Еселі еңбегі мен адал қызметінің нәтижесінде шендік дәрежесі де өсіп келеді.

Бүгінде ерлі-зайыпты жұбайлар мәуелі бәйтеректің саясы іспеттес. Әке-шешенің «ұрпағымыз өссе, солардың қызығын көрсек, немерелер сүйсек» деген асыл армандары орындалып, шаңырақ ШАТТЫҒЫНЫҢ көбейгендігіне шүкіршілік айтып, тәубасын мың мәрте қайталап, өздерінің Алланың рахымына бөленгендіктеріне ризалық білдіріп отырған отбасы.

Бірде Самат түс көреді. Әкесі Мырзахмет тақау келіп: «Балам, ананды қолыңа алсаңшы. Бағып-кутсеңші» дейді де ғайып болады. Самат тұра салып: «Ойпырмай, не болып қалды? Анам аурушаң еді, қиналып жүр ме?» деп іштей ойлайды да байыз таппай жолға шығады. Бір мың шақырым жол жүріп, Жамбыл облысына қарасты Тереңөзектегі әкесі салдырған үйдегі шешесіне келсе, шынында да өңі жүдеу екен. Сырқат меңдеген. Төсек тартып жатыр. Жүріп-тұруы қиындаған. Анасының халжағдайын көрген Самат: «Апа, сізді қолыма алып баққалы келдім. Жиналыңыз» дейді. Баласына таңырқай қараған анасы: «Не айтып тұрсың өзің? Мына әкең салдырған хан сарайындай ақ ордамды, бақ-дәулетке кенеген босағамды, ұрпақ өсірген алтын ұямды қалдырып, қайда бармақпын. Одан опа шеге қоямын ба? Жанға жара салатын, көңілге қонбайтын сөзді айтпағын. Мен ақ ордамды тастап, ешқайда бармаймын. Жылы орнымнан қозғама» деп ұсынысты шорт кеседі. Жағдайды түсіндіріп, ары айтады, бері айтады. Бірбеткей ана көнбейді. Келіспей қояды. Көңілі селқос Самат кері қайтады. Әкесінің: «Анаңды қолыңа алсаңшы» деген аманаты көкейінен кетпей көп мазаланады. Оншақты күн өткен соң қайта келіп, анасын қолына көшүге үгіттеп, бар жайды түсіндіреді. Бұл жолы анасы келіседі. Бірақ өз шартын алға тартады. «Құдай берсе қуанып, өзі алса қалайша қарсылық көрсетесің. Өмірден көргеніме, қолым жеткенге тәубә деймін. Аллаға шүкіршілік. Өмір барда, қаза бар. Егер көзім жұмыла қалса, сүйегімді ақ босағамнан арулап шығарып, иманы саламат болғыр, ана әкеңнің қасына жерлейсің. Әрдайым ағынан жарылып жүретін қосағым еді ғой, жанында жатайын. Жер шалғай,

жол алыс, топырақ бұйырған жер осы екен деп, Талдықорғанның бір жеріне томпайта салмайтын боласың. Осыған келіссең барамын. Әйтпесе әуреленбе бекерге» деп еңсесін тіктейді.

Ана сөзін мұқият тыңдаған Самат: «Айтқан тілегіңіз екі етілмейді. Толық орындаймын. Ол менің перзенттік парызым» дейді бекемденіп.

Үлкенді сыйлаудың үлгісін анасы Толқынайдан үйренген Майра енесі - Бегіміш апаны қолына алғанда тәрбиелі, инабатты келін екендігін көрсете білді. Төсек тартып, өздігінен жүріп-тұра алмайтын енесі Бегіміш әжені қабақ шытпай күтіп-бақты. Қанша қиналса да, бетіне жел болып тимеді. Алдынан кесе көлденең өтпеді. Айтқанын екі етпей орындап, сырқатына шипа болар емдомын жасатып, зыр жүгірді.

Қартайған шағында сырқаттанған ананың барлық салмағын қабақ шытпай жүріп көтерген келіні Майра Наурызбайқызы енесін жас балаша күтті. Уақытылы тәбеті шапқан ас-суын әзірлеп беріп отырды. Жатқан бөлмесін, төсек орнын таза ұстап, ене көңіліне кірбің түсірмеудің барлық шарасын жасады.

Ізетті де инабатты келінінің қызметіне енесі де ризалық білдіріп, ақтық демі таусылғанша аналық алғысын жаудырып жатты.

- Менің енемді ерекше күтуім ең әуелі келіндік парызым еді. Оның үстіне енем де кішіпейілділігімен баўырына тартып, айналып-толғанудан жазбайтын. Мені жинақы жүруге, берекелі болуға жетелеген де енем. Жетпегенді жеткізетін, білмегенді үйрететін. Жүзінен иманы үйірілген жан еді. Ақылына парасаты сай болатын. Көңілге дық түсірер артық сөз айтпайтын. Ренішке, керіске, ілікшатысқа бармайтын. Туған анамнан артық айналатын. «Қарағым, шырағым, бақытым менің» деп еркелетіп, мәртебемізді өсіріп, көңілімізді көтеріп отыратын дағдысынан жаңылмайтын жарықтық. Зердесінде сезім түйсігі бар келінді келсап етпей, келісті келін етіп тәрбиелеуге баулитын ақылын айтып, істің жөн-жосығын сілтейтін. Осындай мейірманды ана-енені кім күтпейді дейсің. Енеміздің жатқан жері жарық, қабірінде шапағат нұры шалқысын деп тілеймін. Шындығында да, Майра енесі алдындағы келіндік парызын адал өтеген мейірлі жан. Енесі Бегіміш ана 95

жасқа келгенде қарапайым қалпынан ауытқымай дүниеден озып, бақилық өмірге аттанды. Самат анасының аманатын орындап, мәйітін әкесінің қасына апарып жерледі. Дұғасын бағыштап, құранын оқытып, басына ескерткішін де орнатты. Сөйтіп, баласы Самат та, келіні Майра да ана алдындағы парызын шын пейілмен адал өтеп, адамгершілік қасиеттің туын тік көтергеніне ел-жұрты да ризалық білдірді. Бүгінде Бегіміш ананың таза ниеті мен ыстық ықыласы отбасына дәулет, ырыс, береке болып оралғандай көрініс береді. Ұрпағы өсіп, бақ-құты молайып, абыройлары артып, жұртшылық арасында сыйлы отбасына айналғаны бұған нақты дәлел.

«Анасы бар адамдар қартаймайды» деп ақын жырға қосқанындай, Самат пен Майра өздерін ана алдында баладай сезінетін-ді. Ананың аялы алақанын, қамқоршыл көңілін, амандығын тілеген ақ ниетін, шексіз мейірі мен пейілін мұрат тұтып, өздерін иранбақтың саясында жүргендей масайрайтын. сайран салып Анасы балаларына берекелі қолымен ақ дастарқанын жайып, кеңпейілділікпен дархан да салмақты мінәйі мінезімен ортада отырғанда төңірегіне шырай көрік беріп, жанды жадыратып отыратын кездерін аңсайды. Өмірге алтын асықтай ұлдар мен қыздар әкеліп, әрқайсысының жекежеке шаңырақ көтерген тіршілігін көзбен көріп, олардан немерелер мен шөберелер сүйіп, бәрінің қуаныштары мен жақсылықтарына, отбасылық қызықтарына ортақтасқан шаңырақтың шырақшысындай төңірегіне үлкен мейірмандық шапағатын шашқан өркендеп-өскен әулеттің ұйытқысы ретінде танылған Бегіміш анаға деген сағыныш күннен күнге ұлғайып, жарқын бейнесін елестетіп, аңсайтындықтары бар. Сарқылмас сағыныш балаларының жүрегінде алаулы оттай маздап тұр.

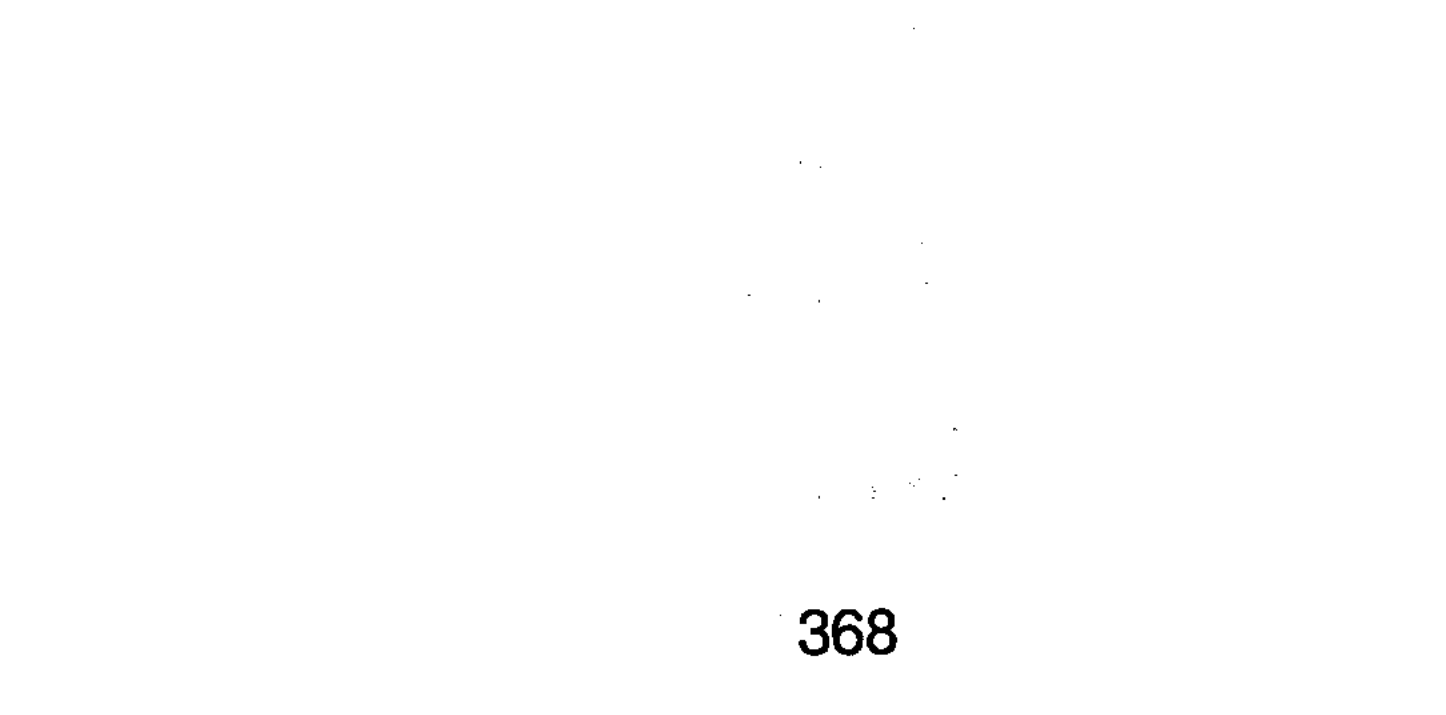

KORTNO MIDIHIVM VOIDOV ISHOO IDOTTOHOKIN NIADS HIS NIONE JOSVRS RONSING TRANSS quado Maquinebase publ KOWSCHOOL OR BOTH HOWER CYCLE WOYDER YOUR Makinton of genter Hambidd active electrick TREAD ON CATALOGICAL STATES OF THE CONSTRUCTION PARQOTOW BATCHRIST HEGOT ROMANGI SATIONAL ASIS BATHSHAQE AdooA Hindunid With Michand of our orange the horizon and the control of the property syiq's shekiliyfe" tansha iski jeg intieM bilumos the point of the a memorable part of or the term

## **БАЗАРБАЙ**

Қазақтар көңілге ұна-ған адамына «Туған жердің топырағына тартып туыпты» десіп жатады. Осында шындық бар сыңайлы. Адамның алғаш кіндігі кесіліп, қаны тамған жердің топырағының киесі ұрпағының өнбойына күш-қуат беріп, болмысбітіміне, бар тыныс-тірлігіне ететіндігі занды ықпал құбылыс тәрізді. Әлгі «Сүтпен кірген мінез сүйекпен кетеді» деудің де мәні осыған саятындығына көз жеткізеді. Көгілдір көкпен таласқан Шаған СЫНДЫ

NiuaGSX SAINAS

MACIHO HOWEN

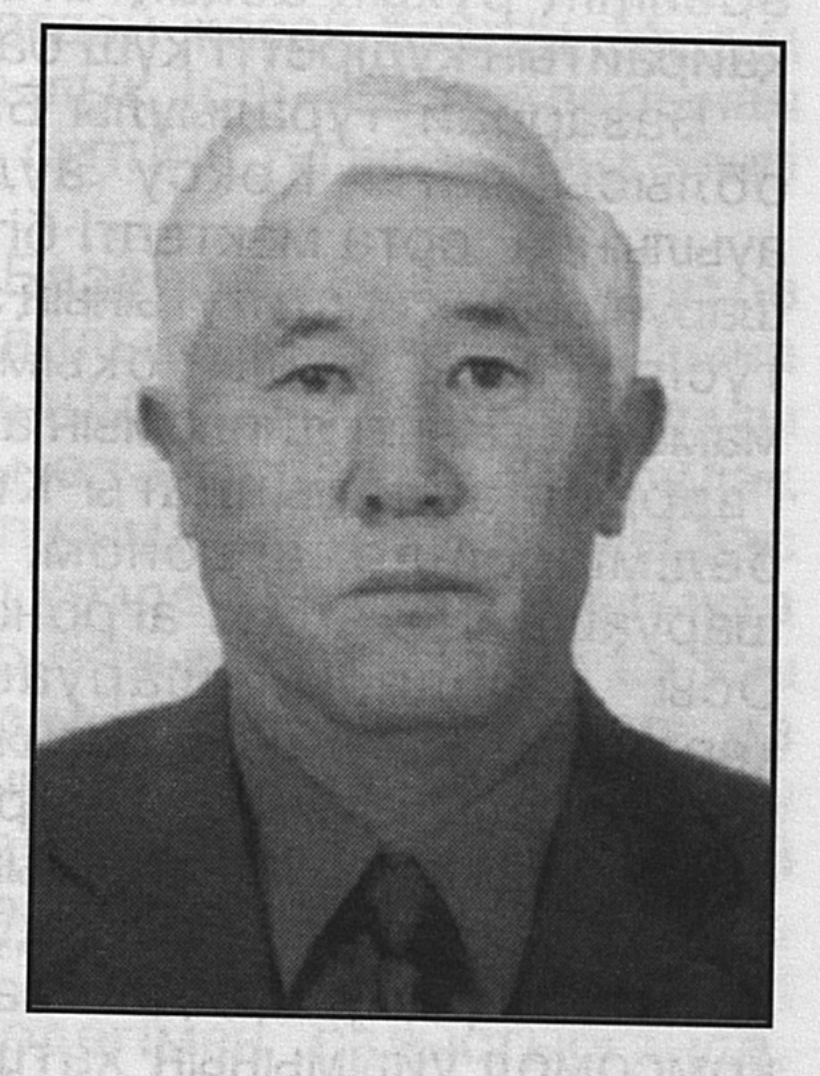

таулары бар өңірдің баурайында туып, сол жердің ауасын жұтып, суын ішкен Базарбай Тұралыұлының адами табиғаты туған жерге тартқандығына күмән келтірмейсіз. Ол өзі жүрген, еңбек еткен ортасына қарапайымдылығымен, ұстамдылығымен, сабырлы мінезімен ұнамды. Көңілінің кеңдігі, жанының дарқандығы, рухының биіктігі, ақжарқын да адал пейілі, адамгершілік мейірі бірбірімен қабысып жататындығы тұрақты әрі сынапша сусымайтын бір қалыпты жағдайынан ауытқымайды әсте. Ең бастысы - рухани жандүниесінің тазалығы, ісіне адалдығы, сенім білдірген қызметіне деген жауапкершілігін жоғары қоятындығы. Шаған тауынан тараған нұрлы шуақтың шапағатымен қанына сіңіп, бойына

 $24 - 323$ 

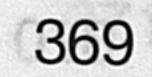

дарыған асыл қасиеттері болса керек мұнысы. Өйткені бала Базарбайдың асыр салып ойнаған алқабы, кәусардай бұлағынан ішкен суы, кеуде кере тыныстаған жұпарлы ауасы Шағанның шалқар кеңістігінікі. Өңірдің ұрпаққа өнеге тұтар үлгісі де, айыз қандыра айтар шежіресі де, тамыры терең тарихы да жетерлік. Жоңғар шапқыншылығы жорықтарынан қалған таңбаларды айтпағанда, осында қоныс тепкен ата-бабалардың мәнді де, мағыналы әңгімеге арқау болар өзіңдік айшықтары тұтас бір тың тақырып деуге лайық. Елі мен жерін қорғаған Ескелді батыр, Балпық әулие, Қабылиса – Қабан жырау сынды бабалардың ізі қалған өңірдің өренінің рухын асқақтатынп дем беріп, күш-жігерін кайрайтын құдіретті күш барын сезінеді.

Базарбай Тұралыұлы Баймұханбетов Талдықорған облысындағы Көксу ауданына қарасты Қаблиса ауылында орта мектепті бітіргеннен кейін, Алматы ауыл шаруашылық институтының экономика факультетіне оқуға түсіп, 1972 жылы оқымысты агроном-экономист мамандығының дипломын алған. Оқу бітірісімен бұрынғы Гвардия ауданындағы Киров атындағы совхоздың бөлімшесінде агроном, 1973-1983 жылдары осы шаруашылықта бас агроном болып қызмет атқарады. жылдары шаруашылыктың экономикалық Осы көрсеткіштері жақсы нәтижелерге жетеді. Егіншілік пен малдан алынатын өнімдер көбейді. Шаруашылықтағы бастауыш комсомол ұйымының жұмысы да ұтқырлығымен облыстық дәрежедегі құрметке бөленді. Алдыңғы шептегілердің бірі деп саналды. Соның нәтижесінде комсомол ұйымының хатшысы міндетін қоса атқарып жүрген Базарбай Баймұханбетов Мәскеуге, ВЛКСМ-нің **XVII съезіне Талдықорған облысы бойынша сайланған 18** делегаттың бірі болып үлкен жиынға қатысу құрметін иеленді. Ол кезде облыстық комсомол комитетінің бірінші хатшысы Қуаныш Сұлтанов, Киров аудандық комсомол комитетінің бірінші хатшысы Жомартқали Жексембінов сынды жалынды жігіттер еді. Олармен жете танысып, жастар тәрбиесі, еңбегі жөнінде жарқын болашақ тұрғысында ой бөлісіп, пікір алысқаны әлі күнге дейін жадында.

Жастардың үлкен жиынынан жігерленіп оралған жас жігіт еңбектегі құлшынысын одан әрі өрістете түсті. Осы жылы СОКП-ның XXIV съезі өтіп, оған Киров атындағы

Есілбайұлы директоры Омархан COBXO3bIHbIH Көнекбаевтың делегат болып қатысуы шаруашылыққа деген жоғары ықыластың көрінісіндей сезілді. Осы шаруашылықта істеп жүріп, егіншіліктен жоғары түсім алғандығы үшін Базарбай Тұралыұлы 1980 жылы «Енбектегі ерлігі үшін» медалімен марапатталды. Мерейін өсіріп, беделін көтерген осы бір игі іске совхоз директоры Омархан Көнекбаев, бөлімше меңгерушісі Қабыл Жұманов және басқалар ақыл-кеңесін беріп, істі утқырлықпен жүргізудің әдіс-тәсілдерін үйреткендігін ұмытпай, оларды әрдайым ұстаз санап, құрмет тұтады. Ол екеуі де өз істерінің білгір мамандары-тұғын. Жұмысшыларға ете жоғары талап қоятын. Өнімді еңбек етуге тұрмыстық қолайлы жағдай жасай білетін. Мұның бәрі жас маманның басшылық ісін өз ағаларынан үйренуге ықпал жасап, үлкен септігін тигізгендігін кейінгі өмір тәжірибесі көрсетті.

1983 жылғы 23 сәуірде Базарбай Баймұханбетов Гвардия аудандағы «Развильненский» совхозына директор болып тағайындалады. 1988 ЖЫЛЫ денсаулығына байланысты өз өтінішімен Кербұлақ ауданының «Жоламан» асыл тұқымды қой совхозына бас агроном болып ауысқан. Ол кезде бұл шаруашылықта Нурбай Жантілеуов директор болып істейтін. Ол да ісін жетік меңгерген жас маманды жылы қабылдап, өз міндетін талапқа сай атқарып, жұмыс істеуіне қолайлы мүмкіндік туғызды. «Жоламан» асыл тұқымды қой совхозының көрсеткіштері де жоспарға сай орындалып, елеулі табысқа қол жеткізеді. Тіпті кейбір экономикалық көрсеткіштері, өзге жерлердегімен салыстырғанда, әлдеқайда алда болатын. Бірақ егін шаруашылығында біршама олқылыктарға жол беріліп, түсім алу жағы көңіл көншітпейтін. Шаруашылықтағы егіс көлемі "Қарашоқы» совхозынан кейін ғана қалатын. Базарбай агроном болып істеп жүргеңде Жоламан алқабын суландыру мәселесі күн тәртібіне қояды. Бұл іс жүзеге асса, «Жоламан» совхозы 10 мыңға жуық гектар жерді егістікке игереді. Жазық кеңістіктің келешегін ойлаған, әрі астық ендірісін молайтуды көздеген республика басшысы Д. Конаевтың нұсқауымен Жоламан алқабын игеру қолға алынып, төрт скважина бұрғыланады. Ол 300 метр терендіктен табылған суды қуатты насоспен сорып, шығарып, құбыр бойымен темір-бетон жоғары

резервуарға — қоймаға құйылып, ондағы су насос арқылы жаңбырлатқыш «Фрегат» қондырғыларына жіберіледі. Оның ұзындығы 82 метр. Бір орнында тұрып су күшімен шыр айналып, 164 метрлік шеңбер жасап, тәулігіне 74 гектар жер суара алады. Бір қондырғының ғана атқаратын ісі бұл. Егер оның оншақтысы жұмыс істесе, қанша жер суғарылатынын есептей беріңіз. Тусырап, сусырап шөлдеп жатқан боз даланы жаңбырлатқыш қондырғылар арқылы суғаруға агроном Базарбай Баймұханбетовтің де қосқан үлесі елеулі. Су тапшылығына ұшырап, кенезесі кеуіп жатқан тарғыл даланың нақ ортасында көгалды алқап жасалғанда, шөлге тіршілік нәрі келіп, меңіреу далаға жан бітіп, еңбектің қызғанын көз көрді. Алтын алқапқа айналып, ел ырысы мол жиналған-ды. Осы бір игілікті істі жүзеге асыруға қатысудың өзін үлкен бақыт санағаны, ұмытылмас сәттің куанышы әлі есте.

Жоламан алқабында 17 фрегат іске қосылып, мал азығы үшін беде егіліп, 1989 жылдан бастап совхоз Қазақ ғылыми-зерттеу егіншілік институтымен келісіп, өзара еңбек шартын жасасып, егістік жерді суландыру, кұнарлылығын арттыру, тұқым сапасын жақсарту аркылы мол өнімге қол жеткізу шараларын қолға алды. Соның нәтижесі болар, 1988 – 1990 жылдары қатарынан үш жыл бойы астық өндіруден Кербұлақ ауданы бойынша жоғары өнім алуға қол жеткізді. Егіншілікпен шұғылданатын диқандар, механизаторлар комбайншылар, мен мамандар мен жұмысшылар жиын-терін қорытындысы бойынша қосымша еңбекақыға 2000- 5000 **COM** аралығында ақша алды. Ол кезде мұндай ақша жеңіл автокөліктің құнына пара-пар еді. Мұның сыртында келісім-шарт жасасқан Қазақ ғылыми-зерттеу егінішлік институты тарапынан да қосымша сыйақы төленді.

1990 жылы Қербұлақ аудандық ауыл шаруашылық басқармасының бастығы болып Нұрбай Жантілеуов, «Жоламан» совхозының директоры болып Серік Әбілқасымов тағайындалды. Олармен қоян-қолтық араласып, түсіністікпен жұмыс істеген Базарбай Баймұханбетов лауазымды қызметі жоғарылап, 1992 жылы «Қызылжар» совхозына директор болып тағайындалды. Содан бері осы щаруашылық негізінде құрылған «Кызылжар» өндірістік кооперативінің төрағасы болып істеп келеді. «Ауылына қарап, азаматын таны»

дегендей, Базарбай Баймұханбетов өзі басшылық тізгінін ұстағаннан бері жауапкершілігіне жүктелген міндетті үлкен сезіммен түсінетіндігін, оны мұқият атқаруға беріле кірісетіндігін, іскерлік қабілеті мен біліктілік шеберлігін аямай жұмсап, халық үшін еңбек ететіндігін таныта білді әлі де таныту үстінде. Соның нәтижесінде ол басқарған "Кызылжар» өндірістік кооперативінің экономикасы нығайып, тұрғындардың әлеуметтік-тұрмыстық жағдайы оңалып, ауыл мәдениеті жақсарып, көпшілік бос уақыттарын көңілді өткізіп, демалуға баратын орындар іске қосылып, жалпы жұртшылықты, әсіресе кооператив мүшелерін үлкен қуанышқа бөлеп отыр. Мұның бәрі бүгінгі білікті басшы Базарбай Тұралыұлының шаруаны шашыратпай, басқару ісін шырқ иіріп, атқарылатын жұмыстың реті мен ыңғайын тауып, ішкі мүмкіндікті тиімді игеру жолында тапқырлықпен, алғырлықпен, ізденіспен еңбек етіп жүргендігінің дәлелі екені анық.

## БАҒДАРСЫЗ БАҒЫТ

Базарбай Тұралыұлы бірсыпыра шаруашылықтарда басшылық қызметтерде істеп келіп, «Қызылжар» совхозының директоры болып тағайындалған шақта нарықтық қатынасқа орай ауыл шаруашылығы саласында күрделі өзгерістер қызу жүре бастаған еді.

Жекешелендіру науқаны кеңінен өріс алып, іргелі елді ыдыратып, барды талапайға түсіріп жатқан кезең болатын. Соның ықпалы болар, 1992 жылғы 11 қараша күні, Кербұлақ ауданының әкімі Сәрсенғали Әжібаевтың шешімі бойынша, «Қызылжар» совхозы «Қызылжар» ұжымдық кәсіпорын болып қайта құрылады. Бір жыл өтпей жатып, 1993 жылғы 15 маусымда шаруашылықтың клубында күтпеген жерден тұтқиыл жиын шақырылады. Оған Талдықорған облысы әкімінің ауыл шаруашылық жөніндегі орынбасары Төлеухан Нұрқиянов, Кербұлақ ауданының әкімі Сәрсенғали Әжібаев катысып, күн тәртібіне қойылған мәселені талқылайды. Оған аудандағы барлық шаруашылықтардың басшылары, ауылдық кеңестердің төрағалары, ауыл тұрғындары қатыстырылады. Ұжым төрағасы Б. Баймұханбетов шаруашылықтың сол кездегі экономикалық-әлеуметтік жағдайы туралы егжей-тегжейлі баяндайды. Облыс өкілі Т. Нұрқиянов ез сөзінде облыс әкімшілігі

мен ауыл шаруашылығы басқармасының отырысында облыс бойынша экономикасы төмен, болашағы бұлдыр шаруашылықтарды тарату керектігі жөнінде шешім қабылданғандығын айтып, оның ішінде Кербұлақ ауданы бойынша «Қызылжар» ұжымдық кәсіпорнының да бар екендігін атайды. Облыс өкілі: «Бүгіннен бастап ұжымдық шаруашылықты жоқ деп есептеңдер, әркім тиесілі үлестерін алып, өз беттерінше тірліктерін жасайтын болады. Ендігі жерде ұйымдық шаруашылық бар екен деп ойламаңыздар», - деп бірақ түйеді. Бұл тосыннан қойылған жағдай көпті күдіктендіреді. Жиынға қатысушылар ешқандай бағдарсыз жасалынған нұсқауға таңқалып, шешім байыбын түсінбей қала береді.

Көпшілік жиналысынан кейін шаруашылықтың барлық мамандары, ауыл ақсақалдары бас қосып, өзара ақыл қорытады. «Іргелі шаруашылықты таратып, әркімді өз бетінше тірлік жасауға жібереміз бе? Немесе бәріміз үшін қолайлы болатын ұйым құрып, бірлесіп жұмыс істеу жағын қарастырамыз ба?» деген сұрақтар төңірегінде әңгіме өрбітеді. Шындығын айтса, шаруашылықтың ортақ табысын әркімнің үлесіне бөліп бергеннен келер пайда шамалы. Техника елдің бәріне жетпейді және бір қиындық - Қызылжар өңірінің топырағы толық дәрежесінде құнарлы Қиыршық тасты, деуге болмайды. сортандау, құрғақшылыққа жиі ұшырайтын алқапта жайқалтып егін өсіру әркімнің қолынан келе бермейтін шаруа. Оның үстіне жерді жырту, өңдеу, тұқым қорын жасау, оны дәрілеу, өнгіштік қасиетін тексеру жұмысын жеке адамдар қалай жүргізеді? Өңір алқабы құрғақшылыққа жиі ұшырайтын болғандықтан, көктемгі қар еріген кезде, жердің дымқылы кеппей тұрып тез арада тұқым себуді бітіру қажет. Жерді жыртып, артынша өндеп, тұқым сепкенде ғана болашақ өнімге берік негіз қаланады. Мұндай шаруаларды жеке-жеке бөлініп кеткен шақта кім қалай атқарады. Жалғыз ағаш орман болып, жарыта ма? Оған қосымша жер жағдайын, егістіктің агротехникалық шараларын жетік білетін, тұқымның өнгіштігі жоғары сортын тандай білген, дұрыс басшылық жасайтын мамандар да қажет. Осының бәрін ескере келе ауыл ақсақалдары мен мамандары: «Бөлінгенді бөрі жейді» дегендей, бет-бетімізбен бытырап, өз қотырымызды өзіміз қасимыз дегеннен гөрі, бірлесіп, ынтымактасып жұмыс істейік. Ортамыздан білікті басшы сайлайық», -

деген ұйғарымға келеді. Сөйтіп, көпшілік жиналысы шақырылып, шаруаның мал-мүлкін, дәулетін тістегеннің аузында, ұстағанның қолында жібермей, бұрынғы қалыптасқан дәстүрмен еңбек етіп, тірлік жасау үшін «Қызылжар» ұжымдық кәсіпорын болып бұрынғыша қала беруін мақұл көріп, осыған сөз байласады. Өз бетінше жеке шаруашылық құрамын, өз тірлігімізді өзіміз жасаймыз деген кейбір бастамашылдарға ешкім кедергі жасамауға келісілді. Ондайлар шығып жатса, қажетті жері, дүние-мүлік үлесі еш кедергісіз берілсін деп шешім қабылданады.

Еңбек ұжымының осындай ұйғарымына қарамастан, облыс әкімшілігі тарапынан қиқу көбейіп: «Бұл шаруашылық неге таратылмайды, қабылданған шешімді орындауға кім кедергі жасап отыр? Болашағы жоқ шаруашылықты ұстаудың қаншалықты қажеті бар» деген тұрғыда қысым жасалынып, тиянақты тоқтам таппады. Кайткен күнде де бірлесіп жұмыс істеуді қаламаушылар төбе көрсетіп, қоқан-лоққыны көбейте береді. Оған косымша облыс басшылығы тарапынан 1995 жылы жекешелендірілген шаруашылыктардың ендігі жерде облыстық Әділет басқармасы шешімімен бекітіліп, сонда тіркелу керектігін талап етеді.

Осындай дүмпулерден кейін 1995 жылы қазан айында көпшілік жиналысы шақырылып,»Қызылжар» ұжымдық кәсіпорны таратылып, оның орнына «Қызылжар» өндірістік кооперативі болып құрылуға мәжбүр етеді. Ол Талдықорған облыстық Әділет басқармасының бұйрығымен бекітіліп, тіркеледі. Екі жыл өткеннен кейін ендірістік кооператив құру қазіргі талапқа сай емес. Ол бұрынғы совхоздың жалғасы деп тағы да түртпектеп, мазалау тыйылмайды. Шаруаны басқаруға нақты бір адам жауап беруі керек. Әйтпесе жеке-жеке бөлініп, әркім өз үлесін алып шығуы қажет деген талап қойылады.

Осындай тынышсыздықтан кейін 1997 жыддың 5

маусымында «жазған құлда шаршау жоқ», қайтадан жиналыс шақырылады. Өндірістік кооперативтің барлық мүшелері бірауыздан: «Мүлік үлесіміздің 52 пайызын түбегейлі және жер үлесімізді он жылға жалға бір кісіге беріп, сенім серіктестігін құрайық, сөйтіп, бөлінбейік, бірлесіп жұмыс істейік, тұрмыстық жағдайымызды жақсартудың жолын қарастырайық» деген шешім қабылдайды. Бұған өндірістік кооперативтің барлық

мүшелері бір кісідей қол көтеріп, мүлік үлесінің 52 пайызын, оған қоса жер үлесін он жылға жалға шаруаны Базарбай Тұралыұлы басқарып келе жатқан Баймұханбетов мырзаның атына берейік, сол басшылық жасасын» дел бірауыздан келісімге келеді. Сөйтіп, 1997 жылғы, 21 шілдеде облыстық Әділет басқармасының №21-1952-КТ бойынша «Баймұханбетов және К» сенім серіктестігі болып тағы бір жаңа атауды иеленеді. Оның төрағасы болып қайтадан тағайындалған Б. Баймұханбетов сөз сөйлеп, негізгі ұжымнан жеке шаруашылық құруға бөлініп шығамын деген адамдардың жерін, дүние-мүлкін толық есептеп беретіндігін, оған ешқандай кедергі жасамайтындығын жұртшылыққа

құлақтандырады. Сенім серіктестігі алғаш құрылған үш жылда, дәлірек айтқанда 1998-2000 жылдар аралығында, шаруашылық егіншіліктен мол өнім жинап, бұрын-соңды болмаған көрсеткішке қол жеткізеді. Серіктестік мүшелері еңбекақыларының есебінен өз қажеттерін өтеу үшін қарызға қаражат және азық-түлік өнімдерін ала бастайды. Мұның өзі көп жылғы тығырыққа тірелген тапшылық кезеңінен шығудың оңтайлы бір сәтіне, оң бетбұрысқа айналады. Бұрын артта қалған шаруашылық қатарында саналып келген «Баймұханбетов және К» сенім серіктестігі өндірістік көрсеткіштері жағынан жақсы нәтижелерге жетіп, аудан мен облыста алдыңғылар қатарынан көрінгендігі алқалы жиындарда тілге тиек етіліп, табыстары атап көрсетіледі. Оған себеп, бұл кезенде егістік көлемі 4500 гектарға жетіп, оны тұрақты айналымға қосуға мүмкіндігі туған шаруашылық экономикасы жақсарып, қаражат қоры көбейе бастаған. Осыған орай ауылдағы тұрмыстық жағдайы төмен отбасыларына, зейнеткерлер мен мүгедектерге, сондайақ мектепке, ауруханаға қайырымдылык көмек көрсетуге жол ашылған-ды.

Серіктестіктің енді-енді қаз тұрып, еңсесін көтеріп, ілгерілеуін көре алмаушылар да табылып, өздерінше кері әрекеттер жасаумен айналыса бастайды. Бұл кезде сенім серіктестігінде мүлік иесі бар 581 адамнан тұратын 330 жанұя бар еді. Сенім серіктестіне ешқандай қатысы жоқ адамдардың арандату әрекетімен ел мен жұрттың ауызбірлігіне, өзара түсіністігіне іштарлық пиғыл мен қызғанушылық танытқан бес-алты адам сенім серіктестігі

мүшелерінің үстінен жоғары басшылық-әкімшілік орындарына шағым-арыздар жазумен айналысуын коймайды.

### **БАЙЛАМ**

Осындай аласапыран тұсында басқару тізгінін ұстаған Базарбай Тұралыұлына өтпелі кезеңнің алғашқы жылдарының қиындығы қисапсыз тауқыметтерін жеңуге тура келеді. Іргелі шаруашылықты ыдыратып, қолдағы бар дүние-мүлікті талапайға салып таратып, шаруаның қиюын қашырып қоюға ары жібермейді. Тапшылығы көбейген қиын жағдайда шаруаны басқару, халық тұрмысын төмендетпеу істі білетін басшыға тікелей Салиқалықпен, катысты еді. сабырлылықпен, парасаттылық пайыммен, әр іске зейін қойып, оның түпкі максатын зерделеді. Шаруашылықта бұрыннан істеп жүрген тәжірибелі мамандарға, өндіріс жетекшілеріне арқа сүйеп, олармен бірлесіп ақыл қорытып, қоян-қолтық жұмыс істеуге берік байлам жасап, нақты бағыт ұстануға белді бекем буады. Сындарлы сәттерде адамға қуат беретін нәрсе сенім. Ол алға нық бастап, өмір өріне қарай ілгерілеуге жол ашады, оның үстіне істі ұтқыр ұйымдастырудағы білгірлігі мен біліктілігі үлкен септігін тигізеді. Ауыл тұрғындарының ауқатты тұрмыс құруына қол жеткізуге ұмтылып бақты. Жүрегі жылы, ықыласы ыстық, пейілі кең азамат екендігін жұрт та танып, кімнің кім екендігін біле бастайды.

Басқару тізгінін қолға алған Базарбай Тұралыұлы шаруашылықтың экономикасын жақсарту жағын іздестіріп, ішкі мүмкіндіктерді толық игерудің шараларын қарастырады. Шаруаны екі аяғынан тік тұрғызып, еңсесін көтеру үшін тың алқаптар игеріліп, егістік көлемі ұлғайтылды. Атап айтқанда, дәнді дақылдар егістігінің көлемі кеңейтіліп, 4600 гектарга жеткізілді. Себілетін тұқымның сапалы болуына баса көңіл бөлінді. Соның нетижесінде серіктестіктің экономикалық көрсеткіштері ілгерілеп, артта қалған шаруашылық деген атаудан құтылып, алдыңғылар қатарына қосылды. Бұл кезде серіктестік құрамында 330 отбасынан жұмыс істейтін мүлік үлесі бар 581 адам бар еді. Егістік өнімі молайған соң, тұрмыстық жағдай да оңала бастады. Ауылдағы күнкөрістік жағдайы нашар

отбасыларына, мектепке, ауруханаға қаражат жағынан көмек көрсету бірте-бірте дәстүрлі іске айнала бастауы қуандырады.

Ел арасында серіктестіктің серпінді қимыл жасап, ілгерілеп, табыс табуын көре алмаушылар да шықты. Олар ел-жұрттың ауызбірлігін бұзуға әрекеттеніп бақты. Ақырында бес-алтауы бірігіп арыз жазып: «Қазіргі басшы сырттан келген адам, ол күні ертең бәріңнің ауыздарыңды аңқитып, мүліктеріңді талапайға салып, өздеріңді жұтатып, қара жерге отырғызып кетеді. Мүліксіз, жерсіз қалмай тұрғандарыңда басшылық билікті алуға қамданып қалыңдар» деп жұртшылықты үгіттеп, жала жабуға дейін барды.

Серіктестіктің жалпы жиынында оның төрағасы Б. Баймұханбетов өзі басқарып отырған шаруашылықтың үш жыл ішінде атқарылған жұмыстары, қол жеткен табыстары қорытындыланып, алда тұрған жоспарлары мен міндеттері жөнінде нақты деректермен баяндады. Барды бар деп, жоқты жасырмай, ағынан жарыла сөйлеп, шаруажайын егжей-тегжейлі тәптіштеп берді десе болады. Кемшіліктер де назардан тыс қалмады. Нақты мысалдармен түсіндірілді.

Қызылжар ауылының барша тірлігіне ынтамен араласып, ырыс-құтын көбейтуге маңдай терін төге кірісіп жүргендер де көптеп саналады. Олардың кейбіреулерінің есімдерін атап өтсек, еш артықтығы жоқ. «Жақсының жақсылығын айт, нұры тасысын» деген қағиданы ұстана отырып, мемлекетіміздің басшысы Нұрсұлтан Назарбаевтың қолы қойылған мақтау қағаздарының иегерлері бас инженер Самай Құранбеков, механизатор-комбайншы Беделхан Әшірқүлов, комбайншылар Сағынай Қоңыров, Ербол Күлшенбаев, Азамат Жанұзақов, Дәурен Рысбеков, Бақытжан Қашағанов, Талғат Мейрамбаев және баскалар ұжым мактанышы. Механизаторлар Сәкен Сыдықов, Бақытжан Батырханов, Нұрболат Маушпев, Қасым Ақымбеков, жүргізушілер Әшіржан Байтоғаев, Бекжан Мұсаев, Төлек Нәбиев, токарь Мұхтар Жетенов, ұсташы Нүсіпхан Матайбаев және басқалар техника құлағында ойнайтын өрендер. Барша шаруашылықты ұйымдастыруға белсене қатысатын бас агроном Жақсылықбай Мадияров, бас энергетик Амангелді Нұртазин, машина-трактор алаңының меңгерушісі Жасқайрат Ерменбеков сынды

азаматтар ұйымдастыру жұмысында ұтқырлық танытып, әрдайым жауапкершілігін жоғары сезінетін кадрлар есебінде бағаланады.

Қызылжар ауылының ауызбірлігін тілеп, ынтымағын жарастырып, ақыл-кеңестерін айтып, жастарды тәрбиелеу ісіне араласып отыратын ақсақалдар алқасы бар. Олардың қатарына ауыл имамы Әбілмәжін Байтоғаев, қадірменді кәрияларымыз Әлибай Нұрғалиев, Бидахмет Әбдірахманов, Нәби Рысбеков, Ханен Туменбаев, Халел Батырханов, Әбдіғапар Ашықбаев, Немеребай Нусіпбеков, Досан Құдайбергенов және басқаларды қосқан ләзім. Ақ пен қараны айыра білетін, көптің ақылшысы, қысылғанда демеп-жебейтін осынау ақылман ақсақалдарға шын жүректен алғыс айтылды.

сөйлеушілер шаруашылық Сөз **ОНДІРІСІНІҢ** көрсеткіштерін талқылау барысында жақсы нәтижелерге қол жеткендігін, серіктестікке, оның басшысына сенімсіздік білдіріп жүргендер бес-алты адам екендігін атап көрсетті. Шағымданушыларды халықтың мүддесін ойлаудан гөрі өз әркеттерімен араға іріткі салушылар деп білген жөн. Оның үстіне арызданушылардың ешқайсысы серіктестіктің мүшесі емес, ешқандай да қатысы жоқ, сырт көз адамдар. Шынын айтар болсақ, бізді берекеге бастаған басшымыз Базарбай Баймүханбетов. Ол ешнәрсені ішіп-жеп қойды деуге дәлел таппайсыз. Адалдығы, жекебасының пайдасы үшін жемқорлыққа бармағаны тексеру кезінде нақты анықталынды. Ортақ мүлікті олжалап кетеді деу де, оған күдікпен қараушылық та дұрыс емес. Өйтіп, адал адамның арына қара дақ жаққаннан табатын пайдамыз қайсы? Сондықтан да басымызды іргелі ел етіп құрап отырған, барды ұқсатып, кәдеге жаратып, ырыс-дәулетті молайтып келе жатқан, ауылымызды көріктендіріп, тұрмыстық жағдайымызды оңалдыра бастаған Базарбай Тұралыұлына сенім білдіріп, кайтадан басшы сайлайык. Одан жақсыны таппаймыз. Баймұханбетов шаруаны дұрыс басқарып отыр. Ұстанған бағыты да нақты. Табысымыз ешқайда шашылып жатқан жоқ, барлық техника, мүлік-дүние өз орнында, көз алдымызда тұр. Базарбайды осы өңірдің түлегі емес деп кінәлауымыз, сыртқа тебуіміз адамгершілікке жатпайды. Оның туған жері мына іргеміздегі Шаған тауының арғы шығыс бетінде, біз батысындамыз. Ортамызда тұрған тау ортақ.

Барып-келісіміз, аралас-құраластығымыз ажыраспаған ел-жұртпыз. Базарбай да өз баламыз» десті ауыл ақсақалдары. Бұл ұйғарымға жиналысқа қатысушы 569 өндірістік кооператив мүшесі бірауыздан қол көтерді. қолдауымен Базарбай Тұралыұлы Жұртшылық Баймұханбетов жаңа атауға ие болған, бұрынғы сенім серіктестігі негізінде қайта құрылған «Қызылжар» өндірістік кооперативінің төрағасы болып тағайындалды.

Шаруашылықтың барлық мүшелері толық қатысқан осынау жиналыс ойда жүрген күдіктің бәрін сейілтіп, алға серпілткендей әсер етті. Басшы да, қосшы да әлдеқалай болады екен деген алаңдаушылықтан арылып, арождандарының тазалығын айнадай анық көрсетіп берді. Өндірістік кооперативтің мүшелігінде ұжымға шынайы сенім білдіргендер қалып, ендігі жерде бір жағадан бас, бір жеңнен қол шығарып, бірлесіп еңбекке жұмылуда бекінген ұжым мүшелерінің ыстық ықыласын Базарбай да жақсы сезініп, ел-жұртының өзіне деген пейілінің шынайылығына сүйіспеншілік сезіммен қарады.

Тырнақ астынан кір іздегендер ілгері басқан істі көре алмай, барды жоққа шығарғысы келіп, жігерді құм етуге тырысып, бекерден бекерге күйдіргені жанға батқаны да осы сәтте ұмытылған тәрізденіп, Базарбайдың ойына:

Қадірсіздің өсегі шаң сияқты,

Бір сілкінсең қалмайтын.

Қадірлінің өсегі заң сияқты,

Жалған десең нанбайтын.

Қадірсіздің өсегі әзілмен тең,

Бір күлуден қалмайтын,

Қадірлінің өсегі ажалмен тең,

Жанынды алмай қоймайтын, - деген қағида оралды. Әркім өз қателігін білетін, ұғатын шығар деп қойды. Өсек айтушылардың өрісі тарылды. Шындықтың өрінен аса алмай, еңсесі түсіп, көздерімен жер шұқып, етекте қалатындығына имандай сенді. Кербұлақ өңіріне іссапармен келген Елбасымыз Нұрсұлтан Назарбаев ауданның егіс алқаптарының басында болып, ауыл шаруашылығы еңбеккерлерімен етене сүхбаттасып, ашық-жарқын әңгімелескен болатын. Осы бір салтанатты жиынға "Қызылжар» өндірістік кооперативінің егіншілері мен механизаторлары да қатысып, мемлекет басшысының лебізін тыңдап, өздерінің сауалдарын қойып, көкейде жүрген күрделі

мәселелерін ортаға салған-ды. Қызылжарлықтардың есінде осы бір кездесу ұзақ уақыт сақталынбақ. Елбасы емен-жарқын жүздесу кезінде шаруашылықтың егін жайын көріп, атқарылған және жүргізіліп жатқан жұмыстар мен шараларға, ауқымды істерге ризалық білдірген еді. Бұл да қызылжарлылық диқандардың еңбегіне берген жоғары баға.

Қой жылының, яғни, 2003, жылғы жазғы егіс науқаны кезінде Алматы облысының әкімі Шалбай Құлмаханов мырза да «Қызылжар» өндірістік кооперативінің егіс алқабында болып, егін өсірушілердің еселі еңбегін көріп, ризалық білдіргені бар. Облыс басшысы сонымен бірге егін өсірушілерге жинақылық, ұқыптылық, оңтайлы әдістәсілдерді дұрыс таңдай білу қай кездеде қажет екендігін қадап айтты. Жайбарақаттылыққа жол бермеуді талап етті. Астық сапасына терең мән беруге, тұқым сорттарын таңдауда мұқият саралау қажеттігін тілге тиек етті. Ауылды түлету жолындағы мүдде-мұратты бірінші кезекке қойып, халыктың тұрмыстық жағдайын жақсартуды үнемі назарда ұстап, алдағы уақытта атқарылуға тиісті міндеттерді саралап көрсеткені қызылжарлылық еңбек ұжымдары үшін бағдар-бағыт іспетті. Оларды орындауға бірі кісідей жұмылуда.

Республика Ауыл шаруашылығының министрі болып істеген жылдары Ахметжан **Ecimos** мырза да шаруашылықтың астықты алқабында болып, атқарылып жатқан істі көзбен көріп, диқандардың еселі еңбегіне сүйсінгені де жігерге жігер қосып, қайраттандырған-ды.

Тапсырылған істі тындырымды атқаратын Базарбай Тұралыұлы Баймүханбетовтың қажырлы еңбегі де тиісті орындар тарапынан жоғары бағаланып жүр. Оның өңірінде «Еңбектегі ерлігі үшін» медалі жарқырайды. Республикаға сіңірген еңбегі, ауыл шаруашылығын дамыту және реформалауға қосқан елеулі үлесі үшін Қазақстан Республикасының Президенті Н. Назарбаев қол қойған Құрмет грамотасы көрнекі жерде ілулі тұр. Елбасының Республикамыздың тәуелсіздігінің он жылдығына орай «Алғыс хатын» алған. Онда: «Кұрметті Баймұханбетов Базарбай Тұралыұлы! Отанымыздың көгінде Тәуелсіздік туы желбіреген ұлы күннен бергі кезеңде 10 жыл уақыт өткен екен. Осы жылдар ішінде небір жасампаз, жарқын істер жүзеге асырылды, ал олардың орасан зор мағынасы мен

маңызын келер ұрпақ беруге тиіс.

Бугін біздің Қазақстан Республикасы тәуелсіз мемлекет ретінде қалыптасты деп терең тебіреніс әрі зор мақтаныш сезіммен айтуға толық хақымыз бар.

Тарихтың таңдауы біздің ұрпаққа түсті, күрт бетбұрыс кезеңде ел тағдырын шешу біздің еншімізге тиді. Біз өзімізге сендік, өзіміздің қайрат-жігерімізге сендік, іргелі мемлекеттің, көркейген демократиялық қоғамның іргесін бекемдеу үшін білек сыбанып, аянбай еңбек еттік.

Сіз - қалтқысыз қажырлы еңбегі осындай берік іргеге өрілген өрелі жанның бірісіз. Осынау қиындығы көп жылда жанымда өздеріңіздей замандастарымның болғанын мен мактан етемін» делінген.

Елбасының қолы қойылған осы хаттағы ілтипатты лебіздер Базарбай Тұралыұлының жүрегін елжіретіп, жанын жадыратқаны бар. Республика басшысының адал көңілімен білдірген шынайы сезіміне бөленудің өзі бір ғанибет әрі бақыт қой.

Білім беру жүйесіне сіңірген еңбегі және жеткіншек ұрпакты оқыту мен тәрбиелеу ісіне қосқан үлесі де назардан тыс қалмай, республика Білім министрлігінің Құрмет грамотасымен марапатталған. Сонымен бірге Кербұлақ ауданының Құрметті азаматы атанған. Мұндай жоғары марапаттаулар Базарбай Тұралыұлының қажырлы да табанды әрі жемісті еңбегінің лайықты бағасы екені күмәнсіз.

Базарбай киелі шаңырақтың отағасы болса, сенімді серігіне айналған жұбайы Гүлнәр Әубәкірова «Өзіне қарай қосағы, қазанына қарай ошағы» дегендей, отбасының берекесін келтіріп, барды ұқсатып, балаларды мәпелеп өсіріп, тәрбиелеумен бірге еңбекпен есейген аяулы ана. Ол ауылдағы қоғамдық тамақтандыру орнында - кафе меңгерүшісі болып істейді. Ерлі-зайыптылар жанұясы бес бала өсіріп, тәрбиелеп, немере сүйіп отырған шаңырақ иелері. Балаларының бәрі де жоғары оқу орыңдарын бітіріп, кәсіби мамаңдық алған. Ұлдары Эмель, Ермек пен Ерлан құқық қорғау органдарында қызмет етеді. Қыздары Анар мен Жанар заңгер мамандығын меңгерген. Әр салада жұмыс істейді. Балаларынан онға жуық немере сүйіп, тәтті тілі мен қызықты кылықтарын тамашалап, балалы үйдің базарлығын сезінген отбасының думаны мен шаттығы шалқып жататындығы мәртебелерін өсіріп, қуанышқа кенейтін сәттері де жиі.

#### **ШАҒАННЫҢ** ШУАҒЫ

Қазақта «Жақсының жақсылығын айт - нұры тасысын» деген мақал бар. Мұнда қаймағы бұзылмаған нағыз қазақы ізгілікті ой тұжырымдалған. Халқына қызмет етіп, пайдасын тигізіп, шарапат нұрын шашып, жақсылыққа кенеп жүрген адамның жасаған жақсылығын асқақтата айтып жатсаң айып па. Дәріптемеуге дәт те шыдамас. Ізгі ниетті адамның көпшіліктің игілігі үшін атқарған ісін дер кезінде тану мен мойын-

24 327

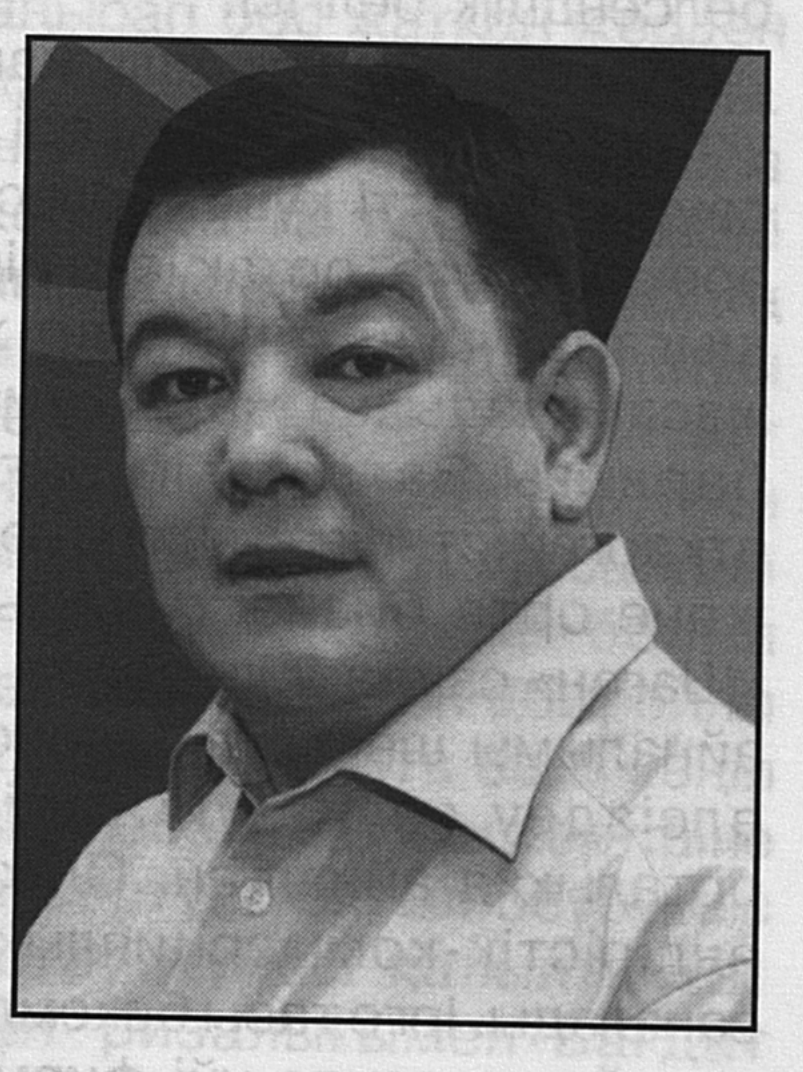

даудың өзі ар-ожданның тазалығы. Ал көрініп тұрған істі, жасалған жақсылықты көзге ілмеу, көрсе де байқамағансып мән бермеу - қызғаншақтықтан туындайтын тар пейілділіктің жиіркенішті көрінісі. Іскерлердің тәлімді тәжірибесін қабыл алу, қисыны келсе, кеңінен дәріптеу, онымен иықтаса қатар жүріп, терезесі тең үнқатысу, сыйластықпен жақындасып, араласқұралас жүрудің өзі - өресі биік өрелі өреннің өнегелі ісі болса керек. Осы бір қағиданы Бағдат Сайланбайұлына телісек, ешкімнің де мынау артық-ау демесі кәміл. Ол азаматтық қасиеттерді қанына молынан сіңірген. Санасезімінің естиярлылығы өмірдің қайнаған қазанында пісіп-

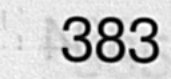

жетілген, тамыры терең тағылымы телегей теңіз, ұлттық салт-дәстүрдің дәмін тал бесіктен бойына дарытып, уызына молынан жарыған ұлан. Ұлағатты адамдармен теңдес жүріп, үзеңгі қағыстыруы соның бір кепілі. Жақсылардың жақсы жолымен жүрудің өзі бір ғанибет. Олай дейтініміз, өмірдегі тіршіліктің жақсысы да, жаманы да көктен сау етіп түсе қалмайды. Жақсылық та, берекелі ырыс-құт та, мәнерлі тұрмыс-күйі де тек еңбекпен келеді. Маңдайдың ащы терінің өтеуі мен ақталуы ол. Әуелеген асқақ арманның орындалуы. Оның бәрі еңбексүйгіштікке құштарлықты танытатын қасиет пен ізгілікке жеткізетін белсенділік белгісі.

Жақсы болашақ үшін жан сала еңбек етіп, атар таңнан үкіленген үмітін күтудің өзі де алға жетелейтін шырақдан сәулесі іспетті күш. Бірлесе тіршілік етуге, қоян-қолтық әрекеттесуге, ортақ іске бір жағадан бас, бір жеңнен қол күш біріктіріп жұмылу нағыз іскерлік пен шығара жасампаздыққа жаны құмар адам тірлігі. Бұл жайттың барлығы Бағдаттың бағыт-бағдарынан, күнделікті атқарған істерінен нақты көрініс береді. Ол ең әуелі шағын және орта бизнесті дамытуға үлес қосу мақсатында «Шаған» сауда үйін ашуға күш салды. Алғашқыда тауар айналымы шектеулі, экономикалық-қаржылық жағынан әлсіздеу сауда үйі бүгінде қанатын кеңге жайған орталыққа айналған. Ол қазір Қазақстандағы ең іргелі өндірістік-коммерциялық корпорациялардың бірінен саналады. Ірге тасы бекемделіп, өндірістік қамту аймағын кеңейткен сауда үйі фирма атанып, әр салалы бағытта тұтынушыларға қалтқысыз қызмет көрсетуде. Осы «Шаған» сауда үйінің бір бөлігі «Евразия» сауда орталығының тұсаукесеріне Елбасы Нұрсұлтан Назарбаев қатысып, жылы лебізін білдірудің өзі өркенді істі құптағандық деп білген жөн. Бүгінде бұл орталық

сауда саласы. Әкімшілік басқару аппараты Талдықорған қаласында орналасқан фирманың құрылымдық жүйесінің өрісі кеңейе түскен. Көршілес Көксу өңірінен басталған жүйе желісі Алматы қаласына да жетіп, тұрақты әрі өнімді жұмыс істеуі қуантады. Бір ғана Көксу өңіріндегі Балпық би

тұтынушылар талабын жоғары деңгейде атқаратын іргелі

кентінде әмбебап сауда орталығы, «Ләйля» сауда үйі, «Шаған» және «Ауыл» базарлары, жанар-жағар май беру жүйесі, автокөліктерге техникалық қызмет көрсету кешені, жолға төсейтін қиыршық тас құймаларын шығаратын цех, кафелер мен асханалар жұмыс істейді. Сонымен бірге жұмысын доғарып, қаңырап қалған май зауыты жаңартылып, жабдықталып іске қосылды. Аудан орталығында тозығы жеткен кинотеатр да қалпына келтіріліп, халыққа қызмет көрсетуде. «Торнада» жастардың мәдени-сауықтыру орталығы, тұрмыстық қызмет көрсету комбинаты да жаңаша жаңартылды. Кенттің батыс аймағынан қаңырап бос жатқан жерден жаңадан алма бағы ашылып, көшеттер отырғызылды. Жылу жүйесі мен су құбырынан ажыратылып, қараусыз калып, иесіздікке ұшыраған көп қабатты тұрғын үйлерді жөндеп, тұрғын үйге қолы жетпей жүргендердің өтініштерін қанағаттандыру мақсатында накты бағдарлама да жасалған еді. Мұның бәрі Бағдат Мәнізоровтың Көксу ауданында әкімдік биліктің тізгінін аз ғана ұстаған кезінде атқарылған игі істер. Дәл осындай жұмысты Ақсу ауданына әкім болып ауқымды тағайындалған тұста да лауазымды қызметін абыройлы атқара білді. Аймақ экономикасын нығайтуға баса көңіл бөлді. Өндірістік, шаруашылық мәселелер күн тәртібіне нақты қойылып, жұмысты жақсартуға батыл бетбұрыс жасалды. Жаңаша жұмыс істеу жүйесі қалыптасты. Табысқа қол жетті. Ел-жұрт ризалығымен Бағдат Мәнізоровқа Ақсу ауданының Құрметті азаматы атағын берді. Бағдаттың іскерлігіне, ерінбейтіндігіне ел де риза. Әр ісін аңыз етіп, айтып отырады. Бұл да ел-жұрттың азаматтың іскерлігі мен сүйіспеншілігінің белгісі екені даусыз.

Бағдат Сайланбайұлы қайда, қай жерде қызмет атқармасын, Елбасымыз Нұрсұлтан Назарбаев қолдап, кеңінен өрістеуді талап етіп отырған шағын және орта бизнесті дамытуға барынша көңіл бөледі. Кәсіпкерлікті өрістетуге ынта білдіргендердің бастамасын мақұлдап, олардың аяғынан тік тұрып кетуіне мүмкіндігінше қолайлы жағдай туғызуға жәрдемдеседі. Соның нәтижесінде ол басқарған, қызмет істеген аудандарда бизнес пен

кәсіпкерлік жақсы дамыған. Бағдаттың кәсіпкерлерді жақтап, сөзін сөйлеп, олардың өркендеуіне жол ашып жүрген еңбегі жоғары бағаланып, еліміздің кәсіпкерлері бас қосқан республикалық форумға қатысушылардың ұйғарымымен оған «Қазақстан Республикасының үздік бизнесмені» атағы берілген.

Іс тетігінің күрделі түйіндерін тиімді шеше білетін Бағдат Сайланбайұлы кәсіпкерлердің құқығын қорғайтын «Правовой Талдықорған» газетін шығаруға қаржылай демеушілік қолдау көрсетуі де құптарлық бастама. Қазір бұл басылым заңнамалық құжаттарды халыққа түсіндіріп, насихаттауда үлкен роль атқарып отыр.

Бағдат өзі спортты сүйеді. Шымыр болып өсу үшін жасынан спортпен шұғылданған. Бокстасудың шынайы шебері екендігін мектеп қабырғасында жүріп-ақ аңғартқан. Осыған орай әрі жас жүрек әмірімен Алматы қаласындағы Қазақ денешынықтыру институтына түсіп, оны ойдағыдй тамамдаған. Жоғары оқу орнында дәріс алып жүріп бокстан «СССР спорт шебері» атанған еді. Көңілінің, жүрегінің спортқа құштарлығы болар, қызмет істеп, шенеунік дәрежесіне көтерілген сайын жастарды сай өмір салтына тәрбиелеуге, салауатты жасөспірімдерді спортпен шұғылдануға бейімдеуді одан әрі дамытуға ұдайы көңіл бөліп, назарда ұстап отырады. Сонымен бірге спорттық жарыстарға, олимпиадаларға қатысушыларға қаржылай көмек көрсетуге де жомартақ. Мәселен, Бағдат Мәнізоров Американың Атланта, Австралияның Сидней, Грекияның Афина қалаларында өткен олимпиадалық ойындарға Қазақстан атынан қатысатын белді-белді спортшыларға қаржылай қомақты көмек көрсетіп, қамқорлық жасап, қолдау танытуының өзі қолы ашық азаматтығын нақты дәлелдейтін көріністер. Мұның сыртында өзінің туып-өскен Көксу өңіріндегі жасөспірім спортшылар үшін жаттығулар жасап, шынығуға қажетті спорттық құрал-жабдықтарды толық сатып әперді. Жергілікті спорттық сайыс шараларын өткізуге, жеңімпаздарды марапаттауға қаржылық жағынан әсте тарықтырмайды. Соңғы жылдары Талдықорған қаласында жастар арасында жыл сайын өтіп жүрген «Жетісу кубогі» атты халықаралық бокс турниріне

қаржылай демеу көрсеткен де осы Бағдат Сайланбайұлы. Оның спортты жан-тәнімен сүйетінін, қаржылай демеушілік жасап, қолдап отыратынын жақсы білетін Республиканың спорт минстрлігі Бағдат Сайланбайұлы Мәнізоровқа «Қазақстан Республикасының құрметті спорт қайраткері» атағын беруі еңбекті бағалағандықтың шынайы белгісі деп білеміз.

Өмірлік бақытын еңбектен тауып, іскерлік қабілетімен азаматтығын ажарландырып, көпшілікке кісілік келбетін көрсетіп, абыройын асқақтатып жүрген Бағдат Сайланбайұлы қарапайым отбасының түлегі. Оның туып өскен өлкесі Жетісу өңірінің ең шұрайлы аймағы асқақтаған Шаған тауының баурайы. Оның көрінісін жырға арқау еткен ақынға сөз берсек, бұл аймақ:

> Байтақ жазық бауыры, Құйқалы адыр сауыры. Жоны жұмсақ бесіктей Тербетілер тау ұлы. Құт сауатын әр таңнан, Шаған тауы – дархан маң. Орманында құс сайрар, Тандайынан бал тамған. Жауынымен нөсерлі, Көк орай шөп өседі. Қырмызы қыр төскейін Төрт түлігі кешеді. Кәусар деммен суарған Шаған тауы шын арман. Кыран етіп ұл-қызын, Биік өрге ұшырған.

Бау-бақша етегі, таулары кермиық, береке мекені -Шаған тау - жерұйық атанған шұрайлы да шырайлы осынау шапағаты мол, киелі қоныстан қанат қағып, шырқау көкке самғай ұшқан алғыр қырандай талабы толағай күшке толы талантты түлектің бірегейі – Бағдат Сайланбайұлы «ұл-қызы ержеткен, асқақтап арманы, ел даңқын өрлеткен, тұлғалы бар жаны» дейтін осы нау Шаған өлкесінің өр кеуделі өрені. Ол бойы мен ойына тектіліктің

тәлімді тағылымдарын берік ұялатқан. Әр ісі еңбекпен өрнектеліп, ақылмен абаттандырылады, төңірегін жүрек жылуымен нұрландырып отырады.

Істегі ұйымдастырушылық қабілетін ұштаған, тәжірибесі толысқан, абыройының мәртебелі дәрежесі деңгейі көтерілген тұста – Алматының Алатау ауданына әкім болып тағайындалуының өзі оған деген үлкен сенім білдіргендіктің белгісі екені аян. Өйткені топырағы құнарлы атырапта туған түлектерді алғырлығымен, өмірге іңкәрлігімен, тас жарған талантымен таныла білген, белгілі қайраткерлерді қанаттандырған өлке. Халық арманын асқақтатып, мұң-мұқтажын жырға қосқан Қаблиса жырау бабасының өлеңін жаттап, аруағына тағзым етіп, бас иіп өскен өрендердің істері де өрелі. Осы Бағдатқа жаңа ауданды басқару міндеті жүктеліп отыр. Шынын айтқанда, Алматы қазақтың Алатауындай жұлдызы биік сәулетті де дәулетті қаласының бірі. Ол еліміздің оңтүстіктегі бас қаласы. Шаһар тарихы ел өмірімен өзектес, тағдыры да сабақтас. Қала өсіп келеді. Жыл санап емес, ай санап жаңа құрылыстармен көріктеніп, ажарлана түсуде. Аумағы кеңейіп, шекаралық шеңберінің көлемі артып, іргесі беріктеніп, атқарылар жұмыс ауқымы еселене түсуде. Осының бір айғағы - көптен бері шешімін таппай жүрген Алматы қаласының жетінші ауданы болып Алатау ауданының құрылуы. Бұл Елбасымыз Нұрсұлтан Назарбаевтың тікелей назарындағы аудан. Сондықтан ешкім де ертеңіміз не болар екен деп алаңдамай, бір жағадан бас, бір жеңнен қол шығаруға жаппай жұмылып отыр. Бұған осы ауданға қарайтын елді-мекендердің тұрғындары да қатты қуануда. Себебі айқын. Бұрын ауылдарға әкімшілік тарапынан бытыраңқы  $\Theta$ 3 дәрежесінде көңіл бөлінбейтін. Көптеген көкейтесті

## мәселелер шешімін таппай, тұрғындардың сарсаңға түсуі шаш етектен асатын. Сонымен бірге әр тұрғын жер телімдерін өз бетінше иеленіп, заңсыз үй құрылысын салғаны даулы мәселенің ең күрделісі. Осындай қордаланған жайттарды заңнамалық тұрғысында шешіп, халықтық тұрмыстық, баспаналық жағдайын жақсартуға жаңа құрылған аудан әкімдігі белсене араласады деп елжұрт та үлкен сенім артып отыр.

Енді Бағдат Сайланбайұлы басқарған жаңа ауданның әкімдігі, осындағы мемлекеттік билік органдары күрделі мәселелермен тікелей әрі түбегейлі айналысады. Аудан бас жоспарға сәйкес, қалыпты қала жағдайына орайлас жан-жақты дамытылады. Мұнда инвестиция тартып, өркендетудің де амалдары қарастырылуда. Осылайша Алматы қаласының маңындағы ауылдар деп аталатын елді-мекендердің жағдайын жақсарту үшін түбегейлі бетбұрыс жасалып отыр.

Ауданға әкім болып Бағдат Сайланбайұлы Мәнізоровтың тағайындалуы көңілі күпті ел-жұрттың алғы күнге деген үмітін үкілендіріп, келешекке сенімін тіпті күшейте түсті десе болады. Өйткені басшылық тізгінін ұстаған адам - іскер азамат. Халыққа қамқорлық жасауды бірінші кезекке қоятын, жақсылық шарапатын төгүге жаны құштар басшы. Ол көпбалалы қарапайым отбасында тәрбиеленген. Ата-анадан үлкенді сыйлауды, сын сағаттардан сүрінбей өтуді, өз міндетін адал атқарған азаматтарды құрметтеуге әрдайым дайын тұратын өрен. Ол бұған дейін Көксу, Ақсу аудандарында әкім болып істеп ысылған. Сонымен бірге өрелі ойымен, өрісті ісімен, өркенді мұратымен артына өрнекті із қалдырып, тек адал еңбек ету арқылы ілкімді ілгерілеуге ұмтылатын, ұйымдастырушылық қабілеті үлкен, өр кеуделі ер екендігін дәлелдеген. Сол себепті де, жаңа ауданның іргесін қалап, қабырғасын көтеріп, шаңырағын биік устау арқылы экономикасын нығайтып, тұрғындардың әлеуметтік жағдайын жақсарту жөніндегі бағдарламаларды толық жүзеге асыруға қабілеті жететіндігі де кәміл. Талай-талай ішкі мүмкіндіктердің бетін ашып, ел игілігі үшін игеретіні, кәдеге асыратыны, қиялдағы арман-ойларын іс жүзінде көзге көрсетіп, жасампаздықтың жарқын көкжиегіне жұртты бастайтындығына ешкім де еш күмән келтіре алмас деген ниеттеміз. Бағдат Сайланбайұлын жаңа ауданның тұрғындары қазірдің өзінде танып, біліп қалды. «Әкім болсаң, халқыңа жақын бол» қағидасын берік ұстанған ол лауазымды қызметке тағайындалған алғашқы күннен бастап, жұртшылықпен етене араласуға мойын бұрды. Үйреншікті

әдеті бойынша әр іске, әр адамның мұң-мұқтажына зейін қоюда әдеттегі байсалды байыптылығына басып, сарабдал сабыр-лылығын сақтап, түйінді ОЙЫН тұжырымдап, мәселені дұрыс шешетіндігін көрсетіп, алғы болжамы мен бағыт-бағдарын жан-жақты түсіндіре бастауы қуантады.

Қазір жұрттың бәрі білгір. Аңғарымды. Кімнің кім екенін әдепкі сөзінен-ақ біле қояды. Бағдаттың парасатты пайымдары мен тереңнен ойластырылып жария ететін тастүйін тұжырымдарын ел-жұрт та бірден түсініп, әу бастан ризалық ықылас танытуы да жақсылық нышаны болса керек. Демек, ісіне мығым, шаруашылық саласында да, мемлекеттік қызметте де тәлімді тәжірибе жинақтаған Бағдаттың көргені көп, түйсігіне түйгені телегей-теңіз екені даусыз. Биліктің биік сатыларының баспалдақтарын нық басып, өрге өрлеген бағытынан тайған емес. Істе шыңдалған, саясаткер рейтингі де жоғары бағаланып жүрген айтулы азаматтардың бірегейлерінің бірі. Оған байсалдылық пен сабырлылық тән. Алғырлығы да аршынды. Тындырымдылығы тиянақты. Жұмыстың ретін тауып, қиынның қиюын келтіре қоюға да шебер. Алғы мұратты кеңінен толғайды. Не істесе де, бәрін көрегендікпен ой елегінен өткізіп барып, іске нық кіріседі. Тиімділіктің тәсілдерін терең талдайды. Сондығы болса керек, Бағдаттың төңірегіне іскер кәсіпкерлер жиі топтасады. Келелі мәселені бірлесіп шешеді. «Келісіп пішкен тонның келте болмасы» сияқты, ойлағаны діттеген жерінен шығып, көңілді тоғайтып жатады. Осы бір икемді игі тәсіл жаңа қызметте де одан әрі жақсы жалғасып, халық алдындағы парызын адал өтейтіні алғашқы адымынан анық аңғарылады. «Әкім Бағдат қалай болар екен?» деп аңдысын аңдыған, істің артын баққандар қазірдің өзінде бағасын беріп, «білікті басшы екен, іскерлігі көрініп тұр, келбеті де келісті көрінеді. Кемелдігі шығар» десіп, ризалық пейіл таныта бастаған. Жаңа ауданның шымбайына батқан күрделі мәселелер мен жетіспеушілігі өте көп. Қиындық та қисапсыз. Соңғы 10-15 жылдан бері жанды жегідей жеген зардаптың жинақталып, қордаланып қалғаны мәлім. Олардың бәрін

де өз ретімен, кезегімен шешу жауапкершілігі үлкен міндет. Бағдат Сайланбайұлы тәжірибесі мол, нақты істің адамы ғой. Бытыраңқы ауылдарда қордаланып қалған күрделі мәселелерді шешуге батыл кірісіп те кетті. Бір ерекшелігі, қандай істі атқарса да, ешқандай артық дабыраға бармай-ақ, іске дақпыртсыз кірісіп, түйінді мәселелердің әрқайсысын оңтайлы ыңғайластырудың жолын қарастыруда. Көп ретте тығырыққа тіреліп, тұйықталған тұрмыстық жағдай мен тұрғын үй мәселелері төңірегінде қалыптасқан ахуалдың күрмеуі көп. Оларды бірден шешу де оңай емес. Солардың бірі - электр жарығымен қамтамасыз ету жағы. Алатау ауданына қарасты «Ұлжан», «Солтүстік Бақай», «Шаңырақ-2» шағын аудандарында электр желілерін салуға жедел түрде 574 млн. теңге бөлу қарастырылып, оң шешімін тапты. Және бір айта кетер жаңалық, биылғы қыркүйектен бастап халыққа қызмет көрсету орталығы пайдалануға беріліп, тұрғындардың сарсаңға түсуін азайтты. «Шаңырақ-1» елді мекеніндегі республикалық спорт мектебінің ашылуы да үлкен қуаныштың бастамасы. Бұл Қазақстан спортының болашақ саңлақтарын тәрбиелейтін білім ордасы болып табылады. Оның Алатау ауданына орналасуының өзі халыққа қамқорлықтың шынайы бір көрінісі.

Алатау ауданы әкімшілік орталығы мен ішкі істер басқармасы ғимараттарының ірге тасы қалануда. жоспары Ауданның бас бекітілсе, ел қуанар жақсылықтардың көп болатыны күмәнсіз. Қазіргі кезде өзін-өзі басқаратын 16 ауыл комитеті жұмыс істеп, ауданның қоғамдық қоры құрылды. Айналасы 2-3 айдың ішінде атқарылған жұмыс та көзге көрінеді. Алайда, іс барысында байқалғанындай, көптеген заңсыздықтарға жол берілгендігі анықталып отыр. Шынын айту керек, жұртшылық заң баптарын жете білмейді. Өз құқықтарын өздері қорғау жағына дәрменсіз. Осыған орай ауданда Қазақстан Конституциясы күні қарсаңында ел-жұртқа Ата заңымыздың құқықтарын түсіндіруге баса көңіл бөлінген еді. Ол әрі қарай сәтті жалғасуда. Мекемелер мен ұйымдарда Конституция мазмұнын қамтитын әртүрлі тақырыпта конференциялар өткізілді. «Ата Заң айшықтары» атты үлкен қабырғалы фотошежіре

жасалды. Аудандағы ұлттық мәдени орталықтармен байланысып, мәдени шаралар ұйымдастыруға жаппай қатыстырылды. Мектептер мен бала-бақшаларының ұйымдары жаңа оқу жылының алғашқы сабағын осы Конституция күніне бағыттады. Өйткені, бүкіл өміріміздің қыр-сырын қамтыған құқығымыздың, тәртібіміздің, салтдәстүріміздің жинақталған қағидаларын білу - әрбір азаматтың міндеті екендігіне назар аударылуда.

 $\mathbf{I}$ 

Ауданда сенбілік өткізу дәстүрге айналды. Алатаулықтар бұл бастамаға белсене қатысуда. Соның нәтижесінде әр шаңырақ өз аймағын ретке келтіріп, жаз бойы жиналып қалған күл-қоқыстарды тазалап, үй маңын абаттандыруға жаппай кіріскен.

Алматының шекаралық кеңістігін кеңейтіп, өрісін ұзартып жатқан Алатау ауданы әкімдігі уақытша қоныс тепкен ғимаратта Үкімет басшысы Кәрім Мәсімов болып, әкімдік қызметкерлерінің жұмыс барысымен, жаңадан ашылған бір терезе тәртібімен іске қосылған халыққа қызмет көрсету орталығының жұмысына да назар аударды. Үкімет басшысы К. Мәсімов Алатау ауданының іргесінен табылған сақ қорғанында және ауданның әкімшілік орталығы салынатын аймақта, «Құрылысшы» шағын ауданындағы әскери нысанға да ат басын тіреді. Өз кезегінде Алматы қаласының әкімі Ахметжан Есімов Үкімет басшысына Алатау ауданы бойынша атқарылып жатқан жұмыстарының барысын баяндады. «Шаңырақ-1», «Шаңырақ- 2», «Ұлжан», «Әйгерім» ықшам аудандарында салынып жатқан мектептер мен балабақшаларының құрылысындағы жұмыс барысын баяндай келе, Алатау ауданының алдағы даму инфрақұрылымымен таныстырып, ауданның бас жоспарының жобасын талқыласты. Осындай игі істерді көрген Үкімет басшысы К. Мәсімов өз сөзінде: - Дәл қазіргі беталыстарыңыз көңіл қуантып отыр. Осы бағыттарыңыздан таймауға тілектеспін. Бұл сіздердің жаңа ауданды дамытудағы Елбасы тапсырмасын бұлжытпай орындап отырғандарыңыздың дәлелі. Істеріңіз қашан да сәтті болсын, - деп ризалық білдіруі мерейді өсіре түсті.

Жалпы алғанда, жаңа Алатау ауданына қарасты ауыл

тұрғындарының көңілін күпті еткен түйінді мәселелерді оңтайлы шешу жағы ойластырылып жатқаны көңілге сенім ұялатып, үміттің ақталатындығы жігерлендіруде. Бұл істің басы-қасында жүрген аудан әкімі Бағдат Сайланбайұлы Мәнізоров Алматы қалалық мәслихатының депутаттығына үміткер болып түскен кездегі тұжырымдамасында:

«Үш баланың әкесі ретінде бюджеттік балабақшалар мен мектептің құрылыстарын жүргізуді қолға аламын;

Ұрпағымыздың денсаулығы мықты болуын қалайтын кәсіпқой спортшы ретінде қаламызда балалар мен жасөспірімдердің спорт клубтарын көптеп ашу мен дамыту үстінде ықпал ететін боламын;

Жақындарымның хал-ахуалына алаңдайтын қарапайым адам ретінде дәрігерлік қызмет сапасының артуына тегін дәрі-дәрмекпен емдеуді қажетсінетіндерге бөлінетін квотаның көбеюіне қол жеткізуге әрекет жасаймын» деген еді.

Іскер азаматтың осы тұжырымдамасын, мұратмақсатын жүзеге асыратындығы алғашқы аршынды адымынан-ақ көріне бастағаны көңілге ырзалық сезім ұялатады.

Қазіргі таңда атқарылар игі шаралардың түп-төркінінде осы аймаққа шоғырланып қоныс тепкен қарапайым тұрғындардың күрделі мәселелерін оңтайлы шешіп, рухын көтеріп, бойы мен ойын сергітіп, көңілдерін серпілтіп, өмірге деген құштарлығы мен құлшынысын арттыруға бағытталған. Осының нәтижесінде ауданның мүмкіндігі мол игіліктерін кәдеге асыруға қажетті нысандар орналасатын жерлерге инженерлік-инфрақұрылымдарды тиімді жүргізуді бюджеттің есебінен іске асыру басты мақсаттың бірі. Бұл бағытта инвестицияны көбірек тарту жолында мүмкіндік жан-жақты қарастырылуда.

Иә, Бағдат Сайланбайұлы тізгінін ұстаған Алматының қасиетті санға дөп келген жетінші Алатау ауданында жұмыс жаңаша ырғақпен басталып, екпінін күн санап арттыра түсуде. Бұйыртса, көркейген мекенге айналған ажарлы абаттандырылған аудан көшелерінде көңілді шалқытып, серуен құратын күн де алыс емес. Сөзімізді Бағдат Мәнізоровқа жазылған ақ тілекпен былайша түйіндесек дейміз:

Тұлпардай текті шығып, шу асаудан, Сұңқардай жанарымен қия шалған. Шағанның баурайынан түлеп ұшып, Алатаудың шыңына ұя салған.

Көксүдың шежіресін жатқа білдің, Ақсуда нұры жауды хақ Тәңірдің. Алатау етегінде бас қаланың, Алатау ауданында таққа міндің,

Ел үшін жасаған соң, көп қызметті, Еңбегің разы қылсын шексіз көпті. Жерлестер саған деген ақ тілегін, Бата етіп, шын жүректен жеткізбекші.

Әншейін жан емессің қатардағы, Саялы бәйтерексің жапандағы. Есіктегі елінді төрге шығар, Есімов әкім болған шаһардағы.

Беделің ел алдында биік бастан, Казағың қадамынды сүйіп тосқан. Алашқа абыройлы азамат бол, Атағы Алатаумен иықтасқан.

#### permane.

- Ізгі ниет те, ақ тілек те, батуалы бата да осы. Шағанның шыңына шыққан шынардай абыройың артып, еңбекпен келген табысың тасып, бақытың баянды бола берсін. Әр істе сәттілік сәтін түсіріп, Шаған шуағы шаттыққа кенеп, шапағатты нұрын молынан шаша берсін дейміз.

SILEQ INQVILIGERIAL DENGINARY DENGINE CANADIA SHEBHULEM YOOHO HILTSILE NOTOI DIJMIYX SUIHIT ORS A HARRI HEMEM HARRI O SHELLIO XHIMINO HSTO илежнионоже-життамурце симпо тео женум одут МЕДЕХ В МАТЕР, БНЕЖ ЖИЛЕЛ ГЕОХОМЭД НЭМ МУОБНЕЖ RESERVE, XSCTSD CARECAMENT DIRING PRODUCTS DECORDED NACHER ЗДЭР-РАТАТ САЙ, ГОЛОДОДСКА ДАРЕКЕТИКА ДАТАРИ-ОСИД PA 499 UX, Is FISONAY AR HARHAR ALTING ON UNINIO HISTORS **STOM HOLLMARY WATTING ISO SO CIENTIST ISOMETO** 

# ЗАҢНАМАЛЫҚ ЗЕЙІН KEIN MANCST KOWER HAVE

Қазіргі кезең ақпарат заманына айналып отыр. Барлық салада ғылым мен техниканың соңғы жетістіктерін қолдану үрдісі басымдыққа бет бұрды.

Бұл бәсекеге білікті іскерлік қабілеттілік өте қажет. Сондықтан да қоғамдық өндіріс салалары сияқты еліміздің білім беру жүйесі де бәсекелестік қатынастарға төтеп бере алған жағдайда ғана бәсекеге қабілеттілік танытары анық. Осыған орай бүгінгі

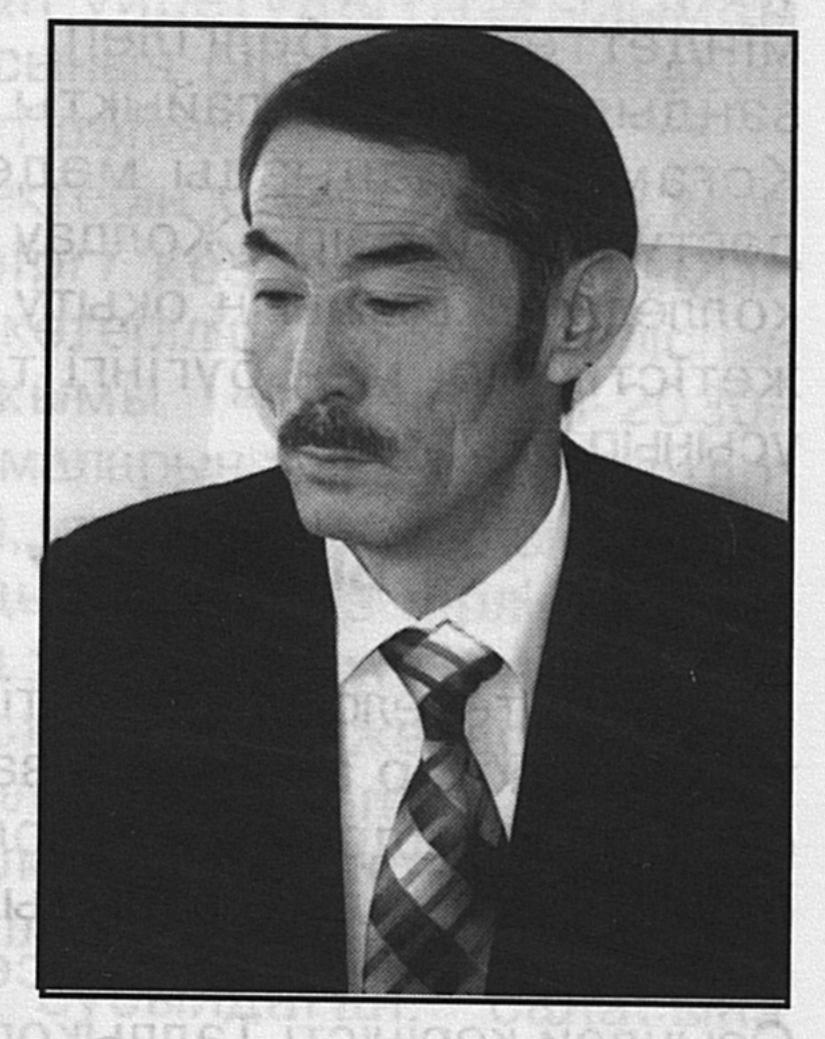

He SAS NUUN VIIeNU

танда болашақ мамандарға білім беруші оқу орындары да бәсекелестікке түсіп, оған басты назар аударуда. Бұл Елбасы Нұрсұлтан Назарбаевтың «Қазақстан-2030» Стратегиялық Бағдарламасындағы ұлттық идеядан туындап отырған күрделі мәселе. Бағалы идея мемлекет басшысының Қазақстан халқына Жолдауында да бүгінгі күн талабына сай нақтыланып, оларды іске асыру жолдарын іздестіру міндеттелінді. Еліміздегі жоғары және орта оқу орындарын жаңартудағы келелі қадам - қасаң мамандықтар шеңберінде қалмай, кәсіби мамандықты жіктеуден біліктілендіру қырына көшу болып табылады. Ондағы

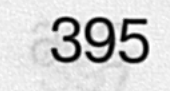
басты мақсат - еңбек рыногындағы түрлі салада өз бетінше жұмыс істей алатын, еңбек машығына икемді, оған білімін қолдана білетін мамандарды даярлауды талап етуде. Мұның өзі еліміз әлеуметтік-экономикалық жаңаруы мен демократиялық жаңа сатыға қадам басқан кезенде, жастар саясаты мен білім беру реформасы осы заманға сай, ғаламдық бәсекелестікке төтеп бере алатын, білімді де білгір, саналы да қайратты, жігерлі де ұстамды, тапқыр да салауатты, ұлттық намысы жоғары Қазақстан азаматтарын тәрбиелеу міндетін жүктеп отыр. Талдықорған заң колледжінің ұжымы да осы жоғары талап үдесінен шығу үшін алдына үлкен мақсат қойып, нақты белгілеп, демократиялық міндеттерді **КОҒАМ** заңдылықтарына лайықты заңгерлер даярлап келеді. Қоғамның маңызды мәдени-тарихи мұралары мен дәстүрлерін қазіргі Жолдау талаптарына сай құра білген колледж ұжымының оқыту мен тәрбие беруде жеткен жетістіктері мен бүгінгі тыныс-тіршілігін оқырманға ұсынып отырмыз.

## **БІЛІМ БЕРУ БАҒЫТЫМЕН**

Еліміз тәуелсіздік туын тік көтергелі білім алуды мұрат тұтқан жастар арасында заңнамалық пен құқық қорғау органдары кадрларын даярлайтын оқу орындарына түсіп оқуға құштарлық танытып, құлшыныс пен ұмтылыс білдірушілер өте көп десек, артық айтқандық емес. Осындай көріністі Талдықорған заң колледжіне де оқуға тілек білдіріп, құжаттарын тапсырушылардың көптігінен де аңғаруға болады. Кәсіби орта білімді заңгерлер даярлайтын бұл оқу орны республикадағы осы тектес білім ошақтарының арасында мәртебесі айырықша биік деуге лайық. Оған ешкімде шүбә келтіре қоймасы анық. Кезінде заңгер кадрларға сұраныс көбірек болған тұста өмірге келген оқу орны алғашқыда Талдықорған заң техникумы деп аталды. Ол Қазақ ССР-ның Жоғарғы және орта білім министрлігінің бұйрығымен 1978 жылы құрылды. Кейінгі жылдардағы білім беру саласындағы өзгерістерге орай бұл техникум ҚР-сы Білім және ғылым министрлігінің 1995 жылғы шілденің 14 күнгі бұйрығымен

Талдықорған заң колледжі деген атауды иеленіп, оқу орнының мәртебесін айқындайтын лицензия берілді. Әуелде мұндай оқу орнын құрудағы басты мақсат - орта білімді заңгер мамандар тапшы-тұғын. Оларды басқа жақтан іздемей, өз ішімізден даярлау еді. Құқық қорғау органдарын орта арнайы білімді мамандармен қамту мақсатында туындаған игі бастама жақсы жалғасын тауып, орта білімді заңгерлер даярлауда жаңа қырын жарқырата танытты, әлі де танытып келеді. Бұған оқу орнындағы бүгінгі игі істері мен соны ізденістері, шығармашылық шыңдалуы, өз түлектеріне заңнамалық негіздерді саралап, талдап үйретудегі тағылымды тәжірибелері және білім ұясының бірегей қалыптасуы тұрғысындағы тыныс-тіршілігі дәлел.

Жыл сайын еңбекқор түлектерін қанаттандырып келе жатқан заң колледжі қазіргі кезде өзінің дамып өркендеуінің жаңа кезеңіне көтеріліп, соны серпіліспен еңбек етуде. Еңбек ұжымы «Қазақстан-2030» Стратегиясының тұжырымдамаларын ту етіп алға ұстап, әуелгі жұмыс ырғағын бұзбай, ілгерілеудің үрдісін үзбей, үлкен ізденіспен, ұйымшылдықпен, ауыз бірлікте алғы мұратқа жұмған жұдырықтай жұмылуы сүйсінтеді.

Ұстаздар ынтымағы жарастық тапқан жерде табысқа қол жететіндігі күмәнсіз. Колледждің оқытушылары мен барлық құрамы бірлесіп, пікірлесіп жұмыс істейді. Бәрінің мақсаты біреу ғана. Ол - біліктілігі тиянақты, зейін-зердесі бастауынан заңнамалық сусындаған, санасына саясаттың сипаттарын молынан сіңірген орта білімді кәсіби заңгер кадрларын даярлау. Осы мұратты нысанаға алған колледж ұжымының да, түлектерінің де еңсесін биік көтеріп, бойларын тік ұстауы еңбекпен келген мақтаныштың игі әсері десе де болады.

### НИЕТІ ТҮЗУ БАСШЫ

Қандай да жұмыс болмасын, оның ойдағыдай атқарылып, көз қуанышына айналуы басшыға тікелей қатысты. Іскер басшы кейін кеткеннің өзін ілгерлетудің жолын табады. Ұжымдағы еңбек адамдарының ойынан шығып, жүректің нәзік тамырларын сезімталдықпен дөп

басып, тереңнен толғанатын, әр іске байыппен қарайтын көрегендігі мен білгірлігін іспен дәлелдейді. Санаға сілкініс тудырады. Заң техникумына 1978 жылы әуелде оқу орыны директорының орынбасары әрі оқытушысы болып орналасып, кейіннен, яғни соңғы он жыл бойы басшылық тізгінін ұстап келе жатқан Мықтыбек Рахымбек сенім мен үміт үдесінен шыға білген басшы ретінде танылды. Табиғатынан елгезек, зерде зейіні ерек ұстаз әдепкі күннен колледж тірлігіне белсене араласты. Жауапкершілігі күрделі мәселелерді бірлесіп шешуге ден қойды. Әрбір игілікті істің басы-қасында жүрді. Үнемі елдіктің үдесінен, ұлттың мүддесінен шығуды ойлады. Көптің көкейіндегі мәселелерді дөп тауып, оның дұрыс шешімін қабылдауға байыппен қарап, жастарға жанашырлықпен қарайтын, жағдайымен санасатын ел ағасына айнала білді. Жаны ауырып, жарғақ құлағы жастыққа тимей жүріп еңбектенді. Күні бойы сан алуан шаруамен шұғылданып, қанша шаршағанымен алдына келгендерді жылы қабылдап, олармен ашық әңгімелесіп, ұсыныс-пікірлерін тыңдаудан жалықпайды. Қоғамдық шаралар өткізгенде жауапты мамандармен, тапсырма алған адамдармен жиі хабарласып, жоспар-жоба тетігін

 $\mathbf{L}$ 

Қашанда сабырлы да сырбаз қалпын өзгертпей, ақырын жүріп, анық басуға дағдыланған ұстаз Мықтыбек Рахымбекұлы, білікті маман, қан туыстығы мен жан туыстығы жарасқан алғы ағаларының кісілік тұлғасынан өнеге-үлгі үйренуге ден қойып, соларға ұқсауға ұмтылу әдетінен жаңылған емес. Жүректерінің жылуы мол ағаларының ақылына кенеліп, қамқорлығына бөленіп жүруінің өзі бір ғанибет. Олай дейтініміз Мықтыбек он жылдық мектепті бітірген кезде қандай мамандық таңдау керектігі жөнінде он ойланып, тоқсан толғанды. Сол кезде қамқор ағалар табылып, ақыл-кеңестерін айтты. Олар полковник дәрежесі бар, ішкі істер органында істейтін Қалтай Ыбырайымов, әуелде полковник, кейіннен генерал дәрежесіне көтерілген ішкі істер министрлігінде істейтін Махан Стыбаев және ішкі істер органдарында беделді қызмет атқаратын туыстары Кеңес Исанов, Қалыбай Алтаев және басқалар балғын жасқа заңгерлік

тәтпіштеп сұрап, қадағалып жүретіні де дағдылы әдеті.

мамандықты қалауды ұсынды. Мықтыбектің өзі де милиция киімдерінің үлгісіне, қызыл жолақты бас киіміне, қолға ұстап жүріп шырақ сәулесін жарқырататын қоңыз типтес құралына қызыға қарайтын. «Шіркін-ай, осылар

сияқты сәнді киініп жүрсем» деген арман жүрегіне маза бермейтін. Заңгер қызметкерлерін даярлайтын жоғары оқу орнына тек әскери азаматтық борышын өтегеннен кейін ғана түсе алатын. Осыған орай армияға аттанды. Әскерден кейін Қазақ мемлекеттік университетінің заң факультетінің күндізгі бөліміне түсіп, оны ойдағыдай тамамдады. Білікті заңгер атанып, диплом алды. Осы мамандықтың жемісін жеп, игілігін көруі ағалар ақылының арқасы. Осынау ардақты ағалары арқылы туған аймақтың шежірелі сырларын түйсігіне түйіп, кімнің жақсы, ненің жаман екенін ажыратып, құпиясы көп тірліктің қыр-сырына қанықты.

Қызметке араласқалы ақылман ағалардың дәстүрін берік ұстанып, қасиетін пір тұтып келе жатқан Мықтыбектің ұстаздық, азаматтық, кісілік келбеті орнығып, бір қалыпты жүйеге түскенін былай қойғанда, заң колледжінің тыныс-тіршілігін оңдауға сіңірген еңбегі мен қосқан үлесі де үшан теңіз.

басының пайдасынан Жеке гөрі, келешектің кемелденуіне көбірек көңіл бөліп, сол бағытта азаматтық істер атқаруды мұрат тұтқан ниеті түзу басшы Мықтыбек Рахымбекұлы колледжде жетекшілік еткелі атқарылған игі шаралар мен ауқымды шаруалар көптеп саналады. Ол бастаған ісін тиянақтағанша дамыл таппайды. Осында істегелі бері толық демалып, дамылдаған күндері де шамалы. Таңның атысы, күннің батысы демей оқу ғимаратынан ұзап шықпайды. Жұмыс бастылықтан бір сәт те босамайды. Тәртіпке қатал қарап, жоғары талап қойған соң, ұжым мүшелері де өздеріне жүктелген міндетті мінсіз орындауға барынша ынтамен кірісіп, жапатармағай жұмыс істеп жатады. Республикасының құрметті Қазақстан білім қызметкері Мықтыбек Рахымбек Талдықорған заң колледжінің директоры, біліктілігі жоғары, санаттағы оқытушы. Ол «Құқық қорғау органдары», «Қазақстан Республикасының конституциялық құқығы» және

«Әкімшілік құқығы» пәндерінен дәріс береді. Біліктілігі жоғары оқытушы ретінде ұрпақ тәрбиесі мен білім беру бағытындағы бағдарламаларды кеңінен қолдануды басты назарда ұстайды. Сонымен бірге жаңа білім үлгісінің ұстанымдарын іске асырудың тиімді жолдарын үнемі іздестіріп отырады. Өзінің ұстаздық қызметінде теория мен тәжірибені тығыз байланыстыруымен қатар, инновациялық оқыту әдістерін қолданады. Құқық қорғау органдары қызметкерлерімен бірлесіп, дөңгелек үстелдер, пікірсайыс ойындарын жүргізеді. Білікті ұстаз өзінің оқыту шеберлігін және педагогикалық іскерлікті ғылыми-ұйымдастырушылық тұжырымдамасы талаптарына сәйкес ұдайы жетілдіруді басты мақсат санайды. Колледж жетекшісі ретіндегі кәсіби қалыптасуы бағытында тұрақты жұмыс істеп, жаңалықты өмірге енгізуге мұқият көңіл бөледі. Ол өзінің зерттеу еңбектерінде заңнаманың негіздерін саралап, талдап, талғамы тың ойлар айтып, зерделі пікір түйеді, байыпты пайымдаулар жасайды. Оны қолдану кезіндегі тиімділік жолдарын нұсқайды. Тақырыпты талдауды ауқымды

қарастырып, ой өрістетуі де ерекшеленіп тұрады. Жасөспірім ұрпақ зердесіне де білім сарасын ұялатудағы тигізер септігі мол зерттеулері мен ізденістері өз алдына бір төбе.

Әл-Фараби Қазақ атындағы мемлекеттік университетінің ізденушісі ретінде студенттерге көмекші құрал болып табылатын авторлық әдістемеліктер дайындады. Ғылыми-тәжірибелік конференцияларға белсене қатысып, негізгі тақырыптарды толықтыратын бірнеше ғылыми зерттеу мақалаларын жариялады.

Мықтыбек Рахымбек колледждің Қазақстан Республикасындағы орта кәсіптік білім берудің Мемлекеттік жалпы білім беру стандарттарын даярлайтын авторлық топтың мүшесі. Сонымен бірге Талдықорған қаласының және республиканың қоғамдық өміріне де белсене араласады. Қала бойынша арнайы өткізілетін ісдемеушісі. шаралардың ұйымдастырушысы əpi Аумақтағы жастар қозғалысының дамуына көмектесетін колледж директорларының ішіндегі бірден бір бірегейі де осы Мықтыбек.

Өзінің ізденімпаз іскер қызметкер екендігін әрдайым нақты ісімен дәлелдейді. Талапкершілдігі жоғары. Адамгершілігі мен әділеттілігі, іскерлігі мен ізденімпаздығы, мінез-құлқы, адамдармен қарымкатынас сезімі ерекшеленіп тұрады. Ол тек өзі басқарған педагогикалық ұжымында ғана емес облыстың қоғамдық шеңберінде де есімі құрметпен аталатын жоғары бедел иесі.

«Отан от басынан басталады» демекші, жұбайы Қалқа да заңгер, ұлы Рулан заң ғылымдарының кандидаты, Динар, Медет, Айжан балалары да жоғарғы білімді заңгерлер. Бір сәт немерелерімен демалуға да уақыт тауып, немересі Жәнелдің оқуға деген ынтасын қадағалап, қалт жібермейді. Сондығы болар ол оқу озаты. Құдай қосқан Қалқа екеуі алты немеренің сағындырып сүйсіндіретін ата мен әжесі. Бірі ел ағасы болса, бірі ақ әже деген атқа сай.

## БАСТЫ ФАКТОР - МАТЕРИАЛДЫҚ БАЗА

Материалдық база оқу орнының мәртебесін айқындайтын бірден-бір фактор болып табылады. Сапалы білім беру мен сол оқу орнының материалдықтехникалық базасын нығайтуға тікелей қатысты. Сол себепті де істің бұл жағына көп көңіл бөлінгендігі айқын байқалады.

Білім беруді жаңа сатыға көтеру үшін ауадай қажеттіліктің бәрі болмайынша істі алға бастыру да қиын. Бұл жағы колледжде басты назарда ұсталатыны аңғарылады. Мұнда орта білімді кәсіби мамандарды даярлауға қажетті оқыту-материалдық база жақсы жасақталған. Еңселі оқу ғимараты бар. Онда оқу аудиториялары, сот мәжілісін өткізетін оқу залы мен акт және спорт залдары бар. Әдістемелік орталық жаңа талапқа сай безендіріліп, жақсы жабдықталған. Оқыту барысында пайдаланатын пәндік кабинеттер мен компьютерлік сыныптар да осы заманғы жаңа құрал-жабдықтармен жасақталған. Қабырғаларға көрнекі насихат құралдары ілінген. Сонымен бірге асхана жұмыс істейді. Дәрігерлік пункт

 $26 - 323$ 

сырқаттанғандарға алғашқы дәрігерлік көмекті кезінде көрсетеді. Оларда келушілердің талап-тілектерін орындауға толық мүмкіндік жасалынған.

Әрбір мамандық бойынша өткізілетін тәжірибелік сабақтардың бәрі де оқу жоспарына сәйкес жүргізіледі. Тәжірибелік сабақтар негізінен Талдықорған қаласындағы құқық қорғау органдарында және оқушылардың тұрғылықты жерлеріндегі сот, прокуратура органдарында өткізуге келісім-шарттар жасалынған. Колледж облыстық және қалалық соттарда тәжірибелік сабақ өткізуді бағдарламаға сәйкес келіскен. Сондай-ақ, колледж жоғары оқу орындарымен де тығыз байланыс жасайды. Атап айтқанда, Алматыдағы Д. А. Қонаев атындағы университеті мен Академик Ө. Жолдасбеков атындағы институтының профессор-оқытушылары келіп дәріс оқу дәстүрге айналған. Заң ғылымдарының докторы, профессор Өмірәлі Қопабаев, ғылым кандидаттары Роза Жақыпбайқызы Таужанова, Рулан Рахымбек, Асхат Әлімов, Айгүл Қопабаева, Халида Нашырбаева және басқа оқытушылардың берген дәрістерін оқушылар әрқашан да ұйып тыңдайды. Оны белгіленген мерзімде жүзеге асырып отырады. Оқу орнының шағын баспа-полиграфиялық баспаханасында **КЫЗМЕТ** көрсетіледі.

Оқушылардың өз бетімен жұмыс істеп, білімдерін жетілдіруіне қажетті оқу құралдары мен әдебиеттер жеткілікті. Кітапхана мен оқу залы қызметі де талапқа сай ұйымдастырылған. Онда көркем әдебиеттермен қатар құқық қорғау, экономикалық, менеджмент және басқа да гуманитарлық бағыттағы оқу құралдарын оңай тауып алуға толық мүмкіндік бар.

Заңгерлікке қатысты оқулықтар жаңартылып, толықтырылып тұрады. Қазір кітапханада жеткілікті кітап қоры бар. Оның жартысына жетеқабылы заңгерлерге

#### арналған оқулықтар.

## **ҮСТАЗДАР ҰЛАҒАТЫ**

Ұстаздардың біліктілігі мен білгірлігі де, тиянақтылығы мен ықтияттылығы да, мәдениеті мен кісілік қасиеті де танылатын тұсы олардың сабақ беру шеберлігі мен тәжірибесіне тікелей қатысты. Сол себепті де оқу орнына

келген ұстаздар іріктеуден өтеді, тәжірибелі ұстаздарға жол да даңғыл, есік те ашық. Ондайлар маңдай алды кадрлар ретінде таңдауға бірден ілігеді. Мәселен: Нағима Алибаева, Зейнегүл Жолдыбаева, Бақытжан Ошақбаев, Гүлнара Байтілеуова, Валентина Михеева, Гаухар Шаймағанбетова, Сәния Тайжанова, Төлеужан Смаков және басқалар оқу орнының мақтанышына айналған тәжірибесі толысқан абзал жаңдар.

Талдықорған заң колледжінде өткен «Ең үздік жыл экономисі» байқауына облыстың түкпір-түкпірінен талапкерлер келіп, өздерінің ертеңгі ел экономикасына көрсете білді. үлесін білім **Облыстық** қосар департаментінің басшылығымен өтілген бұл байқаудың бүгінгі оқушы, ертенгі жас маманға берер тәлімі мол болып, жаңа ізденіске, шығармашылыққа жетелері сөзсіз. Мұндай байқаулар колледж қабырғасында жиі өткізіледі. «Бүгінгі заңгер бейнесі», «Жігіт сұлтаны», «Жасөспірімді жазаға тарту керек пе, жоқ па?» тақырыбындағы пікірталас сайыстары, «Мен және заң» дөңгелек үстелдері, «Жастар және дін», «Заң және жастар», «Болашақ заңгер қандай болуы керек?» пікірталас байқаулары жоспарлы әрі **ҚЫЗЫҚТЫ** ұйымдастырылып келеді. Олардың оқушылар ой-өрісін кеңейтуге, білімдерін жетілдіруге тигізер ықпалы мол екені тәжірибеден көрініп жүр.

Ұстаздардың ұлағаты мен біліктілігін дәріптейтін колледж базасы негізінде құқық мамандығы бойынша республикалық әдістемелік бірлестігі жұмыс істейді. Ол ұстаздарға оқыту тәсілдері бойынша бағыт-бағдар беріп, бір орталықтан үйлестіру жұмысын жүргізеді. Оқу барысындағы жетістіктер мен жаңалықтарды тиімді игеруге, жалпы білім беру стандартын енгізудің жөн-Осының жосығын сілтеп отырады. нәтижесінде колледждің бірқатар оқытушылары құқық қорғау мамандығы бойынша жалпы білім беру стандартын әзірлеген авторлар санатынан орын алды. Отыз жылға жуық тарихы, өзіндік ерекшелігі, жаңашыл дәстүрі бар колледж оқыту мен тәрбие беру үрдісін бір сәтке де бөлген емес. Колледжде оқыту жұмысы орта және арнайы білім беру жөніндегі ҚР Білім және ғылым

министрлігі бекіткен Мемлекеттік стандартқа сай

жүргізіледі. Заң колледжі заңдық пәндердің стандарттық жүйесін алғашқы құрушылардың бірі. Оқу-тәрбие жұмысының сапасын арттыру мақсатында 2 түрлі пәндік бірлестік құрылып, ішкі бақылау комиссиясы ұйымдастырылған. Бақылау рейтингтік тәсілмен жоспарлы түрде жүргізіледі. Нәтижесі ашық хабарланып, жеңімпаз ұстаздар «Жылдың үздік мұғалімі» байқауына қатыстырылады. Ол тәжірибелі, бәсекеге лайықты, мұғалімдерді анықтауға септігін үздік тигізеді.

Мұғалімдердің мамандығын талапқа сай жетілдіруде әр түрлі тақырыптарда өткізілетін семинарлар мен курстардың мәні өте үлкен. Өзіндік білімдерін көтеруде шығармашылық ізденіспен еңбек етумен бірге студенттерге көмек ретінде түрлі құралдар мен әдістемелер шығарылады. Өз білімдері мен шеберліктерін жас ұстаздармен алмасып, тәжірибелерін үйретеді, білгірлікке жетелейді.

## КОЛЛЕДЖДЕН ҚАНАТ ҚАҚҚАНДАР

Оқу орыны өзінің алдына қойған міндетін ойдағыдай орындап, мәртебесін арттырып, абыройын асырып отырғаны жұртқа аян. Өзі шаңырақ көтергелі бері 12 мыңнан астам өрен қанаттанып ұшып, еңбек жолына аттанды.

Бүгінде осы оқу орынын бітіріп, кейіннен жоғары білім алған түлектер республикамыздың түкпір-түкпіріндегі құқық қорғау органдары мен басқа салаларда жемісті қызмет істеп, міндеттерін абыройлы атқарып жүргендері де көптеп саналады. Ең бастысы тәуелсіз елдің дәуіріне сай білім алған колледж түлектері өз мемлекетінің келешегін терең ойлайтын кадрлар санатына қосылып, заңгерлік білімін, күш-жігерін, тәжірибесін елінің өркендеуі

### 404

жолындағы игі іске жұмсауы ерекше қуантады. Колледж түлектері Республиканың түпкір-түпкірінде еңбек етуде. Оқу бітірушілер арнайы шақырумен және өз еріктерімен қалаған сот, прокуротура және құқық қорғау, АХАЖ органдарына, әлеуметтік қамсыздандыру бөлімдеріне жұмысқа тұрады. Жоғары оқу орындарына

түсіп, арнайы білімдерін жалғастырады, немесе әскери азаматтық борышын өтеу міндетіне аттанады. Колледж өз түлектерін мақтаныш тұтады. Олардың қатарында Әділет министрлігі тіркеу комитетінің төрағасы -Мейрамбек Таймерденов, Әсел Ұшақбаева - республика бас прокуратурасының аға прокуроры, Манғыстау облыстық прокуратурасының аға прокуроры -Күнсұлу Кабдрахманова, Павлодар қалалық соты - Роза Ахметжанова, Алматы облысы күзет комитетінің бастығы Мұрат Әйтімбетов, Жаңатас қаласының соты - Нұрлан Алдабергенов, Қостанай облыстық соты -Аманкелді Ертішбаев, Алматы облыстық сотының судьясы -Арыстанбек Стыбаев, Талдықорған қалалық соттары -Симузар Алиева мен Нұрсұлу Тапелова, Райымбек аудандық сотының төрағасы - Рамазан Баймахан, Алматы қаласындағы Д. А. Конаев университетінің проректоры, заң ғылымының кандидаты - Сәуле Қазекеева, Д. Конаев атындағы университетінің деканы, заң ғылымының кандидаты, доцент - Гүлнар Алибаева басқа корғау, және **ҚұҚЫҚ** сот, прокуротура органдарында істейтін колледж түлектерімен мақтануға болады. Колледжде оқу бітірушілерді қызметке орналастыруға зор мән беріледі. Жыл сайын түлектердің кызметке орналасу есебі алынып, ол келесі жылға студенттер қабылдауға үлгі тұтылады. Құқықтық, демократиялық, әлеуметтік, зайырлы қоғам орнату жолында заңгер мамандығы қажет болғандықтан жылдан-жылға сұраныс та өсуде.

Қазіргі демократияның жаңа кезеңіне аяқ басып отырғанда, әлі де қосар үлесі мол болары кәміл.

### ИГІЛІКТІ ІЗДЕНІСТЕР

Колледждің өзіндік оқу-тәрбие бағдарламасы бар. Ол «Білім» заңы, «Қазақстан-2030» Стартегиялық бағдарламасы, Қазақстан Республикасы Президентінің Қазақстан халқына Жолдауын, мемлекеттік білім бағдарламасын, бастауыш және орта кәсіптік білім беру бағдарламасын басшылыққа ала құрылған. Қоғамдық қатынастар жүйесіндегі өзгерістер білім беруге, одан

ұшқырлықты, жаңа тарихи кезенің болмысына пара-пар әрекет етуді және экономиканың даму қажеттіліктеріне сай болуды талап ете отырып, орта және кәсіби білім беретін Талдықорған заң колледжіне жүктелген міндеттердің бастысы - оқу орнынан алған кәсіби білімін түрлі мәселелерді шешуге, тәжірибеде біліктілікпен пайдалануға, дербес сыни тұрғыда ойлай білуге, өзіндік ұсыныс-пікір айтуға, өзін-өзі тәрбиелеп, кәсіби білімін жетілдіруге, білім беру ісінде жаңа технологияларды игеруге ерекше мән беруге, білімдерін жүйелеу және бақылау бағытында рейтингтік әдісіне көшуге, **ҒЫЛЫМИ** шығармашылықтарына, оқушылардың ізденістеріне баса көңіл бөлуге бағытталған.

Осы міндеттерді асыру жүзеге мақсатында педагогикалық ұжым шығармашылық ізденіспен еңбек етуде. Педагогикалық үрдістегі жаңашылдықты қолдану арқылы құқықтық, әлеуметтік-экономикалық бағыттағы өзгерістерді өмірге ендіріп, жаңа әдістер мен тәсілдерді пайдалануға ерекше көңіл бөліп отыр. Оқушылардың танымдық өсуі мен әлеуметтік жетілдіруін қамтамасыз ету мақсатында нақты ұстанымның бағыт-бағдары белгіленген. Оларда сабақ кезінде қоғамдық өкілдер мен сарапшылардың тартылуы, оқушының ойлау қабілетін жетілдірудегі сұрақтарды таңдап ала білу, қайшылықтар мен түйінді жағдайларды тез арада шешіп, сараптауға дағдыландыру, заңдық жағдайда жалпы білімді меңгеру және тәжірибеде пайдаланудың ұжымдық жүйесін ендіру, алған білімдерін өңдіріспен байланыстыра қолдануға қолайлы жағдай туғызып, мүмкіндік жасау, оқушылардың көзқарасын, ұсыныс айтуын, пікір таласын дамыту арқылы оны өмірмен байланыстыра тиянақтау жағы қарастырылған.

Арнайы заңдық және жалпы білім беру сапасының

артуы, тиісті пәнді өтуде сабақ жүргізудің инновациялық әдіс-тәсілдерін сәтті ендіруге байланысты болғандықтан интерактивтік, сын тұрғысынан ойлау, блоктық және ойын элементтерін кеңінен пайдалану қолға алынды. Қосарлы, іскерлік, өзіндік, топтық, компьютерлік және процестік сабақтар өткізу түрлерін қолдану білім беруде ерекше орны бар екенін тәжірибе көрсетіп отыр. Сабақ

барысында қолданылған ақпараттық фильмдер, диафильмдер, плакаттар мен сызбалар, компьютерлер, магнитофон мен бейнетаспаларды қолдану оқушылардың теориялық білімін тиянақтау, қызығушылығын арттырып, сабақ барысында өзінше жұмыс істеуге жетелейді. Колледждің әдістемелік бірлестігінде оқытудың Түрлі ғаламдық және отандық тәжірибелерді сараптау, окып үйрену, қолдану, өз іс-тәжірибелерін тарату, жас ұстаздарға ұғындыру, сабақ берудің қыр-сырларын зерттеп үйрену, әдістемелік тренингтер, семинарлар, деңгелек үстелдер, пікір сайыстар, конференциялар, тәжірибелік сабақтар арқылы жаңа бағыттағы шығармашылыққа жол ашу дәстүрі қалыптасқан.

Тәжірибелі ұстаздардың шығармашылығы колледждің «Заңгер» газетінде және оқу орнының шағын баспаханасынан шығарылып, көпшілікке таратылады. Өзіндік іс тәжірибелерін таратуда үлгілі ұстаздар да баршылық. Атап айтқанда методикалық орталық кеңестің жетекшісі Бақыт Сексенбаева, жалпы пәндер циклының әдіскері Ләйлә Тәкішева, білім беру ісінің үздіктері Любовь Землянкина, Клара Садықова, Маздақ Шермұхамбетова, Білім министірлігінің мақтау қағазының иегері, «Жыл мұғалімі» байқауының жүлдегері Ләззат Бердіқожаева, облыстық әкімдігінің мақтау қағазымен марапатталған Роза Нұрматова, Валентина Михеева және «Ең үздік жыл кураторы» сайысының жүлдегері Айнұр Кожабекованың озық тәжірибелері колледж бойынша таратылып, пайдалануға ұсынылды. Білім беру ісінің үздігі, директордың тәрбие жұмысы жөніндегі орынбасары Маздақ Шермұхамбетованың шығармашылықпен, ізденіспен атқарған еңбектерін жинақтап, «Ұлттық тәрбие тарихи тағылым» атты екі кітабын шығарды. «Патриоттық және эстетикалық тәрбие сағаттары» жинағында және 10-11 сыныптарда оқылатын «Құқықтану» пәнінің авторларының бірі, «Қазақстан тарихы» әдістемелік журналындағы бірнеше мақалалары жарияланды. Сондай-ақ, Меруерт Қаспақтың «Құқықтық ақпаратты автоматтандырып өңдеу» атты студенттерге арналған құралы, Руфина Жандильденованың көмекші

«Конституциялық құқық», «Мемлекеттік құқық негіздері пәніне көмекші құрал». Ләззат Бердіқожаеваның «Конституциялық құқықтан терминология сөздіктер жинағы», «Студенттерге көмек» сияқты студенттерге арналған лекциялар жинақтары да тәлімді тәжірибелерге толы.

Аға әдіскер Бақыт Сексенбаеваның «Мұқағали шығармашылығы», Айнұр өмірі мен Мақатаев: Қожабекованың «Тәрбие берудегі кейбір әдіс-тәсілдер» жинағы жарық көріп, колледж ұстаздарына таратылды. Мұндай іс тәжірибелер ұстаздарды шығармышылық ізденіске жетелеп, іскерлік қабілеттерін ұштайтыны сезсіз.

Талдықорған заң колледжіндегі тәрбие жөнінде айтар болсақ, тәрбие бағдарламасы негізінен «Білім» заңы мен Қазақстан Республикасының жастар саясатының мемлекеттік тұжырымдамасын басшылыкқа алып, солардың ұстанымдарына сәйкес құрылған. Оқу орнында тәрбие орталығы болып саналатын «Жастар заң орталығы» жұмыс істейді. Колледж оқушыларының қызығушылығын тудырған бұл орталық айналасына алғыр да қабілетті жастарды топтастырып отыр. Сонымен бірге қалалық, облыстық, республикалық сайыстарының жеңімпазы атанған студенттерден құрылған көңілді тапқырлар клубының «Полиция академия» командасымен де мақтануға болады.

Заман талабына сай мемлекеттік тілді өте жақсы меңгерумен бірге халықаралық қатынас тілі ағылшын тіліне және ресми тіл орыс тілін жақсы меңгертуге көніл бөлініп, ағылшын тілінің «Welcome to English Club» үйірмесі құрылған.

Мұнда әр жас өзінің белсенділігін көрсетумен бірге, ұсыныс айтуға, пікір таластыруға қызығушылықпен қатысады. Олар өздері атқарған әр істің нәтижесін көріп, оны сараптауға, тілге, елге, Отанға деген сүйіспеншілікке баулиды. Өмір сүруде, кездескен қиындықты жеңе білуге, шындықты жақтап, әділетті болуға, әр іске өз үлесін қосуға бейімділік танытуға тәрбиеленеді, қабілет қарымы ұшталып, таланты ашылады. Ұлттық намыстың мәнін, бәсекелестіктің не екенін сезінеді, ұғынады.

Бағдарламаға сәйкес әр түрлі тақырыптарда кештер, кездесулер, пікірсайыстар, дөңгелек үстелдер мен акциялар, апталықтар мен айлықтар, байқаулар мен жарыстар өткізуді өздері ұйымдастырып, нәтижелерін сарапқа салып, байқалған кемшіліктері сыналып, келешекте оларды қайталамау жолдары нақтыланады.

Олар әр айдың бірінші аптасының дүйсенбісінде жиналып, өз істерін рейтингтік бақылау жүргізу арқылы қорытындылайды. Келесі айдың жоспарын бекітеді. Әрбір ұсыныс, пікір, ескерту назардан тыс қалмайды. Нәтижесі «Заңгер» газетінде жарияланады, әр ай сайын өткізілетін оқушылар жиынында ашық хабарланады. Марапаттау мен мадақтау, ескерту жасап, сөгіс жариялау оқушыларды жинақылыққа, бәсекелестікте белсенді болуға жетелейді. Жыл аяғында семестрлік рейтингтер көрсеткіш бойынша әр топтың жұмысы әділ бағаланып, **СЫЙЛЫҒЫМЕН** «Алқалық кеңес» марапатталады. Рейтинг - әрбір оқытушының білімді, сауатты, ғылыми әлеуметтік сапалы түрде бағалауға ықпал етеді. Сондықтан әрбір семестрдің соңында және оқу жылының аяғында рейтингтік жүйе сараптайды. Ол жүйе неғұрлым тәжірибелі оқытушылардың қызметін нығайтып, жетілдіре түседі, ол жас оқытушылар жоғарғы санаттағы оқытушыларға қарап бой түзеп және соларға ұқсап, иық теңестіруге талпыныс жасайды. Биылғы жыл қорытындысының рейтингтік көрсеткіштер ережесі жақсы жағынан көрсетті, онда он сегіз тармақтан тұратын сынақ саласы бар.

Әрбір оқу орнының өзіндік ерекшелігі, дәстүрі, көздеген мақсаты, жүктеген міндеті болса, олардың шешімін табу жолдары да сан алуан. Көптеген кештер, іс-шаралар, кездесулер, сайыстар, пікірлесулер, дөңгелек үстелдер өткізумен шектеледі. Кейде, сол сәтте бұзықтық, қылмыс сияқты әрекеттер де туындап жатады. Неліктен солай? Неге өліп-өшіп өткізген тәрбие шаралары көмектеспеді? Олар қайдан шықты? Осы сияқты сауалдар да толғандырады. Иә, оның кінәсі - асығыс шешім қабылдаудан, кішкене айыпты болса, түсінбей сүрінсе, арадан тез аластату, оның ішкі психологиялық өзгерісіне үңілмеу, әрекеттіктен

 $(409$ 

қашу және жеке тұлғаның нәзік жанын, сезімін, ішкі өзгерісін, қиялын түсінбеу сияқты жайттардан туындайды емес пе? Оны білу күрделі мәселе. Сондықтан да, колледжде психологиялық орталықтың орны ерекше. Әрбір оқу орнына психолог керектігін өмірдің өзі дәлелдеп отыр. Психология әрбір тәрбиешінің тәрбие құралына айналғаны жақсылық нышаны. Қазіргі кезде педагогтарға да, ата-анаға да, оқушыға да психологиялық ақыл-кеңес өте қажет. Оны педагогтар өзара келісіп, бірлесіп отырып жүргізеді. Ондағы мамандар оқушының өзін-өзі тануына жол ашады. Әрбір өткізілетін іс-шара психологиялық тұрғыдан ерекше талқыланып, тәрбиешілердің зейіні аударылады.

Кураторлар кеңесі атқарған жұмыстар да ауқымды. Олар тәрбиенің қыр-сырын білуде көп шаруа тыңдырған. Жас тәрбиешілерге тәжірибелі ұстаздар семинарлар, пікір алысулар, конференциялар, іс-тәжірибе алмасулар сияқты шаралар өткізіп, «Үздік тәрбиеші» байқауына қатысуының тәрбиелік мәні мол болды. Бәрінің түйіні - әр тәрбиеші оқушы жанын шын сезініп, түсініп, жеке тұлға ретінде бағалауға, оқушының шын жанашыры, тірегі, досы, сырласы болуға ұмтыла білуі басты назарда усталынады.

Елбасымыз Н. Назарбаев Қазақстан халқына жыл сайынғы Жолдауындағы Қазақстанның әлемдегі бәсекеге барынша қабілетті 50 елдің қатарына кіру стратегиясына шын жүректен қолдау көрсетілуде. Соның ең негізгі жеті басымдықты іске асыратын бүгінгі шәкірт, ертеңгі орта білімді, білікті маман даярлау заң колледжіне жүктелген міндеттің бірі. Осы абыройлы міндетті атқару арқылы келелі іске өзіндік үлес қосуды парыз санаған білімді де білікті басшы Мықтыбек Рахымбек басқарған Талдықорған заң колледжінің еңбек ұжымы мен студенттер қауымдастығының бүгінгі таңдағы игі істерінің барысы мен аршынды адымының тыныс-тіршілігі осындай.

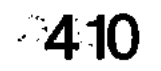

підей вмонголят, підід нізітардах онлам тйє оздевішуванож. **RANSX: HOM NOR ANKANOO MITOROTTOO (OGC NOOO MIHONTI)** stosõ, šenussõ SARSMEOST EINGSNEINNSRO) **SB**enklo

# ЖАРКЕНТТІҢ ЖАЙСАҢЫ

Қабдірешпен бірге Жаркент жеріне қарай сапар шектік. Ол жол-жөнекей:

- Менің әріптесім – Закир есімді азамат бар. Қарапайым, жайсаң жан. Ұлты дүнген. Бірақ қазақшаны судай ағызады. Әуелі соған жолығайық. Жаркенттегі жолаушылар тасымалдайтын кәсіпорынның басшысы, өз ісінің білгір маманы, - деп қысқа қайырған-ды.

бетте ешқайда Сол бұрылмастан Қабдіреш айтқан кәсіпорын табалды-

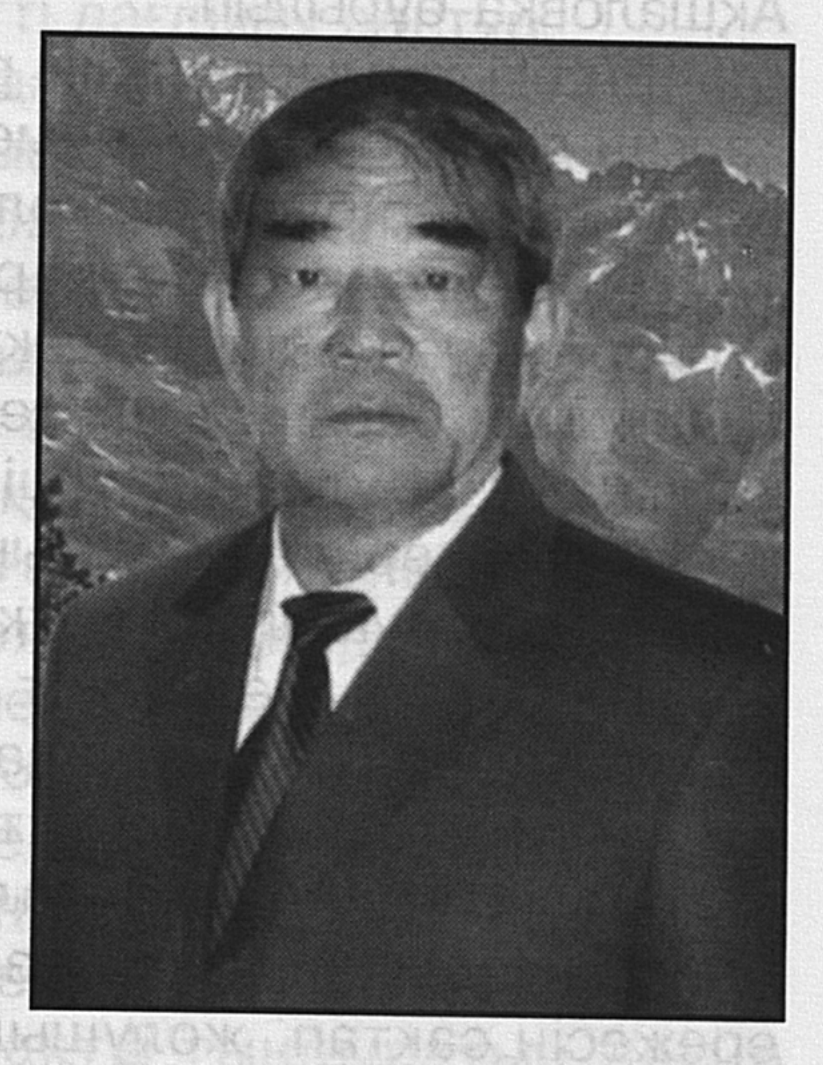

рығын аттадық. Бізді әдейілеп күткендей, әлгінде сөз еткен Закир де жұмыс орнында екен. Орта бойлы, толықша денелі, буырыл шашты, қалың қара қасты, жүрісі де, сөзі де ширақ, ел ағасындай азамат екен. Ағайын-туыстары келгендей ауланың кіре-берісінен құшақ жая қарсы алып, жарқылдай сөйлеп елпілдей амандасып жатты. On Chant Links

- Автокөліктің күтпеген жерден бірдемесі істен шығып, жолда тоқтап қалатыны бар. Бір көлік Алматының Тастағының маңында, екіншісі өзіміздің Керімағашқа барар жолда сынған көрінеді. Солармен хабарласып,

жөндеушілерге айтып, не керектігін біліп, тапсырма беріп біткенім осы. Бәрі реттелетін болды, - деп мән-жайды баяндай бастады.

Қабдіреш те әңгімеге араласып:

- Жолаушыларды тасымалдаудың талай қиындығын бастан кешірдік қой. Тек сапар сәтті болсын деп тіле,деп сырмінез жұмыс жайына қанықтығын алға тартып жолаушыларды тасымалдайтын Ол да жатты. Талдықорған аймағындағы үлкен кәсіпорынның білдей бір басшысы.

Закир кәсіпорынның атқарушы директоры Жақыпбай Ақшаловқа бұрылып:

- Ендігі жұмысты өзің реттей бер. Қонақтар келіп қалған екен, осы кісілермен әңгімелесіп, шаруаларын сұрайық, - деп бізге біржола бет бұрды.

Закир Хизиров басқарған Жаркент қаласындағы «Үркер» жауапкершілігі шектеулі серіктестігі - Панфилов ауданының барлық елді мекендеріне, Алматы қаласына қатынайтын үлкенді-кішілі автобустары бар іргелі кәсіпорын көрінеді. Тұрғындары мен арлы-берлі жүріп тұратын жолаушылары жеткілікті жерде автобус қызметін уақытылы әрі мәдениет талабына сай көрсетудің шаруасы мен машақаты да көп жұмыс. Жауапкершілігі жоғары. Ертеңгілікте жан-жаққа жіберілетін де автокөліктердің техникалық түзулігін, жанар-жағар маймен толық қамтамасыз етумен бірге жол қозғалысы ережесін сақтап, жолушыларды аман-есен жеткізудің қандай жауапты міндет екенін айтып жатудың өзі артық болар. Әр күн жауапкершілікке толы. Күнделікті тіршілік күйбеңімен сапарға шығатындарға уақытылы қызмет көрсету - кәсіпорынның бірінші кезектегі міндеті. Себепсіз іркіліс болмауы тиіс. Техника сапарға шығуға сақадай-сай тұрса, бір басқа, ал белгіленген уақытта автокөлік шықпай қалса, жолаушылар жүйкеңді тоздырады. Артық әңгіме айтылып, реніш тудырмау үшін әр қызметші өз міндетін жете түсінгені жөн. Закирдің де қоятын талабы осы. «Халыққа қызмет істеуді мойынға алдық па, оны мінсіз атқаруға міндеттіміз»- дейді ол. Талап үрдісінен шығу үшін әркім өз жауапкершілігін

арттыруы тиіс. Сонда ғана талап орындалады. Ол болмаған жағдайда, жолаушылардың ренішті сөзін естисің. Көпшілік тарапынан наразылық туындайды. Бұл ешкімге абырой әпермейтін тірлік. Керісінше, бірқалыпты жұмыс ырғағын бұзу арқылы істің мәнін де, сәнін де кетіретін жайт. Әрі қатынас қозғалысы реттіліктен шығып, дағдарысқа тіреледі. Сондықтан да автобаза бастығы Закир күнделікті жұмыс ырғағын, автокөліктердің белгіленген бағыттар бойынша дәл уақытында сапарға шығуын тұрақты бақылауды ұдайы назарда ұстайды. Бұл үйреншікті әдет. Жолаушылары бір тынбайтын күнделікті тіршіліктің темірқазығы іспетті дағдылы дәстүр.

Жолаушыларды тасымалдау сынды күрмеуі күрделі кәсіпорындағы барлық жұмысты бір жүйемен жүргізіп, мінсіз қызмет көрсету талабына сай болу оңай шаруа емес. Оны Закир Хизиров бес саусақтай біледі. Ол ірі ұжымға басшылық жасаудың қыры мен сырын жете меңгерген білікті де білгір басшы. Халықпен жұмыс істеудің жай-жапсарын жақсы түсінеді. Оның бұған дейінгі қызметі де тұрғындарға тұрмыстық-коммуналдық қызмет көрсету саласы болатын. Жаркент қалалық коммуналдық шаруашылық мекемесін он жыл басқарып, талай қиындықтарды кезіктірсе де, ешкімге сыр бермей, абырой биігінен көрініп, беделін арттыра білген-ді. Сонымен бірге кәсіби маман ретінде өзінің біліктілігін арттырып, техника тілін де жетік меңгерген еді.

Өз ісін ұқыпты әрі тиянақты тындыратын Закир Хизиров білікті маман ретінде жоғарғы басшылық органдардың ұсынысымен Жаркенттегі жолаушыларды тасымалдау кәсіпорнының бас директоры болып тағайындалған еді. Содан бері он алты жыл өтіпті. Аз уақыт емес. Тәжірибесі толысып, басқару іскерлігі арта түскен. Адамдармен қоян-қолтық жұмыс істеудегі шеберлігі шыңдалып, өз бойына адами тамаша қасиеттерді қалыптастыра білді. Кәсіпорынның техникалық қызметкерлері мен жүргізушілері, жалпы ұжымға басшылық жасаудың өзіндік ішкі тәсілдерін жете сезінді. Жолаушыларды кездейсоқ тосыннан болатын жол апаттарына ұрындырмай, баратын жеріне жеткізудің

жауапкершілігі өте үлкен екендігін жан-тәнімен сезініп, қызметін абыройлы атқару жөнінен алға қойған мақсатына жету үшін табандылықпен еңбек етіп, өзін-өзі ыждағаттылық пен іскерлік қасиетке баулыды. Ептілікті, реттілікті мұрат тұтты.

Закирдің туған жері, кіндік қаны сіңген топырақ түгін тартсаң, майы шығатын шұрайлы да шырайлы жазиралы Жаркент жері. Арнасы ақжалданып жататын Өссек өзенінің бойы.

Балалықтың бал дәуренінде көк дөнендей көңілі ойнақ салған өрен Закир Алтынсарин орта мектебінің қабырғасында оқып жүрген күндерден бастап алдағы арман асқарларына жетуге асығатын. Көп білуге ұмтылатын. Құштарлығы болар, бір жаңалықты естісе, соны егжей-тегжейлі білуге ынта танытатын. Талабы таудай түлек орта мектепті ойдағыдай бітірген соң еңбек етуге енді кіріскен шағында әскери азаматтық борышын өтеуге шақырылады, Белоруссия жерінде үш жыл бір ай әскери міндетін өтеп келген соң Жамбыл қаласындағы гидромелоративтік институтына құжаттарын тапсырады. Емтихан сынақтарынан мүдірмей өтіп, жоғарғы оқу орнының механика факультетінің студенттері қатарына ілігеді. Институт қабырғасында білім нәрімен сусындаған Закир әскери қызметте жүріп ысылып, шымыр шыңдалғандығын байқатып, жаңа қырынан көрініп, белсенділік қабілетін аша түседі. Студент жастар арасында өтетін қоғамдық жұмыстарға белсене араласып, игі бастамаларға ұйытқы болып, оған жетекшілік жасайды. Ұйымдастырушылық қабілеті молдығын дәлелдеумен бірге сабақта да зейінділік пен зеректік танытып, 1978 жылы институтты үздік тәмамдайды. Жоғары білімді маман ретінде алғашқы еңбек жолын Жаркент қаласындағы автобус паркінен бастайды. Бұл кәсіпорынға аудан басшыларының директордың орынбасары болып ұйғаруымен орналасады.

Закир Хизировтың мектептен кейінгі қоғамдық өмірдегі есею, қызмет сатысындағы өсу баспалдақтары сәтті басталып, жақсы жалғасын табады. Жаркент

қалалық коммуналдық-шаруашылық мекемесінің тізгінін ұстап, бұл қызметті он жыл жемісті атқарады. Қаладағы коммуналдық қызмет көрсету саласының жұмысы жақсарып, көптеген жаңалықтар өндіріске енгізіледі. Су құбырлары, жылу жүйелері бір қалыпты жұмыс істеп, қаланы абаттандыру жаппай қолға алынып, ажарлана түседі. Осы салада қызмет атқарған уақыт ішінде коммуналдық-шаруашылық жүйесінің коммуналдықтехникалық базасының қалыптасып, нығаюына қосқан үлесі де елеулі еді. Соның негізінде кәсіпорын әлі күнге дейін бірқалыпты жұмыс істеп келеді.

Тәжірибелі басшы ретінде жұмысы күрделі әрі өзіндік қисапсыз көп Панфилов аудандық **КИЫНДЫҒЫ** жолаушыларды тасымалдау кәсіпорнына директор етіп тағайындаған тұста да оған үлкен сенім көрсетілді. Бұл жұмыстың да қыр-сырын тез меңгеріп кетуі де іскерлігі мен біліктілігінің оңды нәтижесі екені кәміл.

Панфилов ауданының құрметті азаматы атанған Закир Хизиров бірнеше рет аудандық және Жаркент қалалық мәслихатының депутаты болып сайланып, халық қалаулысы ретінде көптеген күрделі мәселелерді шешуге араласты. Қазақстан халқы Ассамблеясының алғашқы съезіне делегат болып қатысып, шынайы достық пен татулықтың көрінісін жан-тәнімен сезінгені әлі жадында. Әр жылдарда алған алғыс хаттары мен мадақтау қағаздары да жеткілікті. Мұның бәрі жемісті еңбектің жеңісті нәтижелері екені анық

Екеуара сырласа отырып аңғарғанымыз, Закир табиғаты таза адам. Тектіліктің мәйегі бойына мол дарыған. Мүмкін ол қасиет әкесі Хакимнен жұғысты болған шығар. Ол кісі де өте қарапайым еді деседі білетіндер. Ұлы Отан соғысына қатысқан. Алласын аузынан тастамайтын Хакимді жаратқан иесі қолдап-қорғады ма, әйтеуір елге аман-есен оралады. Келе еңбекке араласады, маңдай терін төгіп, жемісін жейді. Әуелден береке-құты арылмаған шаңырақ иесінің басынан бағы, алдынан малы кетпеген әулет еді. Жұбайы Сунжар Рамазанқызы да дарқан жан болып шықты. Хан сарайындай кең үйінен қонақтар үзілмейтін. Дарқан

дастарқанынан небір жақсылар мен жайсаңдар дәм татып, түстеніп, қона жатып, тынығатын-ды.

Қонақжай әрі көпшіл Хакимнің обасында үбірлі-шүбірлі жеті бала - төрт ұл, үш қыз тәрбиеленеді. Бәрі де ержетіп, есейіп, ел қатарлы тірлік жасайды. Солардың ішінде Закир еті тірілігін жастайынан аңғартып, шаруаға бейім өседі. Тегі мықты ұлағатты әулеттің ұланы көпшілікке жанаса жүріп, өнеге үйреніп, ел-жұртпен етене араласудың жақсы екенін жүрегіне түйе біледі. Көрші-қолаңмен, жолдас-жораларымен жиі араласып, кімнің-кім екендігін танып, өзіне жақсы достар табады. Осылайша балаң күнінен көпшілік ортамен етене араласып өскен Закир еңбек ұжымын да жатырқамай жанына жақын тартады. өзінің Ол мәрттігімен турашылдығымен, төңірегіндегілерге қуанышты көңіл-күй сыйлап, әдепті де әдемі әзілдерімен өзінің де, өзгелердің де жанын жаздай жадыратып жүреді. Осы бір дағды Закирдің бойына берік қалыптасқан. Сонымен бірге өзі басқарған кәсіпорынның жұмысын жетік біледі. Техника тетіктерін жақсы меңгерген. Кімге болса да, жанашырлықпен қарайды. Түйінді мәселені әділетті шешеді. Мінезі де орнықты. Сабырлық сақтағанда сарабдалдық пен салиқалық шеңберінен шықпайды. Жұмыстың қауырт шағында, тығырыққа тірелген тұстарда ақылдасар алқасы мен сырды бүкпесіз ашық айтатын арқа сүйер адамдары бар. Бас инженер Жақыпбай Ақшалов, бас есепші Дәнеш Әбдірахманова, автобус жүргізушілері Ерік Халитов, Тұрған Ушырбакиев, Виктор Анасов және басқалар кәсіпорынның маңдай алды мақтаныштары. Олардың әрқайсысына тапсырылған жұмыс әрдайым тиянақты тындырылады. Бәрі де білікті ұйымдастырушылар, білгір

мамандар.

Закирді еңбекқорлыққа үйреткен әкесі Хизир Хакимулы. Ол баласын қасынан тастамай ілестіріп жүретін. Еңбекке баулитын. Баласына ақылын айтып, кеңес беретін. Ол: «Балам, өмірдің бар қызығы, ырысқұты тек еңбекпен келеді. Бейнетсіз зейнет көремін деп дәмеленбе. Кімде-кім ерінбей қимылдаса, дәулетке кенеледі. Адал жүріп, маңдай теріңді төге еңбек етсең,

ел-жұртыңа қадірің артады. Қатарыңнан қалмай, иықтасып жүресің. Сөзің де өтеді. Назарың пәс болмайды. Осы сөзімді санаңда сақта. Жадыңнан шығарма», деген сөзі әлі күнге дейін құлағында күмбірлеп тұратындай сезінеді.

Закир әке аманатын естен шығармады. Ешкімге жаманшылық жасап көрген емес. Жайлы бастық атанды, езі ерінбей еңбек етіп, әке сөзіне адалдық танытып, оны өмірлік бағдарлы бағыт санауы қоғамдағы әр ісінен, отбасындағы тұрмыс-тірлігінен анық көрінеді. Еңбекақы алып, лауазымды қызметті адал атқаруды азаматтық парызы деп санаса, үй-ішілік шаруа-жайын көрсеңіз, тіптен тәнті боласыз, ұқыптылығы мен тиянақтылығына тамсана, қызыға қарайсыз. Ат шаптырым аула іші таптұйнақтай таза. Бәрі қолмен қойғандай ретті. Құлпырған гүл шоқтары жұпарын молынан шашады. Алма ағаштар да жапырағын жайқалта жайған. Одан әрі қора-жай. Қойы мен сиыры жеке-жеке ұсталған. Науалары жемге толы. Қыт-қыттаған тауықтары да жыпырлап жүр. Бәріне жемшөбі жиюлы, су құбыры тартылған. Электр жарығы жүргізілген. Моншасы қызып тұр. Кір де, жуын. Осыншамалық шаруаны тап-тұйнақтай етіп таза ұстау, мал мен тауықты күтіп-бағу оңай емес. Бірақ іскерге онай, әрі қолайлы. Ет те, сүт те, жұмыртқа да, көкініс түрлері де өзінің ауласында. Бәрі де экологиялық таза енімдер. Оларды ретке келтіріп, өзді-өзінің орнына қойып, жайғастыруда үйдің отанасы Халича Харкейқызының да еңбегі ерен деуге лайық. Әр ісін ұқыпты атқаратын еңбекқордың нақ өзі. Ерте тұрып, сиыр сауады. Сүт пісіріп, қаймағын айырады. Пісірген тағамдары сан-алуан әрі түгелдей тіл үйіреді. Дәмділігі соншалық, тойғаныңды білмей жей бересің.

Халича Харкейқызы жоғары білімді маман. Құрылыс кәсіпорнында бас есепші болып істепті. Қазір зейнеткер. ілтипаттылығымен жұршылық ықыласына бөленген абзал жан. Ерлі-зайыпты Закир мен Халича отбасылық сыйластық пен сүйіспеншіліктің ұлағатты үлгісін балаларының бойларына да дарыта білген. Үш баласы бар ата-ана. Бәрі тәрбиелі. Үлкен қызы

 $27 - 323$ 

Лиана жоғары білімді кәсіби маман иесі. Мұнай өнімдері саласында жұмыс істейді. Тұрмысқа шыққан. Күйеу баласы Бауыржан да жайдары жігіт сұлтаны. Отбасында Ербол, Мақсат және Дамир есімді өрендері өсіп, ер жетіп келеді.

Ортаншы Шакир, екі бірдей жоғары оқу орынын бітірген. Қазір Алматыда әскери шекара қызметінде істейді. Майор дәрежесін иеленген. Жұбайы Лаура әуежай компаниясында экономист. Отбасын көркейткен Фатима мен Алим есімді қыз бен ұлы бар.

Кіші ұл Эльдар шаңырақ иесі іспетті әке-шешесімен бірге тұрады. Закирдің осы ұлы Эльдар ұйғыр Магомет қызы Кәмилаға үйленеді. Келін түсіру тойын қазақтың салт-дәстүріне сай өткізеді. Бұған кейбір әзілдесетін құрдас-құрбылары: «Ей, Закир, сенің өзің де, әйелің де дүнгенсіңдер. Ұлыңның үйлену тойын қазақ салтдәстүрімен өткізуіңе не жорық?» - деседі ғой қағытып. Оған Закир аспай-саспай: «Албан, Суан, Дулат, Дунган, Бәріміз бауыр бір туған» деп ет жақын ағайын-туыс болғандығын айтып, ынтымағы жарасқан ел-жұрт дәстүрін қанына сіңіргенін алға тартыпты.

Закирдің жұбайы Халича да ата-баба салтын сақтап, туған-туыстар арасында, құда-жекжаттар мен жоражолдастар ортасында үлкен құрметке бөленген. Үлкенді сыйлап, инабаттылық танытса, кішіге ізеттілік білдіріп, аналықтың адал жолынан ауытқымай келеді. Табиғатынан ниеттері таза, пейілдері ақ адал жандардың Жаркенттің жайсандары атануы да тектен-тек емес.

 $-418$ 

# БІРЛІКТІКТЕР БЕРЕКЕСІ

піоет хіпдехвийв вд унынао вижнадавимывав

apArte-rua premier Grund tracitur votat al-leiviel Santin, xex

SANSH SH HBAO TARRIT TAHBY STAHBY SANGH SH RETRACT

Nationst Hisosgs, review Monice Nebey ship betgo he me

Os HH anam rektnik kabinerti Gepik yotaudin, ech

**Magiatosnão** 

дмоо наовчит дамытеннеству хіліоія ніньсе, пелнами-

Қазақта: «текті жерден шыққан екен» деген аталы сөз бар. Оның негізіне үлкен азаматтық пен адамгершілік касиеттер тоғысқан. Ең бастысы шындықты сүю. Адалдықтан айнымау, турашыл болған жақсы. Отбасының қиындығынан еңсесін көтере алмай жүретін мүсәпірге, кембағалға, қолы қысқа пенделерге жәрдемдесіп, қайырымдылық жасап, мейірімділік көрсетуге ықылас танытудан тартынбау да тектіліктің шынайы

SARG-TLTEO

**Idifidorem BT** 

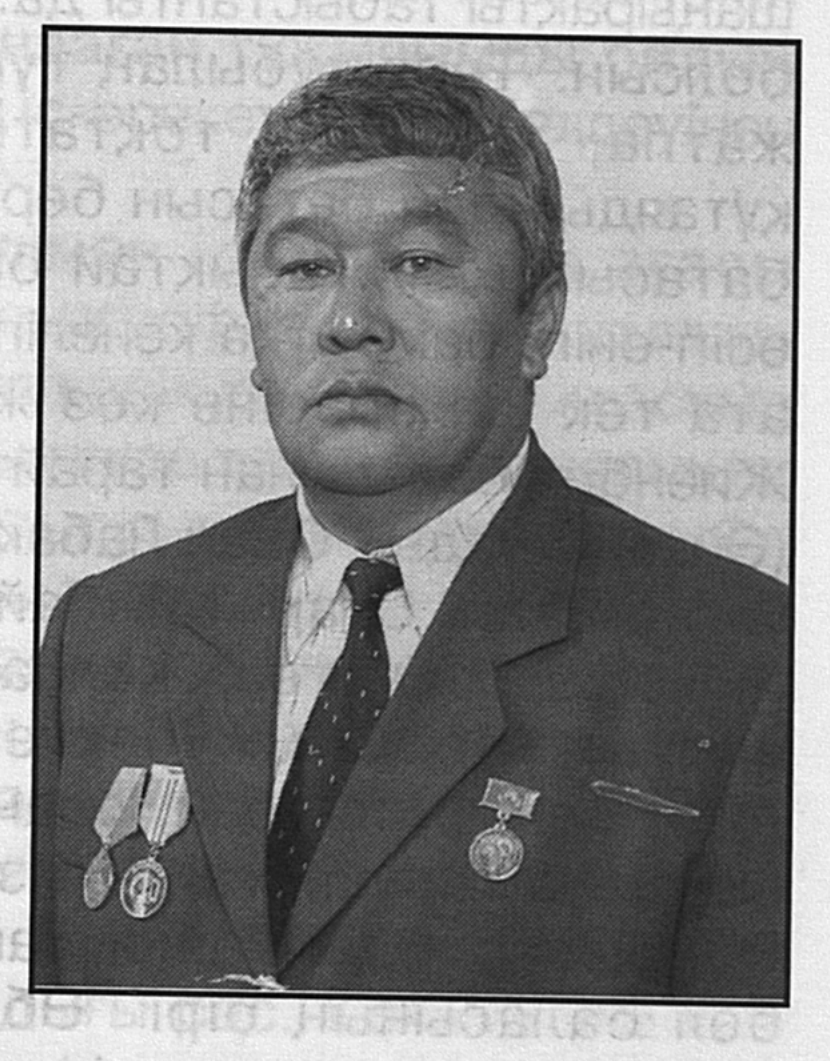

**ALLEHAX** HITSX806

**HAIRGSTTSMSSS** 

Antrenye leoO Saes

ROI 306 MEOR SATO HIGHL бір көрінісі. Бұл жерде есеппен, бас пайдасын ойлап жасаған жақсылық ұзаққа бармайды. Егерде: «Мен саған мынандай жақсылық жасадым. Сен маған қандай көмек бересің?» деп санасу түбі бір сан соқтырады. Одан да «сен тимесең, мен тимен» деген қағиданы берік ұстанған әлдеқайда артық. Неге десең, «мен саған, сен маған» деу арқылы жасалған қарым-қатынастың сыйластығы ұзаққа бармайды.Ол пендешілдік тірлік, жылпостық әрекет. Біреуге жағыну үшін жалпақтап, асты-үстіне түсіп, жәркелештену де екіжүзділік пен тексіздік нышаны. Қолы жеткен лауазымды қызметінің орынтағының беделін пайдаланып, өзінен жоғарыларға жақсы көріну арқылы

жағымпаздыққа салыну да айлакерлік тәсіл. Осындай айла-шарғымен билік тізгінін ұстағынымен өзінің жеке іскерлігін, қабілеттілігін таныта алмаса, одан не пайда?

Өзінің адами тектілік қасиетті берік ұстанып, өсіпөнген ортасына қарай өзіндік көзқарасын танытып, ісәрекетін жаңаша ойластырып, бағыт-бағдарын айқындап, өзінің кісілік келбетіне лайық тұлғасын сомдай білген азаматтардың бірі - Әбдіжапар Өгізбайұлы Қыстаубаев. Осы әулеттің түп тамырының діңгегі Жиенбет баба ұрпақтарына енші бергенде Әбдіжапардың үлкен атасы Итайға баланың үлкені деп шаңырақты табыстапты да: «Ойың өрде, орының төрде болсын. Төрт құбылаң түгел болса да, бекер қарап жатпа, тірлігіңді тоқтатпа, бақталайың еңбекпен құтаяды» деп батасын берген екен. Жиенбет бабаның батасын темірқазықтай бағдаршам еткен ұрпақтары өсіп-өніп, бақ-құтқа кенеліп отыр деуге лайық. Әулеттің ата тек шежіресіне көз жіберсек, Байшегір атаның Жиенбет баласынан тарайтын ұрпақ Рыскелдіден Итай (Әйтей) туады. Одан Лабақ, одан Тәңірберген. Оның үш ұлы болған. Олар Киікбай, Ілебай және Жетпісбай. Киікбайдан Өтеген, Жолбарыс туған. Жолбарыстың үш ұлының бірі Сомжүректен Ахмет, Қарқабат туады. Ахметтен Қыстаубай, одан Қуанышбай, Өгізбай есімді екі ұл тамыр жайған. Өгізбайдың кіндігінен төрт ұл -Әбдіжапар, Әділ, Ғайни, Ғайнал өсіп-өнген. Өгізбайдың бел баласының бірі Әбдіжапар да үбірлі-шүбірлі отбасының отағасы, әрі іргелі шаруашылықты басқарып отырған іскер азамат.

Әбдіжапармен дидарласып, сөйлесе қалсаң, туған жердің ыстықтығын жиі айтады. Ата-бабам Іле өзенінің төменгі шығысындағы су арналарымен аталатын Көкөзек, Жиделі, Ақөзек, Кетпенқалды өзендерінің аралықтарының қос қапталдарын, солтүстік батыстағы Мылтық атқан, Итайдың Қаратөбесі, Бозтөбе, Майлыбас, Қосқоңыр, Байқұтты, Қаражыңғыл, Белшағыл, Жекесары деп аталатын қоныстарда ұрпақ өсіріп, мал бағып, егін салып, қасиетті де киелі, қыдырлы да берекелі құтты мекен санаған.

Тобылғы реңінен жылылық пен мейірімділік нұры шалқып тұрғандай жүзі жылы Әбдіжапар қолынан келген жақсылығын аямайды. Жомарттығы мен мәрттігі бірдей өрілген. Ерекше бір қасиеті - қандай жағдай болмасын, сөзіне ісі сай. Ол туралы ел айтатын пікір де жақсы. «Көпке сыйлы, парасат-пайымы бағдарлы, деңгейі биік, еңбек адамдарын ынталандыруды жаны сүйеді. Оларды мадақтап, марапаттап отыруды бірінші кезекке қоятын азамат» деседі бәрі де. Мұндай жылы ілтипатты лебізді есту екінің біріне бұйырмаған нәсіп, ішкі сырын сыртқа жая бермейтін басшыға берілген әділ баға. Жылы көңіл мен ыстық ықылыстан туындаған тұжырымды ойдың дұрыстығын Әбдіжапар өзінің іс-әрекетімен дәлелдеуінен танбай келеді.

Ел аузына дарқан көңілімен іліккен ауыл ағасы Әбдіжапар басқарған «Бірлік» агрофирмасының тыныстіршілігімен танысуға ынта білдірдік те, Тасмұрын асуын асып, Бақанасқа тура тартатын күре жолдың бір тармағы Бақбақтыдан шыққан соң батысқа қарай бұрылдық. Ол Бірлік ауылына алып барады. Осыдан он шақты жыл бұрын бұйрат құмдардың арасындағы тың жерге қазық қағып, ел қоныстанған мекен бұл. Сонау жылдары осы жер топырағы кебірсіп, аңызақ жел еркін сайран салып, шаңы көтеріліп жататын, сілемі сексеуілді боздала еді дегенге қазір сену де қиын. Шындығын айтсақ, елсіз, тіршіліксіз, шөл өңір болғандығы рас. Көкжиегіне көз жіберсең, жанарың талатын тарғыл даладан боздай азынаған желдің ғана уілі естілетін. Қу мекиеннің құмды кырында селдір сексеуілдің қылтанақ бүрлері бүрісе бүрленіп, бір-бірімен бітесе шатыса өсетін тікенекті шеңгелдің қоңырауы сылдырап, жұпар иісті боз жусаны мен үпелектей үлбіреген селеусіні жел өтінде елпелек қағып тұратын тарғыл даланың бүгінгі тірлік-тынысы мүлде басқаша. Тусыраған құмдауытты қырдың ортасын ойып орналасқан Бірлік ауылы Ақдаланың ажарын ашып, абаттанған елді мекенге, құтты қонысқа айналған.

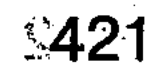

 $\mathcal{L}_1$ 

## *<u><b>LIHTLIMAK</u>*

Қай тұсқа қарасаңыз да көз сүйсініп, көңіл тояттайтың тірлік лебі еседі. Бұйрат құмды, бел-белесті берекелі елжұрт мекеніне айналдырып, ел ырзығын жерден өндіріп, молшылыққа кенелген ауылда 400-ден астам отбасы тұрады. Оларда есеп бойынша екі мыңға жуық адам бар. Бәрі де нарықтың өтпелі кезеңінің аумалы-төкпелі тығырығына тіреліп, тірліктері қожырап, тұрмыстары тапшылыққа ұрынса да алғы өмірдің жақсы болатынын іштей сезініп, көнтерлілік танытқан табанды тарландар деуге лайық. Қиындықты мойынмен көтеріп, сыртқа сыр алдырмаған бірліктіктер берекенің еңбекпен келетінің ұғынып, негізінен күріш егіп, күтімін күшейтті. Мол өнім өндіруге ұмтылды. Енді біреулері малын өсіріп, түлігін түлетті. Сиырын сауып, сүтін ішіп, ірімшік қайнатып. сықпасын кептірді. Жылқы ұстағандары биесін сауып, шипалы сусынмен таңдайларын кептірмеді. Ептейлілілері жерге еңкейіп, үй іргесіндегі алаңнан-ақ бау-бақша жемістерін жинап, қысқа жететін көкөністің мол қорын әзірледі. Осылайша жер жемісін жеп, құтымен құтайған бірліктіктердің ешқайсысы көптен жырақтанып, жұмақ іздеп шетке көшіп, қоныс аударуға бой алдырмады. Кіндігі байланған ауылды тастап кетуді ешқайсысы да қимады. Керісінше, бірлесіп жұмыла еңбек етуге құлшыныс танытты. Нәтижесі де оңды. Берекелі іске бұтбұрыс жасауға бұрынғы «Октябрьдің 50 жылдығы» кеңшарының негізінде құрылған «Бірлік» агрофирмасының төрағасы Әбдіжапар Қыстаубаевтың іскерлік кабілеті, ұйымдастырудағы ұтқырлығы игі ықпал жасап, үлкен септігін тигізгені даусыз ақиқат. Ол халыққа қамқорлық көзбен қарады. Нарықтың шатқаяқтаған шағында шаршап-шалдықса да сыр алдырмады. Ел-жұртымен бір тұрып, бір жүрді. Болашаққа сенімділікпен ой жүгіртіп, селқостыққа салынбады. Жүрдім-бардым берекесіздікке тосқауыл қойылды. Шаруаның мүлкін шашау шығармай, бір қолда жинақтап, барша табысты ортаға салу үрдісін берік ұстанды. «Төртеу түгел болса, төбедегі келеді, алтау ала болса,

ауыздағы кетеді» деген аталы мақалдың негізгі қағидасы ынтымақтылыққа меңзейді. Татулық бар жерде табыс мол. Ынтымақ жарасса, ырыс көзі де ашылады. Бірліктіктер бүл дәстүрге берік. Бір жағадан бас, бір жеңнен қол шығарып, топтаса табандылықпөн еңбек етуде. Соның нәтижесінде шаруашылықтың ұнжырғасы түспей, еңсесі көтеріліп, екі аяғынан тік тұрды. Қазір агрофирмада 5100 гектардан астам суармалы жер бар деп есептелінеді. Оның 1270 гектары күріштік алқап. Бидай тұқымы 1250 гектар жерге себіледі. Былтыр күріштің әр гектарынан 31,8 центнерден түсім алды. Бидайдың бір гектарының өнімі 18 центнерден айналды. Мал азығы үшін 200 гектар жерге жоңышқа егілді. Одан жиналған өнім шаруашылық малын азықтандыруға, сондай-ақ ауыл тұрғындарының сұраныстарын өтеуге толығынан жетіп, артылып та жатты.

Ауыл жылына орай қамқорлық шаралары көрініс беріп, нақты көмекке де қол жеткен. Егістік үшін 358 тонна «Аммофос» тыңайтқышы берілді. Түгелдей тегін. Көп жыл бойы кеміп, ешқандай құнарлылығы қосымша коректендірілмеген біршама жерде нәрленіп, құнарлылығы әлденіп қалды. Түсімді көбейтуге қолайлы мүмкіндік туғызды. Нәрлі жердің әрлі болатындығына көз жетті. Диқандар да ризалық сезімде. Олардың тыңайтқышты тегін үлестірген облыстың **TUICTI** орындарына, олардың басшыларына деген алғыстары да шексіз. Бұлайша ырзалық білдірудің де негізі бар. Кетеуі кетіп, күріш егістігінің суландыру жүйелерінің табаны қайырланып қалған арналарын тазалау қолға алынды. Бұл да жақсылық нышаны. Шынайы қолқабыс. Күрісшілер судан кемдік көрмеді. Бағасы да біршама арзандатылған.

### ТҰҚЫМЫ ТӘУІРДІҢ ТҮСІМІ АУЫР

Сапалы тұқым түсім салмағын, гектар берекесін арттырары сөзсіз. Бірліктік күрішшілер бұған да жете маңыз берген. Мұнда қазір бағалы дақылдың «Солнечный», «Мадина», «Алтынай», «Аналог», «Пак Ли»

және басқа сорттары өсіріледі. Қайсысы өңірге қолайлы, әрі түсімді мол береді, соған арнайы тәжірибө жасалуда. Мақсат - осы өңірдің табиғи ерекшелігіне төзімді. топырағына жерсіне алатын, аудандастырылған, әрі мол түсім беретін сортын анықтау. Тұқымы тәуір болса, одан түсер түсім салмағы ауыр тартары кәміл. Оны жақсы түсінген Балқаш ауданының әкімдігі мен ауыл шаруашылығы басқармасы жергілікті күрішшілермен бірлесе отырып, игі шараларды жүзеге асыруға ұдайы көңіл бөліп келеді.

Егін шаруашылығының алтын қоры болып табылатын суармалы алқаптарды тиімді пайдалану, агротехникалық ережелердің тәртібін сақтау және талапқа сай іске асыру, жердің құнарлылығын арттыру, бұрындары салынған мелиоративтік-инженерлік жүйені жөндеу сияқты саналуан жұмыстар нақты бағдарлама бойынша атқарылуда. Осындай шаралардың ең бастысы тұқым сапасын жақсарту болып табылады. Бұл бағытта ғылым пайдалану, егіншілік жетістіктерін саласының ғалымдарымен бірлесе жұмыс істеу ынтымақтастығы күшейтілген. Осыған орай шаруашылықта «Суармалы егістіктің өнімділігін арттыру және тұқым сапасын жақсартудың жолдары» тұрғысында семинар-кеңес өткізген. Онда «Бірлік» агрофирмасының күріш дақылының тұқымын өсіретін егістік алқабында салиқалы әңгіме қозғалды. Күріш пен дәнді дақылдардың барлық түрі, жерді өңдеуден бастап, өнім жинайтын әр алуан техника мен құрал-жабдықтар көрмесі де мамандар мен күрішшілердің назарын аударды. Кеңеске қатысушылар аудандық мемлекеттік тұқым сортын өсіретін учаскенің егістік алқабында болып, онда өсірілетін 10-ға жуық күріш тұқымымен танысты. Алматыдағы физиология, генетика және биоинженерлік өсімдік институтының зертханасының меңгерушісі, биология ғылымының докторы, профессор Мамонов, топырақтану институтының ғылыми Л. қызметкері Ә. Отаров, егіншілік саласының ең күрделі мәселелері жөнінде және тұқым сапасын жақсартудың жолдары жайлы тәлімді тәжірибелерді жан-жақты саралап талдап, тартымды әңгімеледі. Күріш өсірудің,

топырақ құрамын жақсартудың, суды пайдалану мен алқаптарға жаюдың, суармалы жерлерді агротехникалық ережелерге сәйкес өңдеудің әдістері мен тәсілдері ғылыми негізде кеңінен түсіндірілді. Кеңестің ең бір назар аударғаны тұқым сапасы болды. Осыдан сегіз жыл бұрын

«Бірлік» агрофирмасында «Аналог» деп шартты түрде аталынған күріш тұқымы өсіріле бастаған-ды. Ол агротехникалық шараларға сай баппен күтілді. Түсімділігі де жыл санап артты. Былтыр да мол түсім берді. Дәнінің сапасы да жоғары. Қауызы толық, әрі салмақты. Жаңа тұқымды тәжірибеде бірлесе өсірген ғалымдар О. Таранов пен Ә. Отаров, агрофирма төрағасы Әбдіжапар Кыстаубаев және басқа да мамандар ақылдаса келіп, тәжірибе сынағынан ойдағыдай өткен «Аналог» күріш сортына «Бақанас» деген атау беруді ұйғарысты. Ол бірауыздан мақұлданды. Сөйтіп, Ақдала өңірінде жерсіндірілген күріштің жаңа сортын өсіруге жолдама берілді.

Бағалы дақыл күріштің жаңа сортын өсіріп, оның түсімділігін молайту осындағы еңбек адамдарының қажырлы еңбегінің нәтижесі екені кәміл. Солардың мандай терімен келген ырыс.

Бұл істе Тәттібек Демеубаев, Төлеухан Түменбаев, Болат Әйтімбетов жетекшілік ететін бөлімшелердің өнім алудағы көрсеткіштері жоғары. Звено жетекшілері Жақсылық Ыбраев, Қыдыржан Дәулетбеков, Еркін Дуртаев, Әлім Тайбақов, комбайншы-механизаторлар С. Дабылов, А. Отарбаев, Қ. Тойшыбеков, А. Қадыров, Б. Ниязов трактордың жекелеген саймандарын жөндеп, жонудың шеберлері Махаббат Кусепов пен Қанат Мамытов қосқан үлес те елеулі. Олар кәсіптерінің кәнігі білгірлері. Атқарған істерін тап-тұйнақтай тындырады.

### 425

жұртшылыққа, әсіресе жастарға үлгі-өнеге тұтылып жүрген еңбек майталмандары. Жерді игере білсе, сапалы тұқым сіңірілсе, ырысқа кенейтінін түсініп, күріш егудің қыр-сырына жете қаныққан диқандар. Қай уақытта болмасын, өңделген өнім сапалы. Осыған орай бірліктіктер өндірген өнімдерді өздері өндеуге де

Кінәрат іздеп таппайсың. Сонысымен де ұжымға сүйкімді,

ынта білдірген. Агрофирма күріш ақтау, ұн тарту, май сығу цехтарын ашып, жұмыс істетіп қойған. Шикізат өнімдері де түгелдей өздерінікі. Өнімдерді ұқсатып, сапалы өңдеу цехтары халықтың қажетін өтеуге жарап Тұтынушылар сұранысы талабын мен жатыр. қанағаттандыра алады. Кәсіби мамандары да өнімді өңдеудің технологиясын жетік меңгерген. Олар сапалы өнім шығаруға, сорттылығын дұрыс анықтауға көңіл бөлуді бірінші міндет санайды. Қапталған өнімді халыққа тарату мақсатымен арнайы дүкен ашылған. Онда күріш өнімдері, басқа да азық-түлік түрлері сатылады. Ауыл тұрғындарының сұранысынан артық өнімдер сыртқа шығарылады. Басқа аймақтағы түтынушылар сұранысын өтеу дәстүрі де берік қалыптасқан. Мұның бәрі қаржы көзі. Агрофирма қаржылық қорын молайтуға қосымша

нақты түсім мен кіріс.

## ТІРЛІК ТЫНЫСЫ

Істің ретін тауып, шаруаны ыңғайына келтірген бірліктіктердің тірлік тынысы кеңейіп, берекелі істері көбейген. Түтіндері түзу шығып, тұрмыстық жағдайлары оңалған. Әр үйдің ауласындағы алаң бау-бақшаға айналдырылған. Сан алуан гүлдер құлпыра өсіп, көз қызықтырады.

Ауылдың әлеуметтік жағдайы да әлуетті деуге парапар. Агрофирмаға бірігіп, бірыңғайланған ұжым басшылығы ауыл жағдайына да көп көңіл бөлетіні нақты істен көрініп тұр. Ауылды ажарландыру, жасыл желекпен көріктендіру бағытында тиянақты шаруа да тындырылған. Көше комитеттері құрылып, оларға елді мекеннің тазалығын сақтау, кір-қоқыстарды жөнсіз тастамау жағын бақылау тапсырылған. Көгалдандыруға да қауырт кіріскен. Бұтақтары қураған, сынған, діндері кепкен ағаштар қиылып, орындарына талшыбық көшеттерін отырғызу жыл сайынғы көктем айындағы берік дәстүр. Көшелердің қос қапталы шарбақтармөн көмкеріліп, сырланып, ескілері жаңартылған. Мекеннің көріктілігі көңіл-күйді де көтеретіндігін тұрғындар да жақсы

сезінгендіктен игі істі өздері одан әрі жалғастыру үстінде.

Ауылда орта мектеп бар. Онда 70-тен астам ұстаз, 500-дей шәкіртке білім береді. Байланыс бөлімшесі елдің хат-хабарын, газет-журналдарын уақтылы жеткізеді. Телефон мен радио да халыққа қызмет етеді. Жаңадан салынған Алланың ақ үйіне келіп, имандылыққа ұйыйтындарда көптеп саналады. Бұл секілді тәрбиешілік ететін игі істердің бірліктіктерге бірегей атқарылып жатқаны көңілге қанағат сезімін ұялатады. Ауылдағы жүзеге асып жатқан игі істердің бәрі «Бірлік» агрофирмасының төрағасы Әбдіжапар Қыстаубаевтың іскерлік қабілетінің көрінісі десек еш артықтығы жоқ. Ол өндірісті өркендетіп, күріш егістігінің көлемін арттырып, табысын молайту арқылы шаруашылық экономикасын дамытып, қаржылық қорын көбейтуді мұрат тұтқан іскер әрі еңбекқор адам. Қайраты қайтпаған жігерлі азамат. Шаруаны тиянақты тындыру тетігінің ұтымды жақтарын ойластыра білетін білікті де білгір басшы. Сондығы да болар, оны №4 Бақанас округінің сайлаушылары облыстық мәслихаттың депутаттығына бірауыздан сайлады. Ұйымдастыру қабілетімен жұртшылыққа танылған басшының еңбегі де жоғары бағаланып келеді. Ол Қазақстан Республикасы Президентінің Жарлығымен мемлекетке сіңірген еңбегі, елдің әлеуметтікэкономикалық және мәдени дамуына қосқан елеулі үлесі ескеріліп «Ерен еңбегі үшін» медалімен марапатталды.

Демек, үлкен сенім жүктелініп отыр. Оның сенім шығатыны, удесінен халыққа мінсіз **КЫЗМЕТ** көрсететіндігіне ешкім де күмән келтірмейді.

### ОКРУГТЕГІ ОҢДЫ ӨЗГЕРІСТЕР

Мемлекет басшысы Нұрсултан Назарбаев Қазақстан халқына Жолдауында: «Біздің басты міндетіміз жергілікті жердегі биліктің адамдар алдындағы жауапкершілігін көтеру, оларды әрбір адамның күнбекүнгі мұқтажы мен қам-қарекетіне жақындата беру» деген еді. Бұл жергілікті округтердің әкімдіктеріне берілген бағдар мен нұсқау, нақты тапсырма. Оның

орындалысы Бірлік ауылдық округінде қалай жүзеге асырылуда дейтін болсақ, тілге тиек етерлік істер барлығына сүйсінесіз. Округ әкімі Нұрлан Жусанбаев та «Бірлік» агрофирма басшыларымен ынтымақтасып жұмыс істеп, алда тұрған асуларға жұртшылықты жаппай жұмылдыруға ден қойған. Ауыл тұрмысы түзелгендіктен басқа бас қосылып, қуаныш тойларын думандатып өткізу салтанаты көбейген. Бұл да болса біріге білген елдің ынтымағы мен берекесінің көрінісі. Істеріне ықтияттылық танытқан еңбек адамдарының біреуі екеу, екеуі төртеу болып, маңдай терінің өтеуін көріп, мерейі өсіп, мейманасы тасыған шырайлы сәттерінің жақсылық нышандары. Ауыл тұрғындарының деншілігі егіншілікпен шұғылданып, шаруашылықтарында төрт түлікті түлетіп, құс өсіріп, бау-бақша салып, табыс тауып, тұрмыстық жағдайларын түзеп, бақуаттана бастауларының онды өзгерістерінің айқын да жарқын дәлелдері. Қазіргі кезенде округтің тұрғындары 300-гежуық ірі қараны, 100ге жетеқабыл жылқыны, отар-отар қойды өріске өргізеді. Елдің ырыс-құтына айналған түлік түрлері жыл санап өз төлі есебінен көбейіп келеді. Нарықтық қатынастың қатал заңына мойынұсынып, өз қарекетін өздері жасауға жанбағыстық әрекет тірлігін тірнектеуге кіріскен. Келешекте тер төгіп, еңбек ету арқылы кемелденіп, дәулетке кенелетіндіктеріне сенімді молайтқан. Қолда барды кәдеге асырып, ұқсатудың мүмкіндіктерін тиімді пайдалануға ұмтылыс **Құлшыныс** пен танытқан бірліктіктердің құлашы да кең, соны серпіннің серпілісі де қуатты күшке толы. Оны бір орталыққа біріктіріп, ортақ іске ел-жұртты жұмылдырып отырған білікті басшы Әбдіжапар Өгізбайұлы Қыстаубаев.

自用的第三种产品有限过未有的 MCKCHGTANGWOW SACRIFICATION THEIR BRYSTONISH ес компиенно тойности. CHICHANISS BINGXAS KARSMOS

# АТЫМТАЙ ЖОМАРТ АЗАМАТ

Қай ауылға, қай ауданға бармаңыз, ақиық азаматың қайсы десе, «мынау» деп мақтанышпен көрсететіндей атпал азаматтары болады ғой, деді жол басшымыз, Балқаш ауданының әкімі Ерғазы Қошанбеков Бақбақты ауылында тұратын кәсіпкер Жайлау Өнербековті көргенде ойыма ылғида осы бір ақиқат оралатындай. Жайлаудың кең, мол пішілген кесек тұлғасына

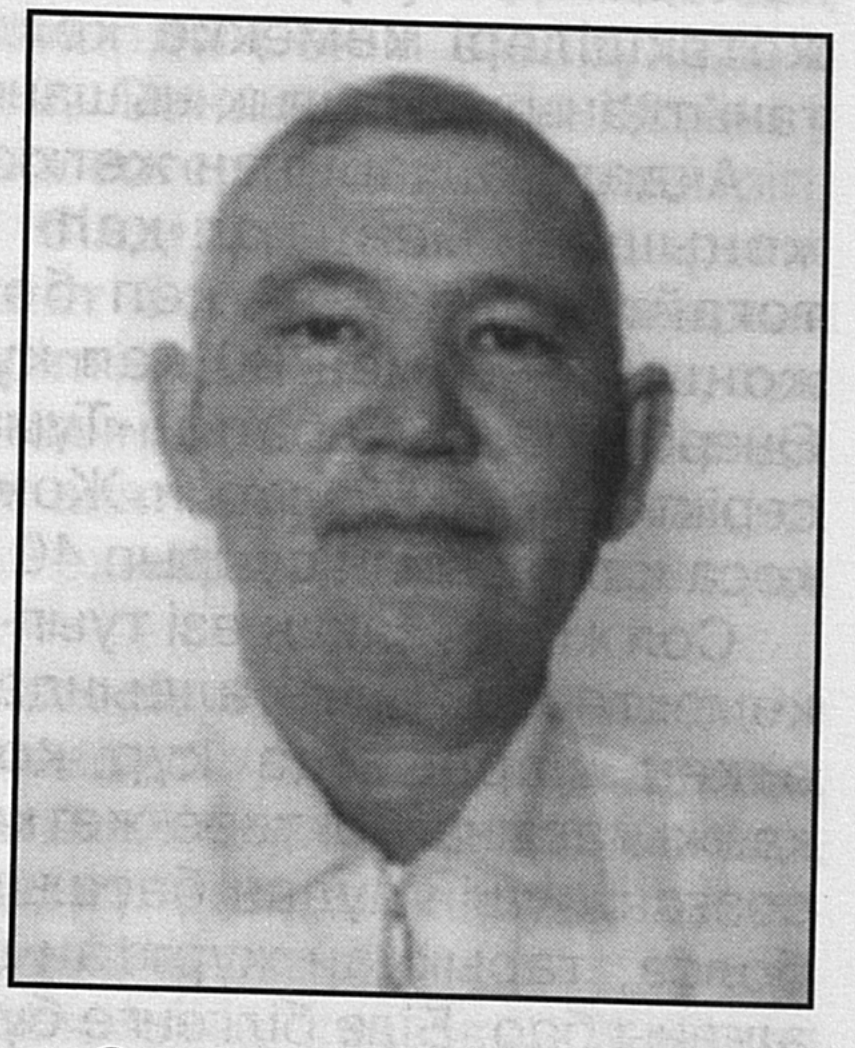

орай мінезі де жайдары. Әр нәрсеге тарылуды жаратпайтын мінезінен хабар бергендей жүзіне дәйім күлкі ойнап тұрады. Сондайда «атына заты сай» деген тұжырым да осындай азаматтарға қарата айтылған-ау деп тағы да сүйсінесің. Көз алдыңа Жақаңның жақсы істері келеді. ... 2001 жылдың күзіне қарай Балқаш ауданының әкімі Ерғазы Қошанбековтің ұйымдастыруымен Ақкөл мен Жиделі, Балатопар ауылдарында қайырымдылық акциялары ұйымдастырылды. Мұндай шараның дәл осы ауылдарда ұйымдастырылуының өзіндік себептері де жоқ емес еді. Кезінде мыңғыртып мал өсірген елді мекендердің тұрғындары өтпелі көзең тұсында үлкен

қиыншылықтарды жеңуге тура келді. Кеңшарлар таратылып, қолдағы азын-аулақ малдың негізгі бөлігі азық-түлік пен киім-кешекке арзанға айырбасталып кетті. Сөйтіп, жекелеген шаруа қожалықтарының иелерінен басқа өкіметке ауыз ашып үйренген көпшілік күйзеліске ұшырады. Бұған бір шетінен тұрғындардың негізінен малмен ғана айналысатындығы, жер емшегін сауып үйренбегендіктері де себеп болды. Сондай қиын кезеңде суармалы алқапта ақ күріш өсіріп, маңдай тердің маржаны арқасында тіршіліктері мен тұрмысын түзей бастаған Жайлау Өнербеков сияқты жекеменшікке негізделген ауылшаруашылық құрылымдарының жетекшілері көмекке келді. Қайырымдылық пейіл танытқаны жақсылық нышанына айналғанды.

Акдала алқабынан жеткізілген мәшине-мәшине көк жоңышқа мен қап-қап күріш сол жолы көңіл тоғайтатындай-ақ көп болып еді. Соның 40 орам жоңышқасы мен 80 қап күріші, 20 қап ұны Жайлау Өнербеков басқаратын «Тұмар» жауапкершілігі шектеулі серіктестігінікі болатын. Жомарт жігіт бұл айтылғандарға қоса қалтасынан суырып 40 мың теңгені және берген.

Сол жолы Жақаң өзі туып-өскен Көкжиде мен Ақкөлге көмектессе, оның алдында Балатопар мен Жиделіде өткен шараға да құр қол бармай кеусен үлесін қанжығасына бөктере жеткен-ді. Қиналғанға қол ұшын созғаны үшін аудан басшылары алдында абыройға ие болса, тарыққан жұрттан шынайы алғыс пен ақ бата алғаны бар. Біле білгенге бұдан артықтың керегі де жоқ қой.

Бұл Жақаңның біз білетін бір ғана қыры. «Қарғыс алма, алғыс ал» деген халық даналығын көңіліне берік түйген кәсіпкер осынау ізгілікті ісін одан бері де лайықты жалғастырып келеді. Мәселен, ол осы Бақбақтыдағы 11 ардагердің әрқайсысына жыл сайын 1 қап күріш пен 1 қап ұн, 2 тонна жоңышқа мен 200 киле күріш қалдығын тегін беріп тұруды өзіне азаматтық парыз санаған. Елді мекендегі мектептің жөндеуі мен балабақшаның ертеңгіліктері сияқты шараларға қол ұшын беріп, демеушілік жасау да өзіндік бір дәстүрге айналған десе де болады. **Виялелді мекенге кіреберістен базарға дейінгі** 

жолды жөндеуден өткіздік. Осындай ортақ іске де атсалысып тұрамыз, – дейді Жақаң әдеттегі шаруа жайын әңгімелегендей еш мақтанышсыз байсалды калпымен.

Ауылдың жағдайы қиын деп айғай мен аттанға басқаннан көп нәрсе өзгере қоймайды. Ондағы елжұрттың жағдайын жақсарту үшін нақты көмек, іс-қимыл кажет. Ондай көмекті көрсететін де сол ауылға жаны ашитын Жайлау сияқты азаматтар.

Осы жерде айта кететін бір жайт - бір жолғы көмек қаншама мол мөлшерде көрсетілсе де, айлық азық, жылдық үнем болмайды. Сондықтан ауылдағы елдің өздерінің еңбек етуіне, солардың өнім өндірулеріне жағдай жасау жөн болады. Соны ескерген Жайлау Өнербеков Көкжидедегі жерлестері ауылға су келтіріп, бау-бақша өсіруге ниет білдіргенде 2 шақырым, Аралтөбеге су келтіру қажет болғанда 1,5 шақырым каналды тегін қаздырып беріпті. Қалған Іле өзенінің суы жырылып кетіп, Желтораңғының 22 үйі су астында қалғанда да ауылды қатерлі апаттан аман құтқарған да осы «Тұмар» фирмасының техникасының қуатты күші болатын.

Жақаңның мұндай жақсы істерін әлі де тізбелей беруге болады. Бірақ олай ету міндет те емес шығар. Ең бастысы, ауылға жаны ашитын Жайлау сияқты жайсаң азаматтардың сол ауылдың өзінен көптеп шыға бастағандығы ақиқат, әрі қуанышты жайт.

Жаны жайсаң, қолы ашық іскер кәсіпкер Жайлау Өнербеков Балқаш ауданындағы Көкжиде ауылының түлегі. Ақкөл орта мектебін бітірген соң Қарағанды кооператив институтына түсіп, оны ойдағыдай тәмамдады. Алғаш еңбек жолын Алматы жұмысшыларды тұтыну тауарларымен жабдықтау бөлімінің Бақбақты филиалында есепші болудан бастады. Өз міндетіне жауапкершілікпен қарап, филиалдың есеп-қисап жұмысын ұқыпты жүргізе білді. Тапсырмаларды тиянақты орындап, сауда саласында талан-таражға жол бермеудің шараларын жан-жақты қарастырады. Іскерлігімен Жайлаудың танылған кызметі басшылыққа жоғарылатылып, филиалды басқару міндеті жүктелінеді. Бұл салада алты жыл істеп, тәлімді тәжірибе жинақтайды.
Бұдан кейін №89 жылжымалы механикаландырылған колоннаның бас есепшісі болып ауысады. 1993 жылдан бері "Тұмар" және "Еркін-А" жауапкершілігі шектеулі серіктестіктерінің құрылтайшысы әрі басқарушысы. Өңірдегі ауылшаруашылығы саласын өркендетуге қомақты үлес қосып жүрген еңбектің көнтерлі қойторысы.

# **КӘСІПКЕРЛІК КЕЛБЕТІ**

Жақында облыстық «Жетісу» телеарнасы көрсеткен қысқа сюжеттен Қаратал өңіріндегі каналдарды тазалау жұмыстарын жүргізгендердің қатарында «Тұмар» құрылыс компаниясының да аты аталып қалды. Елең ете түстік. Сұрастыра келгенде бүл ешқандай аттас компания емес, Жайлау Өнербеков басқаратын, манадан өзіміз сөз етіп отырған компанияның нақ өзі болып шықты.

Қараталдағы суландыру жүйесі соңғы 30 жылдан бері тазаланбаған екен. 2,5 айдың ішінде ОЛ жақтағы каналдан 1 млн.мың текшеметр топырақ шығарып, мойнымызға алған жұмысты ойдағыдай атқардық, - дейді Жақаңның орынбасары Нүсіпбек Сейсенбаев. - Тазалау жүмыстарына 4 эксковатор мен 4 бульдозер, барлығы 8 ауыр техника қатысты. Сол жақтан жақында ғана оралдық.

Осы жерде сөз болып отырған компания жайлы кеңірек әңгімелей кеткен жөн секілді. Компания 1995 жылы осы Бақбақтыда №108 жылжымалы-механикаландырылған колоннаның негізінде құрылыпты. Басқа сөзбен айтқанда, табаны қайырлаған каналдарды тазалауға, суармалы алқапты игеруге қажетті ауыр техника әр жаққа шашырап кетпей бір қолда қалған. Оның пайдасын бүгінде жалғыз Бақбақты ауылы ғана емес, бүкіл аудан көріп отыр. Қайбір жерлерде канал немесе кішігірім өзен саласы жырылып кетіп, елді мекендерді су басу қаупі төнсе немесе басқалай бір ауқымды жұмыстарды атқару қажет болып қалса, алдымен «Тұмар» құрылыс фирмасының аты ауызға алынады. Іле өзені мен «Тасмұрын» каналының жағалауларын, Қонаев көпірінің бағандарын бекіту сияқты шаруалар сондай жұмыстардың бергі шеті ғана. Облыс тарапынан Ақдала өңіріндегі каналдарды

тазалауға да қаржы бөлінді. Бұл каналдар да соңғы 10-15 жыл бойы тазалау көрмеген еді. Соның салдарынан каналдар тайызданып, судың ысырабына жол беріле бастаған. Тендерді жеңіп алған «тұмарлықтар» аз ғана уақыттың ішінде бұл жердегі канал жүйесінен де 1 млн. 600 мың текшеметр топырақ шығарып, үлкен жұмыстар атқарыпты. Келер көктемде бұл бағыттағы жұмыстар жүйелі түрде жалғаса түспек.

# ҚҰРЫЛЫСПЕН ДЕ АЙНАЛЫСАДЫ

Атының өзінен көрініп түрғанындай, компания құрылыс жұмыстарымен де шұғылданады. 2003 жылы ауданда жаңадан салынған Көкжиде орта мектебінің ғимаратын небары алты айда салып бітіріп, жаңа оқу жылының басында пайдалануға беруі де ауылдық жерде орналасқан шағын компанияның өзіндік бір әлуетін аңғартса керек.

Мүның алдындағы жылдары «Тұмар» құрылыс компаниясы аудан орталығындағы Бақанас орта мектебін курделі жөндеуден өткізіп, әсем қалыпқа келтірді. Бұл бағытта атқарылған жұмыстармен арнайы келіп танысқан облыс әкімідігінің басшылары да өзі жөндеу сапасына ризашылық білдірген. Аудан әкімі Ерғазы Қошанбеков пен аудандық білім бөлімінің бастығы Ерғали Нұртаев алқызыл лентаны қиып, мектеп есігі қайтадан айқара ашылғаннан кейін ризашылық сезімдерінің белгісі ретінде Жайлау Өнербековтің иығына зерлі шапан жапқан еді.

Әйтсе де құрылыс компаниясының жұмысы өткен жылғы жазда көзге ілінерліктей көрініс тапты. Осы жылы «тұмарлықтарға» ауданның шалғай шетіндегі Құйған ауылында жаңадан бой көтеруі тиіс мектеп ғимаратын салу жүмысы сеніп тапсырылды. Сенім биігінен көрінуді мақсат тұтқан олар белгіленген мерзім ішінде жұмыстарын аяқтап, жаңа оқу жылының қарсаңында мектеп үйін пайдалануға берді. Осылайша елді мекенде сонау 1936 жылдан бері жұмыс істеп келе жатқан, қабырғасынан талай абзал азаматтар тәрбиеленіп шыққан көне оқу ордасы жаңа ғимаратқа ие болып, іші балдырғандардың бал күлкісіне бөленді. Құрылыс компаниясында негізінен жергілікті жігіттер

 $28 - 323$ 

жұмыс істейді. Бұл жағынан алғанда «Тұмар» елді мекендегі тағы бір басты проблеманы - жұмыспен қамту мәселесін шешуге ықпал етіп отыр деп сеніммен айтуға болады. «Тым қажет деген оншақты маманды ғана қаладан алдырттық. Қалғандары өзіміздің жергілікті жігіттер» — деп Жақаң бұл орайда да ең алдымен ауылдастар жағдайын ойлайтындығын аңғартады.

Аудан көлеміндегі ірілі-ұсақты басқа да әлденеше нысандар осы «Тұмар» құрылысшыларының қолдарынан шыққан. Соны ойлағанда аңқау қазағымның айтқан бір сөзі ойға оралмай қоймайды. Бұрын атпен алты ай жүретін жеріне ұшақпен бірнеше сағатта жеткен бір атамыз: «Бір үй болған соң, бір ұшақ керек екен-ау» дейтін көрінеді. Сол айтқандай, бір ауданға мұндай мықты бір құрылыс компаниясының керектігі айдан анық нәрсе.

# **МАМАНДЫҚ ОСЫНДА МЕҢГЕРІЛЕДІ**

Біз барған кезде «Тұмардың» өзіндік бір орталығы, қазіргі заманның тілімен айтсақ офисі бой көтеріп қалған екен. Бір кезде миллионер шаруашылық болып дүркіреген «Бақбақты» кеңшары шеберханасының «сыры кетсе де, сыны кете қоймапты». Бетон плиталармен қоршалған ат шаптырым аулада жаңа өзіміз сөз еткен алып техникалар көзге шалынады. Жылдың басым бөлігінде тынымсыз жұмыс үстінде болған бұл техникалар қазір жөндеуге, мамандар тілімен айтар болсақ, қысқы сақтауға қойылыпты. Абажадай сыртқы тұрқыларына қарап тұрып осындай алып техниканы да адамның жұргізетіндігіне танданасың.

- Қазір көп жерде жоқ мұндай техниканы жүргізетін механизаторларды табу да оңайға түспеді. Сондықтан механизаторларды өзімізде даярлауды қолға алып жатырмыз, - дейді Жайлау осы ойымыздың үстінен дөп түсіп. Кейіннен осындай қиындыққа тағы тап болмас үшін мұнда мамандар даярлаудың бұрыннан бар, яғни, сыннан өткен әдісі пайдаланылады екен. Нақты айтқанда, жергілікті жас жігіттерге тәжірибелі механизаторлар тәлімгер болып тағайындалады. Белгілі бір уақыт өтіп, жас жігіт мамандығын әбден менгерді-ау деген кезде

оған өзінше бөлек техника бекітіліп беріледі. Бүгінде сондай жас мамандардың бірі Ернар Молдабаев өз бетінше еңбек етеді екен. Өзін үйреткен тәлімгерінен де озып кеткен жігерлі жасқа компания басшылығы дән риза. Жаңадан үйреніп жүрген Айдын Молдабаевтың алғашқы аяқ алысы да қуантады.

Үйренуші шәкірттер бұлай болғанда, үйретуші тәлімгерлер де ұтылмайды екен. Шәкірт тәрбиелеп жүрген кездерінде олардың тапқан табыстарына 10 пайыз үстеме қосылады.

«Барлық жаңалық деп жүргеніміз әбден ұмытылған ескі» деген сөз бар ғой. Сол айтқандай, «тұмарлықтар» сыннан өткен ескі әдісті осылайша жаңғыртып, өздерінше тиімді қолдануда екен.

# ЖЕР ЕҢБЕГІҢДІ ЖЕМЕЙДІ

«Тұмар» компаниясы құрылыспен айналысса, жауапкершілігі шектеулі «Тұмар» серіктестігі жер өңдеп, куріш өсіреді. Түптеп келгенде, екеуінің еншілес бір кәсіпорын екендігін аңғару қиын емес.

Серіктестік күріш өсіргеннен кейін, әрине, ауыспалы егіс жүйесіне тән бидай мен жоңышқаның да қоса жүретіндігі өз өзінен белгілі. Ұжымның бұл орайдағы жетістіктері де аз емес. Нақты айтқанда серіктестік 500 гектар жерге күріш, 400 гектар жерге бидай өсіреді. Биыл күріштің әр гектарынан 35 центнер өнім алыныпты.

Ерекше атап өтерлік жәйт, бүгінде басты назар өнім сапасына аударыла бастаған. Бүл үшін серіктестік сапалы да мол өнім кепілі — тұқымды жаңартуға бағыт ұстаған. Үштөбедегі тәжірибе алаңынан әкелінген «Солнечный» сортты 6 тонна суперэлита, 30 тонна «Элита» тұқымы тек өздерін ғана емес, аудандағы күріш өсіретін барлық шаруашылықтарды тұқыммен қамтамасыз етуге жеткен. Нәтижесінде күріш түсімі артып, өнімнің тауарлық түрін бұзатын қызылдәнділік 2 пайызға дейін азайған. Бұл бағыттағы жұмыстар алдағы уақытта да жүйелі жалғастырылмақ.

Кейбіреулер өзінің жіберген олқылығын, істегі кемістіктерін біреуге итере салатын әдет те бой көрсетеді. Ол өзінің қабілетсіздігін білмей, тек себеп

іздеудің оңай жолы. Өмірде өздігенен келетін ештеңе жоқ. Тек еңбектенсең, маңдай терін аямай төксең ғана жақсылыққа даңғыл жол ашылады. Күнделікті тіршілікте кезігетін қиындықтан қаймығатын, жанын аяйтын адам қоғамдық істі ілгерілете алмайды. Қайта кері кетіреді. Шабандығы шалғайдан алып, сүріндіре береді. Сөйтіп, көшке ілесуі қиындайды. Бұл өмірдің заңдылығы. Кімдекім тектілік қасиетті ту етіп ұстап, таза жүрсе, адал еңбек етсе, ол адамның абыройы артады. Беделі биіктейді.

# ТҮЙІН

- Тіл-аузымыз тасқа, кәсіпкерлікте ісіңіз оңға басып тұр екен, отбасыңыз жайлы да бір-екі ауыз сөз айтып кетсеңіз, - дейміз Жақаңа.

Жайлау құдай қосқан қосағы Күләй екеуі үш бала тәрбиелеп өсіріпті. Олардың үлкені Асқар Алматы құрылыс институтын бітірген. Қазір отбасылық істі жалғастырып, компанияда атқарушы директор қызметінде. Бұл орайда оның құрылысшылық мамандығы да үлкен қажетке жарап жүргендігін айтқан жөн.

Ортаншы ұлы Бақытжан Алматы қалалық қаржы полициясында қызмет етеді. Кенжелері Ермек болса, өздеріндегі жабдықтаушы деген жауапкершілігі үлкен жұмысты атқарады. Мұның бәрін ести келгенде аудандағы үлкен бір іргелі ұжымның қол жеткен табысы ауызбірлігі мол отбасының бірлесе жұмсаған күшжігерінің арқасында келіп отыр екен-ау деген ой көңілімізге оралды. Расында да солай ғой.

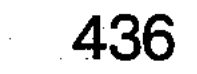

Earthleased To surreving a so the charler give an Marche obrefore comparison and the problems conservative decrease казыподобонняя нійографорнальня труж-тетьном **BROWT** Kern solioz a Thonors X 18878 SAM SOR LORA MONTRALES LANA MANIFI GIN I LANGO YA

# ПЕРЗЕНТТІК ПАРЫЗ

Шындығын айтсақ, қай жерде, қай елде болмасын еңбекқор адамды қалың қауымның қадыр тұтып, ардақтайтыны анық. Оған шынайы ризалық сезімдерін білдірісіп, құрмет пен ілтипат көрсетісіп жатады. Ондай даңқты, ел ықыласы мен ниетін ешкімнен сұрап, не ақшаға сатып алу да мүмкін емес. Байлығымен басымдық танытып, дәулетімен дүбірлегенімен жалпақ жұрттың жағымды

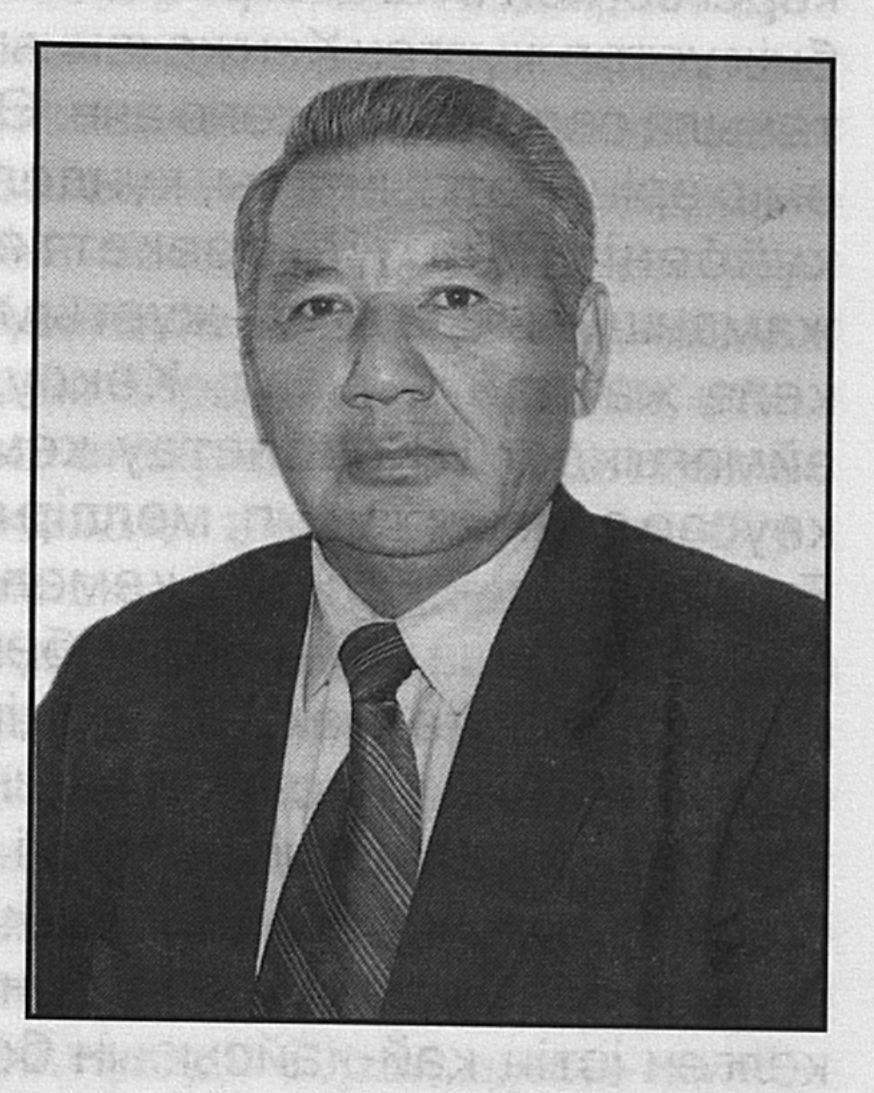

да, жақсы адамы атанудың өзі тектен-тек қолға қона салатын құс деуге де ауыз бармайды. Адам беделінің әдепкі бастауы мен түпкі тегінің төркінінде қарапайымдылық пен еңбексүйгіштіктің егеулі найзасы бар. Ол армен, иманмен, ақылмен, санамен, инабаттылықпен суғарылған кісілік келбетпен апталған қасиет. Адамның адами қасиеттерінің негізгі тал бесік тәрбиесінен басталып, инабаттылық рухтың уызына мейірі қанып, имандылық иірімдері бойына үйірілгенде төңірегіне жүрек жылуының нұрын шаша алады. Осындай асыл мұрахатты ұлықтауға лайық туған ел перзенті болу қарымды еңбекқорлықпен әрленіп, қайырымдылық шырай

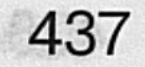

шұғыласымен нұрланып жатса, өркенді отбасының өнегелі әулетінің ұрпағына қалайша сүйінбессің. Осы тұста еңбегімен, ел-жұртының абыройы мен беделіне, ыстық ықыласы мен үлкен ілтипатына бөленіп, кісілік келбетімен есімі көптің көкейіне ұялаған бірегей ел азаматтарының қатарына Кенжехан Халеловты қойса, еш артықтығы жоқ. Оның ел аузына жақсы азамат ретінде ілінуі мен ел құрметіне бөленуі еңбекқорлығына тікелей қатысты. Табан ақысы мен маңдай терінің төлемі. Білімін білгірлікпен пайдалана білуінің мәуелі жемісі.

Замандастарымен терезесі тең, көрегендігінің керегесі кең отағасы ретінде босағасын берік, шаңырағын биік ұстап жүрген Кенжеханның кісілік келбеті оңайлықпен таныла салмағаны және аян. Өзі жарық дүние есігін ашып, өмір өріне талпынғалы, күнделікті тіршіліктің алға тартқан іс-әрекеттерінің жақсылығын күйбеңі көп да, жаманшылығын да ел-жұртымен бірге көріп, етене бөлісіп келе жатқан азамат. Көксудің көрінісі көркем таулы аймағындағы Көкбастау кемерінің топырағында туып, кәусар ауасын жұтып, мөлдір суына шомылып өскен өрен. Бүгінде ол – келбеті кемелденген елуді еңсерген ел ағасы. Қаршадайынан еңбекке етене өскен Кенжехан ауылдағы орта мектепті үздік бітіріп, Алматыдағы ауыл шаруашылығы институтының есеп-экономика факультетіне еш қиындықсыз түсті. Лениндік стипендианттың бірі болып, қолына табақтай қызыл диплом алып шыққаннан бері отыз жылдан астам уақыт ішінде оңтайы келген істің қай-қайсысын болмасын бас тартпай істеп, жері мен елі үшін аянбай тер төгіп жүрген түлек. Әдепкіде білім алудағы алғырлығы мен зерде зейінділігі ескеріліп, институт қабырғасында қалдырылды. Бірақ, ауылға деген ынтасы артып, туған жер магниті тарта берген соң жолдамамен Көксу өңіріндегі Мұсабек атындағы совхозға келіп, бас бухгалтер болып орналасты. Ірі шаруашылықтың есеп-қисабын дұрыс жүргізуді қадағалады. Партия комитетінің хатшылығына сайланып, саяси жұмыста да ұйымдастырушылық қабілетін ұштап, шеберлігі мен іскерлігін шыңдады. Істі білгірлікпен атқарып, жұмысты жаңаша жүргізуде шаруаның ығын тауып, адамдармен тіл табыса білетіндігі ескеріліп,

Берлітөбе белесіндегі Мұқан Төлебаев атындағы совхоздың іргесін қалап, қонысының алғаш қазығын қағуға жіберілді. Бұл шаруашылықты алты жыл басқарып, экономикасын нығайтып, ел тұрмысын жақсартуға

лайықты үлесін қосып, алаңсыз еңбек етіп жүрген

Кенжеханға бір күні арнайы сәлем жетті. «Шаруамыз шашырап, ауылымыз азып барады. Туған жерге түынды тікпейсің бе? Перзенттік парызынды өтеу үшін жерің мен елінді қолыңа алып, өзің басқарғаның дұрыс болар еді», - деп туған жерге шақырыпты. «Ел сәлемін естіген соң, дейді Кенжехан, - тереңірек ойлануға тура келді. - «Елінің бағын ашпаса, ер мұратқа жетер ме. Ел тағдырын ері шешеді» - деген даналар сөзі жадымда жаңғырықты. Нарықтың тығырығына тіреліп отырған жерлестеріме түрлі себеп-салдардың сүрлеуіне салынып, салын суға кетіруге дәтім бармады. Содан кейін совхоздан өз еркіммен босанып, туған жерімдегі Қаблиса ауылына оралдым. Мұндағылар қуана қарсы алды. Бірауыздан бастық етіп сайлады. Кейінірек Қаблиса өндірістік кооперативіне көршілес жатқан Еңбекшіқазақ ауылын қосып, бір басшылыққа бағындыру жөнінен ұсыныс жасады. Оның өзіндік себебі де бар еді. Қаблиса ауылы таулы өңір. Жайылымдығы мол. Мал өрісі кең. Ал, Еңбекшіқазақ өңірінде егістік алқап кеңістігі жеткілікті, әрі суғармалы жер. Осы екі ауыл әуелден бір-бірімен байланысып, бірінің өрісіне мал шығарып, екіншісінің жазығына егін егіп жүретін-ді. Сонымен көпшілік ұйғарымымен eki шаруашылық басшылығы біріктірілді. Бірақ дүние-мүлік пен есеп-шоты жеке-жеке. Ол да көпшілік қаулысымен хатталып, шотталынды.

Перзенттік парызы намысын қамшылаған Кенжехан жері мен елінің жігерін жасытып, рухын түсіріп қоюға арланды. Қиындық кезеңінен шығудың оңтайлы жолын, ыңғайлылығын таппаса, билік тізгінін ұстап қайтеді. Оның үстіне «бұрынғылар сөйтіпті, бүйтіпті» деп артынан топырақ шашып, түрлі себептері бар сыныққа сылтау іздеп, біреуді сыртынан қаралап, күнәлағаннан гөрі, өз бағытыңды дұрыстаған жөн. Басшылық тізгінін ұстағандағы білдірілген сенім де, жауапкершілік жүгі де осында жатыр. Ел-жұрттың көңілінен шығу үшін өзіндік

қам-қарекетіңді жаса. Осы тақылеттес тұжырымға табан тіреген Кенжехан жұртшылық алдына шығып, өз ойын ашық айтып, кеңінен пікірлесті, алғы міндеттер нақтыланды.

Елге жақсы келсе, шарапат тиеді, шапағат нұрын шашады емес пе. Оның үстіне жақсының жақсылығын көре біліп, ел-жұрты тарапынан дұрыс бағаланып жатса, ол әлгі адамның мерейін өсіріп, мейманасын тасытары кәміл.

Елімен аралас-құралас жүруді ұнататын Кенжеханға ауыл-аймақтың бәрі таныс. Кішіпейілділігімен халыққа жағымды. Мінезі де кең әрі жайдары. Іс-әрекеті ірі. Кісілігі жоғары. Кәсіби білім алып, санатқа қосылғалы жасынан жерді баптап, малды күтіп үйренген ол шаруашылықты басқару ісіне батыл араласып, атқарылар істің ығыты мен жай-жапсарын меңгеруге ден қою қалпынан айныған емес. Қаржы көзінің қайдан келетінін зерделікпен іздестіретін дәрежеге жетті. Сондығы да болар, оны бүгінгі ауыл тұрмысын төмендетпей, жердің құнарын қашырмай тиімді игеру жайы күндіз өңінде, ұйықтаса түсіне енеді.

- Жекешелендірудің қыры мен сырын әуелде ел-жұрт жете түсіне алмады, - дейді Кенжехан. -Дайындықсыз қолға алынған шаруаға айналды. Алғашқыда бөліс үлесіне ие болғандар «ой, баимыз, шалқимыз» деген үмітті санаға судай сіңірді. Нақты іске келгенде жеке шаруаны дөңгелетіп әкетуі қиынға соқты. Азды көбейтудің айласын таппады. Және бір қолбайлау қаражат тапшы. Қысқа жіп бүрмеуге келмей діңкелетті. Қолдаушылық, демеушілік сөз жүзінде айтылғанымен табан тірер тиянақ таппаған тұғырсыз тәсіл. Барына көңіл көншімейді. Екінің бірі «Құрғақ қасық ауыз жыртады» деген нақылды «Құрғақ уәде діңкеңді құртады» деп айтуға мәжбүр. Қазір жекешелендірудің тиімділігінен гөрі тауқыметін тартушылар жағындағы таразының жүгі ауыр. Тығырыққа тірейтін тармақтар да сан тарау. Өрістегі ақтылы қойдың қарасы құрып, қорасы қирады. Теңіздей толқыған егістікте қурай қаптап, қырман қыдырының құты қашты. Бұрынғы экономикасы нығайған, дәулеті шалқыған, сәулеті ажарлы ауыл даңқы ауызға алынбай қалды.

Кайда барсаңда белең алған берекесіздікке көз қарығады. Байлық құмға сіңді ме, құлқынға құйылды ма, әйтеуір тып-типыл. Қарадай жүріп жер сипап қалғандар кисапсыз көп. Қазір ауыл тұрмақ, қаланың өзінде үйлер бұзылып, қирап жатыр. Мәдениет ошақтары орналасқан ғимараттардың да тоз-тозы шыққан. Көргенде көңіл құлазып, ішің тұз жалағандай ашиды. Мұндай бейберекет тірлікпен ұзаққа барамын деу далбасалық. Ертеңгі күн қамын терең ойламайынша, ілгерілеушілікке жету де оңайлыққа түсе қоятын шаруаға балау қиын.

Осындай ой соңына ілескен білікті басты Кенжеханның түйсік-тұжырымдарын бағымдай келіп, қиыңдық етектен тартқан заманда, кішкене болса да, жұртқа септігін тигізуді перзенттік парыз санайтын.

Нарықтық **қатынастың** қиындықтарына, жекешелендірудің оңтайлы жүргізілмегендігіне сенім білдірушілердің бары бұлтартпас шындық. Ал, Сіздер осы бір тығырықтың тауқыметін тартпау үшін жұмыс істеудің қандай айла-тәсілін таптыңыздар?

- Қазақта «Бөлінгенді бөрі жейді» деген қағида бар, деді Кенжехан. - Төрт құбыла түгелденбей, түбегейлі іс тындыру да тауқыметті тірлік. Жекешелендіру жіктелуге жетеледі. Табыс талапайға түсті. Ырыс ыдырады. Бірлік де, берекесіздік те божырады. Осының бәрін көзбен көргесін, шаруаның ыстық-суығына күйіп жүрген соң бытшыт болып бет-бетімізбен, әркім өз тірлігімен тырбанғанымен тындырымды да тиянақты іс атқара алмайтыны мені қатты ойландырды. Неге десеңіз, біз Ленин атындағы совхоздың бір бөлімшесі едік. Көпшіліктің ұйғарымымен жеке ұжымдық шаруашылық құруға тілек білдіріліп, күрделі әңгіме қозғалды. Үлесімізге тиесілі жерді, мүлікті бөлісіп алу үшін ынталы топ жасақталды. Жетекшілігіне шаруаның жай-жапсарын жетік білетін Сәлім Еркенов белгіленді. Жеке шаруашылық құруды колдаушылар талабымен бірнеше рет жиналыс өтті. Ауылдың 225 тұрғыны қол қойып, аудан басшыларына шықты. Олар бөлімшені бөліп, жеке шаруашылық құруға толық мүмкіндіктің бар екендігін дәлелдеп, ауданның сол кездегі әкімі Наурыз Қылышбаевтың алдына мәселе қойды. Қоярда-қоймай жүріп, Еңбекшіқазақ бөлімшесі

1992 жылы іргелі шаруашылықтан отау тігіп шығып, жеке ұжым құрылды.

Лабасы тауының еңісіндегі Көксу өзенінен нәрленіп, әрленіп жататын құйқалы өңірге қоныс тепкен Еңбекшіқазақ ауылы әуелден-ақ, шалқыған шаруасымен, атақты адамдарымен аймағына аян еді. Құты кетпеген іргелі қоныс саналатын мекеннің өзіндік тарихи шежіресі де бай. Ол отызыншы жылдары бұрынырақ құрылған «Қызыл әскер» және «Бестөбе» колхоздары бірігіп, қазіргі Еңбекшіқазақ ауылының іргесі қаланған-тұғын. Шаруашылықтың экономикалық нығаюы мен бағы Мұқаш Бабашев бастық болып сайланған соң ашылды. Ауыл көркейіп, мал саны өсіп, егіннен мол өнім жинала бастады. Ұлы Отан соғысы жылдарында ауылдың 105 азаматы майданға аттанды. Ауылда қалғандар еселі еңбекке құлшынды. Соның нәтижесінде 1944 жылы Көкбастау, Мұқыры, Талапты алқаптарындағы қант қызылшасы мен мал өнімдерін өндіруде жоғары табысқа жетіп, колхоз миллионер шаруашылық атанды. Отан қорғауға колхоз мүшелері атынан 2 миллион сом заем жиналды. Майданға арнап басқарма бастығы Мұқаш Бабашев 150 мың сом, Сеуітбек Қойбағаров 140 мың сом қаржы берді.

Ұйымдастырушылық қабілетімен танылып, халықты еңбекке жұмылдыра білген, әрі сол мақсатқа өзінің күшжігерін аямай жұмсаған сол кездегі шаруашылық басшысы Мұқаш Бабашевтың есімі бүгінде ел есінде. Кенжехан Халеловтың бастауымен, жұртшылықтың қостауымен жарты ғасырдан астам уақыт еленбейескерілмей жатқан осы М. Бабашевтың қабіріне қорған тұрғызылып, көрнекі ескеркіш қойылды.

Елуінші жақ-бер жылдардың  $ap$ жағында Республиканың ет-сүт министрлігін басқарған Қазтай Едігенов те еңбекшіқазақтық екен. Ол туған жеріне сүт зауытын салдырған еді. Әлі күнге дейін жұмыс істеп тұр. Қажымұқан атындағы Республикалық сайысқа қатысып, бірінші орынды жеңіп алған КСРО чемпионы Әлімғазы Райымбеков те осы өңірдің топырағында түлеген түлек. Оның кино өнеріне сіңірген еңбегі де елеулі. Атап айтқанда ол «Ән қанатында», «Қан мен тер», «Орал», «Тақиялы періште» сияқты кино фильмдерінде басты

кейіпкерлердің рөлдерін сомдаған актер. Әлімғазы әлі де өз бабында. Ауылының ардақты азаматтарының санатында.

Еліне еңбегімен танылған адамдар бұлармен шектеліп калмайды, қызылша өсіруден үздік көрсеткіштерге жеткендігі үшін Еңбек Ері атанған Мәмила Әлімбаеваның ізбасарлары да толып жатыр. Мал өсіруде, егін салуда, техника тетігін меңгеруде, жас ұрпаққа білім беруде ерен еңбек үлгісін көрсетіп жүрген майталмандар қаншама.

Бір кезде Республикаға даңқы шыққан, ақиық ардақты азаматтары бар осындай ауыл жеке бөлінген кезде шаруашылығы шатқаяқтап, қаржы жағынан тапшылық тығырына тіреліп тұрған еді. Астық дайындау мен мал өнімдерін өндіру мандымаған. Барының бағасы төмен. Жиналған өнімді өткізетін орындар болмады. Оның үстіне ескірген техника есті шығарды. Жанар-жағар май құны қымбаттады. Осының әсерінен мал саны күрт азайған. Тәлімді жерге астық егу мүлдем ұмытыла бастады. Техника күші жетпеді. Жанар-жағар май жоқтығы салдарынан ірі сабақты мал азығын дайындау қиындады. Жұмыссыздық көбейді. Бұған қоса бұрынғы Ленин атындағы совхозының орталығы «Шаңырақ» жекешеленіп соң, осы шаруашылықтың кеткен бөлімшелері Талапты, Жамбыл жеке-жеке шаруашылыққа бөлініп шықты. Осындай қиындықтар қинаған шақта ауыл бастығы ретінде елді бірлікке, тарамауға, көп болып ұйымдасып, бір жағадан бас, бір жеңнен қол шығара еңбек етуге шақыруға тура келді. Ол ойын жұршылық құптап, іске жұмыла кірісті. Нарықтың қыспағына төтеп беріп, істі ілгері бастырудың шаралары қолға алынды. Қол қусырып жүргендерге жұмыс табылды. Мұны көріп-білген тысқары жерге кетіп қалған кейбір тұрғындар қайта оралып, жұртшылықпен бірлесіп жапа-тармағай еңбекке араласты. Әдепкі күннен істің көзін тауып, жұмысты жаңаша ұйымдыстырып, жұршылықпен тіл табыса білген басшының шаруасы шалымды, қадамы алымды бола бастағанымен қуандырды. Оған оңды өзгерістер куә. Тындырымды тірлікті, бекем біліктілікті ала келген басшы К. Халелов көпшілікпен ынтымақтаса бір терінің пұшпағын

 $\mathbb{R}^4$ 

илесті. Еңбегі жұртпен, ой-пікірі көппен үйлесті. Ептейлі еңбектің қойторысы екендігін танытты. Білімін, ұйымдастырушылық қабілетін, **ТЫНДЫРЫМДЫ** да

табандылық талабын туған ауылының еңсесін биік ұстауға, ел-жұртының ұнжырғасын түсірмеуге жұмсауды мақсат еткен Кенжехан есеп-қисапқа жүйрік маман. Ойы ұтқыр, жаңалыққа жаны құмар. Сондығы болар ол шаруадағы демі бітіп, тынысы тұншыға бастаған ауылды сауықтырып, төрт аяғынан тік тұрғызуға барынша күш салды. «Келісіп пішкен тон келте болмайды» демекші, ауылдағы ақсақалдармен, мамандармен ақылдасып, пікірлесіп, ортақ шешімге келді. Жетекші мамандарды өздерінің кәсібіне қарай іріктеді. Өзіне орынбасарлыққа білікті маман Болат Бақбергеновты қалады. **Бас** инженердің тізгінін Нұржан Бекежановқа берді. Емберген Бабашевке бас агрономның, Сәлім Ерденовке мал азығын дайындаушылар бригадасының, Әбілқайыр Шалбаевқа қызылша өсірушілерді басқару міндеті жүктелінді. Шаруашылықтың басқа салалары бойынша да кадрлар іріктелініп, жауапкершілік міндеттері түсіндірілді. Істі осылайша ұйымдастыру мамандардың ынта-ықыласын арттырды. Шаруаны ілгері бастырудың, экономикасын нығайтудың, қаржы көзін табудың жолдары жан-жақты іздестірілді. Әр маман өзі басқарған салалар бойынша жаңашыл ұсыныстар айтып, оны іске асырудың шаралары жасалды.

**Нарықтық** кезінде, ауылды, елді басқаруда оңайлыққа түспесі анық. Қаржы тапшылығының қыспағынан шығу үшін жоқтан бар жасап, бірді-бірге жалғап, қайткенде табысқа жетудің көздерін іздестіру арқылы шаруашылықты құлдыратпай, экономикасын нығайту басты міндет. Ал халықты алда тұрған міндетке жұмылдыра білудің өзі де үлкен өнер. Бұл жағына келгенде шаруашылық басшысы Кенжехан Халелов ұйымдастырушылық қабілетін көрсетіп, іскерлік біліктілігін таныта білді. Кейінгі жылдары тұралап қалған шаруашылықты алға сүйреп, экономикасын едәуір нығайтты. Соның нәтижесінде табысқа жетуге жол Көрсеткіштер деңгейі өсті. Бурынғы ашылды. өлшемдермен теңдестіргенде ілкімді ілгерілеушілік

аңғарылып, оңды өзгерістерге батыл бетбұрыс жасалды. Межелі нысаналар алынды. Тілге тиек етер табысқа соңғы он-он бес жыл ішінде бірінші рет қол жетіп, жұртшылықты қуандырды. Бағалы дақыл қант қызылшасының әр гектарынан түсімі 200-210 центнерден тәтті түбір жиналды. Астықтың әр гектарының түсімі 25-30 центнерге жетті. Мал өнімдері де көбейіп, түлік саны өсті. Жаңадан салынған диірмен де, қойма да елге қызмет ете бастады.

Ауылдың мәдени өмірі де жанданды. Сонау қырқыншы жылдары салынған клуб үйі күрделі жөндеуден өткізілді. Қазір де есігі айқара ашық. Өнерге құштар жастар ауыл аспанын ән-күйге бөлеуді дәстүрге айналдырған. Сүндет Шелбаев басқарған көркемөнерпаздар тобы сауықдүман кештерін ұйымдастырудың белсенділері. Олардың наурыз мерекесі тойланып, сахнада ата-бабалар рухына арналып өткен өмір белестерін бейнелеген театрландырылған көріністері жұртшылықты тұшындырды.

Халыққа қызмет көрсететін сауда, байланыс, емдеу, орындарының жұмысына да жұртшылық дән риза. Зейнеткерлерге, көп балалы аналарға, кембағал күнкөрістік қаржысы адамдарға, тапшыларға материалдық көмек көрсетуде жомарттық пен мырзалық көрінісі берік қалыптасқан дағды десе болғандай. «Бір жылдығын ойлаған дән егер, он жылдығын ойлаған тал егер» демекші, ауыл болашағын ойлаған Кенжехан төрт гектар жерге әртүрлі жеміс ағаштарын отырғызуға бастамашы болып, жақсы іс тындырылды. Сондай-ақ, арық бойларына, егістік жерлердің шет жақтарына қазқатар ағаш көшеттері сап түзеді.

Ауылда Кенжехан Халеловтың басшылығымен үшінші **МЫҢЖЫЛДЫҚ** жиырмасыншы ғасыр мен тоғысындағы аға буын, орта буын мен жеткіншек ұрпақ екілдерінің жиыны өткізілді. Онда Еңбекшіқазақ ауылының алғашқы қауымдасуынан басталған тірлік шежіресі еске түсіріліп, деректі құжаттар саралап, құндыларын құнттап, қастерлеуге тағзым етілді. Мұның өзі аға ұрпақтардың еңбектерін бағалаумен бірдей, әрі өткендегі тіршілікті сараптау арқылы бүгінгі таңдағы адами имандылықтың, адамгершілік пен азаматтықтың белгісін паш етумен пара-пар игілікті шараға айналды. Жаңа ғасыр

құрылыстары бүгінгі жеткіншектерге арнап жазылған аманат-хатты ескерткіш белгі тас астында қалдыруға арналған жиынның да тағылымдық-тәлімдік ұлағаты ұшантеңіз. Аманат-хат ұрпақтан ұрпаққа жалғасатын құндылық ретінде бағаланары кәміл. Сұрапыл соғыстан оралмаған боздақтарға қойылған еңселі ескеркіштің де ұрпаққа тигізер әсері мол.

Осы іспетті игі істермен елге ұйытқы болып жүрген Кенжехан Халеловты көргенде немістің атақты философы Гетенің: «Өзі үшін ғана еңбектенген адам азап шегеді, басқалар үшін еңбек еткен адам олардың қуанышына ортақтасады» деген сөзі еске оралады. Себебі, бұл тұжырымды осы бір абзал азаматқа арнай айтуға әбден лайық. Өйткені, ол өзінің туған жерін көркейтіп, елін нарық қиыншылықтарынан тарықтырмай алып шығу жолында тыңбай еңбек етуге ұмтылған алғыр ойлы ақиық азамат. Кенжеханның іскерлігін бағалап, кісілік келбетіне сай сөзін тыңдай білген жұртшылық қазіргі нарықтың қиындығынан шығып, алға қойған мақсаттарына жететіндіктеріне сеніммен қарап отыр.

Кенжехан перзенттік парызын өтеу үшін еңбек ұжымын басқарып, оларды игілікті іске жұмылдырса, зайыбы Ділдә Тәжімұратова жасөспірімдерді қазақстандық патриоттық рухта тәрбиелеу жолында ізденімпаздықпен еңбек етіп жүрген ұстаз. Еңбекпен етене өскен қос жұбай-өркенді өрендері бар жарасымды жанұя. Үлкен ұлы Дәурен дәрігер, Астана қаласында. Дәулеті «Көксушекер» комбинатында бухгалтер-экономист. Қызы Ұлар Талдықорған ауыл шаруашылығы экономикалық колледжінде мұғалім. Жанұя мүшелерінің биік мұраты біреу ғана. Білімдері мен күш-жігерлерін халқына қызмет етуге бағыттап, перзенттік парызды адамгершілік тұрғыдан адал өтеу. Оған олардың бүгінгі таңдағы бірегей бағытбағдарлары мен тыныс-тіршілктері куә боларлықтай.

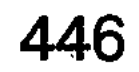

H601887, SMS00, H8100XMARS . CVC ABBO Mynthe TROUD SALE SASSESSORIAL HOBBISHON AAS OIHIQON QIO HEHH CA SarRIGHLANG, MERLENSING **IFICNOCHARDA** Idia SHILAT NA by a fid 10.81 IS GSKIRY - HETH **GOVANGE REAR CAXHA COHI** 

Театр сахнасы. Қырау-лы қыс. Найза ұшындай сүмектеген сүңгі мұздар да сұсты. Үскірікті боран ысқырады. Қайраттыны қажытып, босанды бүк түсірердей осынау сұрапыл дауылмен тайталасып бір ана жүр. Адасып қалған қызын шарқ ұрып іздейді ол. Бір сүрініп, бір жығылады. Табиғат тәлкегіне көнгісі келмегендей кейіппен алға ұмтылып, тырбанып, қармана береді. Ызаланады, тістене ышқынады. Кеудесін кек кернеген ана:

**SANSIMLE M** 

29-123

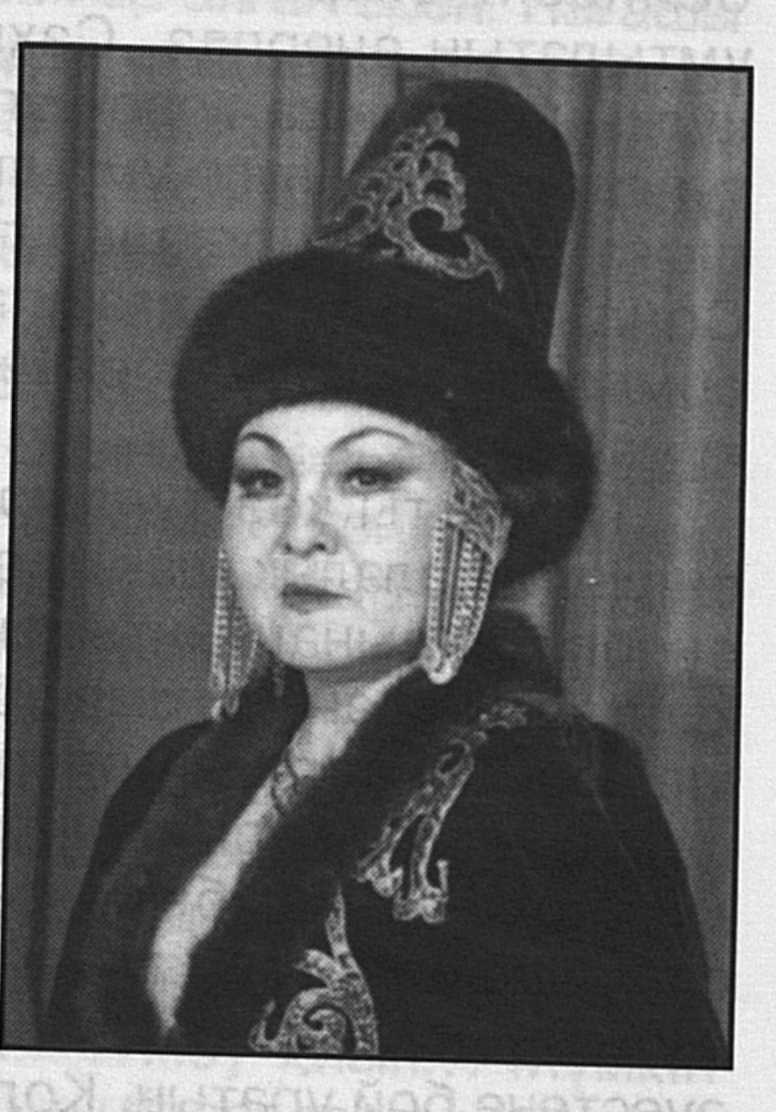

Желі ме едің ышқынған арманымның дауылы, Демі ме едің ақырғы Сарманымның дауылы. Ненің күйін азынап сарнап тұрсың, Қылғытпақ па ең қызымды жалмап қыршын

**DANGES CORRENABILY OR DESCRIPTION AND ARRESTS** 

AUS . CASQANAU **FBW** Азынайсың, тулайсың, гүрілдейсің сен, Тырнағыңмен бетімді тілгілейсің сен. DO STARANO Аппақ тозақ отындай гуілдейсің сен, **HEXGMAA** Беттен сүйген ажалдың тіліндейсің сен, – деп, зарлап жүректі тітіреткен аянышты мұң шегіп, тағдырдың соқпақты да азапты тірлігіне түршіге қарап, кейістіктің күйігіне көміліп тұр.

Бұл Талдықорған драма театрының сахнасында қойылған Тұрсынзада Есімжановтың «Жолда қалған жолаушы» пьесасынан бір көрініс еді. Буырқанған боранмен алысқан аянышты да үрейлі сезім тудыратын ана кейпіне көз тіккен көрермендер актрисаның сахналық шынайы өнеріне ризашылық білдіріп, ауық-ауық қол соққаны да әлі есте. Адам бойындағы қым-қиғаш сезім шиеленісіп, күрделі ой-толғаныстарын терең алып, көрермендерді өзіне тартып, қапысыз өмір тірлігін бейнелеуге талпынған - Ұлтуар ананың рөлін сомдаушы Алмахан Кенжебекова-тұғын. Ол өзі ойнайтын кейіпкер бейнесін өмірмен үндестіріп, нанымды жеткізуге ұмтылатын өнерпаз. Сахналық кейіпкерлердің мінезқұлқын барынша терең ұғынып, жан дүниесі мен сезім тұңғиығына үңілуге ұмтылғанда құшырланып құлшынып шыға келетін ерекшелігі көрерменге жақсы мәлім. Сондықтан да талғампаз қауым өнерпаз әртістің сомдаған сахналық бейнелерін әрдайым қызыға көруге құмар.

Табиғаты көз тұндырар таулы аймақты Нарынқол өңірінде балалық шағын өткізген Алмахан Кенжебекова өнерге жасынан ынтықты. Алмаханның өнерге деген құштарлығы ана сүтімен бірге дарыған. Әкесі Нұрпейіс, шешесі Гүлбаршын өнерге бейімділігімен, домбырашылдығымен, әрі әншілігімен жұртқа танылған. Олар күмбірлетіп домбыра тартып, нақышына келтіре ән салғанда Алмахан жалықпай зейін қоя тыңдайтын. Кейде кішкене домбыраны алдына өңгеріп дыңғырлаған үніне әуестене бой ұратын. Қолы жаттығып, өзі де ән салатын дәрежеге де жетті. Күн санап өнерге жан-тәнімен беріліп, құштарлығы арта түседі. Мектеп сахнасында Сәкен Сейфуллиннің «Тау ішінде» әнін талай рет серпілте шырқап жүреді. Өзінің туған жері атымен «Қайнарым» әнін шығарады. Әнді қазір де мектеп оқушылары вальс ретінде орындап жүр. Өлең де жазып, оны құрбыларына оқып та беретін. Алмахан әншілік өнеріне бала кезінен құмартты. «Шіркін-ай, әртіс болсам» деген қиялы көкке шарықтап, асқақтаған арманы алға ұмтылдыратын, кешкілік бір бөлмеге кіріп алып, оңаша отырып іштен күбірлеп: «О, жаратқан ием, маған байлық бермесең де, әртіс болуға

көмектес, рухыңмен жебе» деп өзінше жалбарынатын. Ауылға Алматыдан өнер адамдары келіп, ойын-сауық көрсеткенде әртістерге жақын жүріп, солар сияқты сахнадан өнер көрсетсем-ау» деп қиялдайтын. Әлгі әртістерді «үйіме шақырып, қонақ етіп күтіп, дәм-тұз татырсам, дастарқан басында шүйіркелесіп сырлассам» деп те армандайтын. Балауса қыздың көңілін қимаған әртістер кейде үйіне ат басын бұрып, қаршадай қыздың өнерге құштарлығына сүйсініп, ақ тілектерін айтып, батасын да беріп, басынан сипағандарына мәз болатын.

Алмахан Нұрпейісқызы Кенжебектегі өнерлі ортада өсіп, халық өнерінің қайнарынан нәр алған өрен. Нағашы атасы мен нағашы ағасы жұрт сүйсініп тыңдайтын күйшілер болса, әкесі Нұрпейіс әнді қоңыр қаздай сыңсытып салар әнші екен де. Текті жерден шыққан Айкүміс әжесі рулы елдің анасындай парасаттылығымен ел құрметіне бөленген көрінеді. Анасы да қаражаяу емес, әрі әнші, әрі өз жанынан өлең құрайтын өлеңші, әрі домбырашы ретінде танылған. Осының бәрі Алмаханның өрелі өнерге ертерек талпынуына ықпал етпей қоймайды.

- Домбыраға тым жастайымнан құштар болдым, деп еске алады Алмахан балалық шағын. - Ол жылдары ауылда домбыра сирек болатын. Осы домбыра үшін әжептәуір жердегі бір туысымыздың үйіне жиі баратынмын. Кейде үйге алып кететінмін. Әлгі кісі ертесіне келіп қайта алып кетеді. Осыны естіген нағашы атам бір күні үйге келіп, өзінің домбырасын беріп кетті. Сондағы қуанышымды сөзбен жеткізу қиын... Мүмкін менің өнер өріне талпынған алғашқы баспалдағым осыдан басталған шығар...

Иә, шынайы өнердің алға жетелер баспалдағының қай жерден басталғанын дөп басып ажырату мүмкін емес. Ол өнерге деген құштарлықпен, әсемдік әлеміне деген ынтызарлықпен бірге қалыптасатын шынайы дарындылықтың қол бұлғау сезімінен бастау алса керек. Орта мектепті ойдағыдай бітірген Алмаханды бойындағы албырт та арынды сезім 1969 жылы Алматы эстрадалық студиясының халық әндері бөліміне алып келеді. Қазақ халқының ғажайып әншісі Жүсіпбек Елебековтың класына түсіп, бұл студияны 1971 жылы тәмәмдап шығады. Сол жылы Құрманғазы атындағы мемлекеттік консерва-

 $29 - 323$ 

торияның жанындағы театр факультетіне қазақ өнерінің Қазақстанның әртісі Шолпан ЖҰЛДЫЗЫ, халық Жандарбекова шәкірттерін өзі іріктеп, өзі таңдап алады. Солардың қатарында Алмахан да бар еді. Шолпан Жандарбекова мен Татьяна Наурызбайқызы  $\Theta$ 3 шәкірттерінің білімді де, білікті актерлер болып шығуы үшін куш-жігерлерін аяған жоқ. Оқудың сыртында театрларға барып, Сәбира Майқанова, Бикен Римова, Хадиша Бөкеева, Фарида Шәріпова, Нүкетай Мышбаева, Торғын Тасыбекова, Серке Қожамқұлов, Елубай Өмірзақов, Асанәлі Әшімов, Әнуарбеек Молдабеков, Ыдырыс Райымбек Сейітметов, Ноғайбаев, Есболған Жайсаңбаев, Байділда Қалтаев, Әмина Өмірзақова сияқты сахна жұлдыздарының өнерін тамашалап, солардан ғибрат алуға ұмтылады. Олардың сахнадағы әрбір қимылы, әрбір әрекеті жылан арбаған торғайдай бар еркінен айырып, билеп алатын еді. Осының бәрі болашақ актер үшін нағыз өнер мен өмір мектебіне айналады.

– Мен өнер жолына көктен түсе салдым деп айта алмаймын. Ойлап отырсам, ес білгеннен өнерге бейімділігім байқалыпты. Ол кезде әлі мектепке бармаған едім. Нағашы атамның көп жыл ұстап келе жатқан ескілеу кішкене домбырасы бар болатын. Сол домбыраны нағашы атам бір үшкіріп: «Саған берейін, өнер дарысын», – деп қолыма ұстатты. Нағашым жақсы күйшітұғын. Ал, әке-шешем ауыл арасында тәуір әншілігімен есімдері таралған жандар екен. Мектеп өмірінде тек өнерге бейім өстім. Гармон, мандолин, скрипка тауып алып, тек соларды ойнауды үйренумен уақытым өтетін. Кейін мондалинмен мектептегі оркестрде ойнайтын, гармонмен ән салған жолдастарымды сүйемелдейтін едім. Скрипкамен де ән тарттым. Маған айналамыздағы болмыстың бәрі де әсер ететін. Табиғаттың ғажайып көріністері, айналамдағы адамдардың тіршілігі бәрі менің сезім елегімнен өтіп жататын. Жасымнан өлеңдерді сүйіп оқитынмын. Өлең оқып жатып ұйықтап, түсімде өлең жазып оянатын фанатикке айналғаным да бар. Сол кездегі жазған көңіл-күйімнің толқыны мынадай: О, менің байтақ далам, дархан далам!

Кеудемде арманым бар тарқалмаған. Жас кеудем құдіреттей күмбірлеші, Әлі де күйлерім көп тарта алмаған.

О, дала, шың, құздарым, құлағың сал, Жанымда сырларым бар айта алмаған. Қызығып пенделікті тілектеймін, Жалынды жаным сүйген қайтар маған.

Өнерге құмартқан қыз 1968 жылы орта мектепті бітіргеннен кейін Алматыдағы республикалық қазақ эстрада студиясына оқуға түседі. Қазақ ССР-нің халық артісі Жүсіпбек Елебековтің класына қабылданып, үлкен өнер иесінен дәріс алып, ән салу мәнерін үйреніп, домбыра шерту шеберлігіне машықтанады. Ж. Елебековтің ұстаздық етуі жас өнерпаздың кеудесінде күмбірлеген өнер бұлағының көзін ашқандай әсерге бөлейді. Өнер әлемінің сегіз қырлы, бір сырлы қиындығы, оның өзінше бір ғылым, түпсіз шыңырау дүниетанымы мол әлем екендігін осында жүріп терең сезініп, ұғына біледі.

– Мен өзімді Жүсіпбек Елебековтың шәкірті санаймын. Неге десеңіз, мен студияға оқуға түскенде «Тау ішінде» әнін орындап, өз өнерімді сынға салған едім, – дейді Алмахан - Жүсіпбек Елебеков ағайдың мектебінде оқып, оны бітіріп шығардағы емтиханда халық әні «Қанат талдыны» орындадым. Жүсіпбек ағай: «Әр ән – бір пьеса. Оны нақышына келтіріп орындай алмасаң, көпке ойыңды да жеткізе алмағаның» дейтін еді. Шындығында да, әншілік өнер өте қиын. Мәнеріне, нақышты әуеніне келтіріп ән салу, тыңдаушылардың жүректерін тебіренту оңайлыққа түспейтінін өнер жолына біржола араласқаннан кейін жақсы сезіндім.

Құрманғазы атындағы өнер институтының актер бөлімін тамамдаған Алмахан Кенжебекова өздері бірге оқыған он жеті жаспен бірге Талдықорған қаласында 1975 жылы ашылған қазақ драма театрына жолдамамен келіп өнер ордасының ірге тасын қалап, шаңырағын көтеріседі. Осы кезден бастап Жетісу жерінде тағы бір өнер отауының тұсауы кесіліп, өмір жолының баспалдағы бастау алған болатын. Жетісу жерінің ежелден-ақ қалыптасқан өнерінің өрісті, өресі биік көрінгені тарихи

шежірелерден де, нақтылы құжаттардан да жақсы мәлім.

Өлке өнеріне ой жүгіртер болсақ, ең әуелі қазақ өнері мен мәдениетінің алтын қорына айналған Біржан мен Сараның, Бақтыбай мен Мәйкенің, Бақтыбай мен Тезек төренің айтыстары бүгінгі театр өнерінің бастапқы қайнары десек, шындықпен толық жанасады. Мәйекті өнер халқымыздың бастан өткерген аласапыран қиындықтарына қарамастан ұрпақтан-ұрпаққа жалғасып, шынайы театрлық өнердің биігімен ұласқанын мақтаныш етуге лайық. Жетісу өңірінде 1936 жылдары тұңғыш рет колхоз-совхоз театрлары құрылғаны тарихтан белгілі. Олардың белсенді мүшелері де жергілікті халық арасынан шыққан шынайы өнердің шымыр шеберлері еді. 1955-1960 жылдары Талдықорған қаласында драма театры жұмыс істеді. Оған негізінен алғашқы ұйымдастырылған сахнаның өнершіл топтары бас қсты. Олар жұртшылық арасында ұлттық өнерді сахналық көріністер арқылы көрермендерге шынайы жеткізуге бар күш-жігерлерін кейінгі жұмылдырды. Осы кезеңде, жылдары Қазақстанның еңбек сіңірген әртісі атанған Сағынбек Рақышев, Қазақстанның халық әртістері Шолпан Бакирова, Серік Шотықов сияқты көптеген таланттардың өнердегі қабілетін ұштаған еді. Театрдың бас режиссері, Қазақстанның еңбек сіңірген әртісі Жақып Әбілтаев көрермендер назарына талай-талай классикалық сахна туындыларын ұсынумен, шеберлік танытумен жұртшылық құрметіне бөленген абзал жан ретінде танылды. Ең бастысы алғаш құрылған жергілікті театрлар Жетісу тұрғындарының **өңірінің** театр өнеріне деген сүйіспеншіліктерін қалыптастырып, олардың сахналық өнер көрінісіне ықыласы мен ынтасын арттырғаны, оның осы кезеңге дейін әдемі жалғасын тауып келе жатқанының өзі үлкен ғанибет. 1960 жылы белгілі себептермен театр ұжымы басқа облыстарға қоныс аударды. Бірақ облыс тұрғындарының театр өнеріне деген ықыласы төмендегендік сыңай танытпады. Оған Талдықорған өңірінде 9 халық театрының жұмыс істегендігін, олардың көптеген сахна саңлақтарын қалыптастырғандығын көреміз. Демек Жетісу жеріндегі театр өнеріне деген халықтың ынта-ықыласы ешқашан да кеміген емес, кемуі де мүмкін емес. Осының нақтылы

мысалы болар 1975 жылы қазіргі облыстық қазақ драма театры шаңырақ көтергенде көрермендер өнер ұжымын қуанышпен қарсы алып, жүрекжарды ниеттерін білдіріп, дәм-тұзын ұсынып, гүл дестелеріне құшақ толтырғаны әлі есте. Бұл жолы театр іргесін көтерген Құрманғазы атындағы консерваторияның театр бөлімінде дәріс алып, халық әртісі, профессор Шолпан Жандарбекованың класын бітірген 14 жас пен жан-жақтан жиналған өнерпаздар сахна шымылдығын ашқан-тұғын. Сол кездегі алғаш өнер көрсеткен актерлер бүгін де ынтымағы жарасқан, ауыз бірлігі мықты, ұйымшылдығы күшті, өнерлі қауым екендігін сахналық көріністердегі шеберліктерімен дәлелдей түсүде.

Театр өнерінің тартымдылығы, шынайы көріністерді өмірлік қалпында көрсетуге актерлерді үйрету, олардың шеберліктерін шыңдау негізінен режиссерлерге қатысты. Бұл жағынан алғанда Талдықорған театрының салымы бар. Құрамы кілең өнерлі жастардан түзілген ұжымға ұстаздық тәлімі мол аға режиссер Мұхтар Камбаровтың алғашқыда театрға бас режиссер болып тағайындалуы әртістердің кәсіби қалыптасуына, албырт шабыттың жүйелі ізденіс жолынан табылуына үлкен септігін тигізгендігін айтқанымыз жөн. Бас режиссер өнерлі жастарды шәкірттік ізден адастырмай, актерлік шеберлікке жетелеген, әрі режиссер, әрі ұстаз ретінде еңбек етті. Театрдың алғашқы қарлығаштарының бірінен саналатын Алмахан Кенжебекова мен Тілек Әбжалиев Қазақстанның еңбек сіңірген әртісі құрметті атағын иеленді. Өнер босағасынан аттап театр төріне ұмтылған жас әртістердің мерейін өсіріп, атақ-дәрежесін көтеріп, беделін арттыруға алғашқы театр басшысы Қалмақан Бейсенбиев сіңірген еңбек те үлкен. Үлесі де сүбелі. қоян-қолтық жұмыс істеген Сәулебек Онымен Асылхановтың да театр сахнасындағы өнерге көрермендерін тұшындыруы да көп ізденіс танытты. Ол сахналаған «Алтын бесік спектаклі жиырма жылдан астам уақыт театрдың бетке ұстар, көрерменге қысылмай шығармасына айналғандығын айтсақ, ұсынар Сәулебектің сіңірген еңбегіне берілген бағаның көрінісі деп білген жөн. Осы С.Асылханов бастаған театр жастарының бір тобы Бүкілодақтық, Республикалық

жастар шығармашылығының байқауларына қатысып, жеңімпаз атанып, жүлделі орындарды жеңіп алғанын тілге тиек етудің өзі ғанибет.

артистері Ж.Лебаева Театрдың жас мен Ж.Чайкинаның еңбегі жанып, жұлдыздары жарқырап, құрметті атақтарды иеленді. Ал Бәйтен Омаровтың өзі Қазақстанның халық әртісі атанды.

Театр тірі организм іспетті. Тақырыптары жағынан толысып, толығып отырмаса, жаңарып, жаңғырып, үнемі сәтті ізденістер өзгерісіне түспесе, ол да суға жарымаған жердей тозып кетуі ғажап емес. Бұл тұрғыдан алғанда талдықорғандықтардың болған ЖОЛЫ ұжым. Режиссерлардың алмасуы бір басқа, театрға әр жылдары Қазақстанның халық әртісі Алтын Ружеваның, Қазақстанның еңбек сіңірген әртістері Оразғали Әбділманов пен Сағымбек Рақышевтің, Республиканың еңбек сіңірген мәдени қызметкерлері Назарбек Әмірғалиев пен Дәмен Шаймерденовалардың театрға келуі жастардың өнерін шыңдауға үстаздық еткен іспеттенді. Олар театр өнерпаздарын жаңа белеске жетелеп, кәсіби шеберлікті шымыр шыңдауға жол сілтеді. Сондай-ақ, Мәкен Нұрмағанбетова, Қүдайберген Әлдибеков, Ғалия Темірбаева, Базарбек Тоқымтаев, Сағындық Жұмаділов сынды жастардың театр өміріне араласуы негізінен орта буынды құрайтын актерларды тоқыраудан шығарып, ұйқыдан оятуға, соны серпілісті ұрпақтар алмасуына үлкен әсерін тигізді.

Соңғы жылдардағы театрдың фестиваль кезіндегі табыстары айтарлықтай. Театр ұжымы екі дүркін өнер фестивалінің үшінші **ОРЫНЫН** жүлделі иеленсе, Қазақстанның еңбек сіңірген әртісі Оразғали Әбділманов, әртістер Азат Базаргелдиев, Серік Нұрқалықов, Сандуғаш Мұңайтпасова әртүрлі дәрежедегі лауреаттар атанды. Спектакльдердегі эпизодтық рольдің қас шебері атанған Әлихан Ыдырышова екі рет жүлделі орынды иеленді. Және бiр улкен табысымыз театр актері Алмахан Кенжебекованың Республиканың халық артисі атағын алуы. Сонымен бірге ол Алматы облысының құрметті азаматы атануының өзі де үлкен ізгілік нышаны. Мұндай құрметке Сағымбек Рақышев те бөленіп, омырауына жарқыратып ерекше белгі тақты. Жас актриса Аян

Қожбанова жастар сыйлығының лауреаты атанды.

Ұжымға тегеурінді тебіреніс, үлкен толқыныс пен серпіліс туғызған халық әртісі, өнер қаһарманы Әзірбайжан Мәмбетов пен халық артистері Қадыр Жетпісбаев пен Маман Байсеркеновтің театр ұжымына келіп, етене араласып, бірлесіп спектакль қойылымдарын сахнаға шығарған сәттері ұмытылмас кезең деуге лайық. Іргесі кеңіген ұжым қанаты қатайған өз қарлығаштарын өнер көгіне үшырып отырса, ол да сол үжымның кеңістігінің өркен жаюуының белгісі деп түсінген жөн. Бүл жағынан алғанда театр көптеген білікті актерлерді шыңдағандығын айта алады. Мәселен, театрда өнер жолын бастаған, кейіннен халық әртісі атанған Талғат Теменов пен Тілеген Ахметовтың кино саласындағы еңбектері жоғары бағаланып жүр. Сондай-ақ, ұжым ұясынан үшқан Әлімбек Оразбеков Қарағандыда, Мұрат Ақманов Жезқазғанда, Оразәлі Сәрсенбеков Қызылжарда, театрлардың бас режиссерлері болып істеп жүргендерін айту үлкен мақтаныш. Сондай-ақ Болат Ұзақовтың Астанада, Сағат Жылкелдинов пен Жібек Лебаева Алматыда, Жанат Чайкина мен Секербек Жабықбаев Павлодарда, Гүлжиян Хафиздың Оралда, Алматыда Алдаш Шалбаевтың Бизнес және кино саласында жемісті еңбек етіп жүргендігін, Астанада Қазақстан Республикасының еңбек сіңірген өнер кайраткері Дүйсен Мұсабековтерді театр ұжымы әрдайым еске алып отырады.

Халық әртісі Бикен Римова апамыздың есімі театрға берілді. Қазақ театр өнерінің анасы іспетті өнер қайраткері, әрі жерлесіміз Бикен апаның лайықты ізбасары болу біздің ұжым берік ұстанар мақсат әрі келешектегі келелі іске бастар жол деп ұғынамыз. Тағы бір жыл сыйлаған қуаныш театрдың үш әртісі мемлекеттік наградаларды иеленуі. Көрермендерге көптен танымал актер Өмірсерік Қалиев өңіріне «Парасат» орденін тақса, әртіс Серік Нұрғалықов «Ерен еңбегі үшін» медалін иеленді. терең, табысы Осындай тарихы ерен өнер ұжымындағы еңбегі еленіп, Қазақстан халық әртісі атанған актриса Алмахан Нүрпейісқызы Кенжебекова жайлы әңгімеге оралсақ, театрдың талантты тарланының

сахналық бейнесі көз алдымызға елестейді.

Талдықорғанда жаңадан шаңырақ көтерген театр өзінің алғашқы премьерасын Ғабит Мүсіреповтың «Қозы Көрпеш-Баян сұлу» пьесасымен ашады. «Бұл пьесаның ішінде жырланған сезімдер, молынан ашылған жеке-жеке мінездер, барлық тартыс атаулының өсіп-өрбуі, шарықтап шегіне жетіп барып шарт сынып аяқталуы – барлық осы сипаттары өз қалпында, өз орнында үлкен шеберлікпен қиюласқан» деп кезінде Мұхтар Әуезов жоғары бағалаған сахналық шығарма еді бұл. Алмаханға осы пьессадағы Қозының шешесі Мақпалдың ролін ойнау тапсырылған-ДЫ.

Сахналық өнерін жаңа бастаған жас актрисаға жауапты рольдің үлкен сеніммен берілуінің де мәні бар. Алмахан өнер институтының қабырғасында жүргенде-ақ ана келбетін келістіре жасауға бейім екендігімен, қазақ әйелдерінің мінез-құлқын, жүріс-тұрысын, сөйлеу мәнерін жетік білетіндігімен, олардың бейнесін нанымды жеткізе алатындай қабілетінің барлығымен танылған-тұғын. Ал Мақпал образы өзінің өресінің биіктігімен, жанының жайдарлығымен, ниетінің тазалығымен ерекшеленетін сахналық тұлға. Бұл роль күн шуақты ана мейірімін мол жүректерді жылытарлықтай емірене, тебірене төгіп, ойнағанда ғана шынайы шығады. Өйткені, ана образында сол замандағы ауыл әйелінің бейнесі, сөз саптауы, көңілкүйі, жүрек тебіренісі, балаға деген адал да таза махаббаты бар. Оны Алмахан көрермендерге қаз қалпында жеткізуге талпынып, ананың сахналық тұлғасын бар ынтасымен, жан-тәнімен талпынып бақты. Еңбегі зая кетпеді. Көрермендерін риза етті.

Қодарды қарғайтын Мақпал жер бетіндегі зұлымдыққа нәлет айтады. Әсіресе, опасыздыққа Мақпалдың: «Кейінгі жас естімесін, білмесін» деген сөздерін актриса көз алдындағы көрермендерге: «Мұндай зұлымдық қайталанбаса екен, адамдар бір-біріне тек жақсылық үшін жаралыңдаршы» деген ойлармен астарлап, құдды бір өзі айтып тұрғандай кейіп танытуы – актерлік шеберлік. Мұның өзі өнерге бейімділіктің, кейіпкер образын нанымды да қонымды әрі шынайы жеткізуге талпынудың ізденіс әрекетінен туындағаны анық. Мақпалдың Қозыға бата берердегі сезімін, алдағы

бастан кешірер қиындығы мен жалғыздығын зарлы да мұнды сөздермен жеткізген кезде актриса шынымен-ақ күйзеліп тебіренеді. Ана роліндегі Алмаханның: «Зеңгіртау, сен боласың ба мұңдасым» деп басталатын зарды да мұңды үні, осы сәттегі толғаныс-тебіренісі, іші-бауыры елжіреп тұрып еңіреуі өмірмен үйлес. Өнер иесінің сахналық қаһарманымен кезекті бір кездесу екен деп қарамай, онымен ыстық ықыласпен қауышып, үлкен шабытпен ойнап, кейіпкер характерін сахналық бояумен еркін толғап, сенімді шығарғандығы, кейіпкерін дәл өмірдегідей бейнелеп, көрермендерін тұщындырғаны талассыз шындық.

Тахауи Ахтановтың «Әке мен бала» пьесасы характерлер табиғатын терең де жан-жақты көрсете отырып, бүгінгі өмірдің толғақты мәселелерінен хабардар ететін шығарма. Драматург ғалымдар тірлігін зерттей отырып, әділеттілік пен ізгілік, ождан мен сезім сұлулығы төңірегінде ой толғайды. Пьессадағы әже ролін сахнаға шығарған Алмахан. Бұл өр тұлғасымен, батылдығымен, немерелерінің санасында мәңгі жақсылықтың жасамыс күші болып қалып қойған әже бейнесі. Оны да Алмаханның көрермендерге нанымды да қаз қалпында жеткізгендігі қуантарлық. Актриса бұл жолы да өзіне жүктелген күрделі міндетті абыроймен орындап, өзі ойнаған кейіпкердің бейнелегендігімен шешімін сахналық дұрыс дараланғанына көрермендер ризалықпен қол соққан-ды.

e<br>Geografi

Актриса А. Кенжебекованың орындаған рольдерінің қай-қайсысы да болмасын, шындық басым жатады. Ол өз кейіпкерінің жан дүниесін терең түсініп барып ойнайды. Актрисаның кейде сахнада өзін-өзі мүлде ұмытып, құдды бір шындықты бастан кешіргендей сезім билеп, кейіпкермен бітісіп кететін сәттері өте жиі ұшырасады.

Алмахан драма артисі болуға бар өнерін салып, үнемі іздену үстінде жүрген өнер иесі. Сабырлы сөйлеп, асығыс жүргенімен ісінің бәрі орнықты, ойыны да, ойы да мәнмағыналы, мақсатының өрісі де тамырлы. Кейіпкерін кескіндегенде кеңінен көсіледі. Сахнада көптеген рольдерді шынайы қалпында дәл жеткізуі соның нәтижесі. Т. Ахтановтың «Күшік күйеу» спектакліндегі Гүлжамалдың ролі байлық пен барлыққа бұлаңдап өскен жалғыз қызын қалай бақытты етемін деп бәйек болып жүретін ана

образы. Оның ішкі сезімі мен жан толқуы кейіпкердің бет құбылысынан, қимылынан айқын аңғарылады. Көрермендерді актрисаның кейбір шынайы жасалған мінез көріністерінің сүйсіндіріп, шаттаңдырғанына көпшілік куә.

Тәңірберген Қалилахановтың «Алтын бесік» пьессасындағы Қабанбай батырдың қарындасы Гүлдариғаның ролін ойнаған актриса алғашқыда біршама толқыды. Ол бұл рольді сахнаға шығармас бұрын осы пьесаға арналып жазылған:

Адамның туған жері бір анасы, Отаны, орман тауы баспанасы. Ақ сүтін анасының ақтай білген,

Ұл ғана ел қорғаны, ер данасы.

Бөбегім, құлыншақтай қырда ойнақ сал,

Өз жерің жисаң қазына, айдасаң мал.

Жеріңе дұшпан келіп аяқ басса,

Қорға оны тұлпар мініп, қолға ту ал, – деген сөздерге ән шығару қажет болады. Әуен оқиға дәуіріне сай болуы шарт. Жоғары тынысты емес, бояу да қоңыр үнмен айтылатын ән өсиетті, тыныштық тынысын паш ететіндей болуы тиіс. Осы әнді шығару Алмаханға жүктеледі. Ол домбырасын қолына алып, көп күн шиыршық атып толғанады. Ақыры баяу әнмен айтылатын бірнеше әуен ырғағы ойға оралады. Тыңдаушылардың құлақ құрышын қандыратын әнге де, рольдің тапқырлық пен тартымды орындалуына да риза болысты. Бұл да Алмаханның ізденісінің жемісі.

Актерлік өнердің барлық түйіні - кейіпкер бейнесін көрерменге дәл жеткізуімен шешіледі. Бұл салада Алмахан да сахналық шеберлігін шыңдап, қабілет дарынын көрсетіп, жұртшылықты сүйсіндіріп жүр. М. Әуезовтың «Қаракөзіндегі» басты кейіпкерлердің бірі Мөржан. Драмадағы тартыстың бір ұштығы осы кейіпкерге келіп тіреледі. Сондықтан да ол жауапты сахналық бейне. Заты әйел болғанымен, тұтас бір рулы елдің аты шулы әміршісі. Билік айтқан адуынды бәйбішенің өктем үні, сол заманның тынысын танытарлықтай шыққанда ғана ұтымды да үйлесімді. Мөржан сөздеріне қуаттылық, өткірлік, мысқыл тән.

Бәйбішенің сөйлеу мәнері, қимыл-қозғалысы кейіпкердің характерімен үйлесімді шығып, көрерменді разы етті. Бұл да актрисаның сахнада ойнау шеберлігін жетілдіріп кемелдендіре түскендігінің көрінісі.

Шыңғыс Айтматовтың «Армысың, ak **Keme»** пьессасындағы өмірде бағы жанбаған, баласымен күйеуінен қоса айрылып, жалғыз қалған шақта да қасіретке қайыспаған қара кемпір бейнесін жасаған Алмахан көрермендерге және бір қырынан танылды. Тұла бойы тар заманға тән трагедиялық қайшылықтардан құрылған бұл бейнені көркемдікпен көрсетуі талантты актердің өнерге деген құштарлығының жарқын дәлелінің bipi.

Сахнадағы актердің ой-сезімі, толғаныс-тебіренісі, қиналыс-қуанышы бір-бірімен үндесіп, жігі білінбей қайта оқиғасы жымдасып, ШИРЫҒЫП, ойлары тартымды шымырланып **ғана** ШЫҒЫП, жатса көрермендерді сендіреді. Мұның өзі режиссерлік ой мен бейнелік әдістер қаншалықты жарқын болғанымен артистің байыз таппас беймаза жүрегіне, оның азаматтық дүние-танымына сүйенуі тиіс. Сонда ғана көрермен сахнадағы актер ойыны арқылы сол тақырыпқа ойлана, мұңая, қуана алады. Бұл тұста тәжірибелі актерлерден үйренудің, сахна шеберлерінің тамаша тағылымдарынан өнеге алудың еш артықшылығы жоқ. Осы тұста айтарымыз, Назым Хикметтің «Елеусіз қалған есіл ер» спектакліндегі доктордың ролін белгілі актер, Қазақ ССР-інің халық артисі Нұрмұхан Жантөрин ойнады. Ал, әйелдің ролін Алмахан атқарып, сахнаға белгілі актермен бірге шыққан-ды. Осы жөнінен Алмахан былай дейді:

– Нұрмұхан Жантөрин сияқты ұлттық өнеріміздің қазынасына кесек тұлғалар бейнесін қосқан сахна шеберлерімен бірге ойнау біз сияқты жастар үшін үлкен бақыт еді. Қуаныш сыйлайтын сәт. Белгілі актерден өнеге үйреніп, тәжірибе алмасып, шеберлігімізді шыңдай түсуге игі-ықпал жасағандығына қуаныштымыз. Өйткені, үздік үлгілерге толы өнер шеберлерінің тәжірибесін үйрену біздер үшін үлкен мектеп. Сахналық ізденістер Алмаханның актерлік талантымен қатар драматургтік талантын да жарқырата аша түскен

десе болады. Құлагер ақын Ілияс Жансүгіровтың жүз жылдық мерейтойы қарсаңында «Күйші» поэмасы негізінде сахналанған қойылым үшін қаншама тер төкті

дейсің. Еңбегі ақталды. Көрермен жылы қабылдады. Алматыдан арнайы келіп, сахналық қойылымның тұсауын кесуге қатысқан Әкім Тарази, Есмұхан Обаев, Әшірбек Сығай сияқты білікті мамандар жақсы бағалады. Осы спектакль үшін Матай қорының бас жүлдесін жеңіп алды. Ал, М. Әуезовтың жүз жылдығы қарсаңында Әуезов шығармаларының негізінде жазылған «Абай туралы аңыз» сценаровкасы халықаралық театрлар фестивалінде жүлделі үшінші орынды иеленгені де мерейді өсірген.

Мұның сыртында «Мәриям Жагорқызы», «Аққулар ұйықтағанда», «Алтай-Атырау», «Сейхун дария», «Балық әйел туралы ертегі», тағы басқа поэмалар мен аңыздарды сахнаға шығару арқылы көрермендерді талай рет тамсандырды да. Мұқағали Мақатаевтың «Аққулар ұйықтағанда» поэмасы Алмаханның орындауында республикалық теледидар мен радионың алтын қорына жазылып алынған.

Алмахан Нұрпейісқызының және бір қыры бар. Ол ән шығаруға құштарлығы. Бұл бағытта да қол жеткен табыстарына көңіл тояттайды. «Мектеппен қоштасу», «Туған жер» сияқты әндерін мектеп қабырғасында жүріп шығарса, келе-келе атақты ақындардың өлеңдеріне де ән жаза бастайды. Алмахан әсіресе жерлесі, қазақтың қайталанбас тума таланты Мұқағали Мақатаевтың бір топ өлеңдеріне ән жазды. Олар «Жалын» журналында жарияланды. Бұл орайда «Жапырақ жүрек, жас қайың» ән сүйер қауымның назарына бірден ілікті. Мұнан кейін де М. Мақатаевтың өлеңдеріне ән жазу жалғаса берді. «Сахараның шұбырған түйелері», «Жүрегім менің жанар тау», «Фаризаға», «Кешіріңдер», «Отаным, саған айтамын», «Қырық бірінші жылғы бесік жыры» сияқты әндері дүниеге келді. Басқа да авторлардың өлеңдеріне жазылған әндері көпшілік ортада жиі орындалып жүр. Солардың ішінде Марфуға Айтқожинаның, Төлеген Айбергеновтың, Әбен Дәуренбековтың, Рахым Тынышбаевтың, тағы басқа ақындардың мәтіндеріне жазылған әндері тыңдаушы қауымға жақсы танымал. Талдықорған қаласындағы Алматы облыстық драма

театрының Бас режиссері Хусейін ӘМІР-ТЕМІР Алмаханның әншілігі жайлы өз ойын былайша түйіндейді: «Алмахан Кенжебекова көп қырлы өнерпаз. Ол драма театрының абыройын асырып жүрген актриса ғана емес, көпшілікке танымал әнші, ел аузында жүрген бірқатар әндердің авторы. Оның әндері терең ой, мағыналы мазмұнға бай. Алмахан ән салғанда жүрегінді мұң баурап, мынау жалғанның өтпелі екенін есіңе аласың. Бірақ ол мұң жанынды жасытпайды, керісінше, жүрегіңе нәр береді, жетелейді. Жалпы оның болмысы ойға терең драматизмнен тұрады. Актриса Алмаханды әнші-сазгер Алмахан толықтырып, толтырып жүреді.

Алмахан үшін үлкен-кіші роль жоқ. Ол елеусіз ғана эпизодтық рольдің өзіне үлкен жауапкершілікпен дайындалады. Жылт етіп қана көрінетін эпизодтық бейненің жан дүниесіне терең үңіле біледі. Соның нәтижесінде кішкентай кейіпкердің көпшілік көре бермейтін қасиеттерін тап басып таниды».

Алмахан «Жалын» журналынан ақын Мұқағали Мақатаевтың бір топ өлеңдерін оқиды. Соның ішінде «Сурейік өмір алмасып» деген өлең қатты ұнайды. Ақынның сөзіндей, күңіренгеніндей әсер етіп, жүрегін толқытады. Тебірентетін жаңа ән туады. Оны «Жас қайың» деп атайды.

Жапырақ жүрек жас қайың,

Жайымды айта бастайын.

 $\mathbf{L}$ 

Сен адам бола бастасаң,

Мен қайың бола бастайын.

Келісесің бе, жас қайың, – деп жүрек қылын шертетін ән көпшілікке тез тарайды. Қазір танымал әннің бірі осы.

«Ана - жер ана» спектаклінде Талдықорғанда дайындық жасап жүргенде М. Мақатаевтың мәтініне шығарылған «41-жылғы бесік жыры» дүниеге келді. Бұл ән Алматыдағы Жастар театрында қойылған М. Мақатаевтың «Дариға жүрек» поэмасының қойылымына пайдаланылады. Сол поэма бойынша телеспектакльдегі ән арқауына айналды. Ал, М. Мақатаевтың «Сахараның шұбырған түйелері» деген өлеңі Өзбекстанның Новаи сияқты қызыл құмда орналасқан қазақ бауырларға гастрольдік сапарға барғанда ән боп дүниеге келеді. Оған әсер еткен нәрсе

құмды өлкедегі киіз үйлер. Қазірге дейін бізде қойшылардың баспанасына пайдаланылса, өзбек өңірінің шағылды құмына қоныс тепкен қазақтар халықтың дәстүрі, қасиетті шаңырағы есебінде санайтын көрінеді. Әйелдерінің шеберлігі сонша, киіз үйдің әрбір ұсақ бауларына дейін өрнектеліп тоқылуымен көз жауын алады. Құм, сексеуіл арасында топ-топ түйелер, аптап ыстықта шұбырып, маң-маң басады. «Жібек жолы» сол арадан өтеді екен. Осында шығарылған ән «Жетісу бірлестігінің» жергілікті композиторлар конкурсынан бірінші дәрежелі дипломмен марапатталды.

Елің үшін еткен еңбек ешқашан ескерусіз қалған емес. Халық қашан да өз өнерпаздарының, өз дарындары мен таланттарының еңбегін бағалай білген. Бұл жолы да осы дәстүр қалтқысыз сақталды. Қазақстан Республикасы Президентінің Жарлығымен Алмахан Нұрпейісқызы Кенжебектегіне «Қазақстан Республикасының халық әртісі» атағы берілді. Сонымен бірге «Алматы облысының құрметті азаматы» атанды.

– Бұл жалғыз менің емес, Бикен Римова атындағы облыстық драма театры ұжымының еңбегіне берілген жоғары баға деп білемін, – дейді Алмахан Нүрпейісқызы. халқымыздың, укіметі Алда да ел мен басшыларымыздың сенімін ақтай беру жолында аянбай еңбек ететінімізге еш күмәнім жоқ.

Иә, бұл үміттің ақталатынына шүбәсіз сенесіз. Өйткені бұл Алмаханның күрделі кейіпкерлерді ойнағандағы бейнесіне ел талай сүйсінген-ді. Сондай-ақ айқын мақсат жолында ол жалғыз емес. Бүкіл театр ұжымы, талантты да дарынды әріптестері бар. Ендеше театр ұжымының алар асуы әлі алда. Тәуелсіз мемлекетіміздің, бодандықтан ада болған халқымыздың ұлдары мен қыздарының сахналық жарқын бейнелерін жасауда Алмахан сынды өнер шеберлері сахна сәнін келтіріп, мақсат-мұрат биігінен көріне беретініне сенім де кәміл.

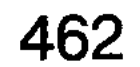

шығып жатады. Әршіл де өнерлі әрәндердің саларда кейуі енідботуранне йівідняя абдепівадйу мінядут, іжэунут вор немі согоруботовымы комментация толд жетсябек предложи лизу қылызбақсы және жаңалауғылары аристордуқ барда үлк ABORYBE IQIO TREADED BOIQID WALES ON TREATION SHOULD имикрутганытула танкраспузоннах предносивания программатор писутеманкух елие межделеридиналну не тепсибмух паплодку **NOUNOSITAINSS** CRITICITOS LES NUTS TIT **ARIO TOAT** 

## КЕМЕЛДЕНГЕН КЕНДЕБАЙ Hengy Mont

Сол бір 1975 жылдың кузі менің де есімде. Талдықорған қаласының шығыс батыс жағы. Тарғыл дала. Жартылай егістік алқап. Төңірегі ағаштармен көмкерілген. Жасыл желек жайқалады. Осы алаңға қаланың бесінші шағын ауданын салу белгіленген екен. Құрылысшылар алғашқы екі үйді салып біткен. Зәулім. Әрқайсысында 96 пәтер бар. Алаңдары бір. Қалаға автобус жөнді қатынамайды. Жол жөн-

 $30 - 323$ 

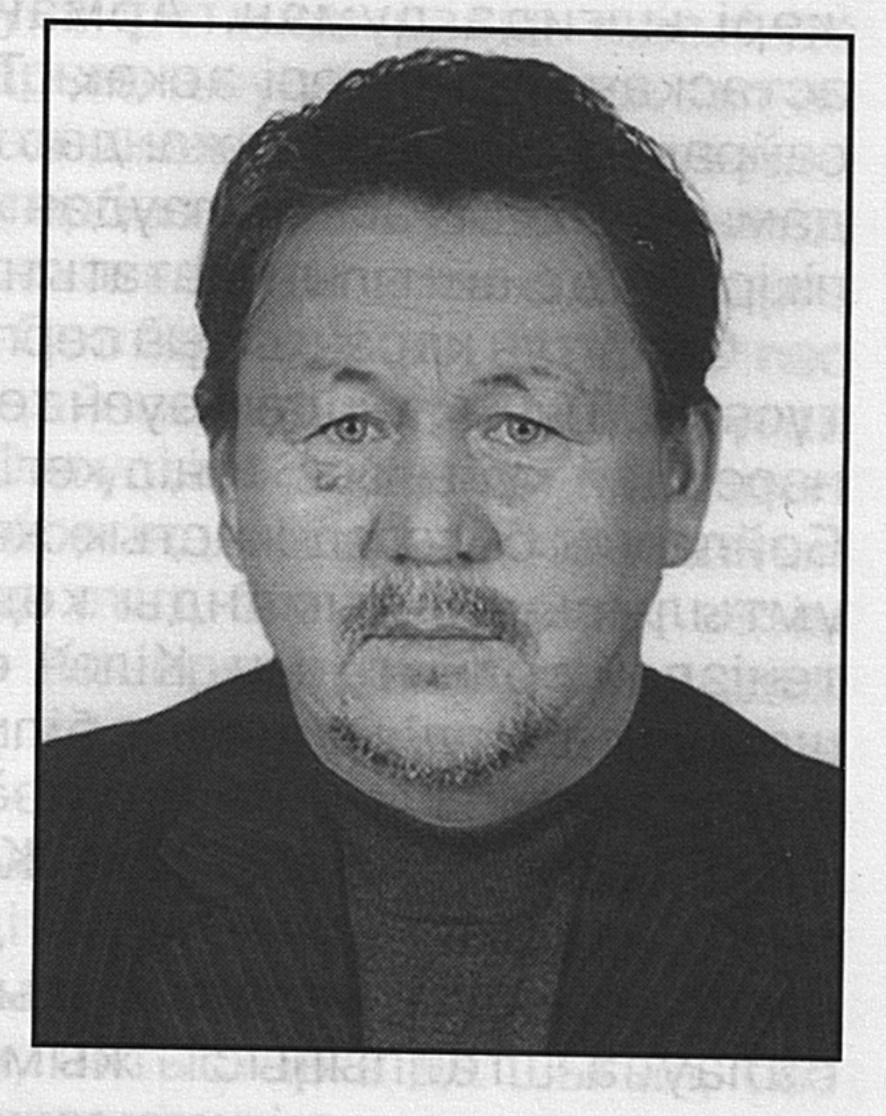

делмеген, тізеден шаң. Жаңбыр жауса, лайсаң-батпақ мидай езіліп жатады. Үй төңірегі де ретке келтірілмеген. Көріктендіру, абаттандыру кейінге қалдырылған. Осы үйден маған да пәтер тиді. Бірінші қабат. Одан арғы пәтерлерге жаңадан ұйымдастырылған Талдықорған облыстық драма театрының әртістері орналасқан. Бәрі де жастар. Өнер институтында бірге оқыған. Жұбын жазбаған 17 өнерпаздың жүрген жері ойын-сауық. Олардың жұмысқа кетуі де қызық. Арнайы автобусқа жапырлай мініп, әзіл күлкілерін жарастырып, әнін шырқап, күйлерін күмбірлетіп кетеді. Ал гастрольдерден оралуы тіптен тамаша. Кештетіп қайтады. Соған қарамастан

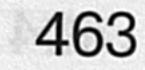

бәрінің де көңілдері көтеріңкі, үндері жарқын-жарқын шығып жатады. Өршіл де өнерлі өрендердің сапарға кетуі мен оралуы екі тұрғын үйдегілерге айдай анық. Көбіне кештетіп қайтатын. Қою түннің құшағынан автобус оты жылт етіп жарқырайтын. Сол сәтте дабырлай сөйлеп. қауқылдай қалжыңдасқан дауыстары түнгі ауада апанық естіледі. Ара-кідік бірі ыңылдап, бірі дауысын көтеріңкіреп салған әндер көкке шарықтайтын. Тұрғын үйдегілер күмбірлеген үнге, шырқалған әнге құлақ түріп, терезеден сыртқа көз тігетін. «Е, әртістер келіпті ғой. Әй, жастық-ай десеңші. Араның ұясындай гу-гу етеді» десетін бірі. Екіншілері: «Әртіспісің деген осы ғой. Жүрген жері ылғида думан. Арманы да, мұңы да өнермен астасқан. Көңілдері асқақ. Тірлік қамынан гөрі сауықсайран жағына бейім жандар өңшең. Түн ортасына дейін дамыл таппай тамашалаудан жалықпауын қарашы» деген пікірлер де айтылып жататын.

Олар түн қараңғысын серпілте, қуаныш отын маздата түсетін. Тынық түңдегі әуен төңірекке тарап, әр көкірекке нөсердей құйылып, көңіл көгін аспанға өрлетіп әкететін. Бойларын билеген жастық жалыны, асқақ арманы, алға ұмтылысы шадыманды көңілді шалқытып, телегей теңіздей толқытатын. Кілең өрімталдай балаң әртістер шаршап-шалдығуды да білмейтін. Бір-бірімен өзара бәсекелеске түскендей әнді асқақтатып, Күйді күмбірлетуден танбайтын. Жастық шақтың албырттығы алаулап, жарасымдылық тауып, табиғи болмыс керіністері ұшқындап, жалын ататын. Балаң өнердегі балауса талпыныс жымдасып өміршеңдігімен, жасампаздығымен қызықтырып, соны құлшыныстың ыңғайын танытатын. Ұстанған мақсаттары да айқынтұғын. Жігерілік, батылдық, қайсарлық үні өршитін. Өнердің өміршеңдігін әспеттейтін. Аялайтын. Желдей ескен әуен сазымен әдемі тербейтін. Биді үйлестіріп, кейбір әнді көп дауыспен құйқылжытып жіберетін тұстары әлі ойда. Солардың ішінен ашық үнді, кең тынысты саңқылдап, асқақтап естілетін бір үн бар-тұғын. Ол Кендебайдың дауысы. Ашықтылығымен бөлекше саңқылдап естілетін. Өзі де аңқылдақ, елгезек жігіт. Жиналған ортаның шырайын ажарландырып жүруімен танылған. Ол сол бір кезеңде буырқанған бұла талант

бұлықсып, кемеріне сыймай асып-тасып ағатын өзендей арындайтын.

Сауыққой Кендебай еті тірі жігіт. Жүріс-тұрысы жылпың. Анық әрі ашық үнді. Іске де ширақ. Осы бір қағылез жігіттің кекшілдеу жанарында жарқылдаған жай оты бар іспетті сезілетін. Өнер өренінің алғашқы аяқ алысы да сәтті басталды. Оның театр табалдырығынан нық аттауы үлкен үміт ұшқынын үрлеп, алауын лапылдата түскендей еді. Кендебай өркенді енердің айдынына желкендей жүзуді бала күнінен көкейіне тоқып өскен өрен. Оның кіндік қаны тамған жері де, өнерге құштарлыққа баулитын, талпындыратын таулы өңір. Балаң қиялын көкке өрлетіп, самағап шырқауға ұмтылдыратын киелі де қасиетті құстардың қанаттарының суылын, ызылта салған қиқулы үнімен қимыл-қозғалысының сәттерін ұнататын. Бірауық нәзік үннің жүрегін тербеп, тыныс-демін кеңейтіп, салқын лепті самалы жан рахатын паш еткендей әсерге бөлеген тұстары да көп-ақ. Сол бір кезеңнің естен кетпес тұшымды көріністері қандай ғажап десеңізші. Бұған Кендебайдың туып өскен Оңтүстік Қазақстан өңіріндегі Домалақ ана ауылының төңірегіндегі көркем табиғаттың көріністері де ерекше әсер етіп, бір құштарлық сезім әуенімен тербегені анық. Кенересін заңғар шыңдар көмкерген кеңістіктің кең жазығында бесік жырының әуенін тыңдаған сәби Кендебай құлағына қазақи әуендердің саздарын құйып өсті. Әкесі Темірбай ауыл аймағына белгілі әсем үнді әнші болған. Қиса айтудан жалықпайтын. Дастандарды термелеуден жаңылмайтын. Сәті түссе, делебесі қозса, айтыстарға да шығып, сөз сайыстырып, қарсыласын өткір тілмен қағытуға да шебер-тұғын.

Осындай дарынды отбасының ортасында өскен бала Кендебай мектеп қабырғасында да өзінің өнерге ынтықтығын танытып, көркемөнерпаздар үйірмесіне қатысып, кішкене қара домбырасын арқалап жүретін. Оған мектеп қабырғасында Аскариякович Рейтенбах атты музыкант ұстаз үлкен ықпал жасады. Ол үрмелі аспаптарда ойнаудың шебері еді. Кендебайды да соған үйретті. Көп дауысты хорға өнерлі жастарды іріктегенде бірінші болып Кендебай ілікті. Жұртшылық алдына шығып жеке ән айтуға да дағдыланды. Оның үстіне ол кезде

 $30 - 323$ 

аймақ Ташкенттен берілетін Кендебай тұратын теледидардың хабарларын тыңдайтын. Ондағы өнер шеберлерінің салудағы, күй тартудағы,  $\Theta H$ спектакльдерде кейіпкерлердің рөльдерін ойнаудағы қимылына, сөз мәнеріне ерекше қызыға қарайтын. Сөйтіп жүргенде Өзбекстанның еңбек сіңірген әртісі Жеңіс Қорғабаев ауылға келіп, «Жалбыр» спектаклін халыққа көрсетті. Алдыңғы қатардан орын алған Кендебай спектакль әртістерінің әр қимылынан көз алмай қарады. Өзі де сол әртістердей сахнаға шығып ойнауды армандады. Осындай ой жетегіне ілесіп, қиялдың қиянына көз тіккен ол Газалкент қаласындағы мектеп-интернатты бірден Жетісай бітіргеннен кейін қаласындағы педагогикалық училищеге аттанды. Оқи жүріп өнерге деген ынтасы мен аңсарын бір сәт те кідірткен емес. Көркемөнерпаздар үйірмелеріне қалмай қатысады. Жаңа әндер үйренуге ынтық. Бірнеше рет енер байқауларына да бақ сынап, сынға да түсті. Училище қабырғасында жүріп өнерлі жастар фестивалінің жүлдегері атанып, лауреат дипломымен марапатталды. Кендебай ән салуды да сүйгендігі болар, қандай әуенді үйренбесін өзінің нақышымен, мәнерімен, ұлттық үрдісімен орындауды қалайтын, соған машықтанатын. Ол орындаған «Теңіздер толқынында», «Қайдасындар, достарым», «Анаға сәлем» әндері тыңдаушысын әсем үнділігімен тұшындыратын. Ал Абайдың «Айттым сәлем, Қаламқас» әнін шырқағанда үні көк кеңістігіне кеңінен тарап, биязы да әсем әуенімен баурайтын. Кендебайдың орындауындағы әндерге тыңдаушылар сан мәрте ырзалықпен қол соқты.

Кендебайдың өнерге деген құштарлығын кереметтей өршіте түскен және бір жай бар. Ол Шымкент қаласынан Жұмат Шанин атындағы облыстық драма театрының ауылға келуі. Олар зергер қаламгер, шебер драматург Ғабит Мүсіреповтың «Қыз Жібек» атты музыкалық трагедиясын ауыл сахнасына қойды. Өнерлі әртістердің сахнадағы болмыс-бітіміне жіті көз тіккен Кендебай осы спектакльден үлкен әсер алады. Өнерге деген ынтасын арттырып құлшыныс құйыны көңіл күйін ұйытқыта түседі. Соның әсері де болар, спектакльден естіген әуенін бірден жаттап алып, өзі де домбыраға қосып шырқай жөнелетінді шығарды. Ол көбінесе:

Әуелеп ұшқан алты қаз, Атайын десем оғым аз, Сенен басқа кімге айтам, Жібекке сәлем дегейсің, Достық іздеп қас тауып,

Қапыда кетті дегейсің, - деп келетін Төлегеннің ариясын бойтұмардай жаттап, әндетуді әдетке айналдырады. Осындай сиқырлы сезімнің асау толқыны оны біржола өнер жолына түсуге бекіндіреді. Жетісай училищесін үздік бағамен бітірген соң Алматыға Құрманғазы аттанады. атындағы мемлекеттік консерваторияның театр факультетіне оқуға түсү үшін құжаттарын тапсырады. Емтихан сынақтарынан ойдағыдай өткен жас өрен Қазақстан Республикасының халық әртісі Шолпан Жандарбекова жетекшілік ететін курсқа қабылданып, көптен аңсаған арманының алғашқы сабағынан дәріс алғандағы қуанышы да шексіз еді. Көкейінде жүрген мұратына жеткендей шаттанды.

Театр факультетін 1975 жылы бітірген Кендебай, өздері бірге оқыған курстас құрбы-құрдастарымен қол ұстасқан бойда республика Мәдениет министрлігінің жолдамасымен Талдықорған облыстық драма театрына жіберіледі. Театрға келген жастар тобы өзгеше бір сәбилік сезімге, өршіл де өміршең пәктікпен, өздеріне тән балауса шеберлікпен, жүрек қылын шертетін өнерлерімен баурай бастауы тұнық қайнардың сарқылмас көзі ашылғандай әсерге бөледі. Олар жаңа сахна шымылдығын Ғабит Мүсіреповтың «Қозы Көрпеш - Баян Сұлу» пьессасымен ашты. Осындағы Қозының рөлін Кендебай сомдады. Бұл оның дипломдық жұмысы еді. Кейіпкер сырына студент шақта біраз қаныққанды. Сондығы болар, өнердің үлкен сахнасында тұсаукесер кейіпкердің бейнесін сомдауға бар жан-тәнімен кірісті. Тырнақалды кейіпкерін шеберлікпен кескіндегендігі үшін өнер қайраткерлерінің назарына ілігіп, жылы лебізді сөздерін естудің өзі бір ғанибет еді. Сол кезден бері Кендебай жиырмаға жуық спектакльде ойнап, сахна төрінде өзінің шеберлігін тәуір-ақ шыңдады. Сан қырлы, әртүрлі мінездегі кейіпкерлердің бейнелерін сомдады. Олардың көбі ел есінде жатталып, театр тарихының шежіресінде сақталып та қалғандығымен құнды.
Кендебай Темірбайұлы сахнада көрсетілетін кейіпкерлерді кескіндеуде әр қырлылық өнерімен танылып Ол көптеген драма, трагедия, комедия.  $XVD.$ романтикалық тұрғыдағы сахналық қойылымдардың кейіпкерлерін нұсқалаған актер. Мұхтар Әуезовтың «Қаракөз» трагедиясында Асан сал, Тахауи Ахтановтың «Күшік күйеу» комедиясында Бекболат, А. Вампиловтың «Сүйінші, табылды, табылды, табылды» спектакілінде Кудимов, Сәкен Жүнісовтың «Өліара» драмасында Жуков, Шыңғыс Айтматовтың «Жәмиласында» Данияр, Бек Тоғысбаевтың «Ақын Сарасында» Әріп ақын секілді тұлғалы кейіпкерлерді өзіндік қолтаңбаменен пішіндеп, көрермендер көкейінен шығатындай дәрежеге көтерудегі шеберлігі де өз алдына бір төбе әңгіме.

Актер Кендебай тапсырылған кейіпкерді сахналауда өзіндік шеберлігімен жақсы танымал. Өмірдегі болмысбітімін өзгеріссіз дөп басуға талпынады. Жүріс-тұрысын, көңіл-күйін айнытпай келтіреді. Ұстамдылыққа тәндік касиеттерді байсалды бейнелейді. Ұшқалақтық, жеңілтектік көрініс кейіпкері кезіксе, оны да мысқылды күлкіге айналдырып, сол қалпында кескіндеуде де тапқырлық танытуымен тәнті етеді. Сахналық қимыләрекет, сырт үлгідегі пішін желісіне сәйкес үйлесімдік тауып қабысып жатуы да бейнелеу тәсілдерінің ұтқырлықпен ұштаудың дәлелдері екені хақ. Асығып, аптығу, жүгіріп жүру, оқыста шалыс қылық көрсету сәттеріндегі іштей арпалысы мен толғаныстарын көрермендерге өзіндік ерекшеліктермен тұщындыра жеткізеді. Сондай кейіпкерлердің бірі - Мұхтар Әуезовтың «Қаракөз» спектакліндегі Асан мен Дулаттың ролін ойнаған Кендебай кейіпкер кескінін беруді толық меңгерген. Осы тұста театрдың белгілі сыншысы Бағыбек Құндақбаевтың Талдықорған облыстық драма театрының Алматы көрермендері талғамына ұсынған спектаклін көргенде Кендебай ойнаған рольдердің көреремендер көңілінен шыққандығын, кейіпкерінің бойындағы ерекшелікті нанымды суреттеп, өмірмен уйлестіре білгендігі жөнінде жоғары баға беруі қуанарлық жайт. Әрі актерлік еңбектің дұрыс бағаланғандығының қорытындысы деп білген жөн. Шындығында да, Кендебай кейіпкерлер бейнесін шынайы ашуға

ілкімділікпен ұмтылады. Ақыл-парасатымен, келбетпішінімен кескінделетін кейіпкерлерді де сахнаға шығарғанда ұстамдылық пен байсалдылық шеңберінен шықпайды. Қимыл-қозғалыстарымен баурайды. Сезім иірімдерін еркіндікпен жеткізеді. Қылықтарын, мінезқұлқындағы нақтылықты тереңірек ұғындырады. Кейде кейіпкердің қаһарлануы да кәдік. Ондайда түсін суытуы, өктем сөйлеуі, қоқан-лоқылыққа баратындай дойырлық көрсету секілді сәттеріндегі рольдерді ойнағанда Кендебай басқаша тіптен кейіпке өзгереді. Шығармашылық бейнелеуі өзіндік қарекетімен есте қалады. Мұның өзі ізденістен, кейіпкерді дәл бейнелеуге ұмтылыстан туындаған ұтқырлық деп білген ләзім.

Кейіпкер сезін тыңдаушысына нақты жеткізу, ырғақты үнін оқиға желісімен үйлестіру де актерлер үшін оңайлыққа түспесі анық. Оған да ынта-ықылас ауып, сөйленетін көркем сөз астарын ашу, оны қимыләрекеттерден-ақ аңғарту жағына да бейімділік қабілет қажет. Бұл бағытта да Кендебайдың артықшылық қасиеттері баршылық. Қағылезді қалпын бүзбай, кейіпкерін жүдетіп, кедейлеңдіруге ұрыңдырмай шығаруға ұмтылысының ұтымды тұстары да көбірек. Актерлік шеберлікпен ойнақыландыру жағын қарастырған сәттері де көңілге қонымды.

Сахнада кейіпкер қимылын ширақ ойнау, оған өзіндік сипат беруді, шығарма табиғатынан туындайтын өзекті арна. Сахналық қимыл мен әрекет арқылы қойылым желісінің тартымды әрі тартысты дамуы, жүйелі де қисынды көріністермен көрермен көкірегіне кейіпкер бейнесінің қалып қоюуы оны ойнаған актердің алғырлық қабілетіне тікелей қатысты дүние. Ойының өрістілігіне, толғанысының танымдылығына, тақырыптың түпкі тамырын дөп басуы мен тартымдылық қарымына қарай құрылуы да актердің іргелі ізденісінен туындайтын көріністер. Өз байламы мен шешімін тақырыптық түйіндеуге лайықты табатындығы ұтымды. Кейіпкер бейнесін көркемдік деңгейге көтеру, оны ірілендіру, психологиялық толғаныстарын ашуға ұмтылыс бірыңғай жүйемен жүріп, білгірлік пен біліктілік қабысып жатса, ұтары ақиқат. Алғырлық, аңғарымпаздық, байқағыштық актердің шынайылығын арттыратын бірліктер. Оқиға

жүйесі көркемдік тұтастықпен шынайы шешімін тауып, жинақылық, нақтылық жағы басымдау түсіп жатса, керермен де сүйсінеді. Осы тұста сахнаға шығарылған соңғы қойылым драматург Камал Әбдірахмановтың «Мұнарда мүнар, мұнар күн» спектакіліндегі Махамбет ролін ойнаған Кендебай жаңа бір қырынан көрінді десе боларлық. Кейіпкер кейпін өмірлік қалыптағы болмысымен көрсетуге талпынған ол соны ізденістерге барған. Орындаушылық шеберлігіне көз тояды. Көңілді көншітеді.

Қайсарлығы бөрідей, өткірлігі қылыштай Махамбеттің кейпін келістіре нұсқалаған. Ержүректі, өр мінезді ақын түлғасын зор етіп дәріптеу мақсатында бар күш-жігерін, ізденісін жүмсаған. Махамбеттей елін қорғаған алғыр ақынның адамгершілігін, азаматтығын, тапқырлығын шынайы сипаттайды. Ақын үзеңгілес, қаруластарының бейнесін шыншылдықпен, нақты іс-әрекеттермен байланыстырады. Үстем тап өкілдеріне қарсы күрескен ер, халық қамқоршысы, патриот ретінде кескінделеді. Жағымпаздыққа бармайды. Жалынды жыршының ерлігін ашып көрсетуде актерлік шеберліктің ұтымды тұстарын сәттілікпен қолданған. Алғыр ақынның ішкі жандүниесін терең сүйсініп, күрсіндіретін тұстарын іштей толғаныс арқылы жеткізуде де сонылық бар. Таптаурынды таныс сүрлеу соқпақтарына соқпай, кейіпкер табиғатына үйлесімді жарастық тапқан. Жаңаша жол қарастырған, Махамбеттің бейнесін, оның ерлігімен қоса ақындық дарынын дәріптеуде де, үғымға табиғи жеткізуде де ұстамдылық жағы басым. Іс-әрекеттерді ойлы, нәрлі ете білуі көңіл көншітеді.

Ел ағасы атанып, кемелдік кеңістігіне еркін аттаған сахналық актерлік Кендебай шеңберінде тек шектелмеген. Ұйымдастырудағы іскерлік қабілетін танып, тапсырманы тез орындайтындығы ескерілсе керек, лауазымды басшылық қызметтерде де бағын сынағаны бар. Ол Республика Мәдениет министрлігінің жолдамасымен Мәскеудегі Бүкілодақтық театр директорларын даярлайтын бір жылдық курсты бітірді. Одан кейін Талдықорғанға келіп, облыстық драма театрында бес жыл бойы директордың орынбасарлығы міндетін атқарды. Бұл кезде театр сахнасына көркемдік дәрежесі жоғары туындылардың қойылуына қол жеткізіп,

актерлердің кәсіби шеберліктерін жетілдіру жолындағы ұмтылысқа жетекшілік жасады. Еңбектері жемісті қорытындыланып, жақсы бағаланып та жүрді. 1987-1990 жылдары облыстық ғылыми методикалық орталығының директоры болса, одан кейін Қазақ тілі қоғамында істеді. Облыстык Мәдениет басқармасы бастығының орынбасары қызметіне тағайындалды. Бұл кезеңде Ілияс Жансүгіровтың 100 жылдық мерейтойын атап өту жоспарланды. Осы тұста Кендебай дүлдүл ақынның Талдықорған қаласындағы әдеби мұражайын толыққанды етіп жабдықтауға көп еңбек сіңірді. Мұражайдың ғимаратын мұражайға лайықтап, күрделі жөндеуден өткізіп, мұрағаттарын толықтыру мақсатында тиісті орындарға барып, азды-көпті беделін салып, басталған істің тиянақты атқарылуы жолында біраз шапқылады дерсің. Облыс басшыларының, мәдениет министрлігінің алдарына да барып талай жүгінді. Әйтеуір мәселенің ойдағыдай шешім табуына күш салып бақты. Ұсынысына қолдау көрсетіліп, ақынның мұражай үйі мерейтой өтетін күнге бір-екі тәулік қалғанда толық жабдықталып біттіау. Осы тұста Кендебай және оның қолдаушылары мәдениет саласының белсенді қызметкерлері, істе ысылған кәнігі кәсіпкерлері Егеубек Далбағаев, Камал Әбдірахманов сыңды азаматтар табандылық танытпаса, Ілияс Жансүгіровтың мұражай үйі ақынның рухани қазынасына, әдеби шығармаларымен тұтынған дүниемүліктері, өмірбаяндық деректерінің құжаттары жинақталған бүгінгідей киелі де қасиетті орын, қазіргідей қалыпқа келтірілер ме еді, қайтер еді. Ер еңбегінің ізі, төл табысы ел игілігіне жарап, өз қолымен тұрғызғандай болған. Қазіргі мұражай көпшілік жиі келетін рухани қазына орталығына айналған. Ғимарат алдында ақынның бюсі орнатылды. Ардақты ақынның есімі осылайша

әспеттелінуіне қол ұшын берген Кендебайдың да өзіндік үлесі де елеулі.

Талдықорған облысының таратылуына байланысты көптеген құрылымдық мекемелер жабылып қалғаны аян. Осы жылдары Кендебай Темірбайұлы өзі қабырғасын қаласып, шаңырғын көтерген драма театрына қайта оралды. Келген бетте Ақтамберді жыраудың бейнесін сомдау міндеті жүктелінді. Біршама жыл сахна төрінен

сырттап кеткеніне қарамастан талантты актер жыраудың сахналық бейнесін жасауға бар ынта-ықыласымен зейін қойды. Соның нәтижесі болар, Ақтанберді жырау өзіндік ерекшелікпен көреремендердің көз алдында көрініп, сахналық қимыл әрекеттерінің жыраулық дәстүрге лайықты кескінделуімен ұнады.

Талантты актер Ш. Құсайыновтың «Алдар көсе» спектаклінде Алдар көсе бейнесін де сәтті шығарды. Сондай-ақ, Алмахан Кенжебекованың «Абай туралы аңызында» Ербол, Өлизаде, Тәкен Әліпбайдың «Атилла, о Атилла» спектакліндегі Хильдебранд, осы автордың «Қанды ғасырындағы» Бошақан рольдерін тақырыптық мазмұн-мәнге орай нақыштады. Кендебай терең ойлы туындылардың қалпын бұзбай қайта нәрлендіріп, құнарландырып жеткізу жолындағы тарпаң толқынысының толағай табыспен тұжырымдалып, көрермендерін тұщындыруының өзі ғұмырлы ғанибет.

Актер Кендебай Темірбайұлы ұлттық үрдіске толы дәстүрдің мөлдір нәріне, кіршіксіз де шырынды сөліне қанық деуге лайық. Ол қазақи әдет-ғұрыптың уызымен ойы толысқан, шөлін қандыра сусындаған азамат. Ұлттық төл өнеріміздің, оның ішінде сахна төрінен жарқырап көрініп жүрген талант иелерінің бірегейлі беделдісі. Кендебаймен бірге оқыған еңбектес әріптестері мен замандастары да көптеп саналады. Олардың көбі Республиканың түкпір-түкпірінде табысты еңбек етіп жүруін мақтан тұтады.

Сахна төрінің тарланы Кендебай Темірбайұлы жақсылармен жақын жүріп, олардың ақыл-кеңестерін тыңдауға зейін қоятын актер. Жақсы жақтарын жадыңда сақтайды. Өсиетті сөздерін өмірлік өзегіне айналдырады. Сондай ақылгер ұстаздардың қатарына бұрынғы Кеңес Одағы мемлекеттік сыйлығының лауреаты, СССР халық әртісі Ә. Мәмбетов, Қазақ ССР-і мемлекеттік сыйлығының лауреаты, Республиканың халық әртісі Ә. Молдабеков, Қазақ ССР-інің еңбек сіңірген өнер қайраткері Р. Сейітметов театр ұжымында болып, ақылдарын айтып, бағыт-бағдар сілтеген аяулы жандар. Дарынды композитор Нұрғиса Тілендиев те театрмен тығыз байланыс жасады. Драматург Қалтай Мұқаметжанов «Қайдасың, Мұхтарбек» атты сатиралық комедиясын

театр өнер ұжымының ұсынысы бойынша қайта өңдеп берді. Осынау өнердің айтулы шеберлерінің қолтығының астында Кендебай да ақыл-кеңестерін тыңдап, өнер биігіне өрлеудің тәлімді тәжірибелерін үйренуге ден койды. Үйренгенін өз өнеріне өзек етті.

Кендебай өзімен *<u>fipre</u>* оқыған Алмахан Кенжебековамен тағдыр қосып, бір шаңырақтың түтінін түтетіп келеді. Өнердегі арналы қос бұлақтай көрінген талантты жастар екендігін екеуі тең жүріп ел-жұртына таныта білді. Соның нәтижесі болар Алмахан Кенжебекова Қазақ ССР-нің еңбек сіңірген әртісі, одан кейін «Халық әртісі» құрметті атақтарын иеленді. Алматы облысының құрметті азаматы атанды. Кендебайдың да еңбегі лайықты бағаланды. Халық қаһармандары жылы Кендебайға «Бабаларымызды еске алу жылы» лауреаты дипломы тапсырылды. Мәдениетті қолдау жылыңда өнер мен мәдениет саласындағы ұзақ әрі жемісті еңбегі үшін Қазақстан республикасының Мәдениет қайраткері деген құрметті атақ берілді. Мұның сыртында алғыс хаттары, марапаттау қағаздар өз алдына бір төбе.

- Біздер өнер жолында жүріп табыстық, - дейді Кендебайдың жұбайы, халық әртісі Алмахан Кенжебекова. - Ойымыз, арманымыз бір жерге түйісіп тағдыр қостық. Содан бері де 35 жылға жуық уақытты еңсеріп тастаппыз. Әуелден өнер бесігінде тербелген едік. Әлі күнге сол әуенді әспеттеп, жұбымызды жазбастай өмірлік серікке айналдырған өнерге еңбек сіңіруге құлшына қатысып келеміз. Қанатымызды қатайтып, өнердің даңғыл жолына түскелі бергі еңбегіміз бен төккен теріміздің еселеніп, ескеріліп жатқаны да мақтаныш. Көрермендердің қол соққанына көңіліміз хошайып, мәртебеміз марқайып қалады. Соған тәубе дейміз.

Өнердегі қос өреннің отбасында балалары өсіп, оқып, жан-жақта жемісті еңбек етіп жүруі көңілге үлкен демеу. Толқын атты қызы ата-ана кәсібіне бейімдірек. Ол мектепте оқып жүрген кезде Республикалық «Әнші балапан» байқауына қатысып, жүлделі орынға ие болды. Сонымен бірге осы байқаудың Түркия елінің астанасы Стамбулда өткен өзі теңдес балауса өнер жауқазындарының байқауына қатысып, онда да жұлдызы

Өнері жоғары бағаланып, дипломмен жанды. марапатталды. Өнерге таланты бар Толқын оңтүстік астанамыз Алматыдағы жоғары оқу орындарының бірін бітіріп, білімін шет елде жалғастырып жүр. Алатын мамандығымен бірге өнерді өміріне серік ететіндігіне де сенімді.

- Сахна төрінде сан аунап, мың қунап жүріп өнер атты өресі биік әсем әуеннің айдынында ұлттық өнердің үрдістерін аққудай сыландырып, тотыдай түрлендіріп, халыққа ұсынсақ деген асқақ арманымыз бар еді,-дейді Кендебай әңгіме арасында,- шүкіршілік, ұлтымыздың тұрмыс-тірлігіне біте қайнасқан өнерге деген іңкәрлік пен құштарлық іркіліссіз алға жетелеп келеді. Көп ретте жақсылықпен қауыштық. Талантымызбен жұртшылықты азды-көпті тұшындырғанымыз біз үшін үлкен мәртебе. Арман-мұратын тамашалаудан, көрерменге жеткізуден жалықпасақ дейміз. Алғы күннің мұраты да, үміті де үлкен. Соған жетсек деп дәтке қуат етеміз.

Бұл күнде алпыстың асқарына аяңдаған Кендебай қырық жыл қазақ өнер сахнасына арнаған ғұмырын Астана қаласының 10 жылдық мерейтойы қарсаңында еңсе көтерген Жамбыл бабасының ескерткішін ашу салтанатында Жамбыл бейнесін сомдады. Сол арқылы Арқа мен Жетісудың өңірін асқақтатумен бірге Алматы облысы еңбеккерлерінің мерейін өсіріп, мәртебесін көкке көтеріп, сахналық шеберлігінің тағы бір қырынан танылды.

Жарты ғасырлық ғұмырының бір бөлігін өнер мұраты үшін еңбек еткен Кендебай Темірбайұлы бұл күнде кісілік келбеті кемелденген кезең белесінің биігіне көтеріліп тұр. Олалғы шепке жіті көз жібереді. Үкілі үміт жібі өнер биігіне қарай тартылып жатқан секілді. Оның бойымен өрлей отырып, сахна төрінде өзінің актерлік өнерін жұртшылыққа шынайы көріністер арқылы жеткізе білсем деген арман да асқақ. Мұрат жолындағы ұстанымы берік өнер иесінің көздеген көмбесіне жетері хақ.

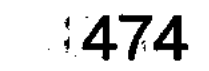

## **КІТАП АВТОРЫ ЖАЙЛЫ** ДЕРЕКТЕМЕ <u> Jande xulde a</u> ya

HaHiddo Mshee Tteson Wienvge XX Merciando HistophannsT

**ANAX SMORNX NAMOL VS HADET AITSOFIM RICBOSONIAGO** 

eHulHoonioeX, lacemulagongox, xiarteMoeg nunon ended

TO QUARKO OR DELLA PORTO DELLA PAVIA DI BILLONIA

an in the control care in the machine was a structured in the

Neg emidok Seef Henniuox eter Nadges

STSTA SMAGTAMSUS USUNG & CCOL STOC

Оқырманға ұсынылып отырған «Зейіні зерек зиялылар» кітабының авторы Ысқабай Әли Әпекұлы 1939 жылғы мамыр айының 6-сы күні Алматы облысы, Балқаш ауданындағы Іле өзенінің Балқаш көліне тақау сағасындағы Құйған ауылында дүниеге келген. Ол осы ауылдағы Бозжанов атындағы орта мектепті бітіргеннен кейін, «Жиделі» совхозында жұмысшы болып істеді. 1958 жылдың басынан бастап Балқаш аудандық «Балқаш еңбеккері»

e foe fex Higer

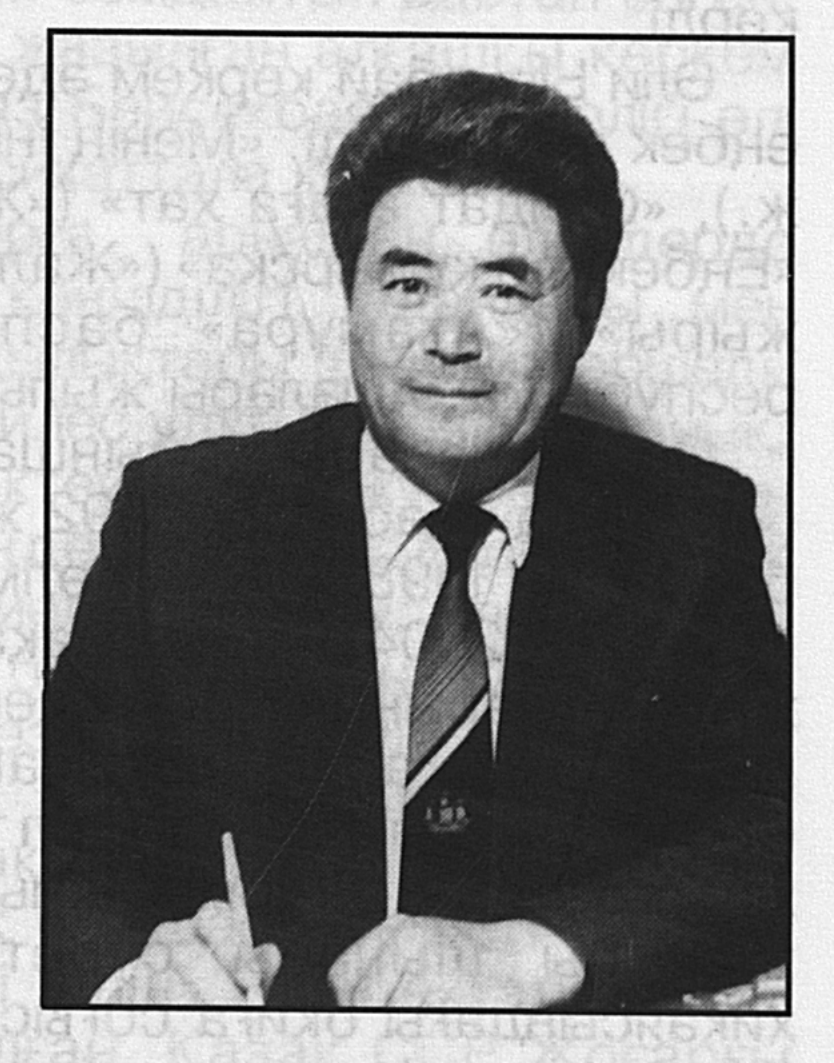

S HINGIMO HOM IOS DIGOLO ISILINO

газетінің редакциясына қызметке шақырылып, әуелде әдеби қызметкер, одан кейін бөлім меңгерушісі, жауапты хатшы міндеттерін атқара жүріп, Алматыдағы Қазақ мемлекеттік университетінің журналистика факультетін 1966 жылы бітірді. Осы жылы Қаратал аудандық «Коммунизм жолы» газеті редакторының орынбасары болып тағайындалды. 1967 жылы Алматы Жоғары партия мектебіне оқуға жіберіліп, оның журналистика бөлімін 1969 жылы бітіріп шықты. Бұдан кейін Қаратал, Көксу, Шелек аудандарында газет редакторы, республикалық «Социалистік Қазақстан» (қазіргі «Егемен Қазақстан») газетінің Маңғыстау облысындағы меншікті тілшісі

қызметін атқарды. 1975 жылдан 1992 жылға дейін Талдықорған облыстық «Жерұйық» газеті редакторының орынбасары міндетін табан аудармай жиырма жылға жуық істеді. 1992 - 1999 жылдар аралығында «Алатау» баспа полиграфиялық корпорациясы кәсіпорнының Талдықорған облыстық Полиграфия өндірістік бірлестігінің бас директоры болып, өндіріске жетекшілік етті.

Қаламгер сөзстан сапарын шарлаудың 45 жылы ішінде ойлы очерктері мен өмірдің өзекті мәселелерін көтерген көркем сөздерден тұратын «Қайнар» баспасынан «Жетекші шопан», «Қазақстан» баспасынан «Әубәкіровтер «Дәуір» баспасынан «Қызылжардың әулеті», қызғалдақтары» атты деркті көркемсөз кітаптары жарық көрді.

Эли Ысқабай көркем әдебиет саласында да табысты еңбек етіп келеді. «Менің інім» («Жазушы» баспасы, 1961 ж.), «Солдат ағаға хат» («Жазушы» баспасы, 1976 ж.), «Еңбекқор құмырсқа» («Жалын» баспасы, 1988 ж.), «Бесік жыры» («Атамұра» баспасы, 1996 ж.) кітаптары республика балалары жылы қабылдаған туындылар.

Проза саласы бойынша жарық көрген «Тайқасқа» («Балауса» баспасы, 1992 ж.), «Бейтаныс қыз» («Санат» баспасы, 1998 ж.) «Жәлменде – Пышан» («Атамұра» баспасы, 2004), «Ана алақаны» («Арыс» баспасы, 2007 ж.) кітаптарының басты кейіпкерлері еңбек адамдары, қатардағы қарапайым жандар, бүгінгі замандастар. Солар арқылы ауылдағы ел тірлігі мен күнделікті өмірдегі жалпыға ортақ тұрмыс қиындықтары, ұнамды-ұнамсыз тұстары шынайы суреттеледі. «Сағыныш» атты хикаясындағы оқиға соғыс зардабы ана мен пәк көңіл баланың көзімен естелік хаттар арқылы өрістетіледі. Әңгімелердегі қайшылықтар, адамдардың ішкі иірімдері, мінез-құлықтары, адамгершілік парасаттылығы, олардың өзара арпалысы мен қоғамдағы қақтығысынан туындайтын әлеуметтік-тұрмыстық тағдыр төңірегіндегі ойлар тұжырымдалады. Автордың мектеп оқушылары тарапынан үлкен сураныска ие болған «777 жұмбақ» кітабы алғашқыда «Ана тілі» баспасынан 1994 жылы 38 мың таралыммен басылып шыққан еді. Ол сұраныстардың көптеп түсуіне байланысты осы баспадан 2002 жылы 5 мың таралыммен екінші рет басылып шықса, бір жылдан кейін тағы да, яғни

үшінші рет үш мың данамен жарық көрді. Ал 2008 жылы «Дәуір» баспасынан он мың данамен оқырмандарға тағы да ұсынылды. Автордың сонымен бірге «Жұбайым», «Жетісу таңы» атты кітаптарында қаламгер ақынның сөздеріне жазылған көрнекі және әуесқой сазгерлердің шығарған әндері топтастырылған.

«Дәуір» баспасынан 2004 жылы жарық көрген «Айдостың арғымағы» кітабына енген өлеңдер негізінен Қазақстан тәуелсіздігін, еліміздің елдігі мен ерлігін, ынтымағы мен татулығын, адамдардың ыстық ықыласы мен асқақ арманын жыр арқауына айналдырған. Сонымен бірге Ұлы Отан соғысындағы ерен ерлігі жарты ғасырдан кейін танылған Ресей мен Қазақстанның Халық қаһарманы атанған Бақтыораз Бейсекбаевтың ғаламат батырлығын баяндайтын, жарқын бейнесін сомдайтын дастан енген. Бұл қаһарман батыр жайлы жазылған алғашқы көркем шығарма. Өйткені, Бақтыораз Бейсекбаевтың ерлігі әлі де өз дәрежесінде толық насихаттала қойған жоқ.

Осы кітаптағы балаларға арналған өлеңдерде кішкене кейіпкерлердің пәк көңілділігі, адалдығы мен тапқырлығы, мінездері мен қылықтары шынайы өріледі. Халықтық үлгінің үрдісіне үйлес ұлттық бояуы қанық, өрімі берік тақпақтар, жүзіктей жұмыр жұмбақтар мен жаңылтпаштар, өтірік өлеңдер де балаларға лайық жазылған тапқырлыққа тәрбиелейтін туындылар.

Алматыдағы «Жедел басу» баспаханасынан 2004 жылы басылып шыққан «Тіл мен сөз» кітабында автордың тіл мен сөз тұрғысындағы ОЙ тұжырымдарынан туындаған мақалалар мен нақылдар жүйеленіп берілген.

Автордың шығармашылық саладағы жемісті қызметі ескеріліп, «Еңбектегі ерлігі үшін», «Еңбек ардагері» медальдарымен марапатталған, Қазақ ССР Жоғарғы Советі Президиумының 1989 жылға 24 мамырдағы Жарлығымен «Қазақстан Республикасының еңбек сіңірген мәдениет қызметкері» құрметті атағы берілсе, Алматы облыстық Мәслихатының 2005 жылғы 19 тамыздағы №19-140 шешімімен «Алматы облысының Құрметті азаматы» атағын иеленген. Ол Қазақстан одағы СЫЙЛЫҒЫНЫҢ Журналистер лауреаты, республикалық «Балдырған» журналы бәйгесінің жүлдегері, Қазақстан Жазушылар одағының мүшесі.

# **МАЗМҰНЫ МАЗМЕЛЬ МАЛИ**

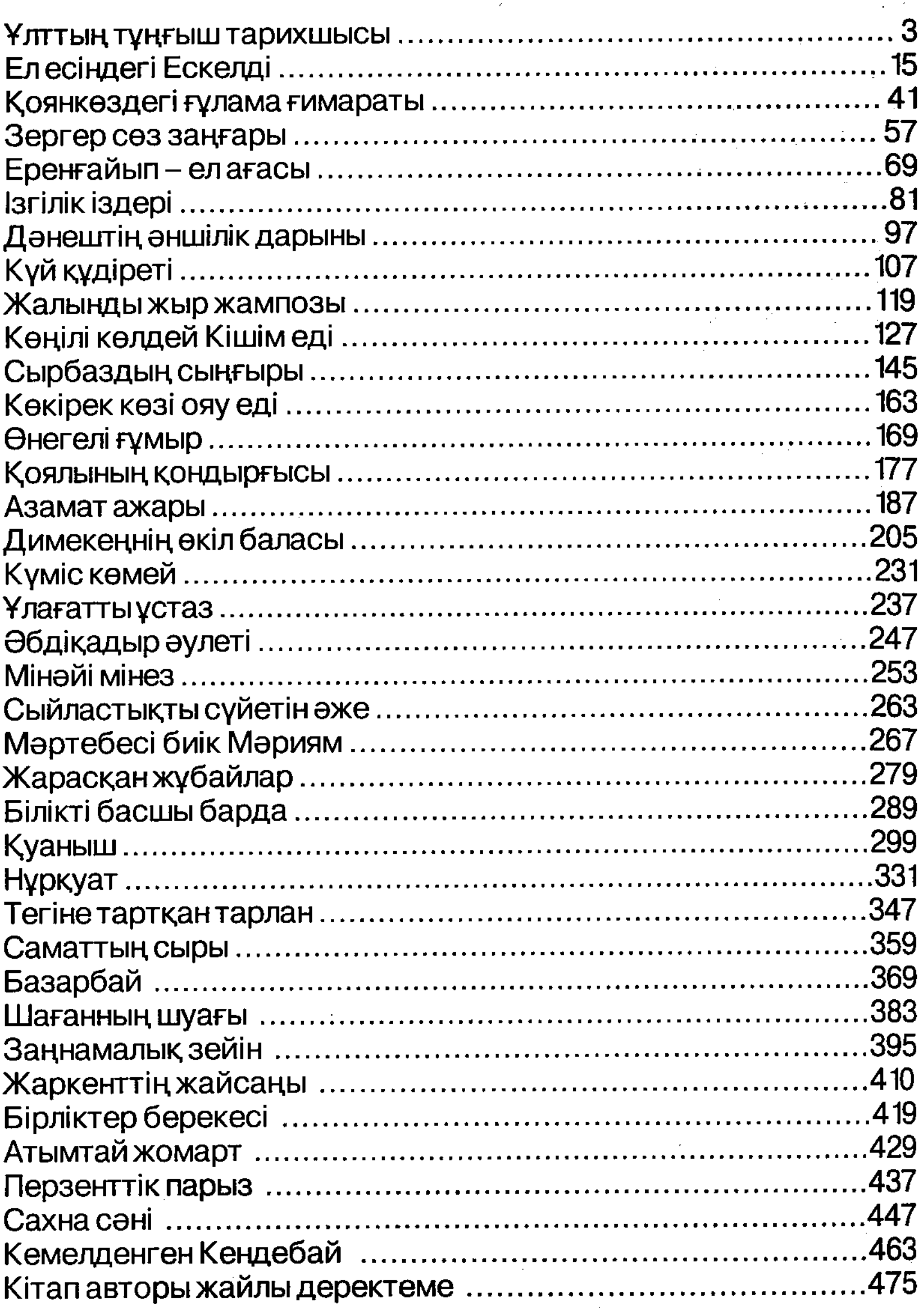

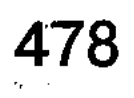

 $\label{eq:2.1} \frac{1}{\sqrt{2}}\left(\frac{1}{\sqrt{2}}\right)^{2} \frac{1}{\sqrt{2}}\, .$ 

 $\frac{1}{2}$ 

 $\label{eq:2.1} \frac{1}{\sqrt{2\pi}}\int_{0}^{\infty}\frac{1}{\sqrt{2\pi}}\left(\frac{1}{\sqrt{2\pi}}\right)^{2}d\mu\,d\mu\,d\mu\,.$ 

 $\sim 10$ 

# ЫСҚАБАЙ Әли Әпекұлы

## ЗЕЙІНІ ЗЕРЕК ЗИЯЛЫЛАР (Эсселер мен мақалалар жинағы)

Редакторы Тұрсын ӘБДУӘЛИЕВ Техникалық редакторы ГауҺар ДҮЙСЕНБАЕВА Корректоры Ақбөпе ЖИЕНҚҰЛОВА Суретшісі Бауыржан БҮЙРЕКБАЕВ Компьютерде теріп, беттегендер: Роза ЖЕКСЕНБЕКОВА, Гауһар ДҮЙСЕНБАЕВА.

Теруге 10.01.2009 ж. жіберілді. Басуға 20.02.2009 ж. қол қойылды. Пішімі 84х 108/32. Офсеттік қағаз. Қаріп түрі KZM Helvetica PS. Шартты баспа табағы 33. Есепті баспа табағы 31.

#### Таралымы 1000 дана. Тапсырыс 323. Бағасы келісімді

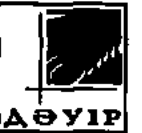

ЖШС РПБК "Дәуір", 050009, Алматы қаласы, Гагарин даңғылы, 93. Тел.: 269-40-35, 242-47-69, 242-07-90,

E-mail: rpik-dauir81@mail.ru, rpik-dauir2@mail.ru